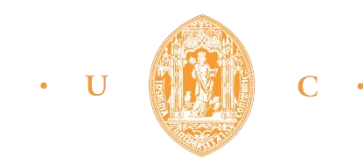

FPCEUC FACULDADE DE PSICOLOGIA E DE CIÊNCIAS DA EDUCAÇÃO UNIVERSIDADE DE COIMBRA

# MESTRADO EM CIÊNCIAS DA EDUCAÇÃO

RELATÓRIO DE ESTÁGIO

Intervenções Educativas para o Desenvolvimento Social, Cognitivo e Comportamental de Jovens com Perturbação do Espectro do Autismo

Cátia Filipa Marques Antunes

30 outubro de 2018

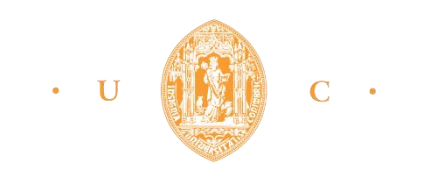

FPCEUC FACULDADE DE PSICOLOGIA E DE CIÊNCIAS DA EDUCAÇÃO UNIVERSIDADE DE COIMBRA

# MESTRADO EM CIÊNCIAS DA EDUCAÇÃO

RELATÓRIO DE ESTÁGIO

Intervenções Educativas para o Desenvolvimento Social, Cognitivo e Comportamental de Jovens com Perturbação do Espectro do Autismo

Cátia Filipa Marques Antunes

Relatório de Estágio para a obtenção do grau de Mestre em Ciências da Educação, orientado pela Professora Doutora Maria da Piedade Simões Santana Pessoa Vaz Rebelo.

30 outubro de 2018

# **Agradecimentos**

Sou muito grata a todos àqueles que me apoiaram e auxiliaram ao longo desta caminhada.

Quero agradecer em primeiro lugar à minha família por terem sempre acreditado em mim. Aos meus pais pelo apoio e por me terem dado condições para poder seguir este caminho. Ao meu irmão por me dar toda a força do mundo e por me fazer sorrir todos os dias. Ao meu namorado por estar sempre ao meu lado e me ajudar quando mais preciso.

À APPDA de Coimbra e especificamente à Doutora Tânia Morais, por me ter recebido de braços abertos, por me ter dado a liberdade e oportunidade de intervir nas áreas que escolhi junto dos jovens e pela confiança depositada.

Agradeço à Professora Doutora Maria do Rosário Pinheiro por todo o apoio e aconselhamento na realização deste trabalho.

Agradeço à minha orientadora Professora Doutora Maria da Piedade Simões Santana Pessoa Vaz Rebelo por toda a ajuda.

Por último, mas não menos importante, quero agradecer à Doutora Rita Martins (Animadora Socioeducativa da APPDA Coimbra) pelo testemunho que elaborou para este trabalho e por se ter tornado para além de uma colega de trabalho, uma amiga. Por fim, quero agradecer à mãe de um dos participantes pelo testemunho realizado e presente neste relatório e pela confiança depositada no meu trabalho.

Todos foram muito importantes ao longo desta jornada, que será inevitavelmente inesquecível.

#### **Resumo**

O presente trabalho relata as atividades desenvolvidas no estágio curricular do Mestrado em Ciências da Educação da Faculdade de Psicologia e Ciências da Educação da Universidade de Coimbra. O estágio decorreu na Associação Portuguesa para as Perturbações do Desenvolvimento e Autismo. Neste relatório são apresentados dois programas educativos, um deles no âmbito da educação sexual e o outro no âmbito da iniciação à programação, com recurso ao software *Scratch*. Ambos os programas foram aplicados com jovens portadores de Perturbação do Espetro do Autismo. O Programa de Educação para a Sexualidade – EntreLaços pretendeu proporcionar informação/formação, de modo a possibilitar a expressão e vivência da sexualidade, por parte dos jovens portadores de autismo de forma mais consciente, autónoma e saudável, minimizando a sua vulnerabilidade, preconceitos e repressões. Este programa foi dividido em duas versões: uma para ser aplicada em contexto de grupo (EntreLaços 1) e a outra para ser aplicada em sessões individuais (EntreLaços 2). O EntreLaços 1 foi implementado com participantes inseridos no Centro de Atividades Ocupacionais (n=4) e o EntreLaços 2 com participantes inseridos no Centro de Atividades e Tempos Livres (n=2). Para avaliação deste projeto foram utilizados como metodologia os momentos de avaliação e o Modelo Multinível de Donald Kirkpatrick. Os resultados obtidos traduzem um aumento positivo dos conhecimentos dos participantes no âmbito da educação sexual. O Programa de Iniciação à Programação – Scratch Heroes tem com objetivo desenvolver competências, nomeadamente ao nível da resolução de problemas, raciocínio lógico e pensamento computacional com jovens autistas. Este programa foi implementado com jovens inseridos no Centro de Atividades Ocupacionais (n=5). Para a avaliação deste projeto foi utilizado como metodologia o quadro de referências para estudar e avaliar o desenvolvimento do pensamento computacional de Brennan e Resnick, que engloba três dimensões: conceitos computacionais; práticas computacionais; e perspetivas computacionais. Os resultados obtidos demonstram um crescimento das capacidades relativas ao pensamento computacional e à resolução de problemas nos participantes.

**Palavras-chave:** Autismo, Perturbação do Espetro Autista, Educação Especial, Educação Sexual, Tecnologias, Programação, Software Scratch, Programas Educativos.

## **Abstract**

The current report presents the activities developed in the curricular stage of the Master in Educational Sciences of the Faculty of Psychology and Educational Sciences of the University of Coimbra. The internship took place at the Portuguese Association for Developmental Disorders and Autism. In this report two educational programs are presented, one in the area of sex education and the other in the context of initiation to programming, using *Scratch* software. Both programs were applied with young people with Autism Spectrum Disorder. The Education Program for Sexuality - EntreLaços aimed to provide information/training, so as to enable the expression and experience of sexuality, by young people with autism in a more conscious, autonomous and healthy way, minimizing their vulnerability, prejudices and repressions. This program was divided in two versions: one to be applied in group context (BetweenLocations 1) and the other to be applied in individual sessions (BetweenLocations 2). EntreLaços 1 was implemented with participants enrolled in the Center for Occupational Activities ( $n = 4$ ) and EntreLaços 2 with participants enrolled in the Activity Center and Free Time  $(n = 2)$ . For evaluation of this project were used as methodology the moments of evaluation and the Multilevel Model of Donald Kirkpatrick. The results show a positive increase in the knowledge of participants in the field of sex education. The Program Initiation Program - Scratch Heroes aims developing skills, namely in problem solving, logical reasoning and computational thinking with autistic youngsters. This program was implemented with young people enrolled in the Center for Occupational Activities ( $n = 5$ ). For the evaluation of this project was used as a methodology the framework of references to study and evaluate the development of computational thinking of Brennan and Resnick, which encompasses three dimensions: computational concepts; computational practices; and computational perspectives. The results show an increase in the capacities related to computational thinking and problem solving in the participants.

**Keywords:** Autism, Autistic Spectrum Disorder, Special Education, Sexual Education, Technologies, Programming, Scratch Software, Educational Programs.

# **Lista de Abreviaturas**

- ABA Applied Behavioural Analysis
- APPDA Associação Portuguesa para as Perturbações do Desenvolvimento e Autismo
- CAO Centro de Atividades Ocupacionais
- CAOJ Centro de Aconselhamento e Orientação de Jovens
- CATL Centro de Atividades de Tempos Livres
- CFIP Centro de Formação e Integração Profissional
- CHUC Centro Hospitalar da Universidade de Coimbra
- CRSS Conselho de Recursos do Seguro Social
- DGERT Direção-Geral do Emprego e das Relações de Trabalho
- DSM-V Manual de Diagnóstico e Estatística dos Transtornos Mentais
- MIT Massachusetts Institute of Technology
- MTSS Ministério do Trabalho e da Solidariedade Social
- NEE Necessidades Educativas Especiais
- PDD-NOS Transtorno generalizado do desenvolvimento não especificado
- PNEA Perturbação do Neurodesenvolvimento e do Espetro Autista
- POPH Programa Operacional Potencial Humano
- RED Recursos Educativos Digitais
- TA Tecnologias de Apoio

TEACCH – Treatment and Education of Autistic and Related Communications Handicapped Children

# TIC – Tecnologias da Informação e Comunicação

TUI – Teatro Universitário de Intervenção

# **Lista de Apêndices**

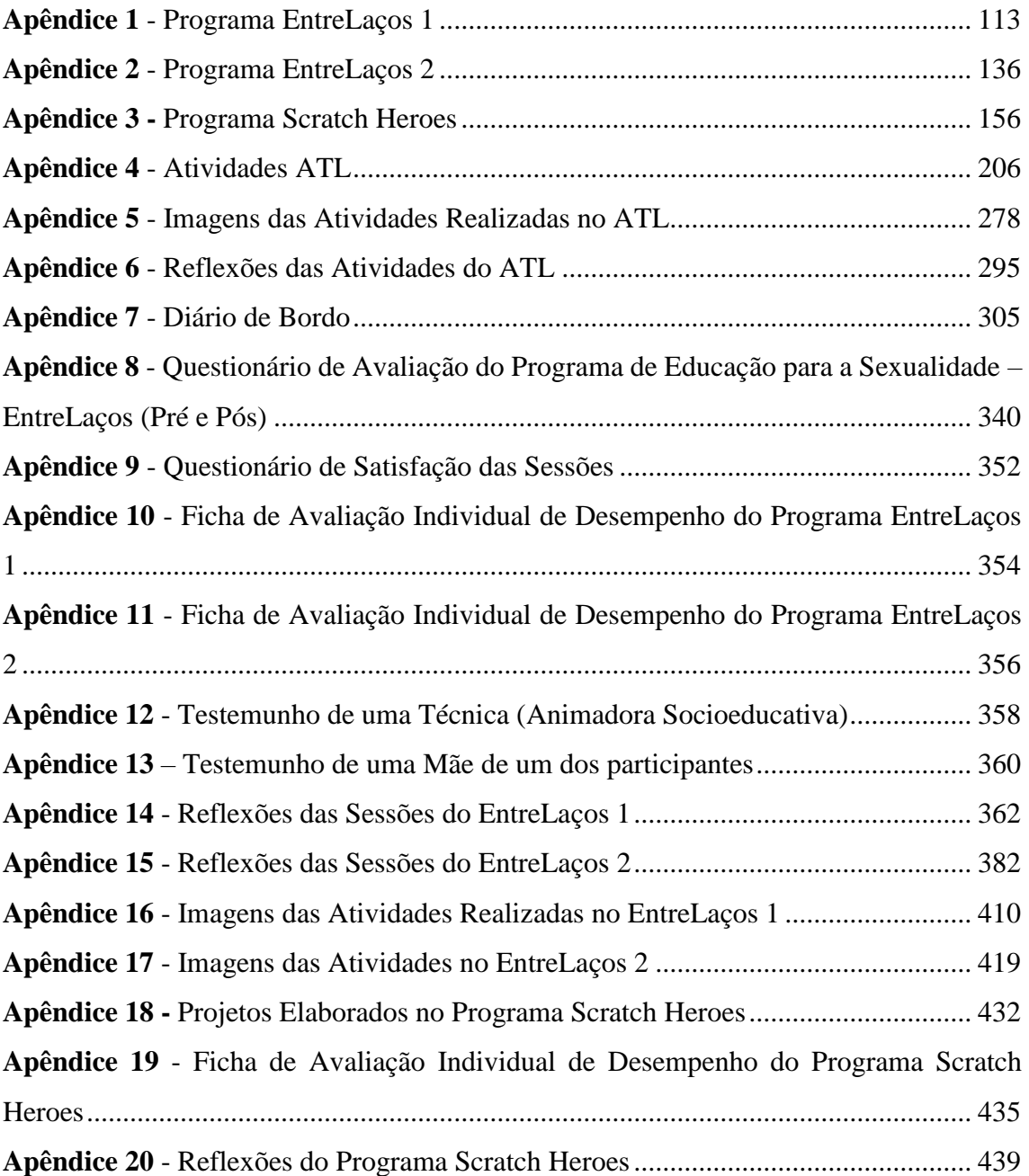

# **Lista de Tabelas**

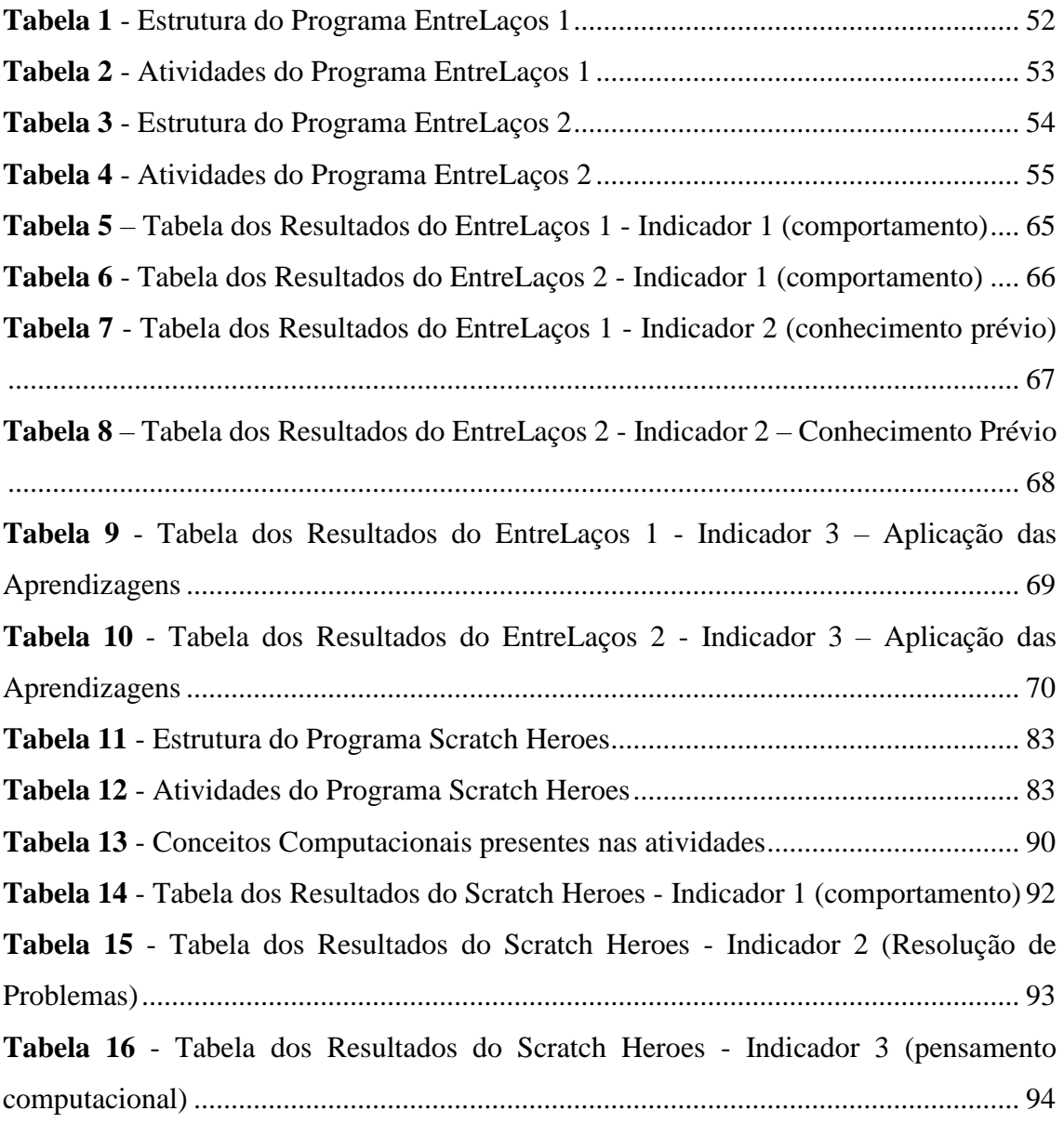

# **Lista de Figuras**

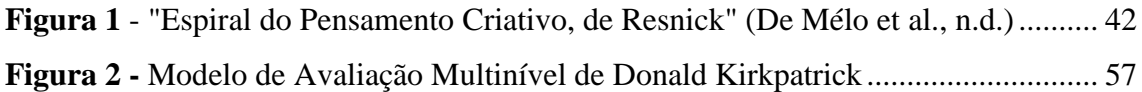

# **Lista de Gráficos**

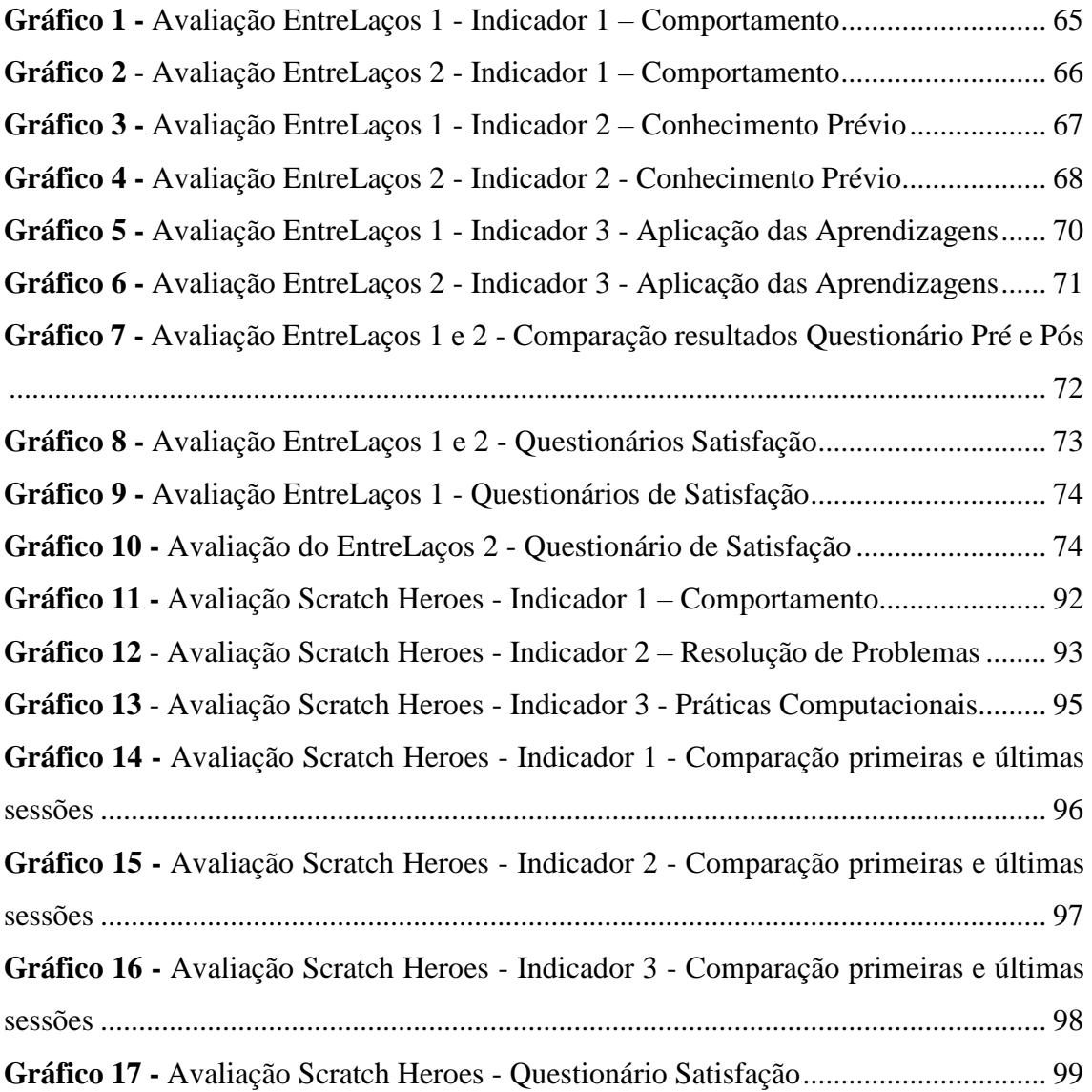

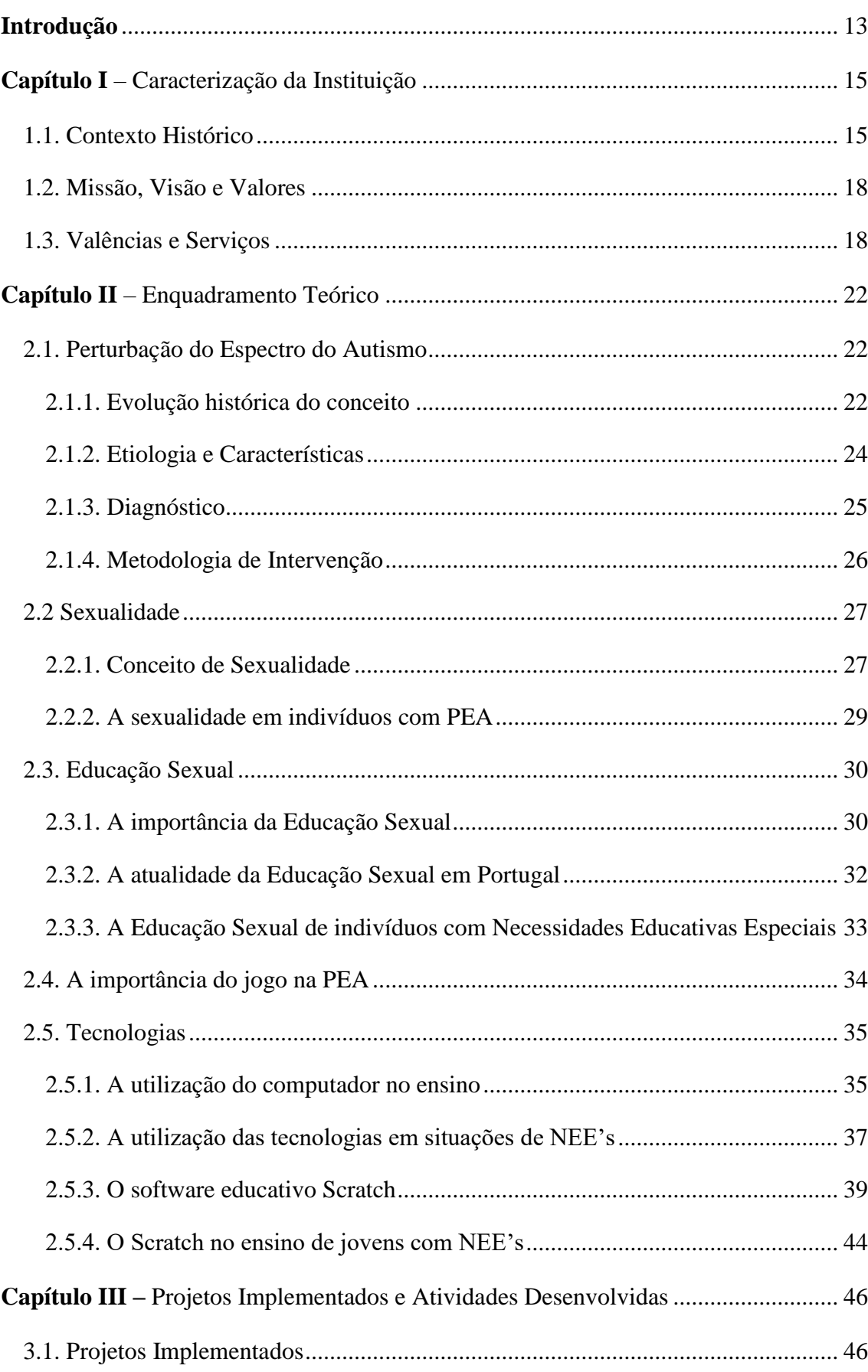

# Índice

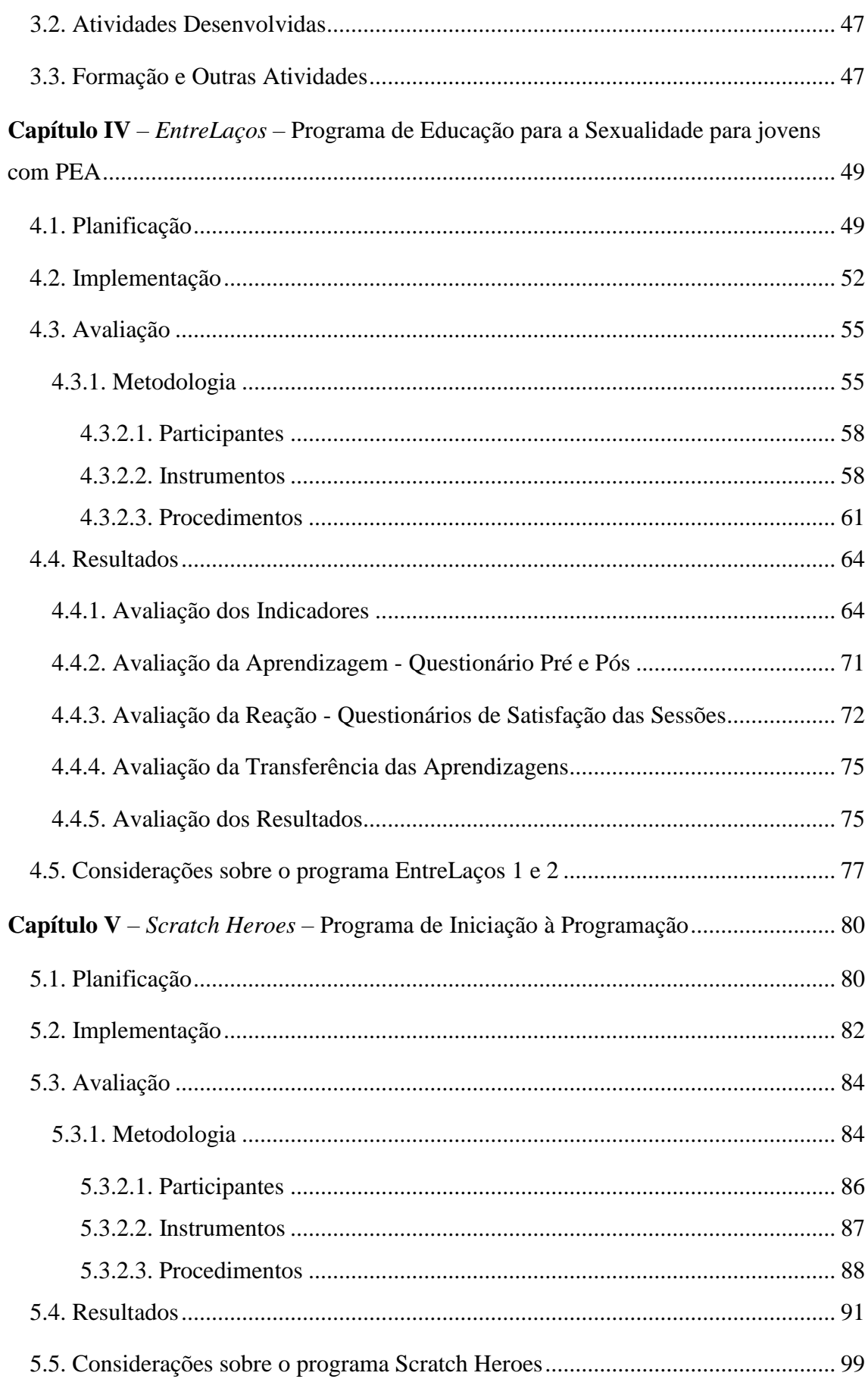

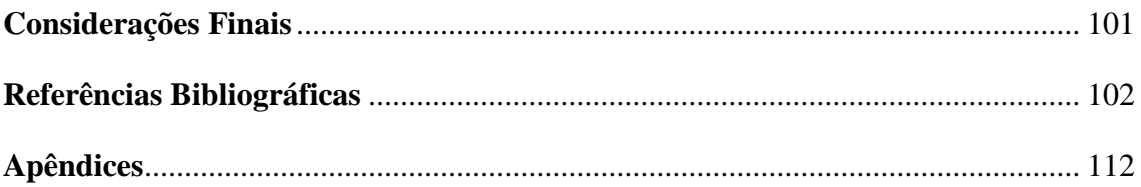

# <span id="page-14-0"></span>**Introdução**

O presente trabalho foi desenvolvido no âmbito do estágio curricular do Mestrado em Ciências da Educação, na Faculdade de Psicologia e Ciências da Educação da Universidade de Coimbra (FPCEUC), cuja orientação científica e pedagógica foi da Professora Doutora Maria da Piedade Simões Santana Pessoa Vaz Rebelo.

O estágio curricular decorreu na Associação Portuguesa para as Perturbações do Desenvolvimento e Autismo de Coimbra. No local de estágio, a supervisão foi da responsabilidade da Doutora Tânia Morais, que ocupa o cargo de psicóloga da instituição.

Durante a realização de dois estágios de verão na APPDA Coimbra, levantaramse algumas necessidades que se tornaram norteadoras para elaboração deste trabalho. A primeira delas foi a intervenção ao nível da educação sexual, sendo a sexualidade um fenómeno natural, transversal a todo o ser humano, devendo ser vivenciada na sua plenitude por todos sem exceção. Assim um aumento das abordagens relativas a este tema pode contribuir para o desenvolvimento de diversas competências sociais pois a frequência de programas de educação sexual aumenta os comportamentos preventivos, no entanto, outras competências podem ser desenvolvidas, como mecanismos de tomada de decisão, a capacidade de utilização e gestão dos recursos disponíveis e as capacidades de comunicação (Almeida, 2009, p. 30). Sendo estas competências muito importantes serem desenvolvidas em jovens com Perturbação do Espetro do Autismo.

A segunda intervenção foi ao nível das tecnologias, mais especificamente relativa à programação, com recurso ao software Scratch. Este tipo de intervenção procurou promover o desenvolvimento do pensamento computacional, através da possibilidade de resolver problemas do mundo real de forma criativa, não se centrando apenas na programação, mas principalmente nos aspetos de conceção, planificação e implementação, necessários ao desenvolvimento de um determinado projeto. Mais do que saber se um problema é fácil ou difícil, é importante encontrar uma solução, o que permite a utilização do pensamento computacional em muitas situações, incluindo as do nosso dia a dia (DGE, 2015).

Este relatório está dividido em cinco partes: a primeira corresponde à caracterização da instituição, a segunda ao enquadramento teórico sobre os temas relevantes quer para a intervenção quer para a investigação realizadas. A terceira parte integra os projetos implementados e as atividades desenvolvidas no decorrer do estágio

curricular. A quarta parte descreve e avalia o programa EntreLaços 1 e 2 e a última parte diz respeito à apresentação e avaliação do programa Scratch Heroes. No final são apresentadas ainda algumas considerações finais sobre todo o trabalho realizado.

# <span id="page-16-1"></span><span id="page-16-0"></span>**Capítulo I – Caracterização da Instituição**

### **1.1. Contexto Histórico**

A Associação Portuguesa para as Perturbações do Desenvolvimento e Autismo foi fundada em 1971, em Lisboa, por um grupo de pais. Inicialmente começou por ser designada por Associação Portuguesa para a Proteção de Crianças Autistas e posteriormente passou a denominar-se Associação Portuguesa para a Proteção aos Deficientes Autistas. Atualmente apresenta uma designação mais abrangente e menos estigmatizante, constitui-se através da aquisição de personalidade jurídica e plena autonomia administrativa e financeira e rege-se por novos estatutos com publicação no Diário da República nº118 III da Série do dia 22 de maio de 2003. Encontra-se registada como Instituição Particular de Solidariedade Social, através do registo no Livro 9 das Associações de Solidariedade Social com o nº37/2003. Em 2015, adota novos Estatutos, por mudança de sede e por cumprimento do D.L. nº172-A/2014 de 14 de novembro.

Devido à precariedade de serviços de apoio e de intervenção sobre a problemática do Autismo, associada às dificuldades de integração social que se faziam sentir na Região Centro pelas crianças, jovens, adultos e seus familiares, em 1994 formou-se uma delegação regional da APPDA, sedeada em Coimbra, em instalações cedidas pela Segurança Social. Assim, em Assembleia Geral, em Lisboa, a 28 de maio de 1994, foram mandatados alguns sócios para criar essa mesma delegação.

A apresentação pública da mesma, foi realizada em 25 de novembro de 1994, na cidade de Coimbra. Abrangia toda a Região Centro do Pais, nomeadamente, os distritos de Aveiro, Coimbra, Leiria, Viseu, Castelo Branco e Guarda. No decorrer dos anos a APPDA Coimbra desenvolveu atividades de apoio ao diagnóstico, de acompanhamento terapêutico, de encaminhamento e orientação familiar, de formação socioeducativa, de estudo e conhecimento do Espetro do Autismo. Um dos projetos de destaque decorreu no período de 1997 a 1999.

Neste período, a APPDA Coimbra desenvolveu o projeto "Elos", no âmbito do "Programa Ser Criança", onde foi possível estruturar um plano de intervenção para responder a algumas necessidades das crianças e jovens com autismo e das suas famílias. Foi efetuado um conjunto diversificado de ações, tais como: avaliação e diagnóstico, apoio psicossocial às famílias, ocupação dos tempos livres, reabilitação na área das terapias, dinamização de grupos de pais, criação da biblioteca e videoteca, criação dos Núcleos de Leiria e Viseu (Leiria tem sede no CENOFA, a partir de outubro de 1998 e,

em Viseu, foi criado o GAPA, Gabinete de Apoio às Pessoas com Autismo, em 1999, no Hospital de Viseu, departamento de Abraveses).

Este projeto foi fundamental para o futuro desenvolvimento da APPDA, pois, a partir do mesmo, foi possível a constituição de uma equipa técnica multidisciplinar, que permitiu desenvolver ações de intervenção em diversas áreas, contribuindo assim para o bem-estar e melhoria da qualidade de vida dos clientes e das suas famílias. Devido à importância deste projeto, foi formalizado um *Acordo de Cooperação Atípico* entre a APPDA Coimbra e o CRSS de Coimbra (1 de novembro de 2000), de forma a dar continuidade às atividades realizadas, uma vez que faziam parte da base fundamental para a qual a associação foi criada.

Ao longo dos anos a APPDA Coimbra, foi trabalhando no sentido de diversificar o número de respostas, abrangendo um maior número de clientes, ampliando assim a sua atuação. Dinamizou, várias atividades entre as quais candidaturas a diversos projetos, terapias e formação.

A 10 de novembro de 2003, através de um Contrato de Comodato assinado entre a Câmara Municipal de Coimbra e a APPDA Coimbra, foi cedido um imóvel, à Associação, no Casal da Misarela. O Centro de Atividades foi inaugurado a 28 de fevereiro de 2005, cujo horário de funcionamento é das 9h ás 18h, com as valências de CAO e CATL e recebe clientes dos 6 anos em diante. Desde 2008 a 2011, funcionou também como Centro de Formação.

Na sequência desta aquisição, foi celebrado a 02 de janeiro de 2004, entre a APPDA Coimbra e a CDSS de Coimbra, dois Acordos de Cooperação Típicos para as Respostas Sociais de CAO (10 utentes) e de CATL. Este último foi revisto, em 2014, para a frequência de 15 utentes.

Em 2005, regista-se uma melhoria da qualidade das respostas da APPDA Coimbra para as pessoas com autismo. O mesmo, deriva da aprovação do *Projeto Novo Alento*, financiado pelo Centro Distrital de Segurança Social, durante 2 anos, ao obrigo do Programa Ser Criança. Através deste projeto foi possível introduzir uma diversidade de terapias que, sem o financiamento, não teria sido possível implementar. É neste contexto que se abre um Centro de Atividades, em Bom Sucesso, Figueira da Foz. Este Centro, após a conclusão do Projeto, teve de encerrar por falta de dotação financeira. O *Projeto Novo Alento* permitiu a aquisição do transporte da instituição e grande parte do equipamento das suas salas de atividades.

Desde 2008, que a APPDA Coimbra, perante a necessidade de fornecer respostas formativas e qualificativas aos seus jovens e adultos com Perturbação do Espetro do Autismo, abre o Centro de Formação, onde desenvolve cursos de formação e qualificação profissional. Em 2016, passa a designar-se Centro de Formação e Integração Profissional  $-CFIP.$ 

Resultante de um projeto apresentado em 2009, ao POPH, medida 6.12, foi remodelado um edifício, em Cruz dos Morouços, com a finalidade de criar a primeira Residência Autónoma, para cinco pessoas com PNEA, na região Centro. O projeto teve início em 2010 e concluiu em dezembro de 2013. Em 29 de dezembro de 2014, foi assinada a Licença de Funcionamento por parte do ISS. A resposta abriu em fevereiro de 2015 e foi inaugurada em julho na presença do Ministro do Ministério do Trabalho e da Solidariedade Social (MTSS), que homologou o Acordo Atípico para esta resposta.

Em 2014, por oneração da renda do espaço da Sede, a funcionar, desde 1998, na R. Padre António Vieira, nº 3, a Direção diligenciou junto de parceiros para deslocar a Sede para outro local. Em setembro muda-se para o Hospital Pediátrico de Coimbra, onde lhe são concedidos, pelo Conselho de Administração dos CHUC, 2 gabinetes.

Em setembro de 2014, desloca o Centro de Formação, para um edifício alugado para o efeito, na Rua Luís de Camões, nº 150, 3000-252 Coimbra.

Em março de 2015, resultante da concessão de um subsídio por parte do MTSS e das verbas da APPDA Coimbra, adquire uma nova carrinha, adaptada a cadeiras de rodas. Ainda em 2015, foi Entidade Mediadora do Centro Distrital da Segurança Social para a distribuição de alimentos a públicos carenciados.

Em 2016, após operar como entidade acreditada, obtém a certificação para entidade formadora por parte da DGERT nas seguintes áreas: 346 – Secretariado e trabalho administrativo, 622 – Floricultura e jardinagem, 762 – Trabalho social e orientação, 811 – Hotelaria e restauração.

Em 2017, através do Prémio BPI Capacitar, adapta para a realidade portuguesa, um instrumento formativo sobre competências da comunicação e interação social, que passa a denominar-se CONNEXIONS – Plataforma de ensino através da realidade virtual.

A APPDA Coimbra faz uma gestão qualitativa e quantitativa dos recursos de que dispõe. Recorre, sempre que possível, aos recursos existentes na comunidade e investe no alargamento e na implicação ativa das suas parcerias.

*APPDA Coimbra*, 2018.

#### <span id="page-19-0"></span>**1.2. Missão, Visão e Valores**

#### **- Missão**

A APPDA Coimbra tem como missão garantir respostas específicas e individualizadas a pessoas portadoras de Perturbações do Desenvolvimento e Autismo e suas famílias, permitindo a sua autonomia e o exercício de uma cidadania plena.

#### **- Visão**

A APPDA pretende disponibilizar e adaptar, cada vez mais, as respostas às necessidades das pessoas portadoras de Perturbações do Desenvolvimento e Autismo e suas famílias e ver reconhecida, a nível nacional e internacional, a sua qualidade.

### **- Valores**

- Respeito pela Singularidade **–** postura acrítica, respeito e ausência de juízos valorativos. Promoção da Igualdade de Oportunidades, perspetivando cada caso, na sua especificidade e unicidade e acreditando nas capacidades de cada um.
- Partilha abertura à troca de experiências, informação, conhecimentos com outras instituições, técnicos e colaboradores.
- Seriedade respeito pelas normas sociais, comunitárias, técnicas na relação com os nossos clientes.
- Afetividade criação de proximidade emocional e intervenção que vai para além da componente técnica.
- Rigor trabalho estruturado, sistematizado e sustentado em técnicas fundamentadas cientificamente.
- Solidariedade disponibilidade, abertura e empatia com o outro procurando maximizar as suas potencialidades.

## **1.3. Valências e Serviços**

<span id="page-19-1"></span>A APPDA Coimbra divide-se em várias valências, são elas o CAO (Centro de Atividades Ocupacionais) localizado no Casal da Misarela, o CATL (Centro de Atividades e Tempos Livres), para jovens com PEA, que está inserido na escola EB 2/3 Poeta Manuel da Silva Gaio, a RA (Residência Autónoma) localizada na Cruz dos Morouços, habitada por jovens adultos com PEA e que pretende promover a sua autonomia pessoal e social e, o CFIP (Centro de Formação e Integração Profissional)

localizado na Rua Luís de Camões, no qual são desenvolvidos diversos cursos de formação profissional.

Esta instituição presta ainda uma série de serviços, entre os quais o Gabinete de Apoio Psicossocial, localizado no Hospital Pediátrico de Coimbra e o Centro de Recursos, localizado na Rua Luís de Camões.

De seguida, encontram-se descritas as funções e atividades de cada um dos serviços e valências, acima enunciados, que constituem a APPDA Coimbra:

## Centro de Atividades Ocupacionais – CAO

- Oficinas de Tapeçaria, Olaria, Jardinagem, Culinária e Cartonagem;
- Estabelecimento de protocolos, com vista à integração de jovens em PIT (Plano Individual de Transição);
- Integração de pessoas com Autismo na comunidade, através da dinamização de atividades nomeadamente desportivas, culturais, atividades de vida diária, entre outras;
- Integração Profissional de pessoas com PNEA, através de Atividades Socialmente Úteis;
- Treino para a Aquisição de Competências Sociais, Pessoais e Profissionais;
- Dinamização de Formação para a qualificação das pessoas com Deficiência.

#### Centro de Atividades de Tempos Livres – CATL

- Dinamização de atividades lúdicas durante as interrupções letivas e férias escolares;
- Reforço de competências de saber estar, complementares ao PEI académico;
- Dinamização de colónias de férias e oficinas pedagógicas, durante as interrupções letivas e férias escolares;

#### Residência Autónoma – RA

- Promoção de condições de vida e de ocupação que contribuam para o bemestar e qualidade de vida adequadas às necessidades específicas de cada cliente;
- Promoção de estratégias de reforço de autoestima e da valorização e da autonomia pessoal e social;
- Assegurar condições de estabilidade aos clientes, reforçando a sua capacidade autonómica para a organização das atividades de vida diária;
- Prestação de apoio na integração académica, centro de atividades ocupacionais, na formação profissional, no emprego protegido ou no acesso ao mercado normal de trabalho;
- Privilegiar a interação familiar e com a comunidade, no sentido da respetiva integração social.

# Centro de Formação e Integração Profissional – CFIP

A APPDA Coimbra desenvolve, desde 2008, cursos de formação profissional destinados a pessoas com PNEA, incapacidades e deficiências. Desenvolve ainda, formações para profissionais e comunidade interessada na área da deficiência. Os cursos desenvolvidos desde essa data têm sido:

- Estratégias de Intervenção na Área do Autismo;
- Técnico/a de Instalações Elétricas;
- Técnico/a de Ação Educativa;
- Assistente Administrativo/a:
- Empregado/a de Andares;
- Assistente de Apoio Familiar e à Comunidade;
- Operador/a de Jardinagem;
- Assistente Administrativo/a e de Apoio ao Armazém.

## Gabinete de Apoio Psicossocial

- Apoio ao diagnóstico, avaliação e formação da intervenção/atuação com a pessoa com Autismo;
- Atendimentos, Encaminhamentos, Aconselhamento e Consultas nas áreas de Psicologia e Serviço Social a clientes e famílias.

## Centro de Recursos

- Produção de materiais pedagógicos de suporte à área do Autismo;
- Biblioteca disponibilidade de recursos didáticos para a formação de todos os interessados sobre a temática do Autismo;
- Colaboração com instituições e universidades no acompanhamento técnico a estagiários Curriculares e Profissionais;
- Colaboração no acompanhamento a Estudantes do Ensino Superior e Secundário.

## <span id="page-23-0"></span>**Capítulo II – Enquadramento Teórico**

Neste capítulo iremos abordar de uma forma geral a Perturbação do Espetro do Autismo, o conceito de sexualidade e de educação sexual, a importância do jogo como recurso de intervenção com jovens com PEA e ainda as tecnologias como desenvolvedoras de competências em jovens com PEA, nomeadamente através do software educativo *Scratch*.

#### <span id="page-23-1"></span>**2.1. Perturbação do Espectro do Autismo**

*"... o autismo, embora possa ser visto como uma condição patológica, também deve ser encarado como um modo de ser completo, uma forma de identidade profundamente diferente...".*

Oliver Sacks (1998, p.35)

#### 2.1.1. Evolução histórica do conceito

<span id="page-23-2"></span>A palavra Autismo vem do grego *autos* que significa eu ou próprio. Esta designação é usada porque os indivíduos possuidores desta síndrome passam por um estádio em que se voltam para si mesmos, e evitam qualquer contacto com o mundo exterior (Tomatis, 1994).

Existem várias definições sobre o autismo dependendo das perspetivas teóricas dos autores. Conforme a Organização Mundial da Saúde (1998), o autismo é: "uma síndrome presente desde o nascimento, que se manifesta invariavelmente antes dos 30 meses de idade. Caracteriza-se por respostas anormais a estímulos auditivos ou visuais, e por problemas graves quanto à compreensão da linguagem falada. A fala custa a aparecer e, quando isto acontece, nota-se ecolalia, uso inadequado dos pronomes, estrutura gramatical imatura, inabilidade de usar termos abstratos. Há também, em geral, uma incapacidade na utilização social, tanto da linguagem verbal quanto corpórea".

De acordo com o Correia (1999), o autismo é um problema neurológico que afeta a perceção, o pensamento e a atenção, traduzindo uma perturbação desenvolvimental vitalícia que se manifesta nos três primeiros anos de vida. Para Nielsen (1999), constitui um problema neurológico caracterizado por um decréscimo da comunicação e das interações sociais e que não deve ser vista como uma condição de tudo ou nada, mas como um continuum que vai de grau leve ao severo.

Os primeiros estudos a serem aceites, com um estatuto clínico, foram apresentados por Leo Kanner, pedopsiquiatra austríaco residente nos Estados Unidos da América, em 1943, identificando cientificamente uma síndrome a que chamou autismo. Kanner

descreveu, no artigo que publicou, onze casos aos quais chamou "transtornos autísticos do contato físico" (Marques, 2000). As 11 crianças que descrevia apresentavam as seguintes características: extremo isolamento desde o início da vida e dificuldades no estabelecimento de relações sociais recíprocas, a dificuldade no uso da linguagem e da comunicação, forte resistência à mudança, e comportamentos estereotipados e ritualizados (Tamanaha, Perissinoto & Chiari, 2008).

Kanner (1943) afirmou assim que, as alterações comportamentais seriam consequência de uma má relação maternal, considerando-se, portanto, que o autismo surgiria como uma defesa da criança potencialmente "normal" a uma relação com uma mãe distante, incapaz de proporcionar o afeto necessário ao crescimento saudável. Os pais eram vistos por ele como agentes causais primários da patologia.

Seguiu-se Hans Asperger, pediatra austríaco, em 1944, que descreveu um grupo de crianças com características idênticas às de Kanner, denominando o autismo como "psicopatia Autística" (Asperger, 1944), uma definição mais ampla que a dada por Kanner. Asperger descreve estas crianças como tendo dificuldades de interação social, fraca coordenação motora e interesses pessoais muito restritos; apesar de apresentarem dificuldades de aprendizagem em áreas especificas, o seu QI era normal ou superior. Sabe-se, porém, atualmente, que a síndrome de Asperger também pode surgir associada a um nível de desenvolvimento intelectual inferior à média (Baron-Cohen., Leslie, & Frith, 1985).

Existiam três áreas de discordância entre eles, nomeadamente as capacidades motoras e de coordenação, as capacidades linguísticas e as capacidades de aprendizagem (Marques, 2000). Embora os seus estudos tenham características divergentes, Kanner e Asperger identificaram um conjunto de comportamentos comuns e aparentemente característicos de algumas crianças. Desta forma, acabaram por traçar um perfil idêntico, atribuindo a mesma designação à perturbação que ambos estudaram: Autismo (Pereira, 2008).

Mais tarde, Lorna Wing, introduziu o termo Perturbação do Espetro Autista (PEA). Atualmente a generalidade dos autores consideram que a chamada "Tríade de Lorna Wing", descrita em finais dos anos 70, constitui a forma mais adequada de caracterizar o amplo leque de condições relacionadas, mas, simultaneamente, muito diversificadas, que constituem as PEA. Assim, Wing (1981) considera três tipos de alterações de desenvolvimento nos indivíduos portadores de PEA: incapacidade a nível

da interação social, incapacidade ao nível da comunicação e incapacidade ao nível da imaginação.

#### 2.1.2. Etiologia e Características

<span id="page-25-0"></span>Recentemente foram surgindo novas teorias e colocadas novas hipóteses relativamente à origem desta patologia. Deste modo, as últimas investigações realizadas suportam a teoria de que o autismo tem uma forte componente genética que se manifesta na existência de um desenvolvimento neurológico atípico (Oblak, Rosene, Kemper, Bauman, & Blatt, 2011).

No entanto, em meados dos anos 80, surgiu a Teoria da Mente, formulada por Uta Frith, Alan Leslie e Baron-Cohen (1985). Esta teoria consiste na capacidade de atribuir estados mentais a outras pessoas e em função deles predizer o comportamento destas. A Teoria da Mente, sugere ainda que pessoas com PEA têm défices ao nível desta competência, o que lhes limita algumas aptidões sociais, comunicativas e imaginativas, como por exemplo a possibilidade de compreender o que as outras pessoas pensam e fazem.

As principais dificuldades enfrentadas centram-se em compreender as verdadeiras intenções dos outros, explicar os seus próprios comportamentos, reconhecer as próprias emoções e as de outros levando a reações empáticas, perceber que reações e comentários podem afetar e influenciar o pensamento dos outros sobre si próprio, medir o nível de interesse e de entendimento do outro em relação ao tema da conversa, antecipar o que os outros poderão pensar sobre si próprio e sobre o seu comportamento, perceber enganos ou mentiras e compreender as interações sociais (Baron-Cohen, Leslie & Frith, 1985).

Para além das dificuldades acima enunciadas, qualquer mudança não planeada poderá produzir grande ansiedade nos indivíduos pois, estes sentem-se mais seguros em ambientes em que possam prever e controlar o que poderá acontecer, sendo que, as rotinas fazem parte do seu quotidiano (Coelho & Aguiar, 2011).

Segundo o DSM-V (2013) – Manual de diagnóstico psicopatológico universalmente aceite pela comunidade científica – devem ser englobadas todas as perturbações do autismo. Perturbações, a saber: transtorno autista, transtorno desintegrativo da infância, transtorno generalizado do desenvolvimento não especificado (PDD-NOS) e síndrome de asperger, num só diagnóstico – Perturbação do Espetro Autista (PEA). Assim, a PEA é caracterizada por diferentes défices na comunicação

social e na interação social em vários contextos, incluindo défices na reciprocidade social, nos comportamentos comunicativos não-verbais e, apresentam ainda, dificuldades na manutenção e compreensão de relações.

A PEA constitui então um distúrbio grave e precoce do desenvolvimento neurológico que persiste ao longo da vida, caracterizada também por comportamentos repetitivos, estereotipados e interesses restritos. Estas dificuldades podem variar de indivíduo para indivíduo e podem modificar-se com o desenvolvimento de outras competências (Faras, Ateequ & Tidmarsh, 2010).

#### 2.1.3. Diagnóstico

<span id="page-26-0"></span>O diagnóstico desta perturbação é feito através da análise direta do comportamento do individuo, tendo em conta determinados critérios clínicos presentes no sistema de classificação de DSM-V.

De acordo com o DSM-V, o transtorno do espectro autista caracteriza-se por déficits persistentes na comunicação social e na interação social em múltiplos contextos, incluindo déficits na reciprocidade social, em comportamentos não verbais de comunicação usados para interação social e em habilidades para desenvolver, manter e compreender relacionamentos. Além dos déficits na comunicação social, o diagnóstico do transtorno do espectro autista requer a presença de padrões restritos e repetitivos de comportamento, interesses ou atividades. Considerando que os sintomas mudam com o desenvolvimento, podendo ser mascarados por mecanismos compensatórios, os critérios diagnósticos podem ser preenchidos com base em informações retrospetivas, embora a apresentação atual deva causar prejuízo significativo. No diagnóstico do transtorno do espectro autista, as características clínicas individuais são registradas por meio do uso de especificadores que descrevem os sintomas autistas. Tais especificadores permitem aos clínicos a individualização do diagnóstico e a comunicação de uma descrição clínica mais rica dos indivíduos afetados (APA, 2013).

Identificar características específicas desta perturbação, nomeadamente, nos défices de processamento sensorial, sequencialização, capacidade de atenção, motivação, memorização, cognição social e linguagem é reconhecer que os alunos com PEA precisam de mais e diferenciadas respostas educativas.

Em Portugal as escalas de diagnóstico mais usadas são: *Childhood Autism Rating Scale, CARS*, Checklist for Autism in Toddlers, CHAT e *Adi-r e Ados.*

Visto ser uma perturbação do desenvolvimento neurológico, a PEA manifesta-se durante toda a vida, e a maioria dos casos necessita de apoio sistemático. Contudo, é consensual que a sua recuperação será tanto maior quanto mais precoce for o diagnóstico e, consequentemente, o início da intervenção. A intervenção deverá ser intensiva, envolvendo as famílias e, se possível, o contexto escolar (Coelho & Aguiar, 2011).

#### 2.1.4. Metodologia de Intervenção

<span id="page-27-0"></span>O planeamento de uma intervenção deve ser cuidadosamente projetado para que seja eficaz e que tenha uma visão de futuro com potencial para estes sujeitos. As intervenções devem reconhecer as dificuldades e especificidades individuais de cada indivíduo. Todo o tipo de intervenção deve ter em conta o meio e as pessoas nele implicadas, ou seja, o apoio e o contacto com as famílias é muito importante, tal como o trabalho em conjunto com as escolas e com outros profissionais (Saldanha, 2014).

Ao longo dos anos têm-se desenvolvido várias metodologias de intervenção que visam estimular as seguintes áreas: cognição, socialização, comunicação, comportamento, autonomia, jogo e competências académicas nas crianças com PEA.

Assim, diversas modalidades (como a musicoterapia, a terapia da fala e a terapia ocupacional) podem ser de grande importância quando usadas como complemento no processo de intervenção. Pretende-se desenvolver competências que possam integrar a criança na sociedade da forma mais plena possível, e consequentemente melhorar a sua autonomia e qualidade de vida (Coelho & Aguiar, 2011).

Experiências sensoriais, emocionais, motoras, sociais e cognitivas, podem facilitar a exteriorização e, como tal, a comunicação de sentimentos (Srinivasan & Bhat, 2013). Contudo, também a Terapia da Fala e a Terapia Ocupacional assumem uma importância fundamental ao longo do processo de desenvolvimento dos indivíduos com PEA. No âmbito da Terapia da Fala tem vindo a ser bastante utilizado o Picture Exchange Communication System (PEC) – baseia-se na utilização de imagens com o objetivo de promover a comunicação, proporcionando à criança uma forma de se poder exprimir e conseguir o que pretende sem ter de necessariamente recorrer ao uso de palavras (Charlop-Christy, Carpenter, LeBlanc & Kellet, 2002).

Assim, os modelos de intervenção mais utilizados como terapia desta perturbação são:

• Modelo TEACCH

O Modelo TEACCH (Tratamento e Educação de Crianças com Autismo e Problemas de Comunicação Relacionados) baseia-se na individualização, na adaptação ambiental e no ensino estruturado. Considera-se como um dos programas mais completos, rigorosos e coerentes que consegue alcançar todas as necessidades das pessoas com autismo ao longo da vida, através de uma rede coordenada de serviços e apoios (Marín, 2003 como referido em Saldanha, 2014).

• Modelo ABA

O Modelo ABA (Análise Comportamental Aplicada) tem como objetivo diminuir, eliminar ou melhorar comportamentos e foca a sua atenção em respostas socialmente relevantes, reforçando a conduta correta e ignorando ou redirecionando a comportamentos incorretos (Myles, Swanson, Holverstott & Duncan, 2007).

Com a aplicação do modelo ABA tentam-se desenvolver comportamentos sociais adequados (contacto visual, comunicação funcional), pré-requisitos para a leitura, escrita e matemática e atividades da vida diárias como é o caso da higiene pessoal. Pretende-se também a diminuição de comportamentos desajustados como as lesões autoinfligidas, os movimentos estereotipados e comportamentos de teor mais agressivo (Correia, 2013).

• Programa Son-Rise

O Método Son-Rise tem como foco o desenvolvimento da compreensão comportamental, da comunicação e da interação social da criança com autismo. Segundo o autor Tolezani (2010) o programa Son-Rise procura estabelecer uma ligação entre o mundo convencional e o mundo do autista através da compreensão da comunicação, interação e comportamento da pessoa com PEA. É um programa que está baseado na aceitação do indivíduo como um ser singular, numa atitude entusiasta e de esperança positiva face ao potencial de desenvolvimento da criança com PEA.

#### <span id="page-28-0"></span>**2.2 Sexualidade**

#### 2.2.1. Conceito de Sexualidade

<span id="page-28-1"></span>Atualmente, a Organização Mundial de Saúde define sexualidade como "(…) uma energia que nos motiva para encontrar amor, contacto, ternura e intimidade; ela integrase no modo como nos sentimos, movemos, tocamos e somos tocados; é ser-se sensual e ao mesmo tempo sexual. A sexualidade influencia pensamentos, sentimentos, ações e interações e, por isso, influencia também a nossa saúde física e mental" (O.M.S., 2001).

Em 2002, a OMS consultou diversos técnicos no sentido de obter definições para sexo, sexualidade, saúde sexual e direitos sexuais. No caso do conceito de sexualidade a definição elaborada é muito mais abrangente, no entanto, a OMS não a reconhece como a sua definição oficial. Assim, a definição de sexualidade resultante deste processo é a seguinte: "A sexualidade é um aspeto central do ser humano ao longo da vida e inclui o sexo, género, identidades e papéis, orientação sexual, erotismo, prazer, intimidade e reprodução. A sexualidade é experienciada e expressa através de pensamentos, fantasias, desejos, crenças, atitudes, valores, comportamentos, práticas, papéis e relações. Embora a sexualidade possa incluir todas estas dimensões, nem sempre elas são todas experienciadas ou expressas. A sexualidade é influenciada pela interação de fatores biológicos, psicológicos, sociais, económicos, políticos, culturais, éticos, legais, históricos, religiosos e espirituais".

Segundo Almeida (2009, p.20) estamos, hoje, mais conscientes de que a sexualidade não se restringe apenas ao ato sexual, uma vez que ela é prazer e descoberta, é palavra e gesto, é amizade e afeto, satisfação e sofrimento, ou seja, expressão da nossa existência. A sexualidade expressa-se não só no que sabemos, mas, sobretudo, nos nossos sentimentos, atitudes e comportamentos.

Bantman (1997) afirma que "a sexualidade, mais do que qualquer outra relação humana, desabrocha e desenvolve-se em termos de uma cultura e de uma norma em vigor. É o caso das relações sexuais, de um modo geral, e também dos pormenores das práticas neste domínio. A masturbação foi combatida muito antes da era cristã. A homossexualidade foi venerada antes de ter sido considerada infame" (p.7).

Assim é possível observar que as transformações que a sexualidade tem vindo a sofrer ao longo da história são, de facto, não só evidentes como "verdadeiramente revolucionárias" (Giddens, 1992, p.2).

Segundo Weeks (2003), existem cinco dimensões cruciais para a organização social da sexualidade. São elas o sistema de família e parentesco, a organização económico-social, as formas de regulação formais e informais, os contextos políticos e as culturas de resistência.

Conclui-se assim, que a sexualidade é extremamente influenciada pelas normas sociais, no entanto, essa influência é também recíproca. O papel destes fatores é de tal forma preponderante que torna impossível isolar a sexualidade como um conceito independente, sem ter em consideração a história e a cultura (Alferes, 1997).

#### 2.2.2. A sexualidade em indivíduos com PEA

<span id="page-30-0"></span>Uma vez que a sexualidade acompanha o ser humano ao longo de toda a sua vida, considerada pela OMS como estando intimamente relacionada com a saúde física e mental do indivíduo e contribuindo assim para o seu bem-estar e para a sua inserção na sociedade, é indiscutível que esta seja também vivenciada pelas pessoas portadoras de deficiência ou necessidades educativas especiais.

Segundo Bastos & Deslandes (2005, como referido por Soares, A. et al., 2008) um dos maiores obstáculos para a discussão da sexualidade de pessoas com deficiência deve-se à escassez de relatos de experiência sobre o assunto, que aliada ao preconceito e discriminação existentes conduz à perspetiva de que o portador de deficiência não tem direito a exercer a sua sexualidade. Desta forma, o desenvolvimento deste aspeto fundamental para o ser humano tem sido negligenciado, silenciado e desvalorizado tanto pelas famílias de portadores de deficiência quanto pelos profissionais de saúde. A dificuldade da sociedade em perceber nestes jovens, possibilidades de vinculação afetiva e sexual limita as suas oportunidades de planeamento e construção da vida futura, mantendo uma relação antagónica entre a imagem destes como "não-pessoa" e o desenvolvimento da sexualidade. Esta postura de negação das possibilidades sexuais destes jovens traduz a crença errónea de que os mesmos devem ser isolados, protegidos e infantilizados.

Para Melo e Rodrigues (1989, citado por Bastos e Fidry, 2007, p.30), a capacidade de efetivar relações sexuais só atinge aqueles em que a deficiência compromete muito pouco as suas competências, pois geralmente, em situações de deficiência com um grau elevado, os indivíduos sofrem interdições dos familiares e da sociedade em geral, que resultam de uma menor autonomia e poucas possibilidades de escolha.

Segundo Felipe (2009) e Serra (2010) atualmente a sexualidade dos indivíduos portadores de PEA é reconhecida, no entanto com limitações, o que parece ser um padrão geral no modo como é perspetivada a sexualidade de pessoas com deficiências ou necessidades especiais (Giami, 2004). Para Felipe (2009) um desenvolvimento sexual considerado normal tem a seguinte sequência: até os dois anos ocorrem descobertas das áreas de prazer do corpo; entre dois e cinco anos inicia-se o interesse pelo próprio corpo e pelo dos outros, há a descoberta da diferença sexual entre homens e mulheres, além da exploração do próprio corpo (masturbação) e do corpo de terceiros; a partir dos seis até

aos 12 anos o autoerotismo tende a diminuir e o heteroerotismo é acentuado preparando o individuo para a sexualidade genital.

Assim sendo, a socialização e a interação são preponderantes neste processo por delimitarem o acesso e a vivência da sexualidade. Desta forma, dificuldades no desempenho das interações sociais (como é o caso dos jovens com PEA), influenciam e prejudicam o desenvolvimento e vivência da mesma (Felipe, 2009).

Para Bosa e Zanon (2016) devido às dificuldades nas interações sociais os jovens portadores de PEA têm o desenvolvimento da sexualidade afetado. Assim, muitas vezes, o que a família, cuidadores e sociedade esperam da sexualidade de indivíduos autistas é que ela ou não se manifeste ou que se apresente inadequada e carente de controle. Portanto, a sexualidade destes jovens pode gerar diversos conflitos, porque enquanto eles consideram as suas vivências sexuais como espontâneas e aceitáveis as outras pessoas (incluindo os seus familiares) tendem a considerá-las inadequadas (Bosa & Zanon, 2016; Felipe, 2009).

Assim, quando é reconhecida, espera-se que a sexualidade dos jovens com PEA se manifeste por meio da masturbação individual em contexto privado e não por meio de inadequações como o toque dos genitais em locais públicos e em situações inapropriadas e/ou utilização de palavras e gestos obscenos (Felipe, 2009).

Em suma, mesmo que sexualidade dos jovens com algum tipo de deficiência ou perturbação tenha vindo a ser mais abordada nos últimos anos ela é, ainda, repleta de tabus, mitos, equívocos e discriminações.

#### <span id="page-31-0"></span>**2.3. Educação Sexual**

#### 2.3.1. A importância da Educação Sexual

<span id="page-31-1"></span>As complexidades na definição e delimitação do que é educação sexual começam pela nomenclatura. Os termos utilizados são muitos: educação sexual, educação da sexualidade ou para a sexualidade, educação para os afetos, educação afetivo-sexual, educação para a vida familiar, entre muitas outras variantes possíveis.

De facto, o conceito de educação sexual "contém múltiplos entendimentos e continua a ser objeto de tremendas confusões" (Vilar, 2005, p. 9). De um modo geral e muito abrangente, considera-se que a educação sexual corresponde à aprendizagem dos aspetos relativos à sexualidade.

No entanto, a educação sexual, segundo o Grupo de Trabalho de Educação Sexual "(…) deve procurar atenuar os comportamentos de risco, tais como a gravidez não

desejada e as infeções sexualmente transmissíveis, mas deve de igual modo promover a qualidade das relações interpessoais, a qualidade da vivência da intimidade e a contextualização destas na sua raiz sócio histórica." (GTES, 2007a).

De acordo com Frade (2009), "a educação sexual é entendida como um conceito abrangente da sexualidade que inclui a identidade sexual, as expressões e dimensões da sexualidade, os afetos e emoções, a reprodução e a promoção da saúde sexual. Desta forma, a educação sexual pressupõe uma construção positiva do corpo, uma compreensão e respeito pelo outro, sustentando, assim, as relações interpessoais e dando relevância à transmissão de valores e conhecimentos, sendo abordados temas relacionados com o funcionamento e transformações do corpo ao longo da vida, formas de evitar IST's (Infeções Sexualmente Transmissíveis) e gravidez indesejada, contribuindo, desta forma, para o desenvolvimento das capacidades individuais dos adolescentes".

Belo (2012) afirma ainda que, ao longo do desenvolvimento do ser humano, a sexualidade é uma dimensão da identidade pessoal e das relações humanas que se vai construindo de forma mais determinante, através do processo de socialização. No decorrer deste processo, as fontes informais de aprendizagem (os pais, a família, os pares, os *media*) e as fontes formais (profissionais de saúde, os professores e a escola) são os principais agentes desta socialização.

Torna-se, deste modo, necessário qua as crianças e jovens tenham acesso a fontes formais de educação sexual e, visto os jovens só recorrerem às já existentes quando apresentam algum problema, é necessário então que estas sejam mais acessíveis e mais próximas desta população e integradas na sua formação. (Belo, 2012, p.4).

Assim, um aumento das abordagens relativas a este tema pode contribuir para o desenvolvimento de diversas competências sociais pois a frequência de programas de educação sexual aumenta os comportamentos preventivos, nomeadamente a consciencialização para uso de métodos contracetivos nos jovens. Outras competências que podem ser desenvolvidas, são também, mecanismos de tomada de decisão, a capacidade de utilização e gestão dos recursos disponíveis e as capacidades de comunicação (Almeida, 2009, p. 30).

#### 2.3.2. A atualidade da Educação Sexual em Portugal

<span id="page-33-0"></span>Para a efetivação da educação sexual em contexto escolar, em Portugal, um longo caminho tem sido percorrido, desde a formação de professores nesta área, até à criação de leis que permitam a sua integração no currículo.

Neste contexto, em 2009 e 2010 foram publicados documentos importantes, em Portugal, com objetivo de implementar e regular a educação sexual nas escolas. O Decreto-Lei nº60/2009, de 6 de agosto e a Portaria nº196-A/2010, de 9 de abril, estabelecem o regime de aplicação da educação sexual em meio escolar, nos estabelecimentos de ensino básico e secundário, públicos, privados e cooperativos, no território nacional, tendo por objetivos valorizar a sexualidade e a afetividade entre os jovens, desenvolver competências para que estes possam fazer escolhas seguras e informadas na sua sexualidade, melhorar as suas relações afetivas e contribuir para reduzir os comportamentos sexuais de risco (como gravidez não desejada e infeções sexualmente transmissíveis).

Os documentos acima referidos implementam, assim, a educação sexual como obrigatória nos ensinos básico e secundário, contudo, não referem os alunos com Necessidades Educativas Especiais (NEE), nem tão pouco oferecem orientações sobre a educação sexual para estes alunos. Segundo Filipe (2009), hoje em dia é amplamente reconhecido que, dadas as características inerentes à condição da população com Perturbação do Espetro do Autismo, é necessário desenvolver uma intervenção adequada e específica. Para além disso, esta lacuna na legislação parece contradizer a ideia de escola inclusiva e de que estes indivíduos devem viver a sua própria sexualidade de forma informada, como seres sexuados, que experienciam as mesmas etapas que os seus pares de desenvolvimento típico.

Finalmente, tendo em vista que, em Portugal, existe legislação desde 1984, que em 2009 ainda se debatem projetos de lei, que, apesar de todos os progressos, continua a não existir educação sexual nas escolas de modo generalizado, e visto que continuam a não existir referências sobre a educação sexual de alunos com Necessidades Educativas Especiais, torna-se pertinente refletir sobre a afirmação de Pacheco (2000): "Este simples registo é suficientemente revelador dos receios políticos ainda existentes, relativamente a esta matéria, quando, em nosso entender, de há muito que se poderia ter avançado, sem que se registassem os problemas que, infundadamente, se colecionam para realmente nada fazer ou, pior ainda, transformar a Educação Sexual num mero álibi para fomentar

uma visão negativa sobre a sexualidade (gravidez indesejada, doenças sexualmente transmissíveis, SIDA, etc.)" (p. 161).

#### 2.3.3. A Educação Sexual de indivíduos com Necessidades Educativas Especiais

<span id="page-34-0"></span>O desenvolvimento sexual dos indivíduos com NEE não é afetado pelas suas limitações (Denari, 2010). E por isso mesmo a viver a sexualidade e aprender sobre ela deve ser um direito.

Almeida (2009) refere que aos pais incumbe o direito e o dever de proporcionar a adequada educação sexual aos seus filhos. A família é o lugar onde se forma consciência moral da criança e se transmite os valores primordiais sobre a vida sexual. Sendo as pessoas com necessidades educativas especiais muito dependentes dos progenitores, a família funciona como modelo de conduta que transmite valores e conhecimentos sobre a sexualidade.

No entanto, pais atribuem à escola a responsabilidade da educação sexual dos seus filhos e esperam que esta lhes forneça uma educação adequada, o que poderá levar "esses pais a esquecerem que seus filhos, crianças, adolescentes ou adultos deficientes, têm sentimentos e anseios sexuais próprios (…) danificando seu potencial de desenvolvimento emocional" (Maia, 2001, p.41). Contudo, também os profissionais de educação revelam dificuldades em abordar a educação sexual em jovens com NEE's (Maia, 2001).

Figueiró (2006), defende que o papel dos educadores que intervêm com indivíduos com NEE passa por estimular neles o direito a vivenciar a sua sexualidade em pleno, ao invés de lhes criar limitações. Contudo, o educador deve esclarecer os alunos com NEE sobre os limites da vivência da sexualidade em contexto privado, mantendo também uma constante atitude de apoio e esclarecimento face às suas dúvidas e manifestações sexuais.

Freedman (2010), afirma que os pais dos jovens com PEA normalmente evitam abordar este assunto devido aos seus valores, nível de desenvolvimento da criança/adolescente e aos seus próprios preconceitos sobre o seu filho como ser sexual. O autor, refere ainda, que os pais devem trabalhar em equipa com os profissionais que intervém com os jovens com PEA diariamente para decidirem a melhor altura e forma de abordar as temáticas relativas à educação sexual - este trabalho conjunto irá prevenir que

os indivíduos com PEA acreditem em informações erradas, assim como prevenir o abuso sexual.

### **2.4. A importância do jogo na PEA**

<span id="page-35-0"></span>Segundo Vygotsky (1991), brincar é uma possibilidade pedagógica. Assim, a ideia tradicionalmente aceite que as crianças com PEA são inatamente incapazes de brincar é atualmente posta em causa. "A brincadeira é importante para o desenvolvimento mental da criança; é uma atividade constituída na relação com o outro e mediada pela linguagem; e que todas as crianças, inclusive as crianças autistas, são capazes de brincar" (Monteiro, 2005).

Siegel (2008) afirma que: "Sem a brincadeira, não há bases para a aprendizagem. Embora as crianças autistas não brinquem com os brinquedos da mesma forma que as outras crianças, aprendem com maior facilidade se estiverem em contacto com objetos que gostem".

Brincar é fulcral para o desenvolvimento de crianças com PEA. Estas crianças apresentam défices a vários níveis, dos quais se destaca o social, a comunicação, a imaginação e a motricidade fina. "Mas brincar envolve a comunicação, a perceção de si mesma e o uso da imaginação, estes fatores barram na tríade comunicação, interação e imaginação presente em indivíduos com autismo. (…) Esta questão pode ser amenizada se criado um ambiente estruturado e motivador que possibilite ao autista entrar em contacto com a brincadeira podendo futuramente participar em jogos sociais" (Bonora, n.d.).

De acordo com Saldanha (2014), jogar significa ser ativo e preparar-se para a vida adulta, permite desenvolver a capacidade física e mental e é uma fonte de auto afirmação, satisfação e prazer. A autora afirma que uma carência de jogo na infância ocasionará um desenvolvimento incorreto e incompleto da criança.

Existe uma conceção, dentro dos estudos do autismo, que considera que uma característica primária da PEA é o défice cognitivo (Ruter, 1983, 1984, como referido por Saldanha, 2014), que implica transtornos das competências de jogo simbólico. Em muitos sujeitos autistas é provável que nunca se desenvolva esta competência. A explicação clássica do défice no jogo simbólico nos autistas refere que estes apresentam uma alteração na função simbólica (Hammes e Langdell, 1981; Sigman e Ungerer, 1984 e Wulff, 1985, *in* Saldanha, 2014) .

Prevalece no jogo um forte valor educativo, o que o torna extremamente necessário
ao processo de desenvolvimento. Este ajuda a criança a expressar-se, uma vez que a permite assimilar e registar factos a cerca do mundo que a rodeia, desenvolve a sua imaginação, desenvolve a oralidade e estimula a organização de ideias.

Deste modo, o jogo afirma-se como um meio educativo de importância incontestável, através do qual as crianças observam, exploram e chegam a conhecer-se melhor a si mesmas e ao mundo que as rodeia. O jogo infantil proporciona a oportunidade de aprender e praticar as competências sociais que são de grande importância para o êxito na escola e na sociedade. Devido à perturbação do espectro autista as crianças que sofrem dele têm dificuldades nas suas habilidades sociais e de jogo. É prioritário que os educadores que intervêm com este tipo de transtornos estejam conscientes destas necessidades e dominem diversos métodos para os ensinar (Marín, 2003, como referido por Saldanha, 2014).

Saldanha (2014) resume que o jogo, para além de produzir bem-estar físico e emocional, e de ser um grande agente de socialização, deve ser treinado e programado como atividade que, sem perder o seu carácter informal e espontâneo, possua um grande poder educativo e terapêutico. No entanto, afirma que o educador deve saber como aprende uma criança graças ao jogo, e tem de estar disposto a aprender sobre a criança com incapacidade. Segundo a autora, deve apostar-se numa avaliação dirigida à intervenção, uma avaliação dinâmica que avalia as possibilidades de aprendizagem, que se interessa pelos alunos com incapacidade, para que estes possam chegar a aprender com ajuda de um mediador, ou estejam expostos a experiências de aprendizagem mediada.

### **2.5. Tecnologias**

*"… as novas tecnologias oferecem, como instrumentos de educação de crianças e adolescentes, uma oportunidade sem precedentes de responder com toda a qualidade necessária a uma procura cada vez mais intensa e diversificada. As possibilidades e vantagens que apresentam no campo pedagógico são consideráveis."* Jacques Delors, (1996:164)

### 2.5.1. A utilização do computador no ensino

O computador, configura-se hoje como uma ferramenta potencialmente capacitada para iniciar e difundir novas experiências e ideias dentro da educação, visando a sua melhoria (Guerra, 2000). Assim, Ponte (1991) destaca a importância do computador para o trabalho colaborativo e para a facilidade em articular com os vários intervenientes do processo educativo.

Esta ferramenta e os seus recursos permitem colocar os alunos numa posição ativa de descobridores e construtores do seu próprio conhecimento, num ambiente de aprendizagem que respeita as suas diferenças individuais, na medida em que utiliza diferentes meios e formatos no tratamento e apresentação da informação. Cria-se, assim, um clima favorável para o desenvolvimento de novas competências e aprendizagens (Guerra, 2000).

A aplicação do computador como um instrumento didático-educativo funciona como uma estratégia facilitadora do processo de aprendizagem, com enfoque na obtenção de um desenvolvimento cognitivo que seja dinâmico e desafiador para os alunos, explorando as suas múltiplas competências e integrando-os como peças-chave no processo de ensino aprendizagem.

Por sua vez, Papert (1993) considera que o contacto com o computador transforma o pensamento das pessoas, pois permite um sentimento de conquista na realização de tarefas que de outra forma eram inalcançáveis. Este autor, considera que o contacto com a linguagem computacional pode contribuir para atingir níveis de conhecimento complexos de uma forma natural. Deste modo, entende que o computador possibilita ultrapassar a barreira do pensamento concreto para o abstrato sendo uma importante ferramenta para que as crianças atinjam este nível de pensamento.

Neste sentido, crianças pequenas revelam aptidões e competências para lidar com o computador, demonstrando conforto e confiança na sua utilização, não revelando dificuldades em operar com a sua linguagem simbólica, isto porque o computador facilita o estabelecimento de relações entre o concreto e a sua representação, ou seja, é a partir de palavras, imagens ou símbolos que as crianças refletem mentalmente sobre objetos, pessoas e acontecimentos (Saldanha, 2014).

Com a inserção do computador pretende-se que o ensino seja experimental, que leve os alunos a empenharem-se sobre os temas que mais os motivem, podendo os assuntos ser aprofundados de acordo com os temas de maior interesse (Santos, 2006).

Portanto o computador pode proporcionar um ensino individualizado, facilitador da aprendizagem especialmente para os alunos com NEE's, pois uma utilização correta do computador e uma exploração adequada do software educativo pode melhorar o processo de ensino-aprendizagem (Santos, 2006).

### 2.5.2. A utilização das tecnologias em situações de NEE's

As tecnologias são cada vez mais utilizadas na intervenção com indivíduos portadores de NEE's, nestes contextos, designadas de Tecnologias de Apoio. O conceito de Tecnologia de Apoio (TA) nem sempre é consensual, quer em termos de significado quer em termos de terminologia. Por vezes surgem as designações Tecnologia Assistida ou Tecnologia Assistiva (em português do Brasil), sendo que a designação em inglês é Assisitive Technology (Pinto, 2015).

Segundo o Decreto-lei 3/2008, no artigo 22º é esclarecido o conceito de TA: "Entende-se por tecnologias de apoio os dispositivos facilitadores que se destinam a melhorar a funcionalidade e a reduzir a incapacidade do aluno, tendo como propósito permitir o desempenho de atividades e a participação nos domínios da aprendizagem e da vida profissional e social.".

As TA são, assim, encaradas como facilitadores, não só para a execução de determinadas tarefas, que os alunos não conseguiriam realizar sem estes recursos, mas também para possibilitar a participação em atividades que promovem a sua socialização, permitindo assim uma igualdade de acesso e oportunidades para todos os alunos, independentemente da sua condição, ou seja, facilitando a sua inclusão (Pinto, 2015).

Após a entrada em vigor do Decreto-lei 3/2008, foi criada uma rede de escolas equipadas com Centro de Recursos TIC (Tecnologias de Informação e Comunicação) especializados, com o objetivo de elaborarem uma correta avaliação dos alunos com NEE's e adequarem as TA às suas necessidades individuais.

A utilização destas tecnologias assistidas é também uma estratégia que contribui para reforçar o conceito de inclusão. Monteiro e Gomes (2003) afirmam que embora as tecnologias não sejam uma solução, a utilização destas permite mais integração e inclusão, uma vez que proporcionam um facilitado acesso ao conhecimento, apresentando-se assim como indispensáveis para reduzir as desigualdades sociais de acesso à informação.

As TIC possibilitam o auxílio às crianças com NEE no seu processo de ensino e aprendizagem uma vez que podem: criar maiores níveis de autonomia; ser um contributo nas áreas do desenvolvimento cognitivo, psicomotor, como meio alternativo de comunicação e como meio facilitador da realização de inúmeras tarefas; ser a única alternativa que alguns alunos com NEE têm para interagir com o meio envolvente; substituir todo um sistema de output; ser uma forma de ultrapassar barreiras físicas e socio

emocionais; melhorar a qualidade de vida dos alunos com NEE; contribuir para uma mudança de estratégias que possibilitem encontrar respostas para alunos que possam estar afastados da escolarização e alguns mesmo da escola; possibilitar que alunos com doenças crónicas graves impedidos de se deslocarem à escola, possam continuar a sua escolaridade acompanhando as aulas à distância; ajudar a resolver alguns problemas funcionais dos alunos com NEE; incrementar a motivação; possibilitar ou facilitar/melhorar o acesso; melhorar o desempenho e aumentar expectativas; facilitar a diferenciação; providenciar alternativas; promover o envolvimento com o mundo real; facilitar o acompanhamento e avaliação pelo professor (Costa, 2010, ).

Segundo Correia (2003) as TIC "são usadas na educação de alunos com necessidades educativas especiais, melhorando a sua qualidade de vida" (p.43). Com a utilização das TIC pelos alunos com NEE, em diferentes contextos escolares, pretendese atingir dois objetivos curriculares de extrema importância: "aumentar a eficiência dos alunos no desempenho de tarefas académicas ou do dia-a-dia e desenvolver capacidades para aceder e controlar tecnologias com determinado nível de realização. Tal permitirá diminuir as incapacidades e desvantagens destes alunos, aumentando a sua integração escolar e social" (Correia, 2003, p. 43).

As crianças com NEE, através do contacto frequente com as novas tecnologias, conseguem desenvolver capacidades específicas que lhes permitem aceder às tecnologias de forma a terem acesso ao conhecimento, à aprendizagem, à ocupação dos tempos livres, ao lazer, ao desenvolvimento de capacidades intelectuais, ao contacto com grupos de interesse comuns, evitando, assim, a exclusão e favorecendo a integração plena dos jovens (Fonseca, 2002). No seguimento do exposto, Rodrigues (1988, como referido por Santos, 2006) afirma que o computador e as demais ferramentas contribuem para o desenvolvimento de capacidades cognitivas, motoras, de linguagem ou outras capacidades académicas, originando, nos alunos com menor rendimento escolar, uma maior motivação, uma vez que impulsionam a descoberta tornando as aprendizagens bem sucedidas.

As TIC, através da utilização de programas feitos de acordo com as necessidades específicas dos alunos, como refere Henriques (2010) serão extremamente úteis para a recuperação de alunos com NEE e através da utilização do computador na sala de aula torna-se viável colocar em prática um ensino centrado no aluno em que os conteúdos são adaptados mediante as suas características específicas, como forma de dar resposta às suas necessidades. Para crianças com NEE, a utilização de um programa educativo interativo resulta no aumento da motivação para mais aprendizagens, quer pela animação, cor, sons e imagens animadas que estes normalmente exibem, quer pela facilidade na compreensão das tarefas pedidas, proporcionando, consequentemente, melhores resultados.

Neste sentido, as TIC assumem-se como potenciadoras de inclusão pelo seu enorme potencial no melhoramento da qualidade da educação dos alunos com NEE uma vez que permitem uma melhor integração nas escolas, facilitando o processo de ensino e aprendizagem e visando a formação integral destes alunos (Costa, 2010). De acordo com Barbot (2014), "hoje em dia estão disponíveis numerosas aplicações de tecnologias de informação e comunicação destinadas a estimular o envolvimento ativo dos estudantes e que permitem trabalhar o que de outro modo não seria possível por questões de dificuldade, custo e tempo". O software Scratch inclui-se neste conjunto de aplicações.

A atitude dos jovens face ao programa educativo verifica-se logo pela maior motivação em aprender, pela animação, pela boa compreensão das tarefas pedidas, pelo interesse em todas as fases do programa, pelo som, cores e imagens. Deste modo, os jogos educativos são um recurso didático-digital que devemos de utilizar, especialmente com alunos com NEE.

### 2.5.3. O software educativo Scratch

A exploração das TIC possibilita cada vez mais benefícios para todos, mas essencialmente para os jovens com NEE's. Como afirma Sousa e Rocha (1996, citado por Costa, 2010) "o computador é uma ferramenta extraordinária, que promove o desenvolvimento de capacidades várias, como a coordenação visuo e audiomotora, a coordenação visual e o desenvolvimento do raciocínio lógico".

Neste sentido, a utilização de softwares educativos possibilita a criação de aulas mais atrativas e leva os jovens a adquirirem novas aprendizagens e consolidarem os seus conhecimentos. Na opinião de Amante (1993, como referido em Santos, 2006), para que o computador proporcione motivação e interesse nas crianças em geral e nas crianças com Necessidades Educativas Especiais em particular, é necessário recorrer a um software educativo com qualidade e de acordo com as reais necessidades educativas dos alunos.

Segundo Tomaz (2011) recursos educativos digitais (RED) são "produtos de software com finalidade educativa e detentores de uma identidade autónoma" que se tornaram fáceis de partilhar e aceder com recurso à internet. Os RED são importantes

para a construção de aprendizagens e dinamizam o ambiente em sala de aula, no entanto devem ser adequados aos contextos pedagógicos. A boa utilização de um RED promove e reforça o processo de aprendizagem dos alunos, professores e todos os envolventes na sua utilização (Tomaz, 2011).

O uso deste tipo de recursos em contextos educativos é uma estratégia para cativar os alunos de modo a melhorar o seu desempenho, mesmo os que revelam mais dificuldades, dado que um software educativo permite que as aprendizagens sejam feitas de uma forma lúdica (Pereira, 2011).

Nos últimos anos os computadores passaram a fazer parte integrante do quotidiano das crianças e jovens, contudo, poucos aprenderam a programar, uma vez que, as linguagens de programação eram demasiado complexas para que se iniciasse a sua utilização. É, assim, importante que as linguagens de programação admitam tipos de projetos diversos que permitam às pessoas com interesses distintos e ritmos de aprendizagem diferentes uma adaptação ao ambiente de programação (Resnick et al., 2009).

O uso da linguagem de programação deve incentivar a interação social, o que significa que, para um projeto ter maior sucesso torna-se necessário a existência de uma comunidade de pessoas que compartilhem, suportem, critiquem, colaborem, podendo até construir a partir de um trabalho elaborado por outros. O objetivo é que resulte uma experiência de aprendizagem interativa e enriquecedora para todos os intervenientes (Resnick et al., 2009).

Tendo em consideração as atuais capacidades dos "nativos digitais" há que aproveitar o uso de recursos educativos para lhes despertar novas aprendizagens e uma das ferramentas que pode ser usada para estes fins é o Scratch.

O Scratch é um software desenvolvido por investigadores do MIT (Laboratório de Media do Instituto de Tecnologia de Massachusetts). Este software é simples e intuitivo acessível a jovens ou adultos. Pode ser usado por indivíduos sem qualquer experiência no mundo da programação, permite a construção de jogos, animações, clips musicais, ou seja, permite a construção de algoritmos computacionais de uma forma intuitiva. Com este software os alunos podem estimular a sua criatividade e construir aprendizagens com a orientação do professor (Ribeiro, 2012).

Como referido acima, o Scratch permite criação de histórias interativas, simulações, jogos, músicas e outros produtos multimédia (Maloney, Resnick, Rusk, Silverman, & Eastmond, 2010) uma vez que os diferentes conjuntos de blocos de

comandos coloridos (*Scripts*) são colocados por arrastamento e vão formando pilhas ordenadas como se estivéssemos a construir um projeto com os blocos *Lego*. Portanto, à medida que se vão elaborando as estruturas com os blocos, a construção resultante vai facultando novas ideias, planos e objetivos para o projeto. A programação com o Scratch é mais simples para o programador pois de uma forma natural e sem grandes conhecimentos técnicos, o programador consegue construir projetos mais complexos. A aplicação possui elementos visuais atrativos para os jovens, possibilitando um feedback em tempo real, pois é possível observar o resultado do encaixe dos blocos de comandos de forma imediata. Nesses blocos existem conectores que sugerem as possibilidades de junção com outros, desenhados de maneira que todas as hipóteses de encaixe façam sentido relativamente à organização da linguagem e antevendo possíveis erros (Resnick, 2012). As imagens e os sons podem ser importados, ou criados usando ferramentas construídas no próprio programa. A programação é feita juntando blocos de comando com cores diferentes para controlar os objetos gráficos em duas dimensões chamados "*Sprites*" que se deslocam numa tela chamada "palco".

Os alunos ao utilizarem o Scratch em contexto de sala de aula estimulam a sua criatividade, fazem várias experimentações ao criarem algo, partilham as suas ideias e projetos e ao verem outros projetos podem inspirar-se e reconstruir ou modificar o seu, levando-os, assim, a adquirir novas aprendizagens.

Resnick (citado por De Mélo et al., n.d.) descreve todo este processo através de uma espiral (Ilustração 1). A espiral seguinte é um ciclo, que representa o Scratch, dado que, em qualquer projeto o embrião é a ideia, posteriormente desenvolve-se um protótipo como base do trabalho, fazem-se experiências para ver o que está mal, compartilha-se e surge o feedback de terceiros, de seguida fazem-se alterações e mudanças; funciona, assim, como uma espiral contínua, pois uma ideia leva a novas ideias e posteriormente a novos projetos e assim sucessivamente.

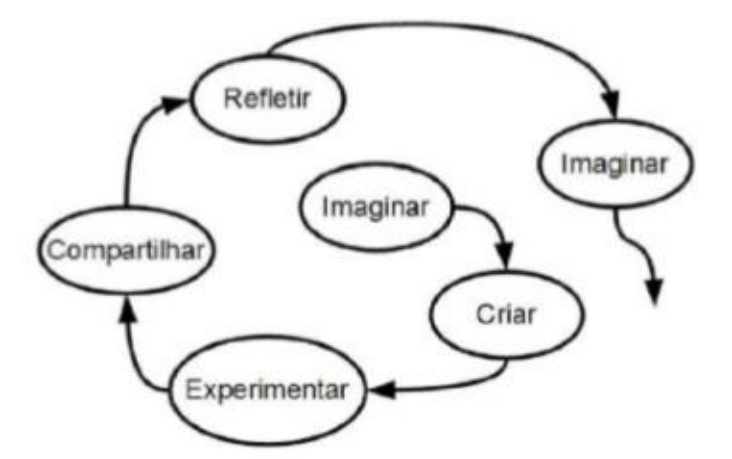

**Figura 1 -** "Espiral do Pensamento Criativo, de Resnick" (De Mélo et al., n.d.)

Na sociedade criativa em que os alunos vivem, para que consigam um desenvolvimento de acordo com as exigências atuais, "têm que ter um pensamento criativo, planear sistematicamente, analisar criticamente, trabalhar colaborativamente, comunicar de uma forma clara, desenvolver um design iterativo, e aprender continuamente" (Gordinho, 2009, p. 80).

O maior desafio que hoje se impõem aos utilizadores é o de deixarem de ser meros consumidores de conteúdos (programas ou jogos) e passarem a criadores (Resnick, 2012 como referido por Sousa & Lencastre, 2013). É neste contexto que surge a aptidão que é vista como fundamental no século XXI – o pensamento computacional (Wing, 2007 como referido por Sousa & Lencastre, 2013).

O pensamento computacional é a capacidade de desencadear o processo de formulação de problemas do mundo real e de os solucionar (Wing, 2007 como referido por Sousa & Lencastre, 2013). Ao ser promovido o seu desenvolvimento, os indivíduos ficam um passo à frente da literacia tecnológica (Resnick, 2012), deixando de ser meros utilizadores. Passam a ter, não só a capacidade de desenvolver os seus próprios sistemas, como reforçam competências adjacentes, sendo elas: o pensamento abstrato (utilização de diferentes níveis de abstração para perceber os problemas e, passo a passo, solucionálos), o pensamento algorítmico (expressão de soluções em diferentes passos de forma a encontrar a forma mais eficaz e eficiente de resolver um problema), o pensamento lógico (formulação e exclusão de hipóteses) e o pensamento dimensionável (decomposição de um grande problema em pequenas partes ou composição de pequenas partes para formular uma solução mais complexa) (Phillips, 2009 como referido por Sousa & Lencastre, 2013). Tais capacidades, associadas por defeito às ciências da computação, transpõem-se para outras áreas de conhecimento e consequentemente para o dia a dia.

Karen Brennan e Mitchel Resnick, investigadores do MIT - Massachusetts Institute of Technology -, têm levado a cabo nos últimos anos diversos estudos relacionados com o pensamento computacional. Os resultados desses estudos deram origem ao quadro de referências para estudar e avaliar o desenvolvimento do pensamento computacional, e que engloba três dimensões: (i) conceitos computacionais; (ii) práticas computacionais; e (iii) perspetivas computacionais.

Os (i) conceitos computacionais são sete e englobam sequências (identificar uma série de etapas de uma tarefa), ciclos (executar a mesma sequência várias vezes), execução em paralelo (fazer as ações decorrerem ao mesmo tempo), eventos (fazer um acontecimento provocar outro), condições (tomar decisões com base em condições), operadores (expressar operações matemáticas e lógicas), e dados (armazenar, recuperar e atualizar valores). As (ii) práticas computacionais estão focadas no processo de pensar e aprender indo para além do que se aprende para o como se aprende (Brennan & Resnick, 2012 *in* Sousa & Lencastre, 2013). Assim, foram definidos quatro conjuntos de práticas: ação iterativa e incremental (desenvolver, verificar se funciona e, em seguida, continuar a desenvolver), teste e depuração (verificar se tudo funciona e encontrar e corrigir erros, se for o caso), reutilização e reformulação (fazer algo utilizando o que já foi feito, ou o que outros fizeram), abstração e modulação (construir algo grande unindo conjuntos de partes mais pequenas). As (iii) perspetivas computacionais são três: expressão (a computação é um meio de criação), a conexão (criar com e para outros) e questionar (a tecnologia e com a tecnologia) (MIT, 2011). Para estes autores, a avaliação do desenvolvimento do pensamento computacional em jovens, pode ser feita através da análise dos projetos tendo por base as três dimensões por estes definidas.

Sendo o pensamento computacional um processo de formulação de problemas é inevitável mencionar o método de resolução de problemas. Este método é visto também como uma aptidão (*skill*) importante para os alunos em qualquer contexto (Jonassen, 2004, como referido por Sousa & Lencastre, 2013). O autor refere que a aprendizagem advém dos problemas que precisam de ser resolvidos e que enquanto os alunos os resolvem estão a aprender e a compreender.

O método de resolução de problemas ao ser utilizado, auxilia os alunos a aprenderem a aprender, obrigando o aluno a procurar a resposta ao seu problema em vez de receber uma reposta dada pelo professor, desenvolvendo assim o domínio dos procedimentos. Este método revela possuir um poder motivador pois o aluno passa a ser o principal agente do processo de aprendizagem (Papert, 1993).

### 2.5.4. O Scratch no ensino de jovens com NEE's

Como dissemos anteriormente, o Scratch é baseado nas ideias construtivistas da linguagem de programação Logo. O construtivismo implica que os alunos experimentem objetos ou ferramentas que lhes permitam criar suas próprias estratégias para aprender e resolver problemas. Aprender do ponto de vista do construtivismo é dinâmico e ativo, de modo que o conhecimento é construído pela pessoa que aprende (Havlik, 2000, como referido por Escribano & Montoya, 2012).

Alguns conceitos-chave da teoria construtivista em que o Scratch está imbuído são o "conflito" e o "erro". O conflito é necessário para aprender, se não houvesse conflito, não aprenderíamos. Quando construímos algum conhecimento ou queremos resolver um problema, passamos por estágios de desequilíbrio e reequilíbrio. Para que haja desequilíbrio, algum facto tem que causar um conflito no aluno e esse conflito geralmente ocorre espontaneamente. Exatamente isso é o que acontece quando programamos com o Scratch, de repente, algo não funciona como pensamos. O facto de as coisas não funcionarem como planejamos causa conflitos e faz-nos pensar em estratégias para resolver problemas. No entanto, na educação especial, às vezes, a possibilidade de o conflito ocorrer é remota. Algumas crianças com NEE não se preocupam com seus erros, poderíamos dizer que elas têm "baixo nível de conflito" (Havlik, 2000, como referido por Escribano & Montoya, 2012).

O significado do erro também é muito importante do ponto de vista construtivista, pois significa um desafio para aprender, e não algo que deve ser erradicado do processo de ensino aprendizagem. Para o construtivismo, o erro é valioso em muitos aspetos e revela ao professor o modo de pensar do aluno, porque leva o aluno a retornar ao que fez de errado e procurar maneiras de o corrigir (Havlik, 2000, como referido por Escribano & Montoya, 2012).

O aluno constrói o seu saber de acordo com o seu ritmo e os seus interesses. Portanto, o Logo (Papert, 1980, como referido por Bastos, Borges & Abreu, 2010) é uma linguagem de programação concebida para educar crianças a programar e dessa forma criar conhecimento em diversas áreas, especialmente a Matemática, que pode contribuir para a construção desse saber. A finalidade não é aprender a programar, mas utilizar a programação como um utensílio para a edificação do conhecimento. Nesta linha, o Scratch é uma ferramenta que pode ser usada para auxiliar o aluno no processo de

aprendizagem, tornando a tecnologia um instrumento do seu desenvolvimento pessoal (Bastos, Borges & Abreu, 2010).

O Scratch facilita, portanto, a aquisição de competências de resolução de problemas, de conceção de planos com raciocínio lógico, a simplificação de problemas complexos, o reconhecimento e supressão de erros, o desenvolvimento de ideias (desde a criação até a execução do projeto), a concentração e a persistência (Marques, 2009).

Trabalhar com o Scratch não é semelhante ao trabalho tradicional em sala de aula. Trabalhar com o Scratch envolve atividade, comunicação, troca de ideias e planeamento, enfrentando erros e propondo estratégias de resolução de problemas (Escribano & Montoya, 2012).

Gold (2011) num dos fóruns do Scratch diz como imediatamente provou "a conexão irresistível entre estudantes com espectro de autismo e programação. Embora se pense que a programação seja um ato solitário, ela pode ser para esses alunos a primeira experiência social e pode servir como um plano de carreira potencial e viável para eles. Alunos com Síndrome de Asperger e espectro autista de alto funcionamento encontram uma zona de conforto e interesse que não haviam descoberto antes. Estes estudantes passam de invisíveis a serem reconhecidos através de seu trabalho que os transforma em superestrelas que criam jogos. Estes jovens descobrem um novo meio que captura o seu interesse de uma forma tão absorvente que fascina vê-lo".

Em suma, o trabalho com o Scratch oferecerá aos alunos com NEE oportunidades de desenvolver ativamente seus conhecimentos, planejar projetos, levantar questões, questionar e trabalhar na solução de problemas, o que lhes permitirá aprender de forma ativa e significativa (Escribano & Montoya, 2012).

# **Capítulo III – Projetos Implementados e Atividades Desenvolvidas**

Neste capítulo irão ser apresentados, brevemente, os projetos implementados ao longo de todo o estágio curricular, bem como outras atividades desenvolvidas não incluídas nos projetos. Finalmente irão ser apresentas as formações frequentadas e as dinamizadas ao longo de todo o ano letivo de 2017/2018.

### **3.1. Projetos Implementados**

Após a realização de dois estágios de verão na Associação Portuguesa para as Perturbações do Espectro do Autismo de Coimbra, surgiu, a partir da análise de necessidades realizada, a ideia da elaboração e implementação dos seguintes projetos:

### *EntreLaços 1* – Programa de Educação para a Sexualidade para jovens com PEA

Programa Educativo que integra um conjunto de atividades lúdico-pedagógicas, que devem ser aplicadas em contexto de grupo, vocacionadas para abordar questões relativas à vivência da sexualidade, que promovam o desenvolvimento de competências sociais, comportamentais e relacionais (Apêndice 1).

# *EntreLaços 2* – Programa de Educação para a Sexualidade para jovens com PEA

Programa Educativo que integra um conjunto de atividades lúdico-pedagógicas, cuja finalidade é serem aplicadas individualmente com cada jovem, vocacionadas para abordar questões relativas à vivência da sexualidade que promovam o desenvolvimento de competências sociais, comportamentais e relacionais (Apêndice 2).

# *Scratch Heroes –* Programa de Iniciação à Programação para jovens com PEA

Programa Educativo que consiste numa introdução à computação criativa com recurso ao software Scratch para jovens com Perturbação do Espetro do Autismo. Foi elaborado a partir de uma adaptação do "Guia Curricular de Computação Criativa - uma introdução ao pensamento computacional baseada no conceito de design" desenvolvido pelo MIT (2011). Este programa foi desenvolvido para ser aplicado em contexto de grupo, com objetivo de desenvolver competências, nomeadamente ao nível da resolução de problemas, raciocínio lógico e pensamento computacional (Apêndice 3).

### **3.2. Atividades Desenvolvidas**

Para além das atividades dinamizadas, incluídas nos projetos apresentados no tópico anterior, o estágio curricular incidiu também na planificação e dinamização de atividades no CATL inserido na escola EB 2/3 Poeta Manuel da Silva Gaio.

Assim, para a organização das atividades a realizar no CATL, num primeiro momento começou por se selecionar diversos temas considerados fundamentais para o desenvolvimento de competências sociais e comportamentais de acordo com as especificidades dos jovens. Deste modo, foi elaborado um programa com os temas escolhidos e com a planificação das respetivas atividades a realizar (Apêndice 4).

No programa estão incluídos temas como as emoções, os cinco sentidos, a higiene, a alimentação, as profissões e os serviços públicos.

Os objetivos gerais desta intervenção foram:

- Desenvolver competências sociais e relacionais;
- Promover a prática de comportamentos adequados;
- Consolidar conhecimentos acerca de práticas da vida diária;

Estas atividades foram realizadas com 3 jovens, todos eles portadores de PEA e com idades de 12, 13 e 14 anos, sendo um do sexo feminino e dois do sexo masculino (Apêndice 5).

A avaliação das atividades foi realizada através da observação e registada em fichas de acompanhamento através de reflexões sobre as sessões (Apêndice 6). Nestas reflexões foi atribuído um código de identificação para cada participante: A1, A2 e A3.

Ao longo do estágio, para além dos projetos e atividades dinamizadas, colaborámos ainda em todas as iniciativas da instituição, participando e apoiando a dinamização das mesmas como é possível observar no Diário de Bordo (Apêndice 7).

# **3.3. Formação e Outras Atividades**

No decorrer de todo o ano letivo assistimos a algumas formações e participámos na dinamização de outras.

Frequência:

- Curso de Formação Científica de voluntários para a intervenção no Projeto Nacional de Educação pelos Pares - CAOJ;
- Seminário de Investigação e Intervenção em Educação para a Saúde;
- Palestra "Autismo e o The Son-Rise Program" Associação Vencer Autismo.

Participação na dinamização:

- Curso de Formação Pedagógica de voluntários para a intervenção no Projeto Nacional de Educação pelos Pares - CAOJ (participámos na dinamização do curso através da apresentação do TUI [Teatro Universitário de Intervenção] e dramatização de pequenos *sketches* sobre a violência no namoro e bullying);
- Ação de Formação *Sexualidade(s) e VIH/Sida*, realizada no âmbito do Ciclo de Seminários *Escola Promotora de Saúde* da Licenciatura em Educação Básica (participámos na formação através da apresentação do TUI, dramatização de pequenos *sketches* sobre a saúde sexual e consumo de álcool e drogas e dinamizámos uma palestra sobre a importância do uso do preservativo);
- Encontro de Formação *+ Educação + Saúde Sexual para todos* Workshop Educação, Saúde e Sexualidade: Estratégias para todos – participámos na dinamização através da apresentação do TUI e dramatização de pequenos *sketches* relacionados com a saúde sexual e violência no namoro;
- Universidade de Verão participámos na dinamização do dia da visita à FPCEUC através da apresentação de um dos projetos desenvolvido durante o estágio curricular "EntreLaços" – Programa de Educação para a Sexualidade para jovens com PEA.

# **Capítulo IV –** *EntreLaços* **– Programa de Educação para a Sexualidade para jovens com PEA**

### **4.1. Planificação**

Dada a revisão da literatura anteriormente apresentada, a pertinência da realização deste estudo prende-se com a necessidade de efetivar a educação sexual, a alunos portadores de necessidades educativas especiais, em particular jovens com Perturbação do Espectro do Autismo, com objetivo de aqueles aumentarem os seus conhecimentos, competências relacionais e capacidade de comunicação, no âmbito da sexualidade, para que possam vivenciá-la de acordo com as suas necessidades e aspirações.

Pinheiro (2004, cit. in Almeida 2009, p.36), num estudo realizado sobre programas de Educação Sexual para pessoas com deficiência intelectual, refere que antes de elaborarmos este tipo de programas é necessário investigar quais os reais conhecimentos, experiências, sentimentos/atitudes e necessidades destas pessoas para, depois, com base nestes dados, construir um programa que atenda às verdadeiras necessidades de cada um.

Deste modo, após a frequência de dois estágios de verão na Associação Portuguesa para as Perturbações do Espectro do Autismo de Coimbra, surgiu, a partir da análise de necessidades realizada (tendo em conta o perfil dos indivíduos nela inseridos, das suas vivências e carências pedagógicas e/ou sociais), a ideia da elaboração e implementação deste projeto.

O presente projeto tem como finalidade promover a vivência de uma sexualidade informada, responsável, saudável e gratificante para todos os participantes. Procura-se, deste modo, que os participantes desenvolvam capacidades de comunicação, negociação, assertividade, respeito pelo outro e pela sua diferença, tomada de decisão, escuta ativa, resistência a pressões, seleção de informação fidedigna, procura de ajuda, discussão de assuntos sociais e morais e controlo e readequação de comportamentos não desejados.

O EntreLaços trata-se, assim, de um Programa Educativo que integra um conjunto de atividades lúdico-pedagógicas (dinâmicas de grupo, discussão de temas em conjunto, jogos cooperativos, atividades de "roleplaying", brainstorming, criação e dramatização de histórias, dinâmicas de expressão corporal, visionamento e discussão de vídeos, discussão de dilemas, leitura e análise de acontecimentos ou histórias, entre muitas outras técnicas), vocacionadas para abordar questões relativas à vivência da sexualidade, que promovam o desenvolvimento de competências sociais e relacionais.

Deste modo, tomou-se a decisão, em conjunto com a psicóloga e a diretora da instituição, de dividir o programa em duas versões, de modo a este poder ser aplicado em jovens com idades, necessidades educativas e contextos diferentes em que se encontram inseridos.

Assim, desenvolveu-se o EntreLaços 1 (Apêndice 1), um programa educativo com vista a ser aplicado em contexto de grupo e o EntreLaços 2 (Apêndice 2), cuja finalidade é ser aplicado individualmente com cada participante. Ambos partilham uma mesma estrutura, com temas e conteúdos iguais, no entanto constituídos por atividades diferentes. Os objetivos do programa são iguais para as duas versões, contudo, cada atividade possui os seus objetivos específicos. As temáticas a abordar são as seguintes:

# • **Relações Interpessoais**

- o Emoções e sentimentos
- o Tipos de Relações
- o Competências sociais
- o Segurança e prevenção do abuso
	- Compreender a diferença entre toque bom ou mau
	- Círculos de conforto
	- Bullying e Cyberbullying
- **Importância da higiene pessoal**

### • **Modificações etárias**

- o Diferenças entre o homem e a mulher
	- Física
	- Social
	- **Familiar**
- o Igualdade de género
- **Controlo e Readequação de comportamentos**
	- o Respeito pela vontade do outro
	- o Importância da privacidade

O projeto sofreu alterações ao longo do tempo e foi desenvolvido no decorrer do estágio, sendo que as alterações foram sendo efetuadas de acordo com uma adequação das estratégias às necessidades dos participantes.

No que concerne à planificação da avaliação do programa, segundo o Modelo ADORA (IEFP, 2004), a avaliação traduz-se num instrumento estratégico, ao serviço de três funções fundamentais, são elas: a regulação do processo de formação, que visa alinhar as intervenções de acordo com as necessidades dos seus destinatários, assim como controlar e garantir a qualidade das intervenções; a medição dos resultados alcançados, quando se reporta a referenciais pré-definidos; e o desenvolvimento e melhoria contínua, quando aposta na disponibilização de recomendações, assim como partilha de aprendizagens efetuadas durante a implementação do processo avaliativo.

A planificação de um programa implica sempre revisão, reflexão, sistema, relação, adequação e personalização. Os programas deverão possuir características como: flexibilidade (adaptando-se às necessidades e interesses do grupo a que se dirigem), abertura (a qualquer tipo de reajustamento ou retificação), descentralização (servindo os grupos aos quais o programa se destina e não apenas serem desenhados de forma *standard*), participação (devem ser elaborados com base na participação de todos os que contribuem para a sua concretização), autogestão (devem implicar os grupos a que se dirigem na sua gestão e controlo) e interdisciplinaridade (englobando diferentes áreas que são objeto de conhecimento) (Serrano, 2008).

Segundo Pérez Serrano (2008), os diferentes níveis do processo de planificação são: a planificação geral, que consiste no conjunto de atividades que fazem parte do processo de desenvolvimento durante um determinado período de tempo e incluem os objetivos, fins, metas, meios, instrumentos, recursos e avaliação; a planificação específica que se refere ao conjunto de projetos relacionados entre si, dirigidos para alcançar o êxito de uma parte específica dos objetivos enumerados na planificação geral; e, a planificação concreta que diz respeito às atividades concretas e específicas que são necessárias para levar a diante o projeto. Esta última enumera o conjunto de atividades a realizar e os recursos para a sua concretização, sendo o maior nível de concretização dentro da planificação.

O Programa EntreLaços foi elaborado com vista a poder ser replicado por outros profissionais, no entanto, no presente relatório apenas se encontra disponível a planificação geral e específica do programa. No que concerne ao último nível de planificação (planificação concreta), que corresponde aos recursos elaborados para a realização das atividades (fichas, powerpoint's, entre outros materiais didáticos), esta poderá ser disponibilizada mediante solicitação ao autor.

### **4.2. Implementação**

O EntreLaços 1 foi implementado no Centro de Atividades Ocupacionais e no Centro de Formação Profissional da APPDA Coimbra, com quatro jovens, em sessões de grupo. O EntreLaços 2 foi implementado no Centro de Atividades e Tempos Livres da APPDA Coimbra, inserido na Escola EB 2/3 Poeta Manuel da Silva Gaio, com dois jovens, em sessões individuais.

A aplicação do programa decorreu ao longo de 9 meses, sendo que o EntreLaços 1 contou com uma extensão de 20 sessões e o EntreLaços 2 com 19, todas as sessões com uma duração média de 90 minutos. Em ambas as versões, a frequência foi de uma sessão semanal, sendo que o EntreLaços 2 foi aplicado em dois dias distintos, um dia com cada participante.

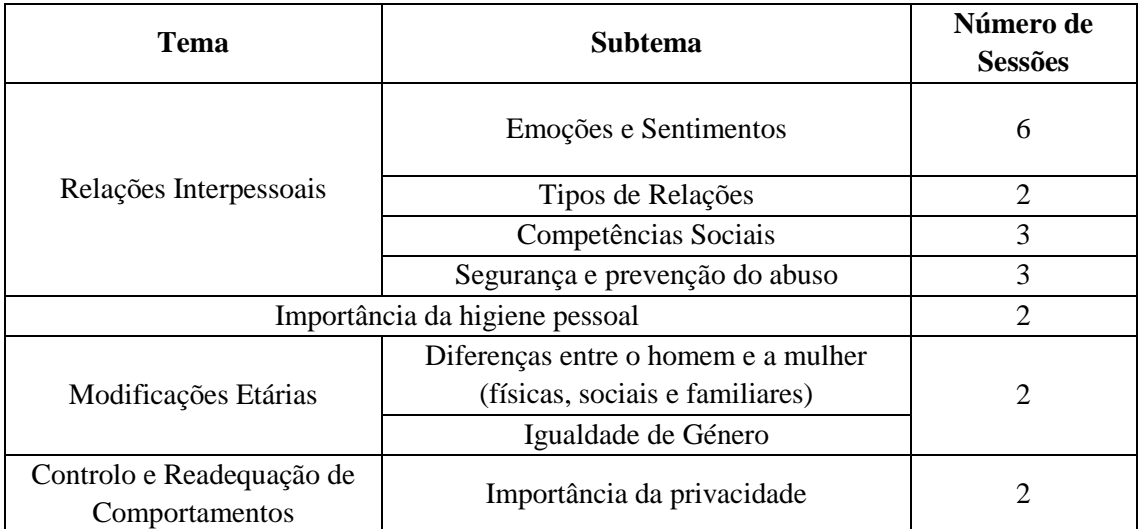

O EntreLaços 1 contou a com estrutura que se encontra apresentada na Tabela 1.

**Tabela 1 -** Estrutura do Programa EntreLaços 1

As atividades realizadas no decorrer das sessões foram um total de 30, aplicadas pela ordem prevista no programa. O número das sessões sofreu algumas adaptações, das previstas para a realizadas devido a alterações de horários e, consequentemente, de duração das sessões e também pelo tempo ocupado na realização das atividades que algumas vezes se alongou mais do que o espectável. A Tabela 2 apresenta a correspondência dos conteúdos às atividades neles inseridas.

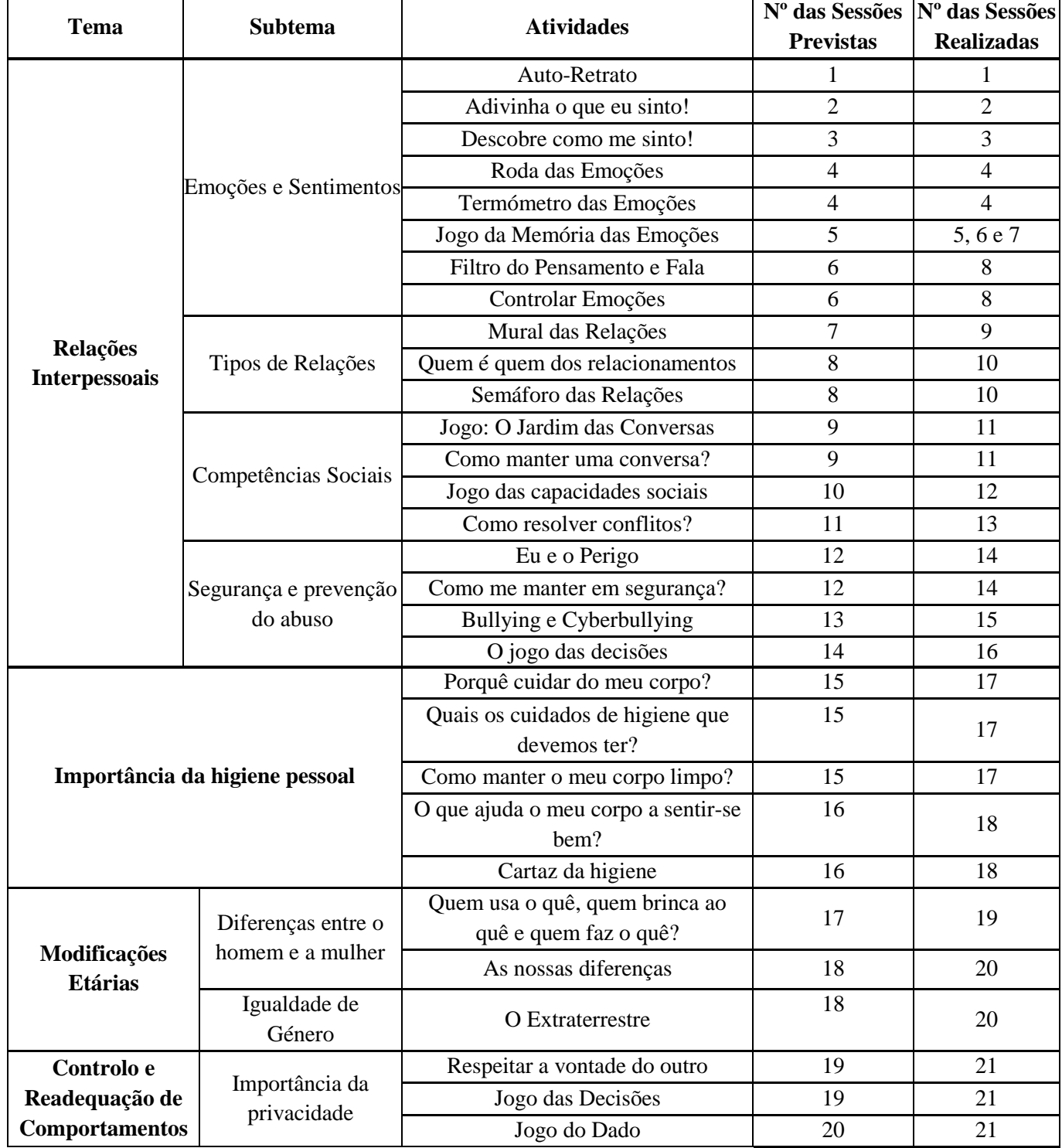

**Tabela 2 -** Atividades do Programa EntreLaços 1

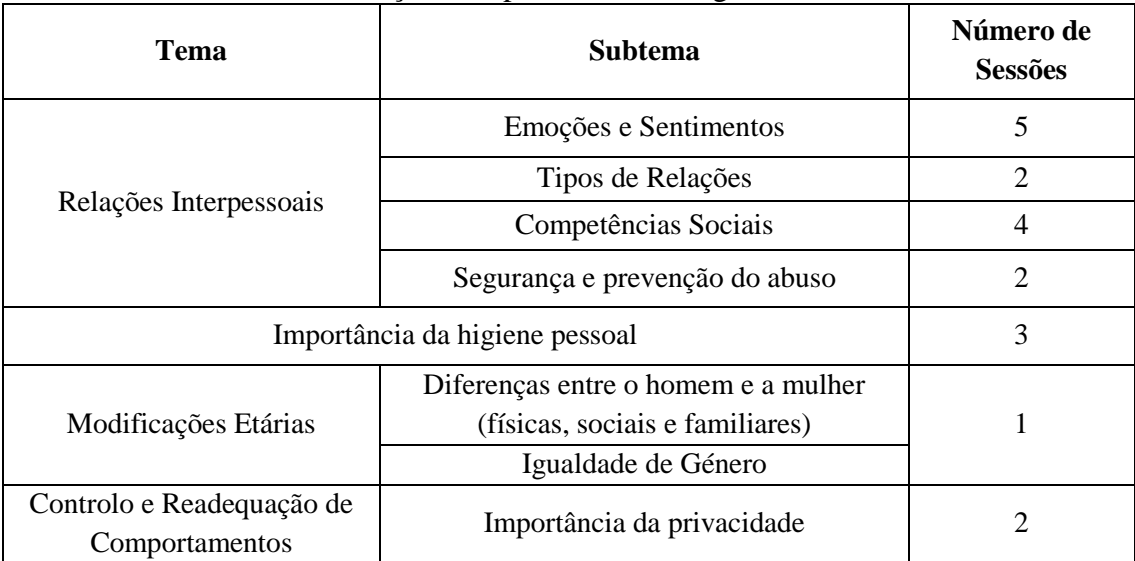

A estrutura do EntreLaços 2 é apresentada de seguida, na Tabela 3.

**Tabela 3 -** Estrutura do Programa EntreLaços 2

As atividades realizadas no decorrer das sessões foram um total de 29, aplicadas pela ordem prevista no programa. O número das sessões sofreu algumas adaptações, das previstas para a realizadas, pois um dos participantes demonstrou possuir um maior tempo de concentração do que o outro e, assim, com um deles foi possível fazer duas a três atividades por sessão e com o outro tal não aconteceu. Na Tabela 4 é apresenta a correspondência dos conteúdos às atividades neles inseridas.

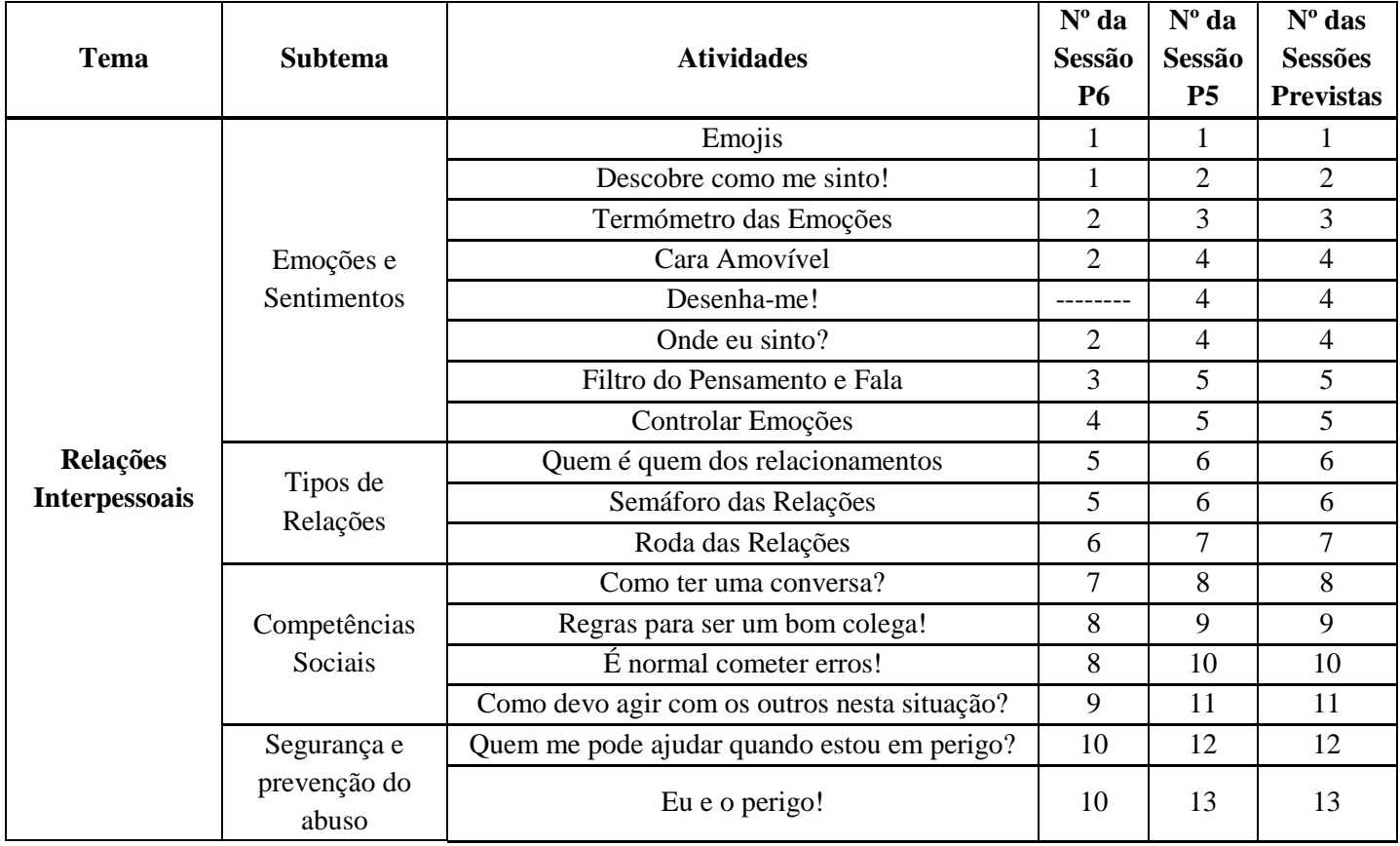

| Importância da higiene pessoal                 |                                                                | Cartaz da higiene                                       |    | 14 | 14 |
|------------------------------------------------|----------------------------------------------------------------|---------------------------------------------------------|----|----|----|
|                                                |                                                                | Porquê cuidar do meu corpo?                             |    | 15 | 15 |
|                                                |                                                                | Como manter o meu corpo limpo?                          |    | 15 | 15 |
|                                                |                                                                | Quais os cuidados de higiene que devemos ter?           |    | 16 | 16 |
|                                                |                                                                | Devo estar sempre bem limpo!                            |    | 16 | 16 |
| Modificações<br><b>Etárias</b>                 | Diferenças                                                     | As nossas diferenças                                    |    | 17 | 17 |
|                                                | entre o homem<br>Eu sou menino/a, visto-me como?<br>e a mulher |                                                         | 14 | 17 | 17 |
|                                                | Igualdade de<br>Género                                         | Quem usa o quê, quem brinca ao quê e quem faz<br>o quê? |    | 17 | 17 |
| Controlo e<br>Readequação de<br>Comportamentos |                                                                | Calmo vs Irritado                                       | 15 | 18 | 18 |
|                                                | Importância da<br>privacidade                                  | Qual a melhor atitude?                                  |    | 18 | 18 |
|                                                |                                                                | Onde devo fazer isso?                                   |    | 19 | 19 |
|                                                |                                                                | O que eu posso e o que não posso fazer!                 | 16 | 19 | 19 |

**Tabela 4 -** Atividades do Programa EntreLaços 2

# **4.3. Avaliação** 4.3.1. Metodologia

Para a criação de um programa de Educação Sexual e a sua posterior aplicação aos alunos é necessário todo um conjunto de requisitos que devem inicialmente ser tidos em conta, para que se obtenham bons resultados, ou seja, para que os alunos sejam corretamente elucidados e possam fazer as suas escolhas mais consciente e assertivamente possível.

Segundo Frade e colaboradores (Frade et al., 2010 citado por Belo, 2012, p. 7), "…não deve ser esquecida também a necessidade de avaliar os programas aplicados. Para isso, deve avaliar-se os conhecimentos, atitudes e comportamentos em relação à educação sexual antes da aplicação do programa e voltar a avaliar depois da aplicação do programa, para assim conhecermos as áreas em que os alunos estão mais carentes de formação, para tornarmos como objetivo do programa colmatar as dificuldades nessas áreas e avaliar a eficácia do programa na promoção da saúde individual e em evitar comportamentos de risco".

A avaliação é parte importante no processo de qualquer ação formativa, pois permite-nos valorizar todas as suas etapas, de modo a analisar os motivos dos sucessos ou insucessos da formação. Cabrera (2003, citado por Barreira, 2009), define a avaliação como "um processo sistemático de obter informação objetiva e útil para apoiar um juízo de valor sobre a planificação, o desenvolvimento e os resultados da formação" (p.3). De

acordo com este autor, o objetivo da avaliação é que esta sirva "de base para a tomada de decisões pertinentes e para promover o conhecimento e compreensão das razões dos êxitos e fracassos da formação" (Cabrera, 2003, citado por Barreira, 2009, p.3).

A metodologia adotada para a avaliação da eficácia do programa EntreLaços compreenderá a caracterização dos participantes do estudo, os instrumentos de recolha de dados utilizados e os procedimentos efetuados.

A análise de dados foi efetuada com recurso ao programa IBM SPSS Statistics 25.0 para Windows e o Microsoft Office Excel 2016.

No que concerne à avaliação da aplicação do Programa EntreLaços, optou-se por analisar os seus resultados dividindo-o em momentos de avaliação, sendo eles: a avaliação diagnóstica (de identificação de necessidades de intervenções educativas) e a avaliação da intervenção. Esta última, por sua vez, desdobrada em três momentos: inicial a processual e final, que descrevemos de seguida.

A avaliação diagnóstica, para Pacheco "corresponde quer ao momento de avaliação inicial, quer ao momento de avaliação pontual, consistindo no levantamento de conhecimentos dos alunos considerados pré-requisitos, para abordar determinados conteúdos. (…) Pela sua natureza, os dados assim recolhidos não devem nunca contar para a progressão dos alunos, mas apenas servir de indicador para o professor" (Pacheco, 1994, p.75, Martins, 2012).

A avaliação inicial permite diagnosticar, à partida, a situação dos participantes (as suas capacidades, competências e conhecimentos) e decidir a orientação a tomar no desenvolvimento desse processo.

A avaliação processual é um processo contínuo que permite verificar o progresso dos participantes ao longo do tempo, avalia ainda as aprendizagens e desempenho dos participantes sessão a sessão e, permite identificar eventuais dificuldades e procurar solucioná-las ainda durante o processo de ensino-aprendizagem.

Avaliação final permite fazer um balanço das aprendizagens, possibilitando a análise dos resultados da intervenção e permitindo compreender se existiu ou não uma melhoria nas capacidades, competências e conhecimentos dos participantes.

No que respeita aos métodos ou modelos de avaliação, o modelo selecionado para regular a avaliação do programa foi o Modelo Multinível de Donald Kirkpatrick, que "está centrado nos resultados e benefícios da formação" (Barreira, 2009, p.3). Segundo Barreira (2009), o modelo de Kirkpatrick, "também denominado modelo hierárquico de resultados da formação, visa medir a qualidade de uma intervenção formativa a partir da análise de quatro níveis de avaliação: reações, aprendizagens, comportamentos e resultados" (p.3). Os três primeiros relacionam-se com resultados individuais da formação e o nível 4 com os resultados organizacionais. (Alliger, Bennett, Shortland, Tannenbaum & Traver, 1997, como referido por Mano, 2009). Os quatros níveis do modelo de Kirkpatrick serão apresentados de seguida:

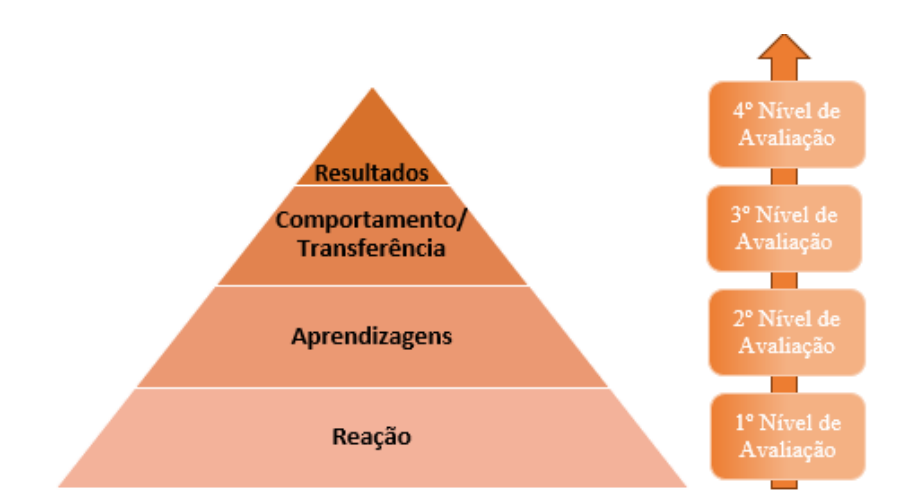

**Figura 2 -** Modelo de Avaliação Multinível de Donald Kirkpatrick

1. Reação: Avalia-se a opinião dos formandos relativamente ao que eles pensaram e sentiram sobre determinados aspetos da formação, tais como o tema, os conteúdos, os materiais, entre outros (Kirkpatrick, 1996, citado por Alves, 2009, p.26). Trata-se de uma avaliação de reação, visto que se baseia mais nas reações emocionais e opiniões dos participantes aquando o término da formação, e não propriamente em aspetos concretos de aplicação ou validação das aprendizagens efetuadas (Alves, 2009). Neste nível utilizase geralmente um questionário, que deverá ser preenchido pelos participantes logo após a formação. Segundo Kikpatrick (1998, como referido por Mano, 2009), para que a formação seja realmente eficaz, é importante que os participantes reajam de forma favorável à mesma.

2. Aprendizagem: Neste nível é efetuada a avaliação dos resultados da aprendizagem; analisa-se a melhoria de conhecimentos, o aumento das competências e as atitudes aprendidas. Normalmente, este tipo de avaliação poderá ser aplicado antes e depois do programa (pré e pós-teste) ou só no final do mesmo, testando a diferença entre os resultados (Alves, 2009).

3. Comportamento: É neste nível que se realiza a avaliação da transferência das competências técnicas ou sociais adquiridas durante a formação para o dia a dia e sua interferência nos comportamentos e no desempenho dos participantes. As técnicas mais utilizadas nesta fase são os questionários, entrevistas ou observações realizadas aos próprios formandos pelo formador ou por outros.

4. Resultados: Este é, segundo Kirkpatrick (1998, como referido por Mano, 2009), o mais importante e talvez o mais difícil dos quatro níveis. Isto, porque muitas vezes não se sabe como medir os resultados, e porque também o que existe são apenas evidências de que houve subtis melhorias, e não provas concretas. O objetivo deste nível é fornecer informação sobre qual foi o impacto da formação na organização, ou seja, de como a mudança de comportamentos conseguiu afetar favoravelmente a organização.

Cada nível é importante e tem impacto no nível seguinte, devendo ser analisados de forma sequencial de modo a fornecer uma informação bem fundamentada. Contudo, atenta-se ao facto de que o sucesso de um nível não aponta necessariamente para o sucesso de um outro.

### 4.3.2.1. Participantes

O Programa EntreLaços 1 e 2 foi aplicado com utentes da Associação Portuguesa para as Perturbações do Espectro do Autismo de Coimbra.

O EntreLaços 1 contou com a participação de quatro jovens, todos do sexo masculino, que integram o Centro de Atividades Ocupacionais da APPDA Coimbra localizado no Casal da Misarela. Os participantes serão designados por Participante 1 (P1), Participante 2 (P2), Participante 3 (P3) e Participante 4 (P4) e as suas idades são, 24, 40, 38 e 19, respetivamente.

O EntreLaços 2 contou com a participação de dois jovens, um do sexo masculino e outro do sexo feminino, que integram o Centro de Atividades e Tempos Livres da Escola EB 2/3 Poeta Manuel da Silva Gaio. Os participantes serão designados por Participante 5 (P5) e Participante 6 (P6) e as suas idades são, 14 e 13, respetivamente.

Todos os participantes de ambos os programas são portadores da Perturbação do Espectro do Autismo, sendo que alguns deles possuem outras patologias associadas.

### 4.3.2.2. Instrumentos

No que diz respeito à avaliação da aplicação do Programa EntreLaços 1 e 2 foram elaborados vários instrumentos de recolha de dados, que foram sendo modificados e ajustados no decorrer da aplicação do programa de acordo com as necessidades encontradas.

- Questionário de Avaliação do Programa de Educação para a Sexualidade – EntreLaços (Pré e Pós) (Apêndice 8): O presente questionário foi elaborado com a finalidade de ser preenchido pelos participantes no início e no final da intervenção. Este instrumento é composto por 9 questões sendo que, o formato de respostas de uma das questões é através de uma escala de *Likert* e as restantes de escolha múltipla. Todas as perguntas que o constituem permitem avaliar o conhecimento dos participantes acerca dos temas desenvolvidos ao longo das sessões, sendo que cada questão aborda uma temática diferente. Este questionário tem uma versão pré (aplicada durante a primeira sessão) e uma versão pós (aplicada cerca de um mês após o término da aplicação do projeto), de modo a poder comparar os resultados entre as duas versões e aferir as diferenças relativamente aos conhecimentos dos participantes.

Considerando estes aspetos, o questionário foi estruturado de modo a que a resposta fosse fechada e apresentada simbolicamente e os itens fossem constituídos por imagens que representassem as situações a que tinham de responder.

A partir dos objetivos gerais, dos objetivos de cada sessão e dos temas desenvolvidos ao longo da intervenção, foram decididos quais os conhecimentos ou as competências de cada tema seriam alvo de avaliação. As questões a colocar construíramse com base nas atividades realizadas nas sessões. Deste modo, foram avaliadas as seguintes temáticas:

1. Conhecimento e aceitação do corpo: aceitação da imagem corporal (medida numa escala de *Likert* em que 1 - muito triste, 2 - triste, 3 - indiferente, 4 - feliz e 5 muito feliz), com a finalidade que a resposta demonstre uma aceitação da imagem corporal, independentemente das suas características.

2. Emoções e sentimentos: identificação emocional (respostas de escolha múltipla constituída pelas expressões faciais das emoções avaliadas): ser capaz de identificar emoções através da expressão facial.

3. Tipos de Relações: significado afetivo e social da família e conhecimento dos vários modelos familiares (resposta dicotómica Sim/Não): com a finalidade de serem reconhecidos diferentes conjuntos de pessoas como uma família.

4. Competências Sociais: Perceber a importância de escutar o outro e conhecer as regras básicas de como deve decorrer uma conversa (com formato de resposta de escolha múltipla [com licença; desculpa; por favor; obrigado]): com a finalidade de identificar a expressão mais adequada para cada uma das situações apresentadas.

5. Segurança: identificação de situações de perigo (resposta dicotómica Sim/Não): distinguir as situações potencialmente perigosas das que não oferecem qualquer perigo.

6. Prevenção de abusos sexuais: identificação de situações de risco ou abuso (resposta dicotómica Sim/Não): reconhecer quais as situações abusivas, distinguir o "bom toque" do "mau toque".

7. Higiene: reconhecer os principais hábitos de higiene (com formato de resposta de escolha múltipla, sendo que em cada uma das três alíneas deve ser escolhida a ação mais adequada): com objetivo de serem identificadas as atitudes mais adequadas para uma boa higiene pessoal.

8. Papéis de género: reconhecer estereótipos associados ao género, em relação a atividades, profissões e objetos (com formato de resposta de escola múltipla [menino; menina; ambos]): com objetivo que seja atribuído igualmente a homens e mulheres a possibilidade de realizar diferentes atividades.

9. Controlo e Readequação de Comportamentos: comunicar acerca de temas relacionados com a sexualidade, respeito pela vontade do outro, bullying e cyberbullying, abuso sexual e modificações etárias (resposta dicotómica Sim/Não): ser capaz de falar sobre os temas apresentados, de pedir ajuda e de expressar opiniões e sentimentos a figuras significativas)

- Questionário de Satisfação das Sessões (Apêndice 9): O questionário serviu para que os participantes pudessem avaliar a sua satisfação relativamente ao programa EntreLaços. Este instrumento foi construído de modo a ser fácil e rápido o seu preenchimento e desta forma, poder ser respondido com o máximo de veracidade. O presente questionário foi aplicado aos participantes na última sessão de cada tema. É constituído por uma tabela na qual se avaliam os conteúdos, atividades e duração. Estes itens devem ser respondidos segundo uma escala de *Likert* composta por *smiles* (o que possui uma cara com corações corresponde a "Gostei muito", o que possui uma cara feliz corresponde a "Gostei" e o *smile* com a cara triste corresponde a "Não gostei").

- Ficha de Avaliação Individual de Desempenho: O instrumento foi elaborado com a finalidade de avaliar o desempenho dos participantes ao longo de cada sessão. Foi elaborada uma ficha de avaliação para cada programa, uma para o EntreLaços 1 (Apêndice 10) e outra para o EntreLaços 2 (Apêndice 11), sendo que, foi excluído da segunda ficha o item que avaliava a capacidade de trabalho em grupo (retirado por não

fazer sentido visto o EntreLaços 2 ser um programa com uma intervenção individual). A tabela do EntreLaços 1 é composta por 13 itens e a do EntreLaços 2 por 12 itens, que devem ser respondidos através de uma escala de *Likert* de 4 pontos, na qual 0 corresponde a "nunca", 1 corresponde a "raramente (uma a duas vezes)", o nível 2 corresponde a "às vezes" (ocorre mais de três vezes) e o 3 que corresponde a "sempre". Este instrumento foi elaborado com a objetivo de ser preenchido pelo dinamizador, no final de cada sessão, avaliando o desempenho individual de cada participante nas atividades desenvolvidas.

### 4.3.2.3. Procedimentos

Neste tópico iremos descrever inicialmente os procedimentos efetuados na aplicação dos instrumentos e, de seguida, os procedimentos realizados na avaliação e tratamento dos dados recolhidos. É importante acrescentar que os procedimentos realizados foram os mesmos para ambos os programas – EntreLaços 1 e 2.

A recolha de dados foi iniciada desde outubro de 2017 a junho de 2018, desde a primeira à última sessão, em momentos distintos. Os dados utilizados para investigação foram recolhidos no âmbito da avaliação do Programa EntreLaços e os resultados serão apresentados no próximo tópico. A confidencialidade dos dados foi garantida, atribuindose a cada participante um código identificativo.

Inicialmente foi apresentada a proposta de implementação do projeto à instituição e, posteriormente, em reunião, selecionados os participantes. Esta seleção foi realizada com base nos jovens que, segundo a opinião da psicóloga, necessitariam mais de uma intervenção a este nível. De seguida, estruturou-se um programa com as principais temáticas a abordar e ao longo do tempo foi sendo realizada a criação e planificação das atividades e a readequação das metodologias e estratégias com base nas reações e desempenho dos participantes às primeiras sessões.

No decorrer da aplicação do projeto tentou-se perceber as maiores dificuldades sentidas pelos participantes, de modo a que as sessões fossem o mais esclarecedoras possível, indo ao encontro das suas necessidades e/ou expectativas.

Antes do início das sessões foi aplicado, num dia e hora cedidos pela equipa técnica, o Pré-Questionário de Avaliação do Programa de Educação para a Sexualidade – EntreLaços e, um mês após o término das intervenções, o Pós-Questionário. A aplicação deste instrumento foi feita em grupo, no entanto foi preenchido individualmente conforme o conhecimento de cada participante, tendo sido dadas as instruções num

primeiro momento e esclarecido as dúvidas individualmente ao longo de toda a aplicação. Foi, ainda, explicado aos alunos que, no final de cada questão, deveriam esperar até que as instruções da questão seguinte fossem dadas. A aplicação destes demorou, em média, meia hora.

Com a finalidade de os participantes avaliarem as sessões e recolher dados acerca do seu nível satisfação com as mesmas, foi elaborado um questionário que tem como itens a avaliar: os conteúdos, as atividades e a duração. Este instrumento foi aplicado no final da última sessão de cada subtema presente na estrutura do programa, ou seja, foi preenchido pelos participantes um total de 8 vezes. Inicialmente foram explicadas as instruções de preenchimento, relembradas as atividades anteriormente realizadas no subtema a avaliar e, ao longo do preenchimento, esclarecidas eventuais dúvidas. O preenchimento do questionário foi individual e com uma duração de cerca de 5 minutos.

De modo a recolher dados acerca do desempenho dos participantes foi elaborada uma ficha de avaliação. Este instrumento foi preenchido no final de cada sessão (ao longo de 20 sessões no EntreLaços 1 e 19 sessões no EntreLaços 2, durante os 8 meses de aplicação do programa), pelo dinamizador, utilizando uma ficha individual para cada um dos participantes. Para o preenchimento da ficha foi necessário ser-se o mais imparcial possível de modo a que os dados apresentados fossem fidedignos e correspondessem aos real desempenho e aprendizagens de cada participante.

No que concerne aos procedimentos efetuados para a avaliação do Programa EntreLaços 1 e 2, optou-se por orientar a avaliação segundo duas metodologias distintas: os momentos de avaliação (diagnóstico, inicial, final e processual) e o Modelo Multinível de Donald Kirkpatrick. Assim, com base na recolha de dados realizada através da aplicação dos instrumentos acima mencionados, foram selecionados os seguintes indicadores de avaliação: 1 - comportamento (atitudes dos participantes durante as sessões), 2 - conhecimento prévio (conhecimento que os participantes possuíam no início de cada sessão) e 3 - aplicação das aprendizagens (capacidade de transferir as aprendizagens para as práticas da vida diária).

A Ficha de Avaliação Individual de Desempenho, devido à variedade de itens que possuía foi dividida em três partes de acordo com os indicadores anteriormente selecionados, de modo a facilitar a recolha dos dados. A primeira parte corresponde à avaliação do indicador 1 - comportamento (item 1 a 11, na tabela de avaliação do EntreLaços 1 e item 1 a 10, na tabela de avaliação do EntreLaços 2). A segunda parte corresponde à avaliação do indicador 2 – conhecimento prévio (item 12, na tabela de

avaliação do EntreLaços 1 e item 11 na tabela de avaliação do EntreLaços 2). A terceira parte corresponde à avaliação do indicador 3 – aplicação das aprendizagens (item 13, na tabela de avaliação do EntreLaços 1 e item 12 na tabela de avaliação do EntreLaços 2).

Posto isto, relativamente aos momentos de avaliação, começamos com a avaliação diagnóstica, baseada na observação e intervenção com os participantes ao longo de dois estágios de verão na instituição, através dos quais foi possível compreender que existiam défice elevados não só ao nível da regulação comportamento e das competências da comunicação, como a nível das competências sociais e relacionais e, daí, a pertinência de aplicação deste programa. Esta observação direta permitiu-nos compreender, no geral, os conhecimentos que cada participante possuía e em que áreas detinha maiores dificuldades.

Contudo, a avaliação diagnóstica foi sempre validada e complementada em dois momentos de avaliação pontuais que aconteceram no âmbito da avaliação inicial do programa. O primeiro desses momentos aconteceu no início de cada sessão, e consistiu no levantamento de conhecimentos dos participantes considerados pré-requisitos para abordar determinados conteúdos. Esta avaliação foi realizada unicamente através do diálogo com os participantes e observação, com a finalidade de usar os dados recolhidos como ponto de partida para uma melhor exploração do tema a trabalhar em cada sessão. O segundo momento, decorreu no final de cada sessão, onde foi feito um registo realizado pelo dinamizador com algumas reflexões sobre a sessão no geral, sobre o desempenho de cada participante e também acerca da possível mudança e readequação de estratégias ou atividades para facilitar a transmissão de conhecimentos, contribuir para um aumento das aprendizagens e, consequentemente, uma melhoria do desempenho de todos. Estas reflexões foram realizadas quer nas sessões do EntreLaços 1 (Apêndice 14), quer nas do EntreLaços 2 (Apêndice 15).

No que diz respeito ao momento de avaliação inicial, esta foi centrada nos conhecimentos prévios que os alunos possuíam sobre um determinado tema (indicador 2), avaliada através do item 12 na ficha de avaliação do EntreLaços 1 e pelo item 11 na ficha de avaliação do EntreLaços 2 e, ainda, através do Pré-Questionário de Avaliação do Programa de Educação para a Sexualidade – EntreLaços.

O momento de avaliação final corresponde aos conhecimentos que os alunos foram capazes de aplicar e transferir para as práticas da sua vida diária (indicador 3). Este foi avaliado com recurso ao item 13, na ficha de avaliação do EntreLaços 1 e item 12 na ficha de avaliação do EntreLaços 2 e, ainda, através do Pós-Questionário de Avaliação do Programa de Educação para a Sexualidade – EntreLaços.

No que concerne ao momento de avaliação processual, esta foi realizada de modo a avaliar as aprendizagens e o desempenho dos participantes sessão a sessão. A avaliação neste caso foi feita através da Ficha de Avaliação Individual de Desempenho (indicador 1, 2 e 3) e através das observações e reflexões feitas pelo dinamizador no decorrer das sessões.

Relativamente à avaliação do programa recorreu-se ao Modelo de Avaliação Multinível de Donald Kirkpatrick (aplicado de igual forma para o EntreLaços 1 e 2), no qual, ao nível 1 (reação), diz respeito a avaliação do Questionário de Satisfação das Sessões e a avaliação do Indicador 1 (comportamento); ao nível 2 corresponde a avaliação do Pré e Pós Questionário de Avaliação do Programa de Educação para a Sexualidade – EntreLaços, a avaliação do Indicador 2 (conhecimento prévio) e a avaliação do Indicador 3 (aplicação das aprendizagens); relativamente ao nível 3, a transferência não pôde ser mensurável devido ao perfil dos participantes e à dificuldade de recolher dados válidos, no entanto, esta avaliação poderia ser efetuada através de uma futura aplicação de outras ferramentas que permitissem medir a capacidade de utilização dos conhecimentos adquiridos ao longo do programa, no dia-a-dia; por último, a avaliação do nível 4 foi operacionalizada através dos indicadores de impacto e sustentabilidade e dos testemunhos (um deles de uma mãe de um dos participantes e o outro da Animadora Socioeducativa da APPDA Coimbra).

# **4.4. Resultados**

Os participantes do EntreLaços 1 e 2 foram um total de 6 (n=6). Dos seis participantes, 5 eram do sexo masculino e 1 do sexo feminino, com idades [13, 40] anos.

No que concerne aos participantes do EntreLaços 1, foram 4, todos do sexo masculino com idades [19, 40]. Relativamente aos participantes do EntreLaços 2, foram 2, um do sexo feminino e outro do sexo masculino, com idades de 13 e 14 anos.

# 4.4.1. Avaliação dos Indicadores

Relativamente à avaliação do indicador 1 (comportamento), que integra o Nível 1 (Reação) do Modelo Multinível de Donald Kirkpatrick e corresponde aos primeiros 11 itens da Ficha de Avaliação Individual de Desempenho, no EntreLaços 1 e aos primeiros

10 itens dessa mesma ficha no caso do programa EntreLaços 2, foi elaborado um gráfico que corresponde à soma dos valores dos itens avaliados no indicador 1 em cada sessão, por indivíduo, de modo a traçar um perfil do comportamento de cada participante. No que diz respeito à avaliação do EntreLaços 1 os dados encontram-se apresentados na Tabela 5 e no Gráfico 1.

| Participantes  | Total          | Divisão nº | Resultados | Divisão nº | Resultados |
|----------------|----------------|------------|------------|------------|------------|
|                | Comportamental | sessões    | [0, 33]    | itens      | [0, 3]     |
| Participante 1 | 599            | 599/20     | 29,95      | 29,95/11   | 2,7        |
| Participante 2 | 634            | 634/21     | 30.19      | 30,19/11   | 2,7        |
| Participante 3 | 592            | 592/19     | 31,16      | 31,16/11   | 2,8        |
| Participante 4 | 567            | 567/21     | 27         | 27,00/11   | 2,5        |

**Tabela 5 –** Tabela dos Resultados do EntreLaços 1 - Indicador 1 (comportamento)

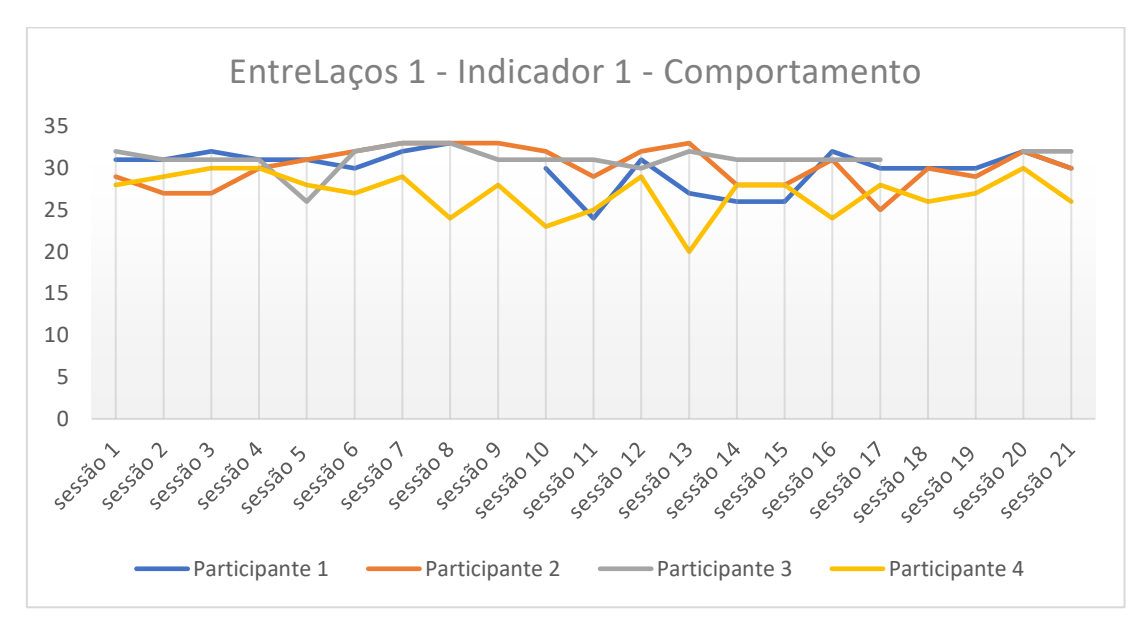

**Gráfico 1 -** Avaliação EntreLaços 1 - Indicador 1 – Comportamento

Através da análise do Gráfico 1 é possível observar que o Participante 3 manteve um comportamento elevado e linear ao longo das sessões, demonstrando um ligeiro crescimento a partir da 6ª sessão. Observa-se ainda que o Participante 4 demonstra um comportamento a nível geral com valores mais baixos do que os restantes, apresentando bastantes irregularidades. Relativamente ao Participante 1 e 2, ambos evidenciam um comportamento bastante desproporcional ao longo das sessões, com bastantes altos e baixos.

De seguida, foi feita uma soma do valor do indicador 1, de cada participante, ao longo de todas as sessões, dividindo-se de seguida pelo número de sessões em que cada

um esteve presente e dividiu-se ainda pelo número de itens que compõem este indicador, ou seja, 11. Obteve-se, assim, o índice médio do indicador 1 de cada participante, que pode variar entre 0 e 3.

Deste modo, o índice médio do indicador 1 (comportamento) por item do Participante 1 é 2,7; do Participante 2 é 2,7; do Participante 3 é 2,8; e do Participante 4 é 2,5.

Relativamente ao EntreLaços 2 é na Tabela 6 e o Gráfico 2 que se encontra a avaliação do indicador 1 (comportamento).

| Total          | Divisão nº de | Resultados | Divisão nº de | Resultados |
|----------------|---------------|------------|---------------|------------|
| Comportamental | sessões       | [0, 30]    | itens         | [0, 3]     |
| 402            | 402/19        | 21,16      | 21,16/10      | 2,1        |
| 405            | 405/16        | 25,31      | 25,31/10      | 2,5        |

**Tabela 6 -** Tabela dos Resultados do EntreLaços 2 - Indicador 1 (comportamento)

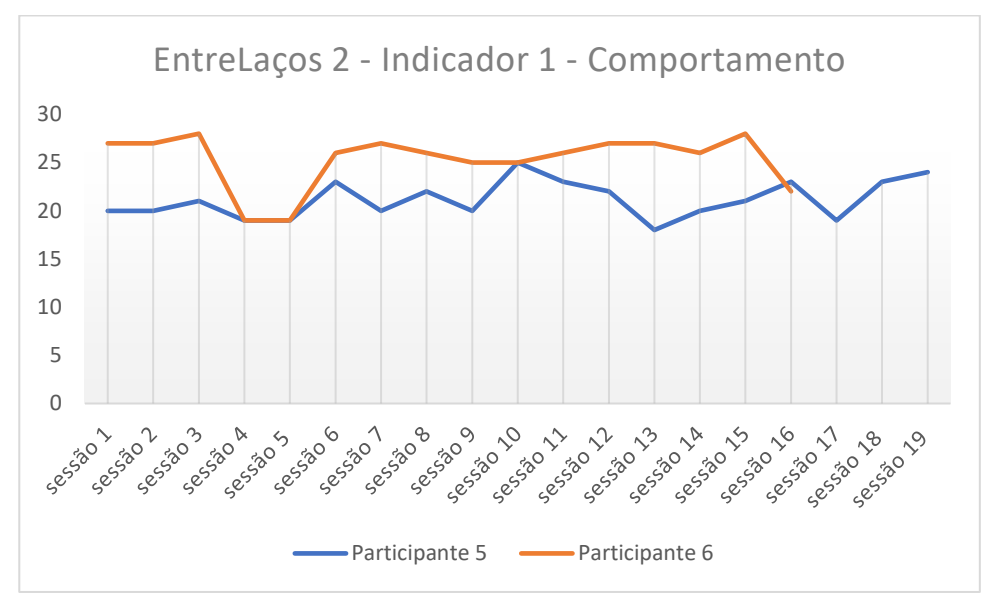

**Gráfico 2 -** Avaliação EntreLaços 2 - Indicador 1 – Comportamento

A partir da análise do Gráfico 2 é possível observar que o Participante 6 apresenta, ainda que irregulares, valores no que toca ao comportamento no geral superiores aos evidenciados pelo Participante 5. Este, por sua vez, demonstra um comportamento bastante irregular ao longo de todas as sessões de aplicação do programa EntreLaços 2.

Posteriormente foi feita uma soma do valor do indicador 1, de cada participante, ao longo de todas as sessões, dividindo-se de seguida pelo número de sessões em que cada um esteve presente e dividiu-se ainda pelo número de itens que compõem este

indicador, ou seja, 10. Obteve-se, assim, o índice médio do indicador 1 de cada participante, que pode variar entre 0 e 3.

Deste modo, o índice médio do indicador 1 (comportamento) do Participante 5 é 2,1; e do Participante 6 é 2,5.

No que toca à avaliação do indicador 2 (conhecimento prévio), que integra o Nível 2 (Aprendizagem) do Modelo Multinível de Donald Kirkpatrick e corresponde ao item 12, no EntreLaços 1 e ao item 11 do EntreLaços 2, da Ficha de Avaliação Individual de Desempenho, foi elaborado um gráfico que corresponde à soma dos valores obtidos em cada sessão do item avaliado no indicador 2, por indivíduo, de modo a traçar um perfil do desempenho de cada participante relativamente a este indicador. No que diz respeito à avaliação do EntreLaços 1 os dados encontram-se apresentados na tabela 7 e no gráfico 3.

| Participantes  | Total conhecimento prévio | Divisão nº sessões | Resultados |
|----------------|---------------------------|--------------------|------------|
|                |                           |                    | [0, 3]     |
| Participante 1 | 50                        | 50/20              | 2,5        |
| Participante 2 | 57                        | 57/21              | 2,7        |
| Participante 3 | 52                        | 52/19              | 2,7        |
| Participante 4 | 48                        | 48/21              | 2,3        |

**Tabela 7** - Tabela dos Resultados do EntreLaços 1 - Indicador 2 (conhecimento prévio)

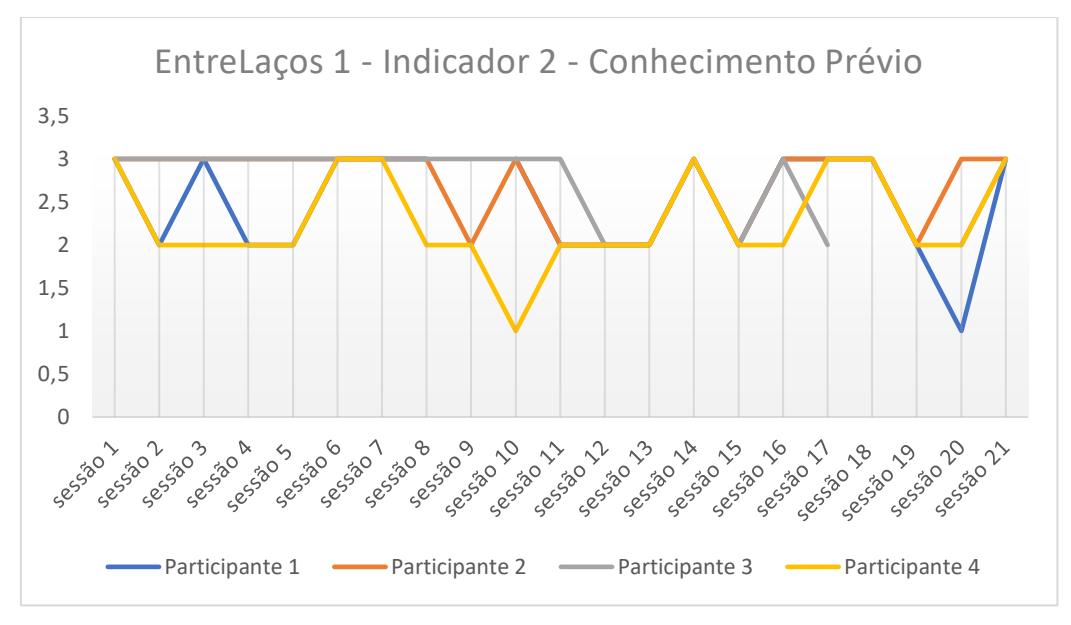

**Gráfico 3 -** Avaliação EntreLaços 1 - Indicador 2 – Conhecimento Prévio

Após a análise do Gráfico 3 é possível observar que o Participante 1 apresenta valores bastante irregulares ao longo das sessões, verificando-se uma diminuição substancial dos valores na sessão 20, contudo, observa-se uma subida elevada na sessão 21. O Participante 4 demonstra resultados médios no que diz respeito ao indicador conhecimento prévio, evidenciando algumas subidas pontuais em 6 das 21 sessões. Quer o Participante 2 como o Participante 3 exibem o valor máximo (igual a 3) na maioria das sessões apenas com algumas diminuições pontuais: o Participante 2 nas sessões 9, 11, 12, 13, 15 e 19 e o Participante 3 nas sessões 12, 13, 15, 17 e 20.

Seguidamente foi feita uma soma do valor do indicador 2, de cada participante, ao longo de todas as sessões, dividindo-se de seguida pelo número de sessões em que cada um esteve presente. Obteve-se, assim, o índice médio do indicador 2 de cada participante, que pode variar entre 0 e 3.

Deste modo, o índice médio do indicador 2 (conhecimento prévio) do Participante 1 é 2,5; do Participante 2 é 2,7; do Participante 3 é 2,7; e do Participante 4 é 2,3.

No que diz respeito ao EntreLaços 2, a Tabela 8 e o Gráfico 4 apresentam a avaliação do indicador 2 (conhecimento prévio).

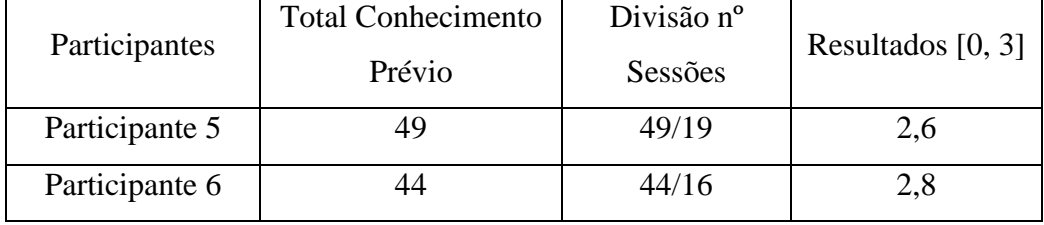

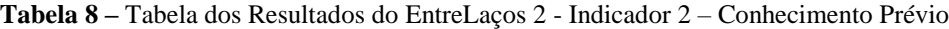

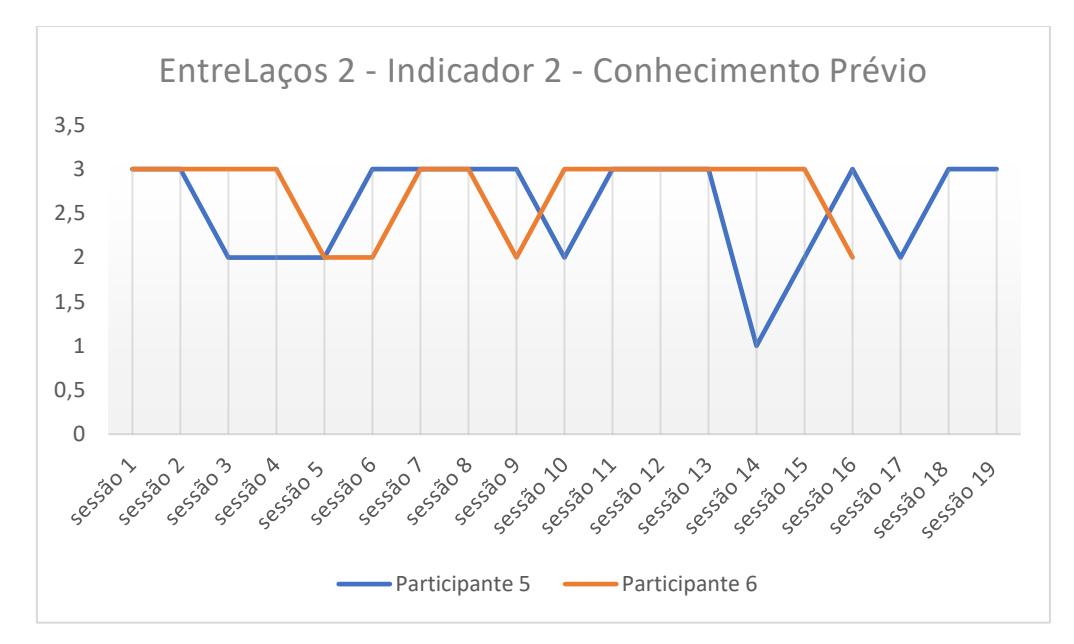

**Gráfico 4 -** Avaliação EntreLaços 2 - Indicador 2 - Conhecimento Prévio

A partir da análise do Gráfico 4 é possível observar que o Participante 6 apresenta, ainda que irregular, valores no que toca ao conhecimento prévio superiores aos evidenciados pelo Participante 5, apenas com diminuições destes valores em 4 das 16 sessões nas quais esteve presente. O Participante 5, demonstra um menor conhecimento prévio relativamente aos temas abordados ao longo do programa.

De seguida foi realizada uma soma do valor do indicador 2, de cada participante, ao longo de todas as sessões, dividindo-se de seguida pelo número de sessões em que cada um esteve presente. Obteve-se, assim, o índice médio do indicador 2 de cada participante, que pode variar entre 0 e 3.

Deste modo, o índice médio do indicador 2 (conhecimento prévio) por item do Participante 5 é 2,6 e do Participante 6 é 2,8.

No que concerne à avaliação do indicador 3 (aplicação das aprendizagens), que integra o Nível 2 (Aprendizagem) do Modelo Multinível de Donald Kirkpatrick e corresponde ao item 13, no EntreLaços 1 e ao item 12 do EntreLaços 2, da Ficha de Avaliação Individual de Desempenho, foi elaborado um gráfico que corresponde à soma dos valores obtidos em cada sessão do item avaliado no indicador 3, por indivíduo, de modo a traçar um perfil do desempenho de cada participante relativamente a este indicador. Assim, é a Tabela 9 e o Gráfico 5 que avaliam o indicador 3 relativamente ao programa EntreLaços 1.

|                | Total Aplicação | Divisão nº | Resultados |
|----------------|-----------------|------------|------------|
| Participantes  | Aprendizagens   | sessões    | [0, 3]     |
| Participante 1 | 50              | 50/20      | 2,5        |
| Participante 2 | 60              | 60/21      | 2.9        |
| Participante 3 | 55              | 55/19      | 2,9        |
| Participante 4 | 52              | 52/21      | 2,5        |

**Tabela 9** - Tabela dos Resultados do EntreLaços 1 - Indicador 3 – Aplicação das Aprendizagens

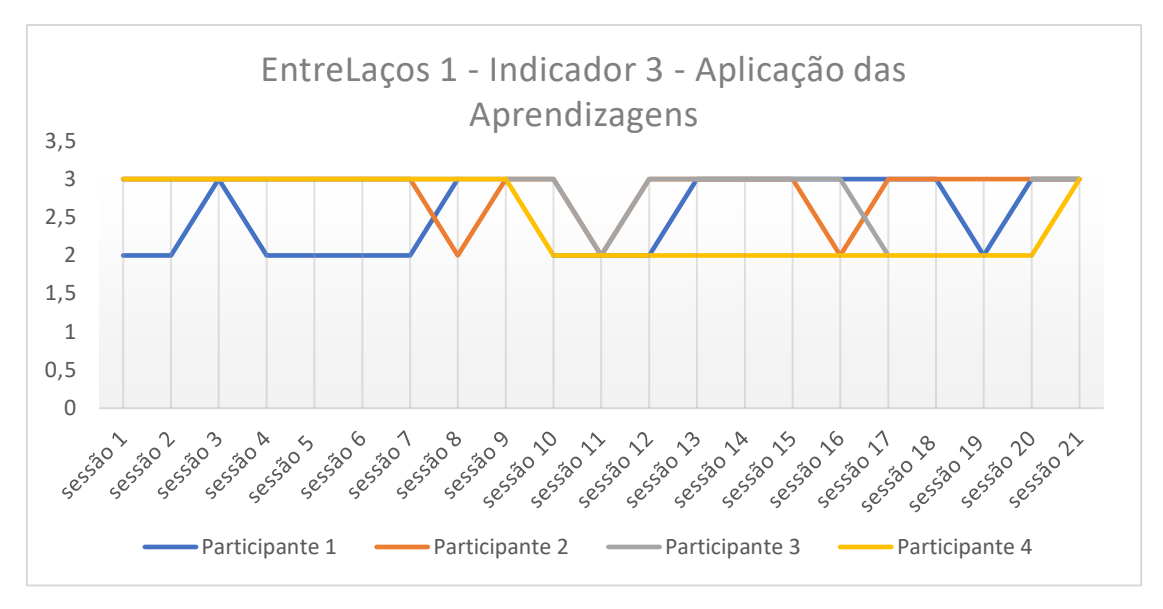

**Gráfico 5 -** Avaliação EntreLaços 1 - Indicador 3 - Aplicação das Aprendizagens

Através da análise do Gráfico 5 é possível observar que o Participante 4 manteve uma aplicação das aprendizagens elevada e linear ao longo das sessões até à sessão 9, após a qual se verifica uma diminuição destes valores até à sessão 20, sendo que na última sessão os valores voltaram a aumentar. É possível observar que o Participante 2 e o Participante 3 apresentam uma aplicação das aprendizagens ao longo das sessões superior à dos restantes.

De seguida, foi feita uma soma do valor do indicador 3, de cada participante, ao longo de todas as sessões, dividindo-se de seguida pelo número de sessões em que cada um esteve presente. Obteve-se, assim, o índice médio do indicador 3 de cada participante, que pode variar entre 0 e 3.

Deste modo, o índice médio do indicador 3 (aplicação das aprendizagens) do Participante 1 é 2,5; do Participante 2 é 2,9; do Participante 3 é 2,9; e do Participante 4 é 2,5.

Relativamente ao EntreLaços 2, a avaliação do indicador 3 (aplicação das aprendizagens) é apresentada a partir da Tabela 10 e do Gráfico 6.

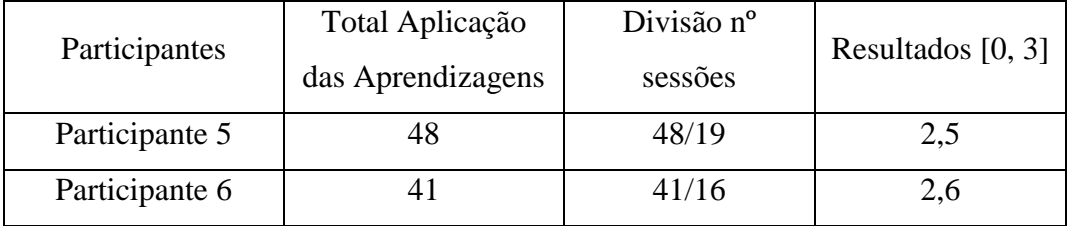

**Tabela 10 -** Tabela dos Resultados do EntreLaços 2 - Indicador 3 – Aplicação das Aprendizagens
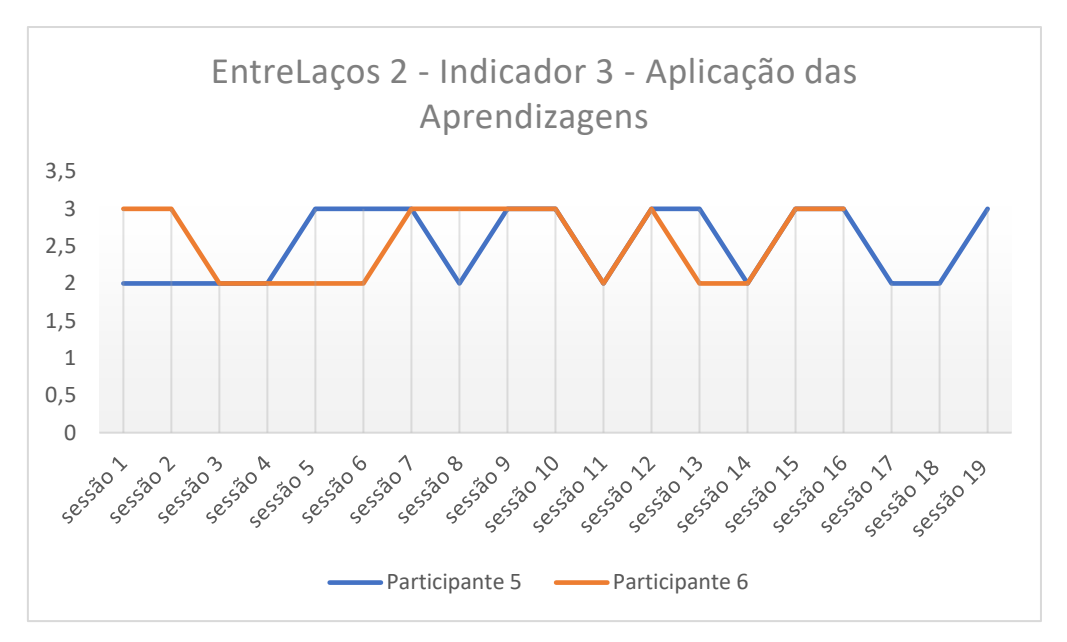

**Gráfico 6 -** Avaliação EntreLaços 2 - Indicador 3 - Aplicação das Aprendizagens

A partir da análise do Gráfico 6 é possível observar que tanto o Participante 5 quanto o Participante 6 apresentam valores bastante irregulares ao nível da aplicação das aprendizagens no decorrer das sessões.

Posteriormente a esta análise foi realizada uma soma do valor do indicador 3, de cada participante, ao longo de todas as sessões, dividindo-se de seguida pelo número de sessões em que cada um esteve presente. Alcançou-se, assim, o índice médio do indicador 3 de cada participante, que pode variar entre 0 e 3.

Deste modo, o índice médio do indicador 3 (aplicação das aprendizagens) do Participante 5 é 2,5 e do Participante 6 é 2,6.

#### 4.4.2. Avaliação da Aprendizagem - Questionário Pré e Pós

No que diz respeito à avaliação das aprendizagens, realizada através do Questionário Avaliação do Programa de Educação para a Sexualidade – EntreLaços (Pré e Pós), que integra o Nível 2 (Aprendizagem) do Modelo Multinível de Donald Kirkpatrick, foi criada uma base de dados com recurso ao programa IBM SPSS Statistics 25.0 para Windows, a qual foi preenchida com base nas respostas dadas nos questionários pré e pós pelos participantes. Os questionários foram preenchidos e aplicados da mesma forma aos participantes do EntreLaços 1 e 2.

Assim, a partir da análise dos dados, foi obtida a pontuação do questionário pré de cada participante e, posteriormente, a pontuação do questionário pós. De seguida, foi

feita uma comparação dos resultados que cada participante obteve em ambos os questionários (Gráfico 7).

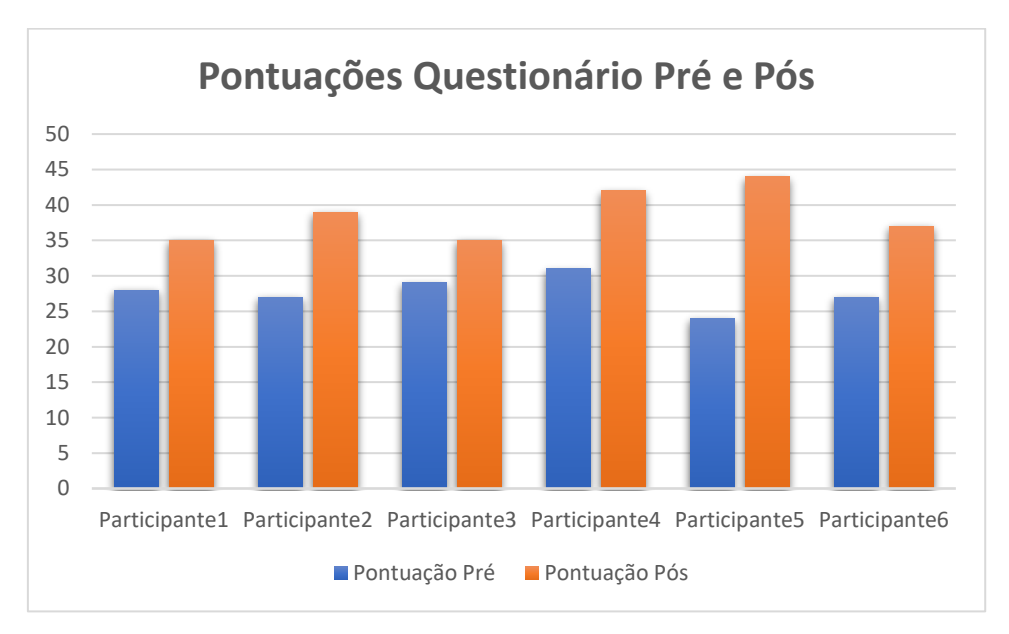

**Gráfico 7** - Avaliação EntreLaços 1 e 2 - Comparação resultados Questionário Pré e Pós

A partir da análise do Gráfico 7, acima apresentado e sabendo que com o preenchimento do questionário a pontuação máximo possível a obter é igual a 51 pontos, torna-se possível observar que todos os participantes aumentaram os resultados no questionário pós comparativamente aos resultados obtidos no questionário pré.

Analisando a percentagem de aumento que cada participante obteve verifica-se que, o Participante 1 obteve um aumento de 13,72%, o Participante 2 um aumento de 23,53%, o Participante 3 registou uma subida de 11,76%, o Participante 4 teve uma subida de 21,57%, o Participante 5 regista um aumento de 39,21% e, por fim, o Participante 6 com uma subida de 19,61%.

#### 4.4.3. Avaliação da Reação - Questionários de Satisfação das Sessões

A avaliação da satisfação dos participantes relativamente ao programa EntreLaços, foi realizada através dos Questionários de Satisfação das Sessões e integra o Nível 1 (Reação) do Modelo Multinível de Donald Kirkpatrick. Para efetuar a avaliação foi criada uma base de dados com recurso ao programa IBM SPSS Statistics 25.0 para Windows, a qual foi preenchida com base nas respostas dadas nos questionários pelos participantes, numa ordem de "gostei muito, gostei e não gostei". Os questionários foram preenchidos e aplicados da mesma forma aos participantes do EntreLaços 1 e 2.

Sendo que, cada questionário permite avaliar um tema do programa segundo três itens diferentes (conteúdos, atividades e duração), foi feita a média total dos valores apresentados em cada item, e, posteriormente, foram agrupados os três itens que correspondem a cada tema e calculada a média total de satisfação dos participantes por tema.

Deste modo, serão apresentadas de seguida, no Gráfico 8, as médias correspondentes à satisfação relativamente ao programa EntreLaços no geral (n=6), que inclui o programa 1 e 2:

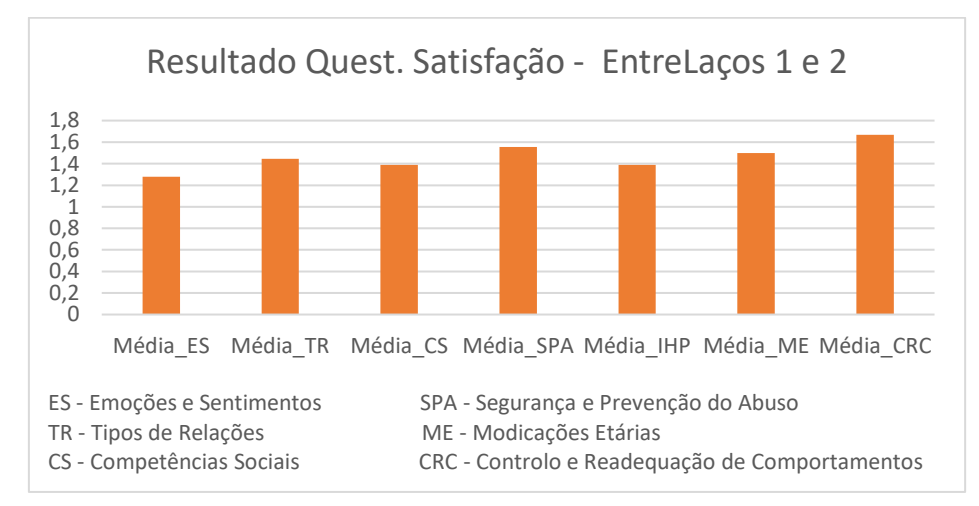

**Gráfico 8 -** Avaliação EntreLaços 1 e 2 - Questionários Satisfação

É possível observar que, no geral (EntreLaços 1 e 2), o tema em que os participantes apresentaram maior satisfação foi Controlo e Readequação de Comportamentos (M=1,67). O tema no qual os participantes demonstraram menor satisfação foi Emoções e Sentimentos (M=1,28).

De seguida, no Gráfico 9, serão mostradas as médias que correspondem à satisfação dos participantes relativamente ao programa EntreLaços 1 (n=4):

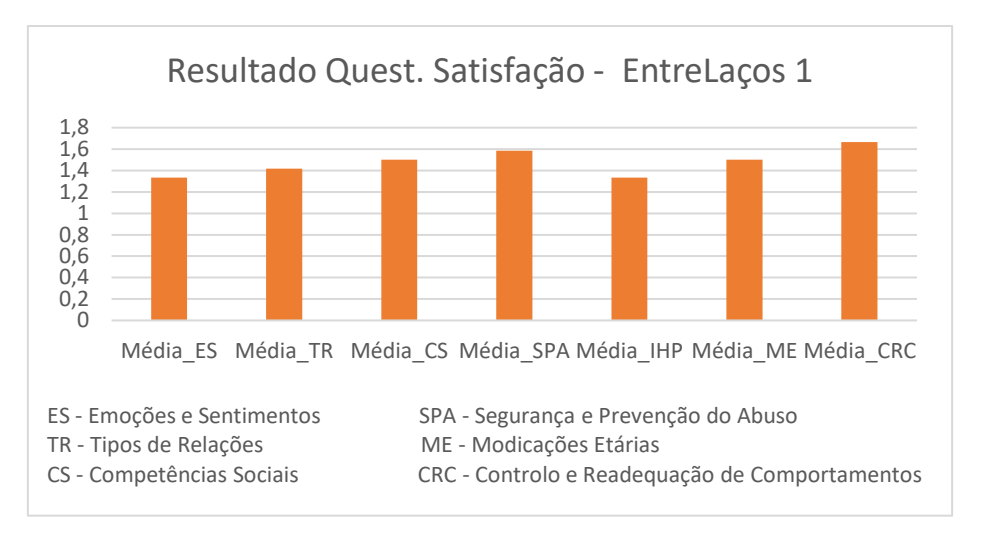

**Gráfico 9** - Avaliação EntreLaços 1 - Questionários de Satisfação

A partir da análise do Gráfico 9 é possível observar que, no EntreLaços 1, o tema em que os participantes apresentaram maior satisfação foi Controlo e Readequação de Comportamentos (M=1,66) e os temas nos quais os participantes demonstraram menor satisfação foram Emoções e Sentimentos e Importância da Higiene Pessoal (M=1,33).

Seguidamente, no Gráfico 10, irão ser apresentadas as médias dos valores correspondentes à satisfação dos participantes relativamente ao programa EntreLaços 2  $(n=2)$ :

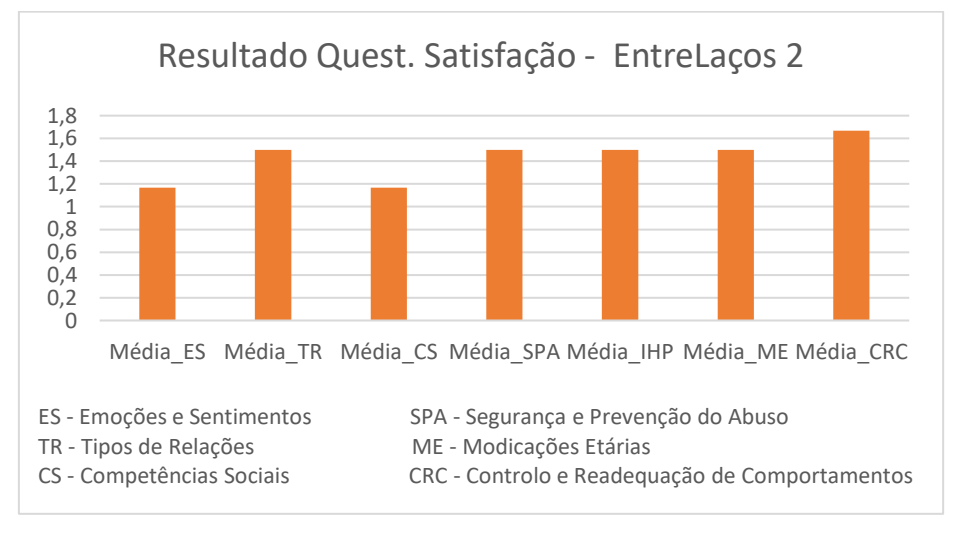

**Gráfico 10 -** Avaliação do EntreLaços 2 - Questionário de Satisfação

Através da observação do Gráfico 10 é possível verificar que, no EntreLaços 2, o tema em que os participantes apresentaram maior satisfação foi Controlo e Readequação de Comportamentos (M=1,66) e os temas nos quais os participantes demonstraram menor satisfação foi Emoções e Sentimentos e Competências Sociais (M=1,16).

## 4.4.4. Avaliação da Transferência das Aprendizagens

A avaliação correspondente ao Nível 3 (Transferência das Aprendizagens) do Modelo Multinível de Donald Kirkpatrick não foi possível ser mensurável devido ao perfil dos indivíduos, podendo ser analisada (mas não avaliada) partindo de um testemunho apresentado pela Animadora Socioeducativa (Apêndice 12), o qual refere que: "o projeto foi muito positivo e enriquecedor para estes jovens. Ajudou-os, quer nas suas interações pessoais, quer na sua vida quotidiana. Este teve ainda um papel fundamental no que diz respeito à autonomia dos jovens. Foi bastante visível a alteração de comportamentos entre os pares, a autonomia, a relação com o próprio corpo e com a sociedade em geral. Os materiais utilizados foram bastante apelativos e através deles a estagiária conseguiu uma aproximação tanto afetiva como profissional com estes jovens, o que por norma é um passo difícil de dar".

Apesar de não se ter realizado mais especificamente a avaliação da aplicação das aprendizagens nos contextos quotidianos dos participantes, para além da aplicação mais imediata, isto é, na formação em contexto de programa (conforme avaliado no indicador 3), foi também possível obter o reconhecimento dessa aplicação das aprendizagens nos testemunhos apresentados no tópico "Avaliação dos Resultados".

#### 4.4.5. Avaliação dos Resultados

No que concerne à avaliação dos resultados, que corresponde ao Nível 4 (Resultados) do Modelo Multinível de Donald Kirkpatrick, esta centrou-se nos indicadores de impacto e sustentabilidade e em dois testemunhos recolhidos após o término da aplicação do programa.

Assim, são considerados indicadores de impacto e sustentabilidade os recursos pedagógicos e educativos disponíveis para serem usados pela instituição e o facto de o programa estar preparado para poder ser replicado. Foi também visto como um indicador de impacto a redução e readequação de comportamentos inadequados que foi possível observar por parte de um dos participantes do Programa EntreLaços 2 pois, este jovem tinha comportamentos bastante inadequados e inapropriados, como o facto de se masturbar em qualquer lugar e a qualquer momento. Através de uma intervenção ao longo das sessões baseada no reforço positivo e na alteração ou diminuição de comportamentos com base na recompensa, foi possível diminuir progressivamente o número de vezes que o participante pedia para ir à casa de banho e ainda, foi possível através da aplicação do

programa readequar este tipo de comportamentos de cariz sexual de modo a serem praticados em locais adequados, através do desenvolvimento da noção de privacidade.

Este tipo de intervenção baseia-se no reforço positivo, ou seja, comportamento, uma atitude ou um desempenho, quando enaltecido positivamente reveste-se de uma importância extrema no contexto educativo, no sucesso dos alunos e, por conseguinte, no processo de aprendizagem e evolução educacional (Cabeleira, 2013). Deste modo Skinner, partindo da lei do efeito distinguiu o reforço positivo do reforço negativo: "reforço positivo é qualquer estímulo que quando acrescentado à situação, aumenta a probabilidade de ocorrência da resposta. Do mesmo modo, um reforço negativo é qualquer estímulo que, quando retirado da situação, aumenta a probabilidade de ocorrência da resposta" (citado por Sprinthall, 1993, p.226, como referido por Cabeleira, 2013).

De forma a obter uma avaliação dos resultados mais profunda foram recolhidos dois testemunhos, um deles de uma técnica (Animadora Socioeducativa) (Apêndice 12), presente ao longo da aplicação do programa na maioria das sessões e o outro testemunho foi da mãe de um dos participantes do programa (Apêndice 13). Os testemunhos foram recolhidos cerca de 1 mês e meio após a conclusão da aplicação do programa, podendo assim analisar a existência ou não de mudanças ocorridas após a aplicação do EntreLaços.

Ao longo da aplicação do programa, em todas as sessões foram sendo realizadas reflexões escritas quer do EntreLaços 1 (Apêndice 14), quer do EntreLaços 2 (Apêndice 15), nas quais foram registados os comportamentos e as maiores dificuldades de cada participante bem como as capacidades demonstradas ao longo de cada sessão, foram apontados métodos utilizados que não tiveram uma boa resposta por parte dos participantes e novas estratégias a aplicar para um melhor resultado nas sessões futuras. As reflexões foram escritas pelo dinamizador no final de cada sessão e contribuíram para obter uma maior a perceção acerca do desempenho dos alunos e do desenvolvimento individual de cada um ao longo do tempo e para uma melhoria ou readequação das estratégias durante a aplicação do programa.

Foram também registadas imagens dos resultados das atividades elaboradas pelos participantes durante as sessões, quer no EntreLaços 1 (Apêndice 16), quer no EntreLaços2 (Apêndice 17).

#### **4.5. Considerações sobre o programa EntreLaços 1 e 2**

Após a análise dos resultados é possível concluir, relativamente à avaliação dos indicadores que todos tiveram resultados superiores ao resultado médio (1,5). No que toca ao indicador 2 (conhecimento prévio) observa-se que os temas nos quais os participantes apresentam um maior conhecimento prévio são, no que toca ao EntreLaços 1, as Emoções e Sentimentos, Importância da Higiene Pessoal e Controlo e Readequação de Comportamentos e, no que diz respeito ao EntreLaços 2, temos Competências Sociais, Segurança e Prevenção do Abuso e Controlo e Readequação de Comportamentos. Ainda relativamente ao indicador 2, os temas nos quais os participantes apresentam um menor conhecimento prévio, em relação ao EntreLaços 1, são Competências Sociais e Modificações Etárias e, no que concerne ao EntreLaços 2 são Tipos de Relações e Modificações Etárias.

Ao nível do indicador 3 (aplicação das aprendizagens no final de cada sessão) é possível verificar que, os temas em que os participantes apresentam uma maior aplicação dos conhecimentos adquiridos, relativamente ao EntreLaços 1, são Emoções e Sentimentos, Segurança e Prevenção do Abuso e Controlo e Readequação de Comportamentos e, no que toca ao EntreLaços 2, são Competências Sociais, Segurança e Prevenção do Abuso e Controlo e Readequação de Comportamentos. Observa-se ainda que, os temas nos quais os participantes demonstram menor aplicação das aprendizagens são, de acordo com o EntreLaços 1, Competências Sociais e Modificações Etárias e, no que diz respeito ao EntreLaços 2, são as Emoções e Sentimentos e Modificações Etárias.

Relativamente aos temas em que existiu menor aplicação das aprendizagens futuramente deveriam ser usadas estratégias diferentes para que sejam aprofundados os conhecimentos nessas áreas específicas e aumentar ou modificar as atividades de modo a colmatar essas falhas registadas.

No que toca à avaliação do questionário pré e pós, todos os participantes aumentaram os seus resultados no questionário pós comparativamente aos resultados obtidos no pré, o que demonstra a eficácia do programa.

Relativamente à avaliação dos questionários de satisfação conclui-se que, no geral, as sessões em que os participantes demonstraram maior satisfação correspondem ao tema Controlo e Readequação de Comportamentos, talvez pelo facto de ser difícil por vezes controlarem e compreenderem certos comportamentos seus ou de terceiros e, na sessão serem abordadas estratégias de autocontrolo e diferenciação de comportamentos corretos de errados. Pelo contrário, as sessões em que os participantes apresentaram

menor satisfação correspondem ao tema Emoções e Sentimentos, talvez por ser um tema muito complexo no geral, e particularmente difícil de compreender quando nos referimos a indivíduos portadores de autismo.

É importante referir que o facto da avaliação da transferência das aprendizagens não ter sido aprofundada no que toca à aplicação das aprendizagens no contexto quotidiano dos participantes, prejudicou um pouco a avaliação do programa, no entanto devido ao perfil dos indivíduos e à data em que terminou a aplicação do programa, não seria possível desenvolver uma metodologia ou instrumento a partir do qual pudesse ser avaliado esse indicador. No entanto, seria interessante, futuramente desenvolver uma nova intervenção com os mesmos participantes, que tenha como objetivo avaliar se existe ou não transferência das aprendizagens adquiridas para as práticas do dia a dia com a aplicação do EntreLaços.

Revela-se fundamental referir que o facto de no Programa EntreLaços 2 as sessões terem sido individuais fez com que não tenham existido momentos de trabalho em grupo, o que dificultou o desenvolvimento de competências sociais e comportamentais e a sua aplicação prática que, no caso do EntreLaços 1, é trabalhada ao longo das sessões devido a estas serem em grupo.

No que concerne ao tratamento dos dados, não foi apresentado nos resultados o desvio padrão pois o objetivo da avaliação não era comparar resultados, mas sim através do traçado de perfil, analisar a trajetória de desenvolvimento de cada participante.

O programa EntreLaços procurou ao máximo ir ao encontro das necessidades dos participantes, no entanto o conteúdo do programa, a pedido da instituição incidiu muito nas questões da regulação de comportamentos e das competências sociais, muito devido ao nível de desenvolvimento dos participantes. Por esta razão foram abordados temas como Emoções e Sentimentos, Competências Sociais, Segurança e Prevenção do Abuso, Importância da Higiene Pessoal e Controlo e Readequação de Comportamentos.

Embora estas temáticas comportamentais e sociais tenham sido abordadas, sempre que possível, aplicadas também à sexualidade, reconhecemos que seria importante termos realizado mais intervenção especificamente de educação sexual, por exemplo abordando temáticas como a contraceção, o funcionamento corporal, a gravidez e as infeções sexualmente transmissíveis.

Este programa procurou dotar os participantes de um leque de instrumentos que lhes permitam assumir a condução do seu projeto de vida e fazer escolhas da forma mais consciente possível, face a toda informação a que têm acesso pelos diferentes agentes

sociais com os quais se relacionam. No entanto, depois da aplicação do EntreLaços, que como referimos acima, foi mais focado nas questões comportamentais e socias, os alunos encontram-se agora, após os temas trabalhados, mais preparados para continuar o desenvolvimento e aprofundamento de questões relativas à educação sexual.

## **Capítulo V –** *Scratch Heroes* **– Programa de Iniciação à Programação**

## **5.1. Planificação**

Para a elaboração deste programa, procedeu-se à adaptação do "Guia Curricular de Computação Criativa - uma introdução ao pensamento computacional baseada no conceito de design" desenvolvido pelo MIT (2011), dando assim início a um Programa de Iniciação à Programação para jovens com NEE's, intitulado *Scratch Heroes* (Apêndice 3), neste caso específico a intervenção foi realizada com indivíduos portadores do Espectro do Autismo.

A iniciação à programação deve ser entendida como uma ferramenta ao serviço e em articulação com as restantes áreas de aprendizagem. Assim, a principal finalidade deste programa é que os participantes não só aprendam a programar, mas, ao mesmo tempo, aprendam programando. A programação, para além de desenvolver nos indivíduos a sua criatividade em ciências da computação, promove uma visão mais alargada dos diferentes usos do computador e contribui para o desenvolvimento do pensamento computacional (DGE, 2015).

A utilização do computador deve, portanto, ser vista como uma atividade que permite o desenvolvimento do pensamento computacional, através da possibilidade de resolver problemas do mundo real de forma criativa, não se centrando apenas na programação, mas principalmente nos aspetos de conceção, planificação e implementação, necessários ao desenvolvimento de um determinado projeto. Mais do que saber se um problema é fácil ou difícil, é importante encontrar uma solução, o que permite a utilização do pensamento computacional em muitas situações, incluindo as do nosso dia a dia (DGE, 2015).

Para Wing (2006), o pensamento computacional é construído a partir da análise das capacidades e limitações dos processos de tratamento de informação, quer estes sejam executados por computadores, quer sejam executados por humanos. Ao contrário do que se poderia pensar, o pensamento computacional não é exclusivo dos computadores, embora, muitas vezes, o associemos a eles quase instintivamente. Atualmente, a literacia informática e o pensamento computacional são também consideradas competências essenciais que os estudantes devem desenvolver, tal como anteriormente o foram a leitura e a escrita, bem como a realização de operações aritméticas. Nesta medida, estes ambientes de aprendizagem devem ser implementados, de forma a permitir aos alunos o seu desenvolvimento.

As novas tecnologias são a ponte para uma aprendizagem eficaz pois proporcionam uma maior concentração, atenção e motivação aos alunos em geral e a estes em particular. O uso destas ferramentas tem como finalidade criar situações favoráveis à aprendizagem, que promovam a autonomia, o raciocínio, a reflexão e a criação de soluções, tornando os alunos ativos na construção da sua própria aprendizagem (Gândara, 2013).

Assim, recorremos ao *software* Scratch de modo a dar a conhecer os seus benefícios relativos ao desenvolvimento de competências em alunos portadores do Espetro do Autismo. O Scratch pode ser utilizado em domínios e atividades muito diversificados, passando pela criação e programação de histórias iterativas, jogos e animações computacionais, potenciadoras de uma aprendizagem baseada na resolução de problemas com melhoria da capacidade de atenção e raciocínio lógico.

No decorrer do estudo, todos os elementos do Scratch foram abordados tendo como estratégia a atribuição de tarefas orientadas com vista à resolução de problemas. Com esta abordagem construcionista (Papert, 1993) procurou-se dar as bases para que os participantes pudessem aprender a aprender, porque "o tipo de conhecimento que as crianças necessitam é aquele que as ajudará a adquirir mais conhecimento" (Papert, 1993, p.139).

O método de resolução de problemas ao ser utilizado, auxilia os alunos a aprenderem a aprender (Papert, 1993), obrigando o aluno a procurar a resposta ao seu problema em vez de receber uma reposta dada pelo professor, desenvolvendo assim o domínio dos procedimentos (Echeverría & Pozo, 1998, como referido em Sousa & Lencastre, 2013). Este método revela possuir um poder motivador pois o aluno passa a ser o principal agente do processo de aprendizagem. (Sousa & Lencastre, 2013).

Assim, para promover a capacidade de resolução de problemas, o *software* Scratch permite o desenvolvimento de outras competências transversais como: raciocínio lógico; decomposição de problemas complexos em partes mais simples; identificação e eliminação de erros; desenvolvimento de ideias, desde a conceção até à concretização do projeto; e capacidade de concentração (MIT, s.d.).

Tendo por base o descrito anteriormente, o *Scratch Heroes* é um programa educativo que consiste numa introdução à computação criativa com recurso ao software Scratch para jovens portadores de Perturbação do Espetro do Autismo. Este programa foi desenvolvido para ser aplicado em contexto de grupo, com objetivo de desenvolver

competências, nomeadamente ao nível da resolução de problemas, raciocínio lógico e pensamento computacional.

A aplicação do programa em contexto de grupo baseia-se promoção de uma aprendizagem cooperativa, que implica que os participantes trabalhem em grupo organizados, sendo que, "cada um faz de acordo com as suas capacidades e todos aprendem com todos" (Silva, 2011, p.32, citado por Cabeleira, 2013, p.16).

Segundo Leitão (2006, citado por Cabeleira, 2013, p.17) colocar alunos em contextos separados de aprendizagem, na base do apoio assegurado por professores de educação especial, é negar a esses alunos a oportunidade de poderem, no contexto da turma, interagir com os colegas e aí desenvolverem as competências académicas e sociais que só esses contextos proporcionam.

## **5.2. Implementação**

O Scratch Heroes foi implementado no Centro de Atividades Ocupacionais e no Centro de Formação Profissional da APPDA Coimbra, com cinco jovens, em sessões de grupo, dividindo sempre os participantes em dois grupos (um grupo de 2 e outro de 3 elementos, que foi sendo alterado ao longo das sessões de modo a que os participantes tivessem a possibilidade de trabalhar em conjunto com os todos restantes). Para a implementação do projeto foi necessária a utilização de dois computadores.

A aplicação do programa decorreu ao longo de 9 meses, organizado numa série de 20 sessões de 60 minutos cada. Este programa inclui a planificação de cada sessão e um portefólio de apoio às atividades desenvolvidas pelos alunos. Em ambas as versões, a frequência foi de uma sessão semanal. O presente programa contou com estrutura apresentada na Tabela 11, apresentada a seguir:

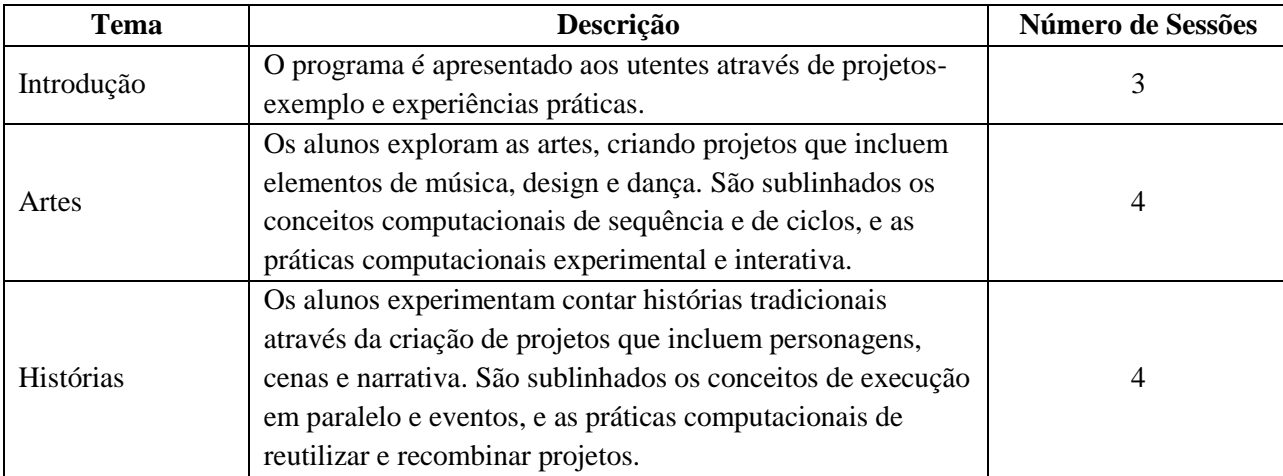

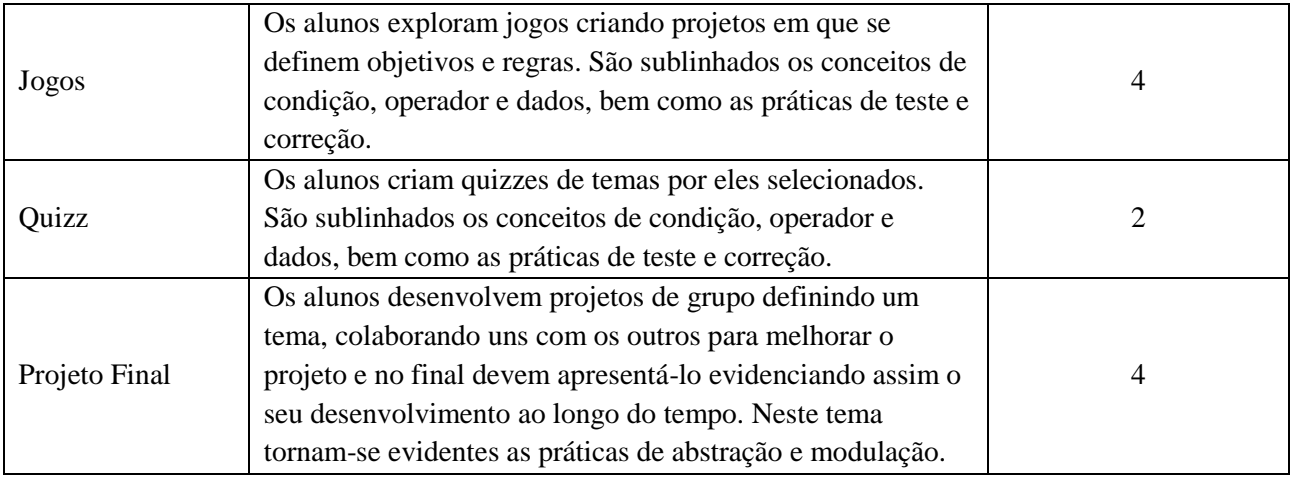

## **Tabela 11 -** Estrutura do Programa Scratch Heroes

As atividades realizadas no decorrer das sessões foram um total de 21, aplicadas pela ordem prevista no programa, contudo, com algumas adaptações devido ao tempo ocupado na realização das atividades que algumas vezes se alongou mais do que o espectável. É na Tabela 12 que se encontram os temas e as atividades que lhes correspondem.

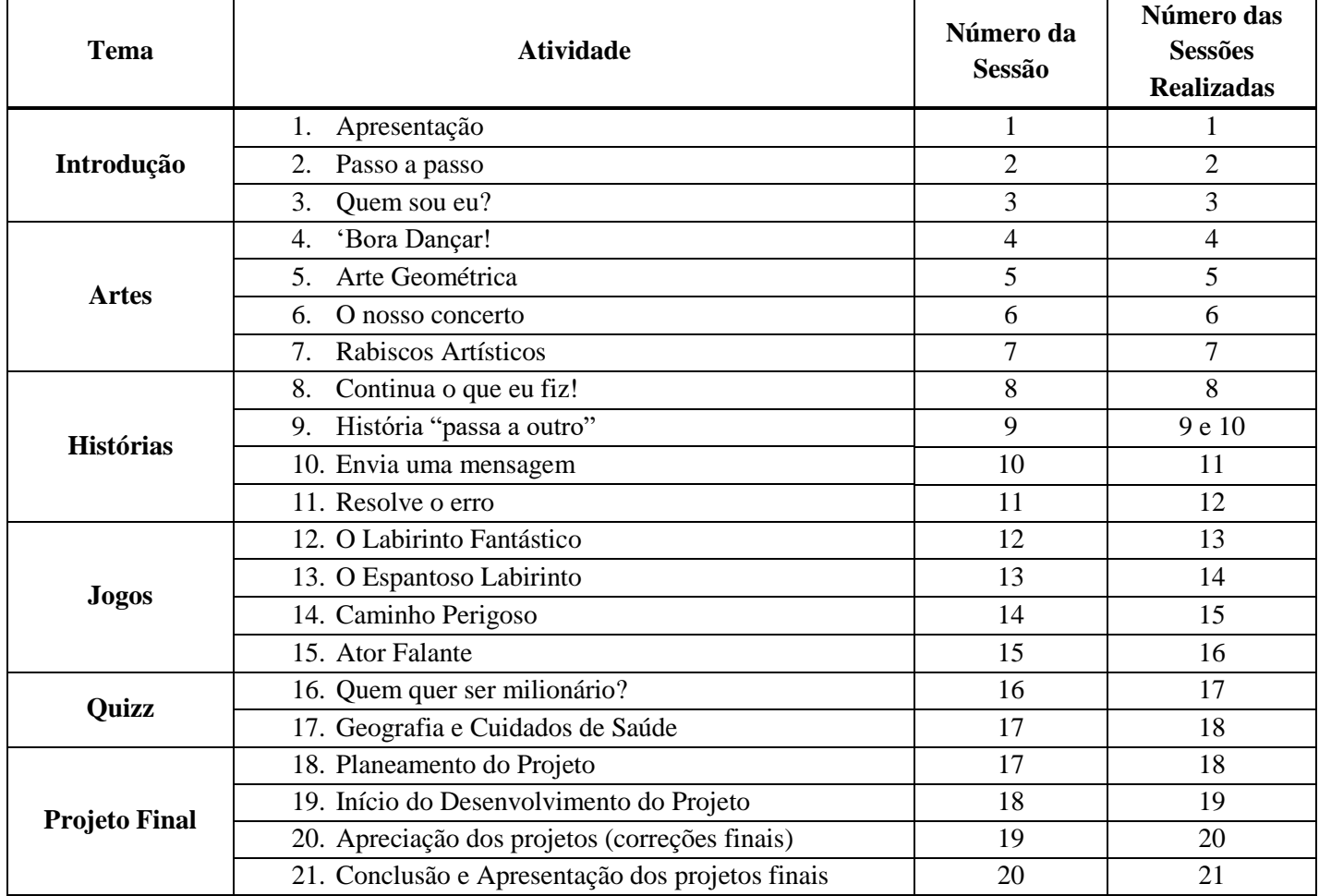

**Tabela 12 -** Atividades do Programa Scratch Heroes

Todos os projetos realizados ao longo das sessões encontram-se disponíveis online na plataforma Scratch devidamente identificados, na conta criada para a aplicação do programa, cujo nome é APPDA Coimbra (Apêndice 18).

#### **5.3. Avaliação**

# 5.3.1. Metodologia

A metodologia adotada para a avaliação da eficácia do programa Scratch Heroes compreenderá a caracterização dos participantes do estudo, os instrumentos de recolha de dados utilizados e os procedimentos efetuados.

A análise dos dados foi efetuada com recurso ao programa IBM SPSS Statistics 25.0 para Windows e o Microsoft Office Excel 2016.

Para a recolha de dados num programa desta natureza é importante que sejam pensados à partida os mecanismos de avaliação dos participantes. Sugere-se que se privilegie uma avaliação baseada em evidências recolhidas ao longo das sessões durante as quais os participantes desenvolvam os seus projetos. Para tal podem ser utilizadas grelhas de observação, tomadas notas, bem como recolhidos registos ao longo das sessões que permitam ficar com evidências do processo de criação dos projetos por parte dos alunos (DGE, 2015).

No caso do nosso país, não dispomos de referencial de avaliação do pensamento computacional, sendo que, aquele que mais se aproxima diz respeito às metas curriculares das TIC do 7º e 8º ano. Assim, os aspetos inscritos no ponto P8 – Produção das metas curriculares TIC do 7º e 8º ano, presentes no capítulo "exploração de ambientes computacionais", são: criar um produto original de forma colaborativa e com uma temática definida, com recurso a ferramentas e ambientes computacionais apropriados à idade e ao estádio de desenvolvimento cognitivo dos alunos, instalados localmente ou disponíveis na Internet, que desenvolvam um modo de pensamento computacional, centrado na descrição e resolução de problemas e na organização lógica das ideias; identificar um problema a resolver ou conceber um projeto desenvolvendo perspetivas interdisciplinares e contribuindo para a aplicação do conhecimento e pensamento computacional em outras áreas disciplinares (línguas, ciências, história, matemática, etc.); analisar o problema e decompô-lo em partes; explorar componentes estruturais de programação (variáveis, estruturas de decisão e de repetição, ou outros que respondam às necessidades do projeto) disponíveis no ambiente de programação; implementar uma

sequência lógica de resolução do problema, com base nos fundamentos associados à lógica da programação e utilizando componentes estruturais da programação; efetuar a integração de conteúdos (texto, imagem, som e vídeo) com base nos objetivos estabelecidos no projeto, estimulando a criatividade dos alunos na criação dos produtos (jogos, animações, histórias interativas, simulações, etc.); respeitar os direitos de autor e a propriedade intelectual da informação utilizada; analisar e refletir sobre a solução encontrada e a sua aplicabilidade e se necessário, reformular a sequência lógica de resolução do problema, de forma colaborativa; e, partilhar o produto produzido na Internet (Ramos & Espadeiro, 2015). Procurámos, assim, que os participantes atingissem as metas acima descritas ao longo do desenvolvimento do presente programa.

Karen Brennan e Mitchel Resnick, investigadores do MIT, têm levado a cabo nos últimos anos diversos estudos relacionados com o pensamento computacional no que diz respeito à criação de produtos multimédia. Os resultados desses estudos deram origem ao quadro de referências para estudar e avaliar o desenvolvimento do pensamento computacional, que engloba três dimensões: conceitos computacionais; práticas computacionais; e perspetivas computacionais (Sousa & Lencastre, 2013).

Para Brennan, Chung e Hawson (2011) os conceitos relacionados com o pensamento computacional são evidenciados sempre que o aluno programa (DGE, 2015). São eles as sequências (sempre que executamos uma série de comandos em programação, eles são interpretados sequencialmente, assim a ordem pela qual aparecem é importante pois muitas vezes basta trocar a ordem de dois elementos para obtermos resultados completamente diferentes); os ciclos (a mesma sequência pode ser executada várias vezes e a utilização de ciclos, sendo mais exigente em termos de pensamento computacional do que uma simples sequência, tornará os programas mais pequenos, mais legíveis e fáceis de compreender); os eventos (acontecimentos que desencadeiam uma determinada ação); as condições(tomar decisões com base em condições e mediante a utilização de estruturas de decisão de modo a que o programa possa tomar diferentes rumos); operadores (podem ser utilizados para realizar operações matemáticas e/ou lógicas); dados (armazenar, recuperar e atualizar valores que serão guardados em variáveis) e execução em paralelo (quando se executa um programa, muitas vezes várias ações são iniciadas em paralelo, assim é necessário compreender este conceito e programar de modo a que os eventos aconteçam quando necessário e previsto) (DGE, 2015).

Estes autores identificam também práticas associadas ao ato de programar que podem ser importantes no desenvolvimento de competências essenciais para o séc. XXI,

designadas por Brennan e Resnick (2012) como práticas computacionais. Como a ação iterativa e incremental (pois um projeto de programação é desenvolvido por etapas e apenas quando a parte inicial do projeto funciona corretamente, se deve avançar para o desenvolvimento das etapas seguintes, que, muitas vezes, também poderão ser testadas isoladamente); teste e depuração (depois de concluir um programa ou uma etapa dele, é necessário testar e certificar que tudo funciona como estava previsto de modo a encontrar eventuais erros que possam ter passado despercebidos ao longo do processo de construção do programa e que deverão ser corrigidos); decomposição e abstração (problemas complexos podem ser divididos em problemas mais simples) e reutilização e reformulação (os projetos podem ser construídos partindo de outros, sendo apenas reformulados ou adaptados).

Brennan, Chung e Hawson (2011, como referido em DGE, 2015) identificam ainda perspetivas relacionadas com o pensamento computacional identificadas anteriormente por Brennan e Resnick (2012). São elas a expressão (ver a computação como um meio de criação); a conexão (reconhecer a vantagem de criar com e para outros), questionar (questionar sobre a tecnologia e como foram solucionados determinados problemas, levando assim a questionar como funcionam diversas situações do mundo real e refletir sobre como as solucionar).

Deste modo, foi com base no quadro de referências desenvolvido por Brennan e Resnick (2012) para estudar e avaliar o desenvolvimento do pensamento computacional, acima descrito, que incide a metodologia de avaliação do programa Scratch Heroes. Assim, através desta metodologia pretende-se efetuar uma recolha de dados que permita avaliar o desenvolvimento do pensamento computacional dos participantes, de modo a verificar a eficácia do programa aplicado.

## 5.3.2.1. Participantes

O Scratch Heroes foi aplicado com utentes da Associação Portuguesa para as Perturbações do Espectro do Autismo de Coimbra. Esta intervenção contou com a participação de cinco jovens, todos do sexo masculino, que integram o Centro de Atividades Ocupacionais da APPDA Coimbra localizado no Casal da Misarela. Os participantes serão designados por Participante A (PA), Participante B (PB), Participante C (PC), Participante D (PD) e Participante E (PE) e as suas idades são 24, 38, 40, 19 e 17, respetivamente. Todos os participantes são portadores da Perturbação do Espectro do Autismo, sendo que alguns deles possuem outras patologias associadas.

### 5.3.2.2. Instrumentos

No que diz respeito à avaliação da aplicação do Programa Scratch Heroes foram elaborados dois instrumentos de recolha de dados, que foram sendo modificados e ajustados no decorrer da aplicação do programa de acordo com as necessidades encontradas.

- Questionário de Satisfação das Sessões (Apêndice 9): O questionário serviu para que os participantes pudessem avaliar a sua satisfação relativamente ao programa Scratch Heroes. Este instrumento foi construído de modo a ser fácil e rápido o seu preenchimento e desta forma, poder ser respondido com o máximo de veracidade. O presente questionário foi aplicado aos participantes na última sessão de cada tema. É constituído por uma tabela na qual se avaliam os conteúdos, atividades e duração. Estes itens devem ser respondidos segundo uma escala de *Likert* composta por *smiles* (o que possui uma cara com corações corresponde a "Gostei muito", o que possui uma cara feliz corresponde a "Gostei" e o *smile* com a cara triste corresponde a "Não gostei").

- Ficha de Avaliação Individual de Desempenho (Anexo 19): O instrumento foi elaborado com a finalidade de avaliar o desempenho dos participantes ao longo de cada sessão. A presente ficha foi dividida em duas tabelas: uma para avaliar o desempenho dos participantes ao longo da sessão e a segunda tabela para avaliação das práticas computacionais. A tabela 1 é composta por 11 itens, que devem ser respondidos através de uma escala de *Likert* de 5 pontos, na qual 0 corresponde a "nunca", 1 corresponde a "raramente (uma a duas vezes)", o nível 2 corresponde a "às vezes" (ocorre mais de três vezes), o 3 que corresponde a "sempre" e o NA que corresponde a "Não se Aplica". A tabela 2 foi elabora segundo uma adaptação da grelha de avaliação de Brennan, 2014 (Ramos & Espadeiro, 2015, p. 11-13). Esta tabela foi dividida em quatro tópicos que correspondem às práticas computacionais (experimentar e interagir, testar e corrigir, reutilizar e recombinar e, abstrair e modulizar). Estes quatro tópicos foram divididos em dez principais itens a avaliar, os quais possuem três níveis de avaliação de 1 a 3, em que 1 corresponde ao desempenho mais fraco e o 3 ao melhor desempenho em cada item. Este instrumento foi elaborado com a objetivo de ser preenchido pelo dinamizador, no final de cada sessão, avaliando o desempenho individual de cada participante nas atividades desenvolvidas.

#### 5.3.2.3. Procedimentos

A recolha de dados foi iniciada desde outubro de 2017 a junho de 2018, desde a primeira à última sessão. Os dados utilizados para investigação foram recolhidos no âmbito da avaliação do Programa Scratch Heroes e os resultados serão apresentados no próximo tópico. A confidencialidade dos dados foi garantida, atribuindo-se a cada participante um código identificativo.

Inicialmente foi apresentada a proposta de implementação do projeto à instituição e, posteriormente, em reunião, selecionados os participantes. Esta seleção foi realizada com base nos jovens que teriam uma maior autonomia e capacidade cognitiva para aprender a utilizar o software Scratch e poder continuar a usá-lo futuramente para estimular a sua criatividade e desenvolver diversas competências que o uso deste possibilita. De seguida, estruturou-se um programa com as principais temáticas a abordar com a adaptação do "Guia Curricular de Computação Criativa - uma introdução ao pensamento computacional baseada no conceito de design" desenvolvido pelo MIT (2011). Ao longo do tempo foi sendo realizada a adaptação e planificação das atividades e a readequação das metodologias e estratégias com base na reação e desempenho dos participantes às primeiras sessões e, ainda, tendo em conta os diferentes ritmos de aprendizagem de cada um.

Ao longo da aplicação do projeto foi possível perceber que alguns participantes possuíam maiores dificuldades do que outros, nomeadamente défices nas competências de leitura e escrita. Assim, foi necessário proceder a uma adaptação das tarefas solicitadas a cada um deles com base nas suas capacidades de modo a que todos as conseguissem realizar correta e adequadamente.

Foi distribuído a cada participante, no início de cada sessão uma ficha de apoio de modo a servir como guia para a execução da atividade a desenvolver. Todas as fichas formaram um portefólio, entregue aos participantes no último dia da aplicação do programa, numa pasta individual para cada um deles, de modo a que pudessem continuar o trabalho desenvolvido, servindo como apoio para a criação de projetos futuros através do software Scratch.

Nas primeiras três sessões de aplicação do programa, foi realizada uma introdução ao software Scratch de modo a dar conhecer o programa e as suas funcionalidades e para elucidar os participantes das principais regras de funcionamento do software para que nas sessões seguintes pudessem começar a sua exploração realizando projetos de acordo com

os temas presentes na estrutura do programa e de modo a poder ser avaliado o seu desempenho na realização dos mesmos.

Com base na recolha de dados realizada através da aplicação dos instrumentos acima mencionados, foram selecionados os seguintes indicadores de avaliação: 1 comportamento (atitudes dos participantes durante as sessões), 2 – resolução de problemas (utilização de estratégias de resolução de problemas) e 3 – práticas computacionais (capacidade de elaborar um projeto de acordo com a lógica do pensamento computacional).

Com a finalidade de os participantes avaliarem as sessões e recolher dados acerca do seu nível satisfação com as mesmas, foi elaborado um questionário que tem como itens a avaliar: os conteúdos, as atividades e a duração. Este instrumento foi aplicado no final da última sessão de cada tema presente na estrutura do programa, ou seja, foi preenchido pelos participantes um total de 5 vezes. Inicialmente foram explicadas as instruções de preenchimento, relembradas as atividades anteriormente realizadas ao longo das sessões do tema a avaliar e, durante o preenchimento, esclarecidas eventuais dúvidas. O preenchimento do questionário foi individual e com uma duração de cerca de 5 minutos.

A recolha de dados acerca do desempenho dos participantes foi feita através de uma Ficha de Avaliação Individual. Este instrumento foi preenchido no final de cada sessão (ao longo de 21 sessões, durante os 8 meses de aplicação do programa), pelo dinamizador, utilizando uma ficha individual para cada um dos participantes. Para o preenchimento da ficha foi necessário ser-se o mais imparcial possível de modo a que

os dados apresentados fossem fidedignos e correspondessem aos real desempenho e aprendizagens de cada participante.

A Ficha de Avaliação Individual de Desempenho, devido à variedade de itens que possuía foi dividida em três partes de acordo com os indicadores anteriormente selecionados, de modo a facilitar a recolha dos dados. A primeira parte corresponde à avaliação do indicador 1 - comportamento (item 1 a 9 e item 11 da tabela 1). A segunda parte corresponde à avaliação do indicador 2 – resolução de problemas (item 10, na tabela 1). A terceira parte corresponde à avaliação do indicador 3 – práticas computacionais (tabela 2).

Relativamente à metodologia de avaliação utilizada, estiveram presentes, de forma repartida, elementos das três dimensões que definem o pensamento computacional, enunciadas por Brennan & Resnick (2012): conceitos computacionais, práticas computacionais e perspetivas computacionais.

|                | Conceitos Computacionais |              |                         |              |              |              |              |
|----------------|--------------------------|--------------|-------------------------|--------------|--------------|--------------|--------------|
| Atividades     | Sequência                | Ciclos       | Execução em<br>paralelo | Eventos      | Condições    | Operadores   | Dados        |
| $\mathbf{1}$   | $\checkmark$             |              |                         |              |              |              |              |
| $\overline{2}$ | $\checkmark$             |              |                         |              |              |              |              |
| $\overline{3}$ | $\checkmark$             | $\checkmark$ |                         |              |              |              |              |
| $\overline{4}$ | $\checkmark$             | $\checkmark$ |                         |              |              |              |              |
| 5              | $\checkmark$             | $\checkmark$ |                         |              |              |              |              |
| 6              | $\checkmark$             | $\checkmark$ |                         |              |              |              |              |
| 7              | $\checkmark$             | $\checkmark$ |                         |              |              |              |              |
| 8              | $\checkmark$             | $\checkmark$ | $\checkmark$            | $\checkmark$ |              |              |              |
| 9              | $\checkmark$             | $\checkmark$ | $\checkmark$            | $\checkmark$ |              |              |              |
| 10             | $\checkmark$             | $\checkmark$ | $\checkmark$            | $\checkmark$ |              |              |              |
| $11\,$         |                          |              |                         |              | $\checkmark$ | $\checkmark$ |              |
| 12             |                          |              |                         |              | $\checkmark$ | $\checkmark$ |              |
| 13             | $\checkmark$             | $\checkmark$ | $\checkmark$            | $\checkmark$ | $\checkmark$ | $\checkmark$ | $\checkmark$ |
| 14             | $\checkmark$             | $\checkmark$ | $\checkmark$            | $\checkmark$ | $\checkmark$ |              | $\checkmark$ |
| 15             | $\checkmark$             | $\checkmark$ | $\checkmark$            | $\checkmark$ | $\checkmark$ | $\checkmark$ | $\checkmark$ |
| 16             |                          |              |                         | $\checkmark$ | $\checkmark$ | $\checkmark$ |              |
| 17             |                          |              |                         | $\checkmark$ | $\checkmark$ | $\checkmark$ | $\checkmark$ |
| 18             | $\checkmark$             | $\checkmark$ | $\checkmark$            | $\checkmark$ | $\checkmark$ | ✓            | $\checkmark$ |
| 19             | $\checkmark$             | $\checkmark$ | $\checkmark$            | $\checkmark$ | $\checkmark$ | $\checkmark$ | $\checkmark$ |
| 20             | $\checkmark$             | $\checkmark$ | $\checkmark$            | $\checkmark$ | $\checkmark$ | $\checkmark$ | $\checkmark$ |
| 21             | $\checkmark$             | $\checkmark$ | $\checkmark$            | $\checkmark$ | $\checkmark$ | $\checkmark$ | $\checkmark$ |

**Tabela 13 -** Conceitos Computacionais presentes nas atividades

Na tabela 13 encontram-se identificados os conceitos computacionais, distribuídos de acordo com a sua exploração ao longo das atividades. Assim, para que chegassem a uma representação do problema, os alunos necessitavam identificar as diferentes etapas de uma tarefa (sequências). Por outro lado, algumas tarefas exigiam a execução da mesma sequência várias vezes (ciclos). Noutros pontos era necessário fazer com que determinadas ações decorressem ao mesmo tempo (execução em paralelo). Os eventos (fazer um acontecimento causar outro), estavam também frequentemente presentes. De igual forma, as condições (tomar decisões com base em condições), e os operadores (expressar operações matemáticas e lógicas), na medida em que, recorrendo aos respetivos sinais matemáticos estabeleciam-se comparações. Os dados (armazenamento, recuperação e atualização de valores) encontravam-se presentes sempre que havia necessidade de se guardarem valores e de os atualizar consoante a concretização de determinadas ações, como perder pontos ao tocar num objeto específico.

As práticas computacionais estiveram presentes ao longo de todas as atividades e correspondem a um indicador de avaliação do programa (indicador 3). No que concerne às práticas computacionais os alunos durante a execução das tarefas foram desenvolvendo e testando os comandos selecionados para verem se funcionavam (ação iterativa e incremental). Nestes casos foi-lhes dada a hipótese de corrigirem erros, caso os verificassem (teste e depuração). Com um aumento no grau de complexidade das tarefas, os alunos tiveram a hipótese de se servir de conhecimentos e saberes já utilizados previamente, aprendidos com outros colegas ou inspirar-se em projetos explorados na plataforma online (reutilização e reformulação). A abstração e modulação (construir algo grande unindo conjuntos de partes mais pequenas) foi uma prática presente ao longo de todas as atividades, contudo, de forma mais intensa nas últimas em que os participantes tiveram de construir o projeto final constituído por uma junção de pequenas partes que foram sendo realizadas ao longo das últimas quatro sessões.

As perspetivas computacionais não foram abordadas explicitamente neste programa, mas são introduzidas e exploradas indiretamente por meio de questões para discussão, pedidos regulares de criação de conteúdos e observação do trabalho desenvolvido pelos participantes ao longo da aplicação do programa. Estas perspetivas, foram transversais ao longo de todo o processo, visto que, os participantes ao desenvolverem as tarefas, e apesar de existirem algumas linhas orientadoras, criaram algo de novo (expressão) pois incluíram elementos pessoais às suas criações. Também durante o desenvolvimento das tarefas os grupos definidos trabalharam em conjunto (conexão) e, sempre que solicitaram ajuda, era essencialmente para colocar questões (questionar) relacionadas com dúvidas que possuíam sobre a utilização do software.

Durante o processo de análise de dados foi realizada uma comparação entre os resultados dos indicadores nas três primeiras sessões relativamente aos resultados obtidos nas três últimas sessões do programa, de modo a efetuar uma análise da sua evolução, caso se verifique.

## **5.4. Resultados**

Os participantes foram um total de 6, no entanto um deles foi excluído da avaliação do programa devido ao facto de ter faltado a mais de metade das sessões e ter preenchido apenas um questionário de satisfação (n=5). Dos 5 participantes, todos eram do sexo masculino, com idades [17, 40].

Relativamente à avaliação do indicador 1 – comportamento, que corresponde aos itens 1 a 9 e item 11, da tabela 1, da Ficha de Avaliação Individual de Desempenho – de seguida é apresentada a Tabela 14 e o Gráfico 11 que correspondem à soma dos valores

| Total<br>Comportamental | Divisão nº<br>sessões | [0, 30] | Divisão nº<br>itens | [0, 3] |
|-------------------------|-----------------------|---------|---------------------|--------|
| 576                     | 576/21                | 27,43   | 27,43/10            | 2,7    |
| 583                     | 583/21                | 27,76   | 27,76/10            | 2,8    |
| 549                     | 549/21                | 26,14   | 26,14/10            | 2,6    |
| 489                     | 489/21                | 23,29   | 23,29/10            | 2,3    |
| 576                     | 576/20                | 28,8    | 28,8/10             | 2,9    |

dos itens avaliados no indicador 1 em cada sessão, por indivíduo, de modo a traçar um perfil do comportamento de cada participante.

**Tabela 14 -** Tabela dos Resultados do Scratch Heroes - Indicador 1 (comportamento)

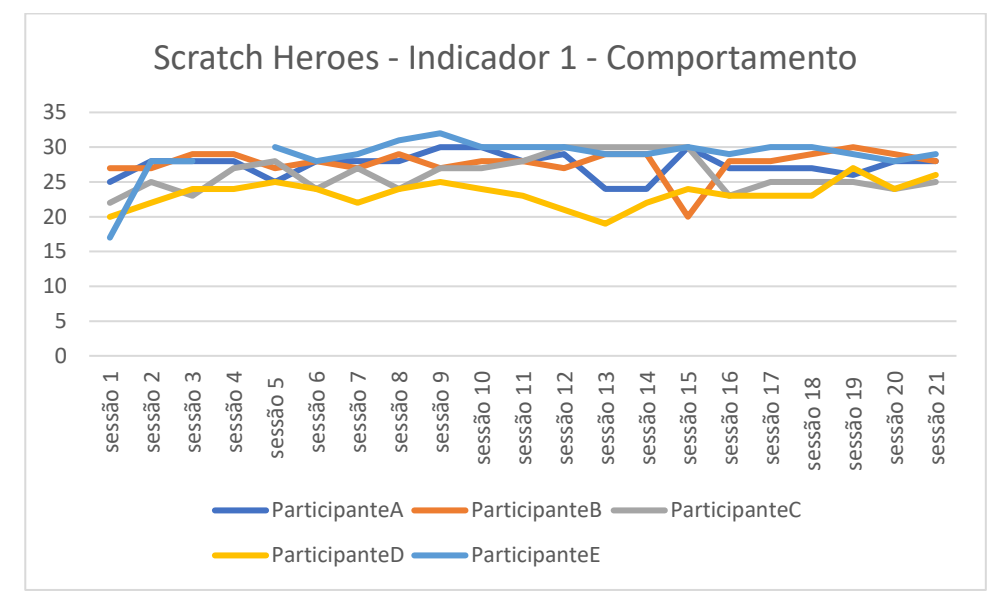

**Gráfico 11 -** Avaliação Scratch Heroes - Indicador 1 – Comportamento

De acordo com a análise do gráfico 11 é possível verificar que existiram algumas irregularidades com o comportamento dos participantes ao longo das sessões, próprias do perfil dos mesmos. Observa-se ainda que o Participante D teve um comportamento mais fraco comparativamente aos restantes. O Participante E apesar na primeira sessão ter apresentado um comportamento muito baixo a partir da segunda sessão manteve o comportamento bastante positivo, mais elevado que a média geral ao longo das restantes sessões. Os restantes tiveram alguns altos e baixos, no entanto, destaca-se no geral um comportamento positivo.

Posteriormente foi feita uma soma do valor do indicador 1 ao longo de todas as sessões, dividindo-se de seguida pelo número de sessões em que cada participante esteve presente e dividiu-se ainda pelo número de itens que compõem este indicador, ou seja,

10. Obteve-se, assim, o índice médio do indicador 1 de cada participante, que pode variar entre 0 e 3.

Deste modo, o índice médio do indicador 1 (comportamento do Participante A é 2,7; do Participante B é 2,8; do Participante C é 2,6; do Participante D é 2,3; e do Participante E é 2,9.

No que concerne à avaliação do indicador 2 – resolução de problemas, que corresponde ao item 10, da tabela 1, da Ficha de Avaliação Individual de Desempenho – é apresentado, de seguida, a Tabela 15 e o Gráfico 12 que correspondem à soma dos valores do item avaliado no indicador 2 em cada sessão, por indivíduo, de modo a traçar um perfil do comportamento de cada participante.

| Total Resolução | Divisão nº | [0, 3]         |  |
|-----------------|------------|----------------|--|
| Problemas       | sessões    |                |  |
| 43              | 43/21      | $\overline{2}$ |  |
| 44              | 44/21      | 2,1            |  |
| 38              | 38/21      | 1,8            |  |
| 23              | 23/21      | 1,1            |  |
| 56              | 56/20      | 2,8            |  |

**Tabela 15 -** Tabela dos Resultados do Scratch Heroes - Indicador 2 (Resolução de Problemas)

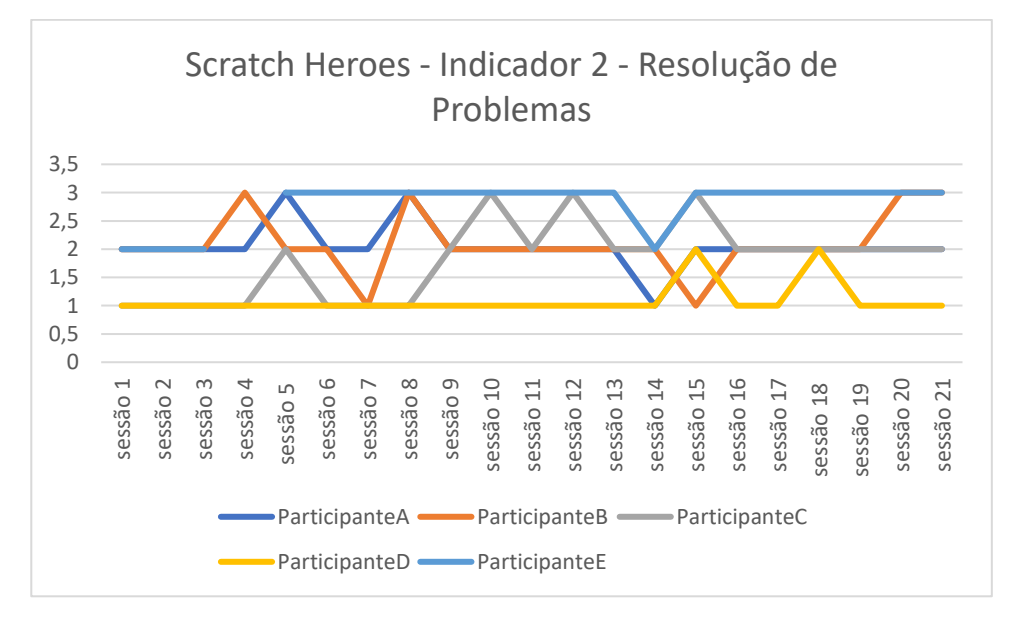

**Gráfico 12 -** Avaliação Scratch Heroes - Indicador 2 – Resolução de Problemas

Após a análise do Gráfico 12 é possível compreender que o Participante D demonstrou uma menor capacidade de resolução de problemas que os restantes participantes. Verifica-se, ainda, que o Participante C apresentou uma melhoria desta capacidade, essencialmente, a partir da oitava sessão. É possível observar que o Participante E, no geral, manteve esta capacidade elevada de forma constante ao longo das sessões. Os restantes apresentaram valores irregulares ao longo das sessões, relativamente à capacidade de resolução de problemas.

Foi realizada ainda uma soma do valor do indicador 2 ao longo de todas as sessões, dividindo-se de seguida pelo número de sessões em que cada participante esteve presente e obteve-se, assim, o índice médio do indicador 2 de cada participante, que pode variar entre 0 e 3.

Deste modo, o índice médio do indicador 2 (resolução de problemas) do Participante A é 2; do Participante B é 2,1; do Participante C é 1,8; do Participante D é 1,1; e do Participante E é 2,8.

No que diz respeito à avaliação do indicador 3 – práticas computacionais, que corresponde à tabela 2, da Ficha de Avaliação Individual de Desempenho – seguidamente apresentamos a Tabela 16 e o Gráfico 13 que correspondem à soma de todos valores obtidos em cada em cada item por sessão, por indivíduo, de modo a traçar um perfil de cada indivíduo no que diz respeito à aplicação das práticas computacionais.

| Participantes  | Total<br>Pensamento<br>Computacional | Divisão nº<br>sessões | [0, 30] | Divisão nº<br>itens | [0, 3] |
|----------------|--------------------------------------|-----------------------|---------|---------------------|--------|
| Participante A | 446                                  | 446/19                | 23,47   | 23,47/10            | 2,3    |
| Participante B | 435                                  | 435/19                | 22,89   | 22,89/10            | 2,3    |
| Participante C | 412                                  | 412/19                | 21,68   | 21,68/10            | 2,2    |
| Participante D | 370                                  | 370/19                | 19,47   | 19,47/10            | 1,9    |
| Participante E | 506                                  | 506/18                | 28,11   | 28,11/10            | 2,8    |

**Tabela 16** - Tabela dos Resultados do Scratch Heroes - Indicador 3 (pensamento computacional)

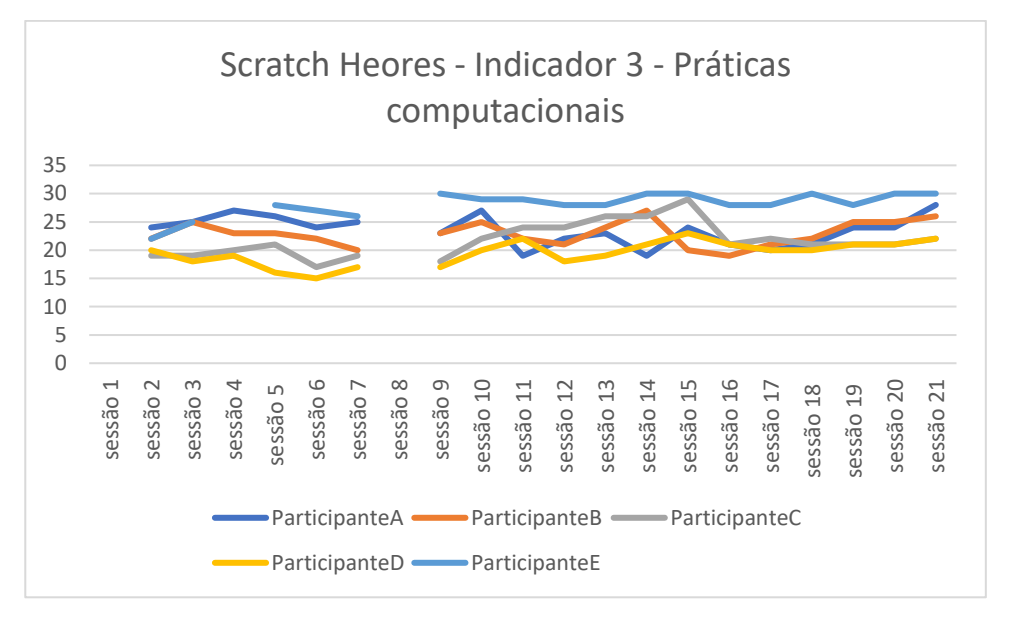

**Gráfico 13 -** Avaliação Scratch Heroes - Indicador 3 - Práticas Computacionais

Ao analisar o Gráfico 13 observa-se que este se encontra interrompido, não apresentando resultados na sessão 1 e na sessão 8. Isto deve-se ao facto de que na sessão 1 foi a atividade de introdução à plataforma, na qual os alunos não tiveram um contacto prático com a mesma, já na sessão 8 a atividade realizada, intitulada "Continua o que eu fiz!", não necessitou de recorrer ao software Scratch para a sua execução, deste modo, nas duas sessões mencionadas não foram avaliadas as práticas computacionais e apenas foi preenchida a tabela 1 da Ficha de Avaliação Individual de Desempenho.

Relativamente aos dados apresentados é possível verificar que o Participante E apresenta resultados ao nível das práticas computacionais superiores aos restantes participantes em todas as sessões. O Participante D apresenta um resultado no geral inferior ao dos restantes participantes, no entanto observa-se uma melhoria a partir da sessão 12. Os restantes participantes apresentam valores bastante irregulares ao longo das sessões, o que pode dever-se ao perfil dos indivíduos e à sua predisposição no momento em que foram realizadas as sessões.

Após esta análise foram somados os valores do indicador 3 ao longo de todas as sessões, dividindo-se de seguida pelo número de sessões em que cada participante esteve presente e dividiu-se ainda pelo número de itens que compõem a tabela 2 da Ficha de Avaliação, ou seja, 10. Obteve-se, assim, o índice médio do indicador 2 de cada participante, que pode variar entre 0 e 3.

Deste modo, o índice médio do indicador 3 (práticas computacionais) do Participante A é 2,3; do Participante B é 2,3; do Participante C é 2,2; do Participante D é 1,9; e do Participante E é 2,8.

Verifica-se que só um participante apresentou um resultado inferior a 1,5 (valor intermédio) apenas no indicador 2, resolução de problemas (Participante  $D = 1,1$ ). Todos os outros valores foram superiores ao valor intermédio 1,5 o que demonstra um resultado positivo.

Posteriormente à análise acima apresentada, foi realizada uma comparação para cada um dos indicadores, entre os resultados obtidos nas três primeiras sessões (sessão 1 a 3) relativamente aos resultados das três últimas sessões (sessão 19 a 21), de modo a verificar se ocorrera algum tipo de evolução nos resultados.

No que concerne ao indicador 1 (comportamento) foi calculada a média das três primeiras sessões e das três últimas e os resultados encontram-se apresentados no Gráfico 14:

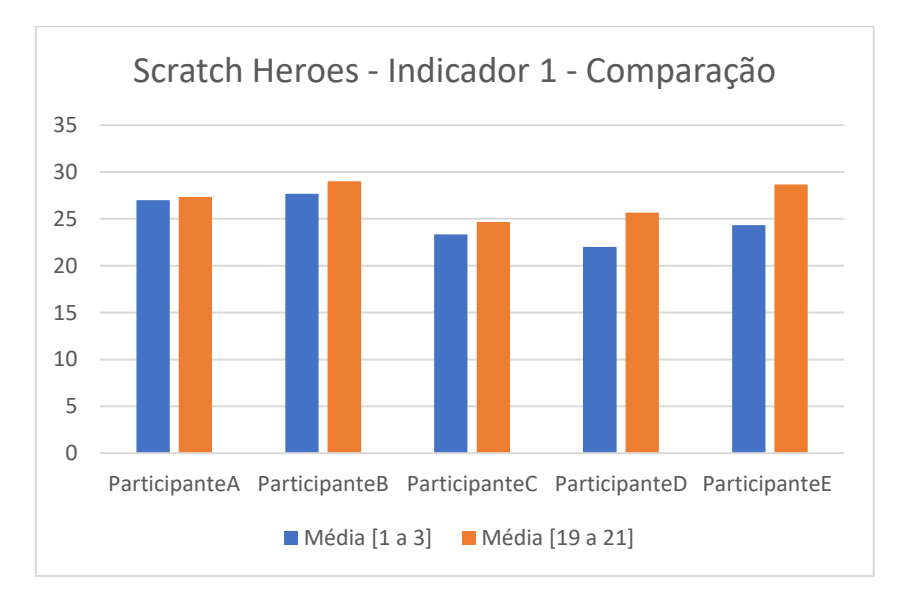

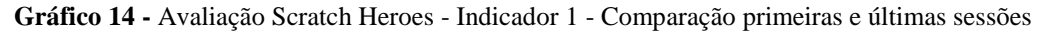

A partir da observação do Gráfico 14 é possível observar um ligeiro aumento de todos os participantes da média das últimas três sessões, relativamente à média das primeiras três sessões do programa. Deste modo, o Participante A inicialmente apresenta um resultado de 27 e posteriormente um resultado de 27,33, o que revela um aumento de 1,10%. O Participante B inicia com 27,67 e nas últimas sessões apresenta um resultado de 29, aumentando assim 4,44%. O Participante C nas primeiras sessões obteve uma média de 23,33 e nas últimas apresenta um resultado médio de 24,67, apresentando assim

um crescimento de 4,46%. O Participante D possui uma média de 22 e nas últimas três sessões conclui com um resultado médio de 25,37, cujo aumento é de 12,23%. O Participante E inicia com uma média de 24,33 nas primeiras sessões e nas últimas revela um resultado de 28,67, mostrando assim um crescimento de 14,47%.

No que respeita ao indicador 2 (resolução de problemas) foi também calculada a média das três primeiras sessões e das três últimas e os resultados encontram-se apresentados no Gráfico 15:

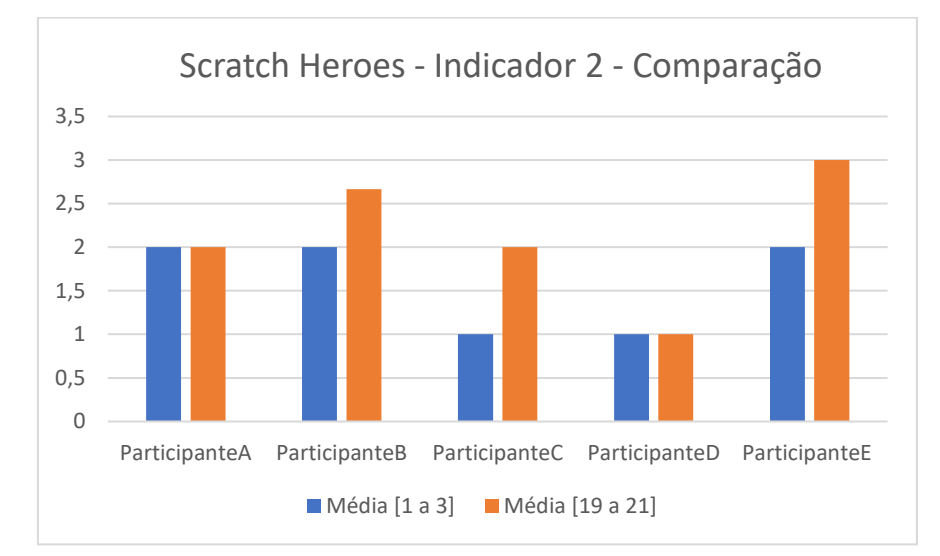

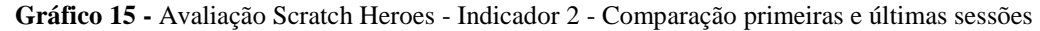

Através da análise do Gráfico 15 é possível observar que dois dos participantes mantiveram o mesmo resultado médio nas três primeiras e nas três últimas sessões, e três participantes apresentam um aumento significativo dos valores médios.

Assim, o Participante A inicialmente apresenta um resultado de 2 mantendo-o nas últimas três sessões o que revela um aumento de 0%. O Participante B inicia com um valor de 2 e nas últimas sessões apresenta um resultado de 2,67, aumentando assim 22,67%. O Participante C nas primeiras sessões obteve uma média de 1 e nas últimas apresenta um resultado médio de 2, apresentando assim um crescimento de 33,34%. O Participante D possui uma média de 1 mantendo este resultado nas últimas três sessões, sendo o aumento verificado igual a 0%. O Participante E inicia com uma média de 2 nas primeiras sessões e nas últimas revela um resultado de 3, cujo crescimento é de 33,33%.

Relativamente ao indicador 3 (práticas computacionais) foi calculada a média das três primeiras sessões e das três últimas e os resultados encontram-se apresentados no Gráfico 16:

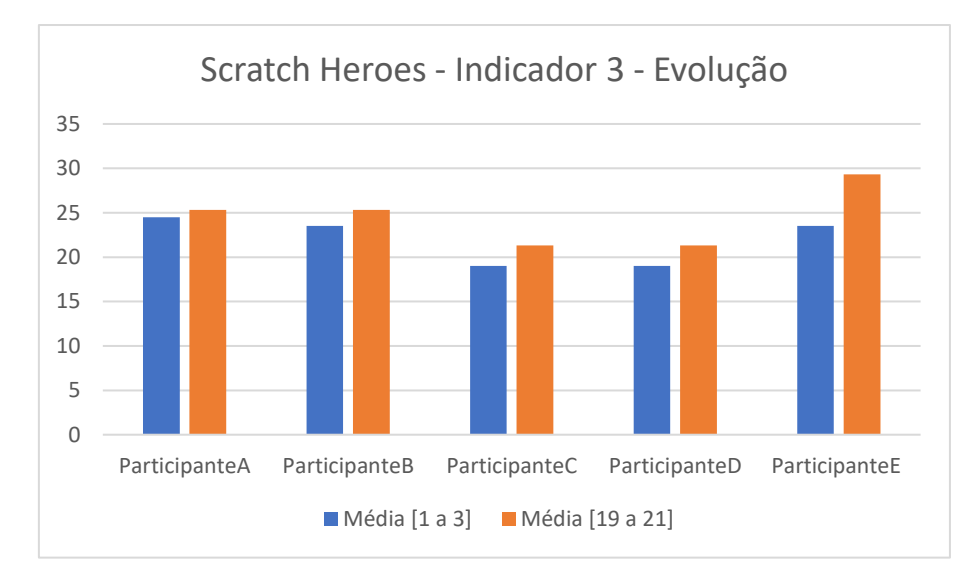

**Gráfico 16 -** Avaliação Scratch Heroes - Indicador 3 - Comparação primeiras e últimas sessões

Com a análise do Gráfico 16 é possível concluir que os cinco participantes apresentam uma subida nos valores médio das últimas três sessões relativamente aos valores das três primeiras. Esta subida é mais evidente nos resultados médios do Participante E.

O Participante A apresenta de início um resultado de 24,5 sendo que nas últimas três sessões o resultado é de 25,33, o que revela um aumento de 2,76%. O Participante B possui inicialmente um valor de 23,5 e nas últimas sessões revela um resultado de 25,33, aumentando assim 6,10%. O Participante C e o Participante D apresentam, nas três primeiras sessões uma média de 19 e nas últimas evidenciam um resultado médio de 21,33, apresentando assim um crescimento de 7,77%. O Participante E inicia com uma média de 23,5 nas primeiras sessões e exibe nas últimas um resultado de 29,33, cujo crescimento é de 19,43%.

No geral, todos os participantes revelaram um crescimento positivo ou mantiveram os mesmos valores relativamente à comparação das médias entre as primeiras três sessões de aplicação do programa e as três últimas.

No que concerne à avaliação de satisfação por parte dos participantes esta foi realizada através dos Questionários de Satisfação das Sessões. Os referidos questionários são compostos por três itens a avaliar (conteúdos, atividades e duração) e têm como objetivo avaliar a satisfação dos participantes relativamente aos cinco temas trabalhados nas sessões (artes, histórias, jogos, quizz e projeto final).

No que toca análise dos dados obtidos através do preenchimento dos questionários, foi calculada a média dos resultados de cada tema de acordo com a avaliação de satisfação realizada por todos os participantes e os resultados são apresentados no Gráfico 17:

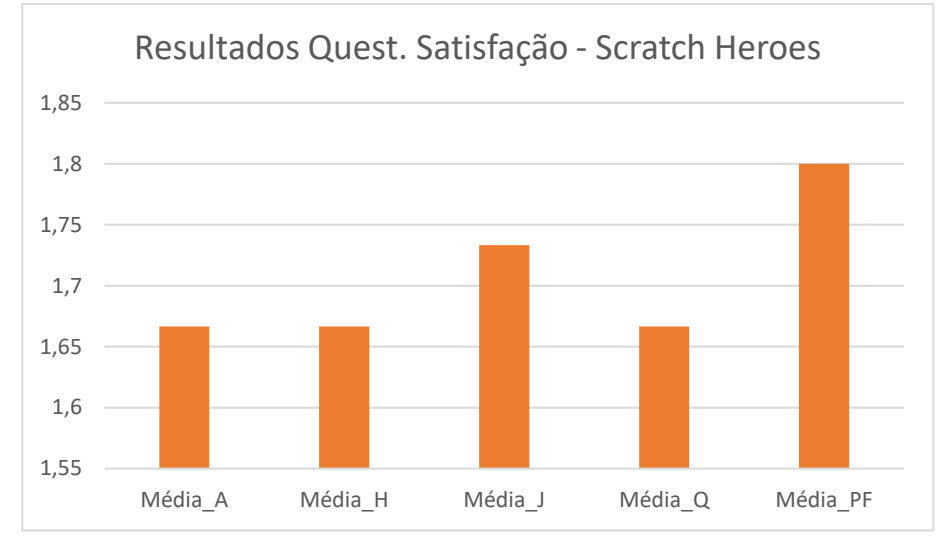

**Gráfico 17 -** Avaliação Scratch Heroes - Questionário Satisfação

A partir da análise do Gráfico 17 é possível observar que os participantes gostaram mais das sessões nas quais foram desenvolvidas atividades relativas ao Projeto Final, no qual se verifica um resultado de 1,8 (max=3 e o mín=0) e ao tema Jogos, onde se pode verificar um valor médio de 1,73.

Os temas em que os participantes demonstraram um menor nível de satisfação foram as Artes, as Histórias e os Quizzes, nos quais se verifica um resultado de 1,66.

É, ainda, possível observar que o nível de satisfação dos participantes relativamente aos temas trabalhados é positivo pois, o resultado médio da avaliação de todos os temas é superior ao nível intermédio (1,5).

Após o término de cada foram sendo realizadas reflexões escritas (Apêndice 20), nas quais foi feito um registo realizado pelo dinamizador com algumas reflexões sobre a sessão no geral, sobre o desempenho de cada participante e também acerca da possível mudança e readequação de estratégias ou atividades para facilitar a transmissão de conhecimentos, contribuir para um aumento das aprendizagens e, consequentemente, uma melhoria do desempenho de todos.

#### **5.5. Considerações sobre o programa Scratch Heroes**

Ao refletir-se sobre o Programa, conclui-se que este cumpriu os seus objetivos, pois, através da análise dos resultados foi possível observar uma melhoria geral nos resultados das últimas sessões relativamente às primeiras, o que demonstra um desenvolvimento das competências trabalhadas com a aplicação do programa.

Foi percetível a partir da observação realizada ao longo do tempo da trajetória dos participantes que estes foram melhorando, de um modo geral. Isto, verifica-se nas últimas quatro sessões, nas quais ocorreu a elaboração do projeto final, onde os participantes puderam por em prática os conhecimentos adquiridos, em grupo e sem ajuda do dinamizador.

É importante referir que o facto de existirem apenas 2 computadores dificultou a aquisição de competências, fundamentalmente relativas à programação em si, por não permitir uma exploração do software de forma mais individualizada.

No que diz respeito à avaliação da satisfação dos participantes, seria interessante ter sido efetuada uma análise mais profunda, no entanto, devido ao perfil dos mesmos isso não foi de todo exequível tendo, o questionário aplicado, de ter sido desenvolvido de modo a ser de preenchimento o mais simples possível.

Com os resultados positivos obtidos com a aplicação do programa e apresentando, os participantes, um alto nível de satisfação, abrem-se portas para novas intervenções. Os participantes mostraram-se desejosos de continuar a aprendizagem relativamente às tecnologias nomeadamente no que diz respeito à programação, podendo assim continuar o desenvolvimento de competências sociais e de comunicação, pois o Scratch serve também como um recurso facilitador que pode ser usado por jovens com perturbação do espectro do autismo para se expressarem e comunicarem com os outros.

# **Considerações Finais**

No encerramento deste trabalho, considerando todas as atuações e observações realizadas, é possível concluir que foram alcançados todos os objetivos definidos a atingir ao longo do estágio, eram eles: intervir junto de jovens com perturbação do espetro do autismo; colaborar em iniciativas e atividades promovidas pela instituição; desenvolver e implementar um projeto de estágio de acordo com as necessidades do público alvo; dotar os jovens de competências e conhecimentos que lhes permitam melhorar a sua vida diária.

O trabalho desenvolvido permitiu-nos a aquisição de competências a nível da planificação, desenvolvimento e avaliação de ações educativas e adaptação às necessidades e contextos.

Este trabalho possibilitou-nos um aumento da experiência em intervenção com jovens com necessidades educativas especiais, mais especificamente jovens portadores de síndrome do espectro do autismo, resultando num conhecimento mais profundo desta perturbação, das suas características e estratégias a utilizar.

Por fim, ainda relativamente ao desenvolvimento de competências, o trabalho desenvolvido possibilitou a aquisição de conhecimentos e enriquecimento de competências como Mestre em Ciências da Educação.

Por fim demonstra-se fundamental referir que é importante que continuem o desenvolvimento de programas educativos e criação de projetos e iniciativas que tenham como foco o desenvolvimento das competências sociais, cognitivas e comportamentais (sendo elas áreas deficitárias em autistas) tendo em vista a melhoria da sua qualidade de vida.

# **Referências Bibliográficas**

- Alferes, V. R. (1997). *Encenações e Comportamentos Sexuais: Para uma Psicologia Social da Sexualidade*. Porto: Edições Afrontamento.
- Almeida, P. A. (2009). *A educação sexual na deficiência mental*. Projeto de Investigação de Pós-graducação, Escola Superior de Educação de Paula Frassinetti, Porto. Consultado a 17/07/2018 em http://repositorio.esepf.pt/handle/20.500.11796/772
- Alves, J. (2009). *Desconstruir Construindo um Novo Modelo de Formação.* (Dissertação de Mestrado Integrado). Faculdade de Psicologia e Ciências da Educação da Universidade do Porto.
- American Psychiatric Association (2013). *DSM-5 Autism Spectrum Disorder Fact Sheet*. Retirado de<http://www.dsm5.org/>
- Bantman, B. (1997). *Breve História do Sexo*. Lisboa: Terramar.
- Barbot, A. (2014). *Água, Energia, Sustentabilidade e Educação Sustentada.* Tese de Doutoramento. Universidade de Trás-os-Montes e Alto Douro, Vila Real.
- Baron-Cohen, S., Leslie, A., & Frith, U. (1985). Does the autistic child have a "theory of mind"?, *Cognition*, 21, 37-46.
- Barreira, C. M. F. (2009). O contributo os modelos de Kirkpatrick e de Stufflebam para o desenvolvimento de uma estratégia avaliativa do processo formativo. In H. Ferreira, S. Bergano, G. Santos & C. Lima (Org.), *Investigar, Avaliar, Descentralizar* – Actas do X Congresso da SPCE (CdRom). Pasta 5\_Coms\_AT1. Mesa 8 – Comunicação nº 73. Bragança: SPCE e ESE/IPB, 1-12.
- Bastos, Borges & D'Abreu (2010). Scratch, arduino e o construcionismo: ferramentas para a educação. *Seminário de Tecnologia Educacional de Araucária "Desafios e Possibilidades para Tecnologia Educacional"*. Consultado a 20/08/2018 em: <http://www.ft.unicamp.br/liag/robotica/downloads/a12.pdf>
- Bastos, O. M. e Fidry, D. (2007). *Adolescente com deficiência mental: abordagem dos aspetos sexuais*, Adolescência & Saúde, Volume 4 (3), pp. 29-32. Consultado a 15/07/2018 em [http://www.adolescenciaesaude.com/detalhe\\_artigo.asp?id=96](http://www.adolescenciaesaude.com/detalhe_artigo.asp?id=96)
- Belo, M. S. (2012). *Educação sexual em meio escolar: perspetivas dos professores*. Dissertação de Mestrado, Universidade de Lisboa, Lisboa. Consultado a 22/07/2018 em:<http://repositorio.ul.pt/handle/10451/6931>
- Belo, M. S. (2012). *Educação sexual em meio escolar: perspectivas dos professores.*  Dissertação de Mestrado, Universidade de Lisboa, Lisboa. Consultado a 05/09/2018 em: <http://repositorio.ul.pt/handle/10451/6931>
- Bonora, L. (n.d.). *A intervenção psicopedagógica em casos de autismo*. São Paulo.
- Bosa, C. A., & Zanon, R. (2016). Autismo: Vivências e caminhos. Em V. L. Caminha, Assis, J. H. L. M., & P. P. Alves (Orgs.), *Bases teóricas do desenvolvimento prélinguístico: Implicações para o diagnóstico precoce do autismo* (pp.33-44). São Paulo: Blucher.
- Brennan, K., & Resnick, M. (2012). New frameworks for studying and assessing the development of computational thinking. American Educational Research Association meeting (pp. 1-25). Vancouver: AERA.
- Cabeleira, J. P. R. (2013) *Reforço Positivo e Aprendizagem Cooperativa: Estratégias facilitadoras do sucesso escolar de alunos desmotivado.* Relatório do Mestrado. Universidade Lusófona de Humanidades e Tecnologias. Lisboa.
- Charlop-Christy, M., Carpenter, M., Le, L., LeBlanc, L. & Kellet, K. (2002). Using the picture exchange communication system (PECS) with children with autism: Assessment of PECs acquisition, speech, social-communicative behavior, and problem behavior. *Journal of applied behavior analysis*, 35, pp. 213-231
- Coelho, A. & Aguiar, A. (2011)*. Intervenção Psicoeducacional Integrada nas Perturbações do Espetro do Autismo, Um Manual Para Pais e Professores.* Autor.
- Correia, A. (2013). *O autismo e o atraso global de desenvolvimento um estudo de caso.* Dissertação de Mestrado. Escola Superior de Educação de Paula Frassinetti. Porto. Consultado a 25/07/2018 em: [http://repositorio.esepf.pt/bitstream/20.500.11796/1258/1/PG-](http://repositorio.esepf.pt/bitstream/20.500.11796/1258/1/PG-EE_2013MiguelCorreia.pdf)[EE\\_2013MiguelCorreia.pdf](http://repositorio.esepf.pt/bitstream/20.500.11796/1258/1/PG-EE_2013MiguelCorreia.pdf)
- Correia, C. (2000). *Alunos com Necessidades Educativas Especiais nas Classes Regulares*. Porto: Porto Editora.
- Correia, L. (2003). *Educação Especial e Inclusão.* Porto: Porto Editora.
- Costa, M. (2010). *Criação de recursos digitais para crianças com Necessidades Educativas Especiais do Agrupamento de Escolas de Mindelo*. Escola Superior de Educação de Paula Franssinetti. Pós-graduação em «TIC em contextos de aprendizagem».
- De Mélo, DAMM, Cunha, Scolaro, & Campos. (n.d.). Do Scratch ao arduino: uma proposta para o ensino introdutório de programação para cursos superiores de tecnologia. Consultado a 18/08/2018 em: <http://www.abenge.org.br/CobengeAnteriores/2011/sessoestec/art1886.pdf>
- Decreto-Lei 3/2008 (2008), de 7 de janeiro de 2008. Diário da República, 1.ª série n.º 4, 7 de janeiro de 2008, pp. 154-164.
- Decreto-Lei nº 60/2009 (2009), de 6 de agosto de 2009. Diário da República nº 151 I Série. Lisboa: Ministério da Educação.
- Denari, F. (2010). Adolescência, Afetividade, Sexualidade e Deficiência Intelectual: o direito ao ser/estar. *Revista Ibero-Americana de Estudos em Educação*, 5(1), pp. 1-9.
- DGE. (2015). Iniciação à Programação no 1. o Ciclo do Ensino Básico. Linhas Orientadoras. Lisboa. Portugal.
- Faras, H., Ateequi, N. & Tidmarsh, L. (2010). Autism spectrum disorders. *Annals of Saudi Medicine*, 30(4): pp. 295-300.
- Felipe, C. N. (2009). A sexualidade na Síndrome de Asperger. *Revista Diversidades*, 23, pp. 23-26.
- Figueiró, M. (2006). Educação sexual: como ensinar no espaço da escola. *Revista Linhas,* 7(1), pp. 1-21.
- Fonseca, V. (2002). *O insucesso escolar*. Lisboa: Editora Martins Fontes.
- Frade, A., Marques, A., Alverca, C., & Vilar, D. (2009). *Educação Sexual na Escola: Guia para Professores, Formadores e Educadores*. Lisboa: Texto Editora.
- Freedman, S. (2010). Developing College Skills in Students with Autism and Asperger's Syndrome. London: Jessica Kingsley Publishers
- Gândara, R. I. V. (2013). *A Utilização das TIC como Meio de Aprendizagem na Educação Especial* (Dissertação de Mestrado não publicada). Escola Superior de Educação João de Deus, Lisboa, Portugal.
- Giami, A. (2004). *O anjo e a fera: Sexualidade, deficiência mental, instituição*. São Paulo: Casa do Psicólogo.
- Giddens, (1992). *Transformações da Intimidade: Sexualidade, amor e erotismo nas sociedades modernas.* Oeiras: Celta Editora.
- Gold, V. (2011). Students with disabilities, supporting literacy. *SCRATCHED Discussions.* Consultado a 20/08/2018 em:

http://scratched.media.mit.edu/discussions/researching-scratch/students disabilitiessupporting-literacy

- Gordinho, S. S. V. (2009). *Interfaces de comunicação e ludicidade na infância: brincriações na programação Scratch.* (Tese de Mestrado). Aveiro: Universidade de Aveiro.
- GTES. (2007). Relatório Progresso. Lisboa. Consultado a 22/07/2018 em: <http://www.dgidc.min-edu-pt/EducacaoSexual/Relatorio%20progresso.pdf>
- Guerra, J. H. L. (2000). *Utilização do computador no processo de ensino-aprendizagem: uma aplicação em planejamento e controle da produção.* Escola de Engenharia de São Carlos, Brasil.
- Henriques, I. (2010). *Avaliação do impacto de um software educativo na aprendizagem de uma criança com Necessidades Educativas Especiais.* (Tese de Mestrado não publicada). Universidade de Aveiro, Aveiro, Portugal.
- IEFP. (2004). Guia para a Conceção de Cursos e Materiais Pedagógicos. *Metodologias de formação - O ciclo formativo*. (1ª ed.). Lisboa.
- Júnior, S. D. S., & Costa, F. J. (2014). Mensuração e Escalas de Verificação: Uma análise comparativa das escalas de Likert e *Phrase Completion. PMKT - Revista Brasileira de Pesquisa de Marketing, Opinião e Mídia,* 15, pp. 1-16. Consultado a 02/09/2018 em: http://www.revistapmkt.com.br/Portals/9/Volumes/15/1\_Mensura%C3%A7%C 3 %A3o%20e%20Escalas%20de%20Verifica%C3%A7%C3%A3o%20uma%20A n %C3%A1lise%20Comparativa%20das%20Escalas%20de%20Likert%20e%20P hr ase%20Completion.pdf
- López-Escribano, C. & Sánchez-Montoya, R. (2012). Scratch y necesidades educativas especiales: Programación para todos. RED, *Revista de Educación a Distancia.* Número 34. Consultado a 20/08/2018 em <http://www.um.es/ead/red/34>
- Maia, A. (2001). Reflexões sobre a educação sexual da pessoa com deficiência. *Revista Brasileira de Educação Especial*, 7(1), pp. 35-46.
- Mano, A. F. (2009). *Validação do Team Building.* (Tese de Mestrado Integrado em Psicologia). Instituto Superior de Psicologia Aplicada.
- Marques, C. E. (2000). *Perturbações do Espectro do Autismo*: Ensaio de uma intervenção construtivista e desenvolvimentista com mães. Coimbra: Quarteto.
- Marques, M. T. (2009). *Recuperar o engenho a partir da necessidade, com recurso às tecnologias educativas: contributo do ambiente gráfico de programação Scratch em contexto formal de aprendizagem.* Tese de mestrado em Ciências da Educação (Tecnologias Educativas), Faculdade de Psicologia e de Ciências da Educação da Universidade de Lisboa.
- Martins, M. F. L. (2012). *Avaliação Diagnóstica: a sua influência na prática letiva na disciplina de Biologia e Geologia.* Dissertação de Mestrado em Ciências da Educação. Instituto Superior de Educação e Ciências.
- MIT. (2011). Guia de Computação Criativa uma introdução ao pensamento computacional baseada no conceito de design. (EduScratch, Trans.).
- MIT. (s.d.). *Competências e Conceitos de Programação explorados no Scratch* (1.4). Documento original de Lifelong Kindergarten Group, MIT Media Lab. Tradução e adaptação de Fausto de Carvalho - PT Inovação Aveiro. Consultado a 2/09/2018 em: repositorio.ul.pt/bitstream/10451/847/11/20110\_ulsd\_dep.17852\_tm\_anexo4.PD F
- Monteiro, M. I. (2005). *Brincadeiras e crianças autistas*. São Paulo: Universidade Metodista de Piracicaba.
- Monteiro, R. & Gomes, M. (2003) *Práticas de E-Learning nas Universidades Públicas Portuguesas e a Problemática da Acessibilidade e Inclusão Digitais,* Revista Galego-Portuguesa de Psicoloxía e Educación, Consultado a 14/08/2018 em: [http://repositorium.sdum.uminho.pt/bitstream/1822/10200/1/Ricardo-MJGomes-](http://repositorium.sdum.uminho.pt/bitstream/1822/10200/1/Ricardo-MJGomes-Galaico-09.pdf)[Galaico-09.pdf](http://repositorium.sdum.uminho.pt/bitstream/1822/10200/1/Ricardo-MJGomes-Galaico-09.pdf)
- Nielsen, L. (1999), *Necessidades Educativas Especiais na sala de aula – um guia para professores.* Coleção Educação Especial, Porto Editora.
- O.M.S. (2001). *Relatório Mundial da Saúde - Saúde Mental: Nova concepção, nova esperança*. Lisboa: Direcção-Geral da Saúde.
- Oblak, A., Rosene, D., Kemper, T., Bauman, M. & Blatt, G. J. (2011). Altered posterior cingulate cortical cyctoarchitecture, but normal density of neurons and interneurons in the posterior cingulate cortex and fusiform gyrus in autism. *Autism Re*s, 4, pp. 200–211.
- Organização Mundial da Saúde (1998). *Classificação internacional de doenças*; 10ª revisão.
- Pacheco, J. (2000). *O Sexo por Cá*. Lisboa: Livros do Horizonte.
- Papert, S. (1993). *The Children Machine.* New York: BasicBooks.
- Pereira, C. I. C. da C. (2011). "Aprendo a divertir-me": tecnologias digitais em ambiente não formal de aprendizagem: um estudo exploratório com crianças de 1o ano de escolaridade. Dissertação de mestrado. Universidade do Minho.
- Pereira, F. (2008). Unidades de Ensino Estruturado para Alunos com Perturbações do Espetro do Autismo - Normas Orientadoras*. Direção Geral de Inovação e de Desenvolvimento Curricular*. Lisboa.
- Pinto, F. M. S. S. (2015). *Utilização do software Scratch no Ensino das Ciências da Natureza e da Matemática com Alunos Portadores de Dislexia*. (Mestrado em Didática das Ciências da Natureza e Matemática). Politécnico do Porto.
- Ponte, J.P. (1991). *O computador no ensino da matemática: um processo de inovação, investigação e formação de professores.* Consultado a 27/07/2018 em: <http://repositorio.ul.pt/bitstream/10451/4569/1/Ponte%20CIBEM%201991.pdf>
- Portaria n.º 196-A/2010 de 9 de abril do Ministério da Saúde e Educação. Diário da República: 1.ª série. No 69 (2010). Acedido a 22/07/2018. Consultado a 22/07/2018 em: https://juventude.gov.pt/Legislacao/Documents/Portaria%20n.º%20196- A\_2010.pdf.
- Ramos, J.L. & Espadeiro, R.G. (2015) *Pensamento computacional na escola e práticas de avaliação das aprendizagens. Uma revisão sistemática da literatura.* Consultado a 28/08/2018 em: <http://dspace.uevora.pt/rdpc/bitstream/10174/14227/1/challenges%202015br.pdf>
- Resnick, M. (2012). Educational Technology- the magazine for managers of change in education. Volume 52, nº4 julho-agosto. Consultado a 18/08/2018 em: <http://web.media.mit.edu/~mres/papers/educational-technology-2012.pdf>
- Resnick, M., Maloney, J., Hernández, A., Rusk, N., Eastmond, E., Brennan,K., Kafai, Y. (2009). Scratch: Programming for all. EUA: ACM communications.
- Ribeiro, J. (2012). *As TIC na Educação de Alunos com Necessidades Educativas Especiais: proposta de um Programa de Formação para o Ensino Básico.* Tese de Doutoramento Aveiro: Universidade de Aveiro.

Saldanha, A. (2014). *O Jogo nas Crianças Autistas*. (1ª ed). Lisboa: Coisas de Ler.

- Santos, J. (2006). *A escrita e as TIC em crianças com Dificuldades de Aprendizagem.*  (Dissertação de mestrado em Educação Especial. Área de Especialização em Dificuldades de Aprendizagem). Universidade do Minho. Consultado a 27/07/2018 em: [https://repositorium.sdum.uminho.pt/bitstream/1822/6325/2/A%20Escrita%20e](https://repositorium.sdum.uminho.pt/bitstream/1822/6325/2/A%20Escrita%20e%20as%20TIC%20em%20Crian%C3%A7as%20com%20Dificuldades%20de%20Aprendiza.pdf) [%20as%20TIC%20em%20Crian%C3%A7as%20com%20Dificuldades%20de%](https://repositorium.sdum.uminho.pt/bitstream/1822/6325/2/A%20Escrita%20e%20as%20TIC%20em%20Crian%C3%A7as%20com%20Dificuldades%20de%20Aprendiza.pdf) [20Aprendiza.pdf](https://repositorium.sdum.uminho.pt/bitstream/1822/6325/2/A%20Escrita%20e%20as%20TIC%20em%20Crian%C3%A7as%20com%20Dificuldades%20de%20Aprendiza.pdf)
- Serra, D. (2010). Autismo, família e inclusão. *Polêm!ca*, 9(1), pp. 40-56.
- Siegel, B. (2008). *O mundo da criança com autismo* Compreender e tratar perturbações do espectro do autismo. Porto: Porto Editora.
- Soares A., Moreira M. e Monteiro L., (2008). Jovens Portadores de Deficiência: Sexualidade e Estigma. *Ciência & Saúde Coletiva*, 13(1): pp. 185-194.
- Sousa, R. & Lencastre, J. A. (2013). Scratch: uma opção válida para desenvolver o pensamento computacional e a competência de resolução de problemas, In Ana Amélia A. Carvalho, Sónia Cruz, Célio Gonçalo Marques, Adelina Moura, Idalina Santos (orgs.) (2014). *Atas do 2.º Encontro sobre Jogos e Mobile Learning*. Braga: CIEd
- Srinivasan, S. & Bhat, A. (2013). "Music and movement" therapies for children with autism: embodied interventions for multisystem development. *Front Integr Neurosci*. 7, p. 22.
- Tamanaha, A., Perissinoto, J. & Chiari, B. (2008). A brief historic review of the conceptions of Autism and Asperger syndrome*. Rev.Soc. Bras. Fondoaudiologia*, 13 (3), pp. 184-253.
- Tolezani, M., (2010). Son-Rise uma abordagem inovadora. Revista Autismo: *Informação Gerando Ação*, São Paulo, ano 1, nº 0, p. 8-10, setembro de 2010. Consultado a 25/07/2018 em: [http://www.revistaautismo.com.br/edic-o-0/son-rise-uma](http://www.revistaautismo.com.br/edic-o-0/son-rise-uma-abordagem-inovadora)[abordagem-inovadora](http://www.revistaautismo.com.br/edic-o-0/son-rise-uma-abordagem-inovadora)
- Tomatis, A. (1994). Informações sobre o Autismo (Tradução do texto original "Informations sur Autisme", Paris, Fevereiro de 1986, por Maria de Fátima Moreira). *Sonhar- Comunicar/ Repensar a Diferença*, I, pp. 109-120.
- Tomaz, J. M. C. (2011). Efeitos do nível de interatividade num recurso educativo digital: diferenças na satisfação e na aprendizagem. Dissertação de Mestrado. Lisboa: Universidade Aberta.
- Vilar, D. (2005). A Educação sexual faz sentido no actual contexto de mudança? *Educação Sexual em Rede,* 1, p. 8-24.

Vygotsky, L. S. (1991). *A formação social da mente.* São Paulo: Martins Fontes.

- Weeks, J. (2003). *Sexuality*. Nova Iorque: Routledge
- Wing, J. M. (2006). *Computational thinking.* CACM, 49(3), p. 33-35. Consultado a 29/08/2018 em: [http://www.cs.cmu.edu/~wing/publications/Wing06.pdf.](http://www.cs.cmu.edu/~wing/publications/Wing06.pdf)
- Wing, L. (1981). Asperger's Syndrome: A clinical account. *Psychological Medicine,* 11 (1), p. 103-128.
- APPDA Coimbra. (2018). Plano Estratégico 2018. Revisão 01. Consultado a 10/09/2018 em: [https://drive.google.com/file/d/1rH5J65CHc0dV-](https://drive.google.com/file/d/1rH5J65CHc0dV-YFD4shpop9XfdscqHEn/view)[YFD4shpop9XfdscqHEn/view](https://drive.google.com/file/d/1rH5J65CHc0dV-YFD4shpop9XfdscqHEn/view)

# **Apêndices**

# **Apêndice 1** - Programa EntreLaços 1

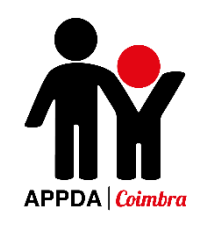

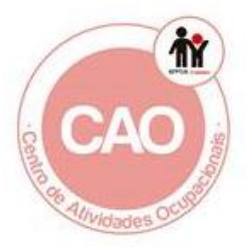

### Programa de Educação para a Sexualidade para Jovens com PEA

# EntreLaços

Desenvolvido no âmbito do estágio curricular do Mestrado em Ciências da Educação

Cátia Filipa Marques Antunes

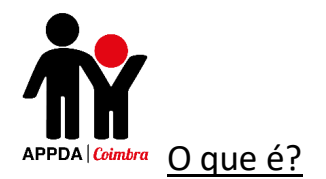

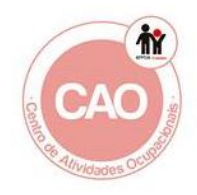

Programa Educativo que integra um conjunto de atividades lúdico-pedagógicas (dinâmicas de grupo, jogos cooperativos, atividades de "roleplaying", dramatizações, entre outras técnicas), que devem ser aplicadas em contexto de grupo, vocacionadas para abordar questões relativas à vivência da sexualidade, que promovam o desenvolvimento de competências sociais e relacionais.

As imagens incluídas nos materiais em anexo neste programa foram retiradas do site: <https://www.pinterest.pt/>

#### A quem se destina?

As atividades pedagógicas que compõem este programa destinam-se a jovens portadores de Perturbação do Espectro do Autismo.

#### Objetivos:

- Desenvolver competências sociais e relacionais;
- Facilitar a compreensão acerca de si próprio e dos outros;
- Treinar e reforçar as competências de comunicação;
- Promover a expressão de sentimentos e afetos;
- Valorizar a afetividade como um aspeto fundamental das relações humanas;
- Promover o respeito pelos outros e o respeito pela diferença;
- Reforçar atitudes e comportamentos não discriminatórios entre sexos;
- Desenvolver a capacidade de tomar decisões e de recusar comportamentos não desejados;
- Desenvolver competências para pedir ajuda e saber recorrer a apoios, quando necessário;
- Facilitar o controlo e readequação de comportamentos;

#### Avaliação

- Tabela de Avaliação Individual de Desempenho de modo a avaliar a prestação dos participantes individualmente em cada sessão;

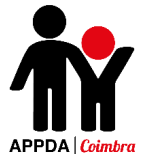

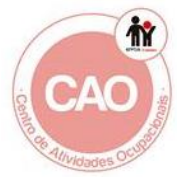

- Questionário de Avaliação do Programa de Educação para a Sexualidade – EntreLaços (Pré e Pós) (que visa avaliar as mudanças nos conhecimentos, nas competências e na facilidade de comunicação sobre a sexualidade);

- Questionário de Satisfação das Sessões (elaborado pelos utentes no final de cada tema/capítulo do programa de modo a avaliar os conteúdos, as atividades e a duração das mesmas).

#### Programa

- **Relações Interpessoais**
	- o Emoções e sentimentos (Importância dos afetos)
	- o Tipos de Relações (amizade, família, professores, namorado)
	- o Competências sociais
	- o Segurança e prevenção do abuso
		- Compreender a diferença entre toque bom ou mau
		- Círculos de conforto
		- Bullying e Cyberbullying
- **Importância da higiene pessoal**

#### • **Modificações etárias**

- o Diferenças entre o homem e a mulher
	- **Física**
	- **Social**
	- Familiar
- o Igualdade de género
- **Controlo e Readequação de comportamentos**
	- o Respeito pela vontade do outro
	- o Importância da privacidade (Saber diferenciar comportamentos privados e públicos)

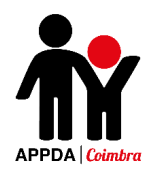

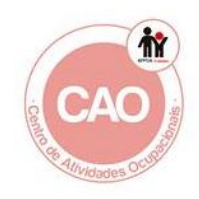

### Estrutura do Programa

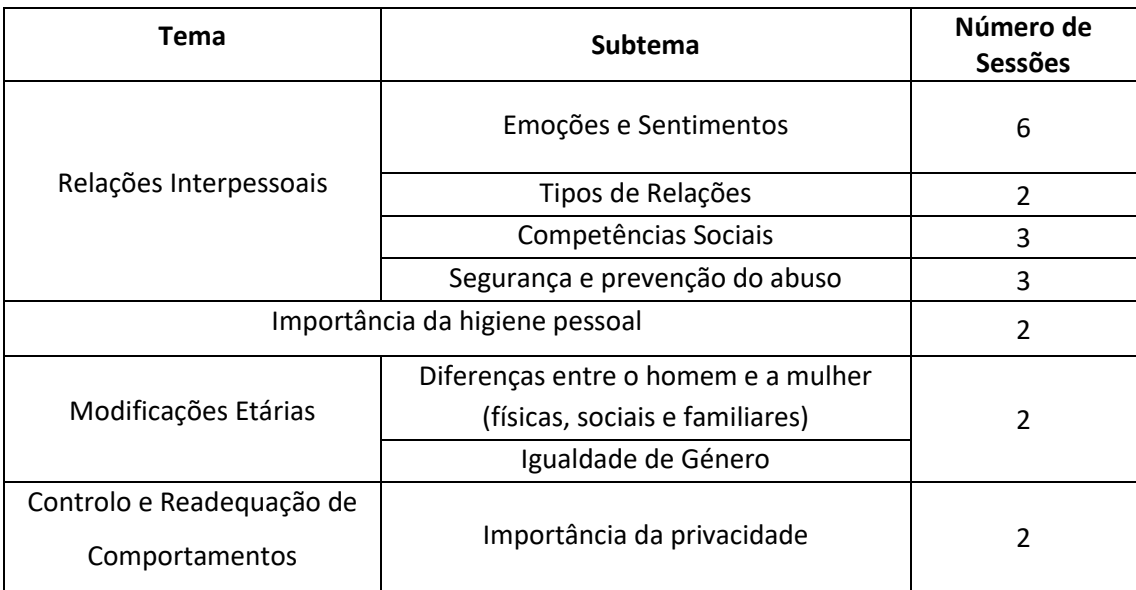

- 20 sessões de cerca de 90 minutos.

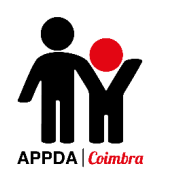

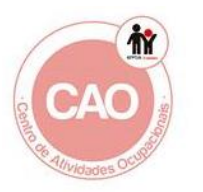

### Planificação das Sessões

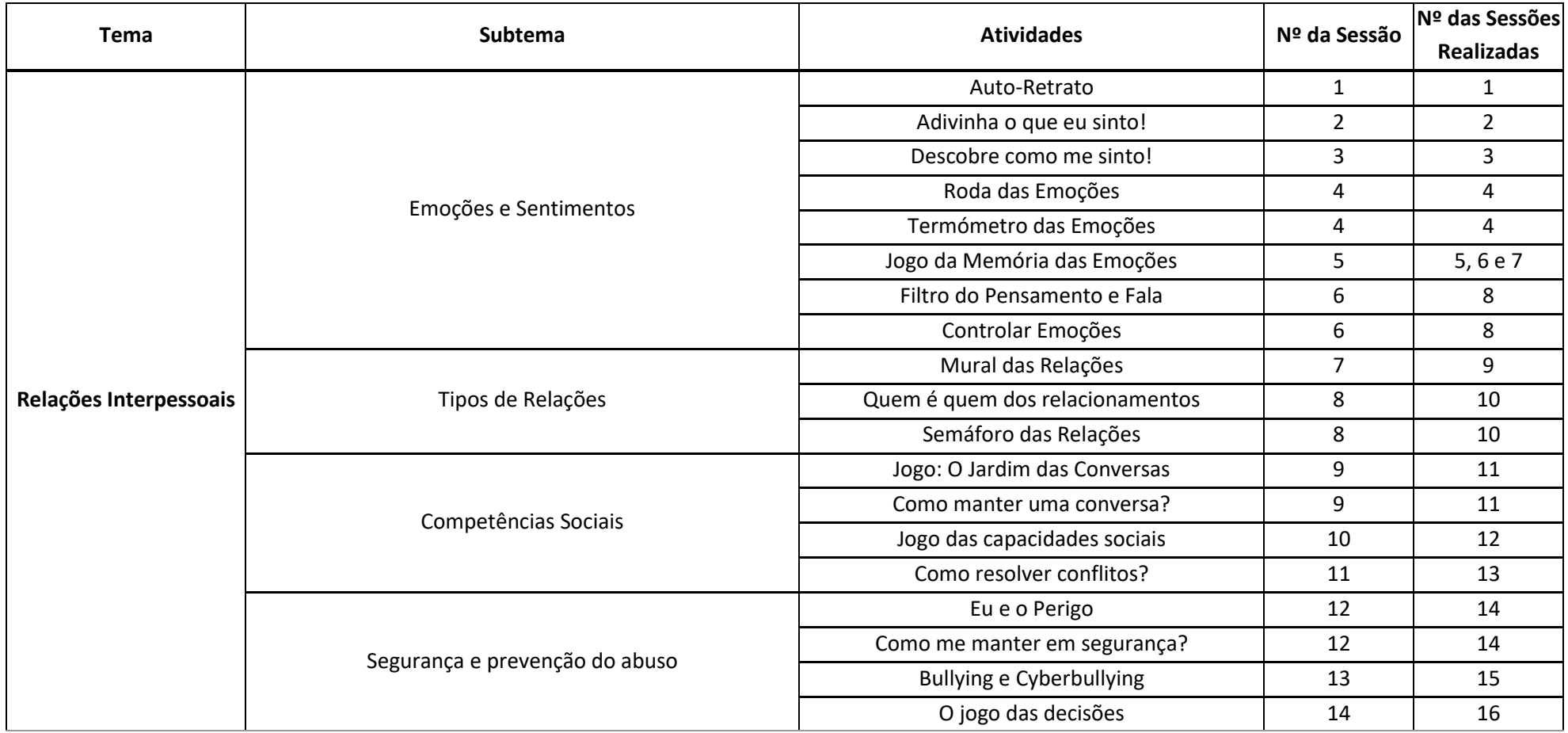

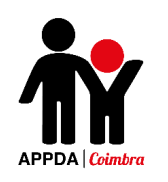

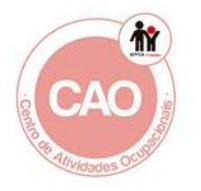

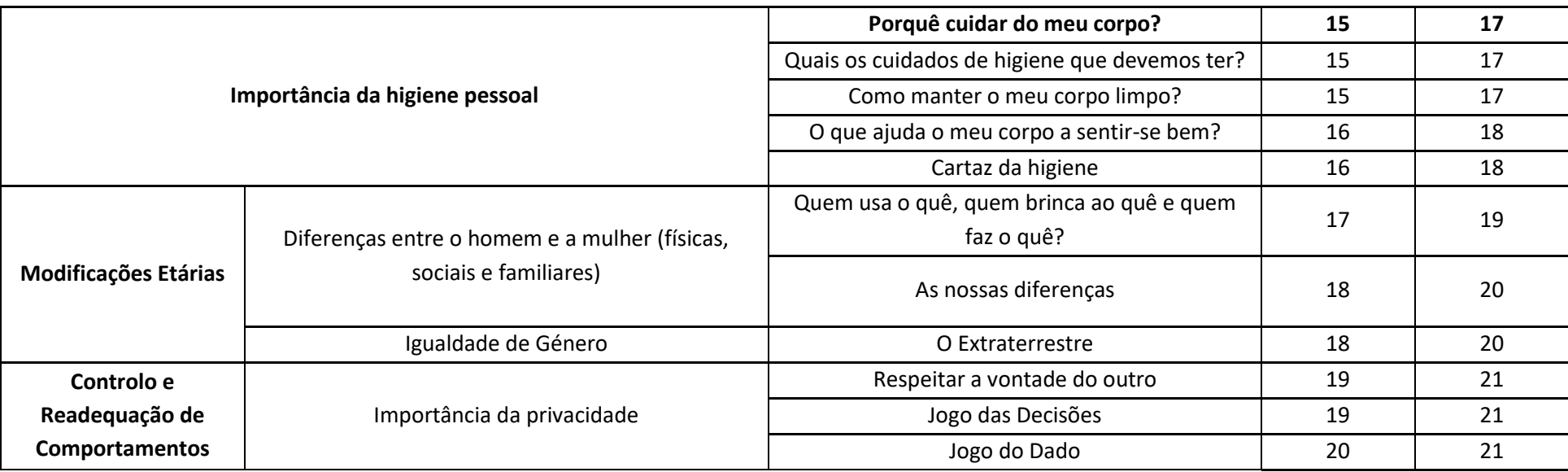

#### **Atividades**

#### **Sessão 1**

#### **1º Atividade – Auto – Retrato**

**Objetivo:** Refletir acerca de si próprio; Analisar as suas qualidades e pontos fortes; Desenvolver a autoconfiança e motivação.

**Atividade:** Inicialmente, cada participante receberá uma caneta colorida e uma folha. Essa deve ser dividida a meio. De um lado cada participante deverá escrever o seu nome e desenhar-se a si próprio. No outro lado deverá escrever uma série de informações sobre si próprio (idade, interesses, desejos, desporto favorito, refeição favorita, cor favorita, etc). Após conclusão, cada participante afixa o seu auto-retrato e apresenta-o aos seus colegas.

**Material:** papel, folhas de cartolina e canetas coloridas.

#### **Sessão 2**

#### **Atividade – Adivinha o que eu sinto!**

**Objetivo:** Compreender a complexidade das emoções humanas; Refletir sobre a forma como exprimimos os sentimentos e emoções.

**Atividade:** Cada participante deverá, um a um e com a cara tapada apenas mostrando os olhos, exprimir o sentimento que o dinamizador lhe disser ao ouvido (raiva, tristeza, felicidade, nojo e medo).

De seguida e depois de todos terem feito a primeira parte, deverão fazer o mesmo, mas desta vez apenas tapando os olhos, tendo assim de demonstrar o sentimento ou emoção pedido através do rosto. Finalmente, com a cara toda tapada, deverão exprimir o que sentem apenas com gestos.

Quando todos tiverem participado deverá refletir-se sobre a importância que, a forma como expressamos os sentimentos e emoções que vivemos, tem para os que nos rodeiam.

No final, todos deverão desenhar-se a si mesmos numa folha, representando a emoção que estão a sentir no momento.

**Material:** Lenço, folha, lápis.

#### **Sessão 3**

#### **Atividade – Descobre como me sinto!**

**Objetivo:** Reconhecer as emoções; Saber associar as emoções aos diferentes acontecimentos; Compreender que as pessoas reagem de formas distintas consoante as situações que vivem.

**Atividade:** Pintar as emoções presentes na ficha da atividade de acordo com as cores que estão na tabela e no final recortá-las.

De seguida, os utentes devem recortar as frases que se encontram na folha 2 da ficha e colá-las, uma em cada espaço, em que está dividida a folha A3 que deverá serlhes entregue.

Cada utente deverá então colar a emoção que corresponde ao acontecimento presente em cada uma das frases.

Refletir sobre como as pessoas reagem de formas diferentes consoante as situações a que estão expostas.

**Material:** Ficha da atividade "Descobre como me sinto" (Anexo I), tesoura, lápis, canetas, cola e folhas A3.

#### **Sessão 4**

#### **Atividade – Roda das emoções**

**Objetivo:** Saber associar as emoções aos diferentes acontecimentos; Desenvolver a capacidade de interação social; Compreender a importância de expressarmos aos outros o que sentimos.

**Atividade:** Recortar a roda e a seta. De seguida, colar as partes em cartão e recortar novamente. Conectar a seta com a roda.

Todos devem agrupar-se em pares. Pedir a cada um para se levantar e tirar um papel da caixa, de seguida, deve com o seu par dramatizar a situação pedida no papel.

**Material:** Ficha da atividade "Roda das emoções" (Anexo II), tesoura, cola, caixa dos teatros.

#### **Atividade – Termómetro das emoções**

**Objetivo:** Ser capaz de analisar e reconhecer as suas próprias emoções.

**Atividade:** Os utentes devem colorir o termómetro da cor que preferirem. De seguida devem recortar as duas peças de acordo com as instruções dadas e colá-las numa cartolina, recortando novamente. No final devem montar o termómetro segundo as indicações, colocar o nome e afixá-lo num local visível para que todos possam mudar a emoção no seu termómetro consoante o que estiverem a sentir no momento.

**Material:** Ficha da atividade "Termómetro das Emoções" (Anexo III), tesoura, cola e lápis de cor.

#### **Sessão 5**

#### **Atividade – Jogo da Memória das Emoções**

**Objetivo:** Treinar a associação de significados entre palavra e imagem da expressão fácil correspondente;

**Atividade**: No ínicio da sessão os utentes deverão elaborar a ficha "As minhas emoções". De seguida, deverão iniciar a elaboração do jogo da memória. Irão pintar todos os emojis e a caixa com a palavra correspondente à emoção. De seguida devem recortar todas as palavras e emojis e colá-los nos diversos quadrados de EVA previamente distribuídos.

No final devem fazer uma caixa para guardar o jogo, seguindo todos os passos e instruções dadas.

**Material:** Ficha da atividade "As minhas emoções" (Anexo IV) e ficha da atividade "Jogo da memória das emoções" (Anexo V), cartolina, tesoura, cola, quadrados de eva (16 para cada).

#### **Sessão 6**

#### **Atividade – Filtro do Pensamento e Fala**

**Objetivo:** Trabalhar a reflexibilidade e a flexibilidade na expressão de pensamentos, emoções e sentimentos.

**Atividade:** Pedir aos utentes que escrevam alguns pensamentos que têm, sentimentos e emoções e colocarem na parte de cima (topo da cabeça).

Depois em grupo deve refletir-se quais desses pensamentos podem ser expressos da forma como estão (mudando-os assim para a boca) e quais precisam ser repensados e como podem ser expressos de forma adequada.

**Material:** Folha da atividade "Filtro do pensamento e fala" (Anerxo VI), cartolina com as partes da cara já coladas, tiras de papel para escrever os pensamentos e caneta.

#### **Atividade – Controlar emoções**

**Objetivo:** Desenvolver estratégias para controlo emocional em situação de stress; Desenvolver a capacidade de interação social;

**Atividade:** Entregar a primeira folha da ficha "Controlar Emoções", refletir sobre a situação e pedir para que digam, de acordo com a sua opinião, qual a melhor atitude a tomar. Após a reflexão devem pintar os desenhos.

De seguida, entregar a segunda folha da ficha "Controlar Emoções" e refletir sobre como devemos agir quando sentimos determinadas emoções, como é o caso da raiva, medo, etc., e o que fazer para as conseguirmos controlar.

**Material:** Ficha da atividade "Controlar Emoções" (Anexo VII).

#### **Sessão 7**

#### **Atividade – Mural das Relações**

**Objetivo:** Reconhecer as diferentes relações sociais;

**Atividade:** Questionar os alunos sobres as diferentes relações que conhecem. De seguida pedir aos alunos para escreverem uma frase ou palavra sobre cada uma das relações (amigos, colegas, professores, namorado(a), família) e que realizem um pequeno desenho sobre cada uma dessas relações. No final devem colar-se as frases/palavras e os desenhos elaborados pelos alunos numa cartolina com o título "Mural das Relações".

**Material:** Canetas, lápis de cor, tesoura, cola e cartolina.

#### **Sessão 8**

#### **Atividade – Quem é quem dos relacionamentos!**

**Objetivo:** Reconhecer as diferentes relações socias; Identificar as principais características associadas às diferentes relações abordadas.

**Atividade:** Jogar o "Quem é quem dos relacionamentos" cujas instruções se encontram na ficha da atividade. Refletir com os alunos sobre as diferentes relações interpessoais. Neste jogo os alunos deverão ser capazes de reconhecer as diferentes relações socias e as suas principais características.

**Material:** Ficha da atividade "Quem é quem dos relacionamentos" (Anexo VIII).

#### **Atividade – Semáforo das relações**

**Objetivo:** Ser capaz de adequar a forma de agir perante a relação que mantemos com um determinado indivíduo; Refletir sobre as diferentes relações sociais.

**Atividade:** Jogar o jogo "Semáforo das Relações" - ao longo do jogo sempre que for colocada uma questão o aluno deverá levantar a cor correspondente ao comportamento a seguir perante cada situação. Discutir com os alunos as diferenças entre os 5 tipos de relações sociais escolhidos anteriormente e como devemos adaptar a nossa forma de agir de acordo com a pessoa com que estamos a interagir.

**Material**: PPT "Semáforo das Relações" (Anexo IX) e um círculo verde, vermelho e amarelo para cada aluno em cartolina.

#### **Sessão 9**

#### **Atividade – Jogo "O Jardim das Conversas"**

**Objetivo:** Desenvolver a capacidade de aguardar pela sua vez e saber ouvir durante uma conversa.

**Atividade:** Jogar o jogo "Jardim das Conversas", cujas instruções se encontram na ficha da atividade. Procurar manter os utentes no geral participativos no decorrer do jogo. Refletir quais as principais regras para manter uma conversa.

**Material:** Ficha da atividade "Jogo do Jardim das Conversas" (Anexo X), peças para cada jogador.

#### **Atividade – Como manter uma conversa!**

**Objetivo**: Perceber a importância de escutar o outro; Compreender como deve decorrer uma conversa.

**Atividade:** Inicialmente deve entregar-se as fichas a cada um dos alunos, de seguida deverá ler-se o seu conteúdo em conjunto e dialogar sobre a importância de seguir os passos apresentados no decorrer de qualquer conversa.

Depois os alunos deverão recortar as frases e imagens e colar em cada um dos pedaços de cartolina. No final deverão agrafar todas as partes, criando assim o seu manual de como ter uma conversa.

**Material:** Ficha da atividade "Como ter uma conversa" (Anexo XI), tesoura, cartolina (9 quadrados para cada um), cola e agrafador.

#### **Sessão 10**

#### **Atividade – Jogo das Capacidades Sociais**

**Objetivo:** Promover o desenvolvimento das competências sociais;

**Atividade:** Realização do "Jogo das Capacidades Sociais". Neste os alunos deverão escolher um cartão e falar sobre o tema nele apresentado (os temas serão "eu sei o que fazer", "sei o que sinto" e "sei o que é errado" de acordo com uma determinada situação e cada um deles receberá uma tabela para cada tema com 3 espaços para completar), no fim do diálogo sobre o tema ganham um "certo", da cor correspondente à pergunta respondida, para preencherem a sua tabela.

**Material:** Ficha "Jogo das Capacidades Sociais" (Anexo XII).

#### **Sessão 11**

#### **Atividade – Como resolver os conflitos?**

**Objetivo:** Compreender qual a forma mais correta de agir perante uma situação de conflito; Ser capaz de resolver conflitos de forma autónoma.

**Atividade:** Realização da atividade "Como resolver os conflitos?". Responder às questões do powerpoint e refletir acerca da importância de saber ouvir e de não usar a violência na resolução de conflitos. De seguida, os alunos deverão dividir uma folha branca ao meio e de um lado deverão desenhar um conflito que tiveram e do outro deverão desenhar e/ou escrever o que fizeram para o resolver.

**Material:** ppt "Como resolver os conflitos?" (Anexo XIII) , folhas brancas e lápis de cor.

#### **Sessão 12**

#### **Atividade – Eu e o Perigo**

**Objetivo:** Desenvolver a capacidade de identificar situações de perigo (risco) e definir estratégias para lidar com elas.

**Atividade:** Apresentar um ppt no qual são apresentadas diversas situações que variam no seu grau de perigosidade e distribuir cartões verde, amarelo e vermelho de modo a identificar a perigosidade das mesmas.

\*verde – situações "nada perigosas"

\*amarelo – situações que representam "algum perigo"

\*vermelho – situações que representam "muito perigo"

Refletir sobre o modo como devemos lidar com as diferentes situações e encontrar estratégias para as resolver.

**Material:** Cartão verde, vermelho e amarelo para cada participante, ppt "Eu e o Perigo" (Anexo XIV) e computador.

#### **Atividade – Como me manter em segurança?**

**Objetivo:** Adquirir e respeitar normas de segurança pessoal no relacionamento com os outros.

**Atividade:** Dramatizar em pequenos grupos de três elementos a seguinte situação:

Aluno A – desconhecido que toca à porta

Aluno B – abre a porta sem identificar quem é

Aluno C – procura identificar quem está a tocar à porta e não abre por não conhecer a pessoa que toca.

Convidar os alunos que assistiram à dramatização a votarem na reação do aluno B ou na do C e a justificarem o seu voto.

Repetir o mesmo procedimento para as seguintes situações:

- Estranho que convida o aluno a ir com ele ao carro buscar chocolate para lhe oferecer

- Vizinho que pede ao aluno que lhe esconda um embrulho e que ameaça fazerlhe mal caso conte a alguém

Resumir as diferentes votações com as respetivas justificações às reações dramatizadas. Partir daí para focalizar a necessidade de respeitar determinadas regras de segurança pessoal no relacionamento com os outros.

**Material:** Guiões para as dramatizações (elaborados pelos alunos).

#### **Sessão 13**

#### **Atividade – Bullying e Cyberbullying**

**Objetivo:** Reconhecer os fenómenos de bullying e cyberbullying; Facilitar a compreensão de causas e consequências do Bullying/Cyberbullying; Explorar vias que facilitem o controlo do fenómeno.

**Atividade:** Visionamento de um vídeo sobre bullying e cyberbullying, de seguida apresentação de um pequeno powerpoint com as definições de ambos os fenómenos, no final, realizar uma pequenas discussão e esclarecimento de dúvidas sobre o tema. De seguida, ler em voz alta 3 testemunhos sobre o bullying e promover um debate sobre os mesmos.

#### Questões para discussão:

- Como é que as vítimas de bullying se sentem?
- A vítima de bullying é responsável pela violência de que está a ser alvo?
- Os/as agressores/as de bullying estarão a tentar provar alguma coisa?
- O bullying é uma questão de poder?
- O que é que um amigo ou amiga de uma vítima de bullying poderá fazer?
- Quais são os preconceitos mais frequentes em relação às vítimas?
- Quem pode ser responsável por controlar um problema de bullying?
- De que forma é que cada um de nós pode contribuir para ajudar a resolver este problema?

No final, pedir aos alunos para dividirem uma cartolina a meio e fazerem uma espécie de "chuva de ideias" - num dos lados da cartolina deverão escolher palavras relacionadas com a prática de bullying e fazer desenhos alusivos ao mesmo e no outro lado deverão escrever palavras sobre como este fenómeno poderá ser controlado e combatido e fazer desenhos de sentimentos opostos a este.

**Material:** Ficha "testemunhos de bullying" (Anexo XV), ppt "Atividade – Bullying e Cyberbullying" (Anexo XVI), computador, cartolina, lápis de cor, tesoura, canetas coloridas;

#### **Sessão 14**

#### **Atividade – O jogo das decisões (Decision Game)**

**Objetivo**: Desenvolver a capacidade de tomar decisões e de rejeitar comportamentos não desejados; Refletir sobre a quem se deve recorrer para pedir ajuda numa situação de risco ou apenas apoio e suporte nos diferentes acontecimentos do quotidiano; Promover o conhecimento de como poder manter a segurança quer nas relações interpessoais presenciais quer *online*; Desenvolver a capacidade comunicação e cooperação;

**Atividade:** Será apresentado um ppt no qual os alunos irão poder observar e analisar diferentes cenários relacionados com relacionamentos, sexualidade e segurança e, escolher, de entre várias opções, a reação que consideram ser a mais adequada à situação que lhes é apresentada. (Apresentar 2 ou 3 opções para a situação descrita, os alunos devem escolher justificando a sua escolha com uma pequena explicação acerca do assunto).

#### Temas:

- Encontrar e conhecer pessoas;

- Relações saudáveis;

- Bom toque e mau toque;

- Segurança online;

- Segurança no dia-a-dia.

De seguida deverá ser motivada uma reflexão sobre a quem devemos pedir ajuda em caso de risco (círculos de conforto).

**Material:** 1 computador e powerpoint "Jogo das Decisões" (Anexo XVII).

#### **Sessão 15**

#### **Atividade – Porquê cuidar do meu corpo?**

**Objetivo:** Compreender a importância da higiene corporal; Criar gosto por manter o corpo cuidado; Reconhecer os hábitos de higiene como regra básica da sociabilidade. **Atividade:** Apresentar diversas situações e os alunos devem individualmente avaliar num papel as situações, de A a D (A – o teu corpo sente-se melhor, B- sentes-te mal com o teu corpo, C – gostas de estar junto dos outros, D – sentes vergonha de estar ao pé dos outros; E – os outros não se sentem bem ao pé de ti).

Refletir de seguida sobre a importância dos cuidados a ter com o nosso corpo e de como um corpo cuidado nos faz sentir mais confiantes, mais sorridentes e muito mais felizes. **Material:** computador, PPT "Porquê cuidar do meu corpo?" (Anexo XVIII), papel e caneta.

#### **Atividade – Quais os cuidados de higiene que devemos ter?**

**Objetivo:** Compreender que a falta de higiene pessoal e ambiental causam prejuízos à saúde; Identificar a importância da higiene pessoal; Analisar os cuidados que devem ser tidos com o corpo e as doenças que estão associadas à falta de higiene.

**Atividade:** Visionamento de um powerpoint sobre os cuidados que devemos ter com o cabelo, corpo, dentes, unhas e roupa. Refletir sobre a importância dos cuidados de higiene.

#### Questões para discussão:

- Porque é tão importante cuidarmos do nosso corpo?
- O que acontece se não cuidarmos da nossa higiene?
- A água é suficiente para limpar o nosso corpo, os alimentos e o ambiente?

**Material:** computador, PPT "Quais os cuidados de higiene que devemos ter?" (Anexo XIX), 1 computador.

#### **Atividade – Como manter o meu corpo limpo?**

**Objetivo:** Ser capaz de identificar as atitudes adequadas para uma boa higiene pessoal.

**Descrição:** Realização de uma ficha "Como manter o meu corpo limpo?". De seguida, serão distribuídas a cada utente imagens (incluídas na ficha) que representam cuidados que devemos ter com o nosso corpo; estes deverão pintar a figura e posteriormente, todas serão coladas numa cartolina, com o título "Cuidados de Higiene".

**Material:** Ficha da atividade "Como manter o meu corpo limpo?" (Anexo XX), cartolina, tesouras, lápis de cor e cola.

#### **Sessão 16**

#### **Atividade – O que ajuda o meu corpo a sentir-se bem?**

**Objetivo:** Conhecer as regras de higiene corporal; Reconhecer quais os artigos de higiene mais importantes a usar no dia a dia para o bem-estar do corpo;

**Atividade:** Começar por falar sobre a importância de lavar as mãos e dialogar sobre a quantidade de germes e/ou doenças que podemos, caso não o façamos regularmente, vir a ter. Mostrar um pequeno vídeo de como deve ser a lavagem adequada das mãos : [https://www.youtube.com/watch?v=8CNCkrECsTs..](https://www.youtube.com/watch?v=8CNCkrECsTs.)

Posteriormente, dentro de um saco irão estar diversos produtos de higiene diária e produtos que ajudam a manter o bem-estar corporal. Cada um, à vez, sem olhar deverá pelo toque escolher e retirar um produto de dentro do saco, deve descrevê-lo, dizer o que é, para que serve como e quando deve ser usado. Finalmente irá terminar-se com um pequeno diálogo sobre quando devemos lavar as mãos, com que frequência devemos tomar banho, como o devemos fazer e que produtos de higiene devemos usar.

**Material:** Ppt "A importância de lavar as mãos" (Anexo XXI), 1 computador, produtos de higiene (Shampoo, gel de banho, escova, creme hidratante, desodorizante, perfume, gilete).

#### **Atividade – Cartaz da Higiene**

**Objetivo:** Reconhecer quais os produtos de higiene que sevem ser utilizados nas diferentes partes do corpo; Promover a higiene pessoal.

**Atividade:** Os utentes devem recortar dos panfletos produtos de higiene. De seguida devem elaborar um cartaz distinguindo quais os produtos que devem ser usados para larvar o corpo, o cabelo e os dentes.

**Material:** Cartolina, lápis de cor, canetas, tesouras e panfletos de supermercados.

#### **Sessão 17**

#### **Atividade – Quem usa o quê, quem brinca ao quê e quem faz o quê?**

**Objetivo:** Reconhecer ações realizadas por meninos e pelas meninas nas atividades diárias; Conhecer brincadeiras comuns para os meninos e meninas; Identificar diferenças e semelhanças entre os géneros: masculino e feminino usando-as para promover comportamentos de igualdade e de não discriminação; Promover a reflexão acerca das diferenças encontradas, compreender a razão pela qual ocorrem e procurar arranjar soluções para mudar esse estigma.

**Atividade:** Apresentar um ppt com diferentes ações e os alunos devem escolher se correspondem a ações que a sociedade associa aos rapazes ou às raparigas ou se são associadas a ambos os géneros. De seguida, fazer uma breve reflexão acerca da importância da igualdade de género e porque este tipo de diferenças existe.

Questões para discussão:

- Qual dessas ações realizas diariamente?
- Quais as ações que somente os meninos realizam?
- Quais as ações que somente as meninas realizam?
- Quais as ações que os meninos e as meninas realizam?
- Vocês acham que os meninos e as meninas são diferentes?
- Pedir aos alunos que comentem alguma ação que diferenciam os meninos das meninas. "Acham que os meninos e as meninas são tratados da mesma maneira?"
- Existem cores só para meninas? E para meninos? Quais?
- Os meninos podem chorar?
- Existem brinquedos só para meninos? E só para meninas? Quais?
- Se uma menina levar porrada de outra pessoa o que deve fazer? E se for um menino?

De seguida os alunos deverão pensar em frases alusivas à igualdade de género e escrevêlas em pedaços de eva, que deverão ser colados numa cartolina com o título "Princesas de capa e heróis e de avental", no final deverão ser coloridos e posteriormente colados na cartolina os bonecos que representam o título do cartaz.

**Material:** Ppt "Quem usa o quê, quem brinca com o quê e quem faz o que?" (Anexo XXII), cartolina, lápis, tesouras, pedaços de Eva e bonecos para o cartaz (Anexo XXIII).

#### **Sessão 18**

#### **Atividade – As nossas diferenças**

**Objetivo**: Identificar e localizar as diferentes partes do corpo humano; Identificar as principais diferenças anatomofisiológicas entre os sexos masculino e feminino; Aumentar e consolidar os conhecimentos acerca da anatomia masculina e feminina; Adquirir e reforçar um vocabulário socialmente adequado para nomear as diferentes partes do corpo, em especial no que se refere aos órgãos sexuais externos**.**

**Atividade:** A transição da sessão anterior deve ocorrer com a pergunta: "As diferenças que falámos na sessão anterior encontram-se à vista de todos, implícitas na nossa sociedade. Existem outras diferenças ainda mais evidentes entre os homens e as mulheres. Quais são elas?". De seguida, deverá passar-se um ppt sobre as modificações físicas em ambos os sexos e qual a idade em que ocorrem.

**Material:** Ppt "As nossas diferenças" (Anexo XXIV), computador.

#### **Atividade – O Extraterrestre**

**Objetivo:** Analisar o modo como os papéis sociais tradicionalmente atribuídos a mulheres e a homens estão presentes nas nossas perceções individuais.

**Atividade:** O dinamizador é um extraterrestre acabado de chegar à Terra que encontrou este grupo de pessoas e gostava de saber o que é um homem e o que é uma mulher. Dividir os participantes em dois grupos. Um dos grupos ficará responsável por explicar o que é um homem enquanto o outro se responsabilizará por explicar o que é uma mulher. Entregar uma folha de cartolina a cada grupo, que deve ser utilizada para facilitar a comunicação relativa à descrição do que é um homem ou uma mulher. Conceder 20 minutos para esta tarefa. Depois de os dois grupos terminarem o trabalho, pedir para apresentarem os resultados.

#### Questões para discussão:

- Não há homens que têm o cabelo comprido?
- Não há mulheres com o cabelo curto?
- Na Irlanda os homens não usam saia?
- Todas as mulheres usam acessórios?
- Não há homens vaidosos?
- O que é que distingue um homem de uma mulher?

• Que estereótipos é que vocês transmitiram aqui? (Pedir a cada um dos grupos que identifique os estereótipos associados ao sexo que lhe coube representar.)

- De que modo é que os estereótipos influenciam o modo como julgamos as pessoas?
- Quais serão as consequências destes estereótipos para rapazes e raparigas?
- Como é que as pessoas são afetadas quando não se enquadram nestes estereótipos?
- Qual é o peso dos estereótipos nas nossas opções de vida?
- •De que modo deixamos que eles afetem a nossa liberdade de escolha?

**Material:** 2 cartolinas, post-it de várias cores, lápis de cor e canetas.

#### **Sessão 19**

#### **Atividade – Respeitar a vontade do outro**

**Objetivo:** Reconhecer e respeitar a vontade dos outros quando lhes expressamos o nosso afeto; Reforçar atitudes de compreensão e respeito pelos sentimentos dos outros; Capacitar para a importância de dizer "não" (limites).

**Atividade:** Convidar o grupo a assistir à dramatização realizada por um par, à vez, de curtos *sketches* de situações ocorridas no dia a dia, em contexto escolar ou do quotidiano, em que um dos elementos desse par expressa ao outro o seu afeto ou algum pedido, nem sempre respeitando a sua vontade.

Entregar a cada um dos alunos dois cartões, um verde e um vermelho. Pedir a cada elemento que após a dramatização mostre o cartão verde caso observe que no *sketch*  dramatizado a manifestação de afeto foi realizada respeitando a vontade do outro e, cartão vermelho caso tenha observado o contrário.

Deve estimular-se o aluno a pronunciar-se sobre os motivos que o levaram a mostrar qualquer um dos cartões. Solicitar a opinião do grupo em relação aos argumentos apresentados pelo colega, aproveitando o diálogo para focar a importância de reconhecer e respeitar a vontade dos outros quando lhes expressamos o nosso afeto. Situações:

- Menino abraça menina sem o seu consentimento;
- Menino ameaça rapariga que se esta não aceitar ser namorada dele ele conta a toda a gente um segredo que sabe sobre ela.
- Rapaz diz ao amigo que se ele realmente é amigo dele o deveria ajudar a mentir ao seu colega, encobrindo-o de ter roubado o seu telemóvel, pois se fosse ao contrário ele faria o mesmo pela amizade de ambos.
- Rapaz obriga o amigo a jogar a emprestar-lhe o telemóvel e ameaça-o que se não o fizer nunca mais lhe volta a falar.

Após as dramatizações questionar os alunos sobre qual a melhor decisão a tomar e porquê? O que deveria ser ou não feito? O que está certo e o que está errado?

**Material:** Cartão vermelho e verde, guiões para as dramatizações (Anexo XXV).

#### **Atividade – Jogo das Decisões**

**Objetivo:** Desenvolver a capacidade de tomar decisões e de rejeitar comportamentos não desejados; Saber distinguir o que deve ser feito em público e o que deve ser feito em privado;

**Atividade:** Será apresentado um ppt no qual os alunos irão poder observar e analisar diferentes cenários relacionados com demonstração de afetos, respeitar a vontade do outro, importância da privacidade e os espaços adequados para demonstrar afetos e, escolher, de entre várias propostas, a reação que consideram ser a mais adequada à situação que lhes é apresentada. (Apresentar 2 ou 3 opções para a situação descrita, devem escolher e verifica-se se está certa ou errada com uma pequena explicação acerca do assunto).

Temas:

- Respeitar a vontade do outro
- Importância da privacidade
- Espaços adequados para demonstrar afetos **Material:** Ppt "Jogo das Decisões 2 (Anexo XXVI)".

#### **Sessão 20**

#### **Atividade – Jogo do dado**

**Objetivo:** Desenvolver competências de comunicação e cooperação; Esclarecer dúvidas sobre questões importantes relacionadas com os todos os temas abordados; Consolidar conhecimentos anteriormente adquiridos.

**Atividade:** Será aplicado um jogo que funciona como uma revisão de todos os temas trabalhados ao longo das sessões do programa.

Para jogar o jogo é necessário um dado (construído para o efeito de acordo com as instruções), cartões e uma caixa com materiais. Este jogo é uma forma divertida de trabalhar com os alunos questões importantes, e encontrar soluções para algumas dúvidas.

O jogo é composto por 5 partes: conhecimento, capacidades, normas e valores, materiais e os pontos de interrogação. É necessário um dado, os cartões e a caixa (de preferência com materiais reais). Após lançar o dado, o jogador escolhe o cartão do baralho de acordo com o símbolo que saiu, coloca a questão e inicia-se a discussão.

**Material:** Ficha da atividade "Jogo do Dado" (Anexo XXVII) e molde do dado (Anexo XXVIII).

## **Apêndice 2** - Programa EntreLaços 2

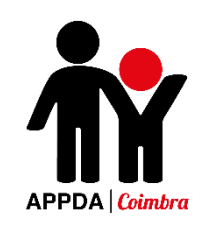

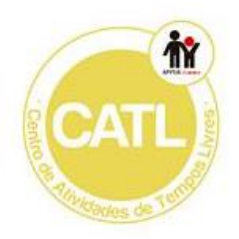

### Programa de Educação para a Sexualidade para Jovens com PEA

# EntreLaços

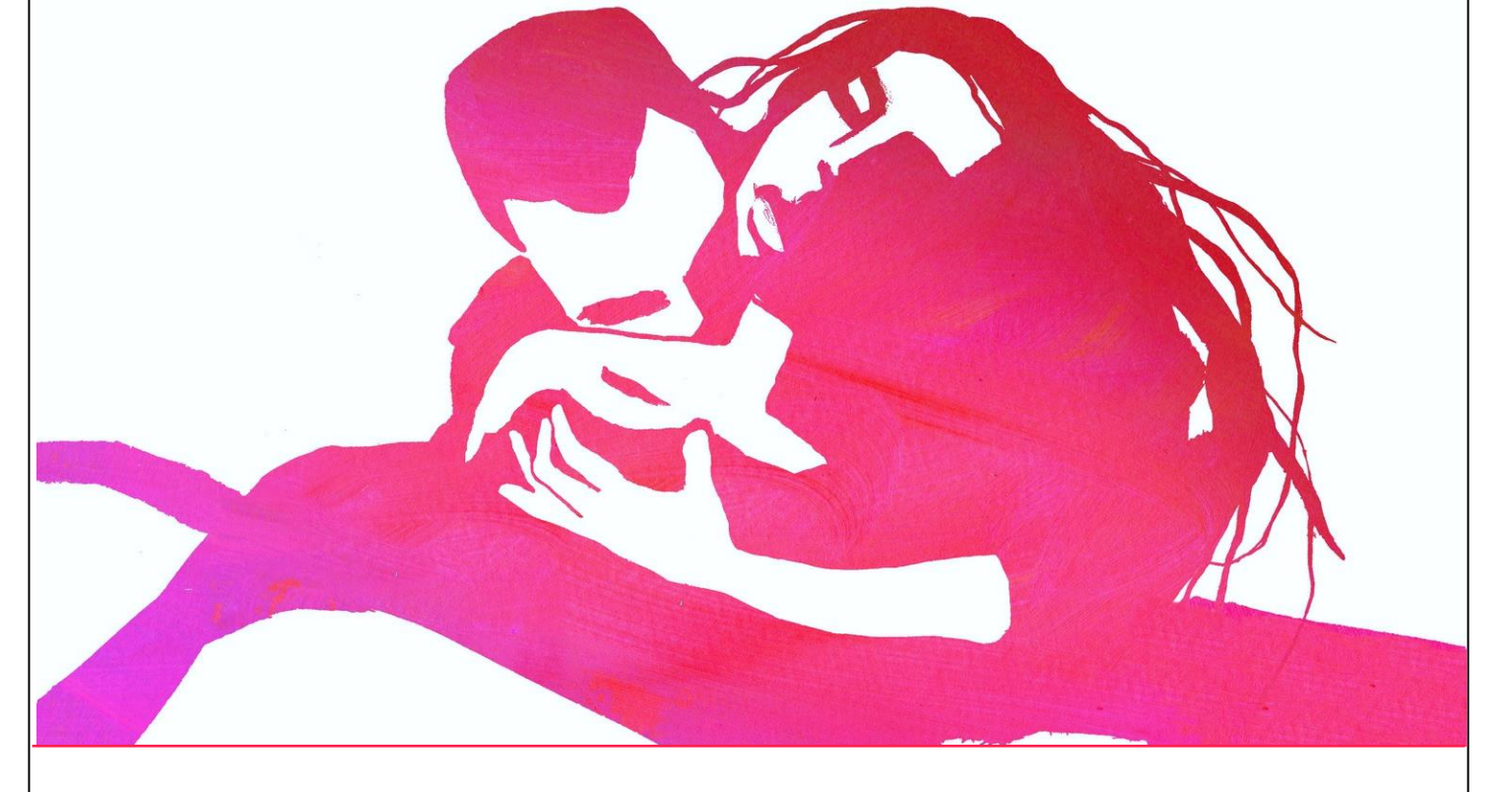

Desenvolvido no âmbito do estágio curricular do Mestrado em Ciências da Educação

Cátia Filipa Marques Antunes

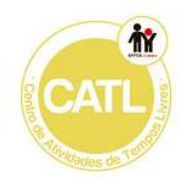

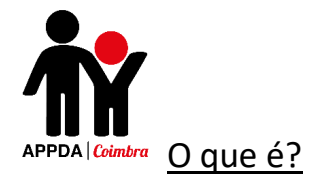

Programa Educativo que integra um conjunto de atividades lúdico-pedagógicas, cuja finalidade é serem aplicadas individualmente com cada aluno, vocacionadas para abordar questões relativas à vivência da sexualidade que promovam o desenvolvimento de competências sociais e relacionais.

As imagens incluídas nos materiais em anexo neste programa foram retiradas do site:<https://www.pinterest.pt/>

#### A quem se destina?

As atividades pedagógicas que compõem este programa destinam-se a jovens portadores de Perturbação do Espectro do Autismo.

#### Objetivos:

- Desenvolver competências sociais e relacionais;
- Facilitar a compreensão acerca de si próprio e dos outros;
- Treinar e reforçar as competências de comunicação;
- Promover a expressão de sentimentos e afetos;
- Valorizar a afetividade como um aspeto fundamental das relações humanas;
- Promover o respeito pelos outros e o respeito pela diferença;
- Reforçar atitudes e comportamentos não discriminatórios entre sexos;
- Desenvolver a capacidade de tomar decisões e de recusar comportamentos não desejados;
- Desenvolver competências para pedir ajuda e saber recorrer a apoios, quando necessário;
- Facilitar o controlo e readequação de comportamentos;

#### Avaliação

- Tabela de Avaliação Individual de Desempenho de modo a avaliar a prestação dos participantes individualmente em cada sessão;

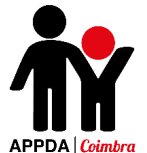

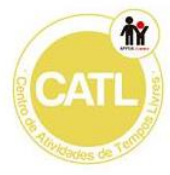

- Questionário de Avaliação do Programa de Educação para a Sexualidade – EntreLaços (Pré e Pós) (que visa avaliar as mudanças nos conhecimentos, nas competências e na facilidade de comunicação sobre a sexualidade);

- Questionário de Satisfação das Sessões (elaborado pelos utentes no final de cada tema/capítulo do programa de modo a avaliar os conteúdos, as atividades e a duração das mesmas).

#### Programa

- **Relações Interpessoais**
	- o As emoções e sentimentos (Importância dos afetos)
	- o Tipos de Relações (amizade, família, professores, namorado)
	- o Competências sociais
	- o Segurança e prevenção do abuso
		- Compreender a diferença entre toque bom ou mau
		- Círculos de conforto
		- Bullying e Cyberbullying
- **Importância da higiene pessoal**

#### • **Modificações etárias**

- o Diferenças entre o homem e a mulher
	- **Física**
	- **Social**
	- Familiar
- o Igualdade de género
- **Controlo e Readequação de comportamentos**
	- o Respeito pela vontade do outro
	- o Importância da privacidade (Saber diferenciar comportamentos privados e públicos)

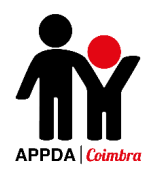

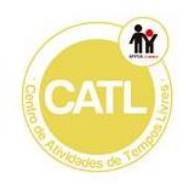

### Estrutura do Programa

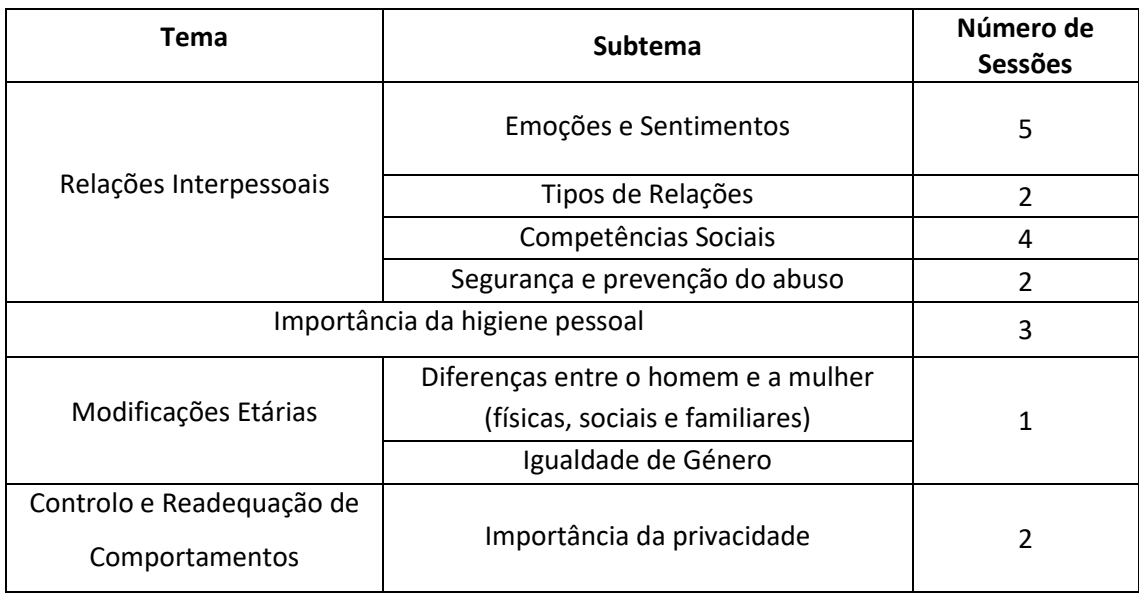

- 19 sessões de 90 minutos cada;

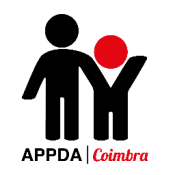

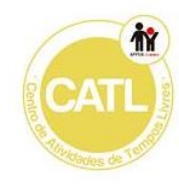

### Planificação das Sessões

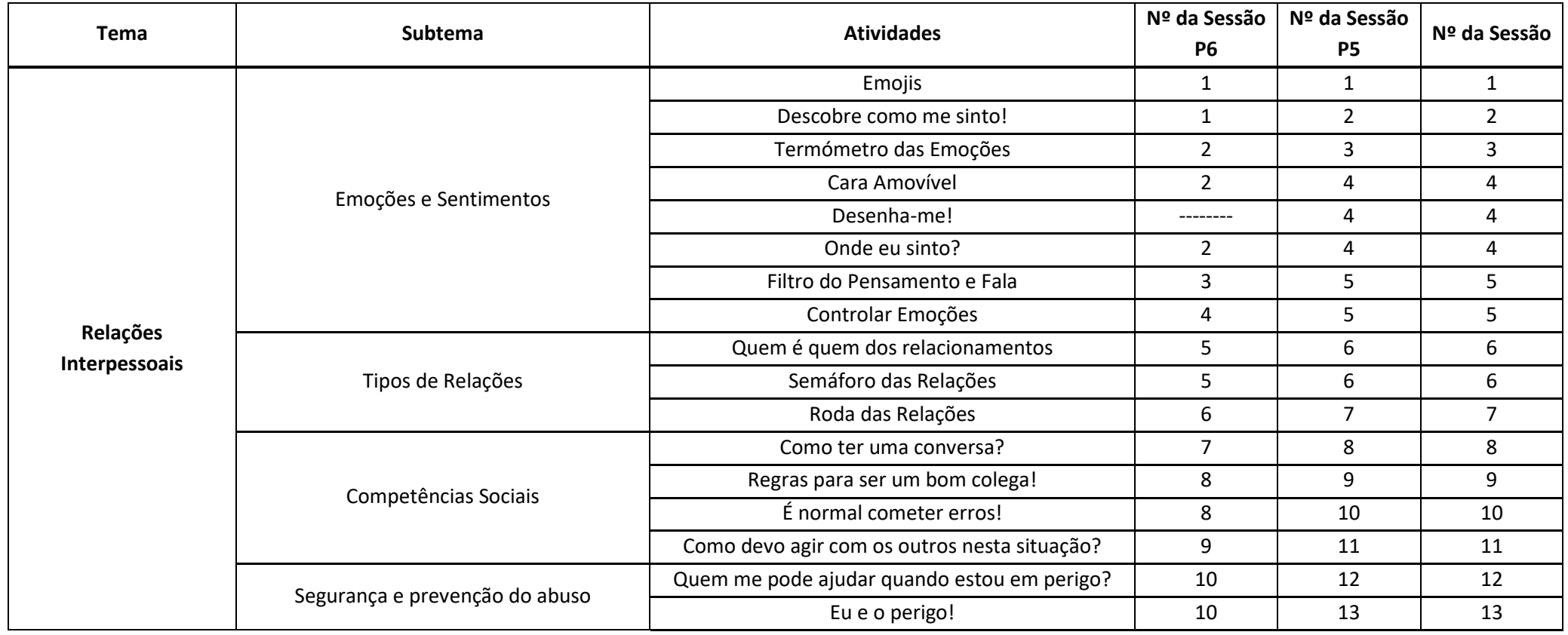

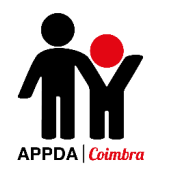

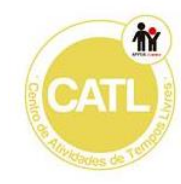

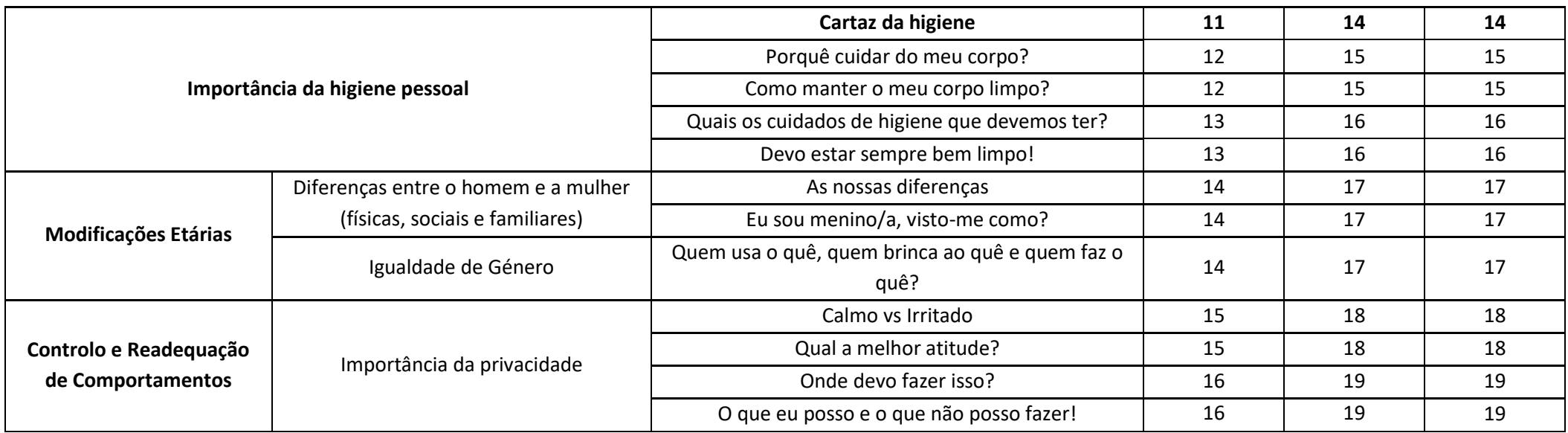
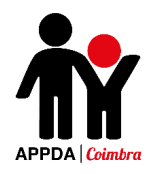

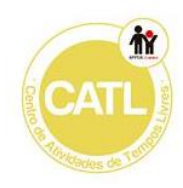

# **Atividades**

## **Sessão 1**

## **1ª Atividade – Emojis**

**Objetivo:** Reconhecer as diferentes emoções; Saber identificar quais os contextos ou situações que desencadeiam determinadas emoções/sentimentos.

## **Descrição:**

- 1- Apresentar ao utente diversas imagens de "emojis" e pedir-lhe que este identifique quais os sentimentos/emoções que simbolizam.
- 2- Pedir aos utentes que recortem cada um dos "emojis".
- 3- Apresenta um powerpoint, com uma série de gif's que descrevam situações nas quais sejam demonstrados sentimentos/emoções e pedir ao aluno que atribua um "emoji" a cada "gif" apresentado, de acordo com o sentimento/emoção nele expresso.
- 4- Pedir o utente que desenhe numa folha (previamente dividida em 6 partes, cada uma correspondente a uma emoção acima identificada) uma situação em que já tenha sentido cada um desses sentimentos e que, no final cole cada emoji junto ao desenho que o representa.

**Materiais:** Folha A3, canetas/lápis, ficha da atividade "Emojis" (Anexo I), computador, ppt da atividade (Emojis) (Anexo II).

## **Sessão 2**

## **2ª Atividade – Descobre como me sinto!**

**Objetivo:** Reconhecer as emoções; Saber associar as emoções aos diferentes acontecimentos; Compreender que as pessoas reagem de formas distintas consoante as situações que vivem.

**Descrição:** Pintar as emoções presentes na ficha da atividade de acordo com as cores que estão na tabela e no final recortá-las.

De seguida, o utente deve recortar as imagens que se encontram na folha 2 da ficha e colá-las, uma em cada espaço, em que está dividida a folha A3 que deverá serlhe entregue.

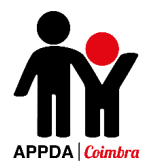

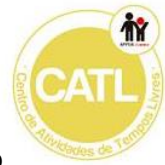

Deverá então colar a emoção que corresponde ao acontecimento presente junto de cada uma das imagens, acontecimento esse que deverá ser explicado pela dinamizadora através das frases presentes na folha 3 da ficha de atividade. O utente deverá assim atribuir a emoção de acordo com o acontecimento.

Refletir sobre como as pessoas reagem de formas diferentes consoante as situações a que estão expostas.

## Perguntas orientadoras da reflexão:

- E se em vez de lhe ter estragado a boneca, o Pedro a tivesse apenas escondido? Será que a Marta teria ficado triste? Será que ficaria zangada? Como ficarias tu? - Neste caso a avó do Tiago era uma boa contadora de piadas, mas se fosse um amigo seu que não tivesse graça nenhuma, será que o Tiago teria reagido da mesma forma? - E se o João em vez de ter assistido a um filme de terror tivesse assistido a uma comédia, como achas que se iria sentir?

- E se a Carol soubesse a resposta que a professora lhe perguntou? Como achas que ela teria reagido? Será que iria ficar contente? Feliz?

**Material:** Ficha da atividade "Descobre como me sinto" (Anexo III), folha A3, cola, tesoura, lápis e canetas.

## **Sessão 3**

## **Atividade – Termómetro das Emoções**

**Objetivo:** Ser capaz de analisar e reconhecer as suas próprias emoções.

**Atividade:** O utente deve colorir o termómetro da cor que preferir. De seguida deve recortar as duas peças de acordo com as instruções dadas e colá-las numa cartolina, recortando novamente. No final deve montar o termómetro segundo as indicações, colocar o nome e afixá-lo num local visível para que possa mudar a emoção no seu termómetro consoante o que estiver a sentir no momento.

**Material:** Ficha da atividade "Termómetro das Emoções" (Anexo IV), tesoura, cola e lápis de cor.

## **Sessão 4**

## **Atividade – Cara amovível**

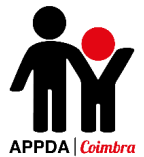

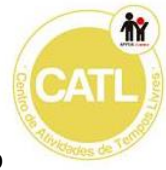

**Objetivo:** Ser capaz de reconhecer as diferentes expressões faciais e representá-las no *mobile.*

**Atividade:** Recortar as partes que constituem a cara do boneco e colar sobre cartolina. De seguida recortá-las novamente e fixar as diferentes partes do rosto com tachas. Refletir sobre como a nossa expressão fácil muda de acordo com o que estamos a sentir. Pedir ao aluno que, no mobile construído, identifique as principais emoções: Alegria, tristeza, surpresa, medo, raiva.

**Material**: Tachinhas, Ficha da atividade "Cara amovível" (Anexo V), cola, tesoura.

## **Atividade – Desenha-me!**

**Objetivo:** Ser capaz de reconhecer as expressões faciais e saber associá-las às diferentes emoções e sentimentos.

**Descrição:** Desenhar numa cara das diferentes que estão na ficha da atividade, a emoção pedida e pintar.

**Material:** Ficha da atividade "Desenha-me" (Anexo VI), lápis, canetas.

## **Atividade – Onde eu sinto?**

**Objetivo:** Ser capaz de associar diversas emoções/sentimentos às sensações que eles nos provocam em diferentes partes do corpo.

**Descrição:** Pintar as partes do corpo onde sinto determinadas emoções de acordo com as cores indicadas na ficha da atividade.

**Material:** Ficha da atividade "Onde eu sinto?" (Anexo VII), canetas e lápis.

## **Sessão 5**

## **Atividade – Filtro pensamento e fala**

**Objetivo:** Trabalhar a reflexibilidade e a flexibilidade na expressão de pensamentos, emoções e sentimentos.

**Atividade:** Pedir ao aluno para escolher, um a um, um papel no qual estarão presentes alguns pensamentos e depois de o ler deverá refletir acerca de quais desses pensamentos podem ser expressos da forma como estão (mudando-os assim para a

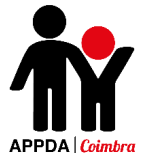

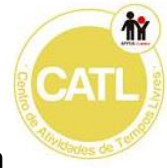

 $\pi$  boca) e quais devem ser apenas pensados (encaixando-os assim na cabeça) e pensar em como estes podem ser expressos de forma adequada.

**Material:** Ficha da atividade "Filtro do Pensamento e Fala" (Anexo VIII), cartolina com as partes da cara já coladas, tiras de papel para escrever os pensamentos e caneta.

## **Atividade – Controlar emoções**

**Objetivo:** Desenvolver estratégias para controlo emocional em situação de stress; Desenvolver a capacidade de interação social;

**Atividade:** Entregar a primeira atividade da ficha "Controlar Emoções", refletir sobre a situação e pedir para que diga, de acordo com a sua opinião, qual a melhor atitude a tomar. Após a reflexão deve pintar os desenhos.

De seguida, entregar a segunda folha da ficha "Controlar Emoções" e refletir sobre como devemos agir quando sentimos determinadas emoções, como é o caso da raiva, medo, etc., e o que fazer para as conseguirmos controlar.

**Material:** Ficha da atividade "Controlar Emoções" (Anexo IX).

## **Sessão 6**

## **Atividade – Quem é quem dos relacionamentos!**

**Objetivo:** Reconhecer as diferentes relações socias; Saber adequar certas atitudes e comportamentos de acordo com a relação que mantemos com o outro.

**Atividade:** Dialogar sobre as relações interpessoais selecionadas (amigos, família, professores, namorados e colegas) e refletir sobre como se deve adequar o modo de agir de acordo com a relação que mantemos com a pessoa com quem estamos a interagir. Jogar o "Quem é quem dos relacionamentos". Refletir com os alunos sobre as diferentes relações interpessoais. Procurar manter todos os alunos participativos ao longo da atividade.

**Material:** Ficha da atividade "Quem é quem dos relacionamentos" (Anexo X).

## **Atividade – Semáforo das relações**

**Objetivo:** Ser capaz de adequar a forma de agir perante a relação que mantemos com um determinado indivíduo; Refletir sobre as diferentes relações sociais.

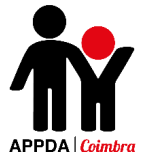

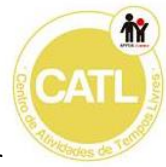

**Atividade:** Jogar o jogo "Semáforo das Relações"- ao longo do jogo sempre que for colocada uma questão o aluno deverá levantar a cor correspondente ao comportamento a seguir perante cada situação. Discutir com o aluno as diferenças entre os 5 tipos de relações sociais escolhidos anteriormente e como devemos agir perante a pessoa com que estamos a interagir.

**Material**: PPT "Semáforo das Relações" (Anexo XI) e semáforo com um círculo verde, vermelho e amarelo.

## **Sessão 7**

## **Atividade – Roda dos relacionamentos**

**Objetivo:** Reconhecer as diferenças entre os tipos de relações interpessoais; Ser capaz de distinguir quais as relações interpessoais mais próximas e mais afastadas.

**Atividade**: Nesta atividade o aluno deve escrever o nome das pessoas mais próximas e mais afastadas em cada roda do círculo, distinguindo os limites e fronteiras entre cada uma das relações.

De seguida, irá ser realizada uma reflexão de modo a compreenderem a que pessoas recorrem, de acordo com a situação apresentada, de forma ajudar os alunos a compreender quais são de fato os tipos de relações que se encontram mais próximos de si e em quais podem confiar.

**Material:** Cartolina, Ficha da atividade "Roda dos Relacionamentos" (Anexo XII), canetas e lápis de cor.

## **Sessão 8**

## **Atividade – Como manter uma conversa!**

**Objetivo**: Perceber a importância de escutar o outro; Compreender como deve decorrer uma conversa.

**Atividade:** Inicialmente deve entregar-se a ficha ao aluno, de seguida deverá ler-se o seu conteúdo e dialogar sobre a importância de seguir os passos apresentados no decorrer de qualquer conversa.

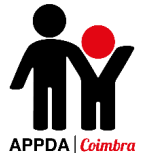

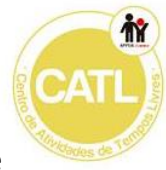

Depois o aluno deverá recortar as frases e imagens e colar em cada um dos pedaços de cartolina. No final deverá agrafar todas as partes, criando assim o seu manual de como ter uma conversa.

**Material:** Ficha da atividade "Como ter uma conversa" (Anexo XIII), tesoura, cartolina (9 quadrados para cada um), cola e agrafador.

## **Sessão 9**

## **Atividade – Regras para ser um bom colega!**

**Objetivo:** Ser capaz de reconhecer quais as características adequadas para o comportamento de um bom colega; Compreender o que deve mudar no seu comportamento de modo a ser um bom colega para os outros.

**Atividade:** Nesta atividade será apresentado um powerpoint com diversas imagens, sobre as quais os alunos deverão escolher quais as que são atitudes próprias de um bom colega e quais as que não são.

De seguida deverão refletir sobre o que é ser um bom colega, o que deve ou não dizer e o que deve ou não fazer. De seguida deverão pintar o desenho que representa o "colega", recorte-lo e colá-lo numa colá-lo numa cartolina e, à volta, o professor (caso nenhum dos alunos possua a competência de escrita) deverá escrever as características que os alunos atribuíram sobre como deverá ser um bom colega.

**Material:** Cartolina, ppt "Regras para ser um bom colega?" (Anexo XIV), ficha "Regras para ser um bom colega" (Anexo XV) e canetas coloridas.

## **Sessão 10**

## **Atividade – É normal cometer erros**

**Objetivo:** Saber qual a forma adequada de agir sempre que cometer um erro; Ser capaz de encontrar soluções adequadas para resolver algo que fez errado.

**Atividade:** Nesta atividade, o aluno deverá analisar na primeira ficha ("Como resolver erros") quais as ações adequadas a seguir quando cometemos um erro. Na ficha seguinte, o aluno deverá ajudar o Pedro a resolver a asneira que ele fez com a tarefa

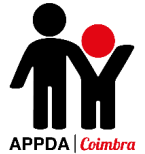

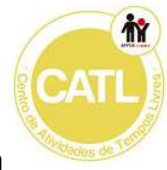

que a professora de lhe deu, encontrando quais as atitudes certas a tomar para solucionar o problema.

**Material:** Ficha "Resolve os teus erros" (Anexo XVI), ficha "É normal cometer erros!" (Anexo XVII), lápis de cor, tesoura e cola.

## **Sessão 11**

## **Atividade - Como devo agir com os outros nesta situação?**

**Objetivo:** Ser capaz partilhar o mesmo espaço com os outros; Desenvolver a capacidade de regular o tom de voz de acordo com o local onde se encontra; Desenvolver a capacidade de resolução de conflitos.

**Descrição:** Realizar a ficha "Partilhar o espaço com os outros", na qual deverá identificar os diferentes alunos que estão na sala de aula apresentada na imagem, de acordo com as suas características físicas e ser capaz de os localizar no espaço. De seguida, deverá ser realizada uma reflexão sobre a importância sabermos conviver com os outros nos diferentes espaços. Realizar a ficha "Tom de voz", na qual terá de identificar qual o tom de voz apropriado para ter em cada um dos diferentes espaços indicados. No final, dialogar sobre quais os principais motivos que nos levam a ter de regular o tom de voz de acordo com o local em que nos encontramos.

**Material:** Ficha "Partilhar o espaço com os outros" (Anexo XVIII), Ficha "Tom de voz" (Anexo XIX), lápis de cor, tesoura, cola e lápis de carvão.

## **Sessão 12**

## **Atividade - Quem me pode ajudar quando estou em perigo?**

**Objetivo:** Ser capaz de identificar quais as pessoas a que se deve recorrer quando se está numa situação de perigo;

**Descrição:** Realizar a ficha "Quem me pode ajudar quando estou em perigo?", colorindo quais das várias pessoas apresentadas devemos procurar para nos ajudar, justificando a sua resposta.

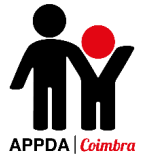

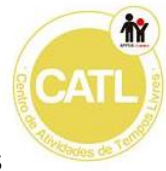

<sup>a</sup> O aluno, deverá ainda, através de um pequeno diálogo, exemplificar quais as situações que na sua opinião considera perigosas.

**Material:** Ficha "Quem me pode ajudar quando estou em perigo?" (Anexo XX), lápis de cor e lápis de carvão.

## **Sessão 13**

## **Atividade – Eu e o perigo**

**Objetivo:** Desenvolver a capacidade de identificar situações de perigo (risco) e definir estratégias para lidar com elas.

**Atividade:** Apresentar um ppt no qual são apresentadas diversas situações que variam no seu grau de perigosidade e distribuir cartões verde, amarelo e vermelho de modo a identificar a perigosidade das mesmas.

\*verde – situações "nada perigosas"

\*amarelo – situações que representam "algum perigo"

\*vermelho – situações que representam "muito perigo"

Pedir ao aluno que desenhe uma situação que considere perigosa.

Refletir sobre o modo como devemos lidar com as diferentes situações e encontrar estratégias para as resolver.

**Material:** Cartão verde, vermelho e amarelo, ppt "Eu e o Perigo" (Anexo XXI) e computador.

## **Sessão 14**

## **Atividade – Cartaz da Higiene**

**Objetivo:** Reconhecer quais os produtos de higiene que sevem ser utilizados nas diferentes partes do corpo; Promover a higiene pessoal.

**Atividade:** O utente deve recortar dos panfletos produtos de higiene. De seguida deve elaborar um cartaz distinguindo quais os produtos que devem ser usados para larvar o corpo, o cabelo e os dentes.

**Material:** Cartolina, lápis de cor, canetas, tesouras e panfletos de supermercados.

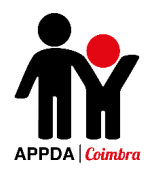

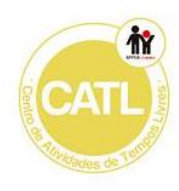

## **Sessão 15**

## **Atividade – Porquê cuidar do meu corpo?**

**Objetivo:** Compreender a importância da higiene corporal; Criar gosto por manter o corpo cuidado; Reconhecer os hábitos de higiene como regra básica da sociabilidade. **Atividade:** Apresentar diversas situações e o aluno deve avaliar num papel as situações, de A a D (A – o teu corpo sente-se melhor, B- sentes-te mal com o teu corpo, C – gostas de estar junto dos outros, D – sentes vergonha de estar ao pé dos outros; E – os outros não se sentem bem ao pé de ti).

Refletir de seguida sobre a importância dos cuidados a ter com o nosso corpo e de como um corpo cuidado nos faz sentir mais confiantes, mais sorridentes e muito mais felizes. **Material:** computador, PPT "Porquê cuidar do meu corpo?" (Anexo XXII), papel e caneta.

## **Atividade – Como manter o meu corpo limpo?**

**Objetivo:** Ser capaz de identificar as atitudes adequadas para uma boa higiene pessoal.

**Descrição:** Realização de uma ficha "Como manter o meu corpo limpo?". De seguida, serão distribuídas ao utente imagens (incluídas na ficha) que representam cuidados que devemos ter com o nosso corpo; este deverá pintar as figuras e posteriormente, todas serão coladas numa cartolina, com o título "Como manter o meu corpo limpo?".

**Material:** Ficha da atividade "Como manter o meu corpo limpo?" (Anexo XXIII), cartolina, lápis e cola.

## **Sessão 16**

## **Atividade – Quais os cuidados de higiene que devemos ter?**

**Objetivo:** Compreender que a falta de higiene pessoal e ambiental causam prejuízos à saúde; Identificar a importância da higiene pessoal; Analisar os cuidados que devem ser tidos com o corpo e as doenças que estão associadas à falta de higiene.

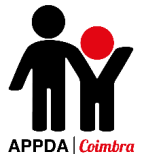

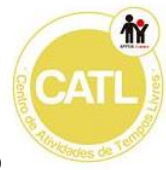

**Atividade:** Visionamento de um powerpoint sobre os cuidados que devemos ter com o cabelo, corpo, dentes, unhas e roupa. Refletir sobre a importância dos cuidados de higiene.

Questões para discussão:

- Porque é tão importante cuidarmos do nosso corpo?
- O que acontece se não cuidarmos da nossa higiene?

• A água é suficiente para limpar o nosso corpo, os alimentos e o ambiente? **Material:** computador, PPT "Quais os cuidados de higiene que devemos ter?" (Anexo XXIV), 1 computador.

## **Atividade – Devo estar sempre bem limpo!**

**Objetivo:** Ser capaz de distinguir comportamentos certos e errados ao nível dos cuidados de higiene pessoal.

**Atividade:** Realização de uma ficha na qual o aluno deverá identificar comportamentos certos e errados ao nível dos cuidados de higiene pessoal e como distinguir roupas secas ou molhadas e roupas limpas ou sujas, rodeando de vermelho os comportamentos errados e de verde os comportamentos adequados a uma boa higiene.

**Material:** Ficha da atividade "Devo estar sempre limpo!" (Anexo XXV), lápis de carvão e lápis de cor.

## **Sessão 17**

## **Atividade – As nossas diferenças**

**Objetivo**: Identificar e localizar as diferentes partes do corpo humano; Identificar as principais diferenças anatomofisiológicas entre os sexos masculino e feminino; Aumentar e consolidar os conhecimentos acerca da anatomia masculina e feminina; Adquirir e reforçar um vocabulário socialmente adequado para nomear as diferentes partes do corpo, em especial no que se refere aos órgãos sexuais externos**.**

**Atividade:** A transição da sessão anterior deve ocorrer com a pergunta: "As diferenças que falámos na sessão anterior encontram-se à vista de todos, implícitas na nossa sociedade. Existem outras diferenças ainda mais evidentes entre os homens e as

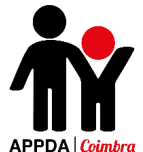

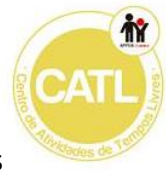

<sup>a</sup> mulheres. Quais são elas?". De seguida, deverá passar-se um ppt sobre as modificações físicas em ambos os sexos e qual a idade em que ocorrem. **Material:** Ppt "As nossas diferenças" (Anexo XXVI), computador.

## **Atividade – Eu sou menino/a, visto-me como?**

## **Objetivo**:

**Atividade:** Deverá ser entregue uma folha com autocolantes que representam um rapaz (caso seja rapaz o aluno) e uma rapariga (casa seja rapariga a aluna) e diversas roupas de verão e outras de inverno. Os alunos deverão escolher o seu personagem (rapaz ou rapariga) e numa cartolina deverão vestir o personagem como se vestiriam no inverno e em outra cartolina como se vestiriam no verão, de acordo com todas as etapas. **Material:** Autocolantes rapariga e rapaz (Anexo XXVII), 2 cartolinas A4, canetas coloridas.

## **Atividade – Quem usa o quê, quem brinca com o quê e quem faz o quê?**

**Objetivo:** Reconhecer ações realizadas por meninos e pelas meninas nas atividades diárias; Conhecer brincadeiras comuns para os meninos e meninas; Identificar diferenças e semelhanças entre os géneros: masculino e feminino usando-as para promover comportamentos de igualdade e de não discriminação; Promover a reflexão acerca das diferenças encontradas, compreender a razão pela qual ocorrem e procurar arranjar soluções para mudar esse estigma.

**Atividade:** Apresentar um ppt com diferentes ações e os alunos devem escolher se correspondem a ações que a sociedade associa aos rapazes ou às raparigas ou se são associadas a ambos os géneros. De seguida, fazer uma breve reflexão acerca da importância da igualdade de género e porque este tipo de diferenças existe.

## Questões para discussão:

- Qual dessas ações realizas diariamente?
- Quais as ações que somente os meninos realizam?
- Quais as ações que somente as meninas realizam?
- Quais as ações que os meninos e as meninas realizam?
- Vocês acham que os meninos e as meninas são diferentes?

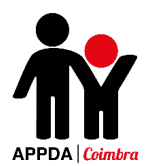

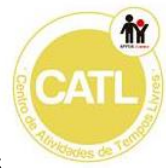

- Pedir aos alunos que comentem alguma ação que diferenciam os meninos das meninas. "Acham que os meninos e as meninas são tratados da mesma maneira?"
	- Existem cores só para meninas? E para meninos? Quais?
- Os meninos podem chorar?
- Existem brinquedos só para meninos? E só para meninas? Quais?
- Se uma menina levar porrada de outra pessoa o que deve fazer? E se for um menino?

**Material:** Ppt "Quem usa o quê, quem brinca com o quê e quem faz o que?" (Anexo XXVIII).

## **Sessão 18**

## **Atividade – Calmo vs Irritado**

**Objetivo:** Ser capaz de identificar estados de calma/irritação e controlo/descontrolo; Distinguir comportamentos corretos e incorretos relativos a atitudes de calma e irritação.

**Atividade:** Distribuir ao aluno a ficha "Calmo vs Irritado" na qual ele deverá distinguir estados de calma e controlo de estados de irritação e descontrolo e ainda, terá de identificar de acordo com dois comportamentos apresentados, qual o mais adequado a seguir.

**Material:** Ficha da atividade "Calmo vs Irritado" (Anexo XXIX), lápis de carvão, lápis de cor, tesoura e cola.

## **Atividade – Qual a melhor atitude?**

**Objetivo:** Reconhecer comportamentos corretos e incorretos; Ser capaz de identificar quais comportamentos adequados para uma determinada situação.

**Atividade:** Distribuir ao aluno a ficha "Qual a melhor atitude?". Nesta ficha o aluno deverá selecionar quais as soluções mais adequadas para os dois problemas apresentados na ficha.

**Material:** Ficha da atividade "Qual a melhor atitude?" (Anexo XXX), lápis de carvão, lápis de cor, tesoura e cola.

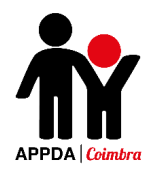

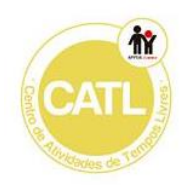

## **Sessão 19**

## **Atividade – Onde devo fazer isso?**

**Objetivo:** Ser capaz de identificar espaços adequados para realizar determinados comportamentos; Distinguir comportamentos públicos de privados; Compreender a importância da privacidade.

**Atividade:** Distribuir ao aluno a ficha "Onde devo fazer isso?". Nesta ficha o aluno deverá selecionar quais os locais mais adequados para realizar os comportamentos indicados.

**Material:** Ficha da atividade "Onde devo fazer isso?" (Anexo XXXI), cola, tesoura e lápis de carvão.

## **Atividade – O que eu posso e o que não posso fazer?**

**Objetivo:** Ser capaz de readequar comportamentos de acordo com os espaços frequentados; Conhecer as regras e valores de boa convivência escolar; Ser capaz de distinguir comportamentos corretos de incorretos.

**Atividade:** inicialmente o aluno deverá recortar as flores e colar numa cartolina, uma das flores deverá ter a cara feliz e a outra uma cara triste. Deverão ser entregues aos alunos diversas imagens presentes na ficha da atividade que deverão ser recortadas e coladas à volta da flor correspondente. As imagens que representam os comportamentos corretos deverão ser coladas na flor com a cara feliz e as imagens dos comportamentos incorretos na flor com a cara triste.

**Material:** Ficha da atividade "O que eu posso e o que não posso fazer?" (Anexo XXXII), cartolina, cola, tesoura, canetas coloridas e lápis de carvão.

**Apêndice 3** - Programa Scratch Heroes

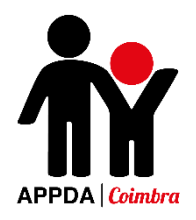

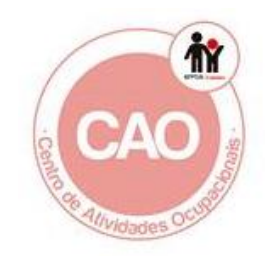

# Programa de Iniciação à Programação para Jovens com PEA

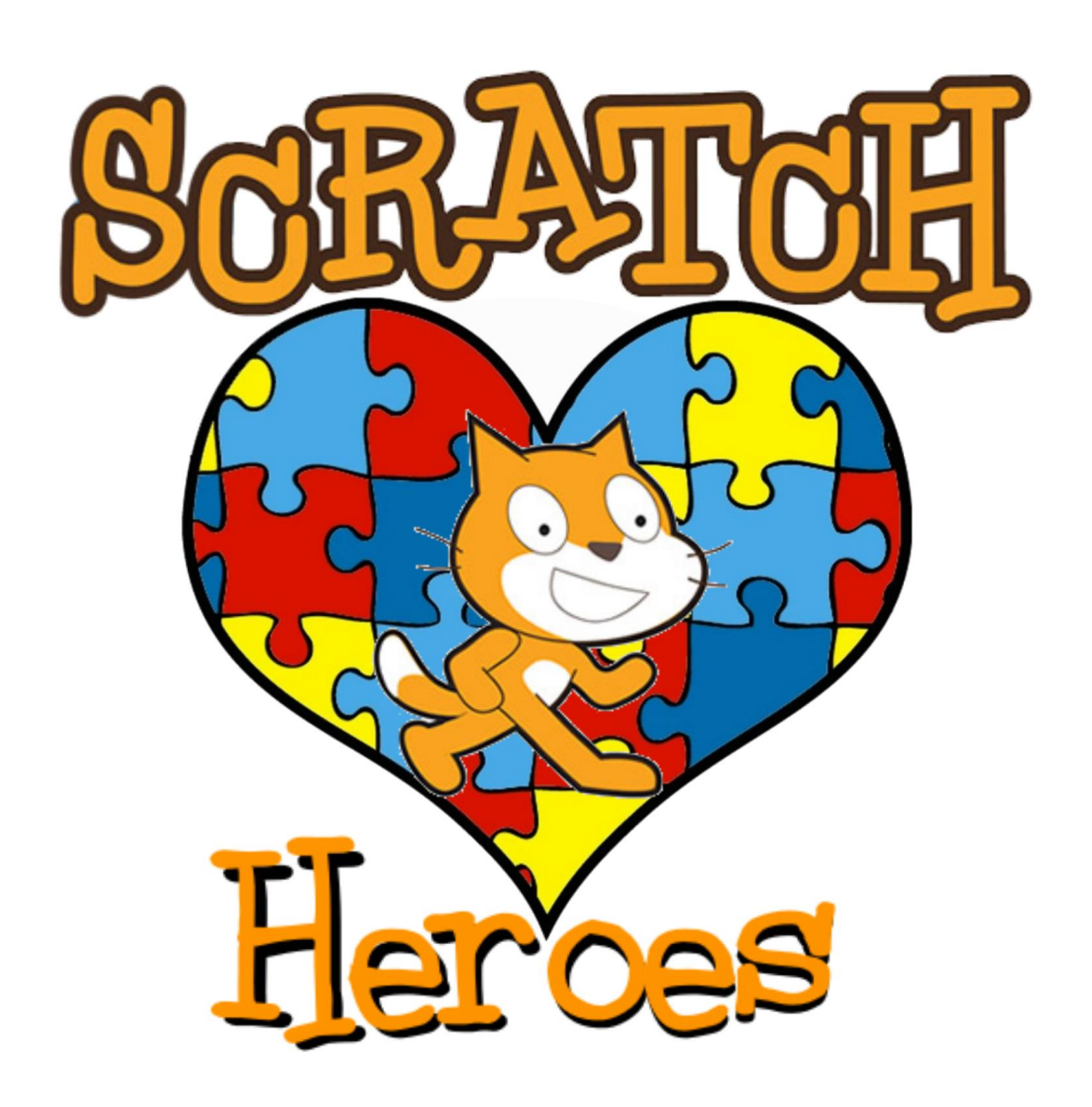

Desenvolvido no âmbito do estágio curricular do Mestrado em Ciências da Educação

Cátia Filipa Marques Antunes

# **O que é?**

Este programa consiste numa introdução à computação criativa e uma abordagem inicial à programação com recurso ao software Scratch. Foi elaborado a partir de uma adaptação do "Guia Curricular de Computação Criativa - uma introdução ao pensamento computacional baseada no conceito de design" desenvolvido pelo MIT (2011), de modo a poder ser aplicado a jovens com Necessidades Educativas Especiais.

Está organizado numa série de vinte sessões de 60 minutos cada e inclui a planificação de cada sessão e um portefólio dos projetos desenvolvidos pelos alunos.

## **A quem se destina?**

O presente programa destina-se a ser aplicado a jovens portadores de NEE's, especificamente indivíduos com Perturbação do Espectro do Autismo.

## **Objetivos**

- Desenvolver a competência de raciocínio lógico;
- Servir como um meio alternativo e facilitador da comunicação;
- Desenvolver a capacidade de resolução de problemas;
- Melhorar a capacidade de concentração;
- Promover o relacionamento interpessoal e de grupo;
- Compreender e aplicar conceitos básicos da lógica de programação.

## **Avaliação**

- Fichas individuais de avaliação do desempenho dos utentes em cada sessão, divididas em duas tabelas (uma de avaliação comportamental e outra de avaliação das práticas computacionais);

- Questionário de satisfação, elaborado pelos utentes no final de cada tema/capítulo do programa de modo a avaliar os conteúdos, as atividades e a duração das mesmas.

# **Resultados Esperados**

- Realização do projeto final de grupo (O projeto final é uma oportunidade para os alunos investirem nos seus interesses e explorarem de forma autónoma as capacidades que já desenvolveram).

# **Estrutura do Programa**

Programa de 20 sessões

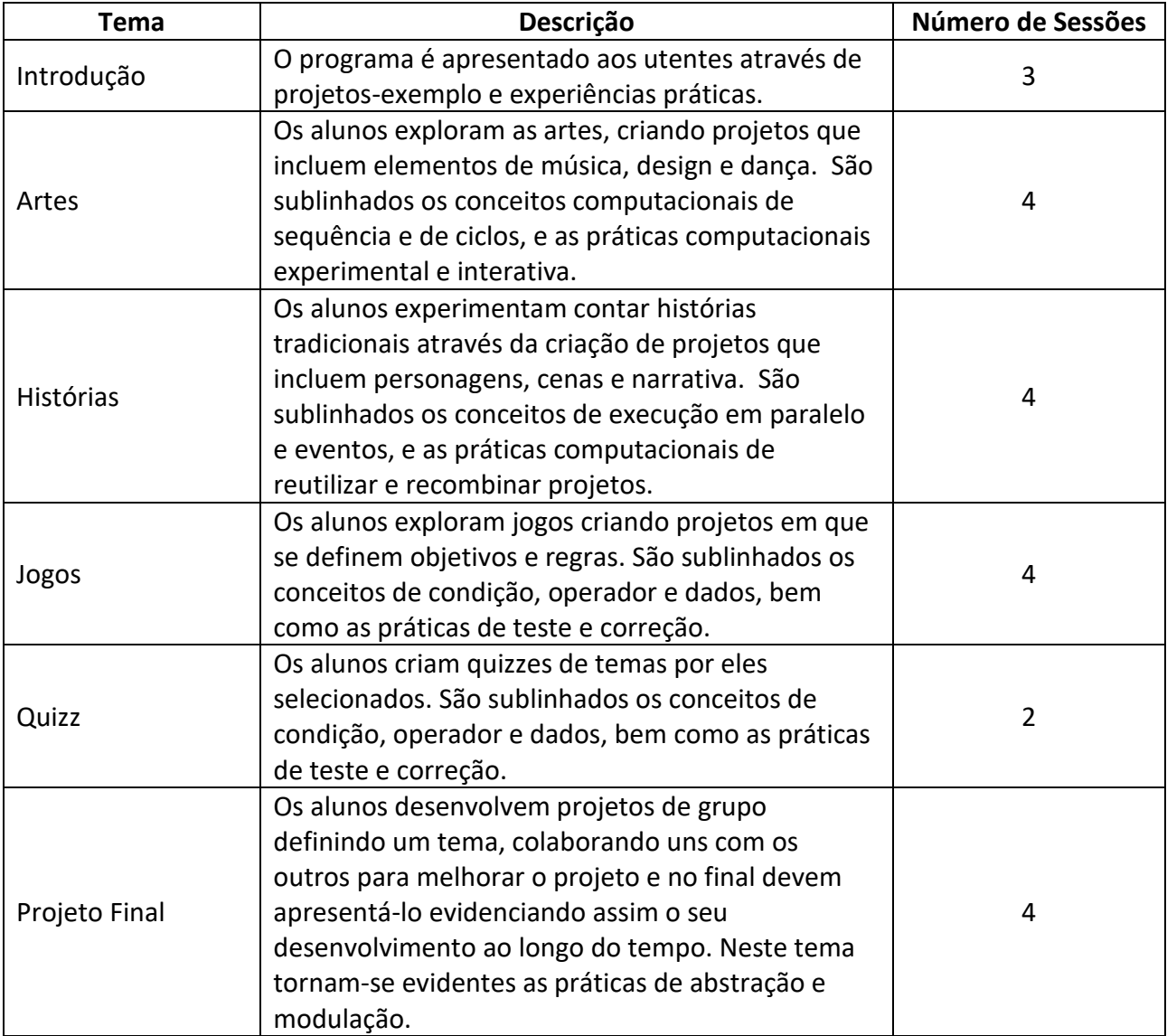

# **Planificação das Sessões**

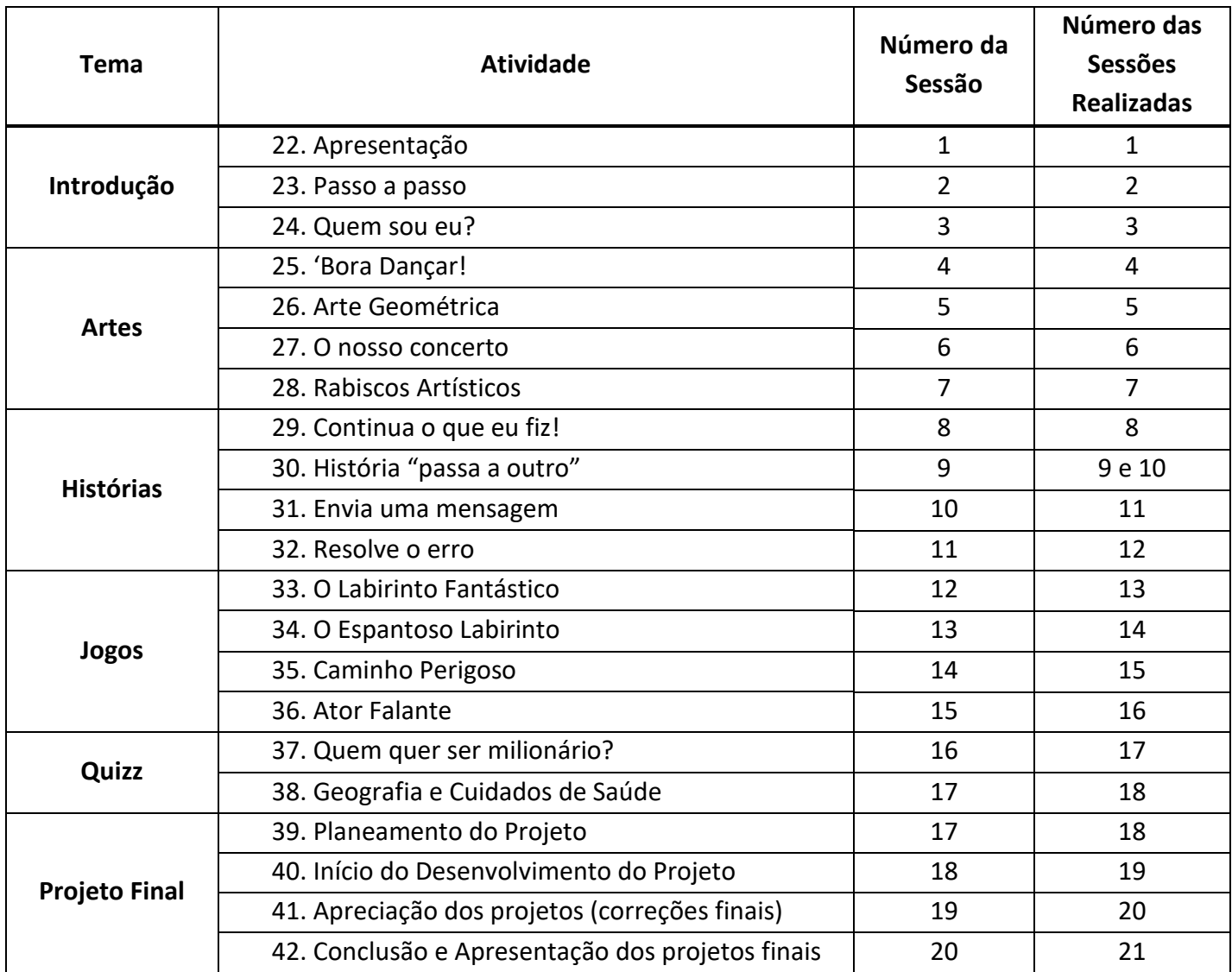

# **Atividades**

## **Atividade 1 – Scratch: Apresentação**

Objetivo: Conhecer o programa e as suas funcionalidades; Compreender as principais regras de funcionamento do software; Conseguir aplicar autonomamente um comando básico.

## Descrição:

- 1. Apresentar o programa "Scratch", dando a conhecer as suas funcionalidades.
- 2. Explicar detalhadamente como funciona o software.
- 3. Esclarecer dúvidas.
- 4. Mostrar criações feitas pelos colegas no ano anterior (jogos, histórias, quizzes);
- 5. Pedir para desenvolverem uma pequena sequência de comandos (ex: gato andar a correr para tentar apanhar o rato), com ajuda do dinamizador, de acordo com que comandos achavam que deveriam ser usados e como organizá-los de forma a fazer o projeto funcionar, testando e corrigindo.

No restante tempo os utentes pediram para lhes mostrar como criar um quizz. Assim, pedi para escolherem o tema (decidiram ser sobre a televisão), ao qual chamaram "Quizz da Tv". Cada um deles deveria então escolher uma pergunta sobre o tema, com três opções de resposta, das quais apenas uma seria a resposta correta.

Materiais: 1 computador

## **Atividade 2 – Scratch passo a passo**

Objetivos: Explorar o ambiente do Scratch e as suas principais funcionalidades; Compreender as capacidades dos utentes através de um exercício diagnóstico;

- 1. Dividir os utentes em dois grupos de 2 ou 3 cada.
- 2. Recapitular brevemente o que foi feito na sessão anterior.
- 3. Pedir aos utentes para começarem por escolher um novo ator, eliminando o ator existente (devem fazê-lo procurando as funcionalidades do programa e descobrindo como fazer a tarefa pedida em grupo, ajudando-se entre eles).
- 4. De seguida, pedir que escolham um novo cenário, eliminando o anterior.
- 5. Por fim, pedir aos utentes fazerem o ator andar de um lado ao outro do cenário, desaparecendo no final.
- 6. No final da atividade permitir que os utentes interajam livremente com a plataforma e descubram as suas funcionalidades livremente.

Materiais: 2 Computadores

## **Atividade 3 – Quem sou eu?**

Objetivos: Aprender como criar conta no Scratch; Interagir com um conjunto mais amplo de comandos do Scratch; Ser capaz de criar um projeto Scratch em grupo, que seja uma representação interativa dos seus interesses.

#### Descrição:

- 1. Ensinar aos utentes como criar uma conta online no Scratch, criando assim a conta da APPDA Coimbra.
- 2. Dividir os alunos em grupos.
- 3. Iniciar um projeto no qual apresentem os seus principais interesses, representados por um ator para cada utente, que será elaborado por cerca de 30 a 40 minutos.
- 4. No final pedir a um porta voz de cada grupo que apresente aos restantes utentes o seu projeto, indicando que interesses pertencem a cada utente, partilhando e discutindo como desenvolveram as suas criações.

Materiais: 2 computadores, ficha da atividade ["quem sou eu".](file:///C:/Users/catia/AppData/Roaming/Microsoft/Word/Atividade%20Sessão%203%20-%20Quem%20sou%20eu.docx)

#### **Atividade 4 – 'Bora Dançar!**

Objetivos: Ser capaz de criar um projeto Scratch que combine animação e música; Compreender a diferença entre *sprites* e trajes; Compreender e praticar o desenvolvimento faseado dos projetos.

Sumário: Nesta sessão, os alunos exploram a criação computacional no contexto das artes, concebendo projetos interativos de festas com dança e partilhando e discutindo as suas criações.

#### Descrição:

- 1- Apresentar aos clientes qual o tema das próximas 4 sessões;
- 2- Explicar aos clientes que deverão escolher um ator e um cenário que irá representar uma festa, na qual o ator deverá dançar, mudando os seus trajes e usando ritmos divertidos;
- 3- Demonstrar como poderá ser realizado a tarefa com um projeto exemplo ("Bora dançar!").
- 4- Explicar qual a diferença entre *sprites* e trajes e quando cada um deve ser usado;
- 5- Apresentar como guia a ficha "Bora dançar!"
- 6- Encorajar os alunos a desenvolverem gradualmente o seu projeto, adicionando e testando pequenas quantidades de comandos de cada vez;

Materiais: 1 computador; projeto exemplo "[Bora dançar](file:///C:/Users/catia/AppData/Roaming/Microsoft/Word/Projeto%20exemplo%20sessão%204%20-%20)"; ficha da atividade "Bora [dançar](file:///C:/Users/catia/AppData/Roaming/Microsoft/Word/Atividade%20Sessão%204%20-%20)"; ficha do tema "[Artes](file:///C:/Users/catia/AppData/Roaming/Microsoft/Word/Artes%20-%20Comandos%20Exemplo.docx)".

#### **Atividade 5 – Arte Geométrica**

Objetivos: Desenvolver maior compreensão dos conceitos computacionais (por exemplo: sequência, ciclos, eventos) e em práticas (por exemplo: desenvolvimento interativo e incremental, teste e depuração, reutilização e reformulação, abstração e modulação), trabalhando num projeto de grupo; Criar um projeto que inclui figuras geométricas, nomeadamente, um quadrado e um circulo coloridos.

Sumário: Nesta sessão, os alunos terão oportunidade de iniciar uma nova exploração computacional no contexto das artes, elaborando um projeto com atores por eles criados, representados por figuras geométricas.

#### Descrição:

- 1- Explicar qual o tema do projeto que deverão criar;
- 2- Apresentar os projetos exemplo;
- 3- Entregar como guia a ficha "Arte Geométrica";
- 4- Pedir aos clientes que elaborem em grupo um pequeno projeto no qual estejam presentes dois atores por eles criados (um circulo e um quadrado coloridos) e que estes se movimentem de diferentes formas pelo cenário.
- 5- Encorajar os alunos a desenvolverem gradualmente os seus projetos, adicionando e testando pequenas quantidades de comandos de cada vez;
- 6- Pedir aos dois grupos para apresentarem os seus projetos aos restantes colegas;
- 7- Discutir como desenvolveram o projeto e que comandos usaram.

Materiais: 2 computadores, ficha da atividade "[Arte Geométrica](file:///C:/Users/catia/AppData/Roaming/Microsoft/Word/Atividade%20Sessão%205%20-%20Arte%20Geométrica.docx)", projeto exemplo "[Arte Geométrica](file:///C:/Users/catia/AppData/Roaming/Microsoft/Word/Projeto%20exemplo%20sessao%205%20-%20Arte%20Geométrica.sb2)"; ficha do tema "[Artes](file:///C:/Users/catia/AppData/Roaming/Microsoft/Word/Artes%20-%20Comandos%20Exemplo.docx)".

#### **Atividade 6 – O Nosso Concerto**

Objetivos: Desenvolver maior compreensão dos conceitos computacionais (por exemplo: sequência, ciclos, eventos) e em práticas (por exemplo: desenvolvimento interativo e incremental, teste e depuração, reutilização e reformulação, abstração e modulação), trabalhando num projeto de grupo; Criar um projeto que inclua instrumentos que deverão produzir diversos sons, criando um concerto musical.

Sumário: Nesta sessão os alunos irão continuar a exploração computacional no contexto das artes, nomeadamente a musica, elaborando um projeto com pelo menos 2 atores que deverão ser instrumentos musicais e que, produzindo sons, irão construir uma pequena música.

- 1- Explicar em que irá consistir o projeto que deverão criar;
- 2- Apresentar o projeto exemplo;
- 3- Entregar como guia a ficha "O Nosso Concerto".
- 4- Pedir aos alunos que, em grupos de três, criem um projeto com pelo menos dois atores que sejam instrumentos musicais e um ator que poderá ser um animal ou uma pessoa. Estes deverão produzir sons que em conjunto formaram uma pequena música.
- 5- Encorajar os alunos a desenvolverem gradualmente os seus projetos, adicionando e testando pequenas quantidades de comandos de cada vez;
- 6- Pedir aos dois grupos para apresentarem os seus projetos aos restantes colegas;
- 7- Discutir como desenvolveram o projeto e que comandos usaram.

Materiais: 2 computadores, ficha da atividade "[O nosso concerto](file:///C:/Users/catia/AppData/Roaming/Microsoft/Word/Atividade%20Sessão%206%20-%20O%20Nosso%20Concerto.docx)" e projeto exemplo "A [minha banda](file:///C:/Users/catia/AppData/Roaming/Microsoft/Word/scratch%20-%20guias/A%20minha%20banda.sb)"; ficha do tema "[Artes](file:///C:/Users/catia/AppData/Roaming/Microsoft/Word/Artes%20-%20Comandos%20Exemplo.docx)".

#### **Atividade 7 – Rabiscos Artísticos**

Objetivos: Desenvolver maior compreensão dos conceitos computacionais (por exemplo: sequência, ciclos, eventos) e em práticas (por exemplo: desenvolvimento interativo e incremental, teste e depuração, reutilização e reformulação, abstração e modulação), trabalhando num projeto de grupo; Criar um projeto de desenho automático;

Sumário: Nesta sessão os alunos irão continuar a exploração computacional no contexto das artes, nomeadamente o desenho, elaborando um projeto com pelo menos um ator que deverá ser um ponto e que façam com que este crie um desenho aleatório automaticamente. O projeto deverá incluir ainda uma música de fundo.

- 1- Explicar em que irá consistir o projeto que irão criar;
- 2- Apresentar o projeto exemplo;
- 3- Entregar como guia a ficha "Rabiscos Artísticos";
- 4- Pedir aos alunos que, em grupos de três, criem um projeto com pelos menos um ator, que deverá ser um ponto e que façam com que este crie um desenho aleatório automaticamente.
- 5- Pedir que no final do projeto adicionem uma música de fundo ao mesmo;
- 6- Encorajar os alunos a desenvolverem gradualmente os seus projetos, adicionando e testando pequenas quantidades de comandos de cada vez;
- 7- Solicitar aos dois grupos que apresentem os seus projetos aos restantes colegas;
- 8- Discutir como desenvolveram o projeto e que comandos usaram.
- 9- Entregar aos alunos a ficha de avaliação temática das sessões que deverá ser preenchida por todos os alunos, avaliando o tema "Artes".

Materiais: 2 computadores, ficha da atividade "[Rabiscos Artísticos](file:///C:/Users/catia/AppData/Roaming/Microsoft/Word/Atividade%20Sessão%207%20-%20Rabiscos%20Artísticos.docx)" e projeto exemplo "[Riscos e Rabiscos](file:///C:/Users/catia/AppData/Roaming/Microsoft/Word/scratch%20-%20guias/Riscos%20e%20Rabiscos.sb)"; ficha do tema "[Artes](file:///C:/Users/catia/AppData/Roaming/Microsoft/Word/Artes%20-%20Comandos%20Exemplo.docx)".

## **Atividade 8 - Continua o que eu fiz!**

Objetivos: Compreender a importância da reformulação durante a criação de projetos; Ser capaz de continuar a desenhar uma parte do corpo de um personagem a partir de outra previamente realizada por um colega.

Sumário: Nesta sessão os alunos irão iniciar a exploração computacional no contexto das histórias. Assim, os utentes deverão ser capazes de inventar personagens e criar histórias colaborando com os colegas em reformulações.

- 1- Explicar que nas próximas sessões se explorará a criação computacional no contexto da criação de histórias;
- 2- Entregar a cada aluno uma folha dobrada em 3 partes;
	- Inicialmente cada aluno terá um minuto para desenhar a "cabeça" da sua personagem. De seguida deverão dobrar o papel por forma a esconder a "cabeça", deixando pequenos sinais orientadores por onde o desenho deve continuar. Depois deverão passar a personagem a outro aluno.
- A seguir, cada aluno terá um minuto para desenhar o "meio" da personagem, utilizando os sinais de continuação da cabeça, mas sem espreitar! Depois de os "meios" estarem escondidos (e desenhados os sinais de continuação), passaram as personagens a outros alunos.
- Finalmente, cada aluno terá um minuto para desenhar a parte de baixo da sua personagem. Quando as personagens ficarem completas, devem desdobrar-se os papéis para ver as personagens feitas em colaboração.

Materiais: 2 computadores, 6 folhas brancas dobradas em 3 partes e lápis de cor.

#### **Atividade 9 – História "passa a outro"**

Objetivos: Compreender a importância da reformulação durante a criação de projetos; Ser capaz de criar um projeto que conte uma história com base no trabalho inicial de outro grupo.

Sumário: Nesta sessão os alunos deverão ser capazes de planificar uma história (personagens, cenário e acontecimento principal) e criar parte dela, passando o computador a outro grupo e tendo de continuar a história seguinte iniciada pelo outro grupo.

- 1- Explicar em que irá consistir o projeto que irão realizar durante a sessão;
- 2- Entregar os portefólios individuais para consulta durante a sessão;
- 3- Apresentar o projeto-exemplo;
- 4- Apresentar aos alunos o conceito de uma história "passa a outro" um projeto Scratch que é iniciado por um grupo e, depois, entregue a outro para continuar e reinventar;
- 5- Incentivar os alunos a começar da forma que quiserem concentrando-se em personagens, cena, enredo, ou qualquer elemento que os entusiasme;
- 6- Dar a cada grupo 15 minutos para trabalhar na sua contribuição para o projeto de colaboração, antes de o passar ao outro grupo.
- 7- Dar tempo para os alunos voltarem aos projetos em que colaboraram para ver como eles se desenvolveram.
- 8- Discutir como desenvolveram os projetos e que comandos mais usaram;
- 9- Recolher os portefólios novamente.

Materiais: 2 computadores, portefólios individuais, ficha da atividade ["Historia "passa a](file:///C:/Users/catia/AppData/Roaming/Microsoft/Word/Atividade%20Sessão%209%20-%20História%20passa%20a%20outro.docx)  [outro"",](file:///C:/Users/catia/AppData/Roaming/Microsoft/Word/Atividade%20Sessão%209%20-%20História%20passa%20a%20outro.docx) projeto exemplo "[Conversas](file:///C:/Users/catia/AppData/Roaming/Microsoft/Word/scratch%20-%20guias/Conversas.sb)", ficha do tema "Histórias".

## **Atividade 10 – Envia uma mensagem!**

Objetivos: Desenvolver maior fluência em conceitos computacionais (por exemplo: execução em paralelo, eventos) e em práticas (por exemplo: desenvolvimento iterativo e incremental, teste e depuração, reutilização e reformulação, abstração e modulação) ao trabalharem num projeto com maior complexidade. Ser capaz de criar uma história com várias cenas, usando os comandos "difunde uma mensagem" e "quando receberes a mensagem". Aprender a usar num projeto cenários a partir de imagens selecionadas da internet.

Sumário: Nesta sessão os alunos irão continuar a exploração computacional no contexto das histórias, devendo ser capazes utilizar os comandos "Difunde a mensagem" e "Quando receberes a mensagem" para criar uma história com várias cenas.

- 1- Explicar em que irá consistir o projeto que irão realizar durante a sessão;
- 2- Entregar os portefólios individuais para consulta durante a sessão;
- 3- Apresentar o projeto-exemplo;
- 4- Pedir aos alunos que, em dois grupos de 3 elementos cada, criem uma história com várias cenas, na qual usem os comandos "difunde uma mensagem" e "quando receberes a mensagem", para alternar entre os cenários escolhidos.
- 5- Pedir que escolham o tema da história no qual usem pelo menos quatro cenários diferentes e as imagens do cenário deverão ser escolhidas da internet.
- 6- Incentivar os alunos a começar da forma que quiserem concentrando-se em personagens, cena, enredo, ou qualquer elemento que os entusiasme;
- 7- Discutir como desenvolveram os projetos e que comandos mais usaram;
- 8- Recolher os portefólios novamente.

Materiais: 2 computadores, portefólios individuais, ficha da atividade ["Envia uma](file:///C:/Users/catia/AppData/Roaming/Microsoft/Word/scratch%20-%20guias/Cenas.sb)  [mensagem",](file:///C:/Users/catia/AppData/Roaming/Microsoft/Word/scratch%20-%20guias/Cenas.sb) projeto exemplo "Cenas" e ficha do tema "Histórias".

## **Atividade 11 – Resolve os erros!**

Objetivos: Ser capaz de aplicar as técnicas de teste e depuração num projeto *Scratch*; Ser capaz de trabalhar em grupo para conseguir resolver os erros encontrados nos projetos apresentados.

Sumário: Nesta sessão os alunos irão continuar a exploração computacional no contexto das histórias e irão explorar diversos projetos que se encontram com erros, os quais deverão ser capazes de corrigir, através das práticas de teste e depuração.

- 1- Explicar em que irá consistir o projeto que irão realizar durante a sessão;
- 2- Entregar os portefólios individuais para consulta durante a sessão;
- 3- Resolver o projeto-exemplo "Bug 1" em conjuntos com os alunos, para mostrar o que devem fazer.
- 4- A cada grupo serão entregues 2 projetos que contém erros. Em conjunto, os dois grupos deverão encontrar estratégias para os resolver e colocá-los a funcionar corretamente.
- 5- No final, cada grupo deverá apresentar ao outro qual o seu projeto inicial, qual o erro que encontrou e, caso o tenha conseguido resolver, de que forma o fez.
- 6- Discutir como desenvolveram os projetos, que comandos mais usaram e quais as maiores dificuldades com que se depararam;
- 7- Recolher os portefólios novamente.
- 8- Entregar aos alunos a ficha de avaliação temática das sessões que deverá ser preenchida por todos os alunos, avaliando o tema "Histórias".

Materiais: 2 computadores, portefólios individuais, ficha da atividade "Resolve os erros!", projeto-exemplo "Bug 1", projetos com erros "Bug 2", "Bug 3", "Bug 4" e "Bug 5" e ficha do tema "Histórias".

#### **Atividade 12 – Labirinto Fantástico**

Objetivos: Ser capaz de utilizar o Scratch para criar um jogo de labirinto.

Sumário: Nesta sessão os alunos irão iniciar a exploração computacional no contexto dos jogos. Assim, os alunos deverão construir um cenário em formato de labirinto e de seguida criar um jogo no qual o ator deverá percorrer o labirinto e conseguir chegar à meta final para, assim, ganhar o jogo.

- 1- Explicar em que irá consistir o projeto que irão realizar durante a sessão;
- 2- Entregar os portefólios individuais para consulta durante a sessão;
- 3- Visualizar o projeto-exemplo "Labirinto" e analisar os seus comandos.
- 4- Cada um dos dois grupos deverá elaborar um projeto no qual o cenário seja um labirinto.
	- O cenário deverá conter um labirinto desenho pelo grupo, com paredes de uma só cor, e um marcador de fim também de uma só cor, mas diferente da cor das paredes.
	- Deverão criar um *sprite* para percorrer o labirinto (deverá ser muito simples).
	- Criar a navegação interativa do *sprite*, movendo-o para cima, para baixo, para a direita e para a esquerda com as setas do teclado, utilizando os comandos *aponta na direção* e *move 10 passos.*
	- Acrescentar a situação inicial, fazendo o *sprite* saltar para o início utilizando os comandos *quando clicar na bandeira* e *vai para x: y:*;
	- Incentivar a criatividade, utilizando condições (o comando *se*) e deteção (o comando *tocar na cor*), quando o *sprite* salta para fora das paredes do labirinto.
- Definir a condição de fim, utilizando os comandos *espera até e a tocar na cor*.
- 5- Discutir como desenvolveram os projetos, que comandos mais usaram e quais as maiores dificuldades com que se depararam;
- 6- Recolher os portefólios novamente.

Materiais: 2 computadores, portefólios individuais, ficha da atividade "O Labirinto Fantástico", projeto-exemplo "Labirinto", ficha do tema "Jogos" e ficha de avaliação temática (Histórias) elaborada pelos alunos.

## **Atividade 13 – O Espantoso Labirinto**

Objetivos: Ser capaz de utilizar o Scratch para criar melhorar e desenvolver um jogo já criado de um labirinto.

Sumário: Nesta sessão os alunos irão continuar a exploração computacional no contexto dos jogos. Assim, os alunos deverão continuar o desenvolvimento do jogo iniciado na sessão anterior, incluindo extensões como pontuação, recompensas, relógio, níveis ou inimigos.

- 1. Explicar em que irá consistir o projeto que irão realizar durante a sessão;
- 2. Entregar os portefólios individuais para consulta durante a sessão;
- 3. Visualizar os projetos-exemplo "Labirinto Pontos", "Labirinto Recompensas", "Labirinto – Níveis", "Labirinto – Relógio" e "Labirinto – Inimigos" e analisar os seus comandos.
- 4. Cada um dos dois grupos deverá continuar o seu projeto anterior adicionando-lhe pelo menos duas das extensões observadas nos projetosexemplo.
- 5. Discutir como desenvolveram os projetos, que comandos mais usaram e quais as maiores dificuldades com que se depararam;
- 6. Recolher os portefólios novamente.

Material: 2 Computadores, Portefólios, Projetos-exemplo "Labirinto - Pontos", "Labirinto – Recompensas", "Labirinto – Níveis", "Labirinto – Relógio" e "Labirinto – Inimigos".

#### **Atividade 14 – Caminho Perigoso**

Objetivos: Desenvolver maior fluência em conceitos computacionais, (por exemplo: condições, operadores e dados) e em práticas (por exemplo: desenvolvimento iterativo e incremental, teste e depuração, reutilização e reformulação, abstração e modulação), trabalhando num projeto de grupo; Ser capaz de elaborar um jogo cumprindo todos os passos indicados.

Sumário: Nesta sessão os alunos irão continuar a exploração computacional no contexto dos jogos. Assim, os alunos deverão criar um jogo no qual o ator principal deverá apanhar todas as *recompensas* e evitar todos os *inimigos*.

#### Descrição:

- 1. Explicar em que irá consistir o projeto que irão realizar durante a sessão;
- 2. Entregar os portefólios individuais para consulta durante a sessão;
- 3. Visualizar o projeto-exemplo "Caminho Perigoso" e analisar os seus comandos.
- 4. Cada um dos dois grupos deverá escolher um ator para ser o personagem principal do seu jogo, um ator para representar os inimigos e um ator que represente as recompensas.
- 5. Criar um jogo no qual o ator principal deverá apanhar todas as *recompensas*  (que o faram ganhar pontos) e evitar todos os *inimigos* (com os quais deverá perder pontos).
- 6. Discutir como desenvolveram os projetos, que comandos mais usaram e quais as maiores dificuldades com que se depararam;
- 7. No final, cada grupo deverá apresentar ao outro qual o seu projeto final.
- 8. Recolher os portefólios novamente.

Materiais: 2 computadores, projeto-exemplo "Colisão" e ficha da atividade "Caminho Perigoso".

#### **Atividade 15 – Ator Falante**

Objetivos: Desenvolver maior fluência em conceitos computacionais, (por exemplo: condições, operadores e dados) e em práticas (por exemplo: desenvolvimento iterativo e incremental, teste e depuração, reutilização e reformulação, abstração e modulação), trabalhando num projeto de grupo; Ser capaz de criar um jogo de palavras interativo.

Sumário: Nesta sessão os alunos irão continuar a exploração computacional no contexto dos jogos. Assim, os alunos deverão criar um jogo com um ator principal, ao qual se deverá responder a uma série de perguntas de modo a que o ator crie uma história aleatória com base nessas informações dadas.

#### Descrição:

- 1. Explicar em que irá consistir o projeto que irão realizar durante a sessão;
- 2. Entregar os portefólios individuais para consulta durante a sessão;
- 3. Visualizar o projeto-exemplo "Diz Gato" e analisar os seus comandos.
- 4. Cada um dos dois grupos deverá escolher um ator para ser o personagem principal do seu jogo.
- 5. Criar um jogo no qual o ator principal deverá fazer diversas perguntas e a partir das respostas, criar uma história aleatória.
- 6. Discutir como desenvolveram os projetos, que comandos mais usaram e quais as maiores dificuldades com que se depararam;
- 7. No final, cada grupo deverá apresentar ao outro qual o seu projeto final.
- 8. Recolher os portefólios novamente.
- 9. Entregar aos alunos a ficha de avaliação temática das sessões que deverá ser preenchida por todos os alunos, avaliando o tema "Jogos".

Materiais: 2 computadores, projeto-exemplo "Diz Gato" e ficha da atividade "Ator Falante".

#### **Atividade 16 – Quem quer ser milionário?**

Objetivos: Desenvolver maior fluência em conceitos computacionais, (por exemplo: condições, operadores e dados) e em práticas (por exemplo: desenvolvimento iterativo e incremental, teste e depuração, reutilização e reformulação, abstração e modulação), trabalhando num projeto de grupo; Ser capaz de trabalhar em grupo de modo a criar um questionário no *Scratch.*

Sumário: Nesta sessão os alunos irão iniciar a exploração computacional no contexto dos quizzes. Assim, os alunos irão criar um quizz com um tema à sua escolha.

#### Descrição:

- 1. Fazer as avaliações individuais elaboradas pelos alunos, sobre o tema "Jogos".
- 2. Explicar em que irá consistir o projeto que irão realizar durante a sessão;
- 3. Entregar os portefólios individuais para consulta durante a sessão;
- 4. Visualizar o projeto-exemplo "Quizz da bola" e analisar os seus comandos.
- 5. Cada grupo deverá escolher um tema para o quizz e um ator para ser o personagem apresentador do quizz.
- 6. Todos os membros do grupo deverão colaborar na elaboração das questões.
- 7. O quizz deverá ser composto pela variável "pontuação".
- 8. Discutir como desenvolveram os projetos, que comandos mais usaram e quais as maiores dificuldades com que se depararam;
- 9. No final, cada grupo deverá apresentar ao outro qual o seu projeto final.
- 10. Recolher os portefólios novamente.

Materiais: 2 computadores, projeto-exemplo "Quizz da bola", ficha da atividade "Quem quer ser milionário".

#### **Atividade 17 – Geografia e Cuidados de Saúde**

Objetivos: Desenvolver maior fluência em conceitos computacionais, (por exemplo: condições, operadores e dados) e em práticas (por exemplo: desenvolvimento iterativo e incremental, teste e depuração, reutilização e reformulação, abstração e modulação), trabalhando num projeto de grupo; Ser capaz de trabalhar em grupo de modo a criar um questionário no *Scratch.*

Sumário: Nesta sessão os alunos irão continuar a exploração computacional no contexto dos quizzes. Assim, cada grupo irá criar 2 quizzes, um deles será sobre o tema Geografia e ou outro sobre o tema Cuidados de Saúde.

## Descrição:

- 1. Explicar em que irá consistir o projeto que irão realizar durante a sessão;
- 2. Entregar os portefólios individuais para consulta durante a sessão;
- 3. Cada grupo deverá escolher perguntas adequadas ao tema que lhes calhou, no mínimo 3 perguntas em cada projeto.
- 4. O quizz deverá ser composto pela variável "pontuação".
- 5. Discutir como desenvolveram os projetos, que comandos mais usaram e quais as maiores dificuldades com que se depararam;
- 6. No final, cada grupo deverá apresentar ao outro qual o seu projeto final.
- 7. Recolher os portefólios novamente.
- 8. Entregar aos alunos a ficha de avaliação temática das sessões que deverá ser preenchida por todos os alunos, avaliando o tema "Quizz".

Materiais:2 computadores, projeto-exemplo "Quizz da bola", ficha da atividade "Quem quer ser milionário".

## **Atividade 18 – Planeamento do Projeto**

Objetivos: Identificar um projeto de âmbito adequado para desenvolver; Desenvolver um esboço das atividades ou tarefas necessárias e elaborar uma lista preliminar dos recursos necessários para completar o projeto.

Sumário: Nesta sessão, os alunos trabalharão no planeamento dos seus projetos finais.

- 1. Fazer um sorteio para decidir como ficarão divididos os dois grupos;
- 2. Entregar os portefólios individuais.
- 3. Pedir aos alunos, após divididos os grupos, para que cada um partilhe uma ideia que gostaria de elaborar no projeto final.
- 4. Pedir a um porta voz (eleito pelos membros do grupo) que aponte as ideias dos colegas.
- 5. Distribuir as fichas de planeamento de projetos a cada aluno. Rever os diferentes elementos de planeamento (esboço de tarefas, lista de recursos, guiões de histórias/fios condutores...);
- 6. Pedir aos alunos para começarem a preencher a ficha "Esboço dos projetos".
- 7. Os alunos que já tenham um planeamento e um esboço claros do trabalho a desenvolver, poderão iniciar o trabalho de execução dos seus projetos, ou se preferirem poderão reservar o restante tempo da sessão para pesquisar projetos exemplos disponíveis para consulta no site.

8. Recolher as ferramentas de planeamento de projeto no final da sessão. Materiais: 2 computadores, portefólios individuais, ficha "Planeamento do Projeto final" e ficha "Esboço do projeto", folhas brancas, canetas ou lápis.

## **Atividade 19 – Início do Desenvolvimento do Projeto**

Objetivos: Desenvolver um esboço das atividades ou tarefas necessárias para iniciar a elaboração do projeto; Identificar áreas em que precisem de apoio; Proporcionar orientação e apoio aos colegas.

Sumário: Nesta sessão, os alunos já nos grupos formados na sessão anterior irão desenvolver as capacidades necessárias para concluírem a conceção dos projetos e para iniciarem a realização dos mesmos.

- 1. Entregar os portefólios individuais**;**
- 2. Caso seja necessário, os alunos poderão explorar a plataforma Scratch, vendo diferentes projetos para se poderem inspirar. Poderão também, caso necessitem para o seu tipo de projeto, pesquisar na internet informações que lhes sejam úteis para colocar no seu projeto;
- 3. Distribuir aos dois grupos a ficha "Esboço do Projeto" e pedir para a concluírem ou, caso já a tenham realizado, para reverem os passos que devem seguir para iniciar a conceção do projeto;
- 4. Os alunos que já tenham um esboço claros do trabalho a desenvolver, poderão iniciar o trabalho de execução dos seus projetos;
- 5. Recolher as fichas "Esboço do Projeto".
- 6. Recolher os portefólios individuais.

Materiais: 2 computadores, portefólios individuais, ficha "Esboço do projeto", folhas brancas, canetas ou lápis.

## **Atividade 20 - Apreciação dos projetos**

Objetivos: Ser capaz de fazer uma apreciação crítica dos seus projetos; Identificar mudanças necessárias a realizar no seu projeto; Proporcionar orientação e apoio aos colegas do grupo.

Sumário: Nesta sessão os alunos deverão testar os projetos em desenvolvimento e fazer uma apreciação dos mesmos, identificando as mudanças necessárias a efetuar para o melhorar.

- 1. Entregar os portefólios individuais**;**
- 2. Distribuir as fichas "Apreciação do Projeto".
- 3. Pedir aos alunos para, durante 5 minutos, reverem os seus projetos e de seguida, preencher as fichas.
- 4. Caso seja necessário, os alunos poderão explorar a plataforma Scratch, vendo diferentes projetos para se poderem inspirar. Poderão também, caso necessitem para o seu tipo de projeto, pesquisar na internet informações ou imagens que lhes sejam úteis para colocar no seu projeto;
- 5. Efetuar as correções e mudanças necessárias para melhorar o projeto;
- 6. Continuar a realização dos projetos;
- 7. Recolher as fichas "Apreciação do Projeto";
- 8. Recolher os portefólios individuais.
- 9. Entregar aos alunos a ficha de avaliação temática das sessões que deverá ser preenchida por todos os alunos, avaliando o tema "Projeto Final".

Materiais: 2 computadores, portefólios individuais, ficha "Apreciação do projeto", folhas brancas, canetas ou lápis.

## **Atividade 21 - Conclusão e Apresentação dos projetos finais**

Objetivos: Realizar todas as correções necessárias ao projeto; Utilizar os conceitos e práticas computacionais aprendidos para concluir a elaboração do projeto final.

Sumário: Nesta sessão, os alunos deverão terminar os seus projetos e irão partilhar os seus projetos finais e refletir sobre o respetivo processo de desenvolvimento e as experiências de criação computacional.

## Descrição**:**

- 1. Entregar os portefólios individuais**;**
- 2. Pedir aos alunos para reverem os seus projetos e efetuarem as correções necessárias para terminar o mesmo;
- 3. Dar algum tempo aos alunos para terminarem os seus projetos;
- 4. Recolher os portefólios individuais;
- 5. Pedir aos alunos para partilharem os seus projetos na plataforma Scratch através da conta APPDACoimbra.
- 6. Apresentação dos projetos finais aos colegas.

Materiais: 2 computadores, portefólios individuais.
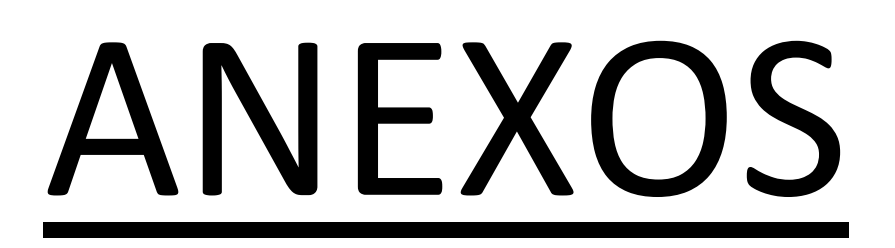

# ANEXO I

- Portefólio de Atividades -

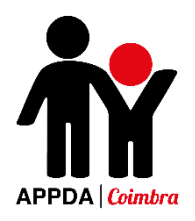

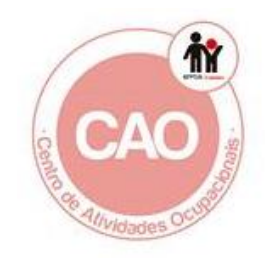

# Programa de Iniciação à Programação para Jovens com PEA

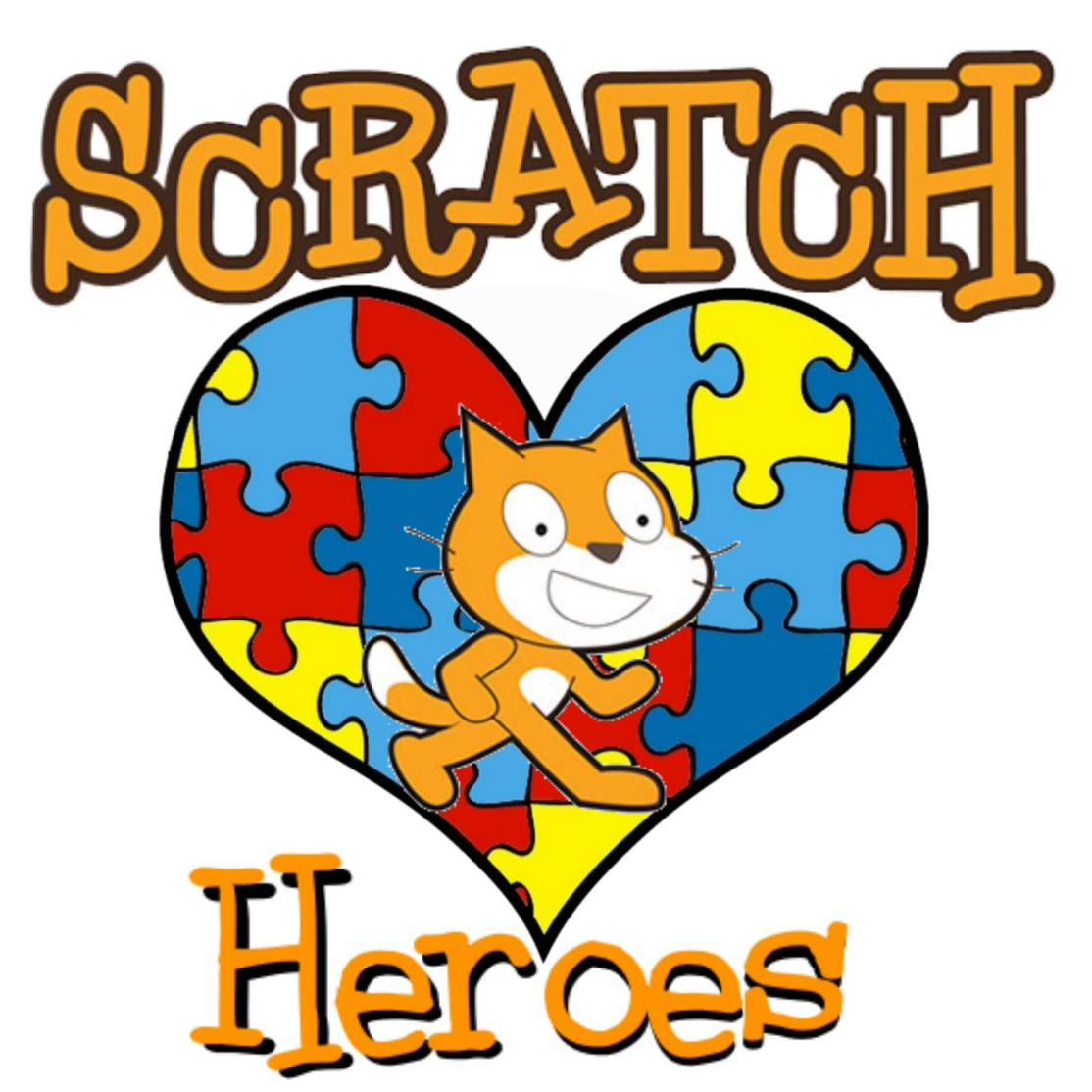

# Portefólio de Atividades

Desenvolvido no âmbito do estágio curricular do Mestrado em Ciências da Educação

Cátia Filipa Marques Antunes

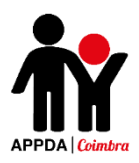

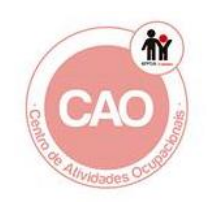

# *<u>Índice</u>*

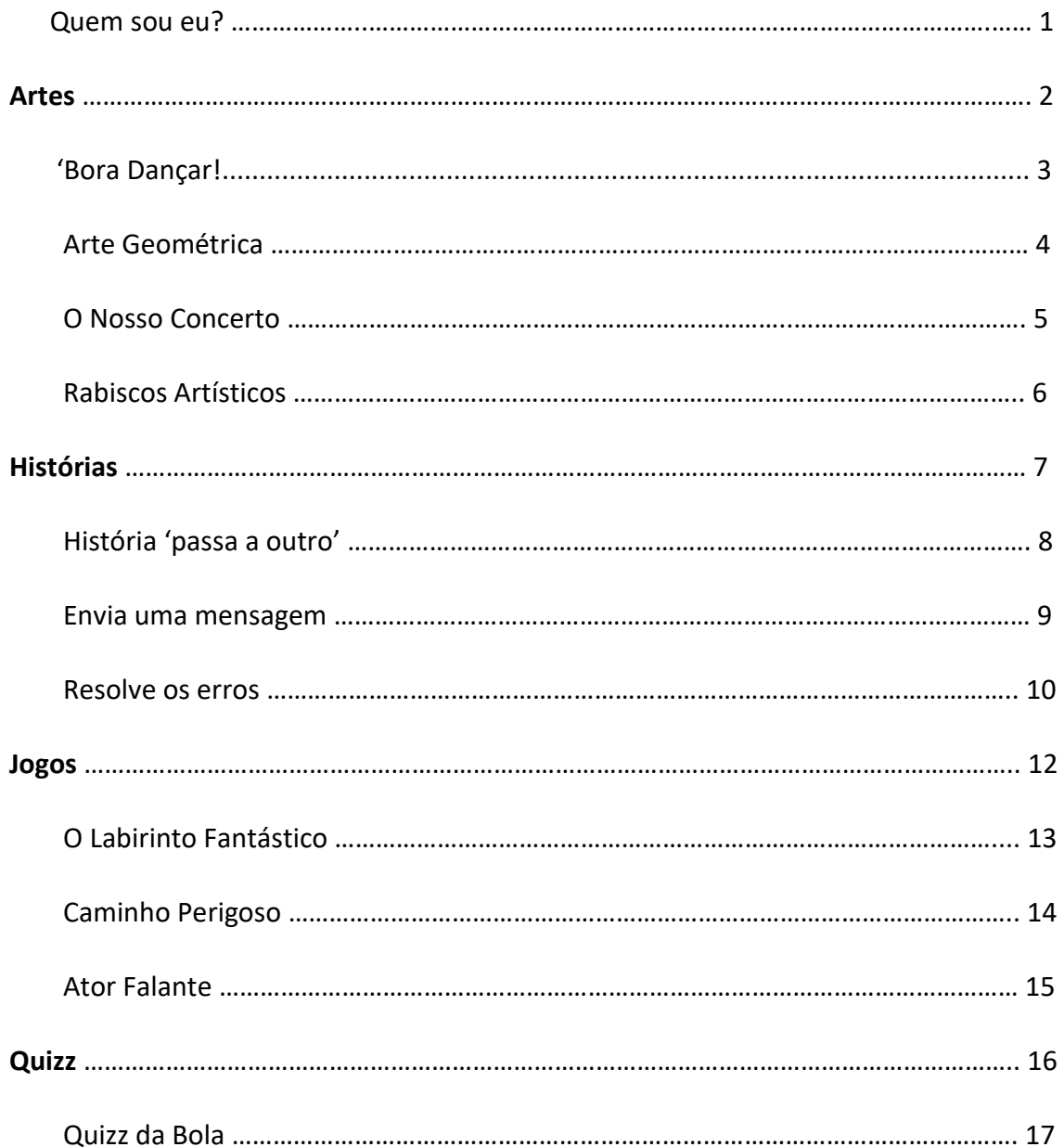

## **Quem sou eu?**

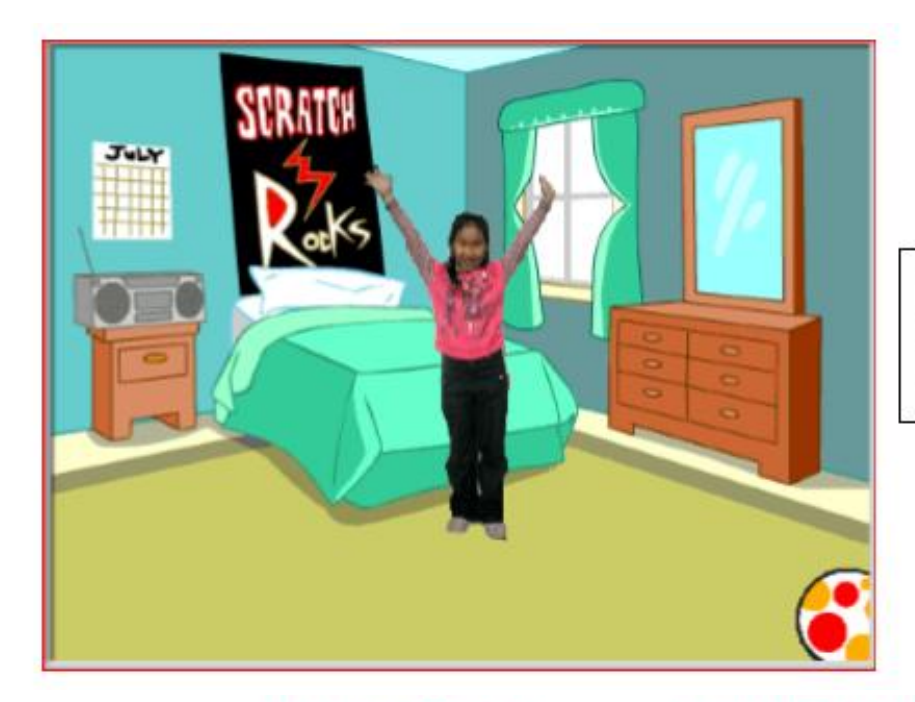

Como poderás juntar sons e imagens interessantes para fazer uma colagem interativa que fale de ti?

### **PASSO A PASSO**

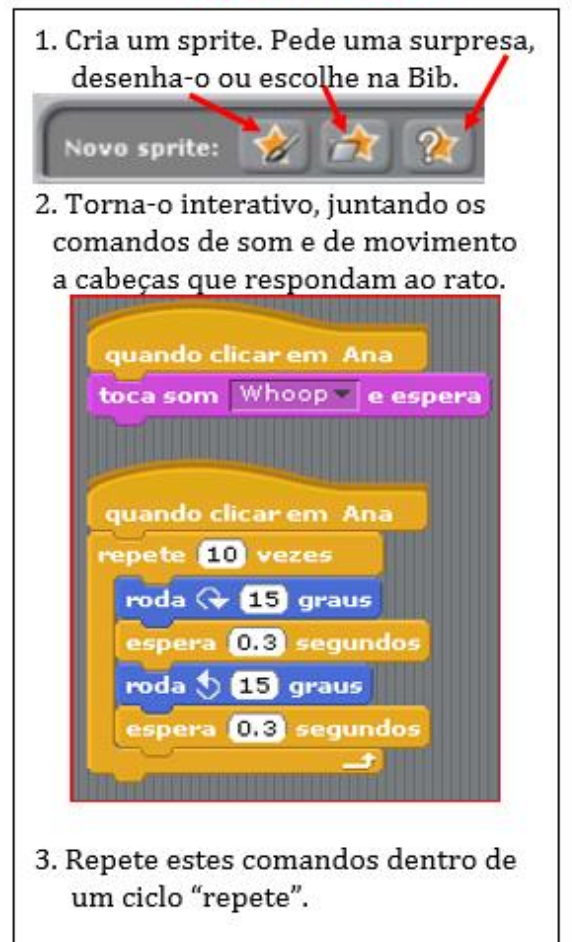

### **COMANDOS QUE PODES UTILIZAR**

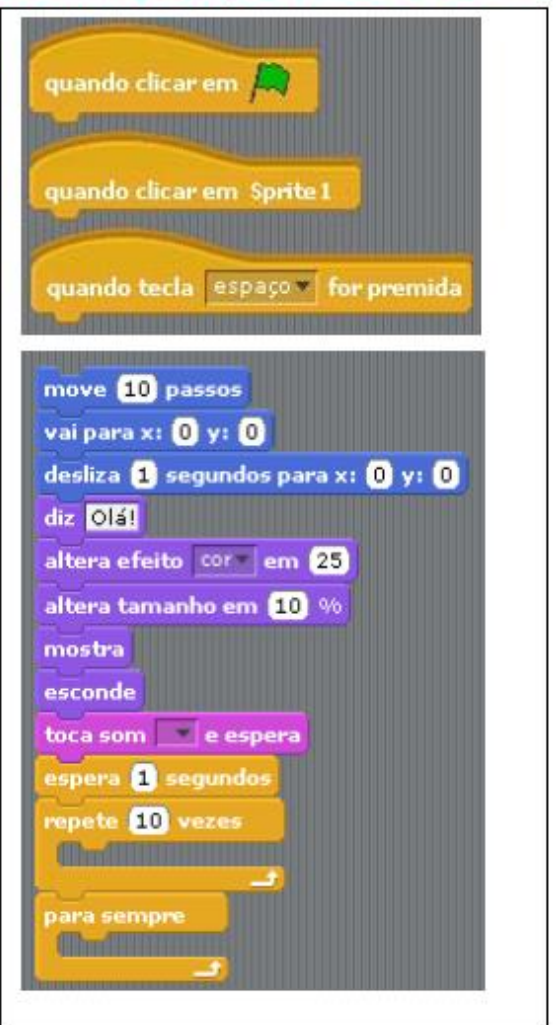

# **ARTES**

Eis alguns comandos que podem ser úteis para projetos com temas de Arte.

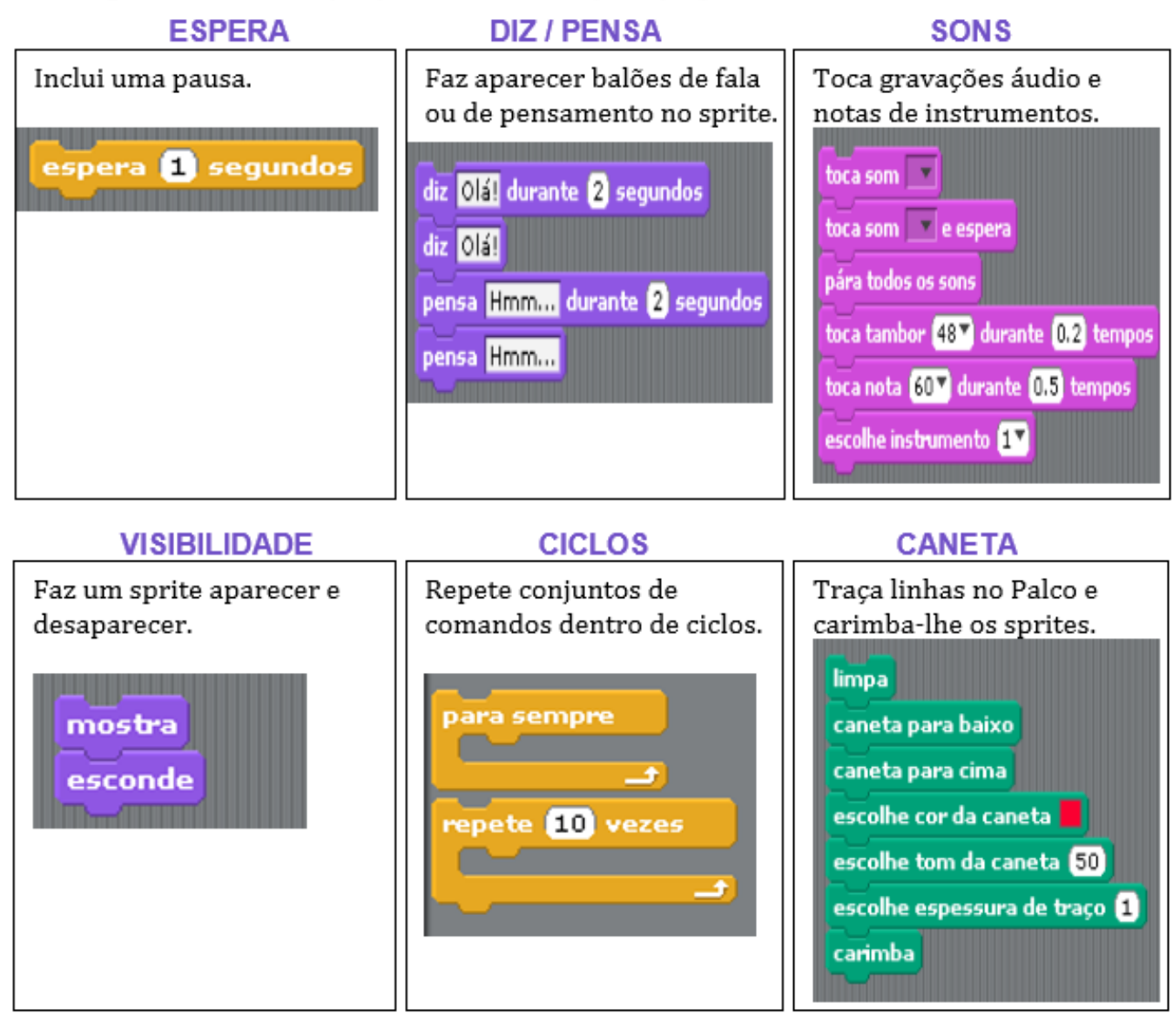

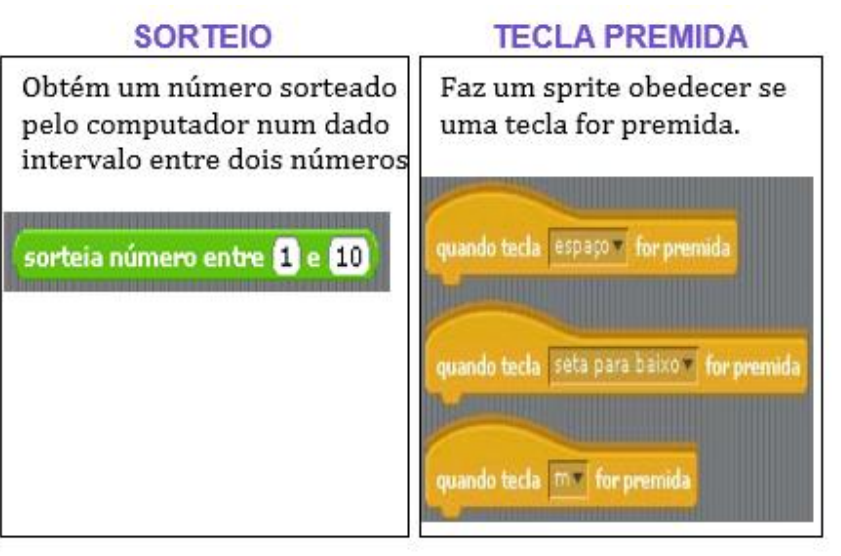

# 'Bora Dançar!

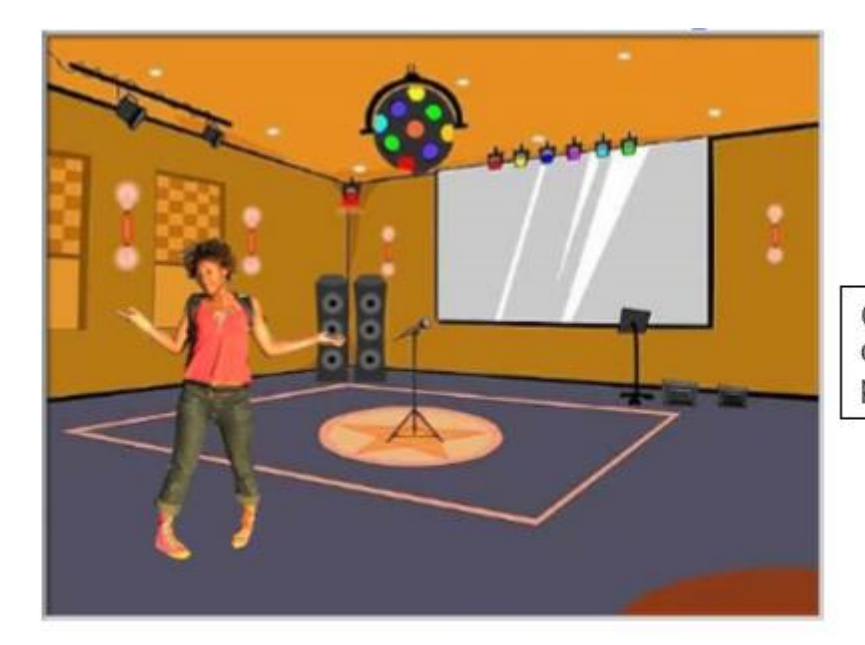

Cria a tua festa interativa onde os sprites apresentam passos de danca divertidos.

### **PASSO A PASSO**

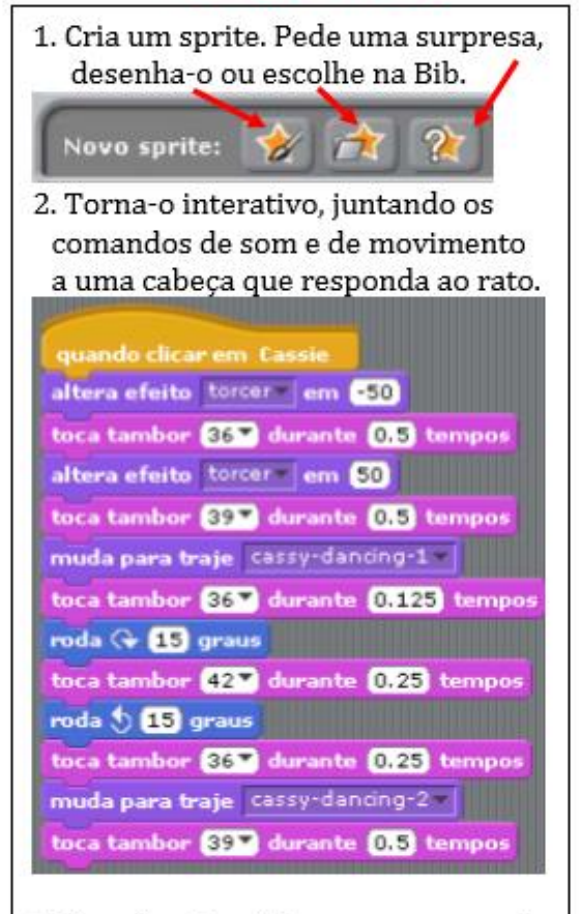

3. Repete estes dois passos para mais sprites e depois clica neles.

### **COMANDOS QUE PODES UTILIZAR**

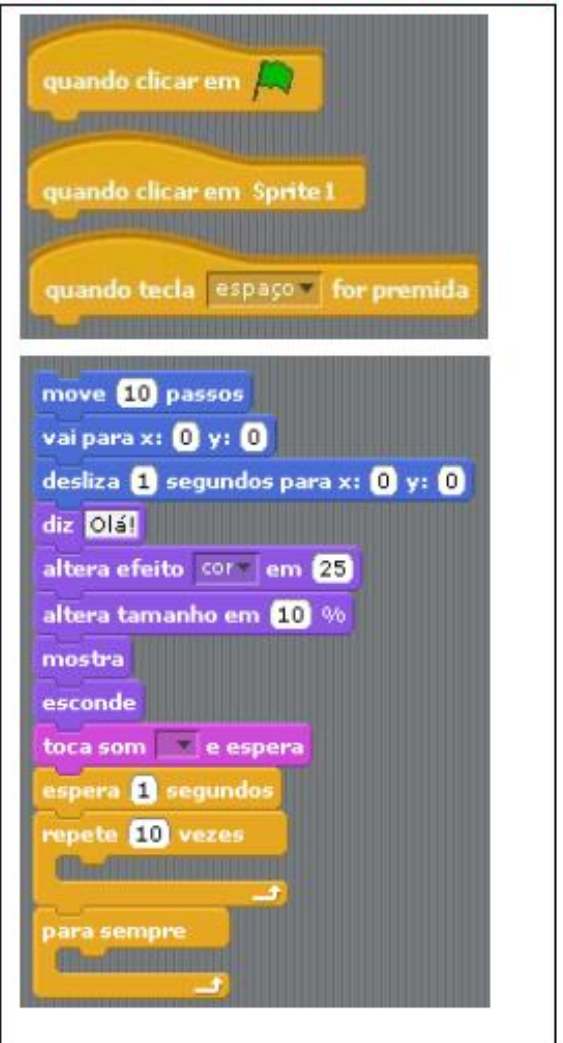

# **Arte Geométrica**

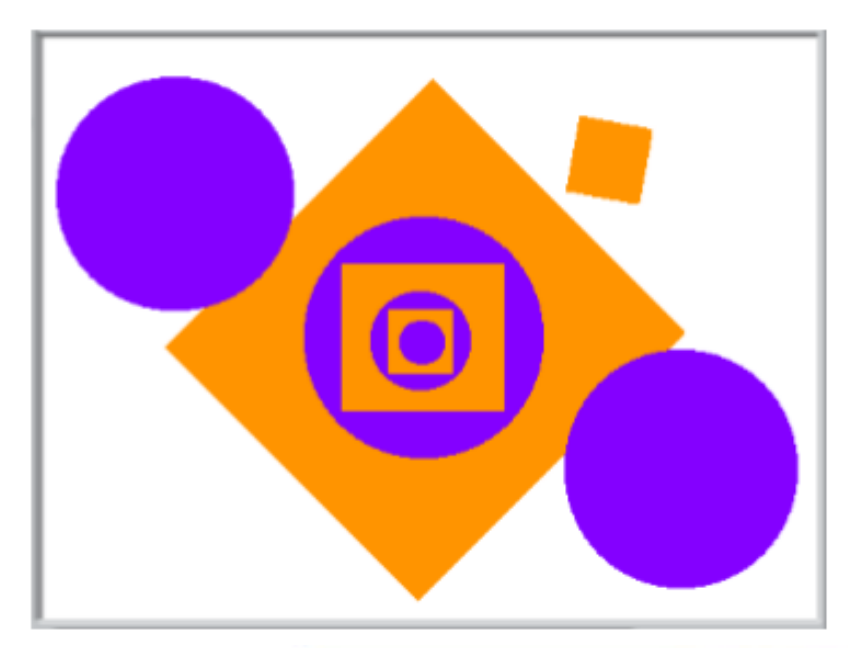

Que projeto poderás criar que inclua, no mínimo um quadrado e um círculo coloridos?

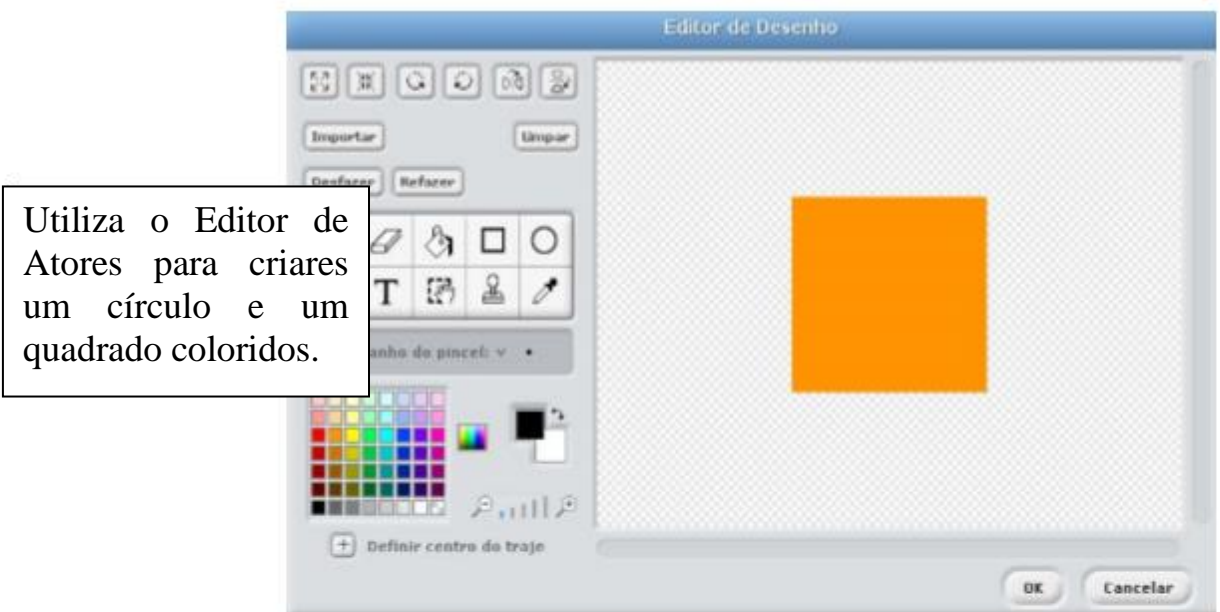

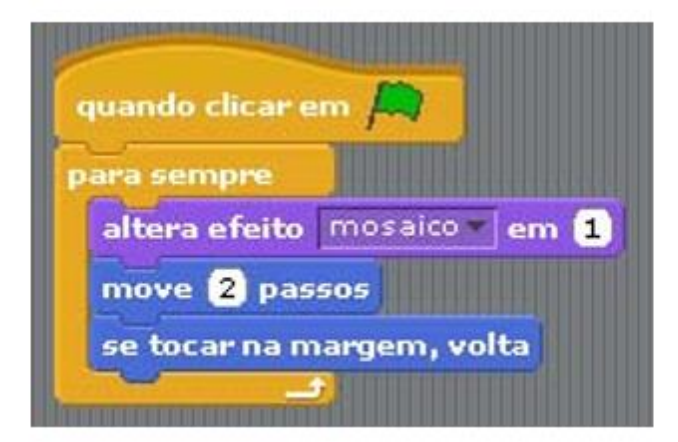

Utiliza diferentes comandos de Movimento e Aparência para dares vida aos teus Atores.

# **O Nosso Concerto**

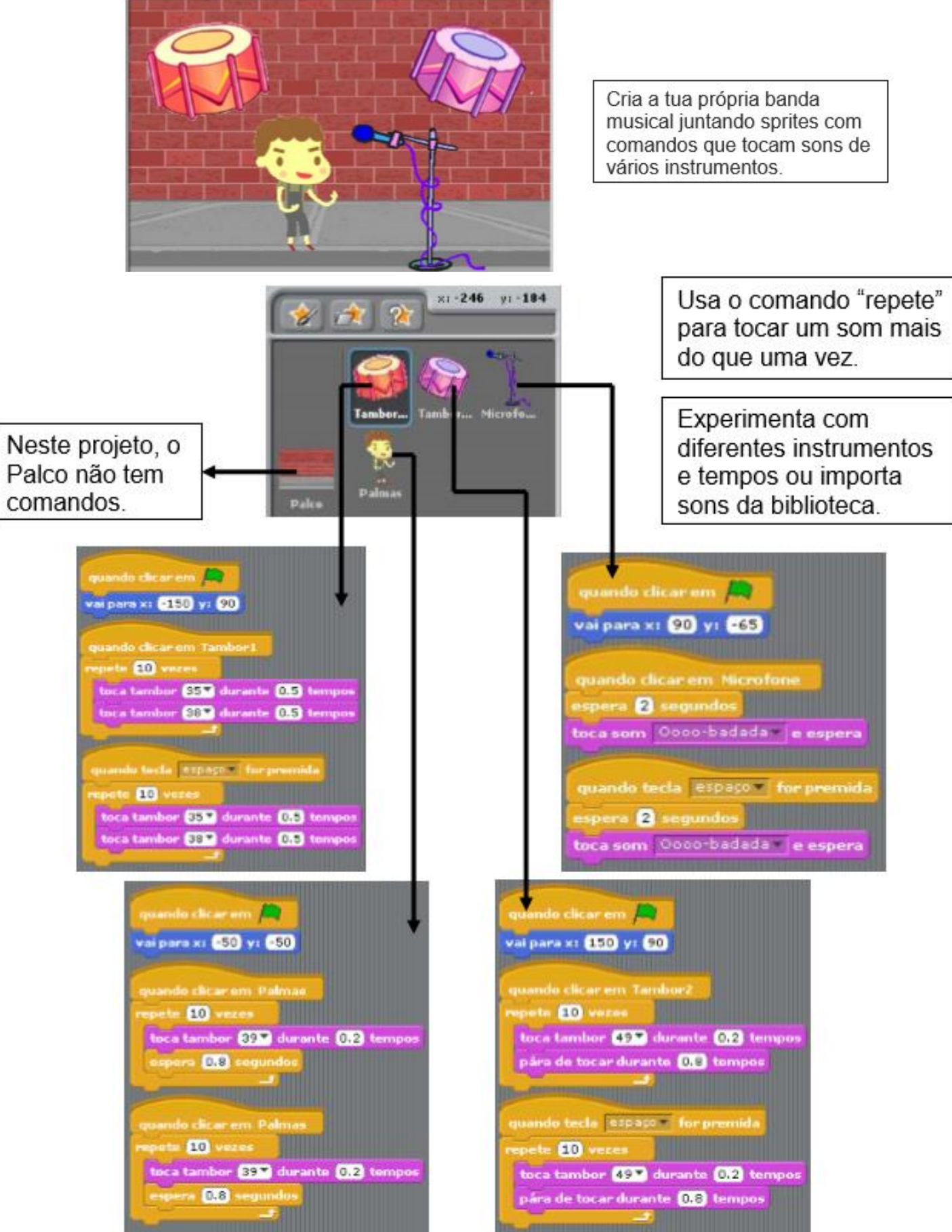

# **Rabiscos Artísticos**

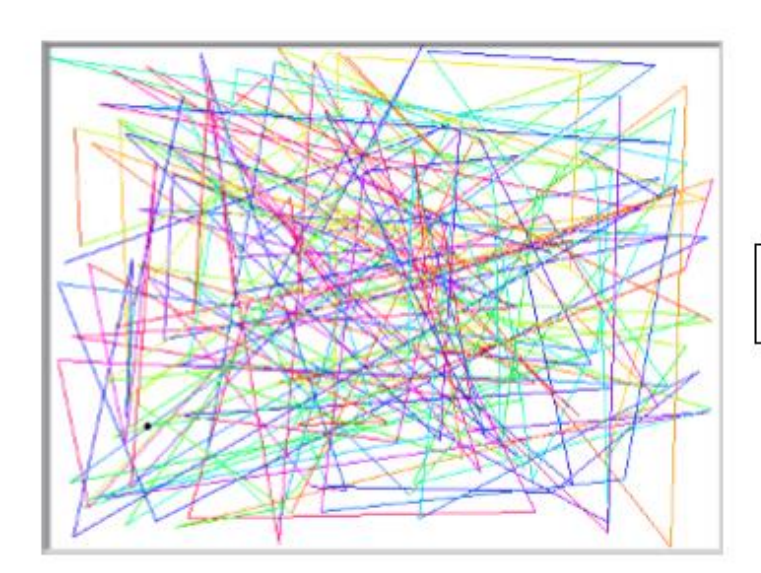

Faz um projeto que desenhe algo por si próprio.

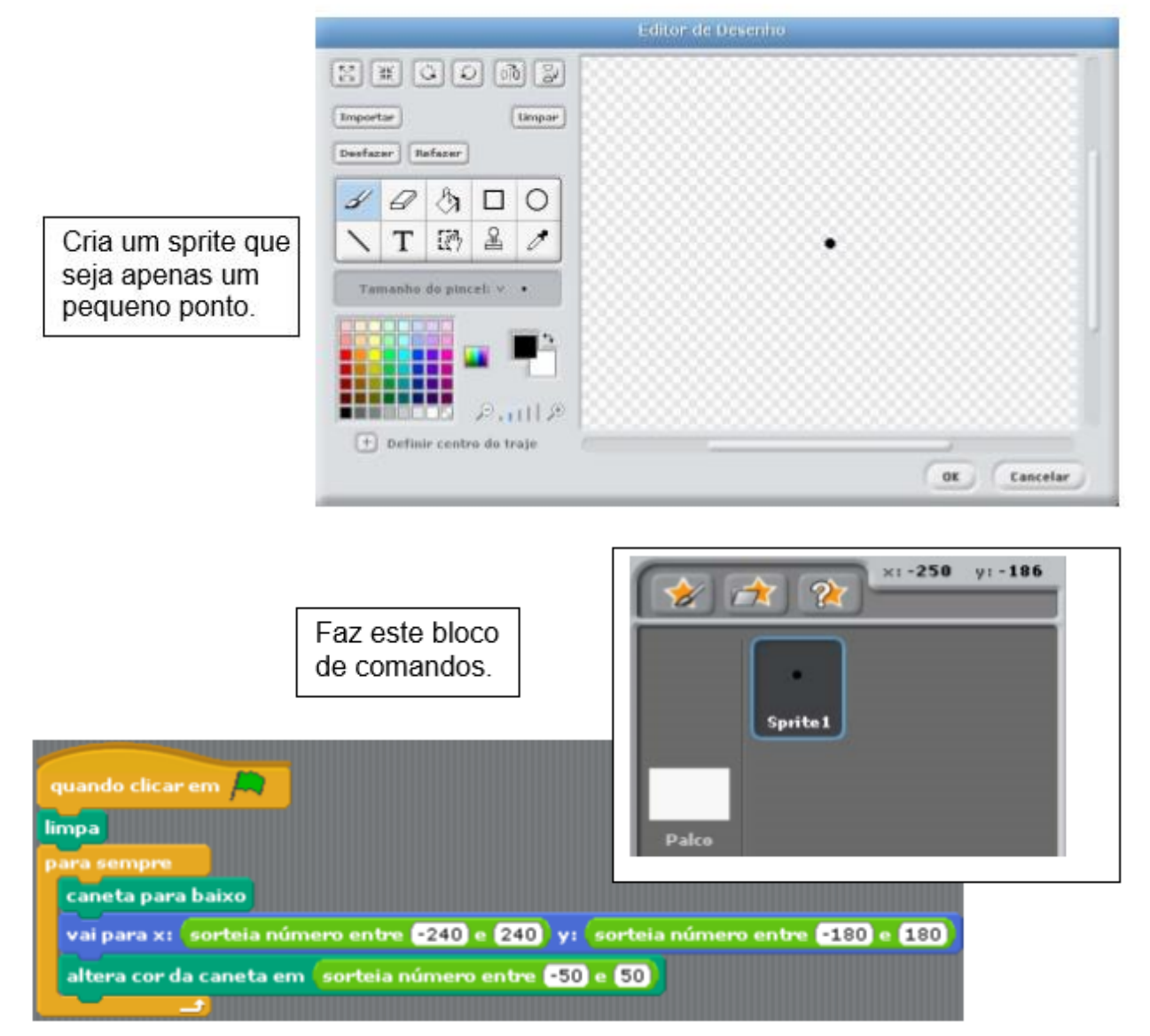

# **HISTÓRIAS**

Eis aqui alguns comandos que podem ser úteis para projetos que envolvam criação de histórias

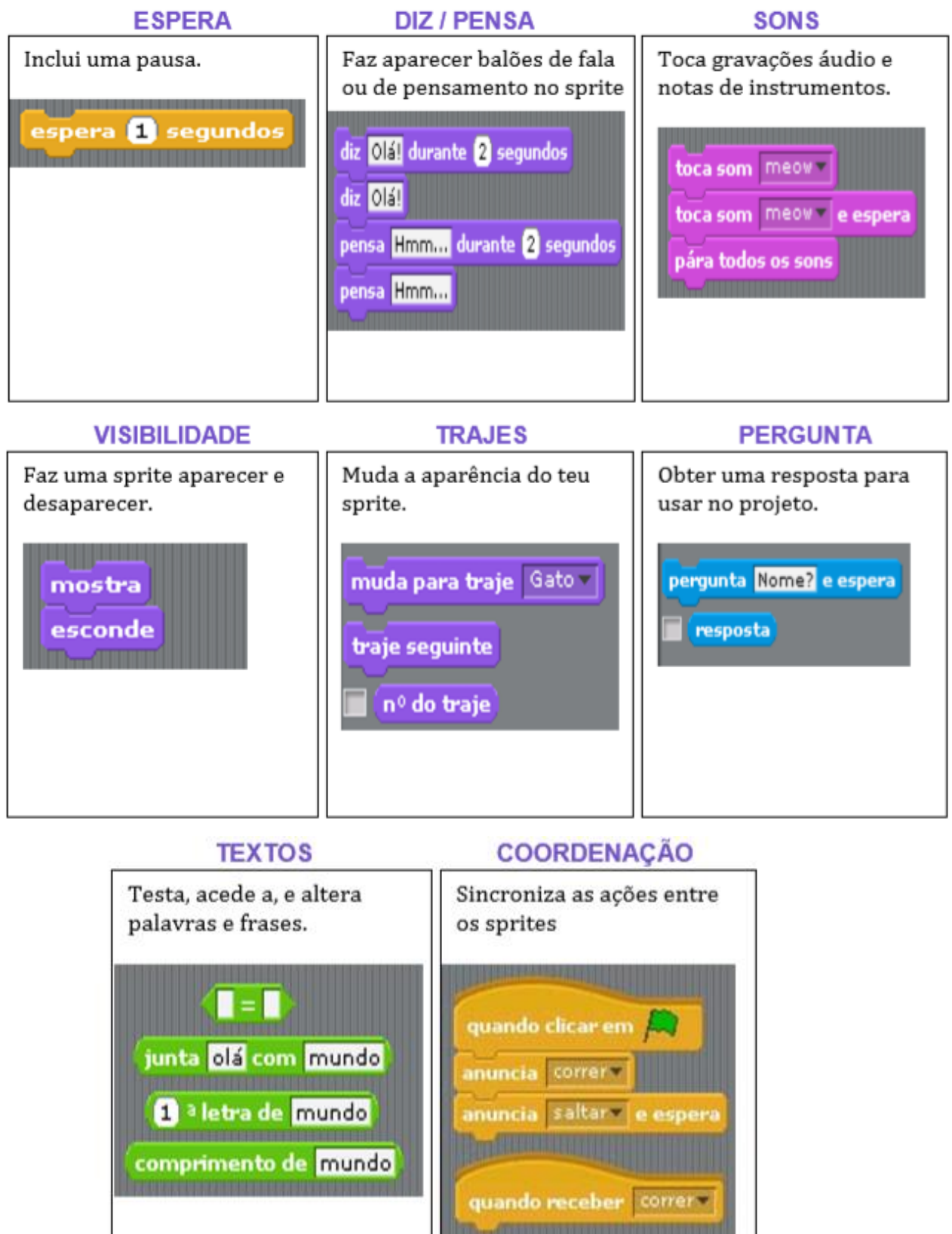

# **História "passa a outro"**

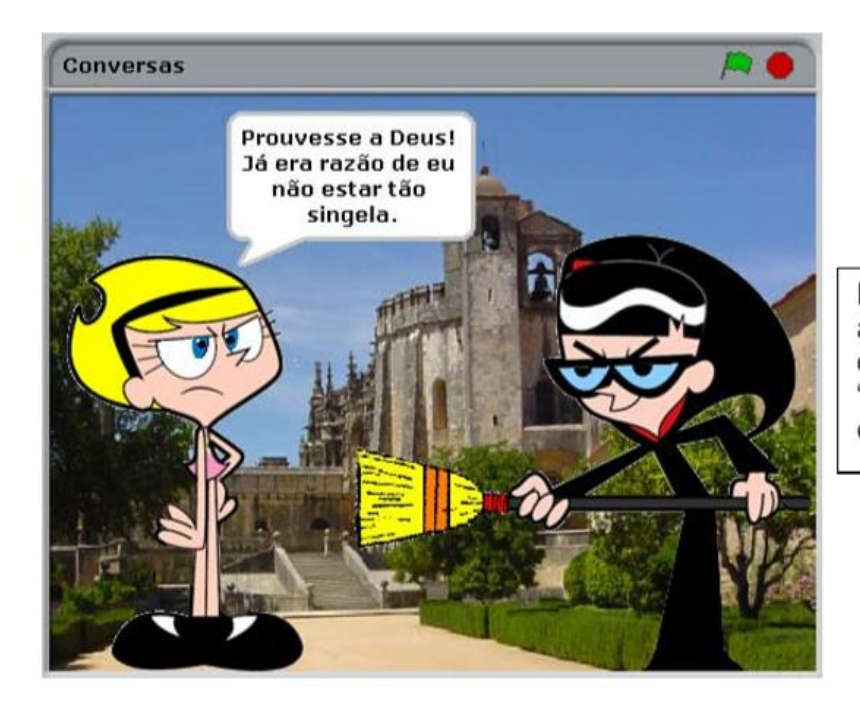

Manter dois personagens a conversar um com o outro. Utilize os comandos "diz" e "esperar" para coordenar a conversa.

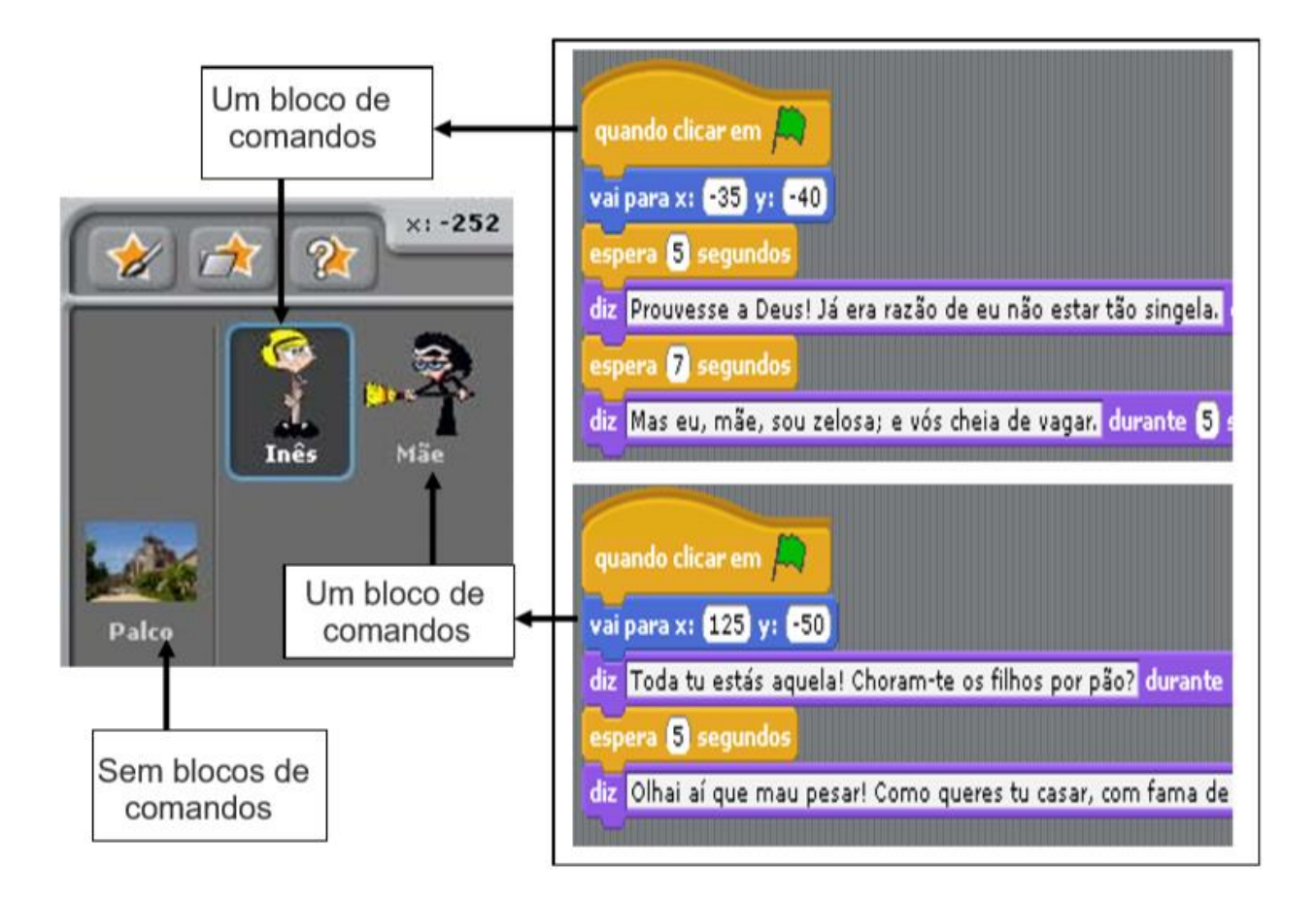

## **Envia uma mensagem**

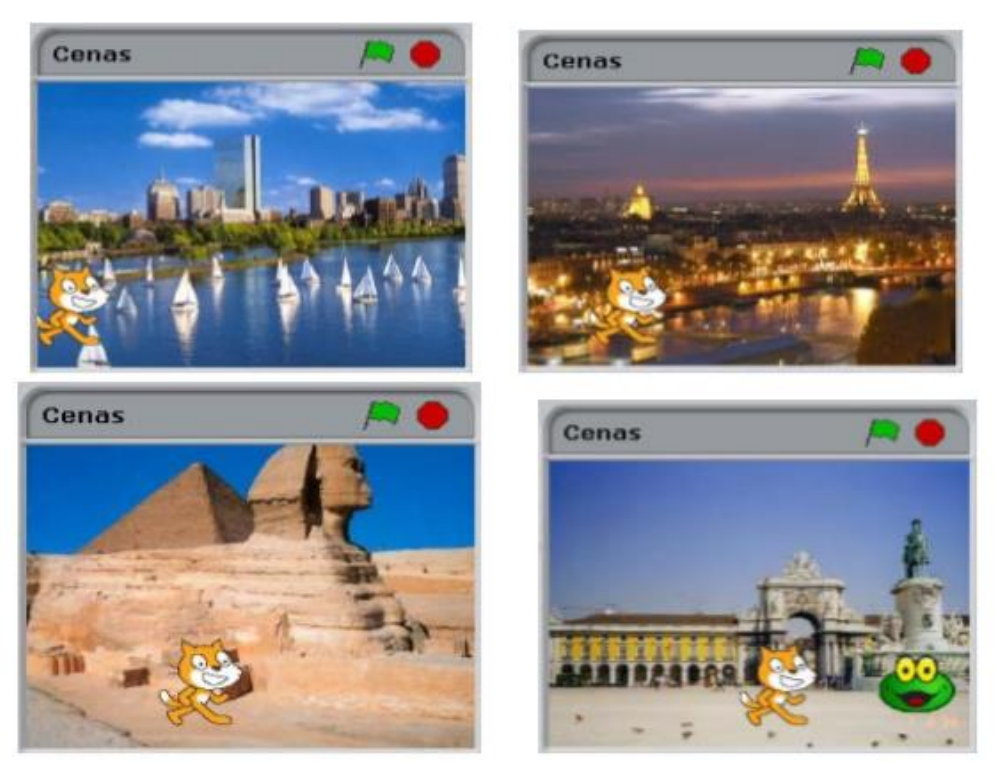

Utilize os comandos "anuncia" e "quando receber" para criar uma história com várias cenas...

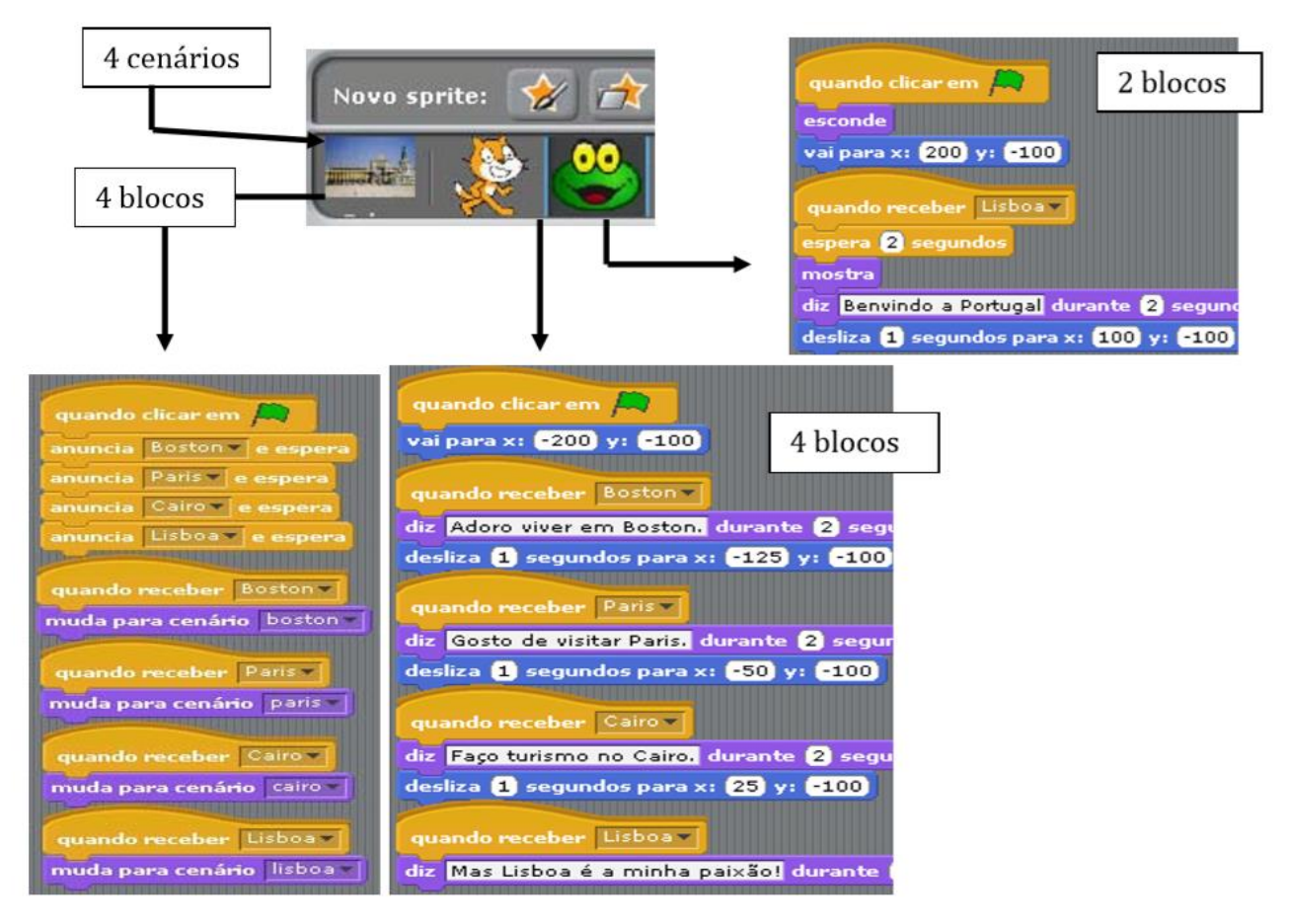

### Resolve os erros!

## BUG<sub>1</sub>

O aluno quer fazer rodar o gato quando prime a tecla espaço, mas o gato não se move. O que se passa?

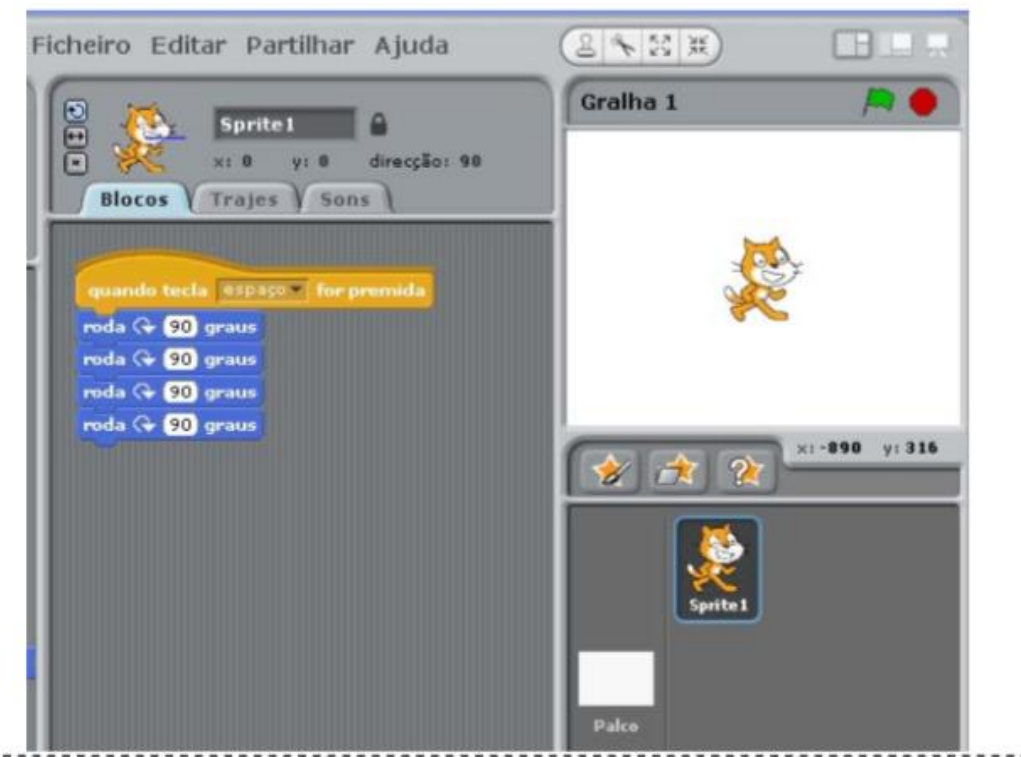

### **BUG2**

O aluno quer que o gato comece no meio do Palco, vá andando para a direita e cresça. Funciona bem quando se clica na bandeira pela primeira vez; mas já não funciona quando se quer repetir. O que se passa?

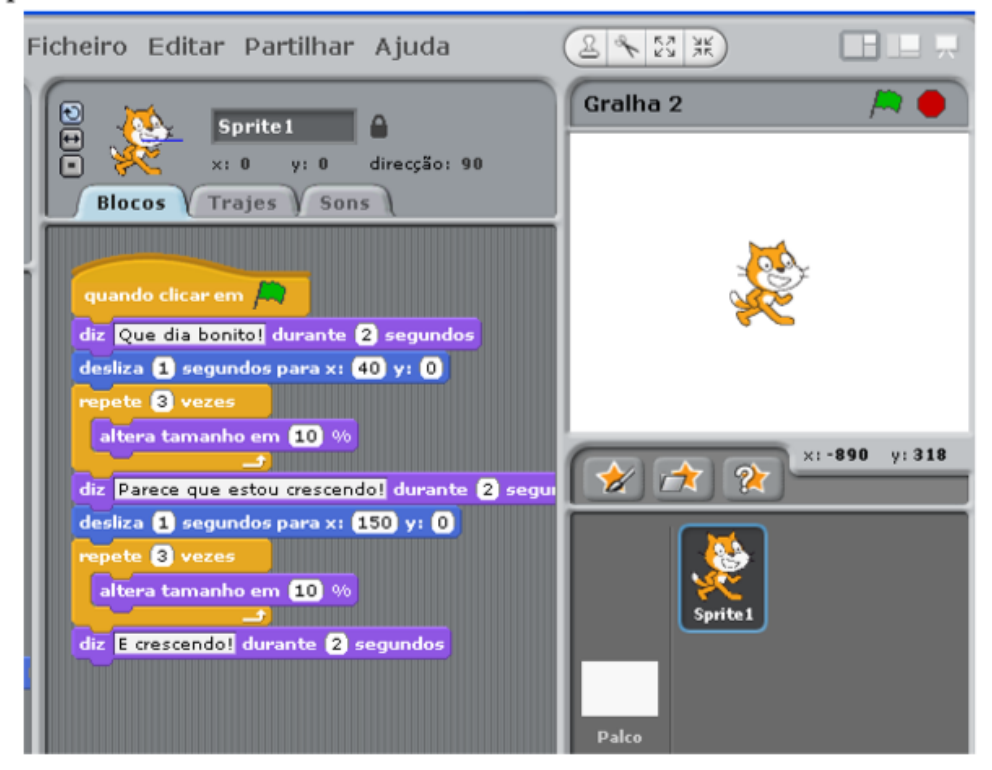

## BUG<sub>3</sub>

O aluno quer que o gato dance ao som de uma música, mas o gato continua a dançar depois da música terminar. O que se passa?

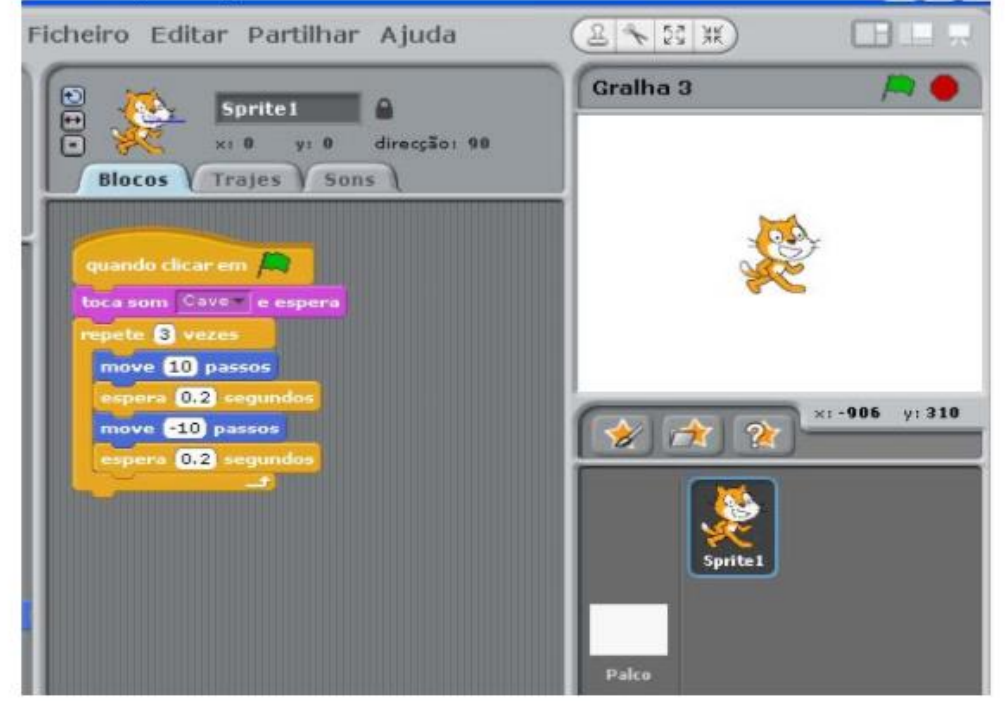

## **BUG4**

O aluno quer controlar a posição X do gato com o teclado: a seta direita move para a direita e a seta esquerda move para a esquerda. O aluno também quer que o gato diga se está no lado direito ou no lado esquerdo do ecrã, em função da posição X do gato. O gato move-se mas não diz corretamente a sua posição. O que se passa?

--------------

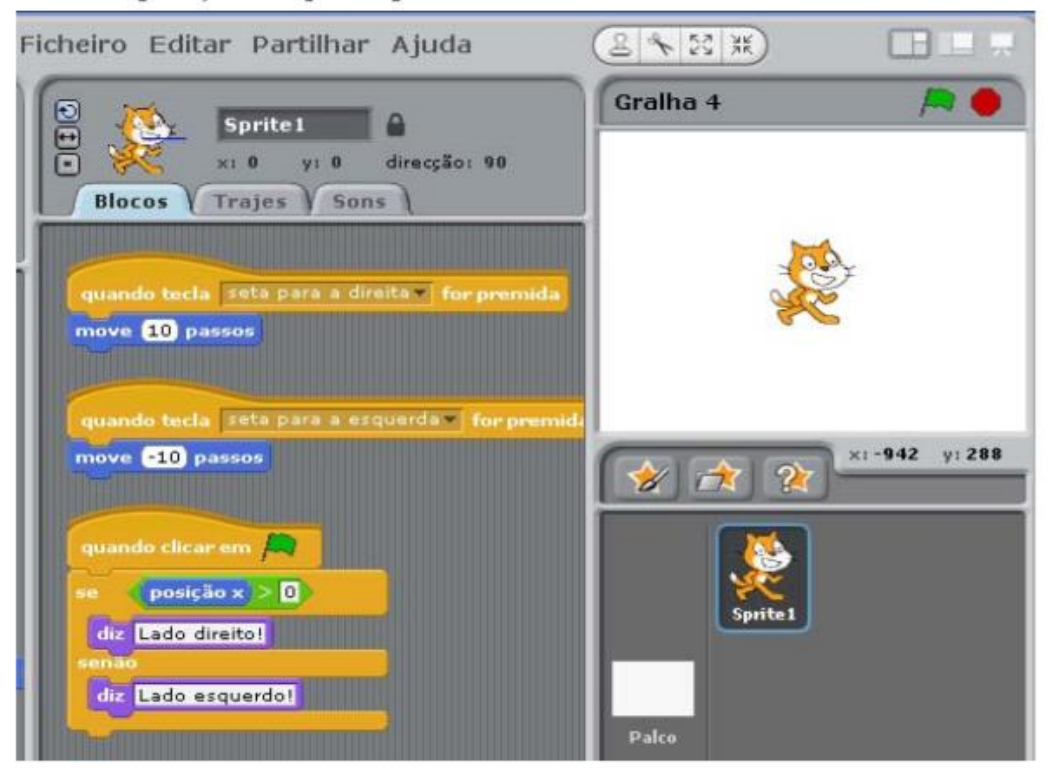

-------------------

# **JOGOS**

Eis aqui alguns comandos que podem ser úteis para projetos de jogos.

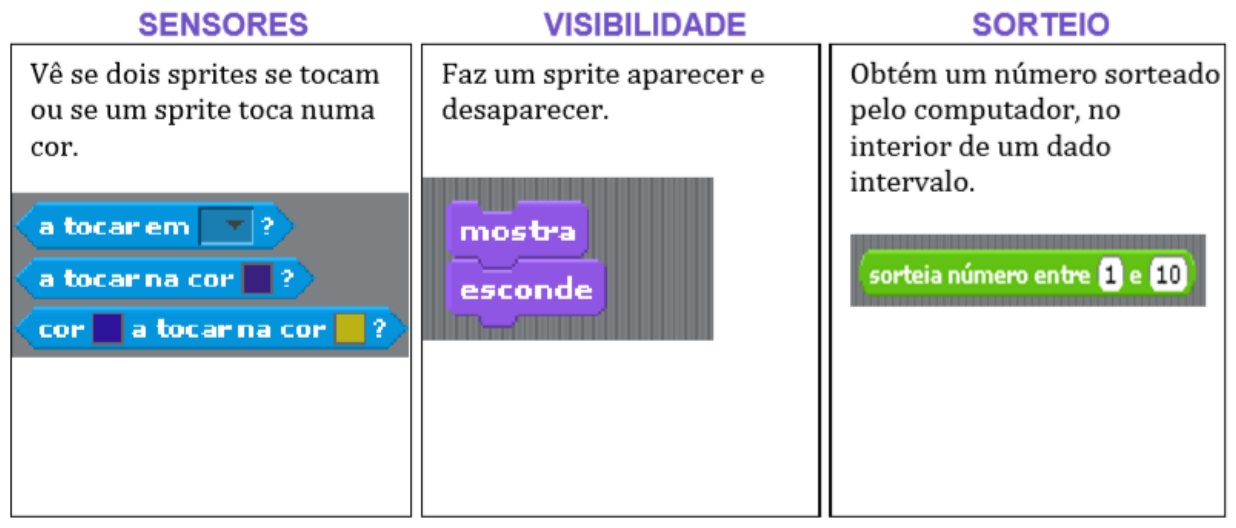

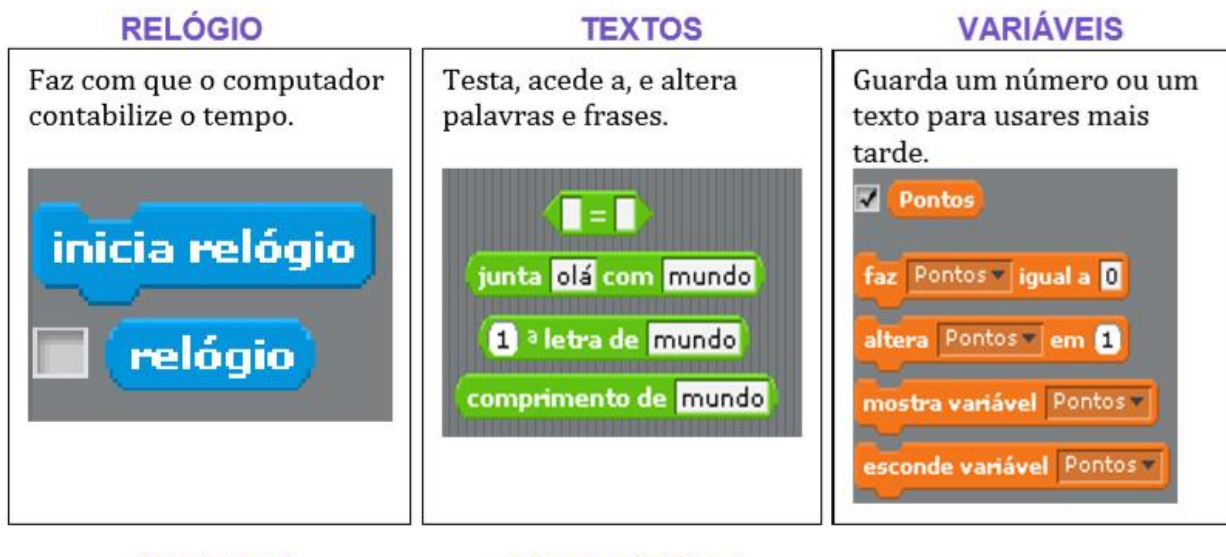

### **COMPARA**

### **TECLA PREMIDA**

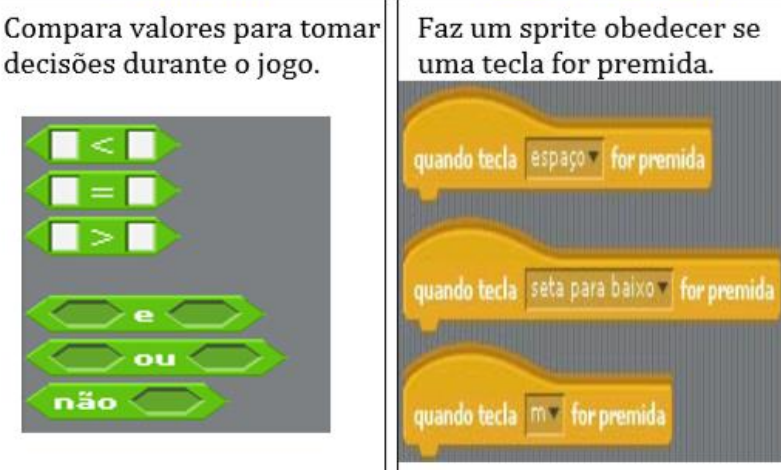

## **O Labirinto Fantástico**

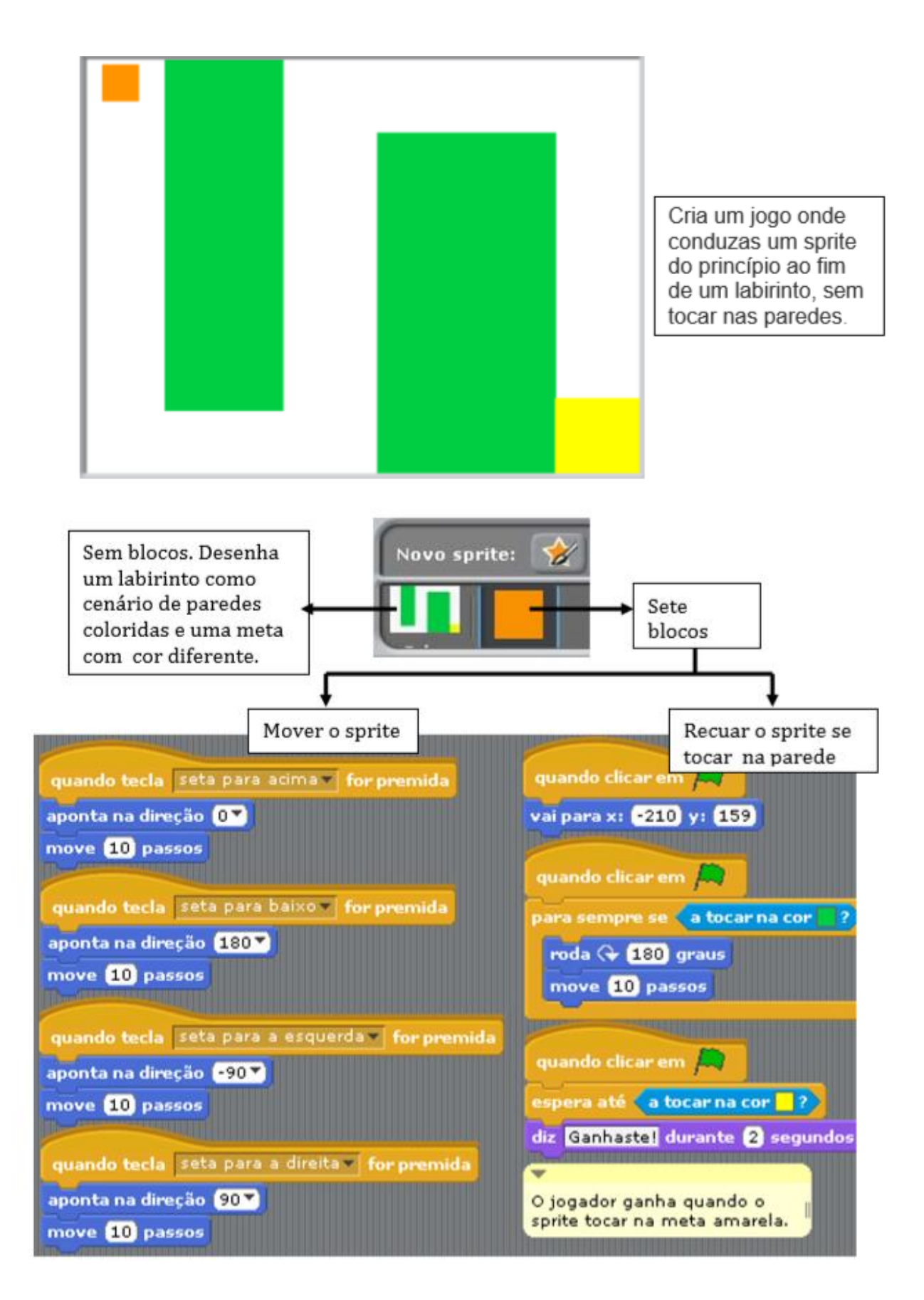

### **Caminho Perigoso**

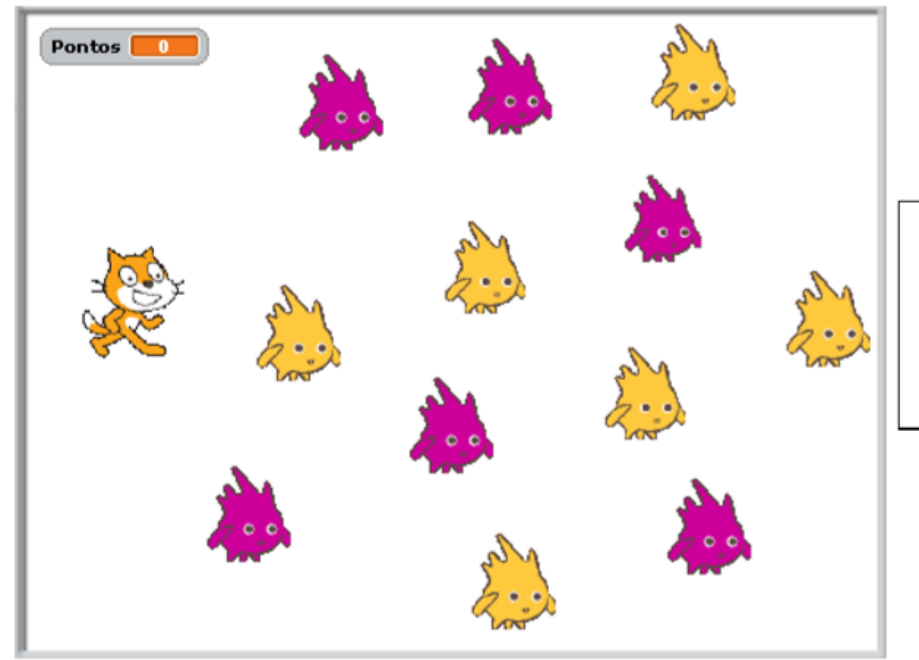

Ajuda o gato a navegar no ecrã cheio de Gobos. Toca nos Gobos amarelos e evita tocar nos outros para não perderes pontos

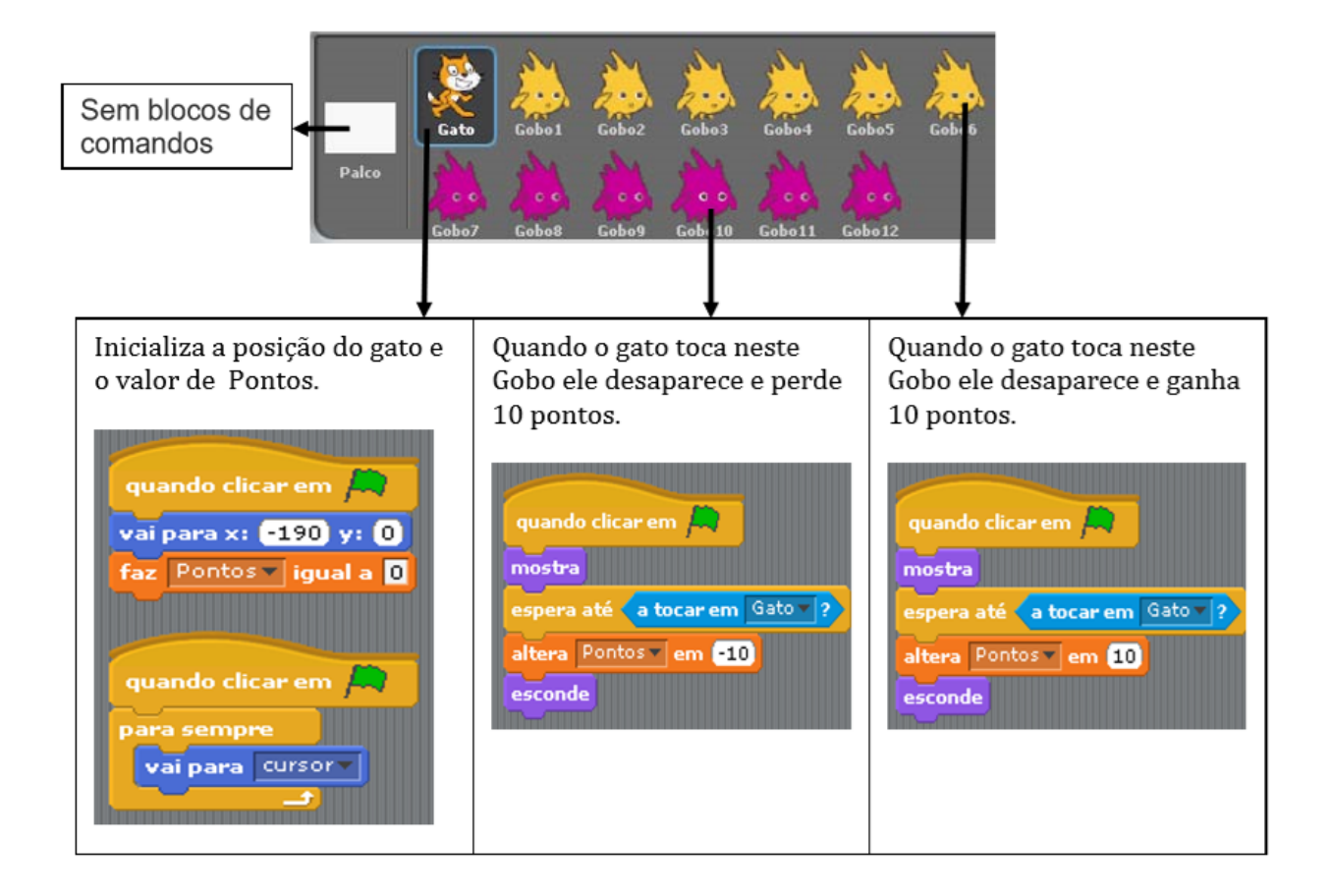

### **Ator Falante**

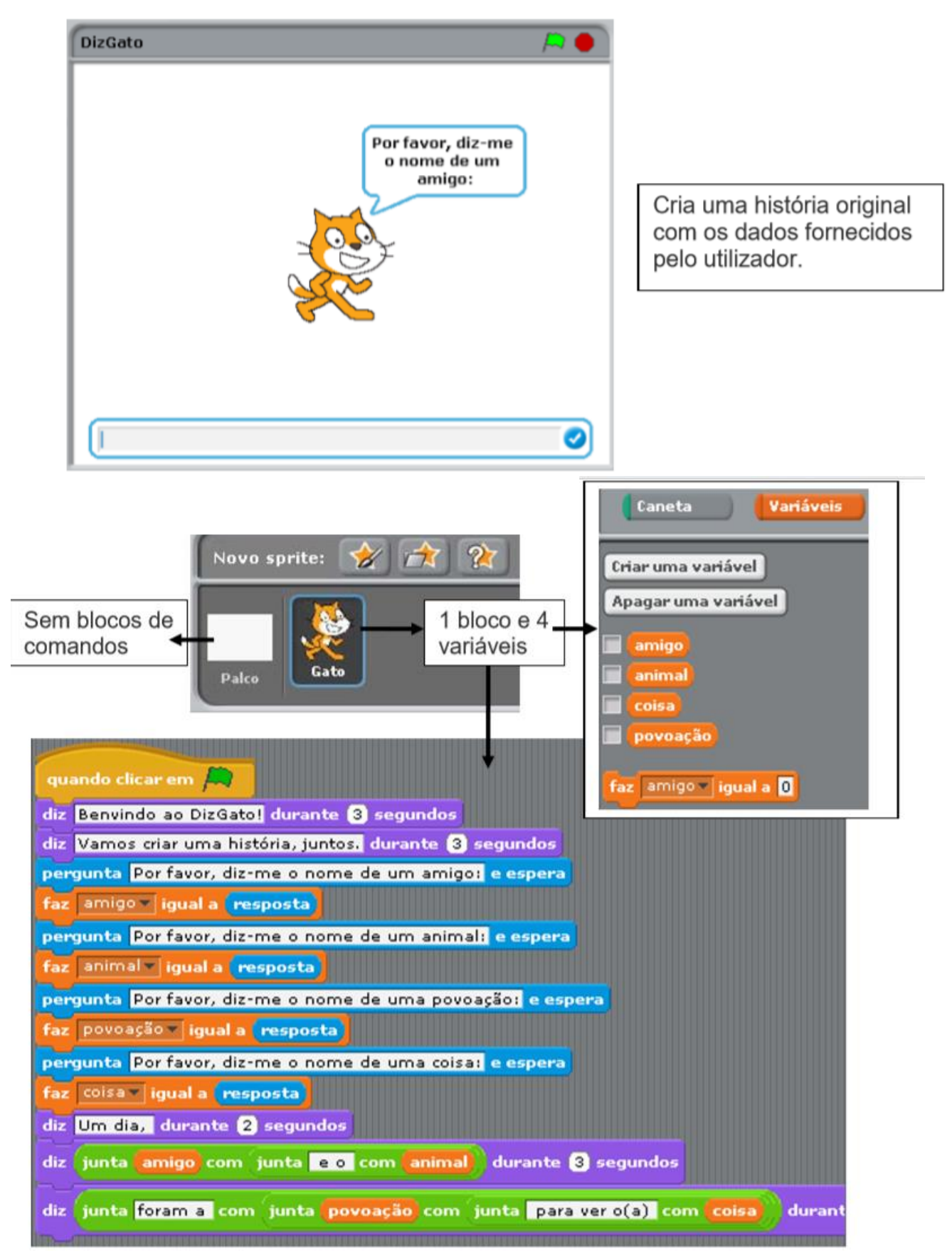

# **QUIZZ**

Eis aqui alguns comandos que podem ser úteis para projetos de quizzes:

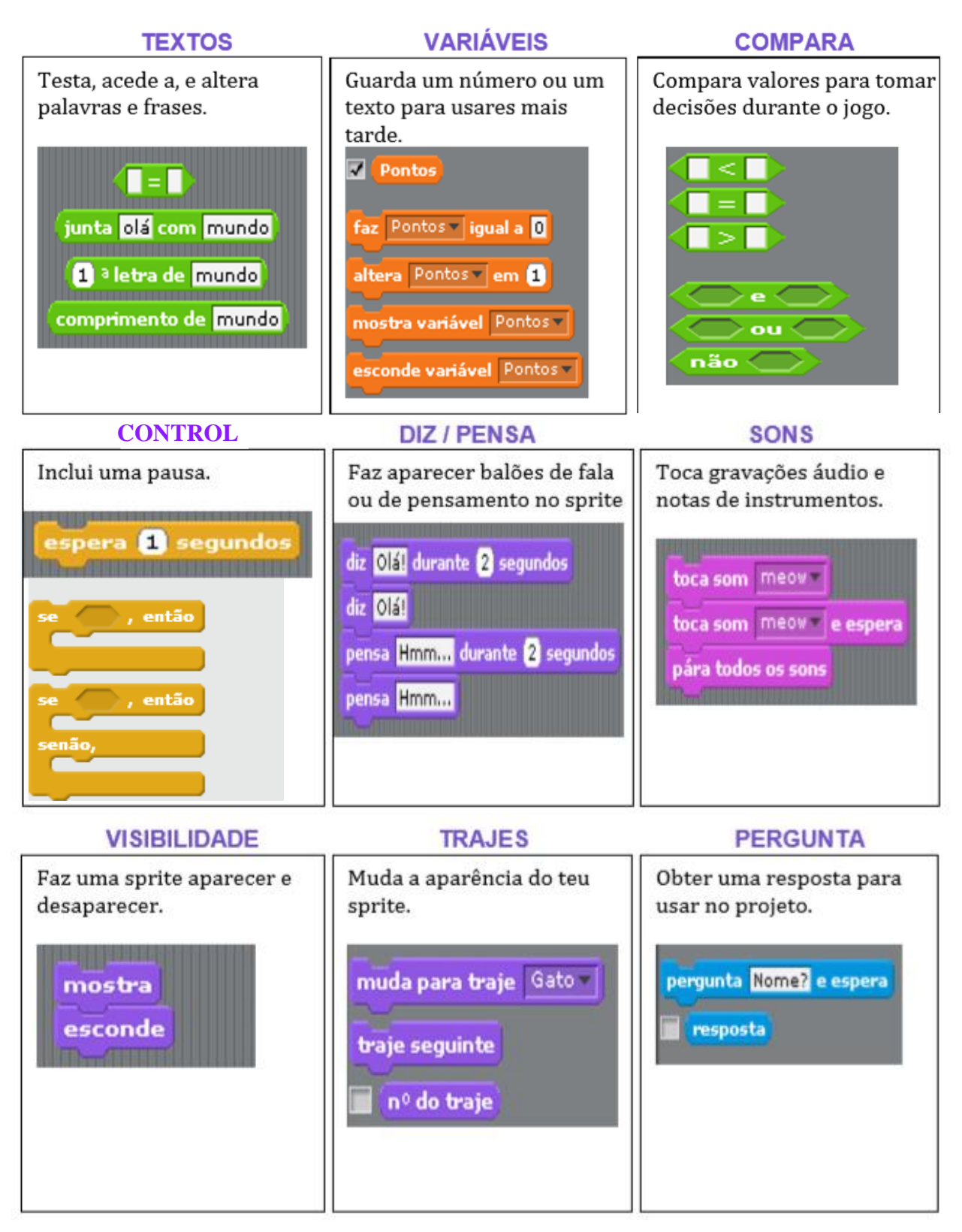

## **Quem quer ser milionário?**

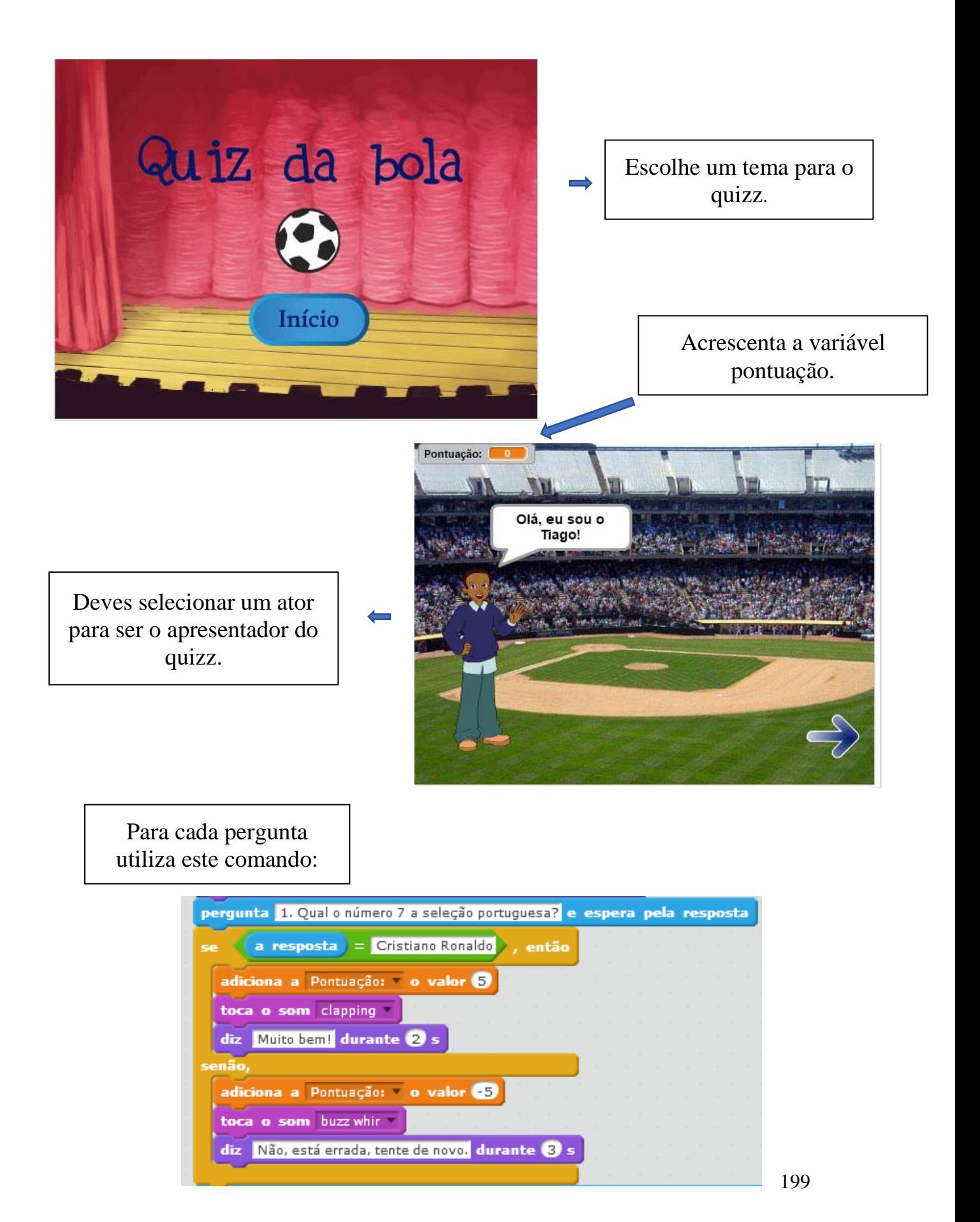

# ANEXO II

- Ficha "Planeamento do Projeto Final" -

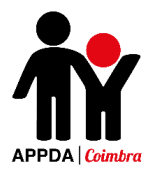

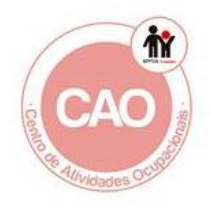

### Planeamento para o meu projeto final

Nome:

Descrição do projeto que eu quero criar:

Etapas que seguirei para desenvolver o meu projeto:

Recursos (pessoas, projetos-exemplo) que já tenho para desenvolver o meu projeto

Recursos (pessoas, projetos-exemplo) que eu devo precisar para desenvolver o meu projeto

# ANEXO III

- Ficha "Esboço do Projeto Final"

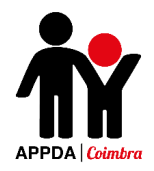

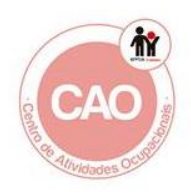

### Esboços do meu projeto final

Nome:

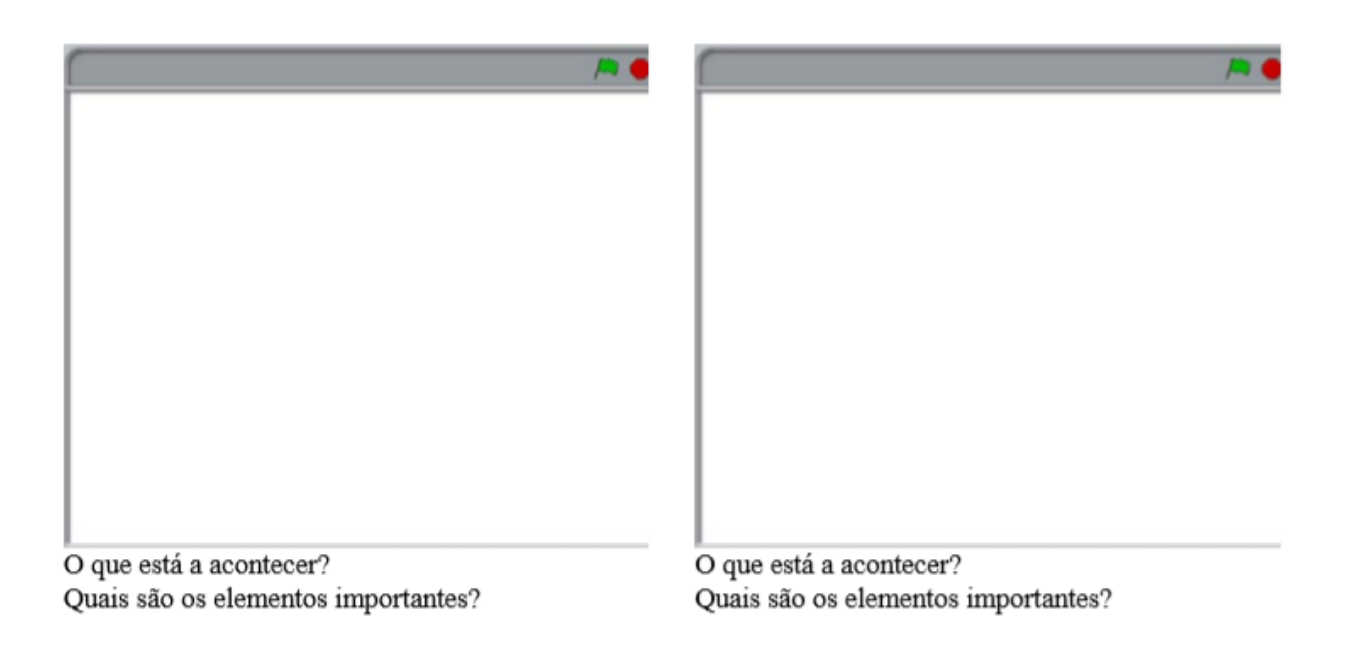

<u> 1990 - Jan Barnett, fransk politik (d. 19</u>

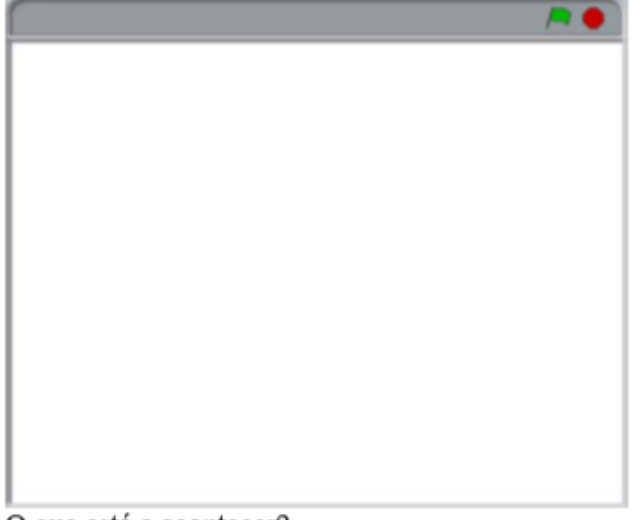

O que está a acontecer? Quais são os elementos importantes?

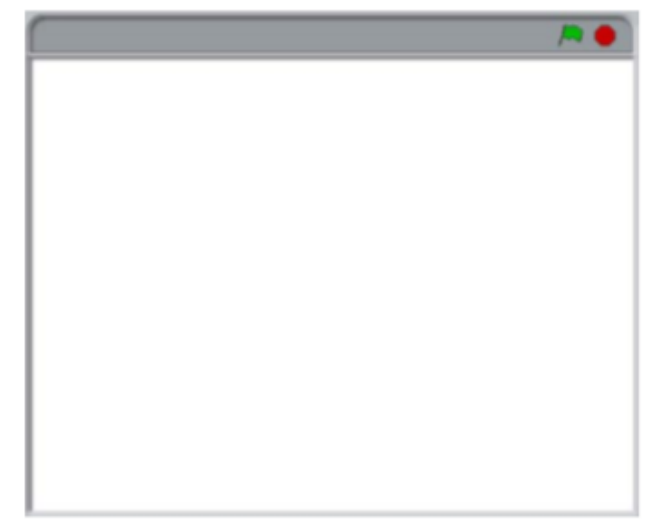

O que está a acontecer? Quais são os elementos importantes?

# ANEXO IV

- Ficha "Apreciação do Projeto Final" -

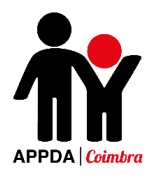

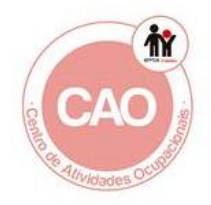

# **Apreciação do Projeto Final**

**Nome:\_\_\_\_\_\_\_\_\_\_\_\_\_\_\_\_\_\_\_\_\_\_\_\_\_\_\_\_\_\_\_\_\_\_\_\_\_\_\_\_\_\_\_\_\_\_\_\_\_\_\_\_\_**

**Partes do Projeto que mais gosto** 

**Partes do projeto que devo corrigir, modificar ou acrescentar**

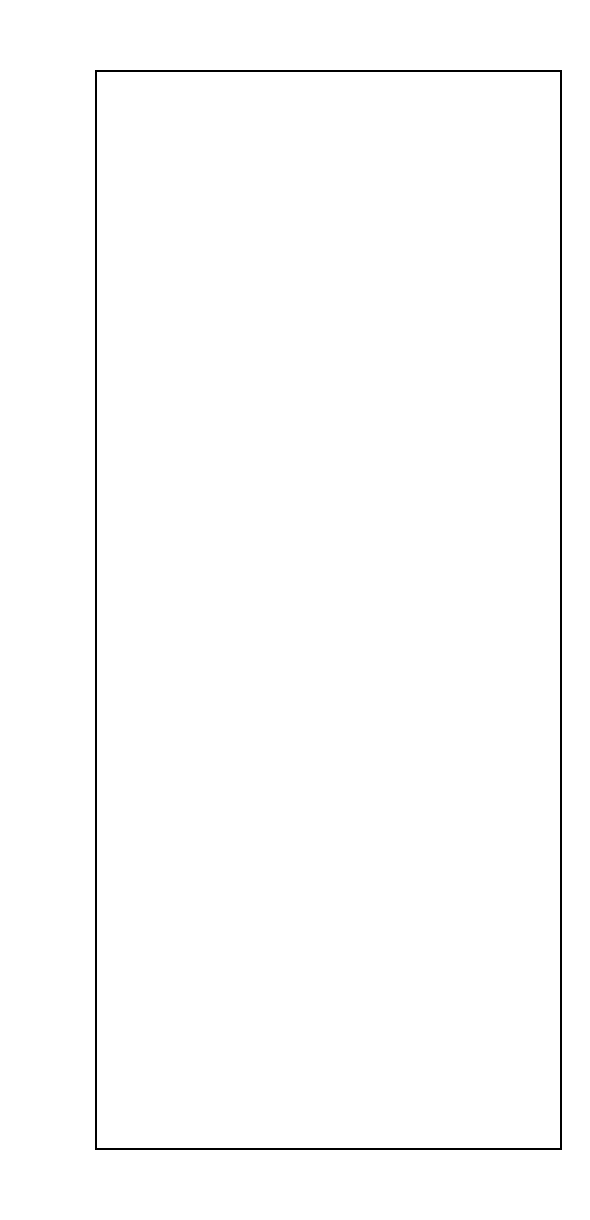

# Apêndice 4 - Atividades ATL

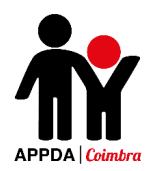

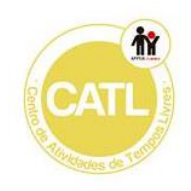

### **Atividades ATL – Silva Gaio**

### Programa:

- Emoções
- 5 sentidos
- Higiene
- Alimentação
- Profissões
- Serviços públicos

### **Atividade – Luvas de Inverno**

**Objetivo:** Estimular o desenvolvimento da motricidade fina; Desenvolver a coordenação viso-motora; Treinar a criatividade e a sensibilidade motora; Estimular a capacidade de concentração.

### **Descrição:**

- 1. Colocar a mão do aluno sobre a cartolina e fazer o contorno com auxílio do lápis. De seguida, deve-se recortar os moldes das mãos e fazer furos com o furador mais ou menos com o mesmo espaçamento, por onde o fio deverá passar.
- 2. Entregar o molde já furado ao aluno e um rolo de lã e pedir que passe o fio pelos furos da luva (deve exemplificar-se a forma correta de passar o fio inicialmente).
- 3. No final de ter alinhavado tudo o aluno deverá fazer um laço na parte superior da luva.

**Material:** Rolo de lã, lápis, furador e cartolina.

**Exemplo:**

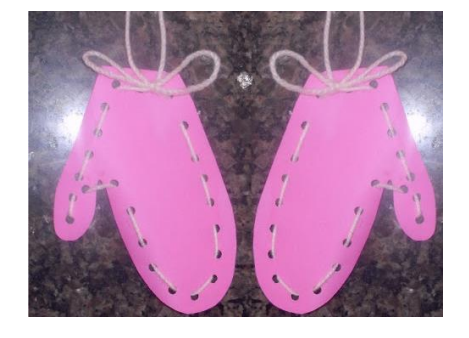

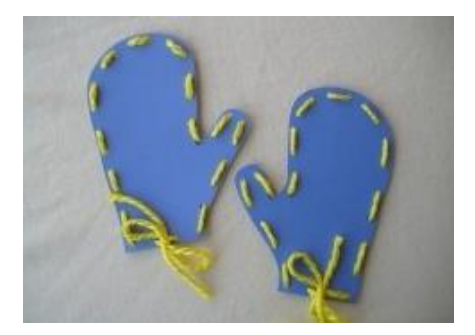

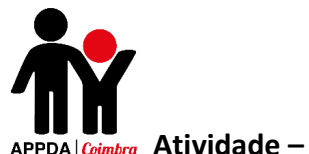

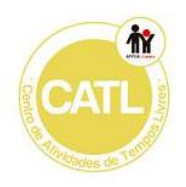

#### **Atividade – As nossas emoções**

**Objetivos:** Reconhecer as principais emoções; Ser capaz de associar as expressões faciais às diferentes emoções e sentimentos.

#### **Descrição:**

- 1. Na primeira página os alunos devem colorir da mesma cor as emoções iguais.
- 2. Nas restantes páginas, devem recortar cada uma das palavras e colar no retângulo da emoção que lhe corresponde.
- 3. Por fim devem pintar as emoções e as crianças que as expressam.

**Material:** Ficha da atividade "As nossas emoções" (Anexo I), lápis de cor, canetas coloridas, tesoura e cola.

#### **Atividade – Como me sinto**

**Objetivos:** Reconhecer as emoções; Saber associar as emoções aos diferentes acontecimentos; Compreender que as pessoas reagem de formas distintas consoante as situações que vivem.

#### **Descrição:**

- 1. Na primeira ficha os alunos deverão ligar os acontecimentos às emoções que lhe correspondem.
- 2. Na ficha seguinte, deverão pintar a emoção que não está de acordo com a situação apresentada.

**Material:** Ficha da atividade "Como me sinto" (Anexo II), lápis de cor, canetas coloridas e lápis de carvão.

#### **Atividade – Os 5 sentidos**

**Objetivos:** Conhecer e diferenciar os cinco sentidos; Compreender a importância dos cinco sentidos na nossa vida;

#### **Descrição:**

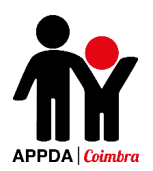

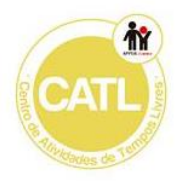

- 1. Na primeira ficha os alunos deverão ligar cada um dos cinco sentidos ao objeto em que é usado e pintar as imagens.
- 2. Na ficha seguinte, deverão numerar de 1 a 5 as imagens de acordo com o sentido que lhe corresponde.

**Material:** Ficha da atividade "Os 5 sentidos" (Anexo III), lápis de cor, canetas coloridas e lápis de carvão.

### **Atividade – Para que servem os nossos sentidos**

**Objetivos:** Conhecer os cinco sentidos; Saber para que usamos cada um dos sentidos e quando estamos a usar cada um deles.

### **Descrição:**

- 1. Na primeira ficha os alunos deverão ligar cada um dos cinco sentidos ao objeto em que é usado e pintar as imagens.
- 2. Na ficha seguinte, deverão assinalar qual o sentido que está a ser usado na situação apresentada nas imagens e, de seguida, pintá-las.

**Material:** Ficha da atividade "Para que servem os nossos sentidos" (Anexo IV), lápis de cor, canetas coloridas e lápis de carvão.

### **Atividade – O Nosso Corpo**

**Objetivos:** Conhecer as principais partes que constituem o corpo humano; Saber identificar o que usamos em cada parte do corpo.

### **Descrição:**

- 1. Na primeira ficha os alunos deverão ligar os objetos às partes do corpo em que são usados e colorir as imagens;
- 2. Na ficha seguinte, deverão colorir, de acordo com a legenda da ficha, que roupas e acessórios usamos nas diferentes partes do corpo;

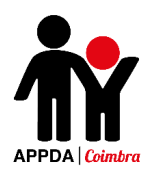

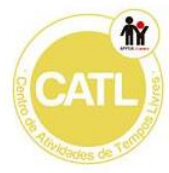

3. Na última ficha os alunos terão de pintar e de seguida recortar as partes do corpo e colá-las na outra ficha posteriormente entregue, organizando as partes de modo a contruir o corpo do personagem corretamente.

**Material:** Ficha da atividade "O Nosso Corpo" (Anexo V), lápis de cor, canetas coloridas, cola e lápis de carvão.

### **Atividade – Higiene Pessoal**

**Objetivos:** Compreender a importância da higiene corporal e ambiental;

### **Descrição:**

- 1. Na primeira ficha os alunos deverão pintar os objetos que são usados para tomar banho;
- 2. Na ficha seguinte, deverão colorir as gravuras que representam bons hábitos de higiene e colocar um (x) nas que que representam maus hábitos.
- 3. Na terceira ficha os alunos deverão ligar cada criança ao objeto que irá precisar para a sua higiene pessoal;
- 4. Na última ficha os alunos terão de pintar os materiais usados para limpar os ambientes;

**Material:** Ficha da atividade "Higiene Pessoal" (Anexo VI), lápis de cor, canetas coloridas, cola e lápis de carvão.

### **Atividade – Os meus dentes**

**Objetivos:** Ser capaz de identificar quais os alimentos que fazem bem e quais o que fazem mal aos dentes.

### **Descrição:**

1. Os alunos deverão recortar os alimentos e colar os que fazem bem no dente feliz e os que fazem mal no dente triste.

**Material:** Ficha da atividade "Higiene Pessoal" (Anexo VII), cola e lápis de carvão.

### **Atividade – Alimentação**

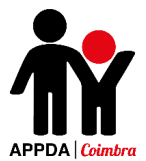

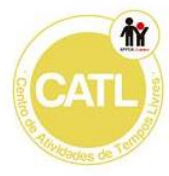

**Objetivos:** Estimular o desenvolvimento de competências matemáticas associadas ao tema da alimentação; Identificar quais os seus alimentos preferidos; Ser capaz de reconhecer os alimentos e a cor associada a cada um deles.

### **Descrição:**

- 1. O A2 e a A1 deverão resolver a ficha 1, na qual deverão contar o número de maçãs, colorir de acordo com a legenda e desenhar e pintar a sua fruta preferida.
- 2. O A3 deverá fazer a ficha 2, na qual deverá ligar as frutas iguais e colori-las de acordo com a legenda.
- 3. O A2 e a A1 deverão realizar a ficha 3, na qual terão de recortar e colar os alimentos preferidos no prato presente na segunda folha da ficha.

**Material:** Ficha da atividade "Alimentação" (Anexo VIII), cola, lápis de cor e lápis de carvão.

### **Atividade – Alimentação Saudável**

**Objetivo**: Reconhecer quais os alimentos saudáveis e quais os que consumidos em excesso prejudicam a nossa saúde; Ser capaz de distinguir frutas de legumes; Ser capaz de associar às diferentes frutas a cor correspondente.

### **Descrição:**

- 1. Nesta atividade cada aluno deverá resolver as três fichas.
- 2. Na primeira ficha deverão distinguir os alimentos saudáveis dos alimentos que não fazem bem para a saúde quando consumidos em excesso.
- 3. Na ficha seguinte deverão pintar de verde os legumes e de laranja as frutas.
- 4. Por fim, na última ficha, os alunos deverão pintar as frutas apresentadas de acordo com a sua verdadeira cor.

**Material:** Ficha da atividade "Alimentação Saudável" (Anexo IX), lápis de cor e lápis de carvão.

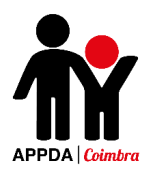

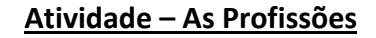

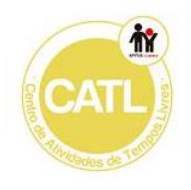

**Objetivo**: Ser capaz de reconhecer as diferentes profissões e os instrumentos a elas associados; Ser capaz de aplicar a técnica de pintura – pontilhismo; Desenvolvimento da coordenação motora; Desenvolvimento da motricidade fina.

### **Descrição:**

- 1. Nesta atividade cada aluno deverá resolver as duas fichas.
- 2. Na primeira ficha deverão ligas os profissionais aos instrumentos que estes usam na sua profissão.
- 3. Na ficha seguinte os alunos deverão pintar, utilizando a técnica do pontilhismo, uma imagem na qual estará representada uma profissão que para cada um será diferente (um agricultor, um bombeiro e uma enfermeira).

**Material:** Ficha da atividade "As Profissões" (Anexo X), canetas coloridas e lápis de carvão.

### **Atividade – A minha profissão futura**

**Objetivo**: Ser capaz de reconhecer as diferentes profissões e os instrumentos a elas associados; Refletir sobre a profissão futura.

### **Descrição:**

- 1. Nesta atividade cada aluno deverá resolver 3 fichas.
- 2. Na primeira ficha deverão colorir os profissionais e pintar e acordo com a instrução os instrumentos que estes usam na sua profissão.
- 3. Na ficha seguinte os alunos deverão pintar, uma imagem na qual estará representada uma profissão que anteriormente tinham referido ser a profissão que queriam seguir no futuro.

**Material:** Ficha da atividade "A minha profissão futura" (Anexo XI), lápis de cor e lápis de carvão.

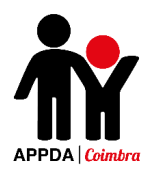

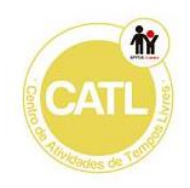

### **Atividade – Serviços Públicos**

**Objetivo**: Desenvolver comportamentos de segurança rodoviária; Ser capaz de reconhecer através de imagens os principais serviços públicos.

### **Descrição:**

- 1. Nesta atividade cada aluno deverá resolver duas fichas.
- 2. Na primeira ficha deverão colorir os comportamentos adequados de segurança rodoviária e colorir os semáforos de acordo com a legenda.
- 3. Na segunda ficha deverão inicialmente identificar, através das imagens, cada um dos serviços públicos apresentados. De seguida, deverão recortar cada um deles e colá-los, de modo a construir uma cidade, na segunda folha da ficha 2.

**Material:** Ficha da atividade "Serviços Públicos" (Anexo XII), lápis de cor, lápis de carvão, cola, tesoura.

### **Atividade – Os serviços da nossa cidade**

**Objetivo**: Reconhecer os serviços públicos mais próximos situados no meio onde reside; Ser capaz de identificar serviços públicos através dos símbolos/sinais que os caracterizam;

### **Descrição:**

- 1. Nesta atividade cada aluno deverá resolver duas fichas.
- 2. Na primeira ficha deverão ligar os serviços ao símbolo/sinal correspondente.
- 3. Na segunda ficha deverão identificar qual o símbolo representado na figura e onde se encontra localizado na escola. De seguida, colorir quais os serviços que existem mais próximos da zona onde vivem.

**Material:** Ficha da atividade "Os serviços da nossa cidade" (Anexo XIII), lápis de cor, lápis de carvão, cola, tesoura.

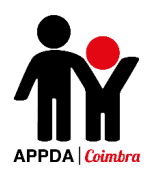

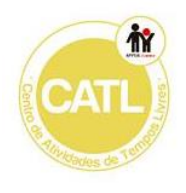

# Anexos
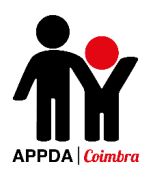

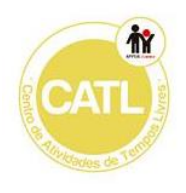

## Anexo I

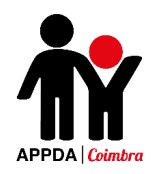

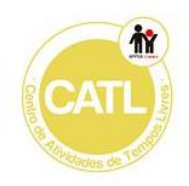

Pinta com a mesma cor as emoções iguais

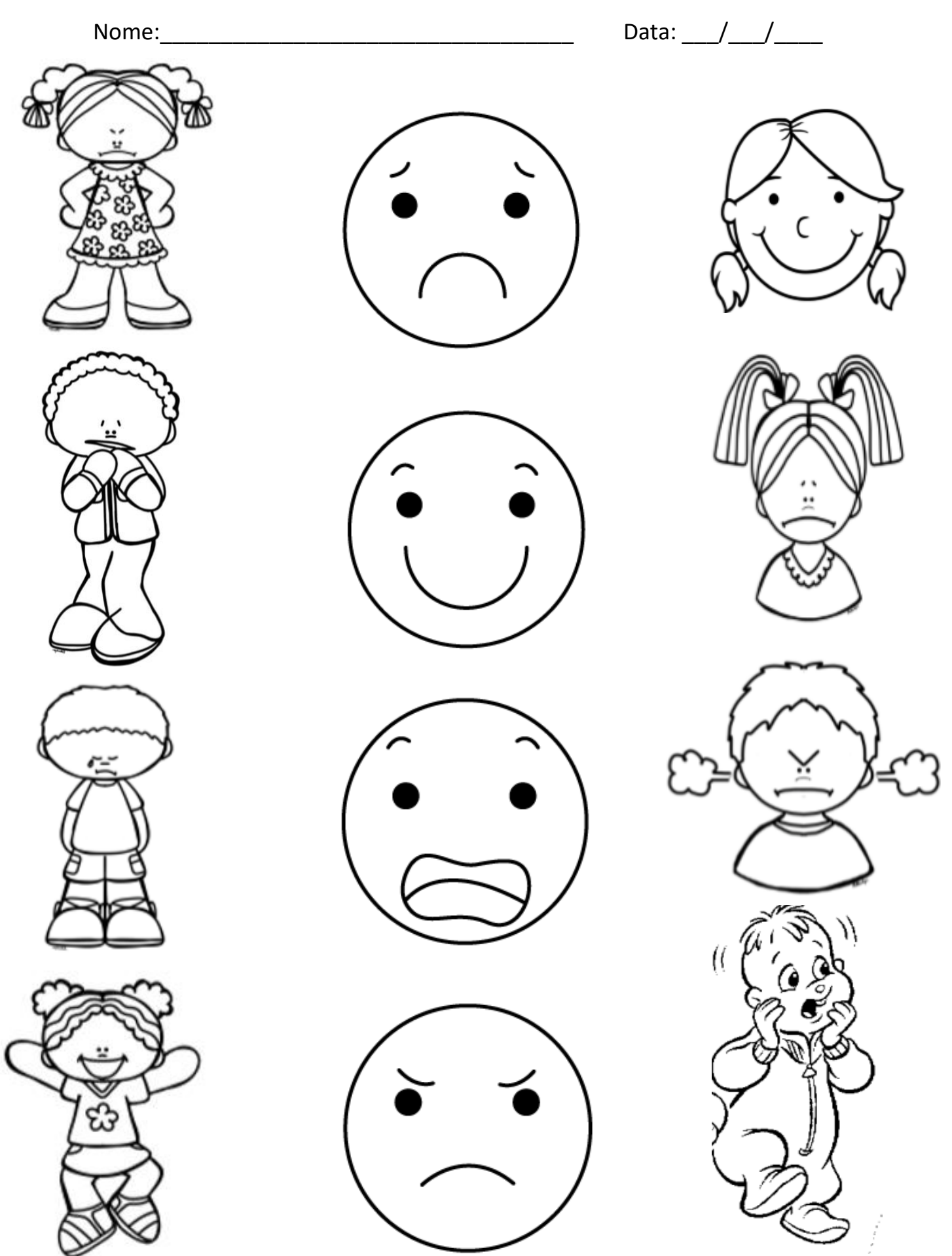

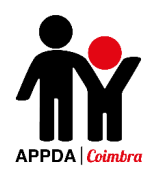

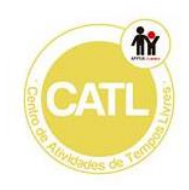

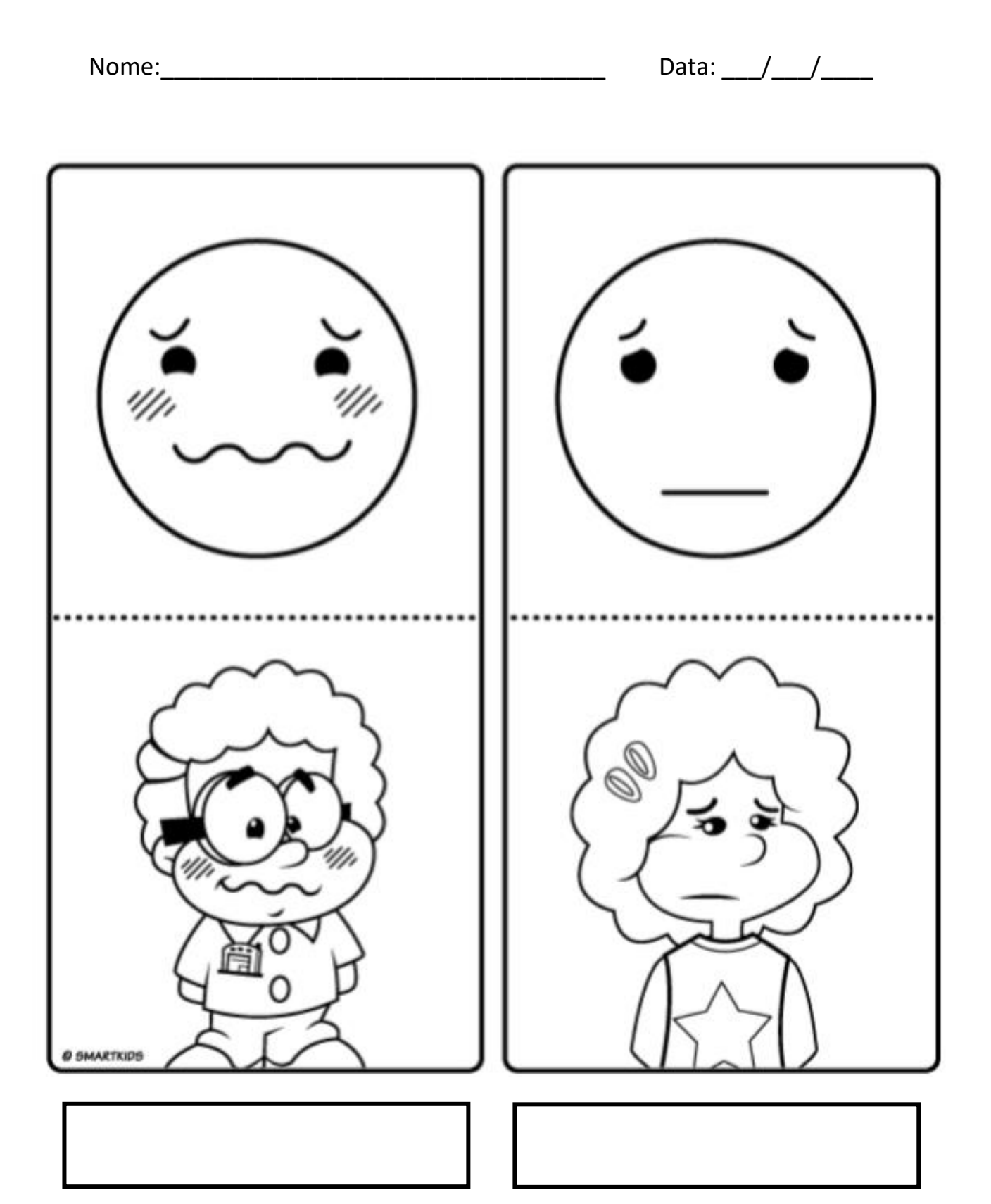

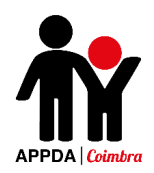

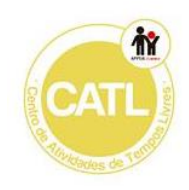

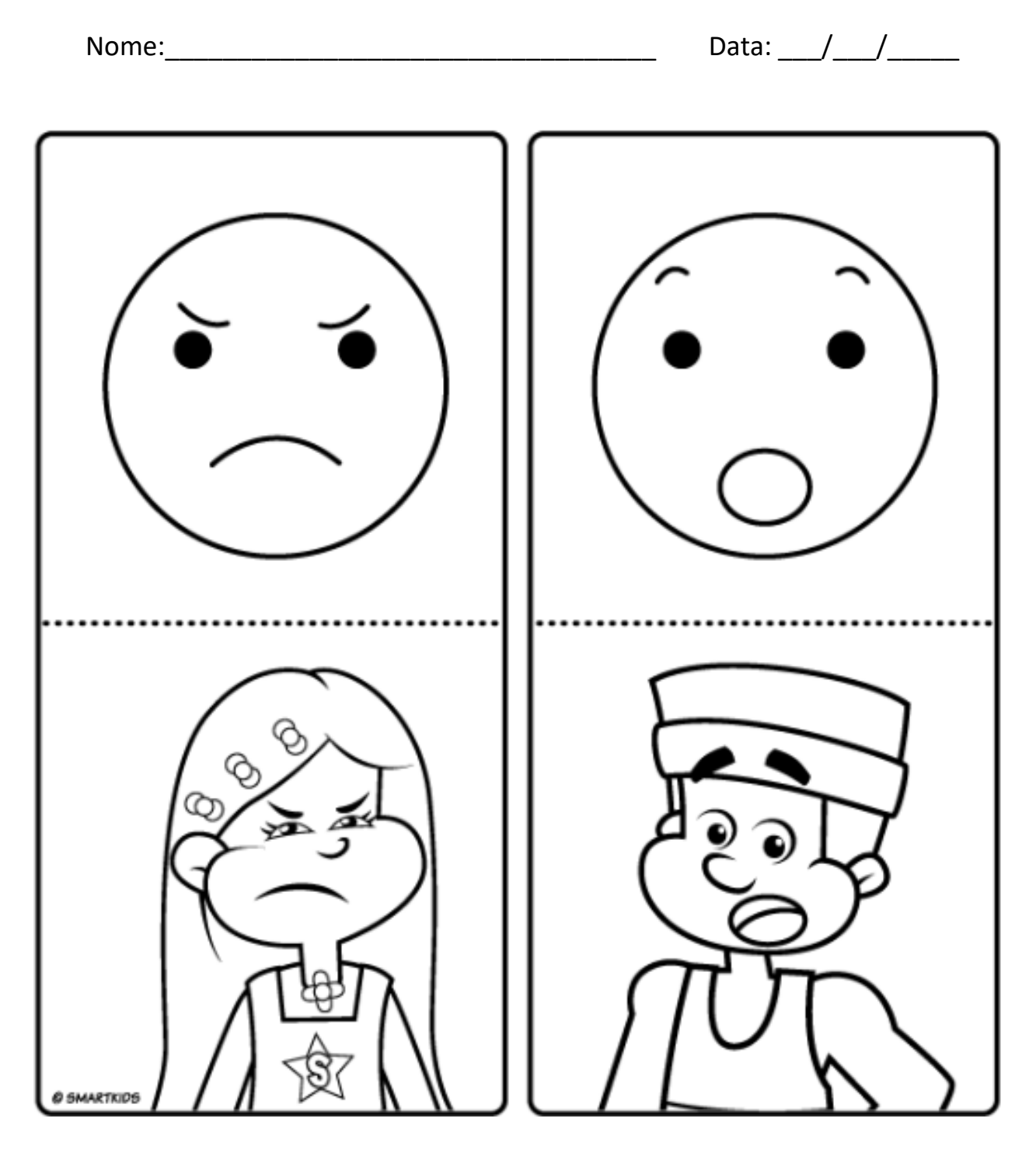

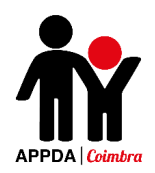

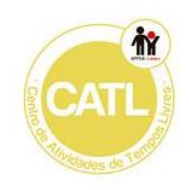

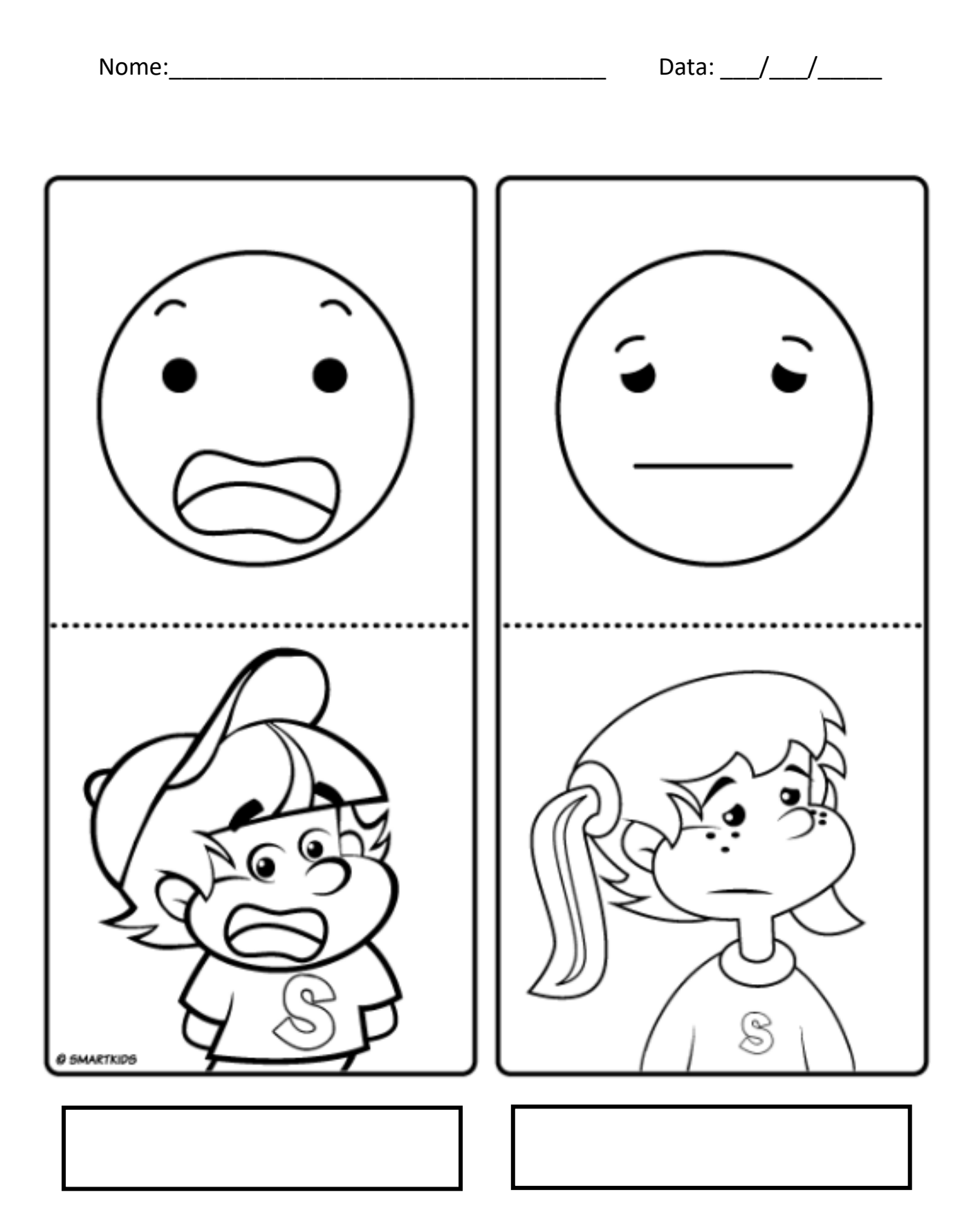

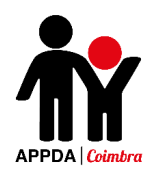

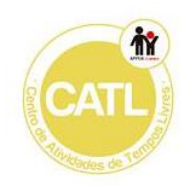

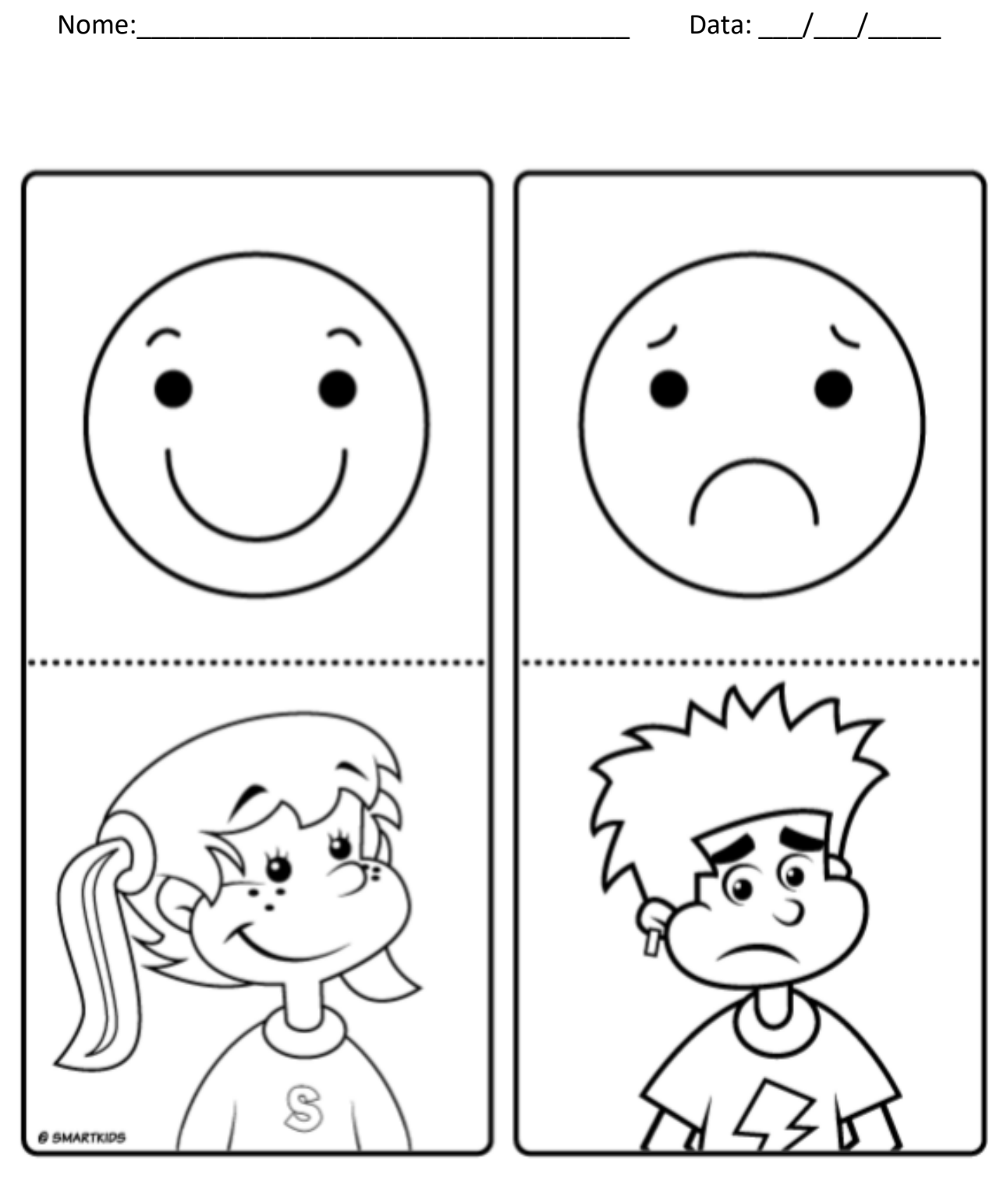

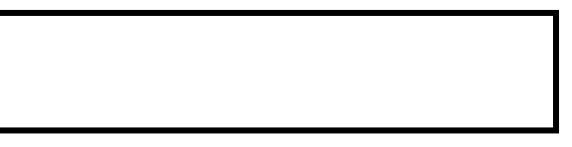

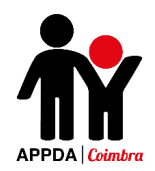

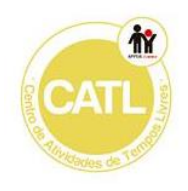

Recorta as palavras e cola-as na emoção correspondente.

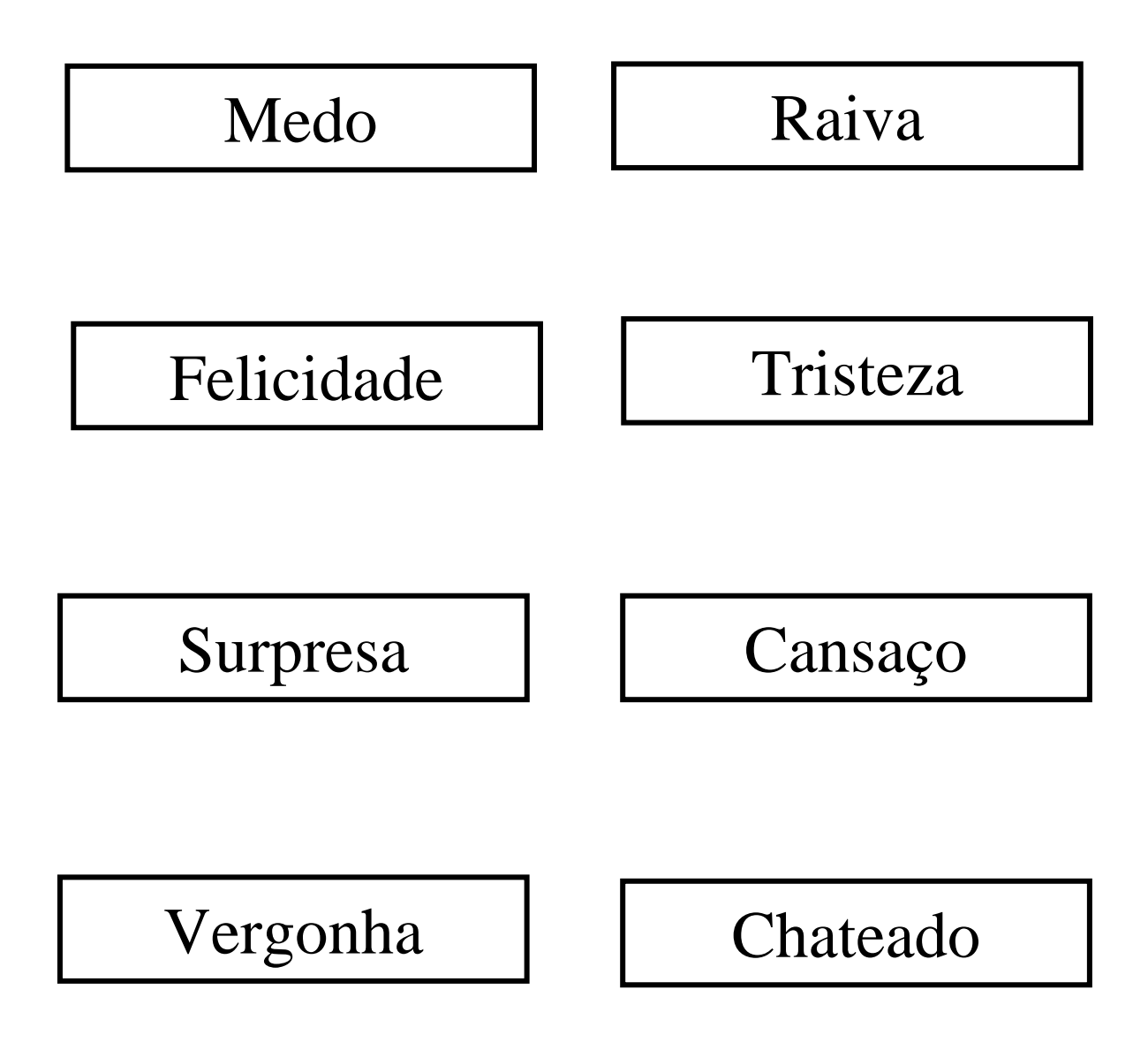

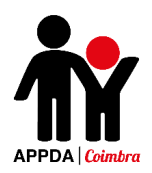

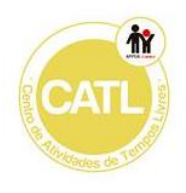

## Anexo II

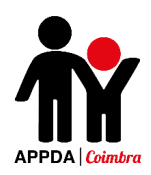

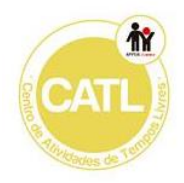

#### **Como me sinto?**

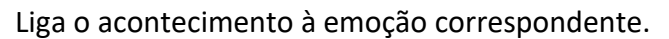

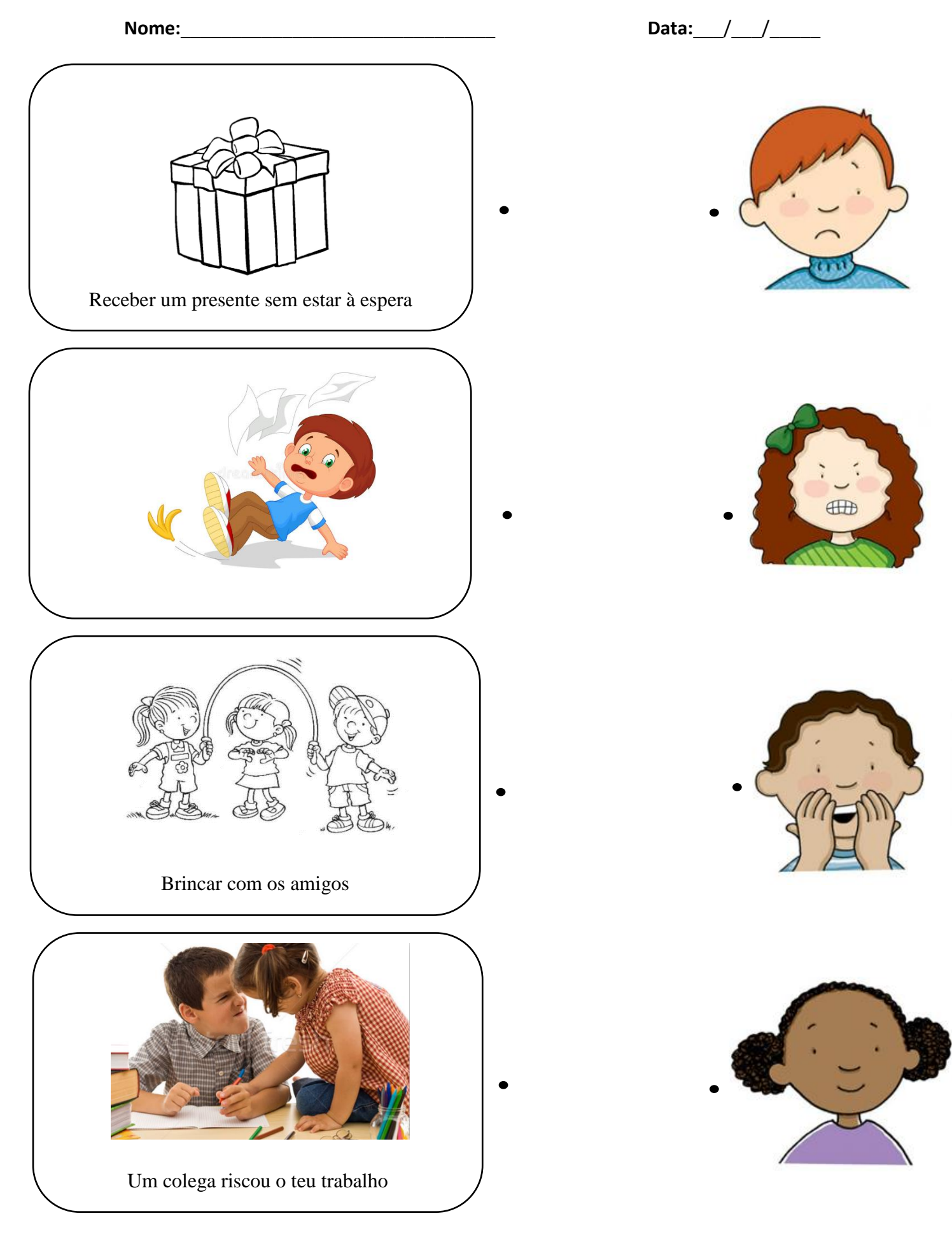

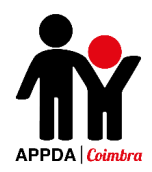

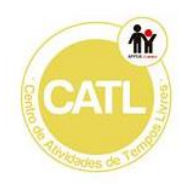

#### **Como me sinto?**

Pinta a emoção que está errada em cada uma das situações.

**Nome:**\_\_\_\_\_\_\_\_\_\_\_\_\_\_\_\_\_\_\_\_\_\_\_\_\_\_\_\_\_\_\_ **Data:**\_\_\_/\_\_\_/\_\_\_\_\_

Se um colega te bater tu vais sentir-te..

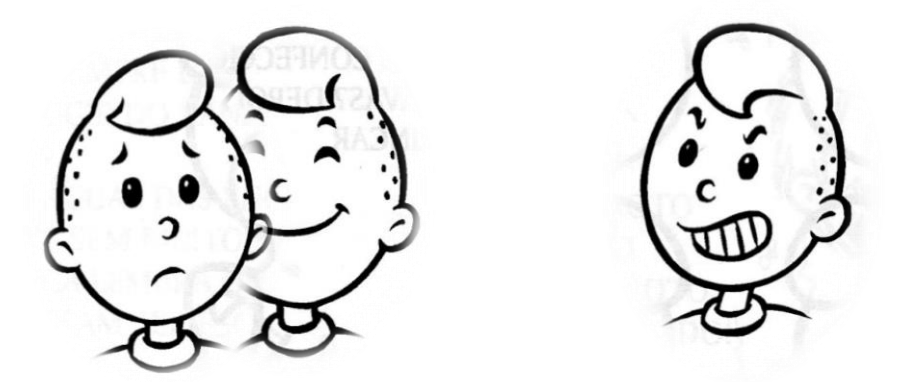

Se a tua mãe te oferecer uma camisola nova vais sentir-te…

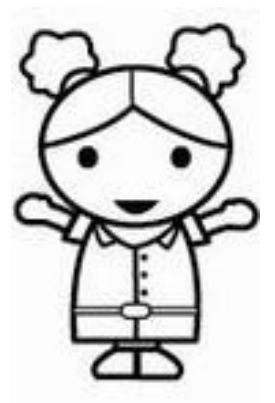

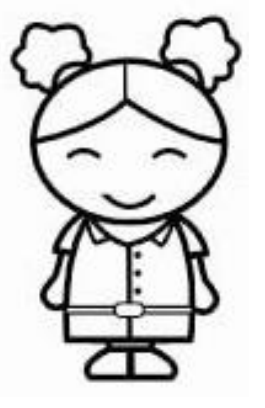

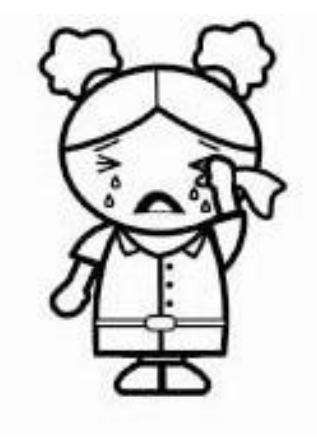

O João viu um filme de terror, ele sentiu-se…

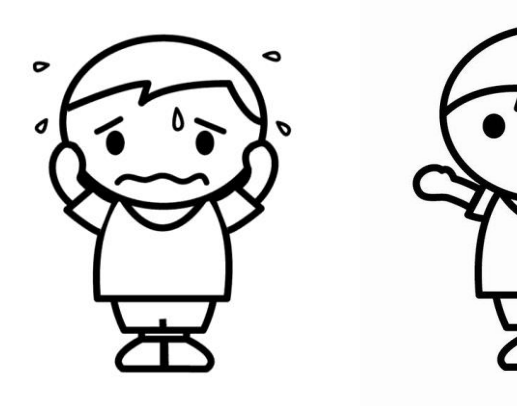

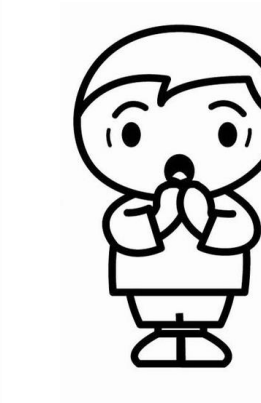

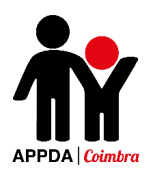

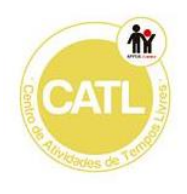

## Anexo III

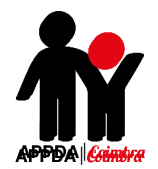

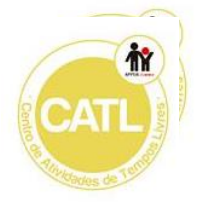

### Os 5 sentidos

Liga e pinta as imagens.

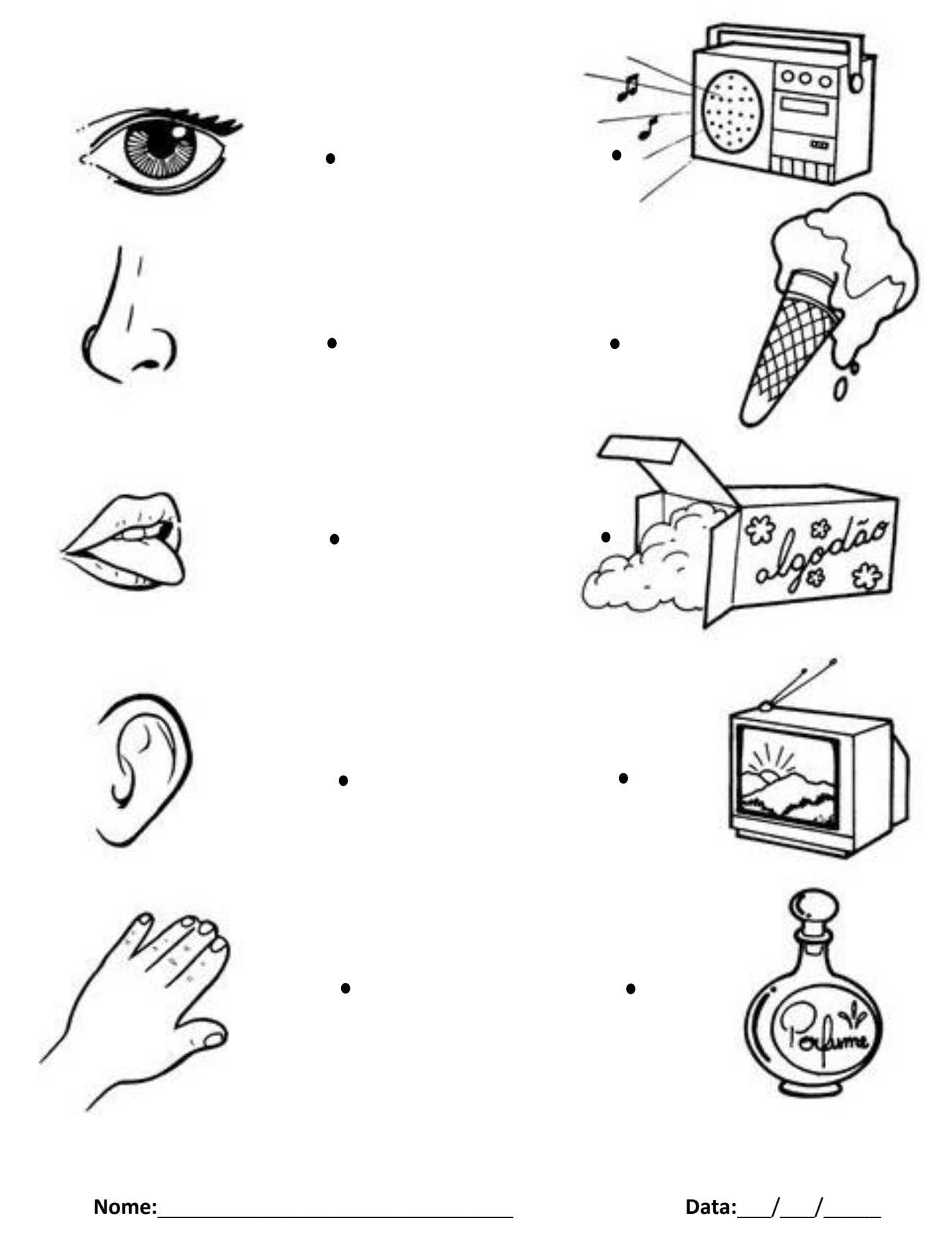

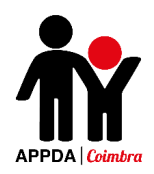

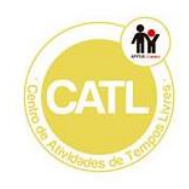

### **Os 5 sentidos**

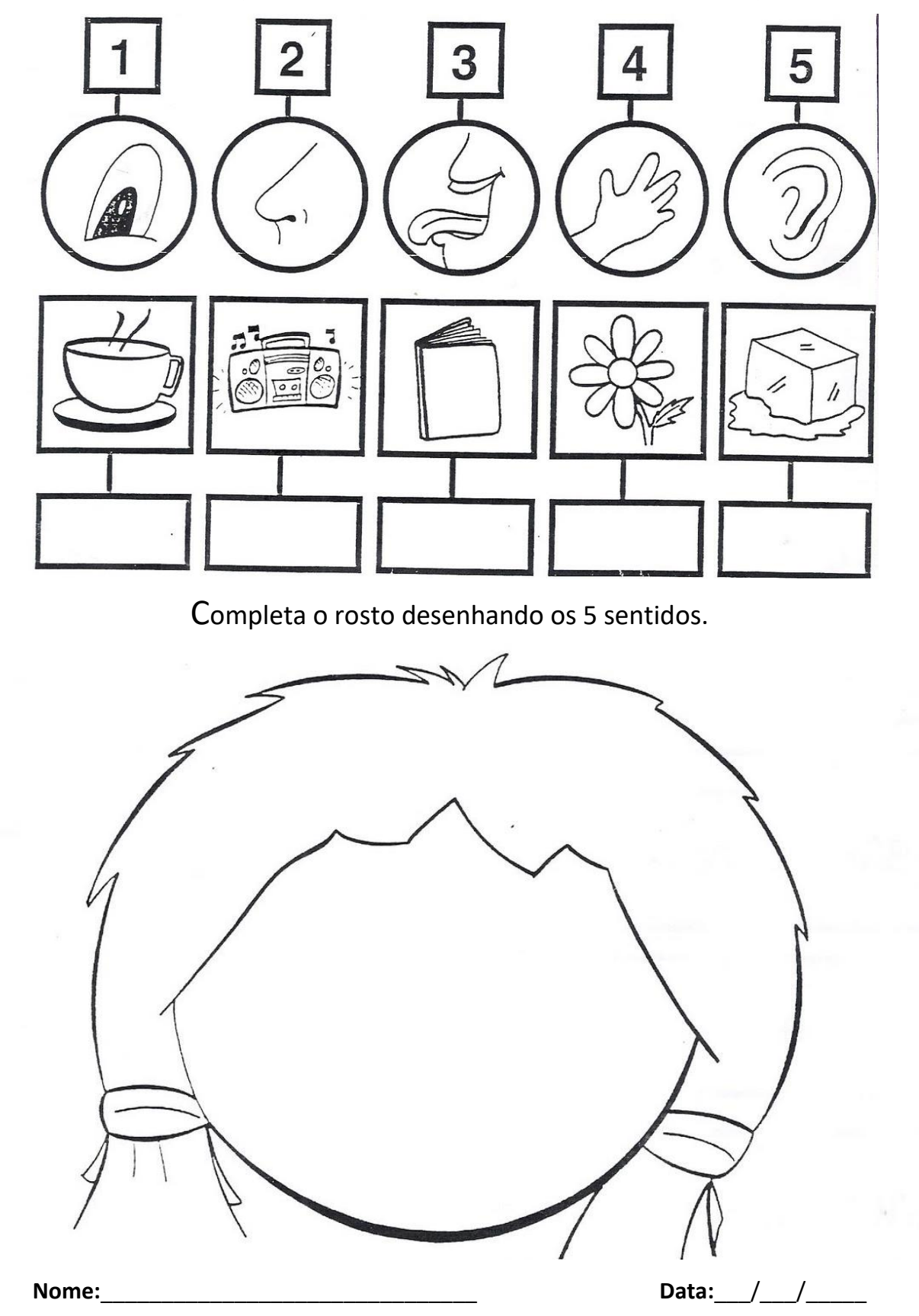

Numera as imagens de acordo com o sentido que lhe corresponde.

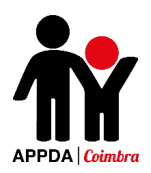

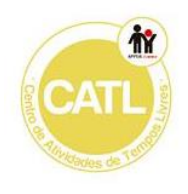

## Anexo IV

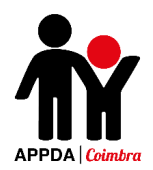

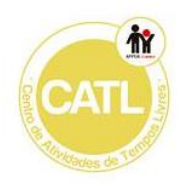

Liga e pinta as imagens.

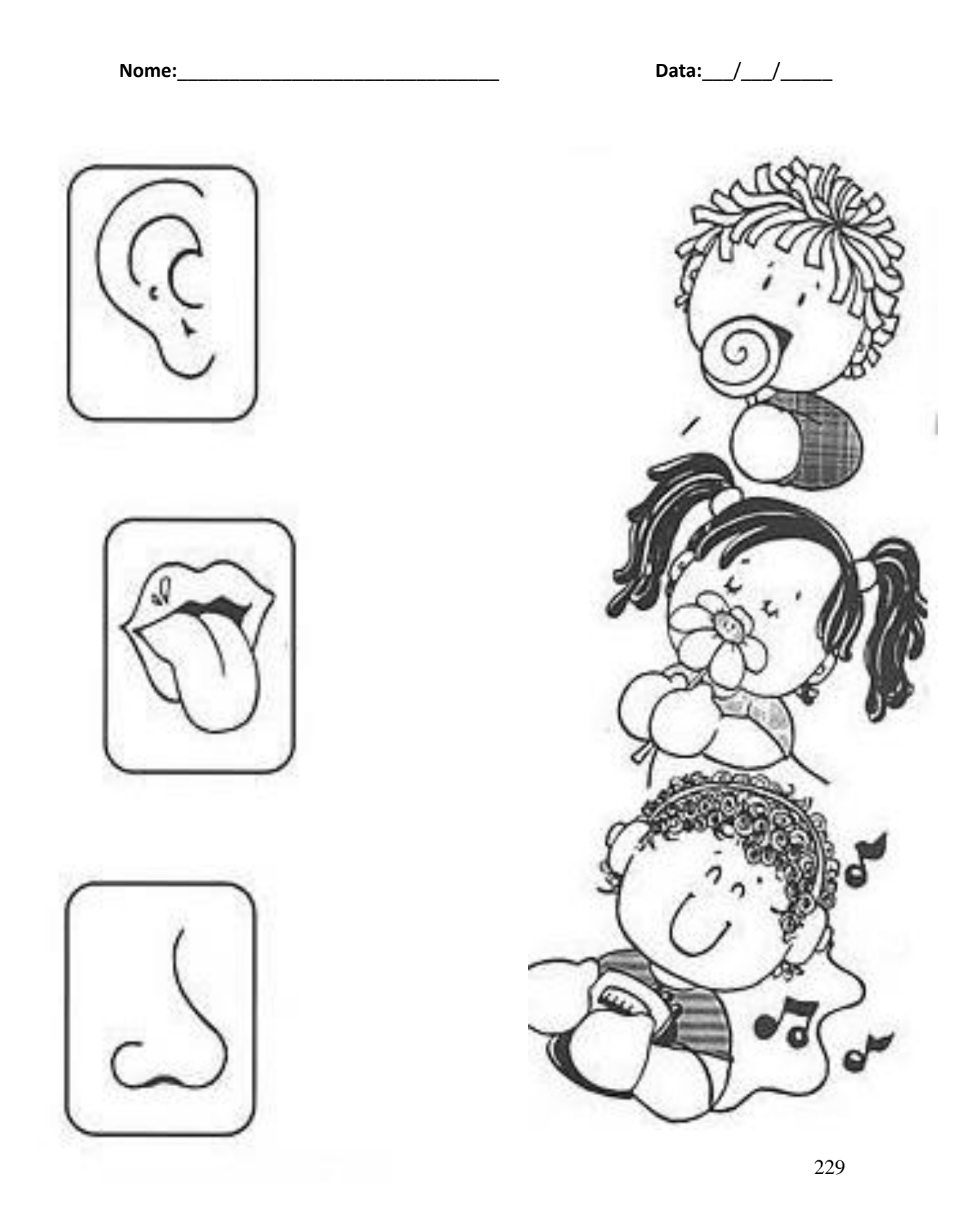

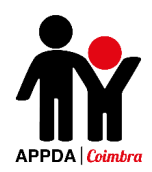

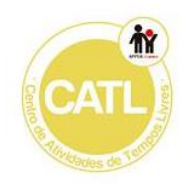

Assinala com um X a opção correta e pinta as imagens.

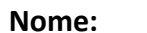

**Nome:**\_\_\_\_\_\_\_\_\_\_\_\_\_\_\_\_\_\_\_\_\_\_\_\_\_\_\_\_\_\_\_ **Data:**\_\_\_/\_\_\_/\_\_\_\_\_

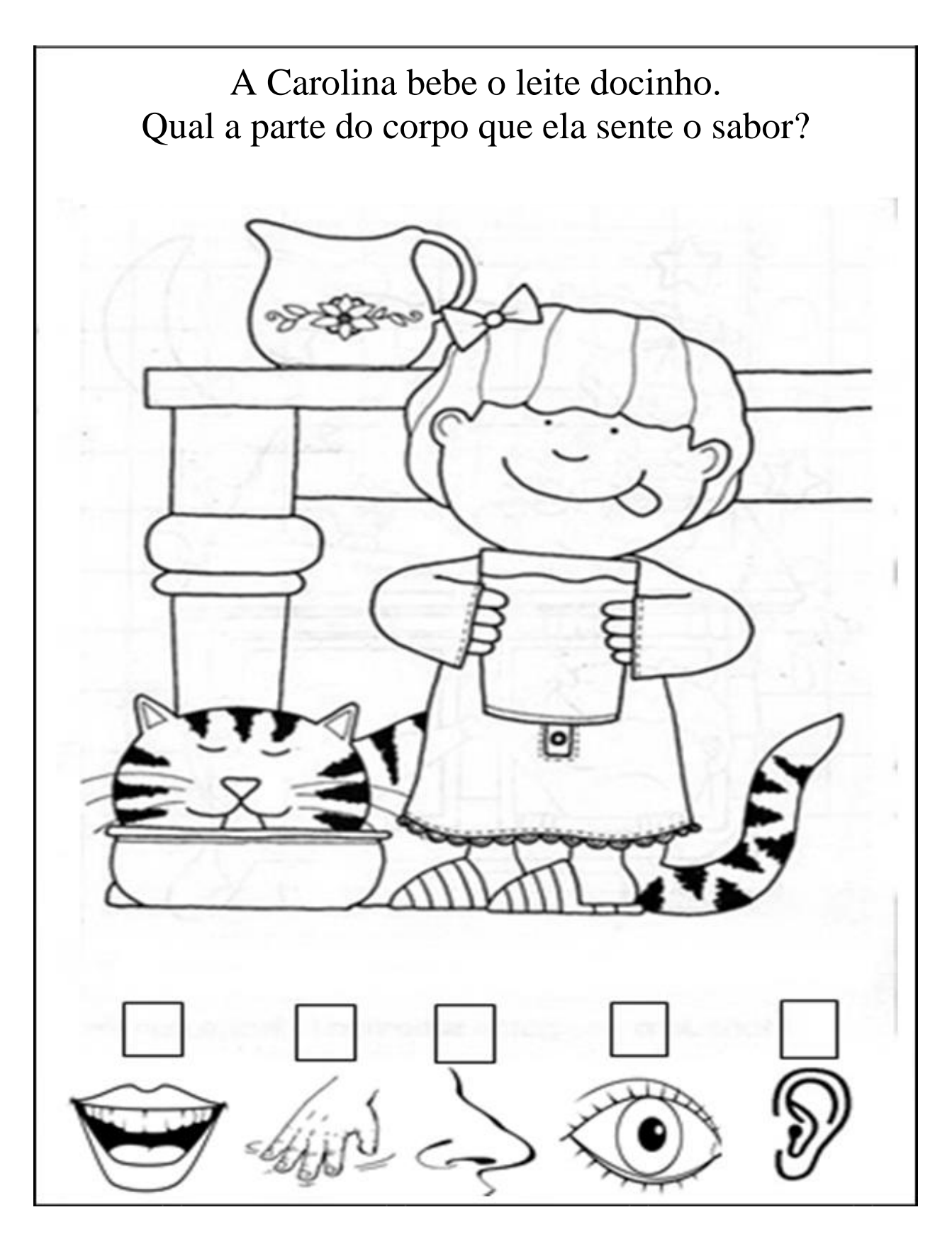

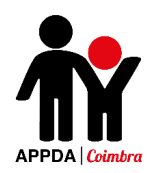

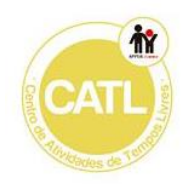

Assinala com um X a opção correta e pinta as imagens.

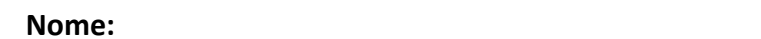

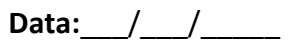

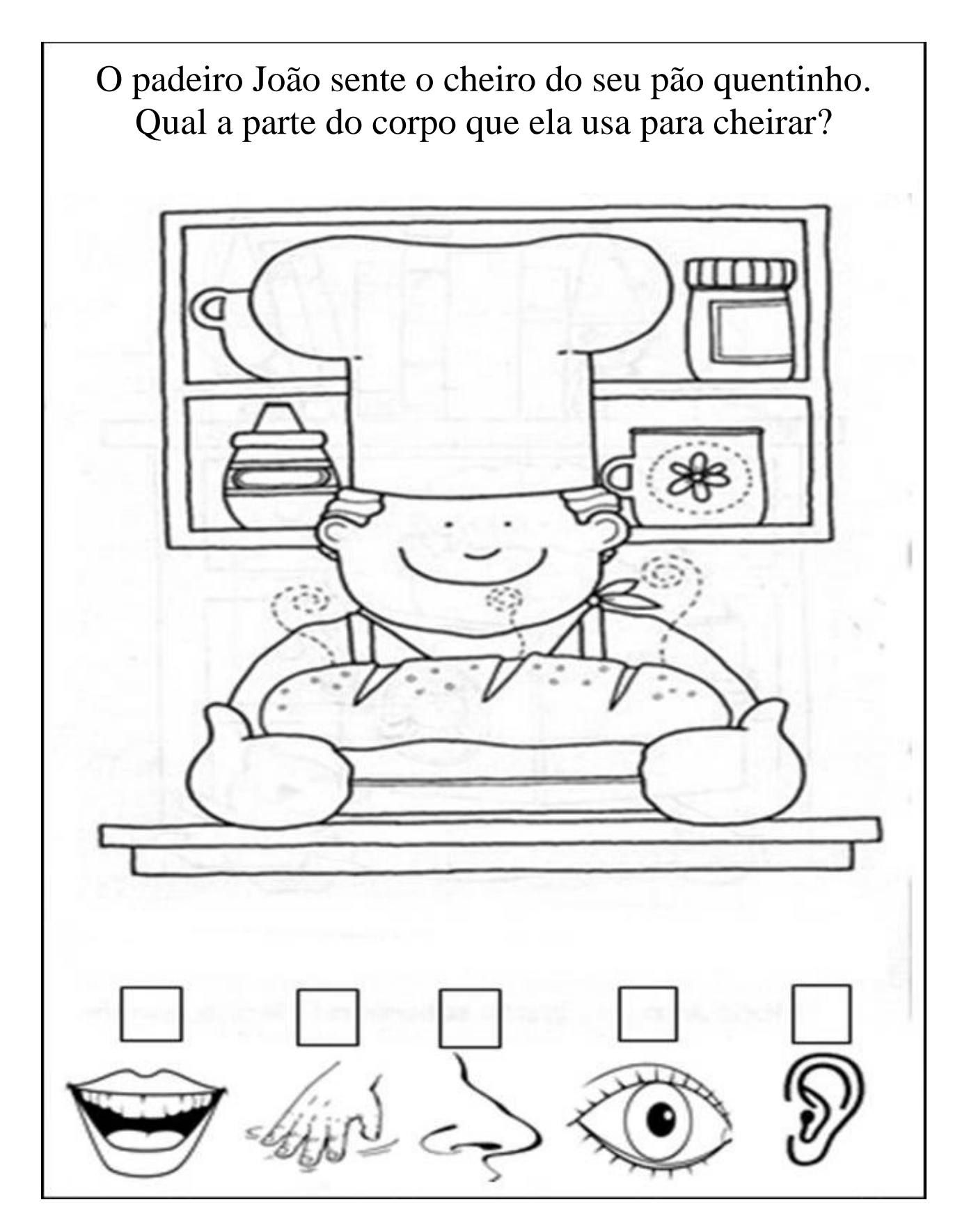

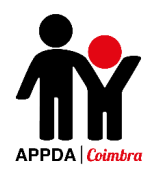

Assinala com um X a opção correta e pinta as imagens.

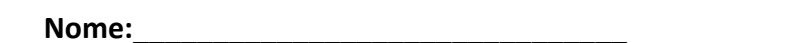

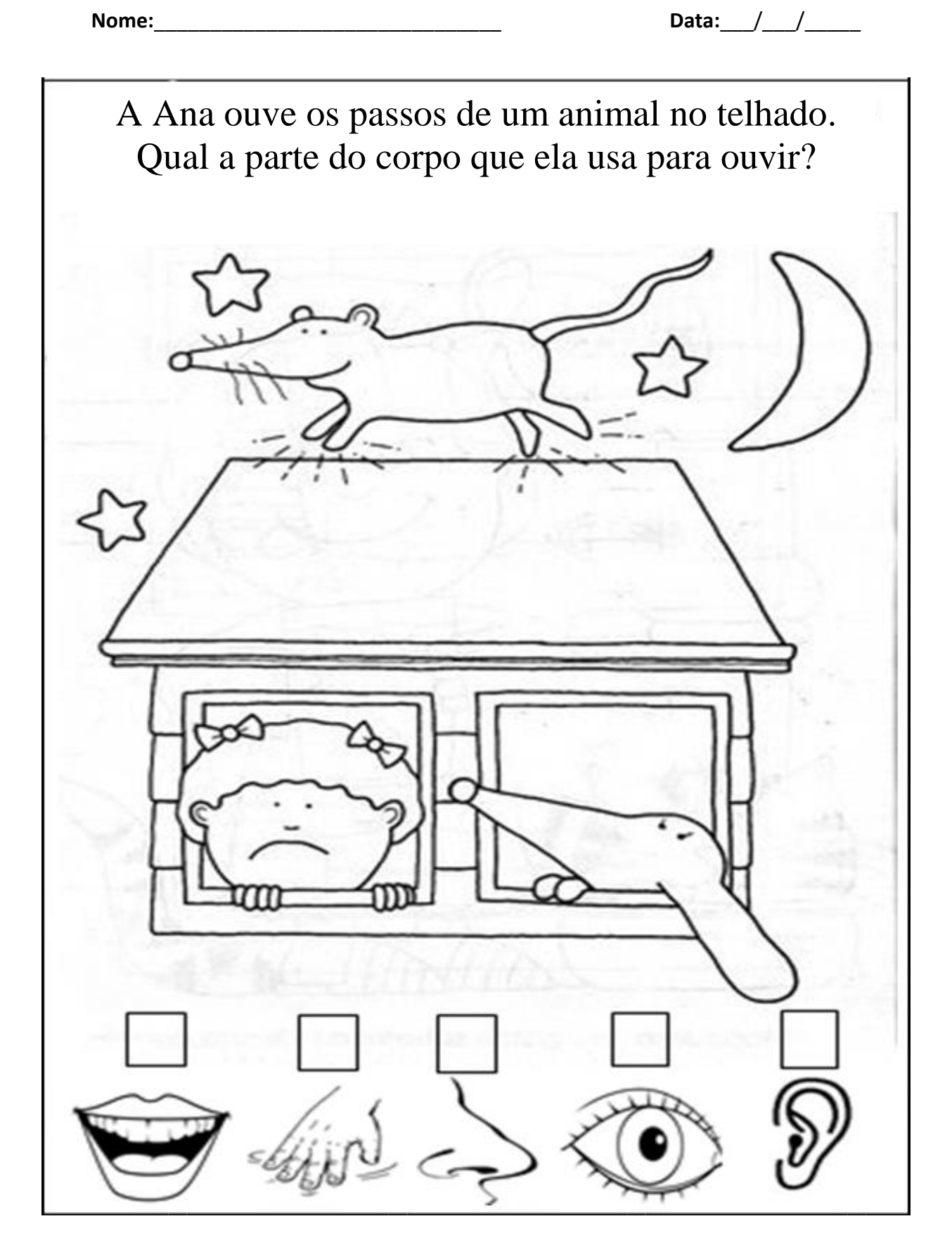

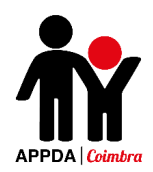

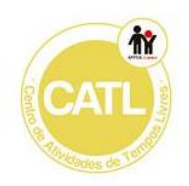

 $\overline{\phantom{a}}$ 

#### **Para que servem os nossos sentidos?**

Assinala com um X a opção correta e pinta as imagens.

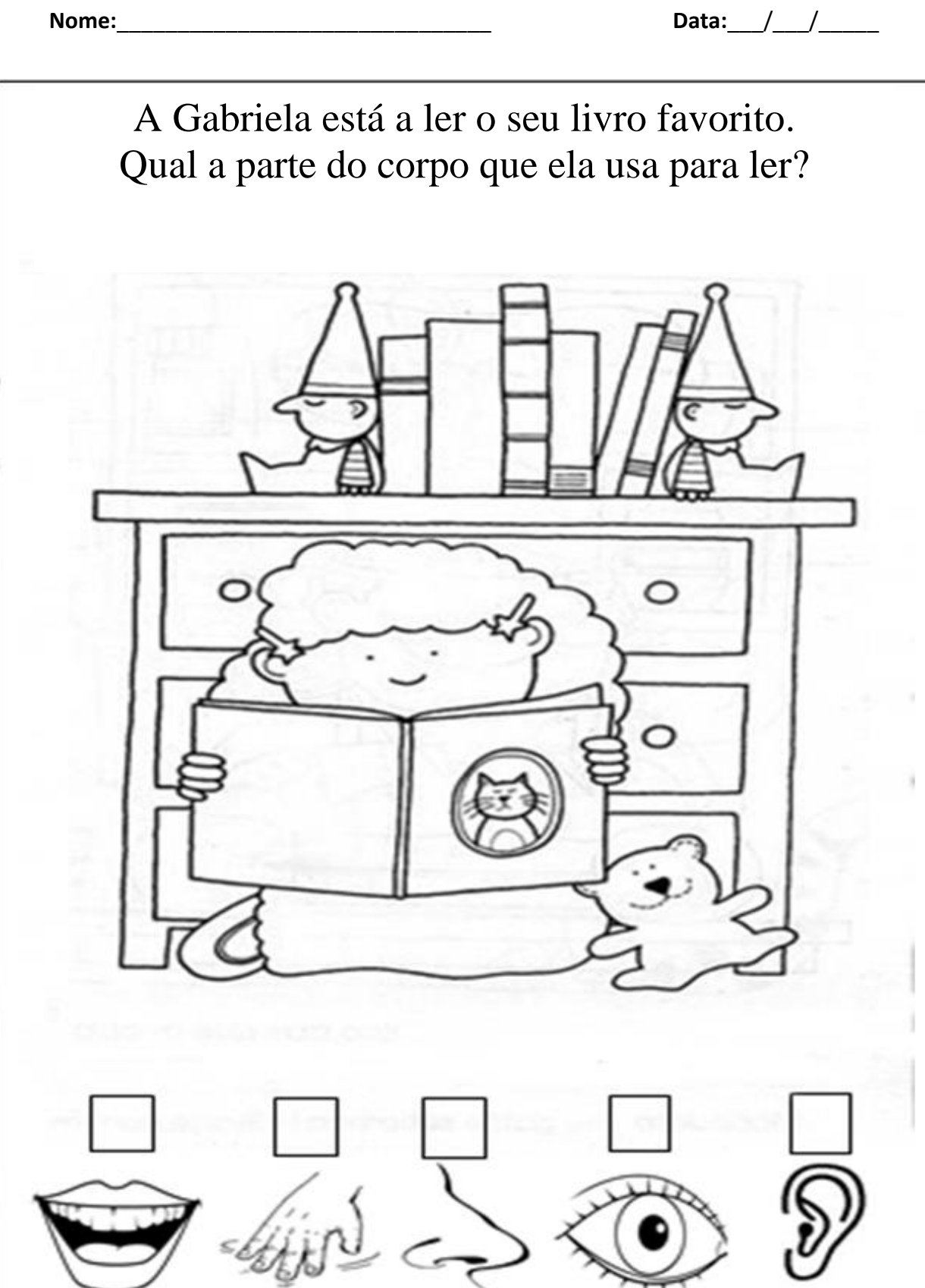

ζ

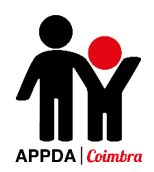

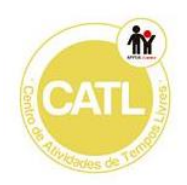

Assinala com um X a opção correta e pinta as imagens.

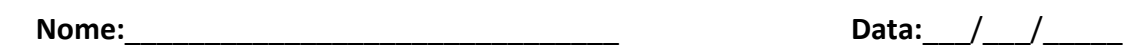

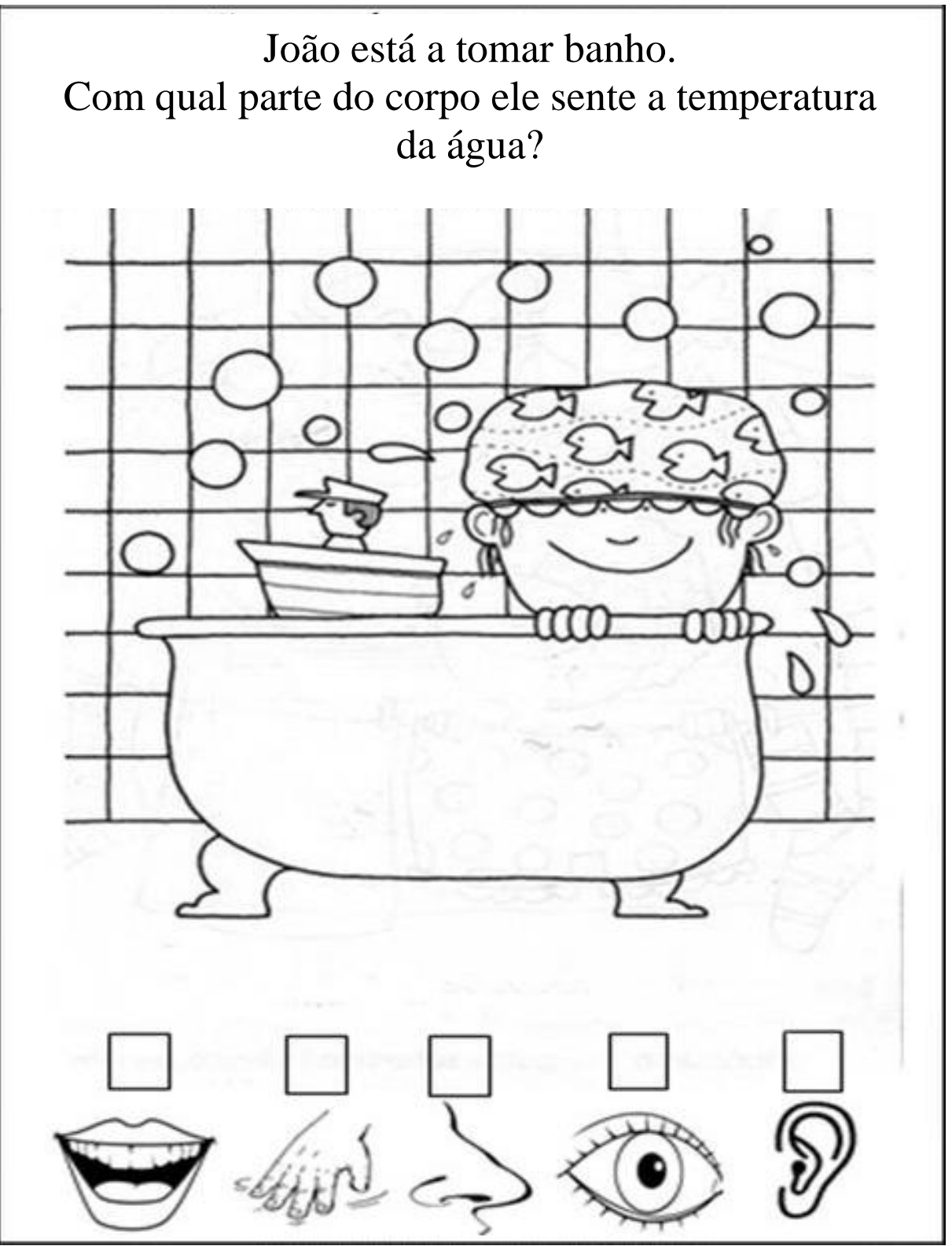

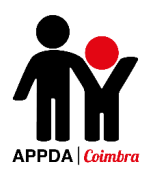

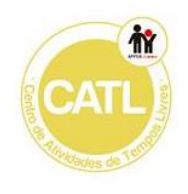

## Anexo V

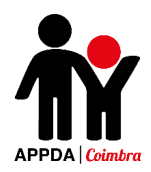

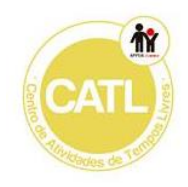

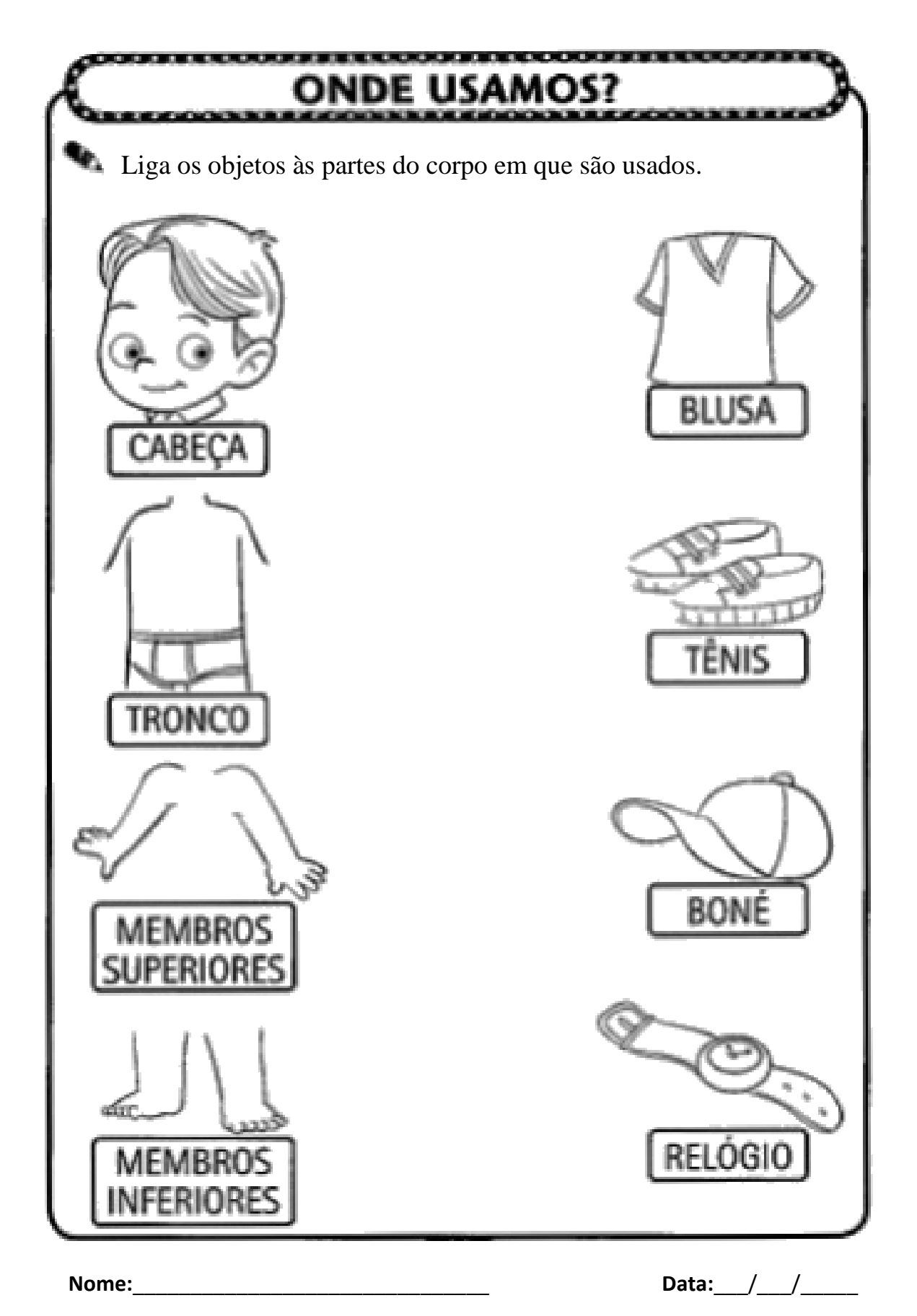

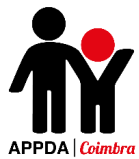

### **O Meu Corpo**

Pinta de acordo com a legenda.

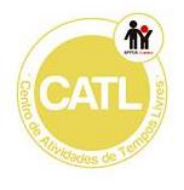

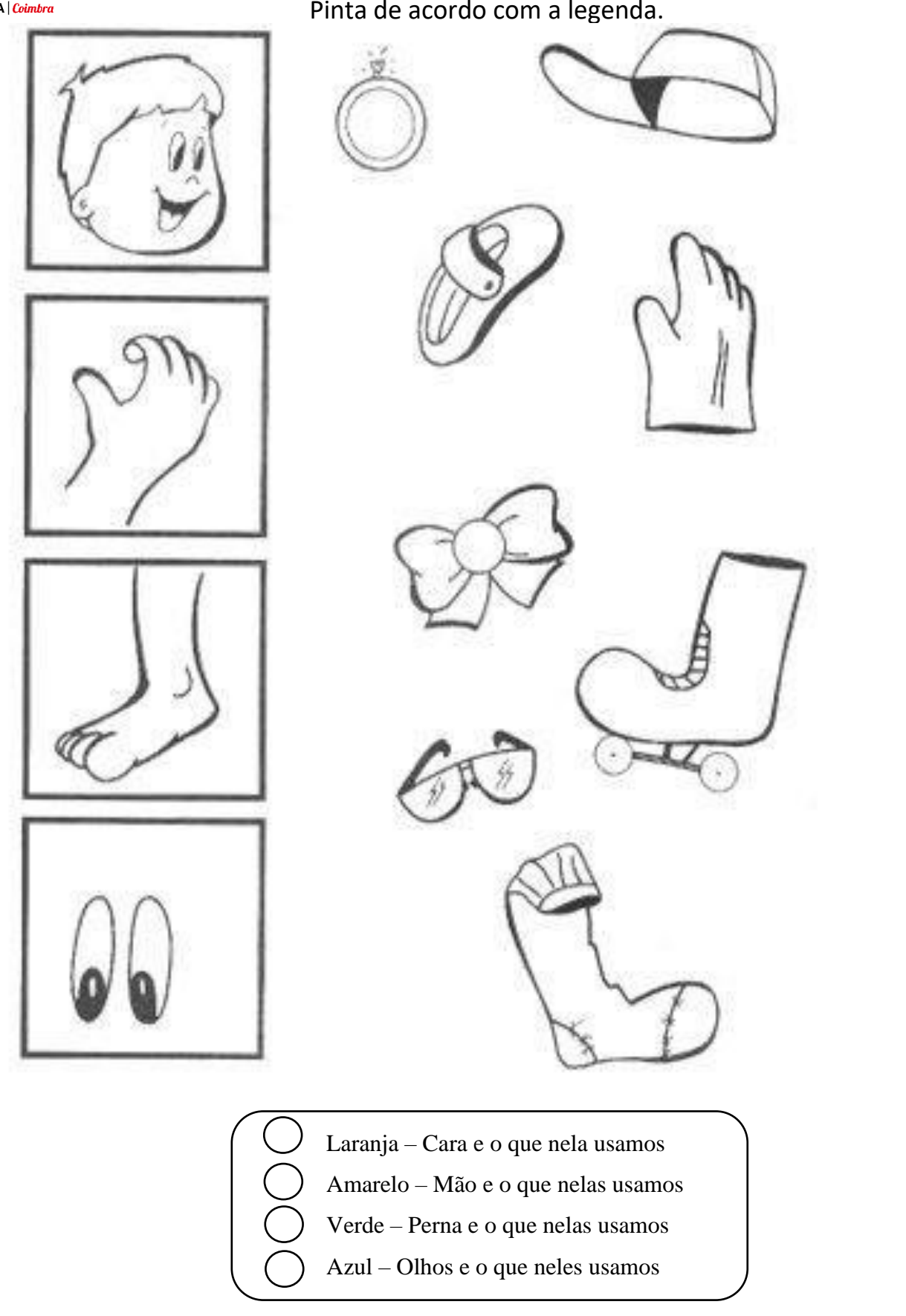

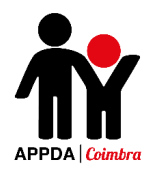

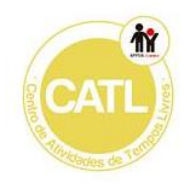

### **Pinta e recorta as partes do corpo da menina e cola na ficha seguinte.**

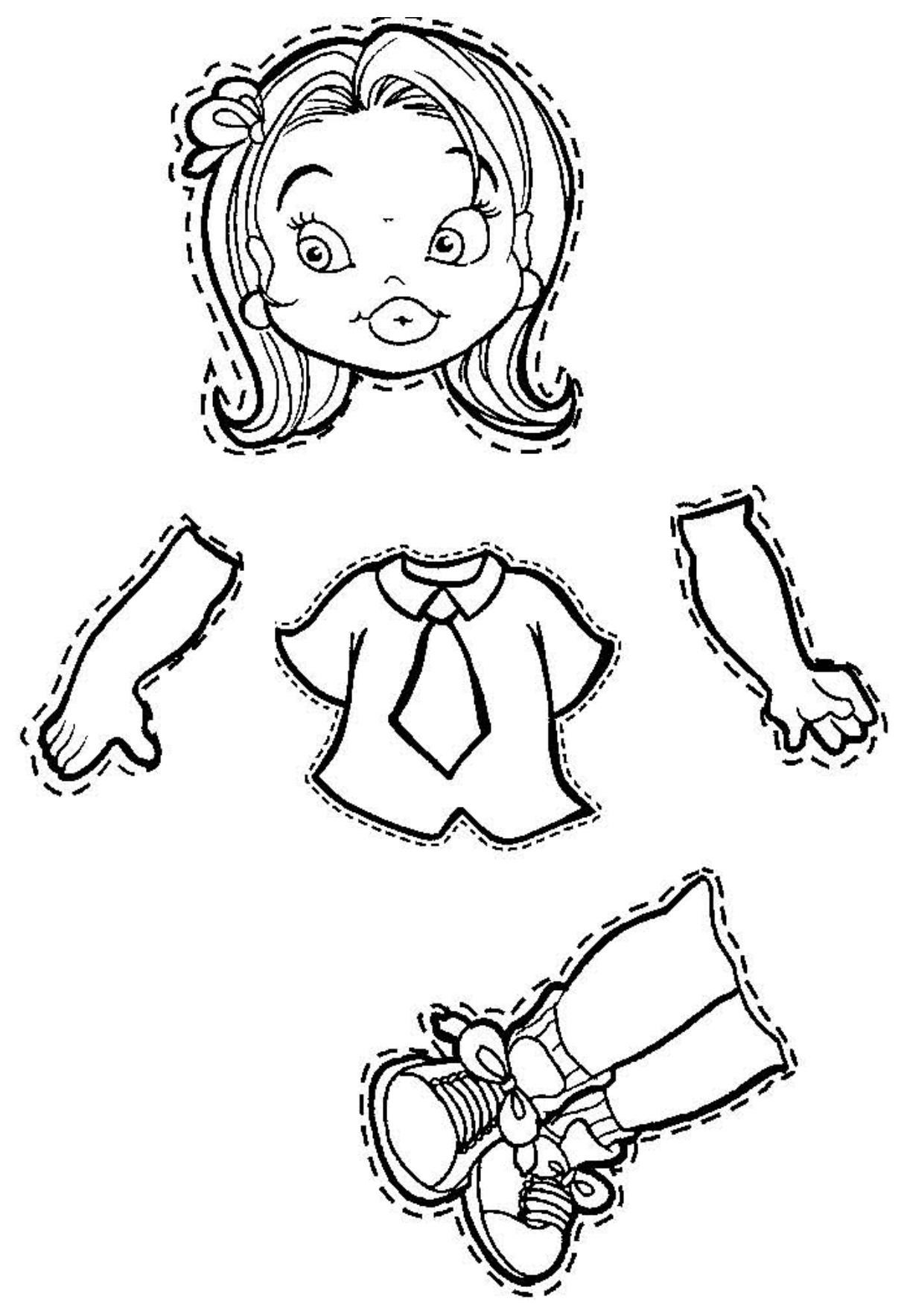

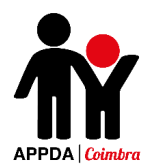

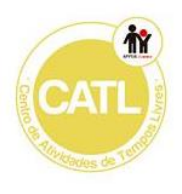

**Pinta e recorta as partes do corpo do menino e cola a ficha seguinte.**

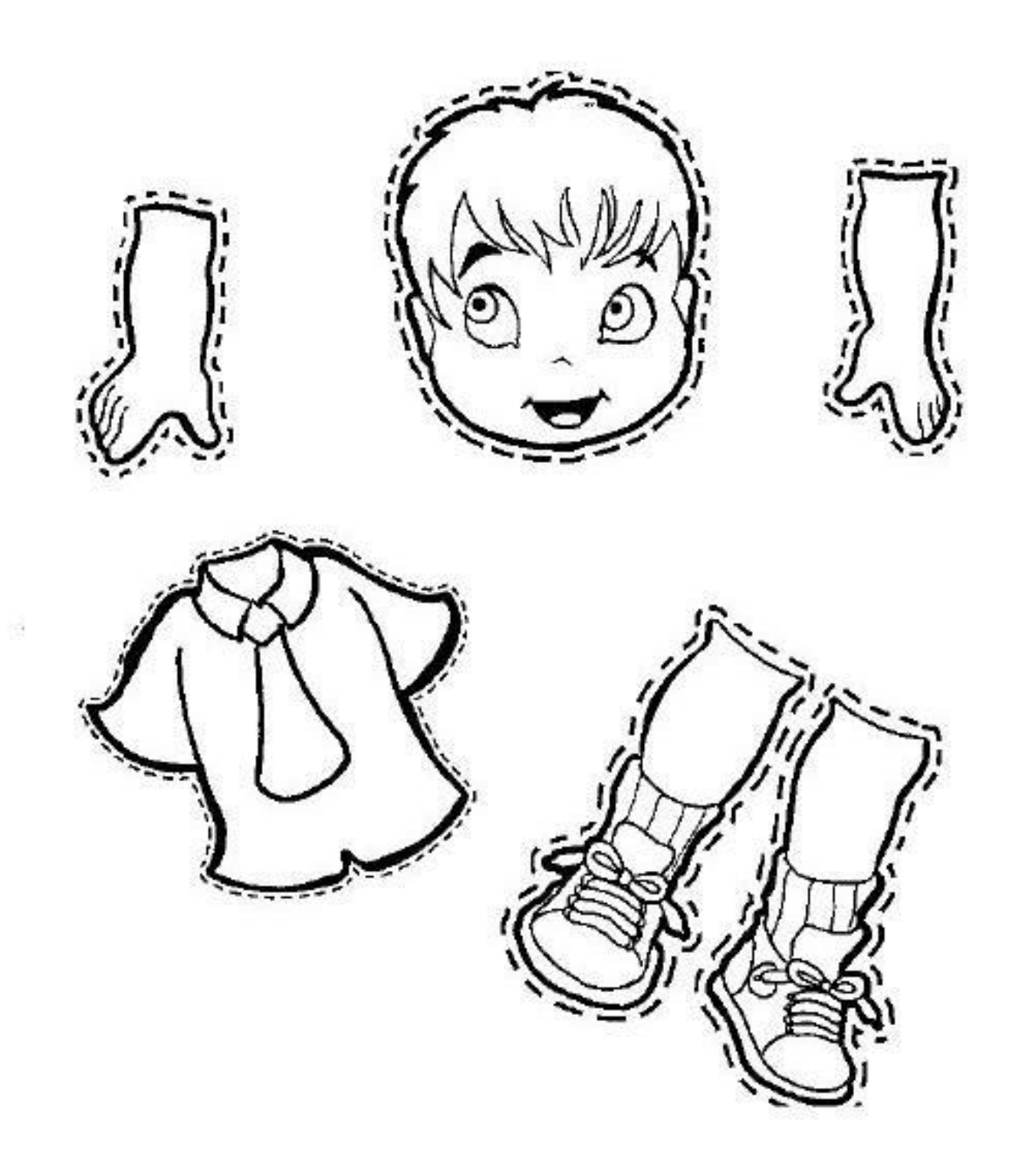

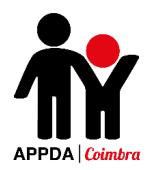

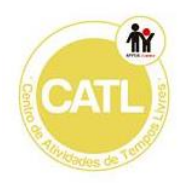

### Conheço o meu corpo

Data:  $1/$ 

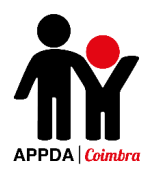

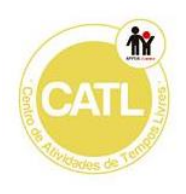

## Anexo VI

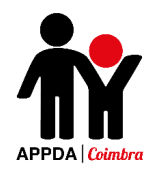

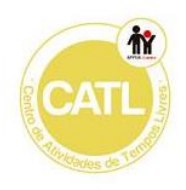

## Higiene Pessoal - 1

- PINTE APENAS OS OBJETOS QUE A CRIANÇA USA PARA NO SEU BANHO:

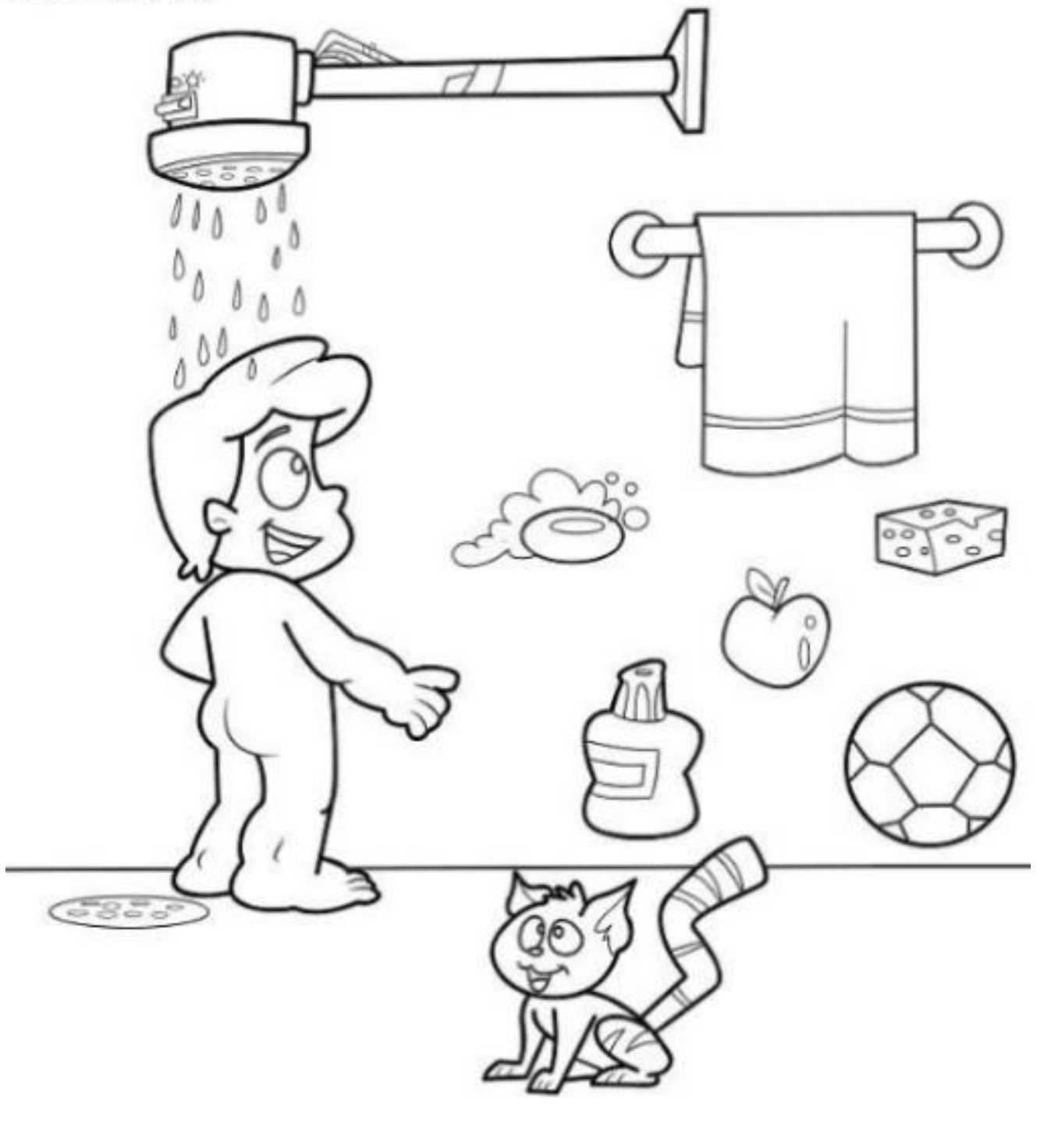

Data:  $1/2$ 

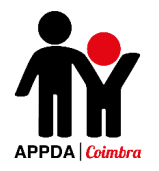

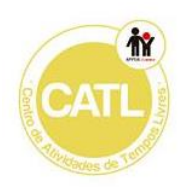

## Higiene Pessoal - 2

- PINTE AS GRAVURAS QUE REPRESENTAM BONS HÁBITOS DE HIGIENE E UM (X) NOS QUE REPRESENTAM MAIS HÁBITOS:

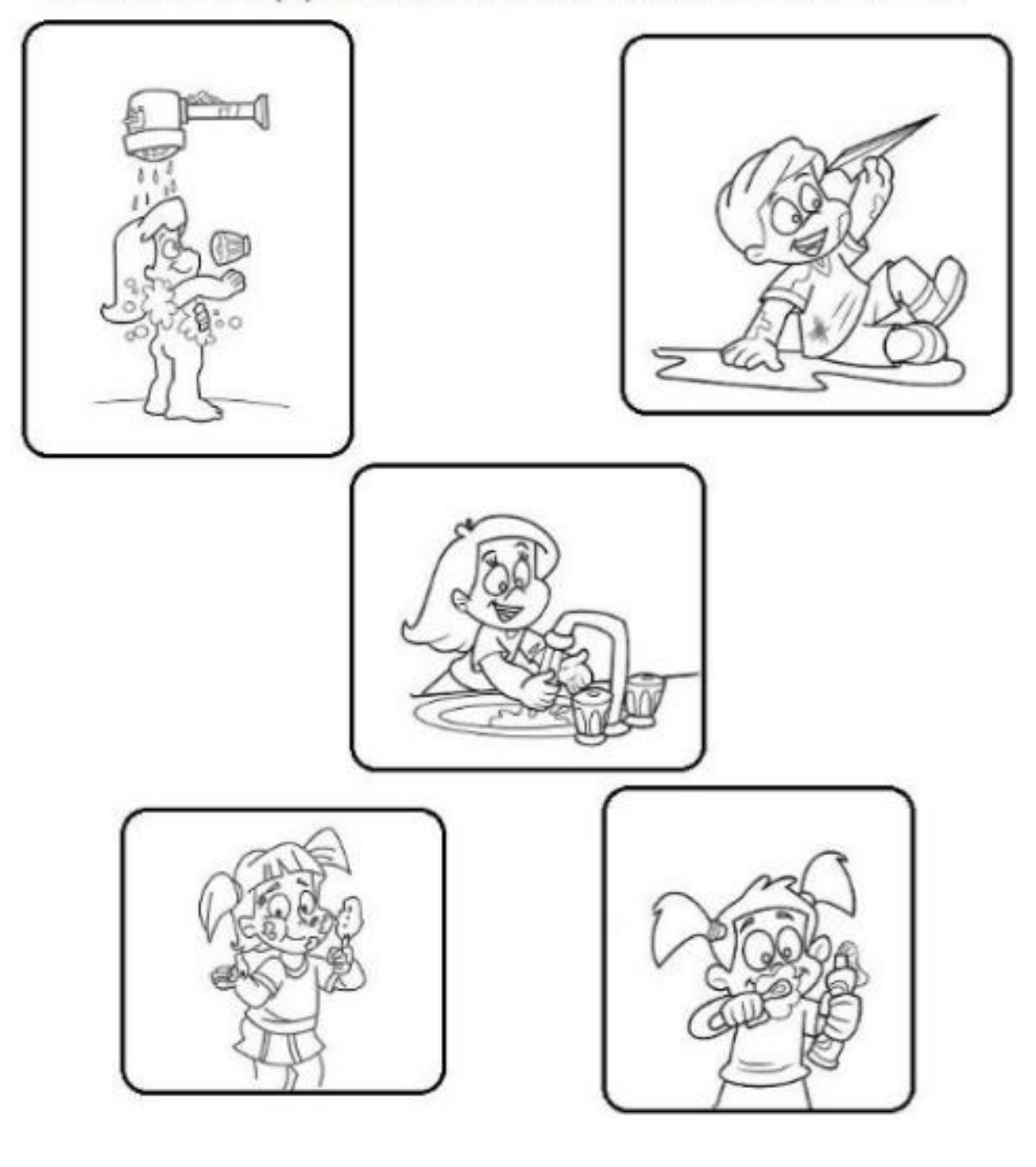

Data:  $1/2$ 

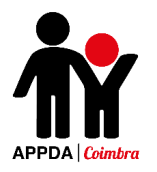

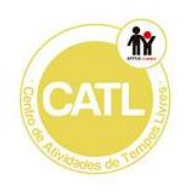

## Higiene Pessoal - 3

### - LIGUE CADA CRIANÇA AO OBJETO QUE IRÁ PRECISAR PARA FAZER SUA HIGIENE PESSOAL:

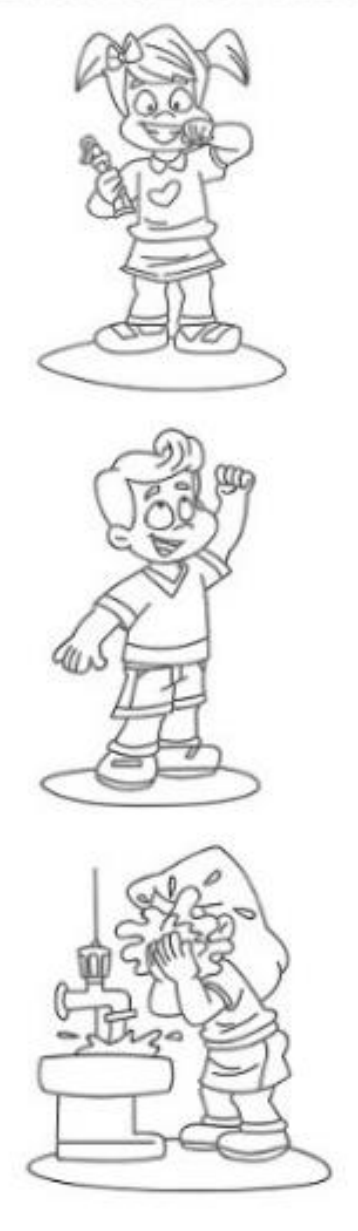

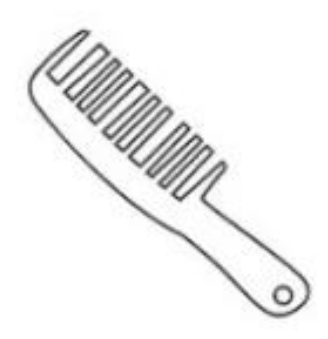

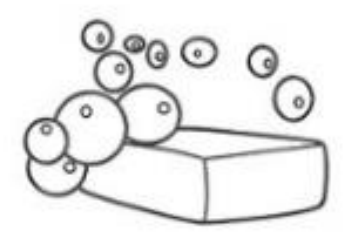

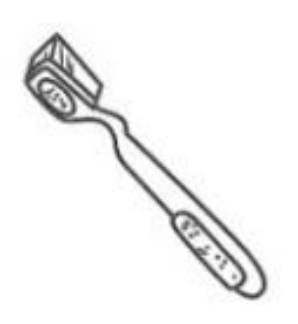

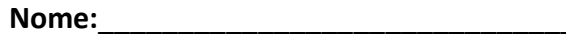

Data:  $/$  /

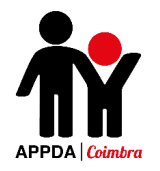

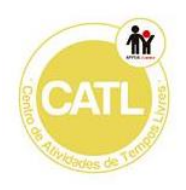

## Higiene - 4

## - PINTE APENAS OS MATERAIS QUE USADOS PARA LIMPAR **OS AMBIENTES:**

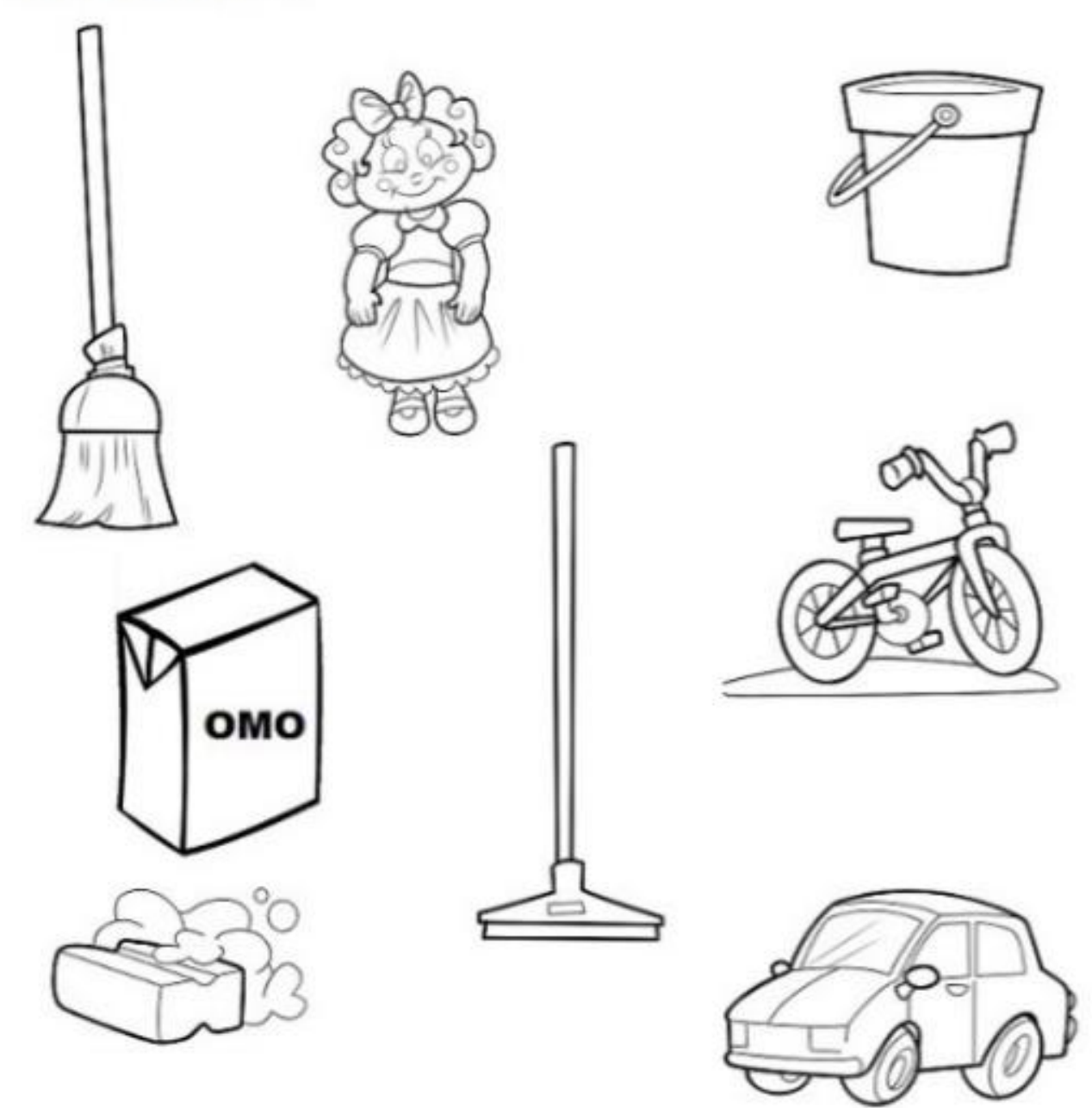

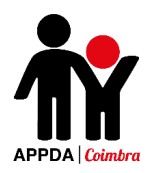

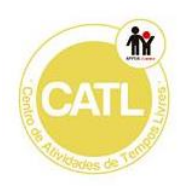

## Anexo VII

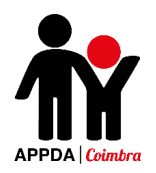

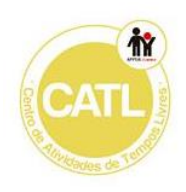

## Os meus dentes

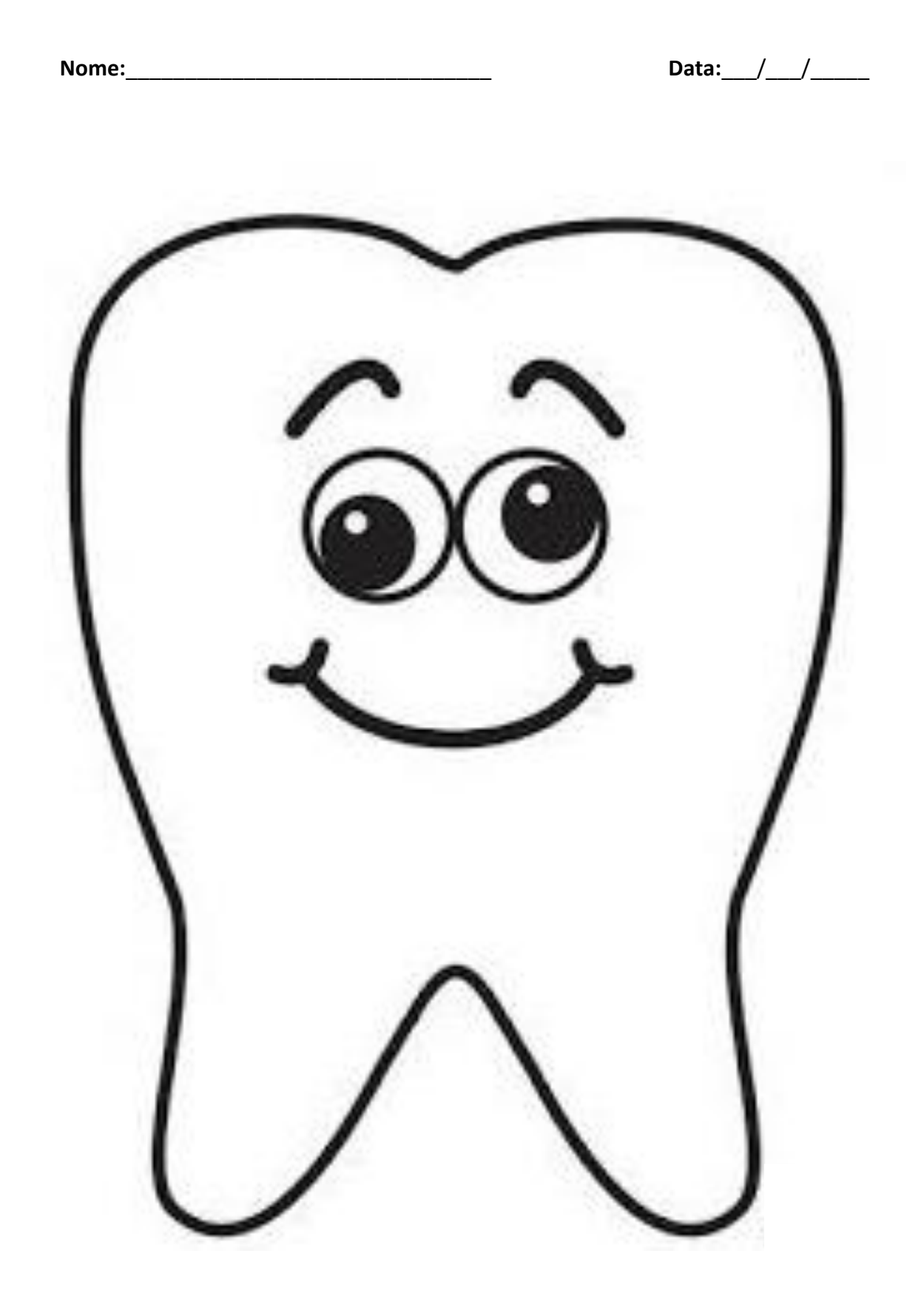

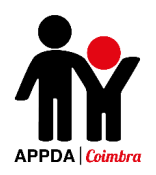

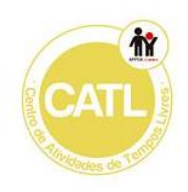

## Os meus dentes

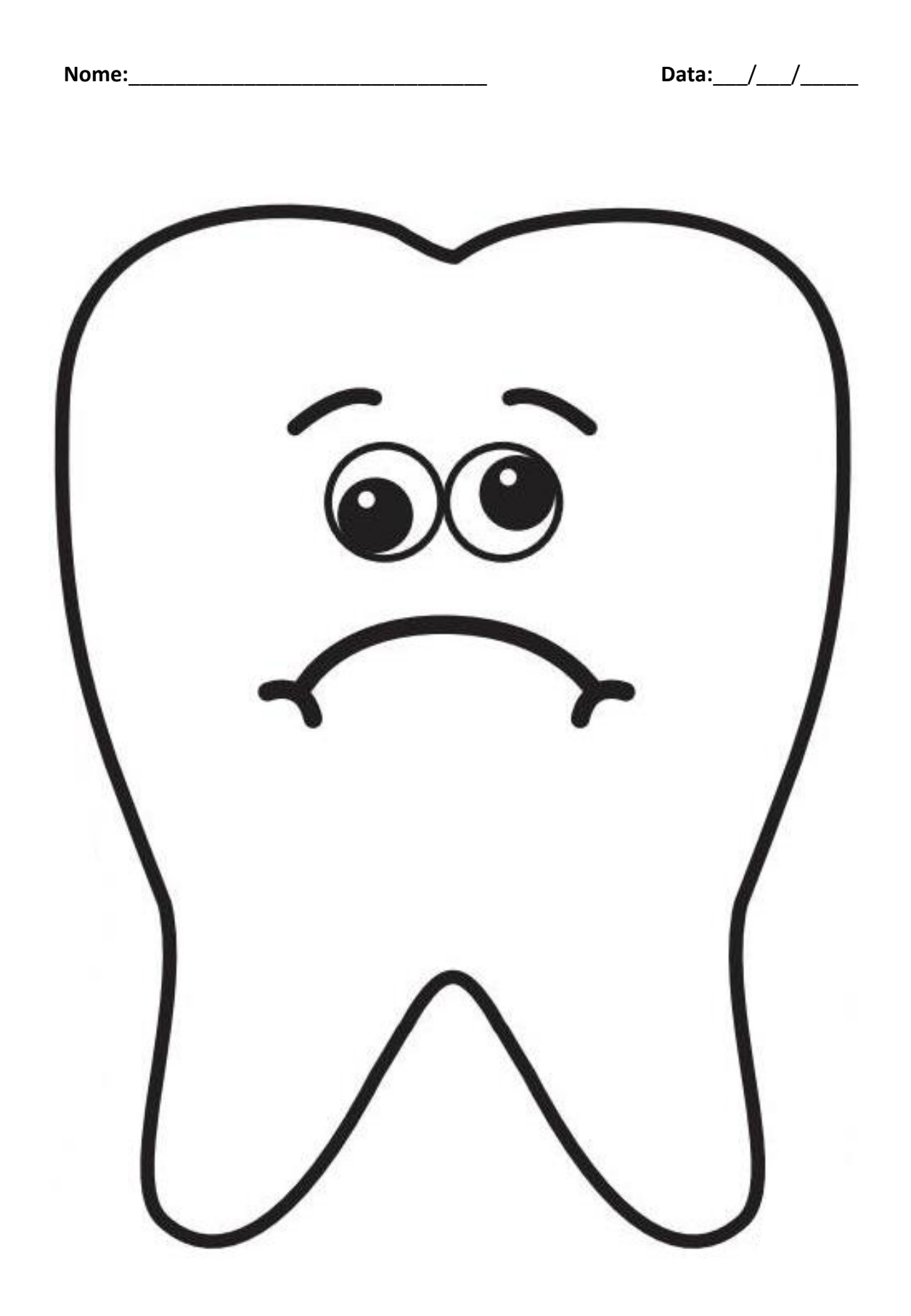

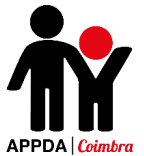

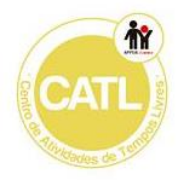

- Recorta os alimentos e cola no dente feliz caso façam bem aos dentes e no dente triste caso sejam prejudiciais par para a nossa saúde oral.

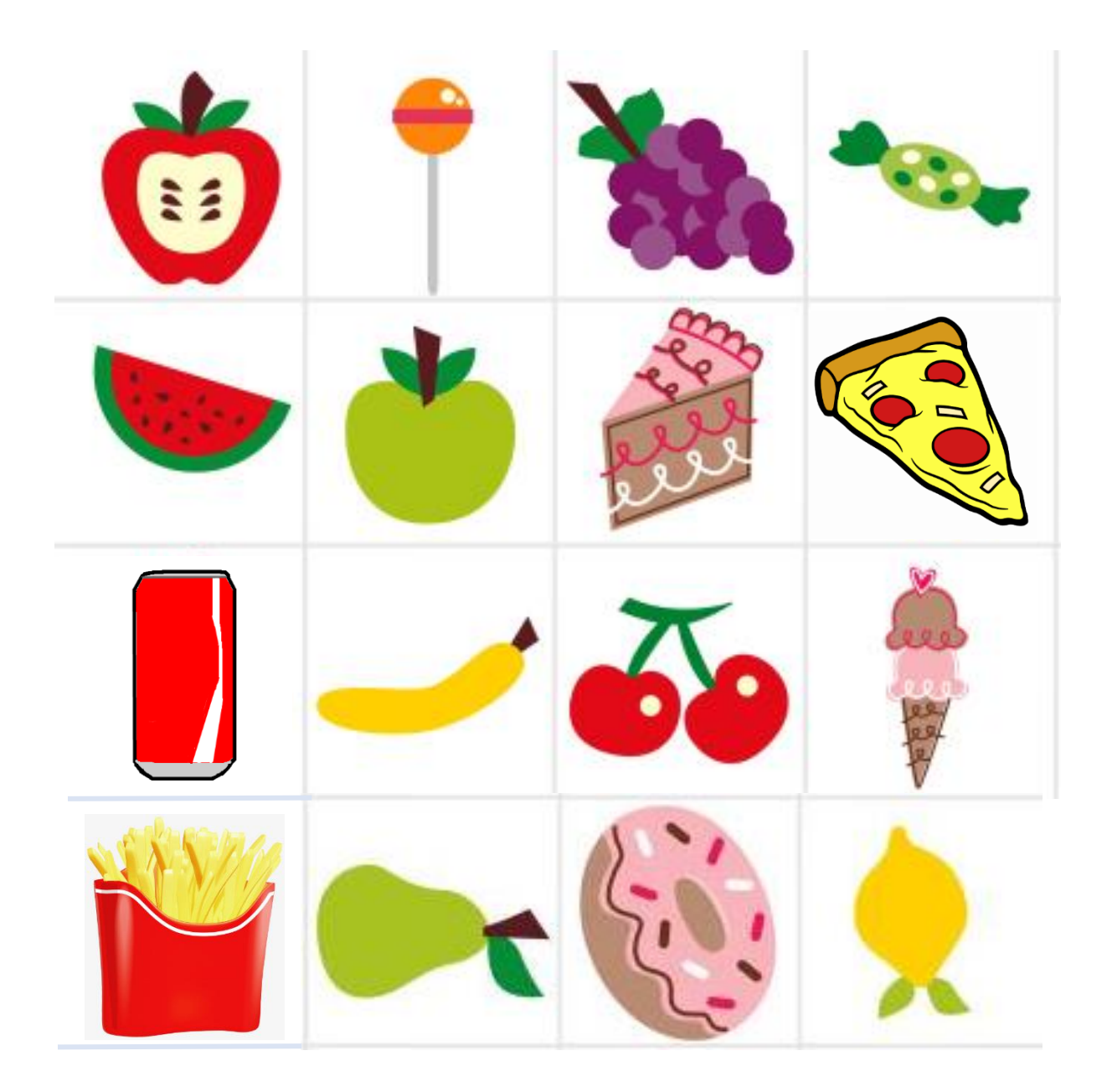

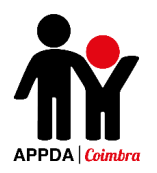

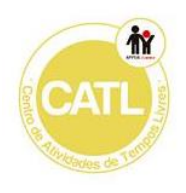

# Anexo VIII
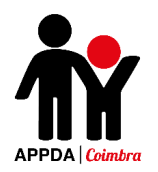

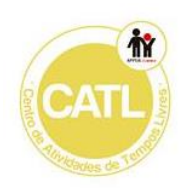

Alimentação - 1

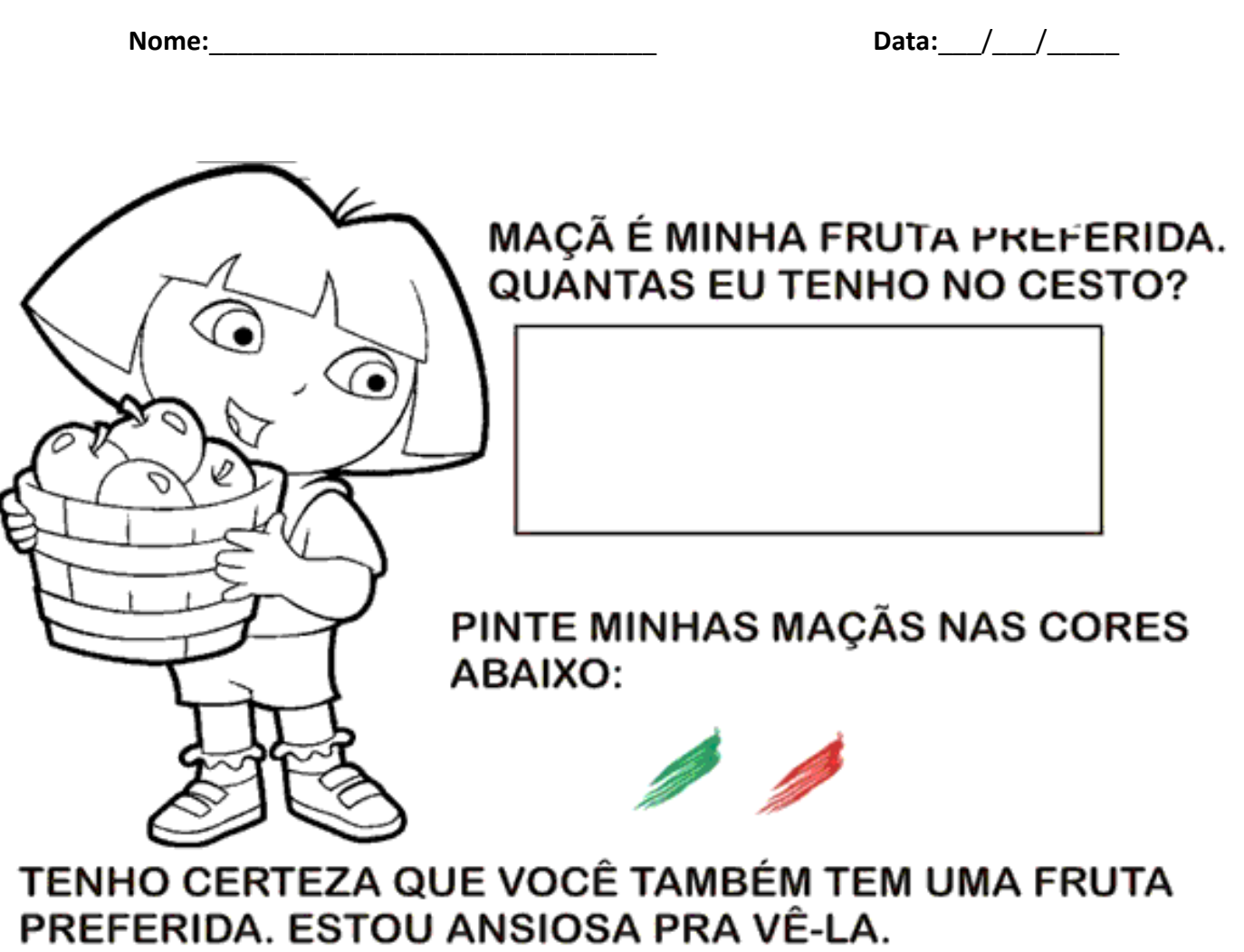

**VOCÊ PODE DESENHAR E PINTAR?** 

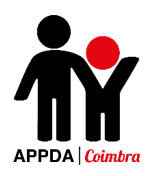

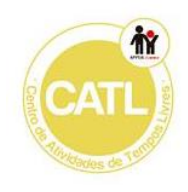

#### **Alimentação - 2**

Liga as frutas iguais e pinta-as da mesma cor de acordo com a tabela:

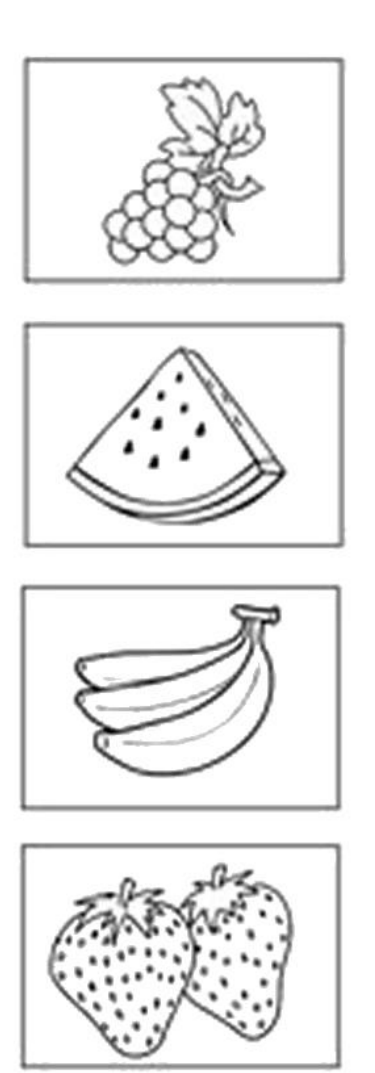

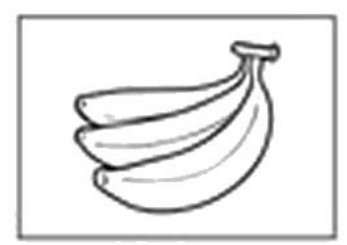

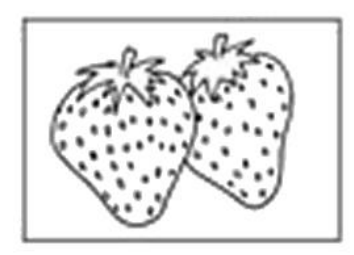

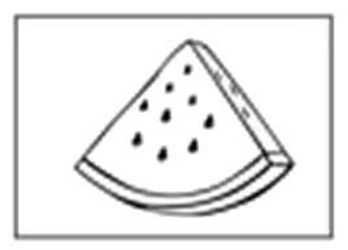

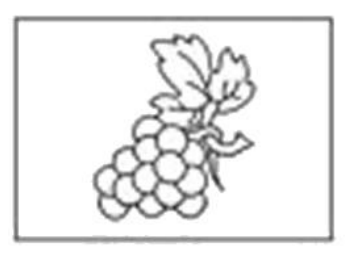

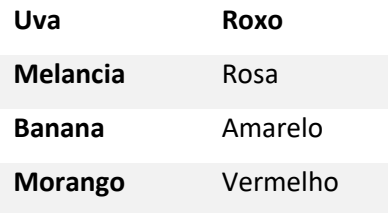

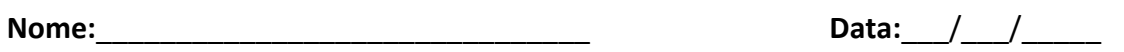

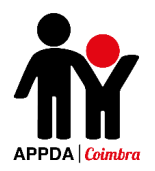

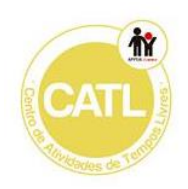

### **Alimentação - 3**

Pinta os ingredientes que mais gostas de comer e recorta-os.

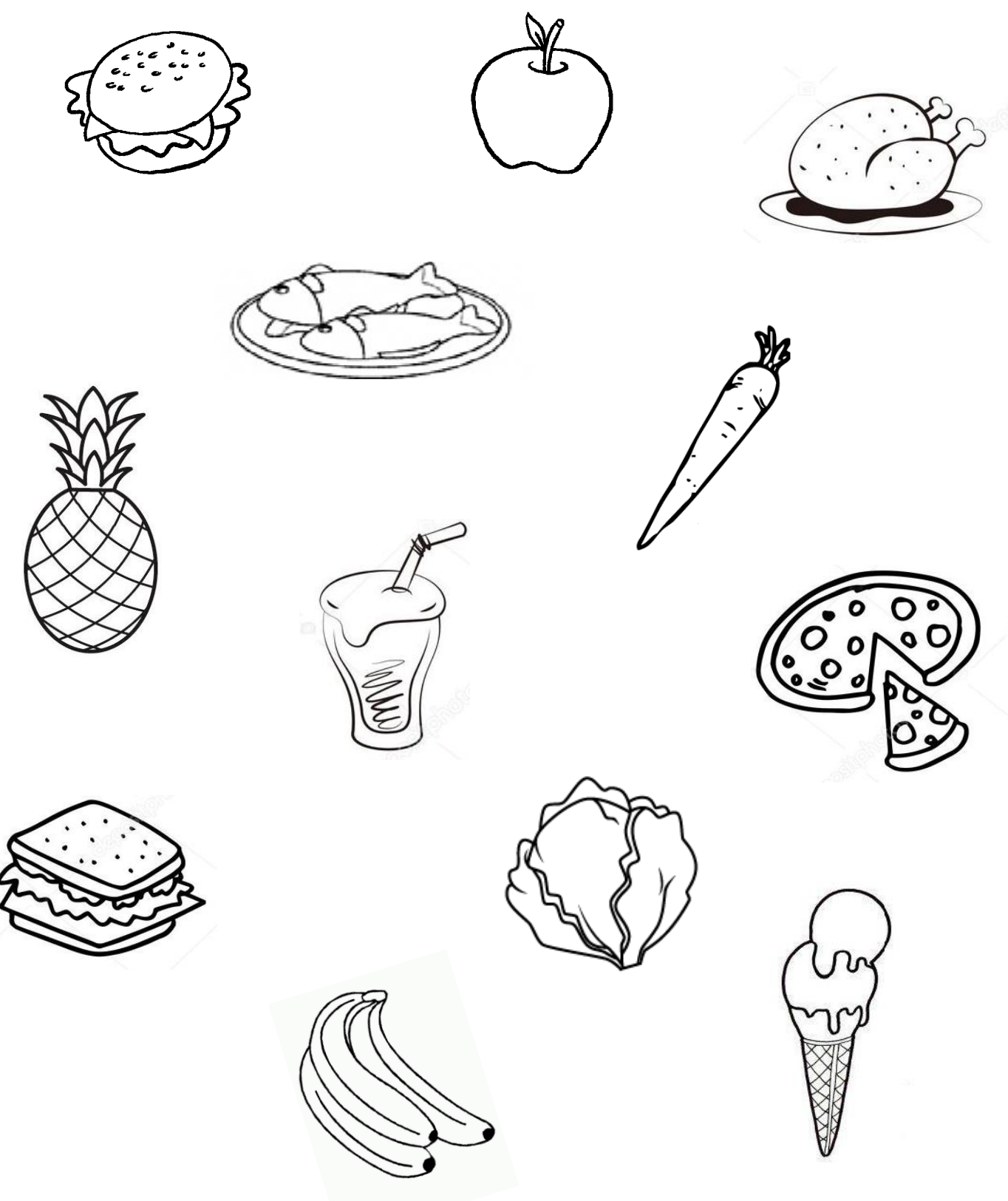

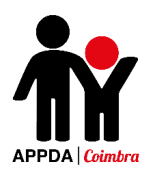

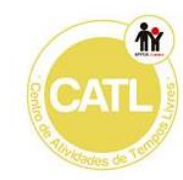

#### **Alimentação**

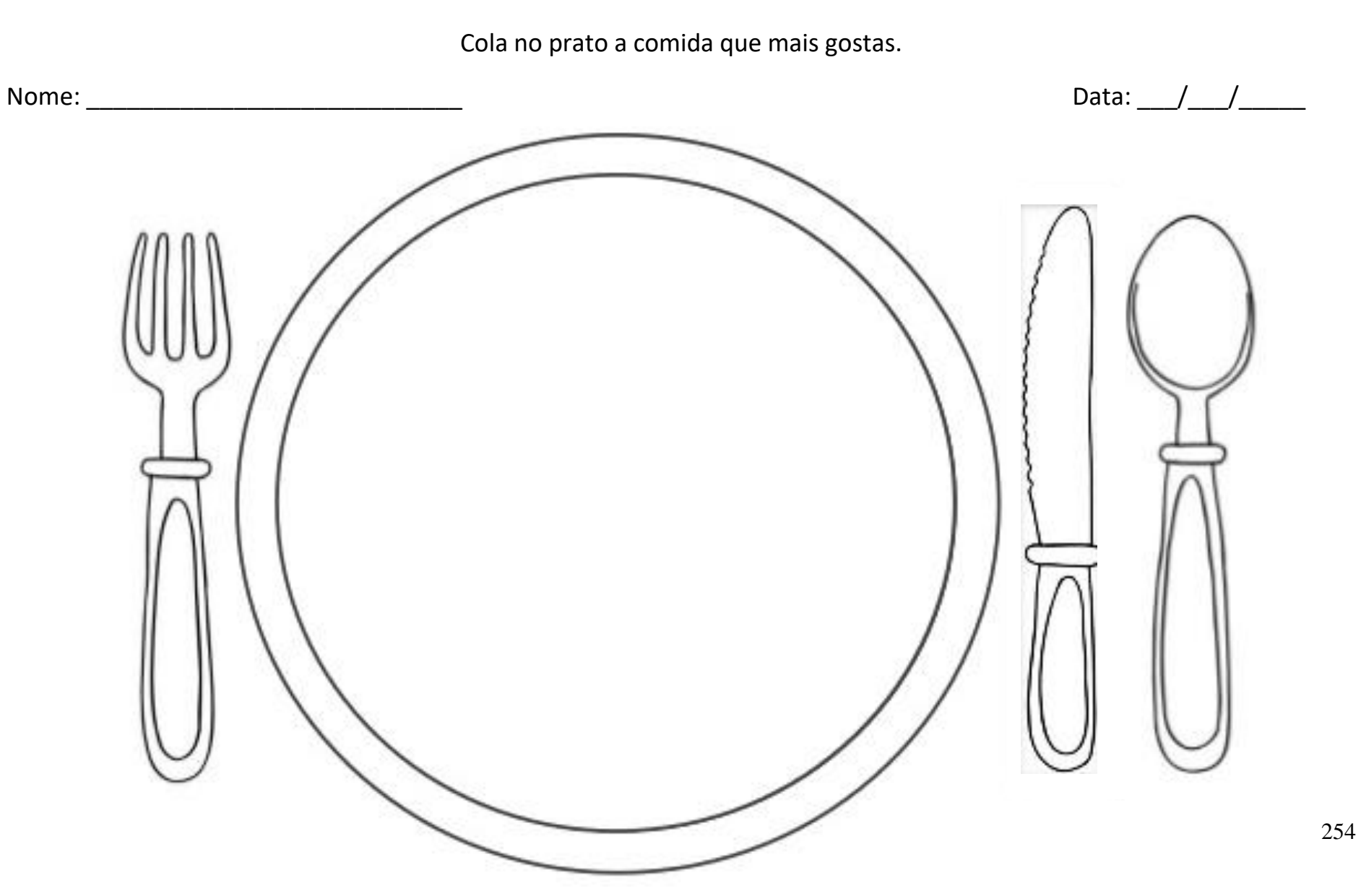

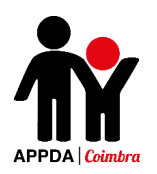

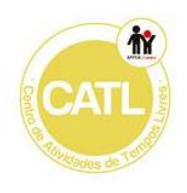

# Anexo IX

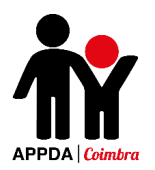

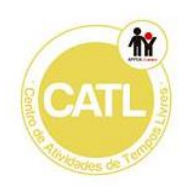

#### **Alimentação Saudável - 1**

Pinta os alimentos saudáveis e faz um X a vermelho em cima dos alimentos que não fazem bem para a saúde quando consumidos em excesso.

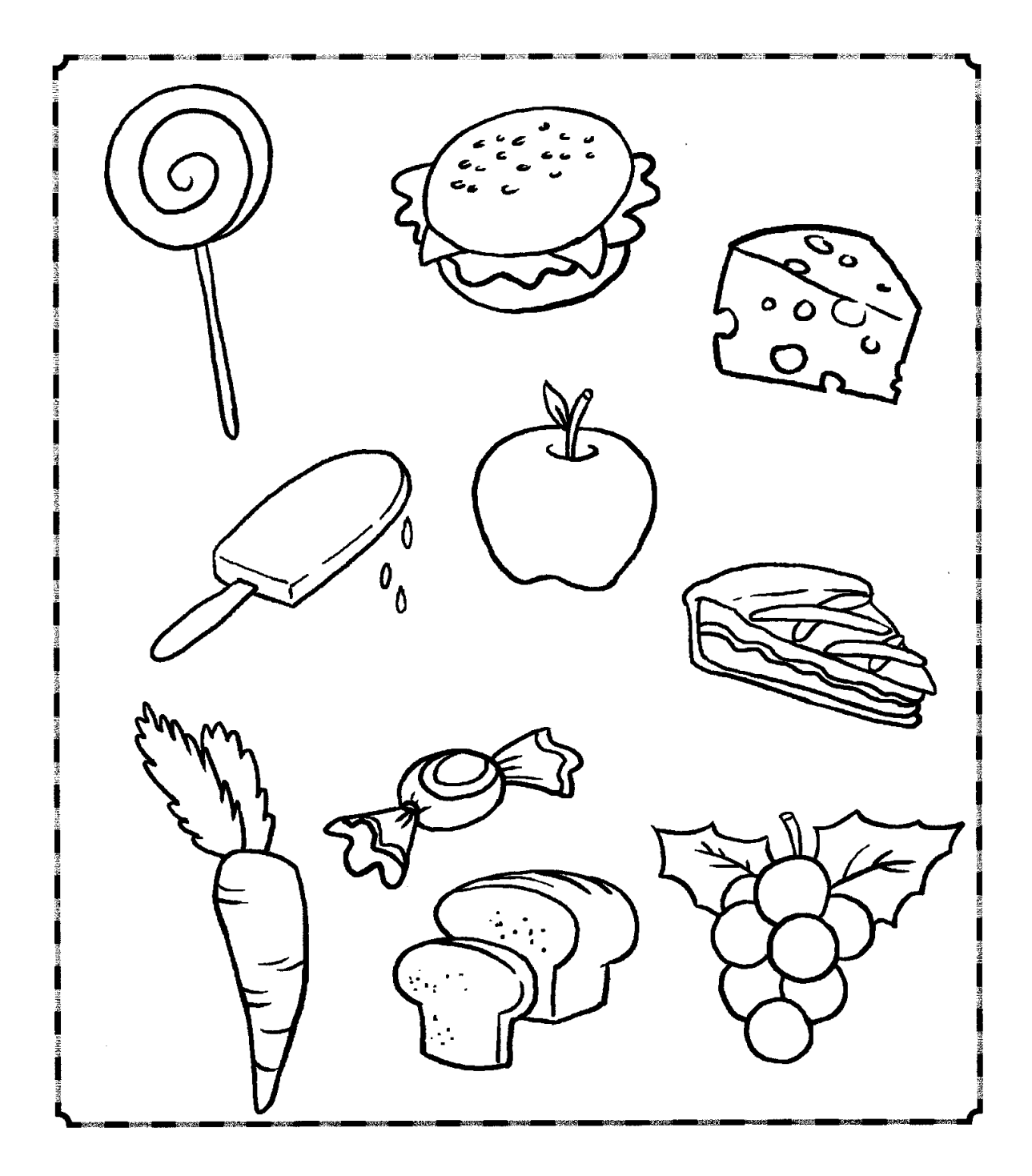

**Nome:**\_\_\_\_\_\_\_\_\_\_\_\_\_\_\_\_\_\_\_\_\_\_\_\_\_\_\_\_\_\_\_ **Data:**\_\_\_/\_\_\_/\_\_\_\_\_

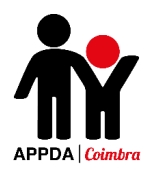

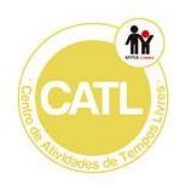

### **Alimentação Saudável - 2**

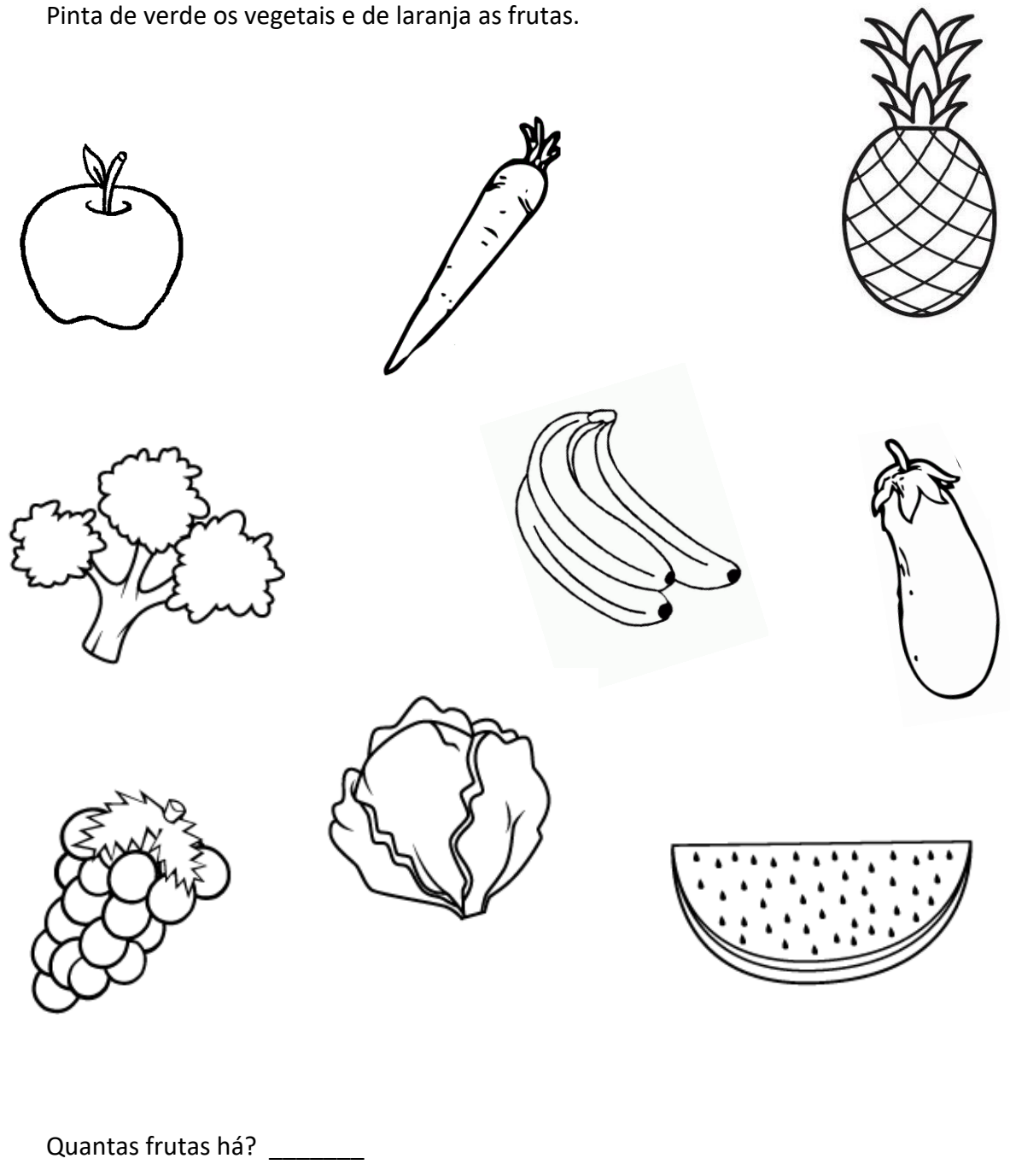

E quantos vegetais? \_\_\_\_\_\_\_

**Nome:**\_\_\_\_\_\_\_\_\_\_\_\_\_\_\_\_\_\_\_\_\_\_\_\_\_\_\_\_\_\_\_ **Data:**\_\_\_/\_\_\_/\_\_\_\_\_

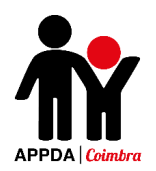

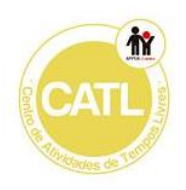

#### **Alimentação Saudável - 3**

Pinta as frutas de acordo com as suas cores reais.

**Nome:**\_\_\_\_\_\_\_\_\_\_\_\_\_\_\_\_\_\_\_\_\_\_\_\_\_\_\_\_\_\_\_ **Data:**\_\_\_/\_\_\_/\_\_\_\_\_

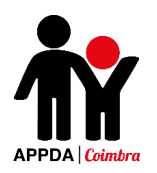

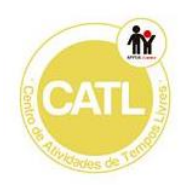

## Anexo X

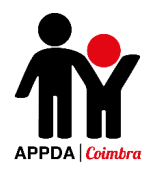

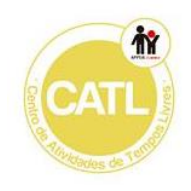

NOME:  $DATA:$   $1$ 

Liga os profissionais aos instrumentos que eles usam no trabalho.

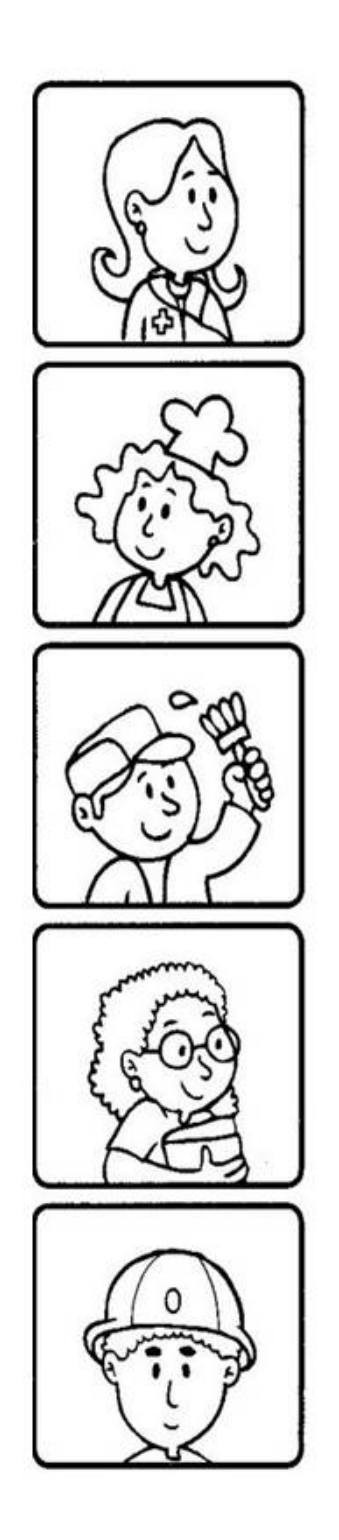

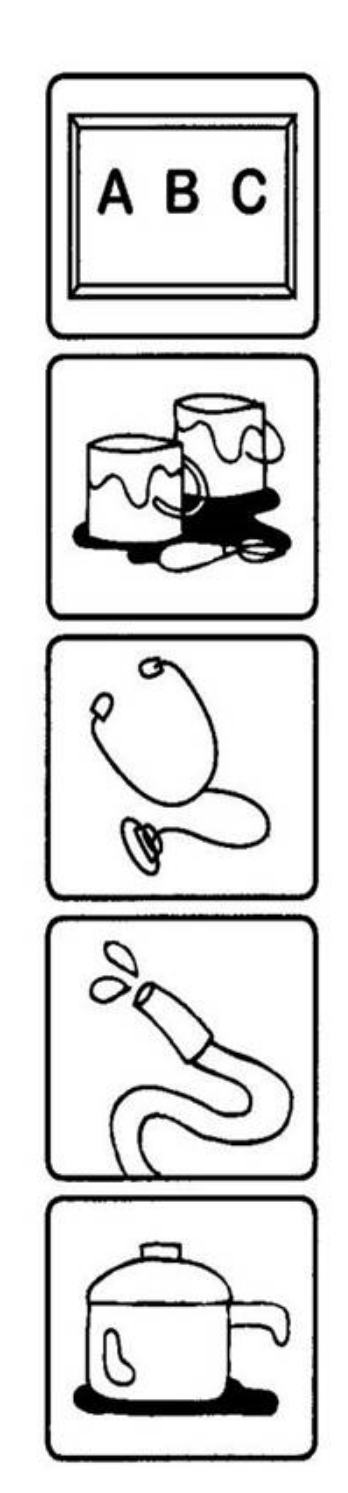

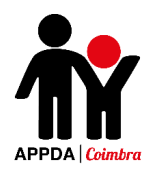

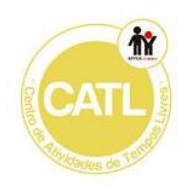

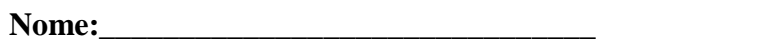

Data:  $/$  /

Pinta a profissão usando a técnica do pontilhismo e no final escreve o nome dela.

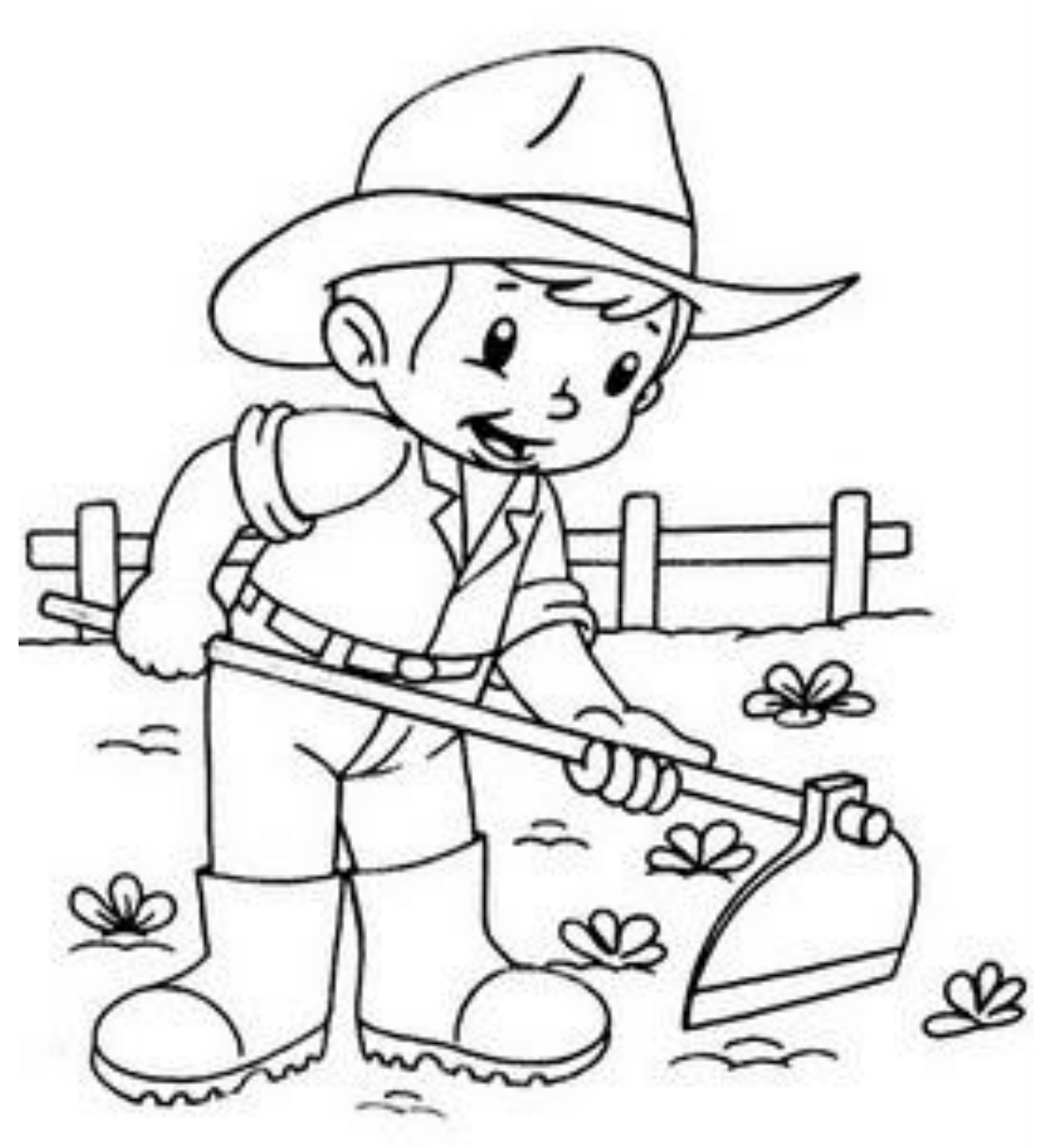

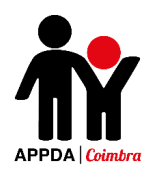

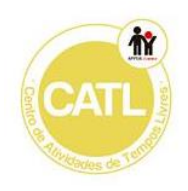

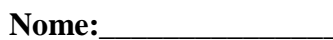

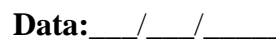

Pinta a profissão usando a técnica do pontilhismo e no final escreve o nome dela.

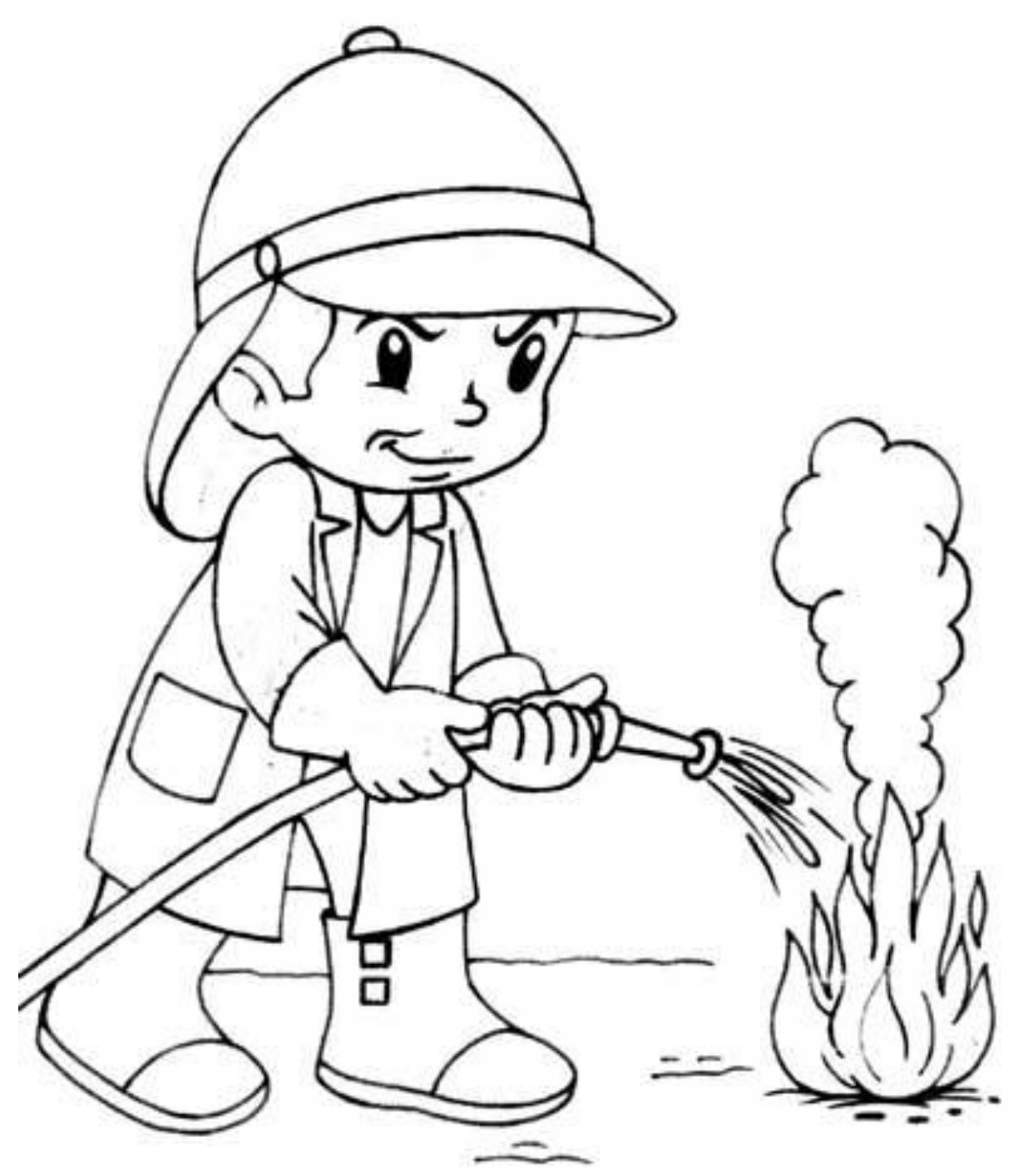

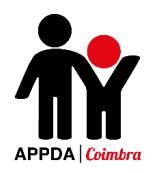

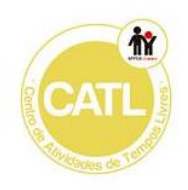

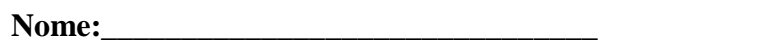

Data:  $/$  /

Pinta a profissão usando a técnica do pontilhismo e no final escreve o nome dela.

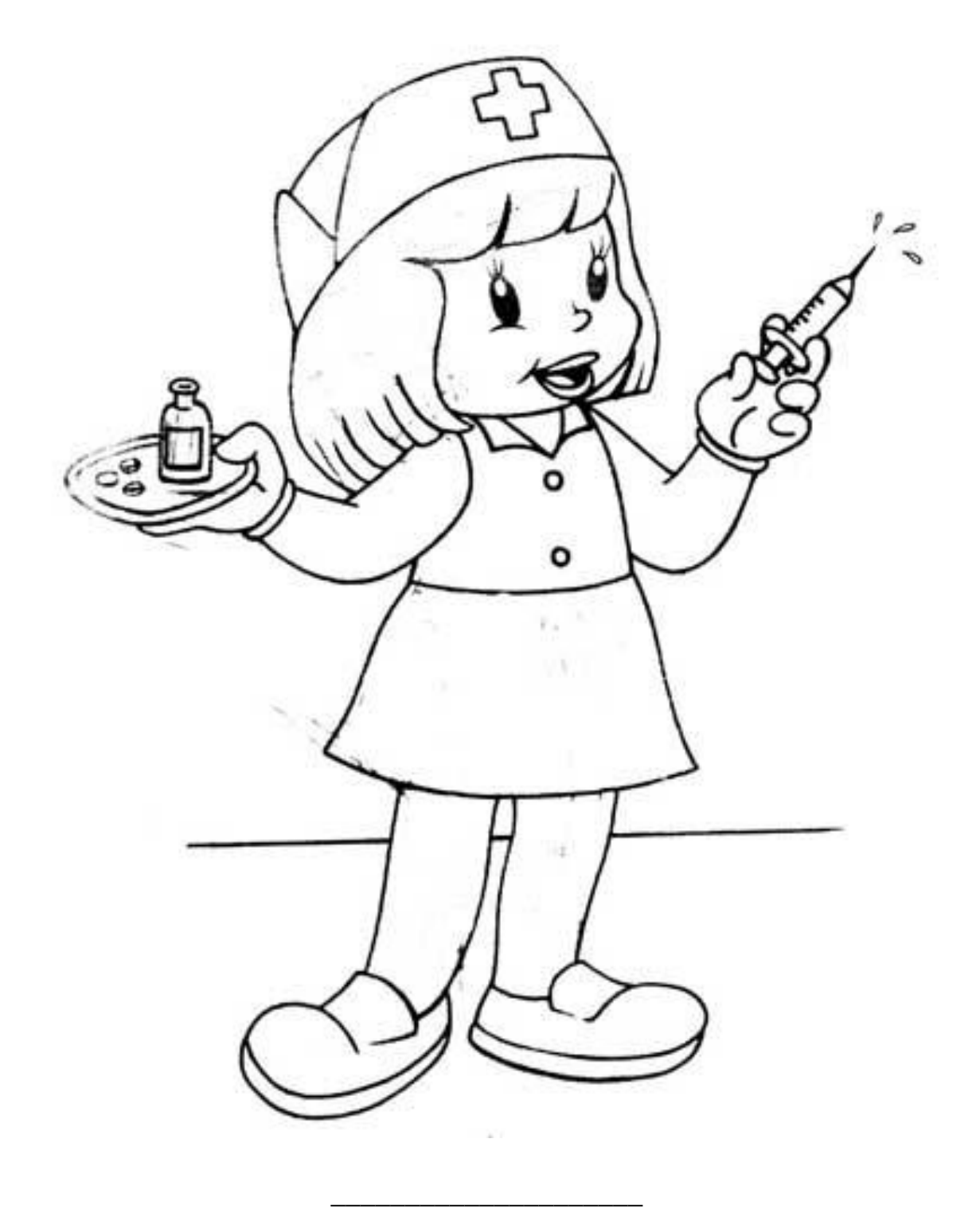

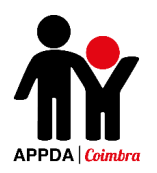

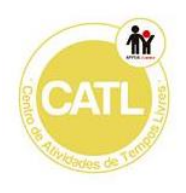

## **Anexo XI**

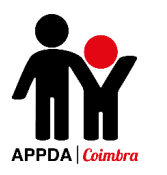

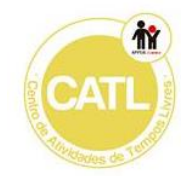

**Nome:**\_\_\_\_\_\_\_\_\_\_\_\_\_\_\_\_\_\_\_\_\_\_\_\_\_\_\_\_\_\_\_\_\_\_\_\_\_\_\_\_\_\_ **Data:**\_\_\_/\_\_\_/\_\_\_\_\_

Pinta os utensílios usados por cada uma das profissões. Pinta de verde os do pedreiro e de laranja os da fotógrafa.

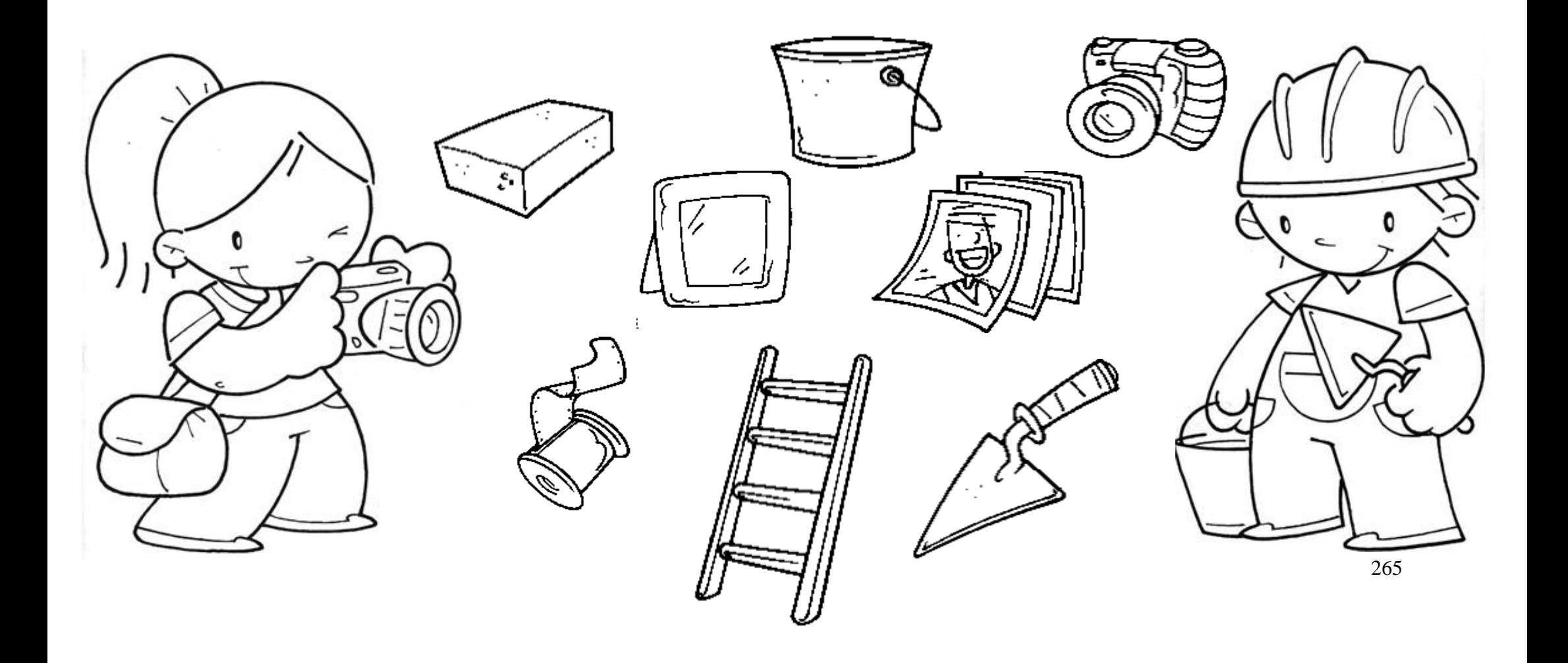

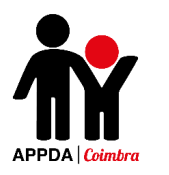

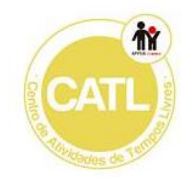

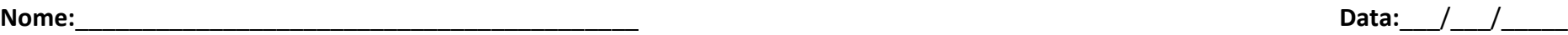

Pinta os utensílios usados por cada uma das profissões. Pinta de azul os do futebolista e de rosa os da médica.

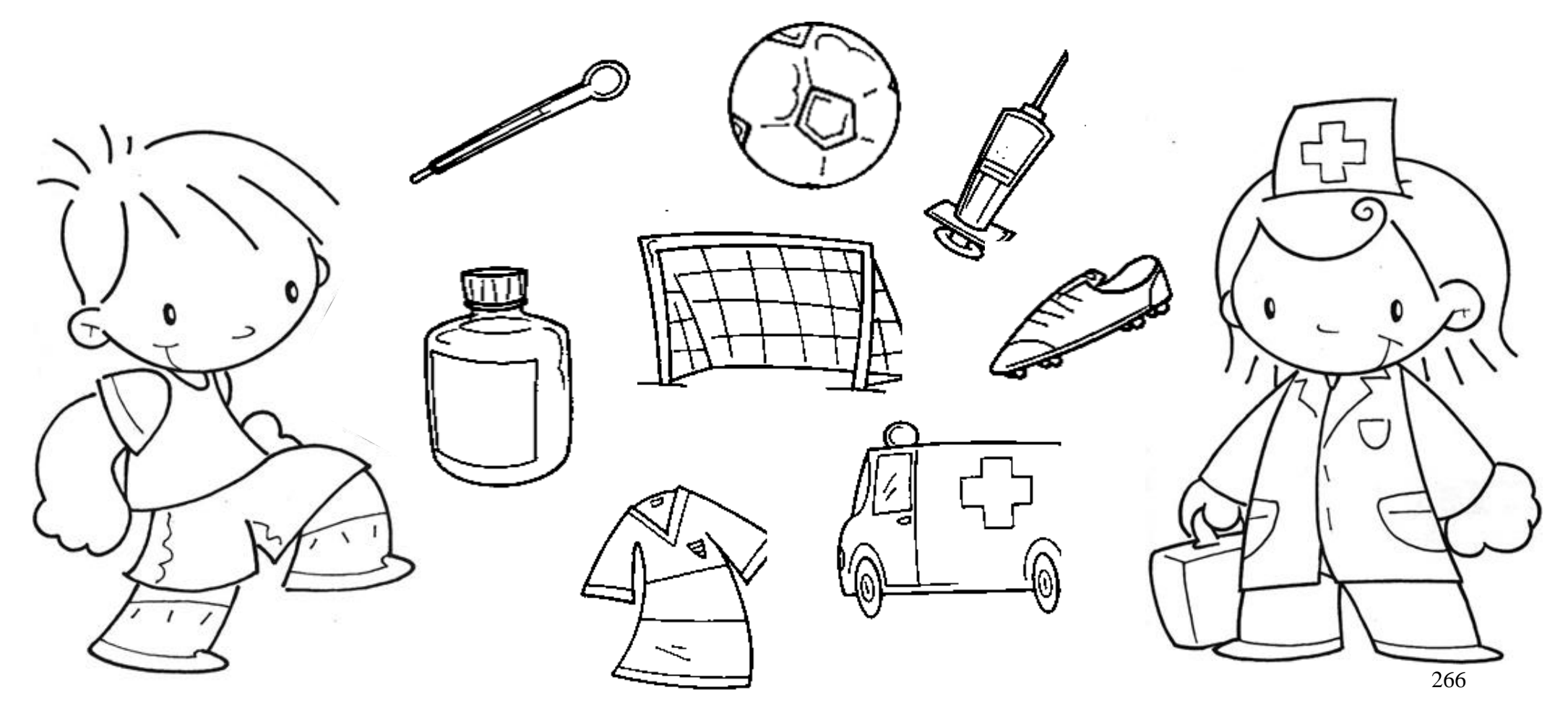

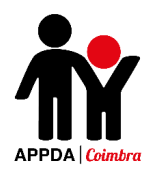

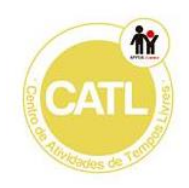

Escreve o nome da profissão apresentada e pinta-a.

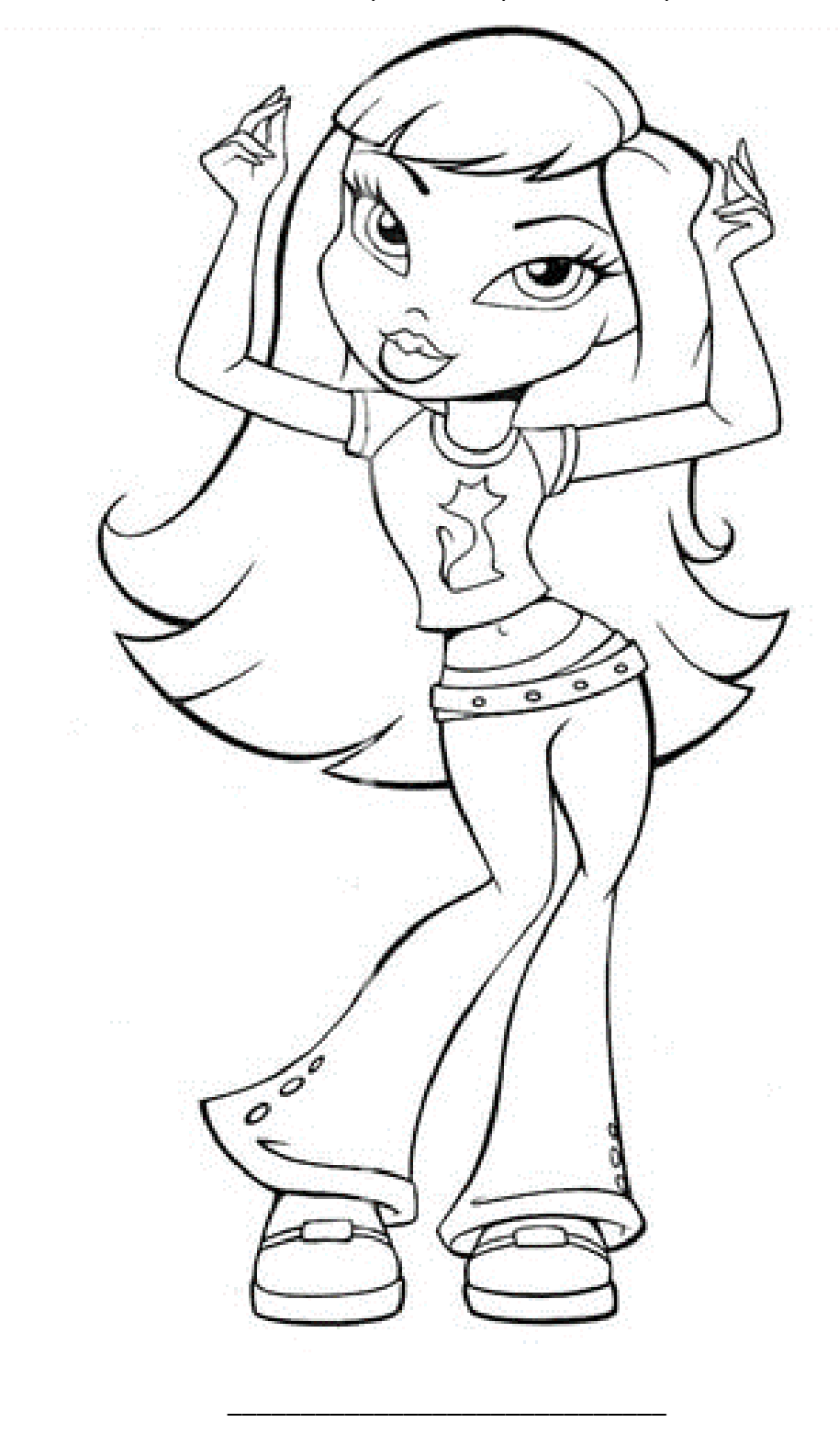

**Nome:**\_\_\_\_\_\_\_\_\_\_\_\_\_\_\_\_\_\_\_\_\_\_\_\_\_\_\_ **Data:**\_\_\_/\_\_\_/\_\_\_\_\_

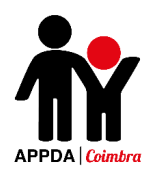

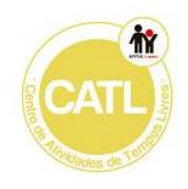

Escreve o nome da profissão apresentada e pinta-a.

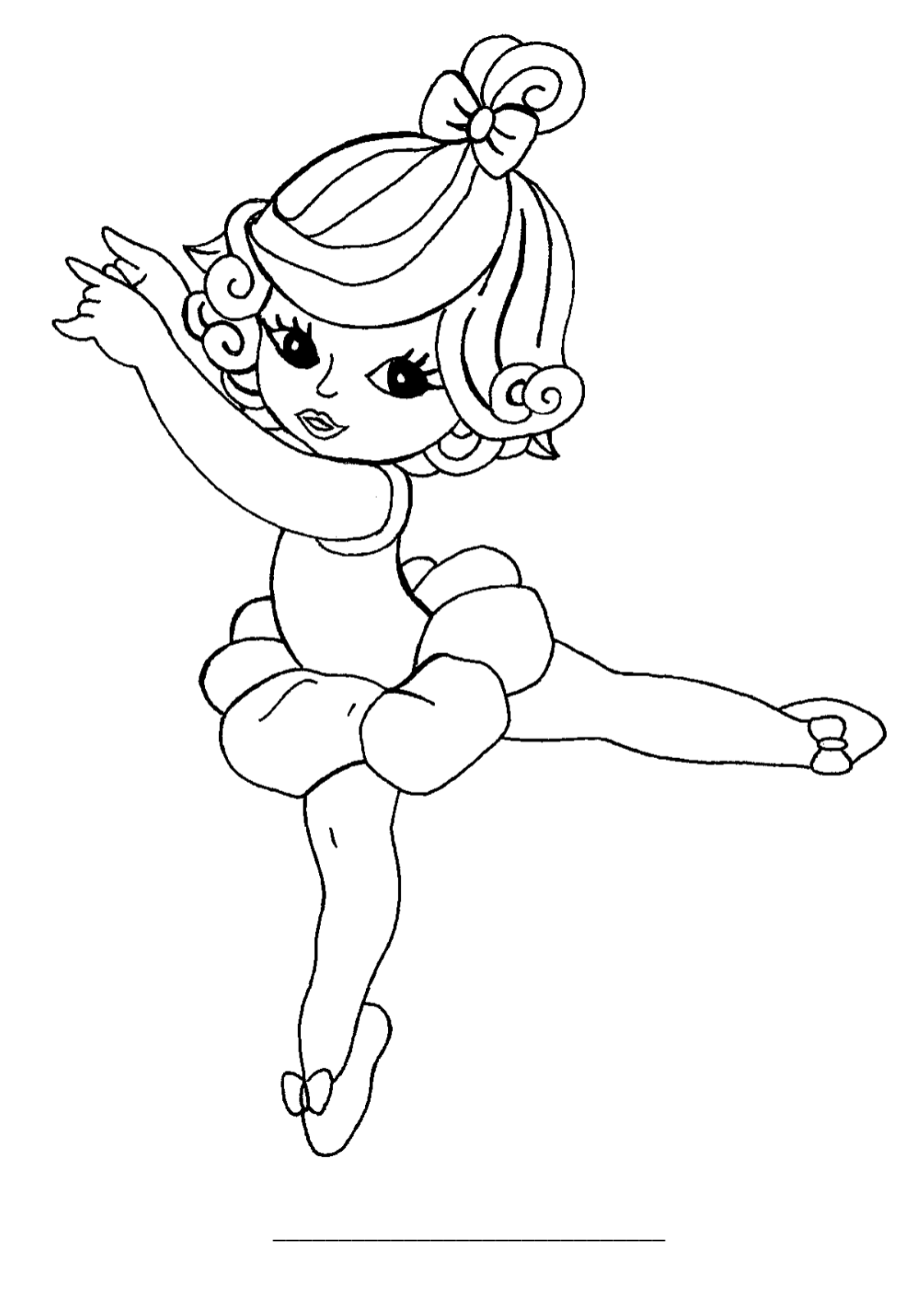

**Nome:**\_\_\_\_\_\_\_\_\_\_\_\_\_\_\_\_\_\_\_\_\_\_\_\_\_\_\_ **Data:**\_\_\_/\_\_\_/\_\_\_\_\_

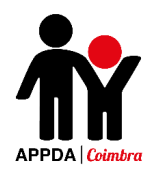

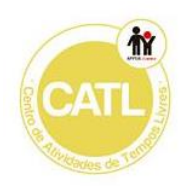

Escreve o nome da profissão apresentada e pinta-a.

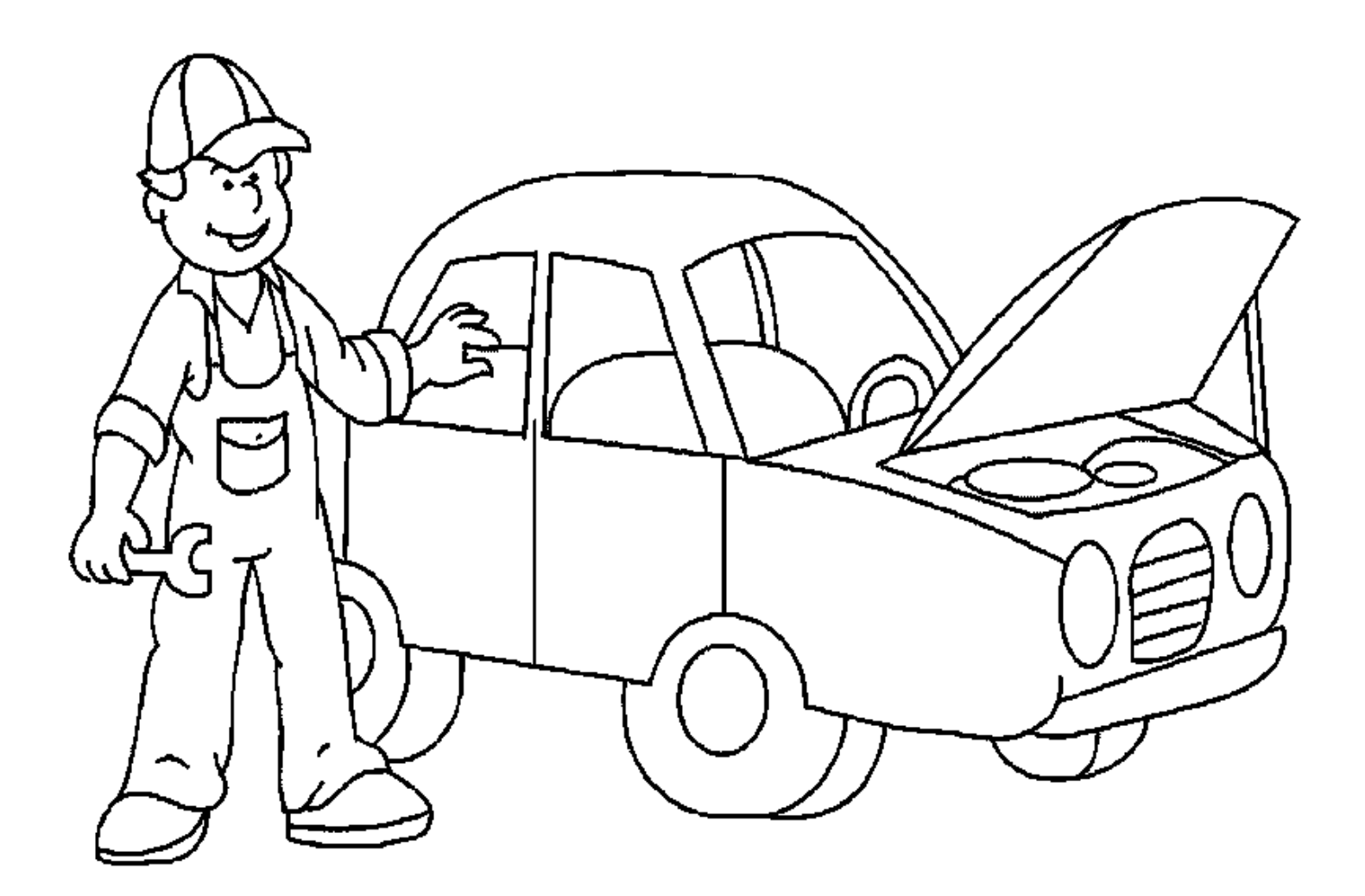

\_\_\_\_\_\_\_\_\_\_\_\_\_\_\_\_\_\_\_\_\_\_\_\_\_\_\_\_\_\_

**Nome:**\_\_\_\_\_\_\_\_\_\_\_\_\_\_\_\_\_\_\_\_\_\_\_\_\_\_\_ **Data:**\_\_\_/\_\_\_/\_\_\_\_\_

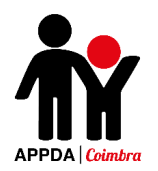

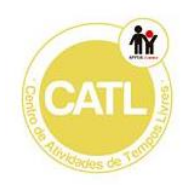

Escreve o nome da profissão apresentada e pinta-a.

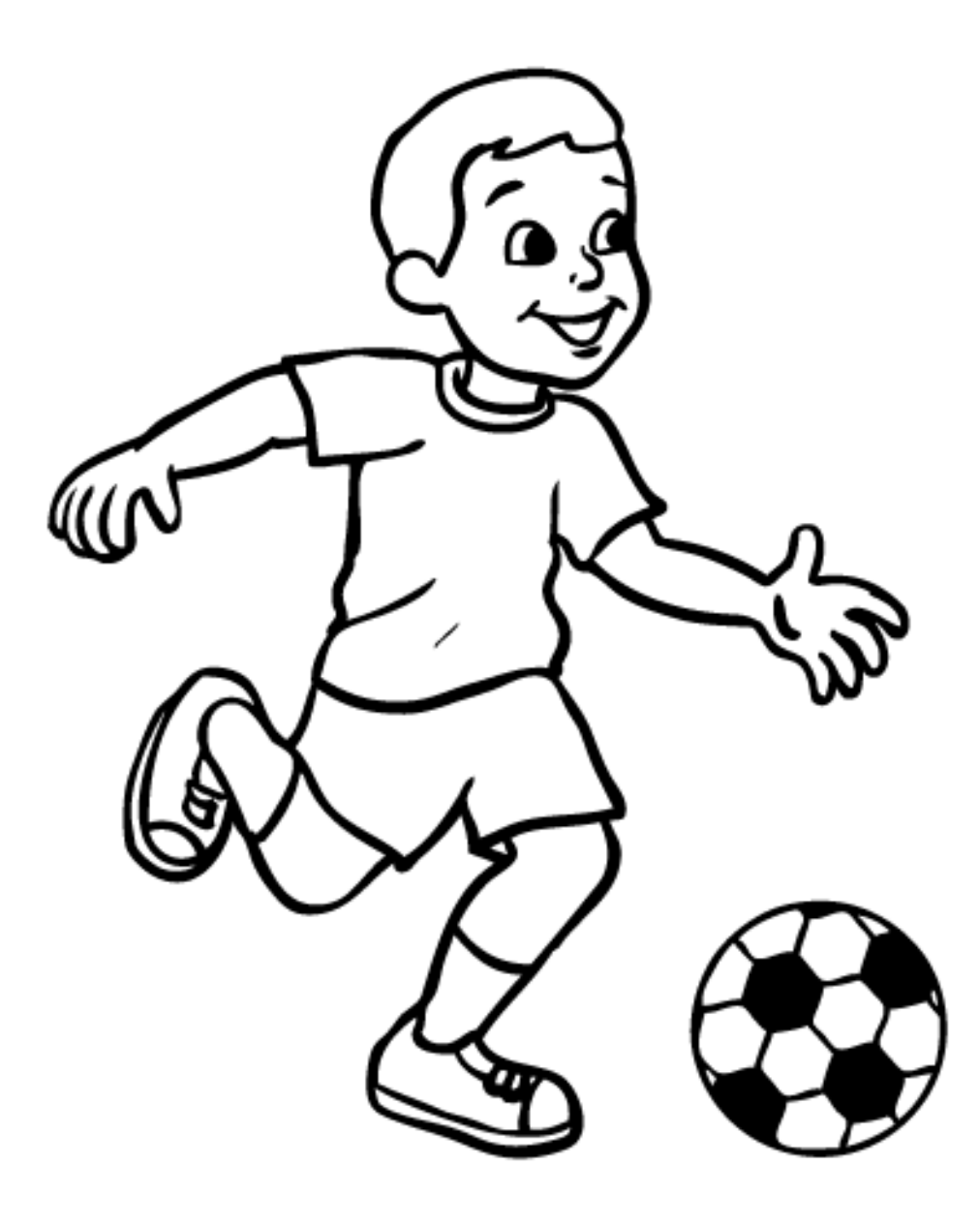

\_\_\_\_\_\_\_\_\_\_\_\_\_\_\_\_\_\_\_\_\_\_\_\_\_\_\_\_\_\_

**Nome:**\_\_\_\_\_\_\_\_\_\_\_\_\_\_\_\_\_\_\_\_\_\_\_\_\_\_\_ **Data:**\_\_\_/\_\_\_/\_\_\_\_\_

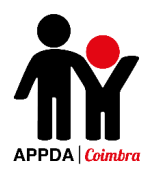

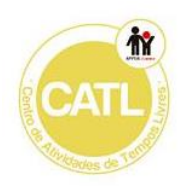

# **Anexo XII**

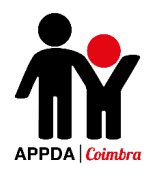

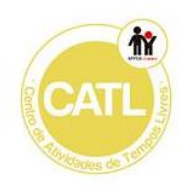

#### Serviços Públicos - 1

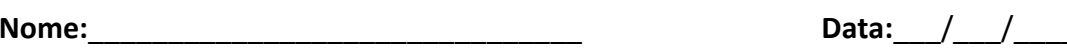

Pinta as situações em que as crianças estão a agir corretamente.

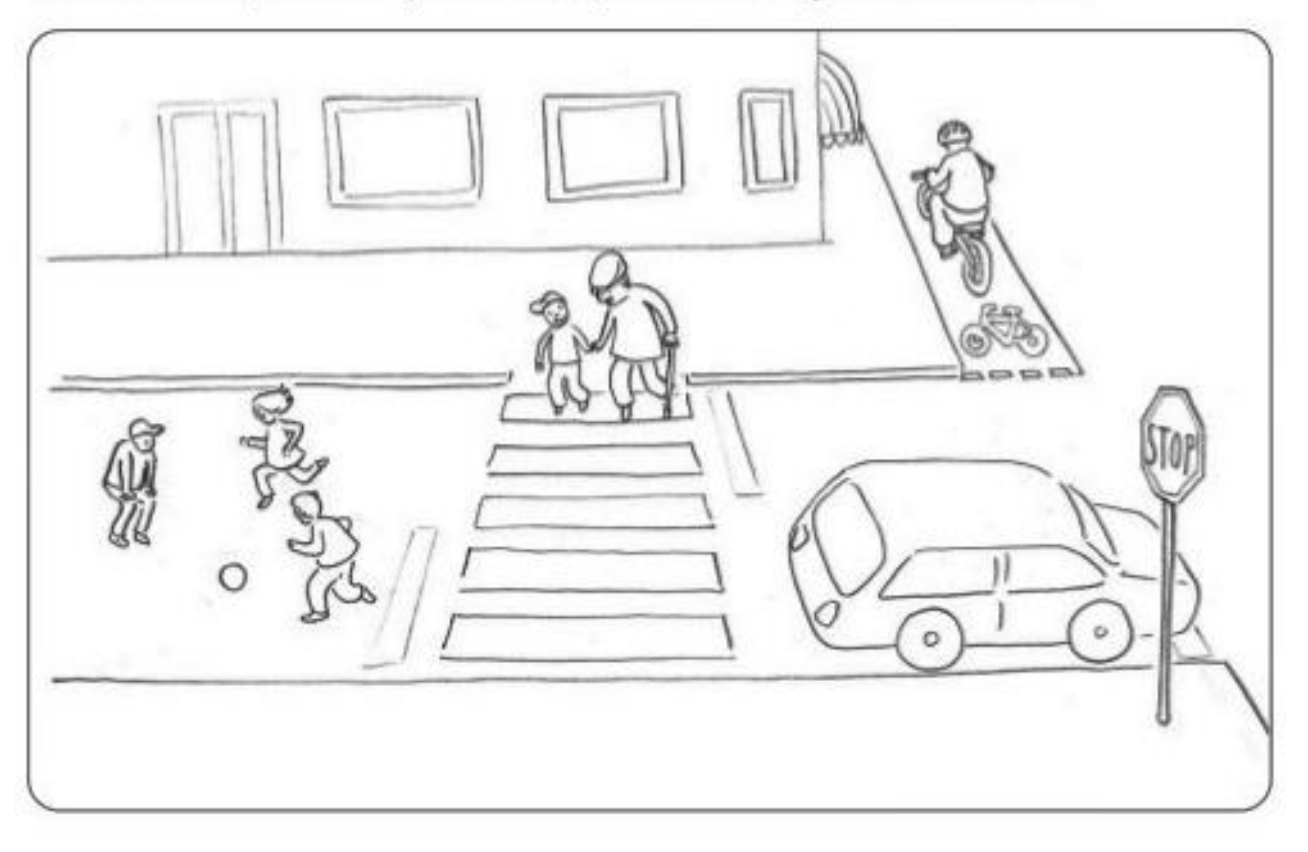

Pinta os semáforos de acordo com as indicações.

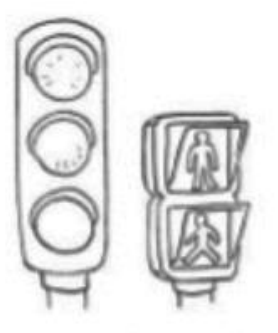

- · Os carros não podem passar.
- · Os peões podem atravessar na passadeira.

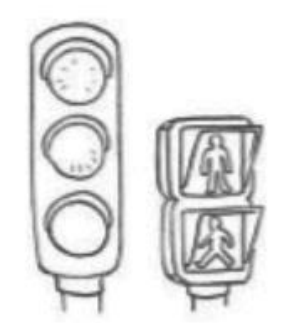

- · Os peões não podem atravessar.
- · Os veículos podem passar à vontade.

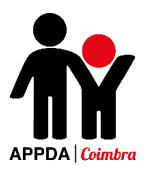

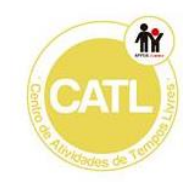

#### **Serviços Públicos - 2**

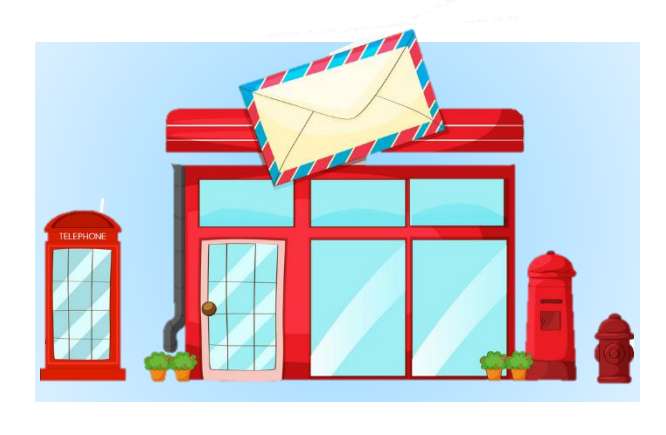

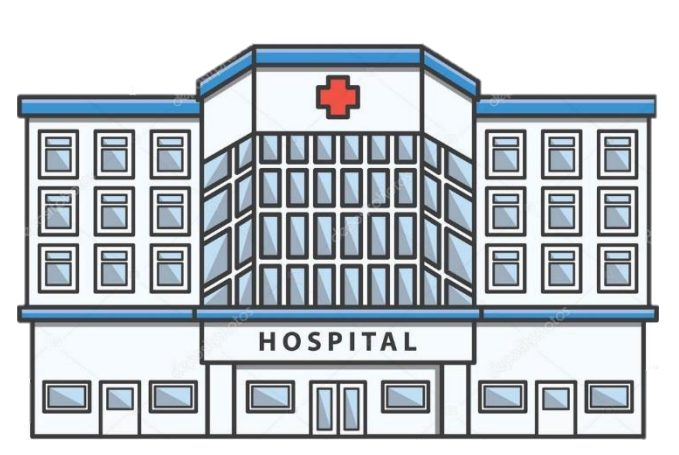

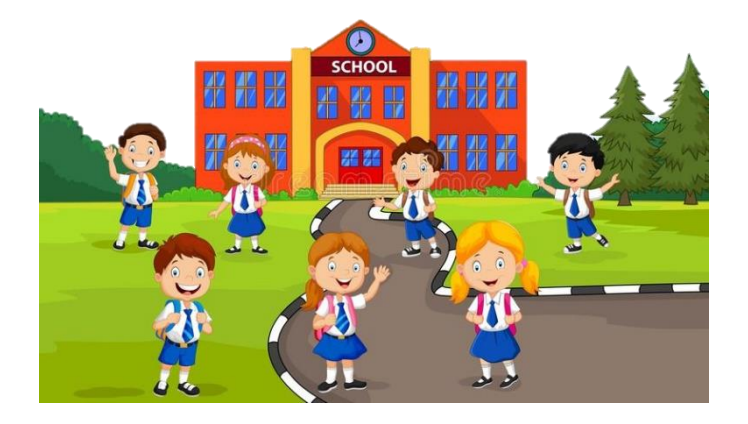

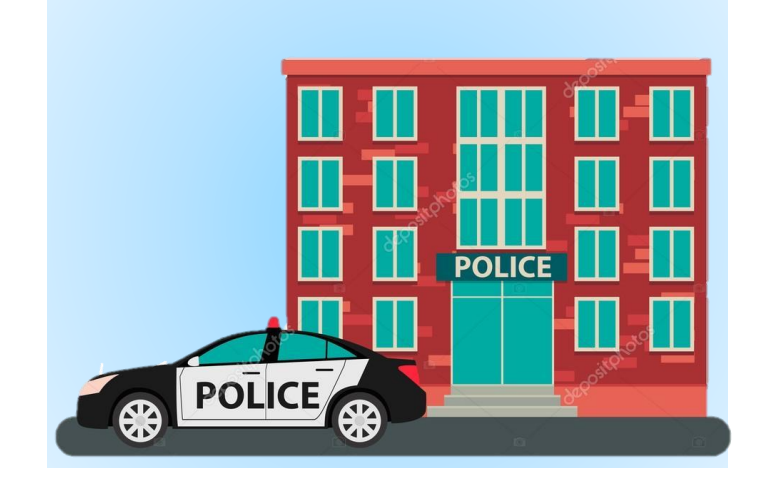

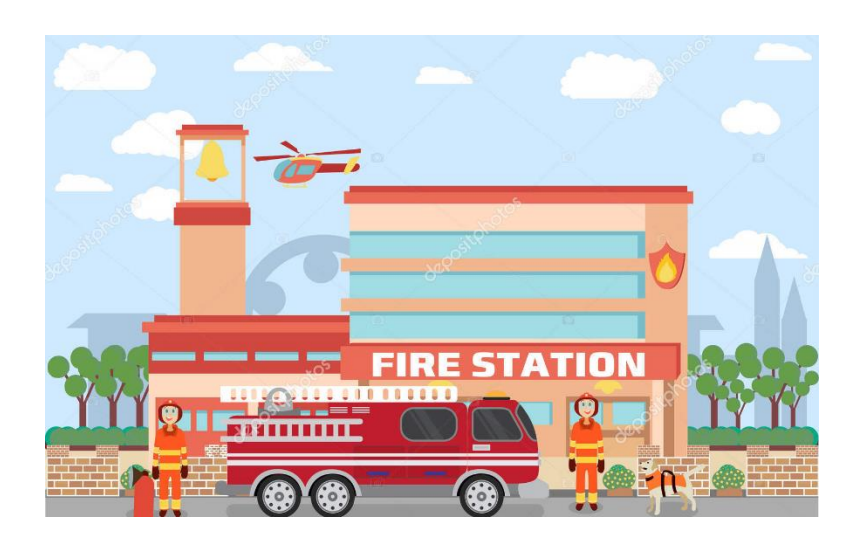

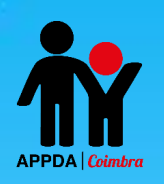

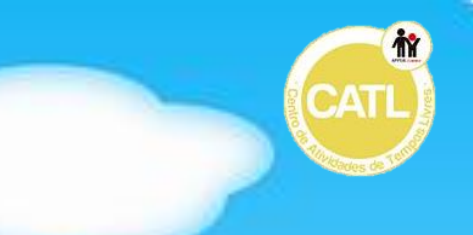

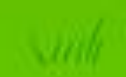

 $\mathcal{W}$ 

 $\sqrt{d}$ 

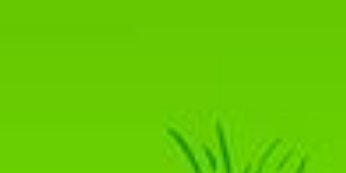

 $\zeta$  -RC

## Anexo XIII

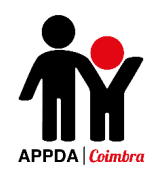

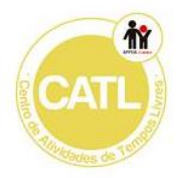

#### **Os serviços da nossa cidade - 1**

Liga os serviços aos símbolos correspondentes.

**Nome:**\_\_\_\_\_\_\_\_\_\_\_\_\_\_\_\_\_\_\_\_\_\_\_\_\_\_\_\_\_\_\_ **Data:**\_\_\_/\_\_\_/\_\_\_\_\_

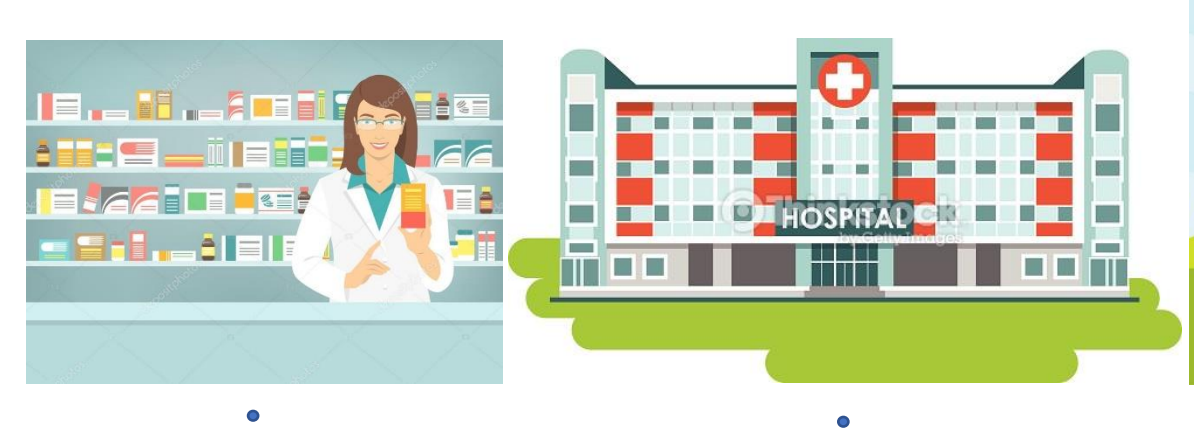

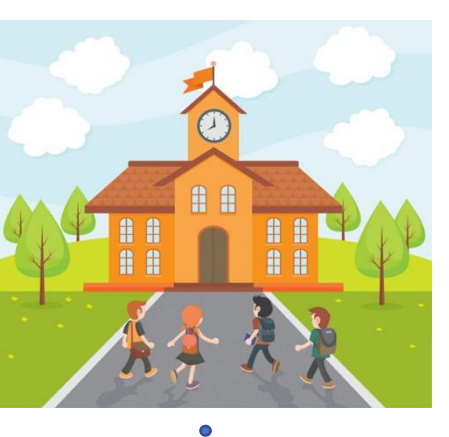

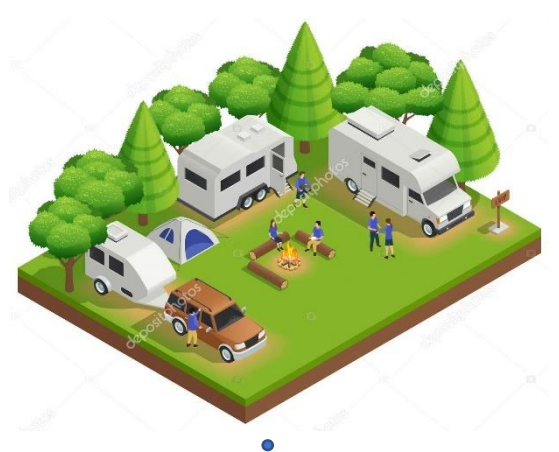

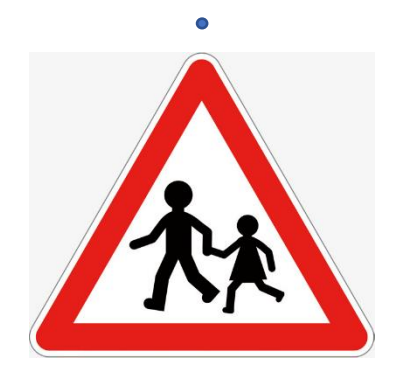

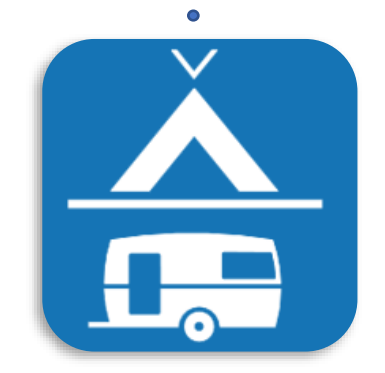

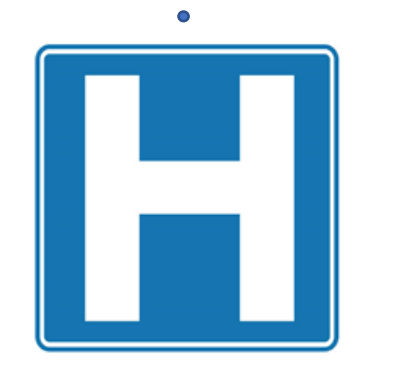

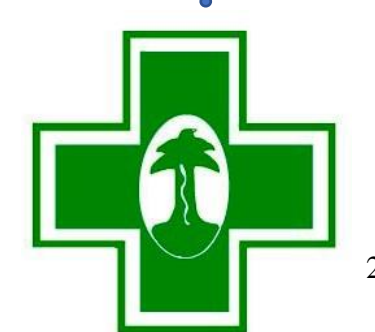

276

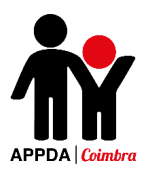

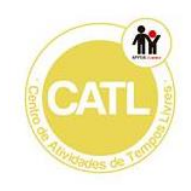

#### **Os serviços da nossa cidade - 2**

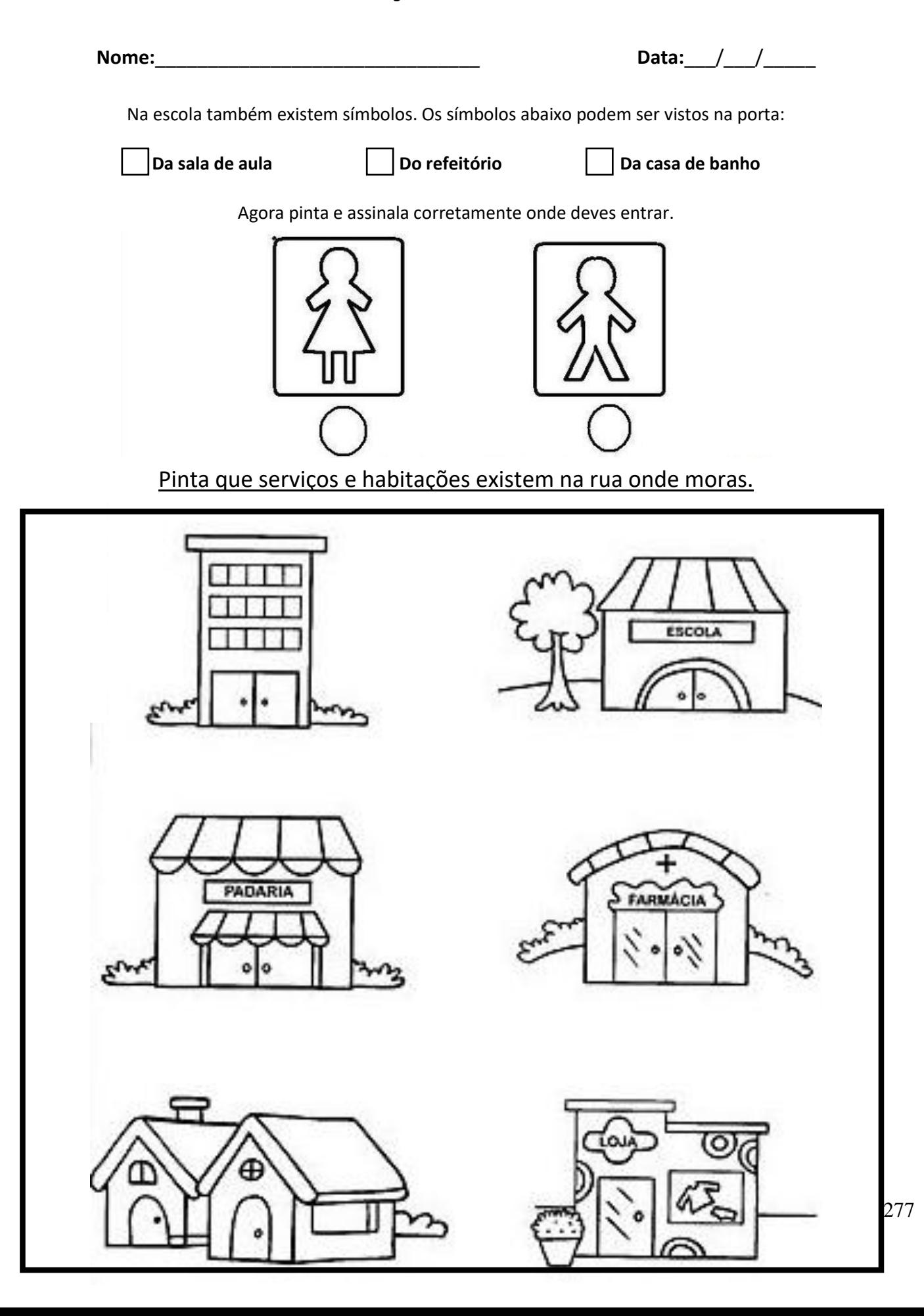

## Apêndice 5 - Imagens das Atividades **Realizadas no ATL**

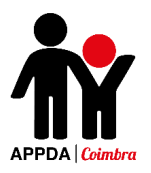

#### Atividades do ATL - Silva Gaio

#### Atividade - Luvas de Inverno

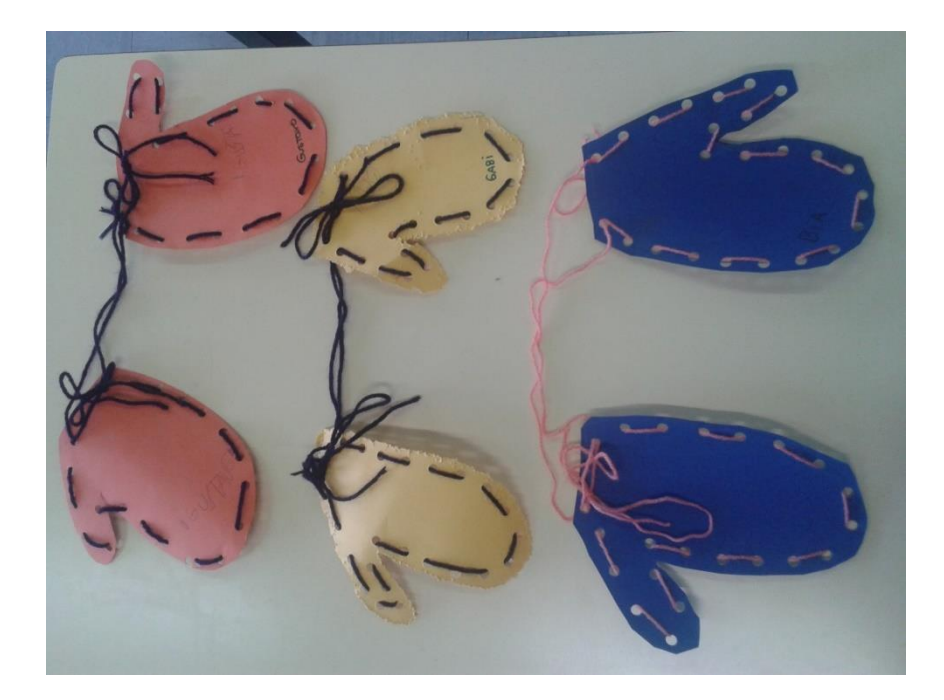

#### Atividade - As nossas emoções

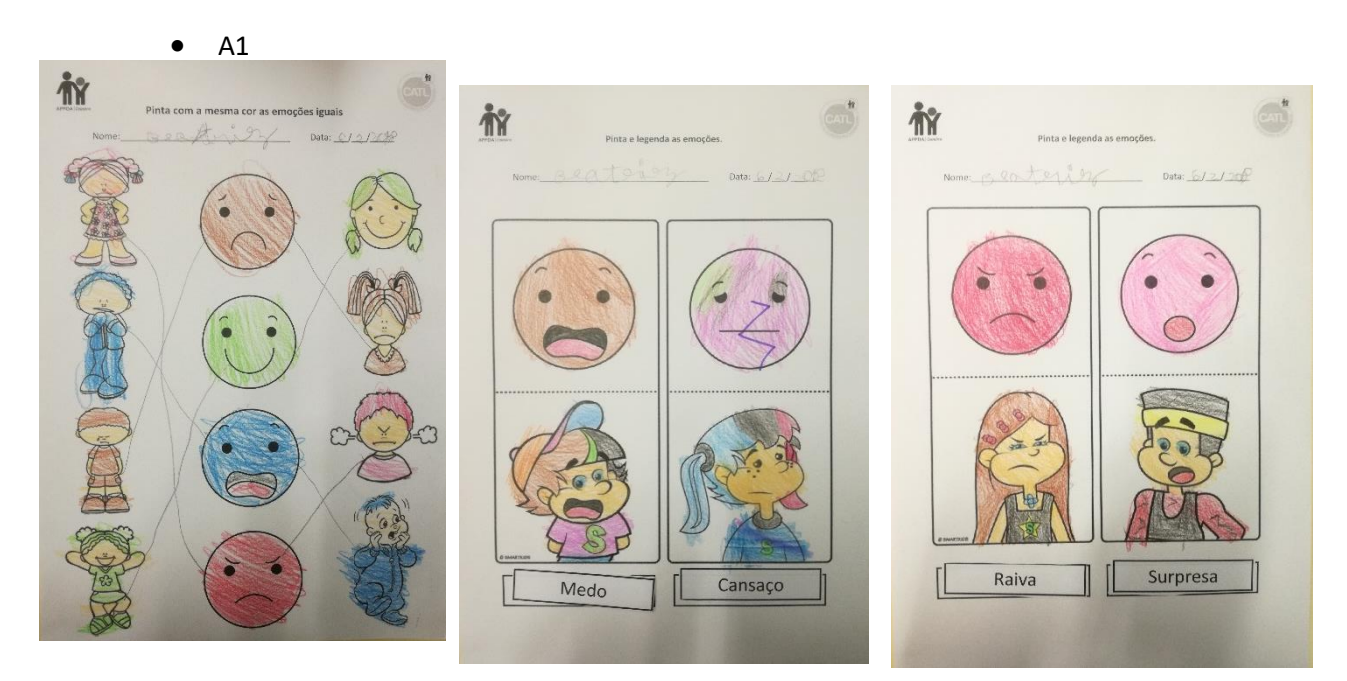

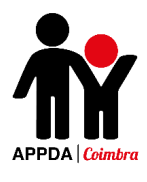

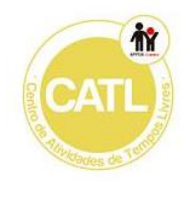

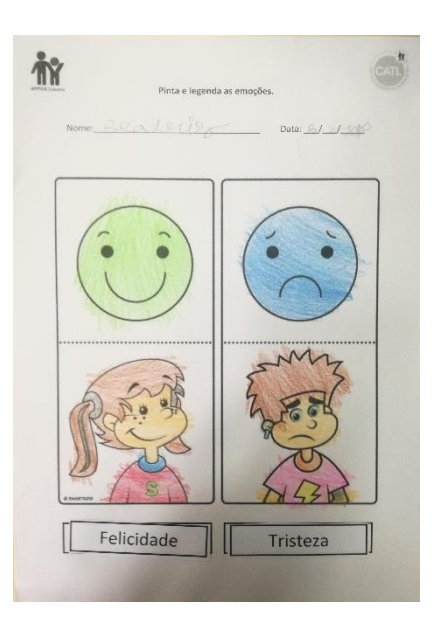

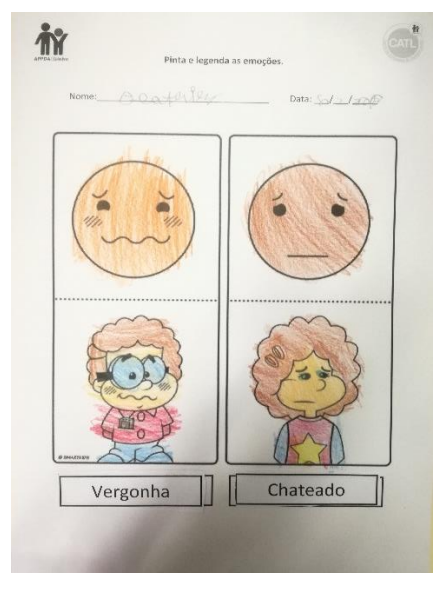

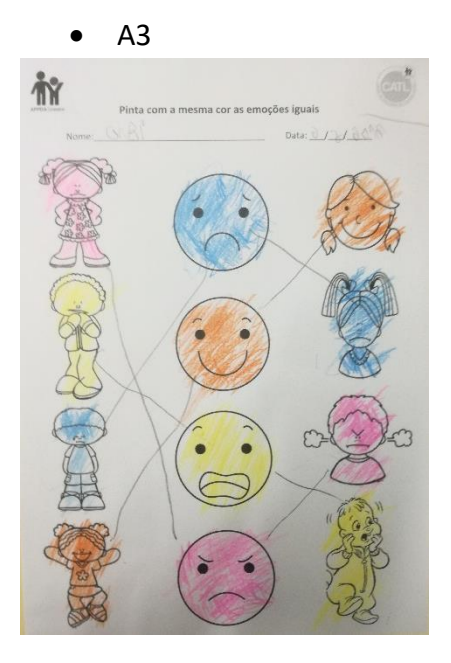

#### **Atividade – Como me sinto?**

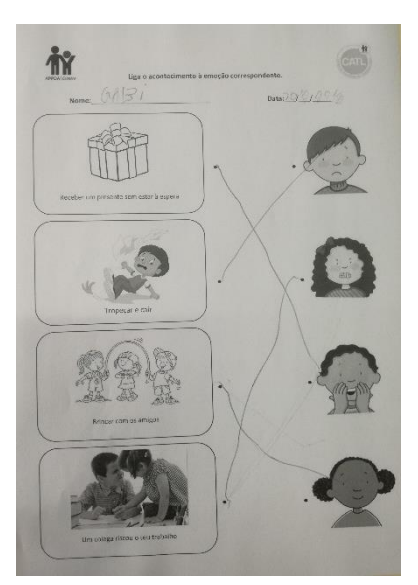

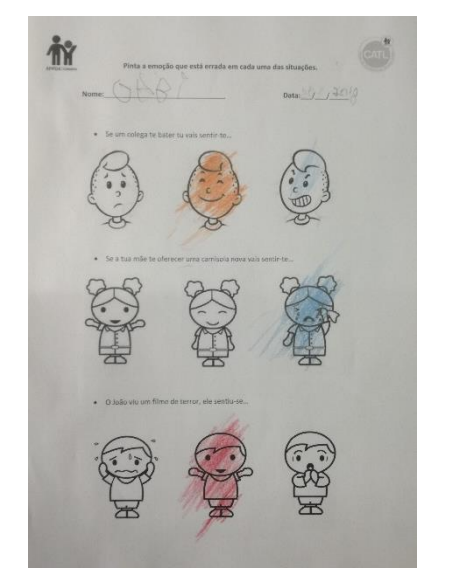

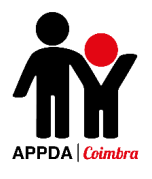

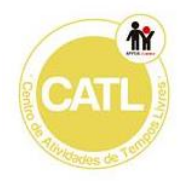

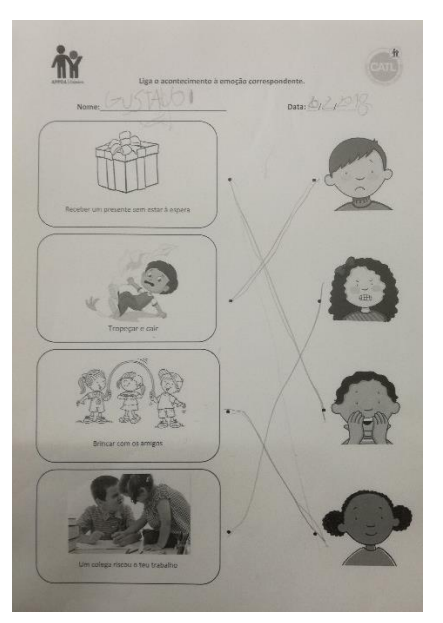

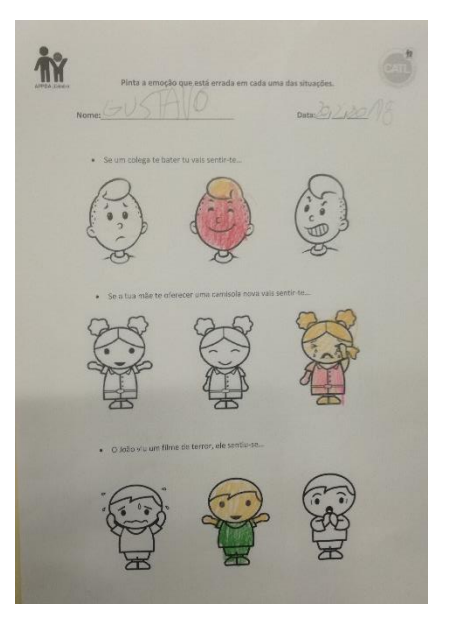

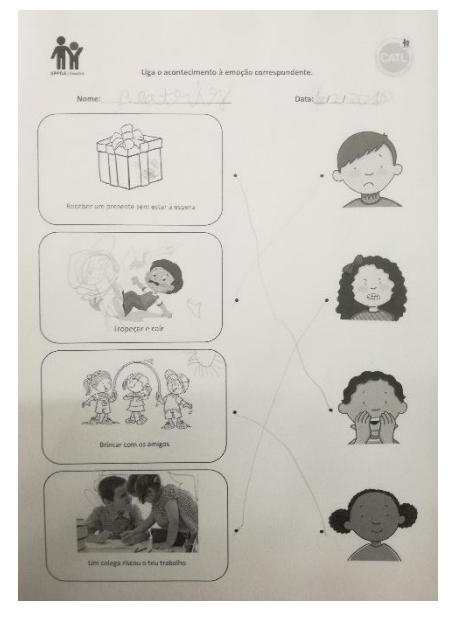

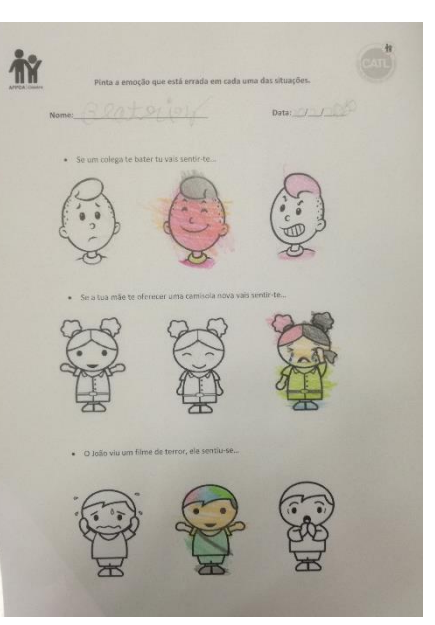

 $A1$ 

Atividade - Os 5 sentidos

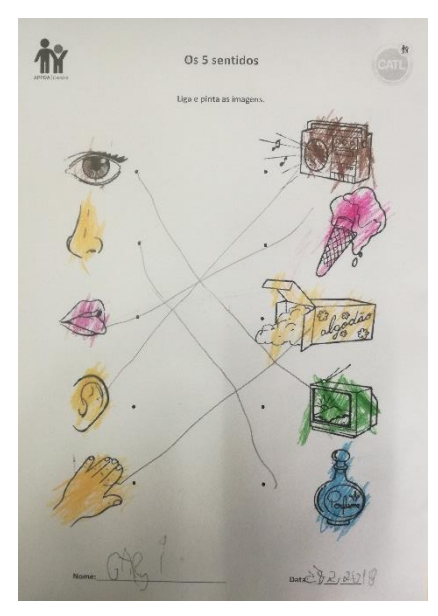

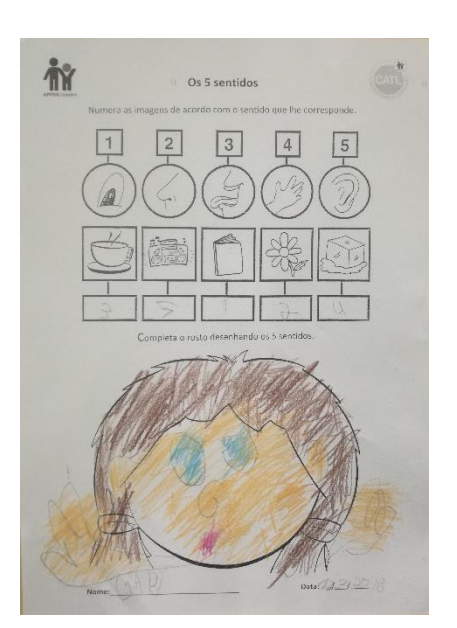

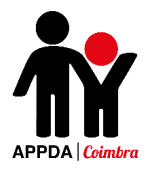

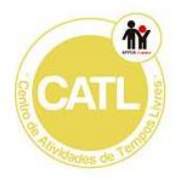

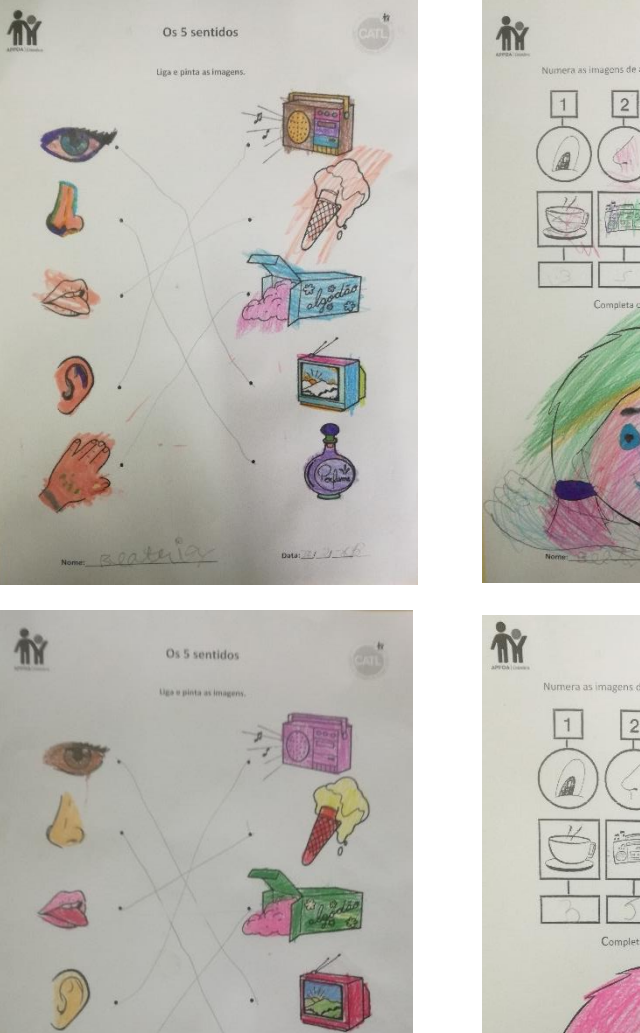

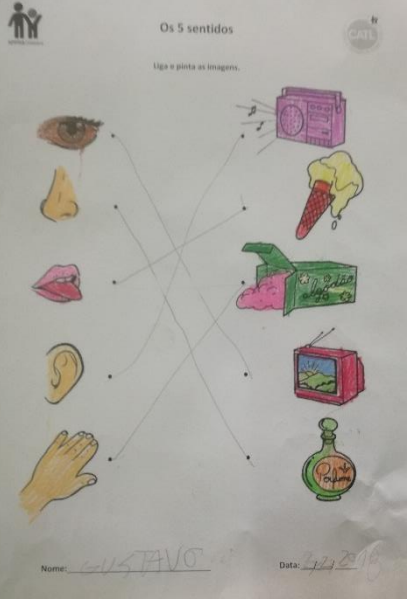

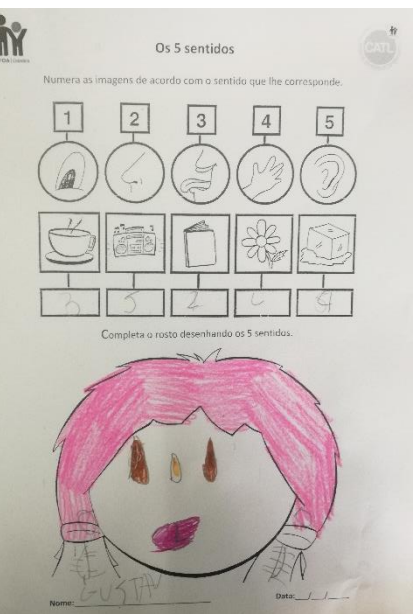

Os 5 sentidos

 $\sqrt{3}$ 

 $\boxed{4}$ 

 $\boxed{5}$ 

A2

**Atividade – Para que servem os nossos sentidos?**

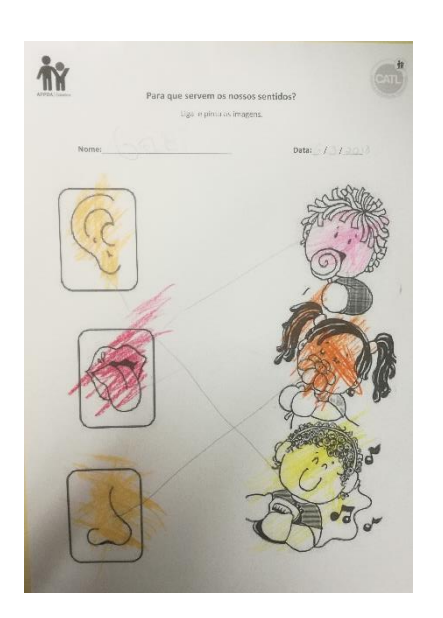

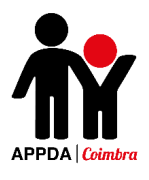

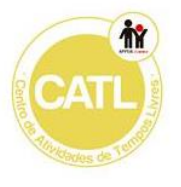

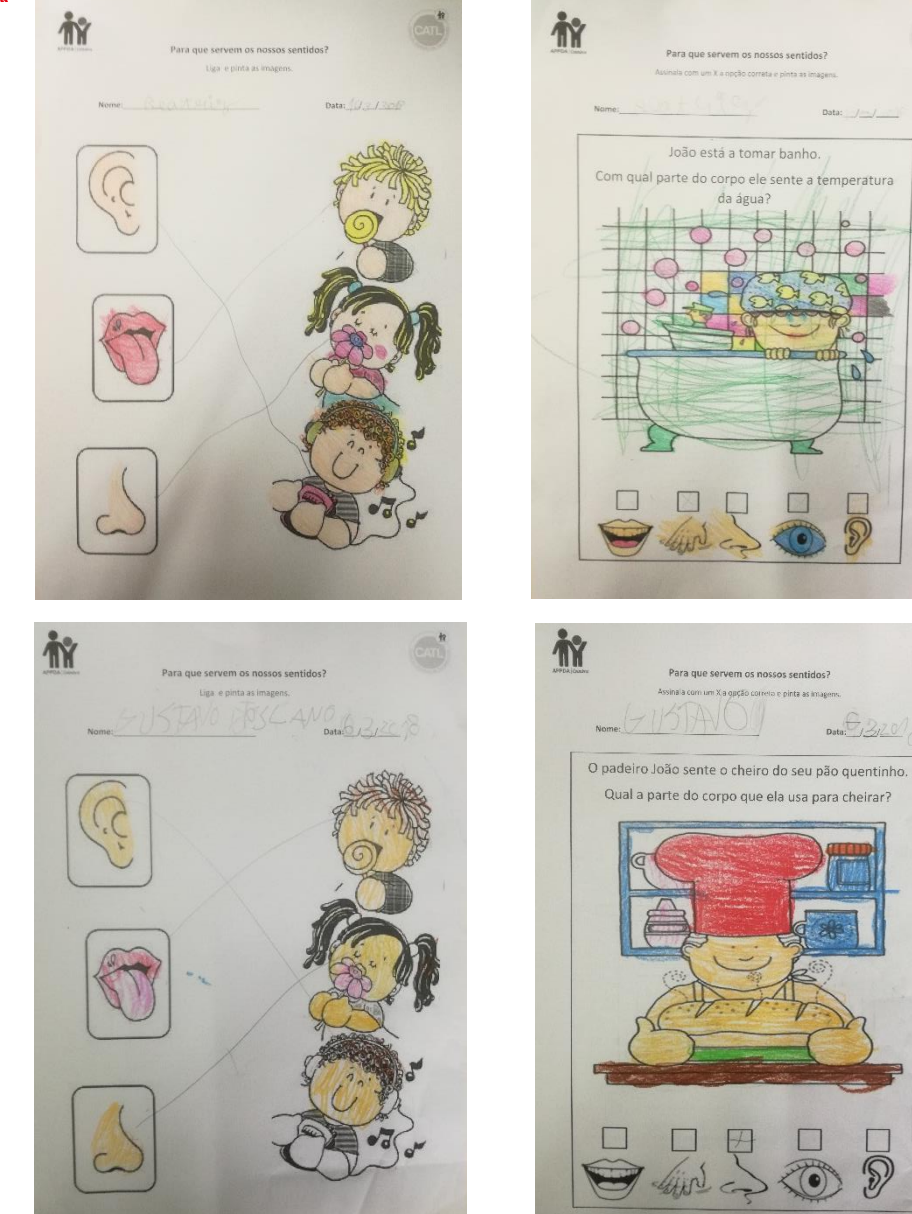

 $A2$ 

 $\overline{D}$ 

Atividade - O Nosso Corpo

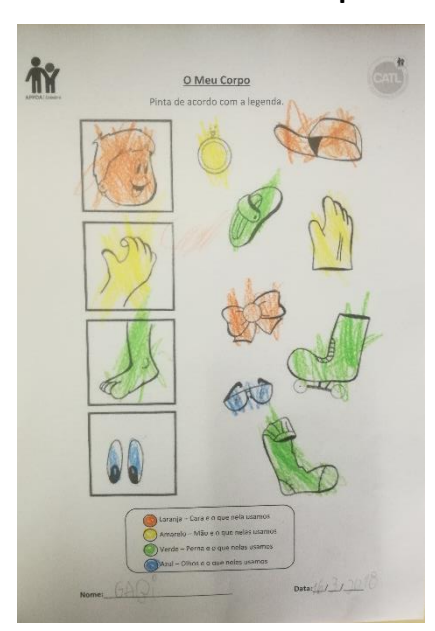

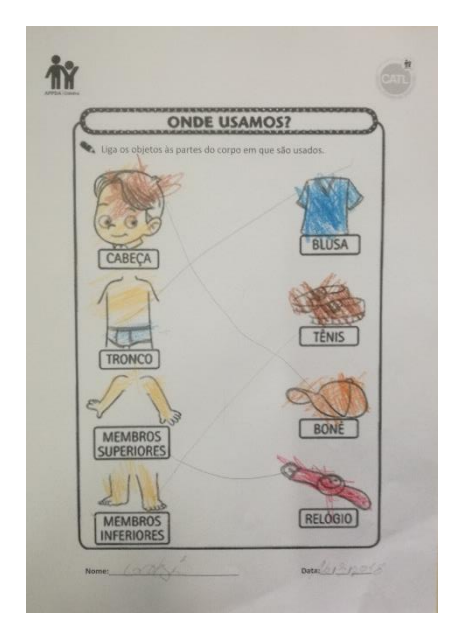

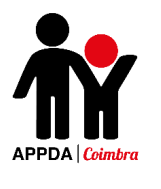

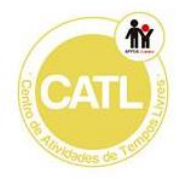

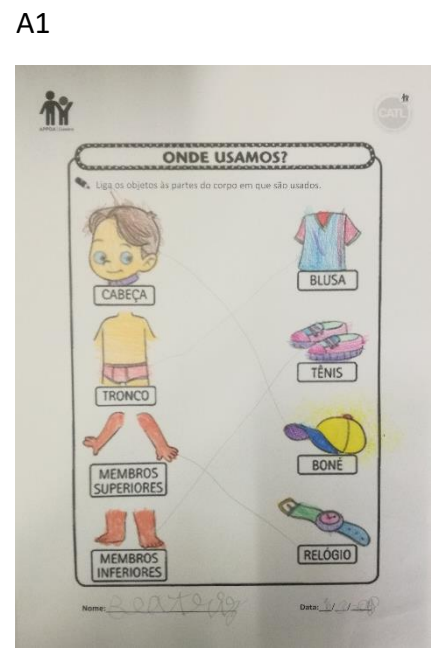

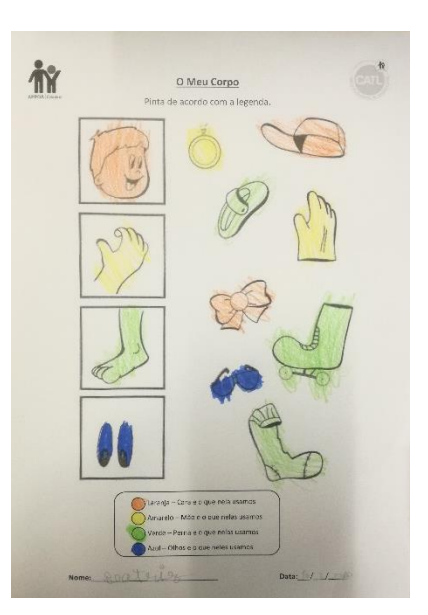

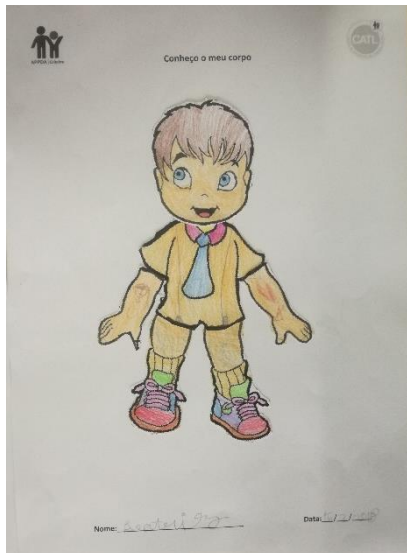

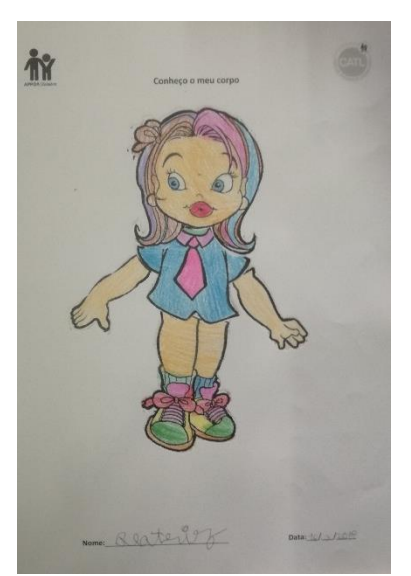

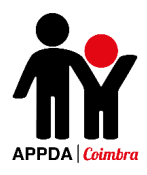

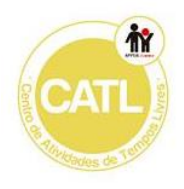

#### Atividade - Higiene Pessoal

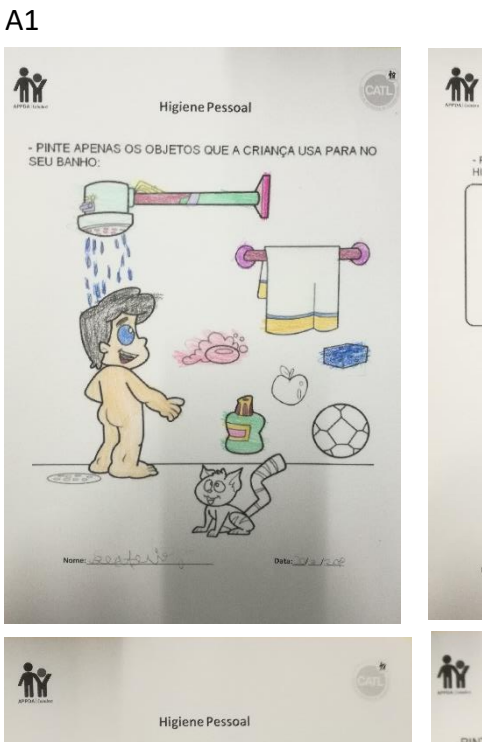

- LIGUE CADA CRIANÇA AO OBJETO QUE IRÁ PRECISAR PARA FAZER<br>SUA HIGIENE PESSOAL:

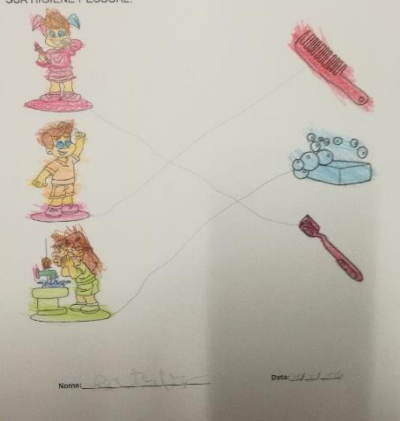

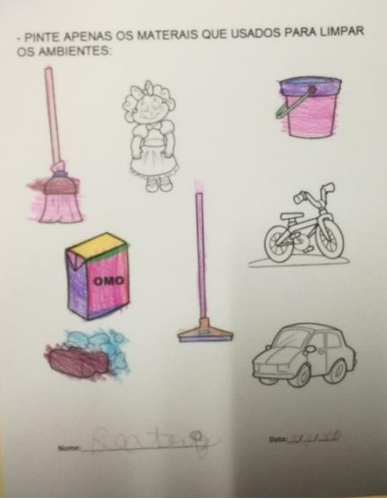

Higiene

 $\overline{\mathbb{C}}$ 

Higiene Pessoal

- PINTE AS GRAVURAS QUE REPRESENTAM BONS HÁBITOS DE<br>HIGIENE E UM (X) NOS QUE REPRESENTAM MAIS HÁBITOS:

6

X

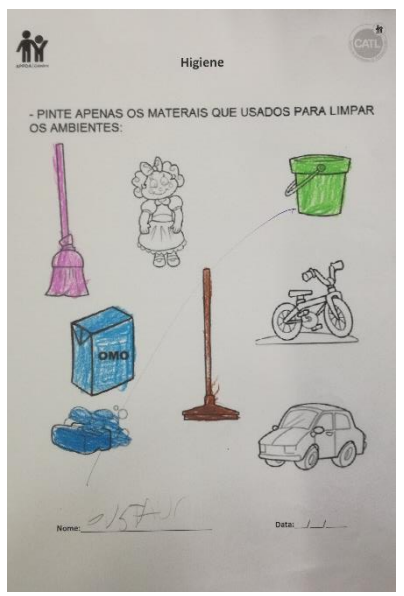

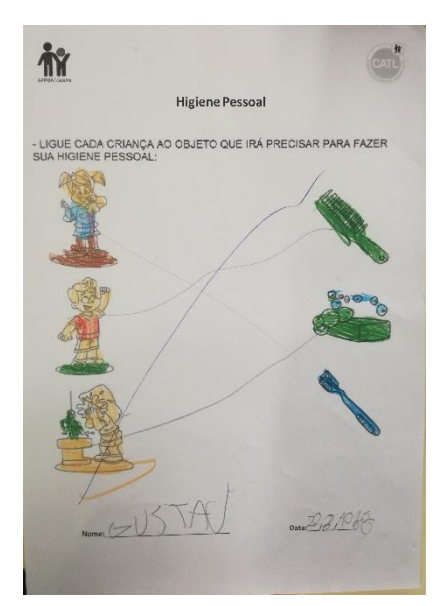

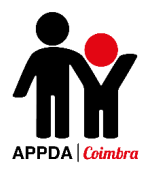

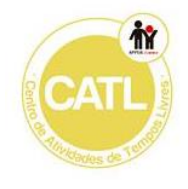

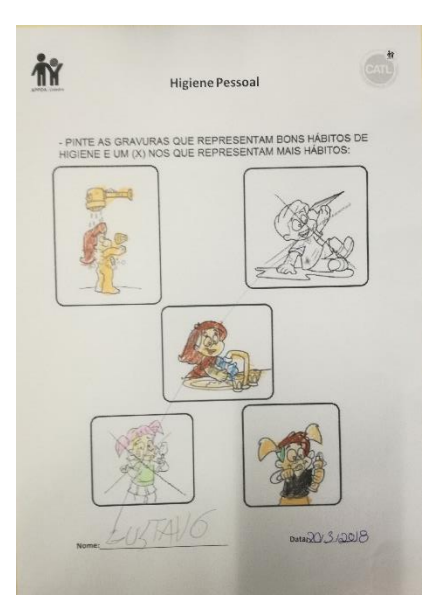

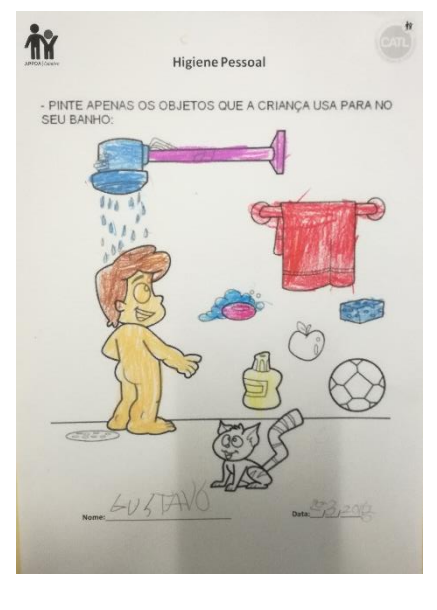

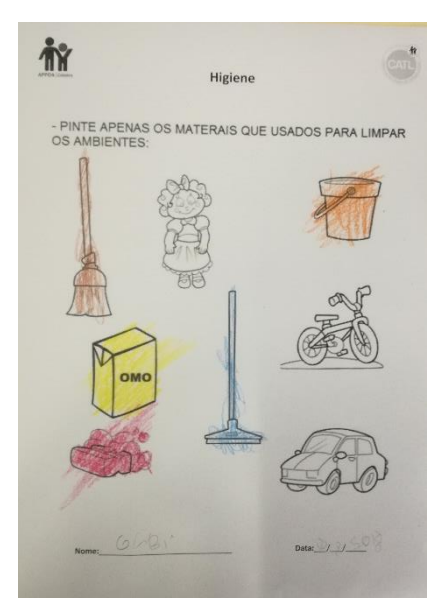

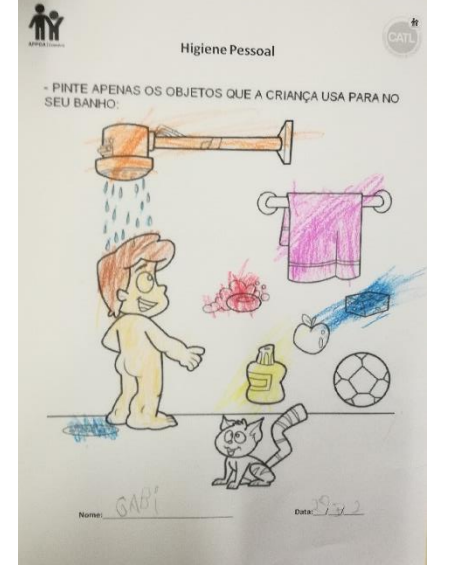

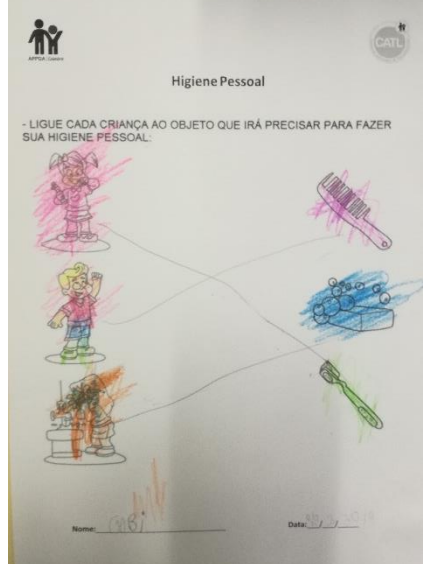
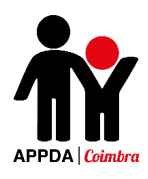

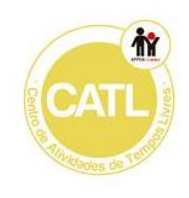

### Atividade - Os meus dentes

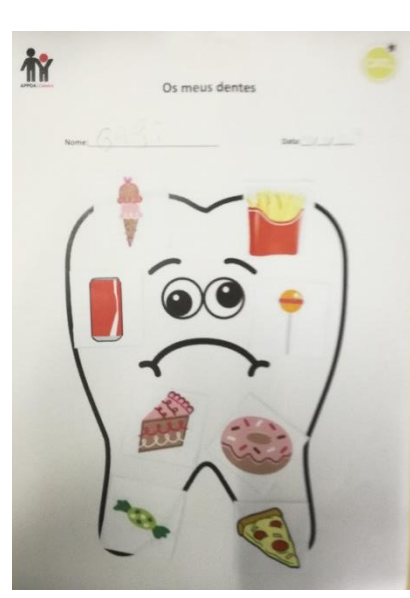

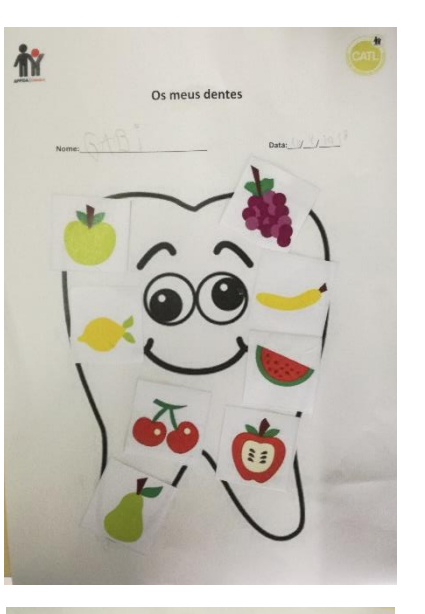

 $A3$ 

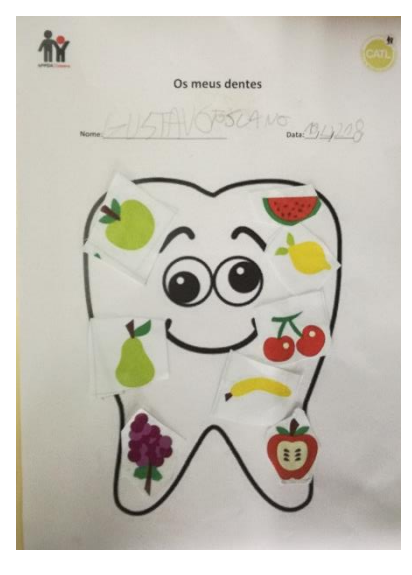

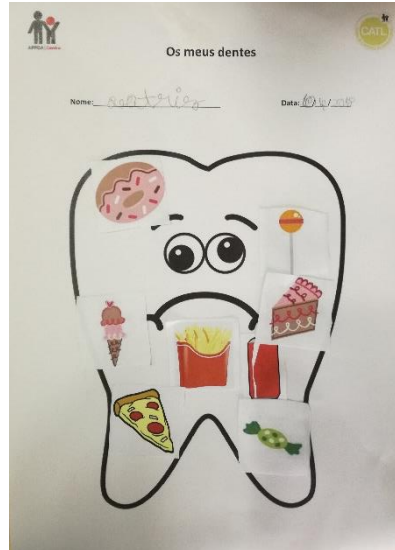

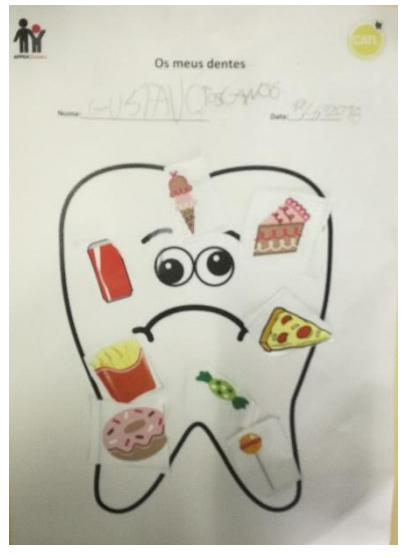

愈 Os meus dentes  $\text{Data} \left( \frac{1}{2} \gamma_{\text{max}} \right) \geq \frac{1}{2}$ B

 $A1$ 

 $A2$ 

287

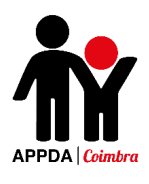

### Atividade - Alimentação

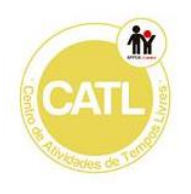

 $A3$ 

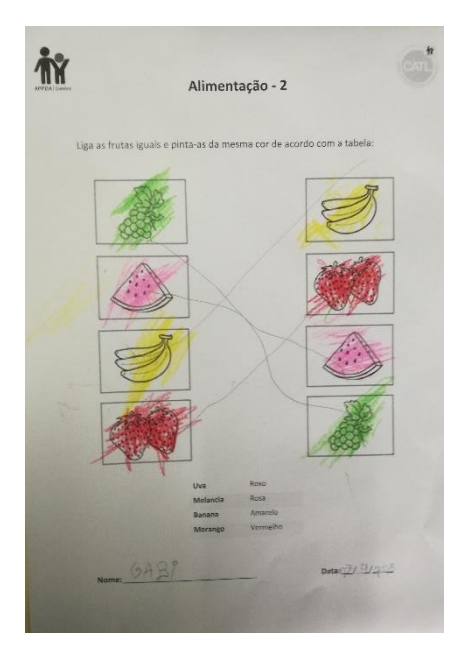

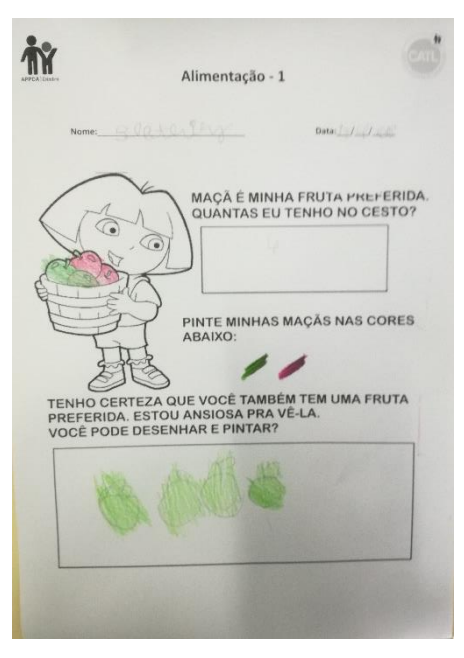

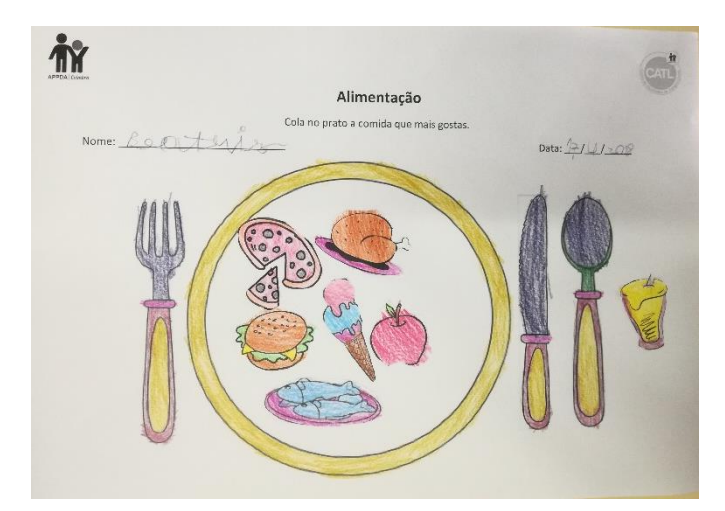

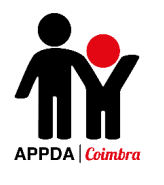

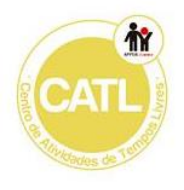

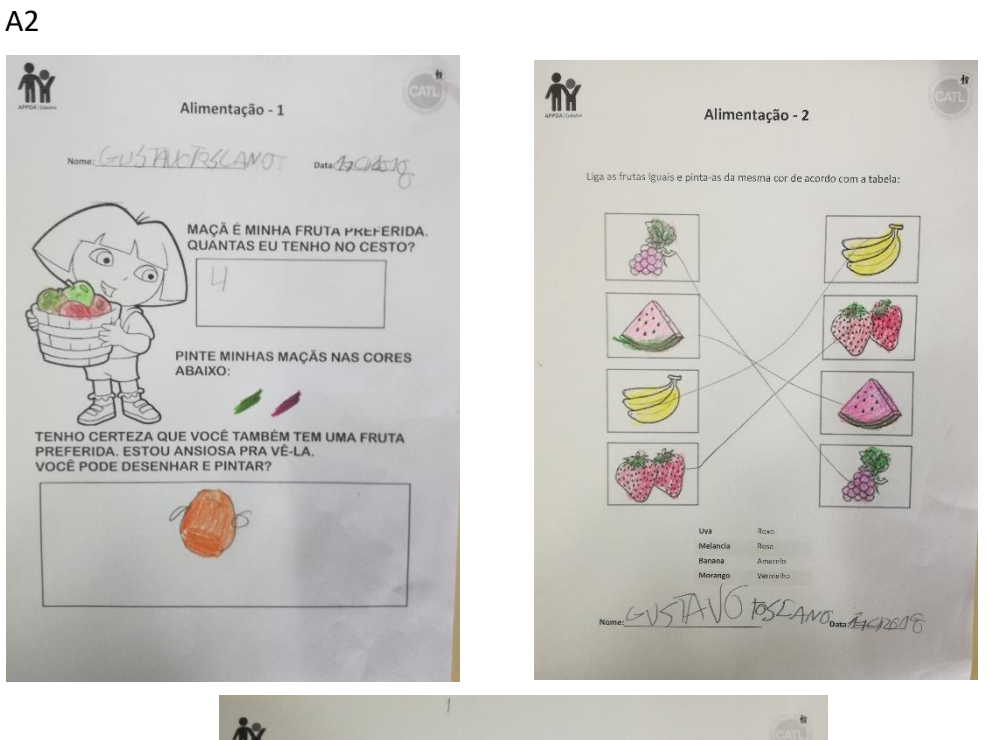

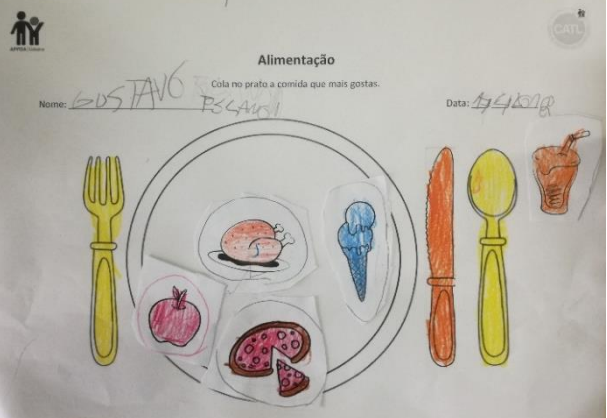

## **Atividade – Alimentação Saudável**

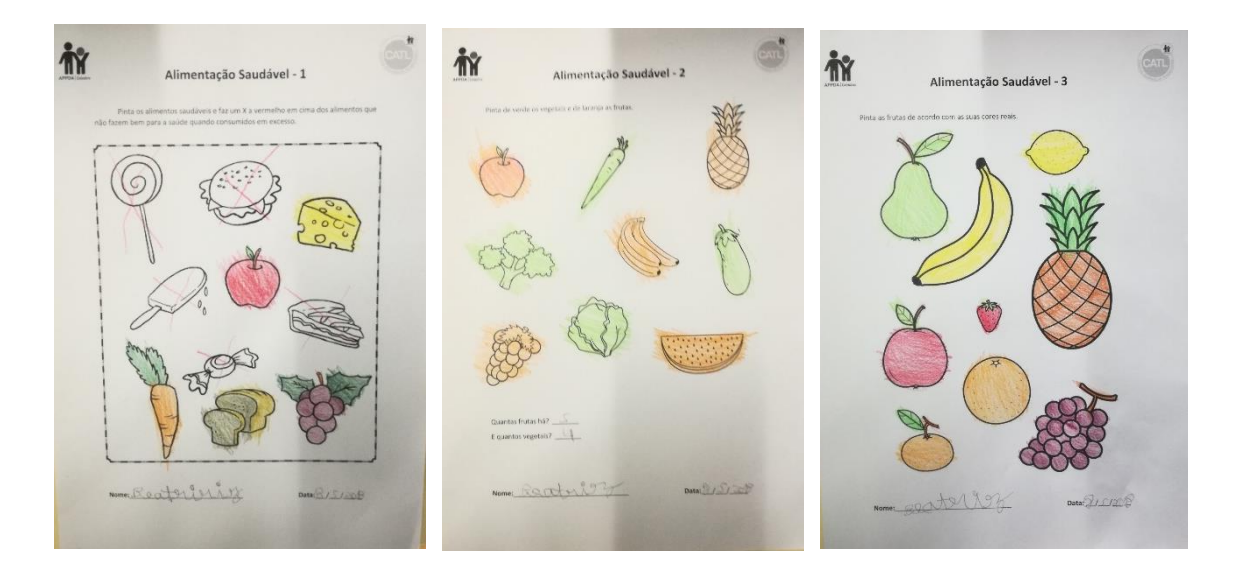

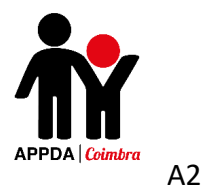

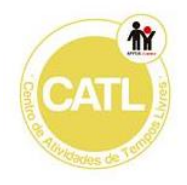

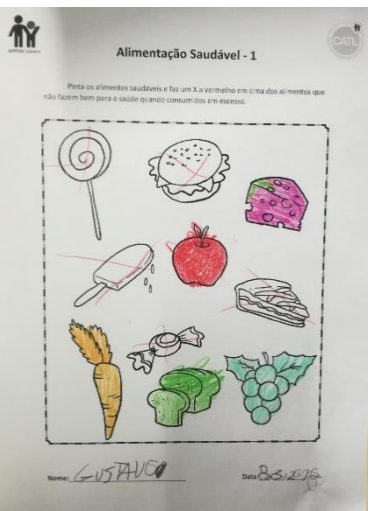

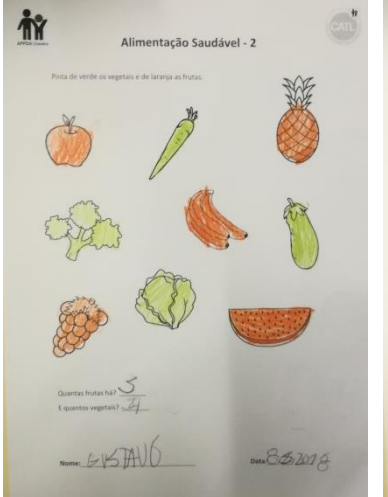

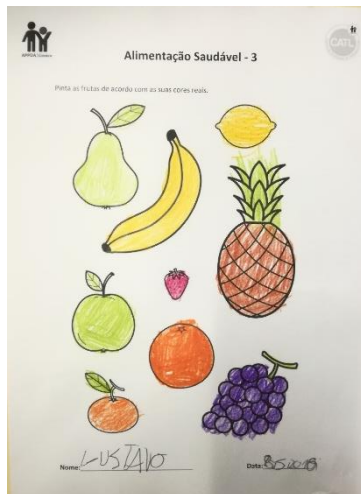

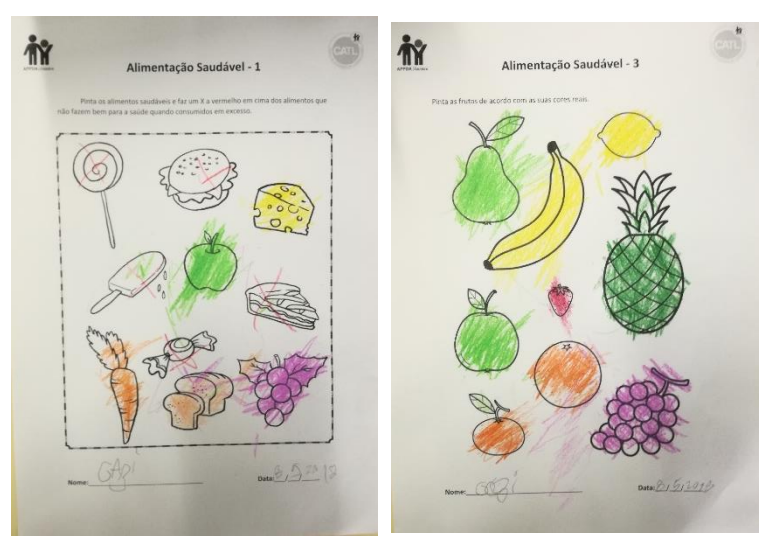

Atividade - As profissões

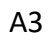

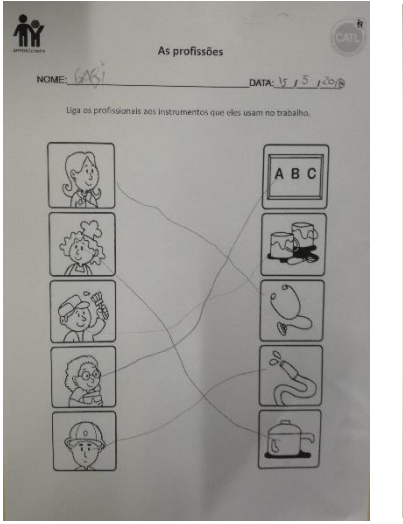

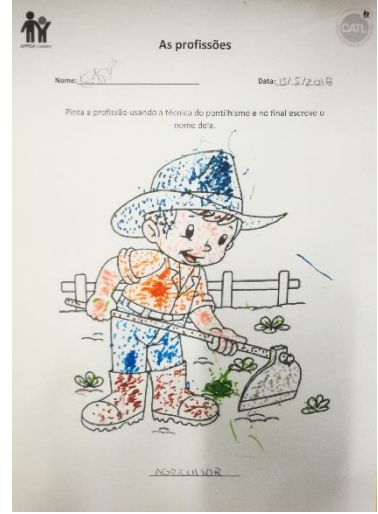

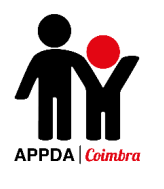

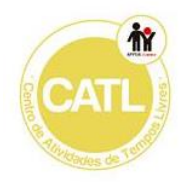

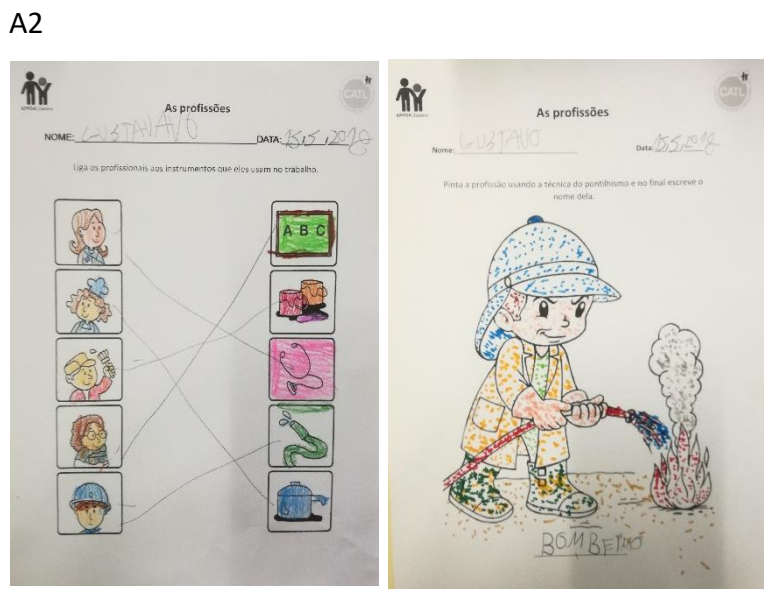

 $A1$ 

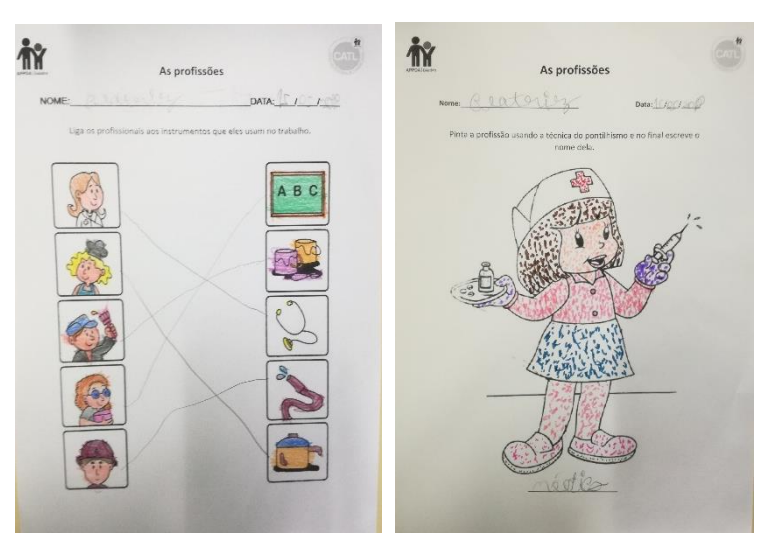

Atividade - A minha profissão futura

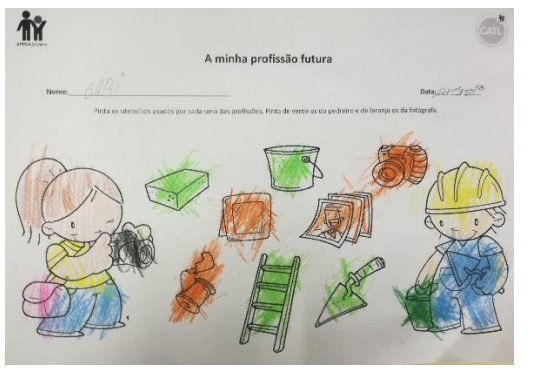

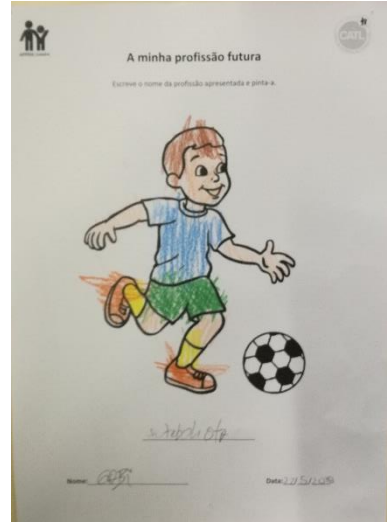

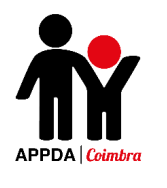

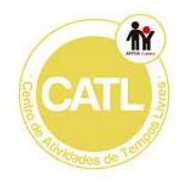

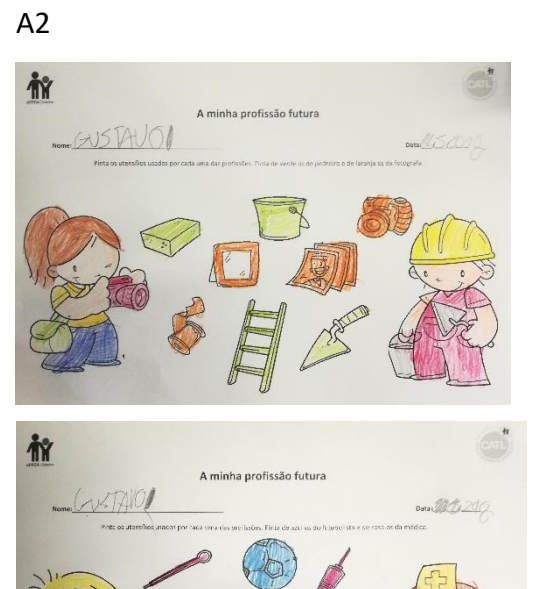

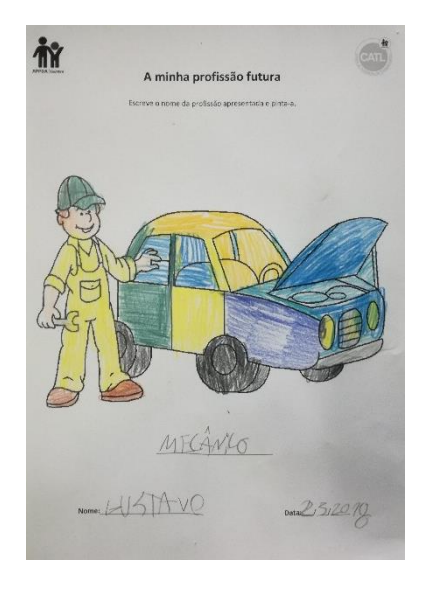

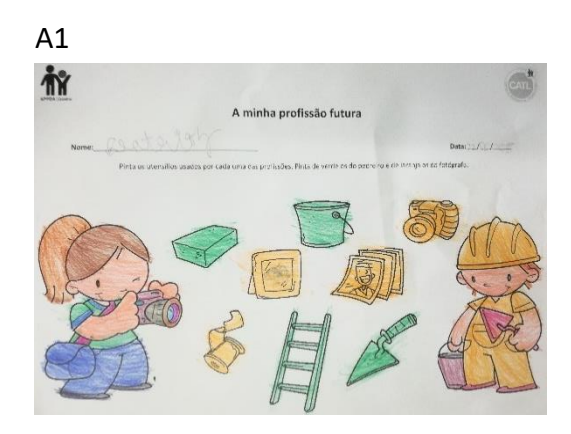

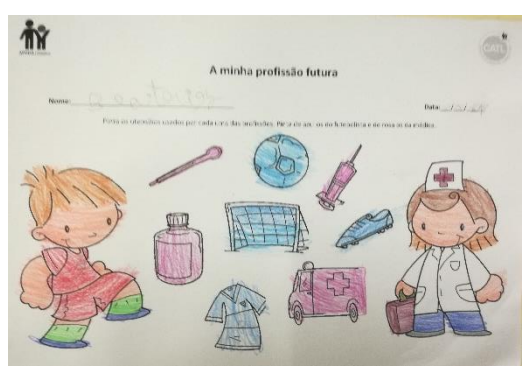

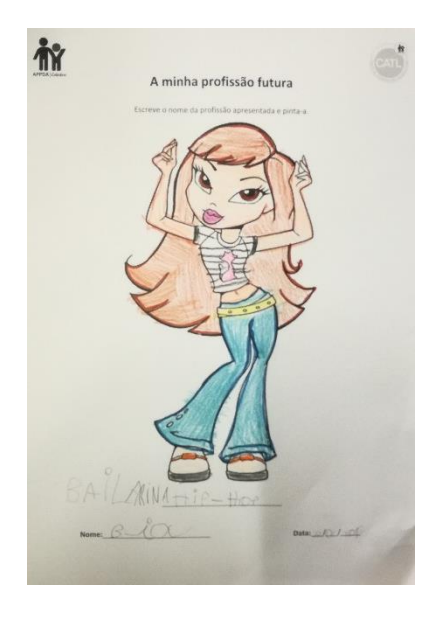

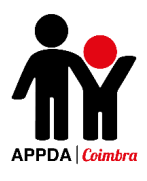

## Atividade - Serviços Públicos

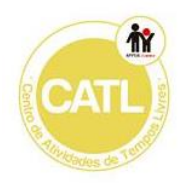

 $A3$ 

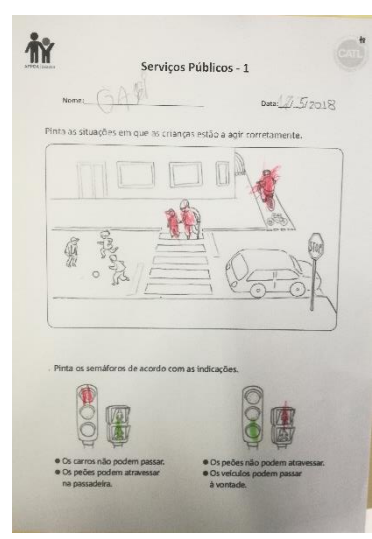

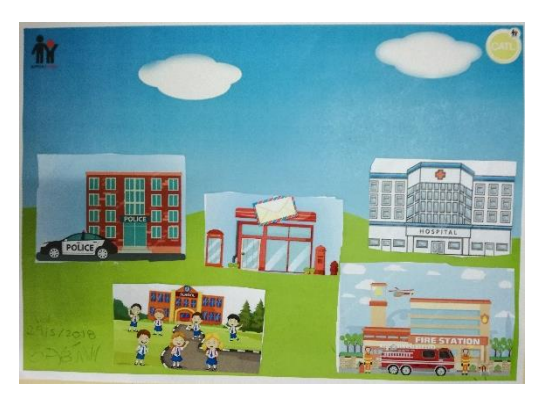

 $A2$ 

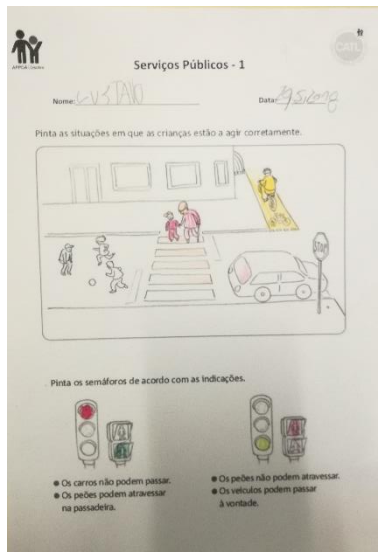

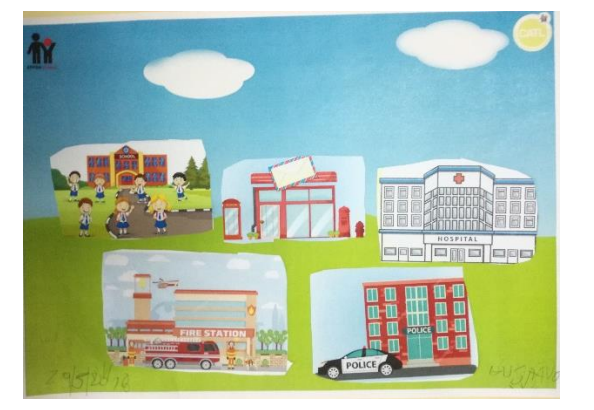

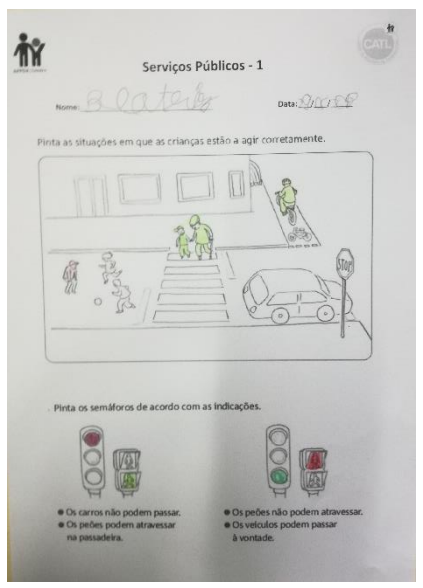

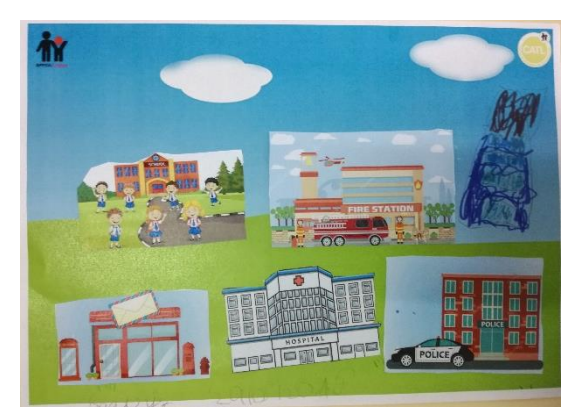

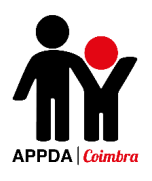

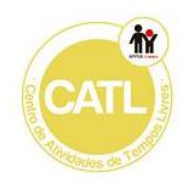

# Atividade - Os serviços da nossa cidade

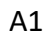

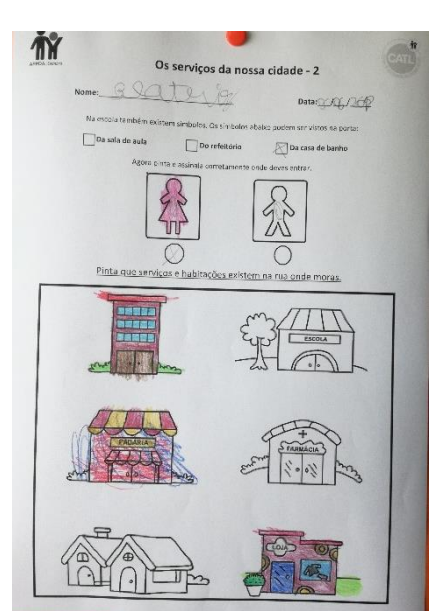

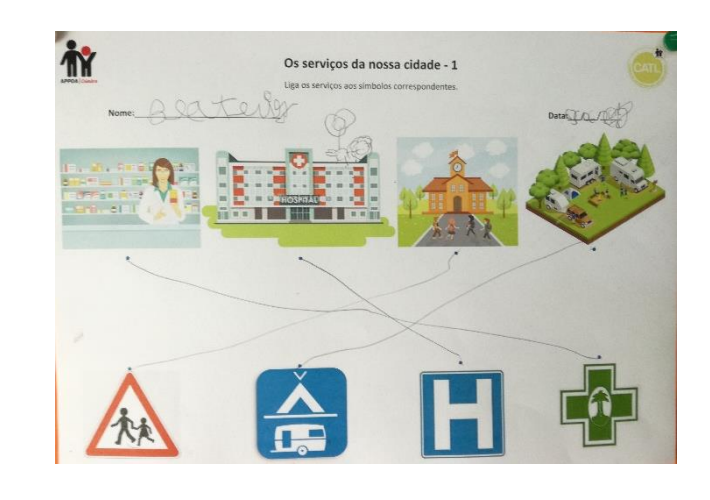

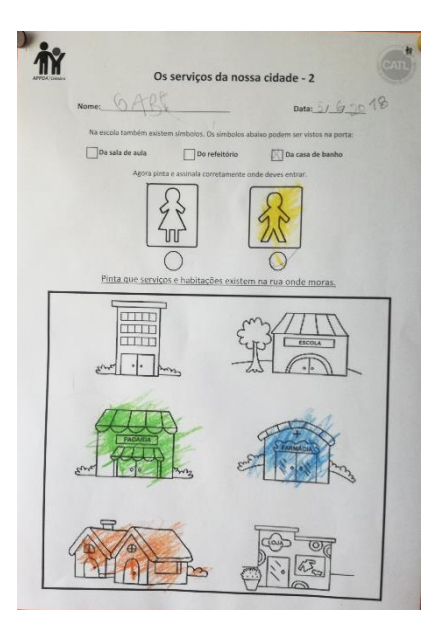

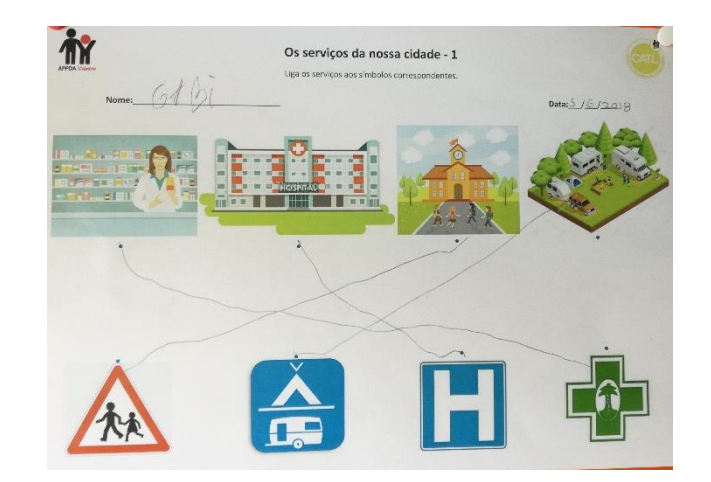

# Apêndice 6 - Reflexões das **Atividades do ATL**

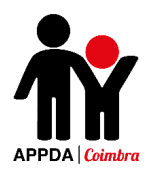

### **Reflexões das Atividades – Silva Gaio**

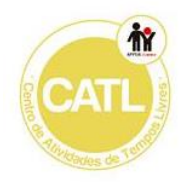

**Data/Hora:** 30/01/2018 – 15h às 17h **Local:** Silva Gaio **Utentes:** A1, A2 e A3

**Assunto:** Atividade – Luvas de Inverno

**Reflexão**: Todos os jovens concluíram a realização da atividade. A A1 demonstrou alguma facilidade na execução da atividade, tanto no recorte como no alinhavo com a lã. Porém demonstrou algumas dificuldades em apertar o laço no final, para unir as duas luvas, necessitando de ajuda. O A2 recortou as luvas de forma adequada, mas teve algumas dificuldades em manter a concentração durante a tarefa de alinhavo, contudo com alguma ajuda e reforço verbal foi capaz de terminá-la. Relativamente a apertar o laço o A2 conseguiu fazê-lo de forma autónoma adequadamente. O A3, em vez de recortar os moldes das luvas na cartolina, picotou, pois demonstra muitas dificuldades em recortar autonomamente. Ao nível do alinhavo das luvas com lã o A3 realizou a atividade bastante bem, necessitando de alguma ajuda física e reforço verbal, assim como para apertar o laço de modo a unir as duas luvas.

A atividade decorreu fundamentalmente como o planificado, os objetivos foram atingidos pelos jovens. Verificou-se efetivamente o esperado, ou seja, o jovem com menor grau de autonomia (O A3) demonstrou algumas dificuldades em acompanhar os colegas, como seria espectável, mas ainda assim, apesar de mais lentamente alcançou os objetivos propostos com bastante empenho. Por sua vez os restantes revelaram mais facilidade na realização da atividade.

**Imagem da atividade:**

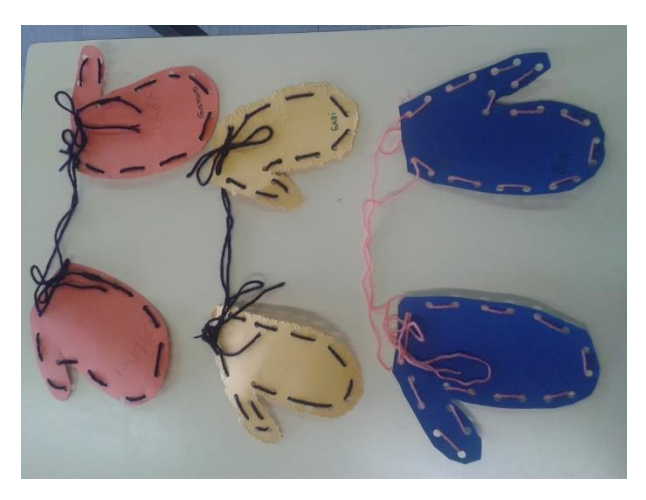

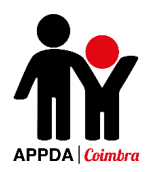

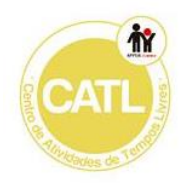

**Data/Hora:** 06/02/2018 – 15h às 17h **Local:** Silva Gaio **Utentes:** A1 e A3

**Assunto:** Atividade – As nossas emoções

**Reflexão**: Os alunos concluíram a atividade. A A1 realizou todas as fichas propostas para ela e para o A2 (que faltou) e o A3 realizou apenas atividade para ele proposta de reconhecimento e ligação das emoções, sentimentos a nível da expressão facial e corporal.

A A1 elaborou a atividade com muito empenho e interesse, mostrando bastante facilidade no reconhecimento dos sentimentos e emoções na primeira ficha. Relativamente às restantes fichas a aluna demonstrou alguma dificuldade no reconhecimento dos sentimentos de envergonhado, chateado e cansado. Mas após algum esclarecimento, diálogo e usando alguns exemplos, a aluna facilmente compreendeu e foi capaz de as relacionar com situações do dia a dia.

O A3 demonstrou alguma dificuldade na ligação das emoções/sentimentos, demonstrando mais facilidade em identificá-las em imagens nas quais estejam representados bonecos de corpo inteiro do que apenas em "emojis". Assim, o aluno apresenta uma maior capacidade para reconhecer emoções/sentimentos através da combinação da expressão facial e corporal, do que em imagens onde apenas esteja representada a expressão facial.

Foi ainda possível observar, no decorrer da atividade, que os alunos demonstram muito interesse pelo tema abordado e que a atividade resultou de forma positiva. Deste modo, todos os objetivos foram alcançados.

**Data/Hora:** 20/02/2018 – 15h às 17h **Local:** Silva Gaio **Utentes:** A1, A2 e A3 **Assunto:** Atividade – Como me sinto

**Reflexão**: Todos os alunos concluíram as duas fichas propostas. A A1 realizou as duas fichas com bastante facilidade apesar de estar um pouco mais agitada e desconcentrada do que o normal. A aluna demonstrou ainda capacidade de associar as

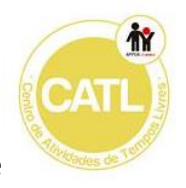

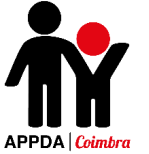

emoções aos diferentes acontecimentos na ficha 1 apresentados e compreensão de que podemos sentir diferentes emoções quando nos deparamos com a mesma situação.

O A2 realizou as duas fichas, mantendo um comportamento adequado e mostrando facilidade na execução da mesma. Relativamente à realização da segunda ficha o aluno apresentou mais dificuldade, mas com alguma explicação acabou por realizar a atividade de forma adequada.

O A3 concluiu a realização das fichas demonstrando-se empenhado e interessado. Demonstrou maior dificuldade na realização da ficha 2 necessitando de explicação e apoio para a execução da mesma.

É possível observar que todos os alunos reconhecem as emoções abordadas e demonstram capacidade de as associar a acontecimentos do dia a dia. Contudo, quanto à capacidade de compreender que podemos sentir diferentes emoções quando nos deparamos com a mesma situação, a A1 e o A2 alcançaram o objetivo da ficha 2 porém, o A3 demonstrou bastantes dificuldades.

**Data/Hora:** 27/02/2018 – 15h às 17h **Local:** Silva Gaio **Utentes:** A1, A2 e A3. **Assunto:** Atividade – Os 5 sentidos

**Reflexão**: A atividade foi concluída por todos os alunos. A A1 demonstrou-se bastante concentrada durante a realização das duas fichas, elaborando-as com facilidade sem grande necessidade de explicação inicial.

O A2 mostrou-se muito empenhado na realização das duas fichas, sendo capaz de reconhecer os cinco sentidos e para que cada um deles é usado. Durante a elaboração da atividade necessitou de ajuda a nível verbal e de algum diálogo para a compreensão da mesma.

O A3 estava muito agitado e desconcentrado e realizou as duas fichas sendo necessário bastante reforço verbal e motivação. Demonstrou no decorrer da atividade um comportamento bastante inadequado. Porém, o aluno terminou as fichas e demonstrou compreensão sobre o tema abordado reconhecendo os sentidos e o uso de cada um deles.

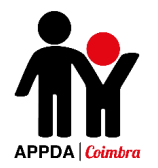

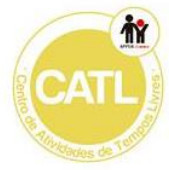

Todos os alunos demonstraram conhecimento prévio acerca do tema abordado, sendo capazes de identificar os cinco sentidos, para que servem e a sua importância na vida diária. Deste modo, os objetivos da atividade foram atingidos com sucesso.

**Data/Hora:** 06/03/2018 – 15h às 17h

**Local:** Silva Gaio

**Utentes:** A1, A2 e A3.

**Assunto:** Atividade – Para que servem os nossos sentidos?

**Reflexão**: As atividades foram realizadas por todos os alunos. O A2 teve um comportamento adequado e realizou duas das fichas propostas corretamente, identificando com facilidade os cinco sentidos e as suas funções.

O A3 realizou uma das fichas propostas, ligando corretamente as imagens aos sentidos correspondentes.

A A1 realizou apenas uma das fichas propostas demonstrando-se muito agitada e desconcentrada.

No geral, os alunos demonstraram maior facilidade em identificar as situações e os sentidos que nelas estavam presentes.

**Data/Hora:** 16/03/2018 – 15h ás 17h

**Local:** Silva Gaio

**Utentes:** A1 e A3.

**Assunto:** Atividade – O Nosso Corpo

**Reflexão:** Os alunos estiveram bem-comportados e participativos no decorrer da atividade.

O A3 realizou duas das três fichas propostas, demonstrando compreensão e conhecimento prévio sobre o tema abordado. O aluno tem vindo a demonstrar uma grande melhoria em atividades que implicam a ligação de dois pontos (como no caso da ficha1), nas quais, antes demonstrava bastante dificuldade acabando a meio da ligação por alterar a trajetória. Desta vez foi capaz de ligar todos os pontos de forma correta à primeira.

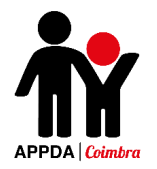

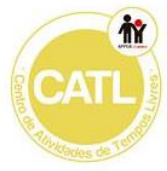

A A1 realizou todas as fichar planificadas, mostrando-se muito empenhada na realização das mesmas. A aluna demonstrou facilidade em realizar todas as fichas, demonstrando conhecimento prévio acerca do tema explorado.

**Data/Hora:** 20/03/2018 – 15h ás 17h

**Local:** Silva Gaio

**Utentes:** A1, A2 e A3.

**Assunto:** Atividade – Higiene Pessoal

**Reflexão:** Os alunos estiveram no geral muito agitados, à exceção do FG que se manteve calmo e concentrado ao longo da atividade.

O A3 realizou as fichas 1, 3 e 4, mostrando-se bastante empenhado e interessado.

A A1 realizou as 4 fichas, inicialmente manteve-se empenhada e concentrada, mas ao longo das atividades começou a ficar agitada e a ser agressiva com o Gustavo.

O A2 realizou as fichas 1, 2 e 3, mostrando-se bastante desconcentrado e pouco empenhado no trabalho realizado.

No geral todos os alunos demonstraram conhecimento prévio acerca do tema abordado e associação da temática a atividades da vida diária.

**Data/Hora:** 10/04/2018 – 15h ás 17h

**Local:** Silva Gaio

**Utentes:** A1, A2 e A3.

**Assunto:** Atividade – Os meus dentes

Reflexão: Os alunos estiveram bastante concentrados e empenhados na realização da atividade. Todos realizaram a atividade até ao final.

O A2 esteve muito desconcentrado durante toda a atividade e realizou os recortes de forma rápida e pouco empenhada, no entanto foi capaz de identificar de forma adequada os alimentos que fazem bem e mal dentes.

A A1 realizou a atividade muito bem, identificando corretamente todos os alimentos que fazem bem ou mal para os nossos dentes.

O A3 manteve-se muito concentrado na realização da atividade. Pode observarse que este melhorou bastante a técnica de recorte, conseguindo fazê-lo quase

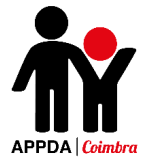

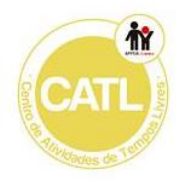

autonomamente, necessitando alguma orientação. O aluno foi capaz de identificar a maioria dos alimentos corretamente.

**Data/Hora:** 17/04/2018 – 15h ás 17h **Local:** Silva Gaio **Utentes:** A1, A2 e A3. **Assunto:** Atividade – Alimentação

**Reflexão:** Os alunos estiveram calmos durante a realização da atividade, no entanto, o A3 mostrou-se um pouco desconcentrado e cansado o que afetou o seu desempenho na realização da atividade.

O A3 realizou a ficha 2 na qual teve de ligar os alimentos iguais uns aos outros e pintá-los segundo as cores da legenda, de forma a treinar o seu conhecimento das cores e a capacidade de ligar dois pontos, desenvolvendo assim a motricidade fina.

A A1 realizou as fichas 1 e 3, treinando a capacidade matemática na contagem das frutas e demonstrando quais os seus alimentos favoritos. A aluna realizou a atividade de forma empenhada e adequadamente.

O A2 manteve-se bastante calmo durante a realização da atividade, realizando as fichas 1, 2 e 3. Os recortes foram realizados de forma pouco empenhada, mas as restantes atividades foram realizadas corretamente.

**Data/Hora:** 08/05/2018 – 15h ás 17h **Local:** Silva Gaio **Utentes:** A1, A2 e A3.

**Assunto:** Atividade – Alimentação Saudável

**Reflexão:** Os alunos concluíram a realização da atividade. A A1 e o A2 estiveram muito agitados e agressivos um com o outro. O A3 esteve calmo contudo mostrou-se um pouco distraído. Apesar do comportamento dos alunos todos realizaram as fichas propostas.

O A2 realizou a ficha 1, na qual teve de pintar os alimentos saudáveis e colocar um X nos alimentos que não fazem bem quando consumidos em excesso; realizou ainda a ficha 2 na qual teve de pintar de verde os vegetais e de laranja as frutas e a ficha 3, na qual teve de pintar as frutas de acordo com as suas cores reais.

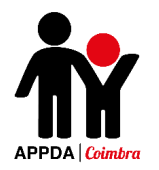

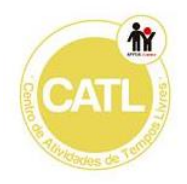

A A1 fez a ficha 1, 2 e 3 e o A3 realizou apenas a ficha 1 e 3.

No geral os alunos demonstraram conhecimento prévio sobre o tema abordado, reconhecendo os frutos e os vegetais, bem sabendo distinguir os alimentos saudáveis dos prejudiciais para a saúde.

**Data/Hora:** 08/05/2018 – 15h ás 17h **Local:** Silva Gaio **Utentes:** A1, A2 e A3. **Assunto:** Atividade – As profissões

**Reflexão:** Os alunos realizaram todas as fichas propostas da presente sessão.

O A3 esteve bastante desatento e apático, no entanto realizou as duas fichas, demonstrando alguma dificuldade na coordenação motora durante a pintura com a técnica do pontilhismo, acabando assim por ao invés de pontos fazer pequenos riscos.

O A2 esteve muito agitado, contudo realizou as duas fichas propostas de forma adequada, mostrando alguma facilidade na aplicação da técnica do pontilhismo.

A A1 esteve empenhada e interessada na atividade e realizou com facilidade as duas fichas.

Todos os alunos mostraram facilidade na identificação das profissões, bem como no reconhecimento dos instrumentos nelas utilizados.

**Data/Hora:** 22/05/2018 – 15h ás 17h **Local:** Silva Gaio **Utentes:** A1, A2 e A3. **Assunto:** Atividade – A minha profissão futura

**Reflexão:** Os alunos concluíram a realização das fichas propostas.

O A3 realizou apenas a ficha 1 e a 3 (nesta foi selecionado o desenho do jogador de futebol), demonstrando facilidade em reconhecer as profissões e os utensílios usados em casa uma delas.

A A1 conclui a realização de todas as fichas propostas de forma adequada, sendo que, na terceira escolheu a bailarina de *hip-hop*. A aluna demonstrou, à semelhança da

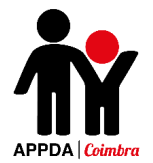

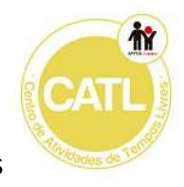

sessão anterior facilidade na realização das fichas, identificando as profissões e os instrumentos nelas usados rapidamente.

O A2 apesar de um pouco agitado demonstrou empenho na elaboração do trabalho, colorindo cuidadosamente os desenhos. O aluno realizou as fichas 1, 2 e 3 (nesta selecionou o mecânico).

Os alunos mantiveram-se calmos ao longo da atividade, apresentaram facilidade na execução da mesma e mostraram-se entusiasmados ao falar sobre a profissão futura e a carreira que gostariam de seguir, atribuindo razões para a escolha das mesmas.

**Data/Hora:** 29/05/2018 – 15h ás 17h **Local:** Silva Gaio **Utentes:** A1, A2 e A3. **Assunto:** Atividade – Serviços Públicos

**Reflexão:** Os alunos concluíram a realização de todas as fichas.

O FG realizou a ficha 1 respondendo corretamente ainda que mantenha alguma dificuldade na identificação e distinção das cores. Na ficha 2 o aluno demonstrou uma melhoria e progressão na capacidade de recorte e foi capaz de identificar cada um dos serviços e colá-los na ficha 2, na imagem da cidade.

O A2 e a A1 realizaram as duas fichas, na primeira identificando com facilidade os comportamentos adequados a ter na via pública e reconhecendo bastante rapidamente e corretamente as cores dos semáforos de acordo com as indicações apresentadas na legenda. Na segunda ficha os alunos foram capazes de identificar os diferentes serviços públicos e a função de cada um deles, colando-os na ficha 2, construindo a sua cidade. Contudo a A1 demonstrou alguma dificuldade em expressar as suas ideias e na comunicação em geral ao longo da atividade. A aluna no final da colagem dos serviços públicos na ficha 2, desenhou ainda a sua casa para completar a sua cidade.

**Data/Hora:** 05/06/2018 – 15h ás 17h **Local:** Silva Gaio **Utentes:** A1 e A2 **Assunto:** Atividade – Os serviços da nossa cidade

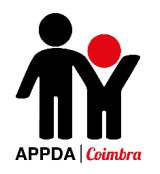

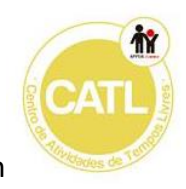

**Reflexão:** O A2 não esteve presente, no entanto, os restantes alunos resolveram todas as atividades propostas.

O A3 realizou a primeira ficha demonstrando alguma dificuldade em relacionar o serviço com o símbolo correspondente, contudo após alguma explicação e diálogo sobre cada um dos serviços o aluno foi capaz de realizar a atividade com maior facilidade. Na segunda ficha o aluno foi capaz de identificar corretamente o símbolo da casa de banho masculina e quais os serviços e os tipos de habitações existentes na sua área de residência.

A A1 na primeira atividade foi capaz de ligar todos os serviços aos símbolos correspondentes com grande facilidade. Na segunda atividade a aluna demonstrou alguma dificuldade em relacionar o símbolo da casa de banho masculina e feminina e em identificar o tipo de habitações e serviços existentes na sua zona de habitação.

# Apêndice 7 - Diário de Bordo

# **Diário de Bordo**

**Data/Hora:** 12/10/2017 – 9h às 18h

**Local:** CAO

**Utentes:** P1, P2, P3 e P4.

**Descrição:** Manhã - Sessão 1 de Educação para a Sexualidade, Dinâmica "Auto-Retrato".

Tarde - Dinâmica feita por outra estagiária com uma utente do CATL. A cliente tinha uma folha dividida em 4 espaços na qual teve de desenhar um parque, um recreio, uma sala de aula e um consultório médico, respetivamente. De seguida deveria identificar o que podia ou não fazer nos diferentes espaços (onde pode correr à vontade, onde pode estar a brincar, onde deve estar atenta e em silêncio).

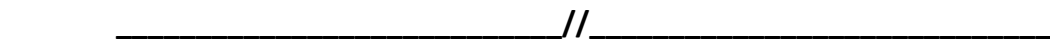

**Data/Hora:** 13/10/2017 – 15h às 18h

**Local:** Silva Gaio

**Utentes:** Utentes do ATL

**Descrição:** Realização de um corvo espantalho e ouriços.

 $\frac{1}{2}$ 

**Data/Hora:** 16/10/2017 – 15h às 18h

**Local:** Silva Gaio

**Utentes:** P5

**Descrição:** 1º Sessão de Educação para a Sexualidade – Atividade "Emojis". Os restantes pintaram e recortaram o palácio de uma bruxa.

 $\frac{1}{2}$ 

**Data/Hora:** 17/10/2017 – 15h às 18h

**Local:** Silva Gaio

**Utentes:** Utentes do ATL

**Descrição:** Elaboração de morcegos alusivos ao tema "*Halloween*"- recorte, pintura e decoração da sala.

 **\_\_\_\_\_\_\_\_\_\_\_\_\_\_\_\_\_\_\_\_\_\_\_\_\_\_\_\_//\_\_\_\_\_\_\_\_\_\_\_\_\_\_\_\_\_\_\_\_\_\_\_\_\_\_\_\_\_**

**Data/Hora:** 18/10/2017 – 9h às 14h

**Local:** CAO

**Utentes:** PA, PB, PC, PD e PE.

**Descrição:** Sessão 1 do Scratch – Apresentação do software e elaboração de um quizz que teve como tema "a tv", com o tema e as perguntas idealizadas pelos clientes.

**Data/Hora:** 18/11/2017 – 15h às 17h

**Local:** Faculdade de Desporto

**Utentes:** Todos os utentes de CAO, CATL e de algumas escolas.

**Descrição:** Atividades desportivas.

 $\frac{1}{2}$ 

**Data/Hora:** 19/10/2017 – 9h às 14h

**Local:** CAO

**Utentes:** P1, P2, P3 e P4.

**Descrição:** Dinâmica dos *emojis*, realizada por outra estagiária. Sessão 2 de Educação para a Sexualidade - dinâmica "Só com os olhos!", realizado por mim.

**Data/Hora:** 19/10/2017 – 15h às 18h

**Local:** Silva Gaio

**Utentes:** Utentes do ATL.

**Descrição:** Atividades alusivas ao *Halloween*: múmias em cartolina e enrolar com lã; carimbos de mão em forma de fantasmas.

 $\frac{1}{2}$ 

**Data/Hora:** 20/10/2017 – 15h às 18h

**Local:** Silva Gaio

**Utentes:** Utentes do ATL.

**Descrição:** Desenhos e pinturas alusivas ao *Halloween*.

**\_\_\_\_\_\_\_\_\_\_\_\_\_\_\_\_\_\_\_\_\_\_\_\_\_\_\_\_//\_\_\_\_\_\_\_\_\_\_\_\_\_\_\_\_\_\_\_\_\_\_\_\_\_\_\_\_\_**

**Data/Hora:** 23/10/2017 – 15h às 18h

**Local:** Silva Gaio

**Utentes:** Utentes do ATL.

**Descrição:** Realização da porta do *Frankeinstein*. Pintura de desenhos alusivos ao *Halloween.*

**\_\_\_\_\_\_\_\_\_\_\_\_\_\_\_\_\_\_\_\_\_\_\_\_\_\_\_\_//\_\_\_\_\_\_\_\_\_\_\_\_\_\_\_\_\_\_\_\_\_\_\_\_\_\_\_\_\_**

**Data/Hora:** 24/10/2017 – 15h às 18h

**Local:** Silva Gaio

**Utentes:** P5

**Descrição:** 2ª Sessão de Educação para a Sexualidade – "Descobre como me sinto". Jogou ainda 3 jogos no Scratch elaborados pelos utentes do CAO.

**\_\_\_\_\_\_\_\_\_\_\_\_\_\_\_\_\_\_\_\_\_\_\_\_\_\_\_\_//\_\_\_\_\_\_\_\_\_\_\_\_\_\_\_\_\_\_\_\_\_\_\_\_\_\_\_\_\_**

**Data/Hora:** 25/10/2017 – 9h às 14h

**Local:** CAO

**Utentes:** PA, PB, PC, PD e PE.

**Descrição:** Sessão 2 do Scratch – Pedir que os utentes selecionem um cenário e um ator e fazerem-no andar de um lado ao outro do cenário, desaparecendo no fim.

**Data/Hora:** 25/10/2017 – 15h às 17h

**Local:** Faculdade de Desporto

**Utentes:** Todos os utentes de CAO, CATL e de algumas escolas.

**Descrição:** Atividades desportivas.

**\_\_\_\_\_\_\_\_\_\_\_\_\_\_\_\_\_\_\_\_\_\_\_\_\_\_\_\_//\_\_\_\_\_\_\_\_\_\_\_\_\_\_\_\_\_\_\_\_\_\_\_\_\_\_\_\_\_**

**Data/Hora**: 26/10/2017 – 9h às 14h

**Local:** CAO

**Utentes:** P1, P2, P3 e P4.

**Descrição:** 3ª Sessão de Educação para a Sexualidade – Atividade "Descobre como me sinto".

**Data/Hora:** 26/10/2017 – 15h às 18h

**Local:** Silva Gaio

**Utentes:** Utentes do ATL.

**Descrição:** Atividade "Corrida de Aranhas".

 $\frac{1}{2}$ 

**Data/Hora:** 30/10/2017 – 15h às 18h

**Local:** Silva Gaio

**Utentes:** Utentes do ATL.

**Descrição:** Atividades alusivas ao *Halloween*: carimbos de mão em forma de bruxas.

**\_\_\_\_\_\_\_\_\_\_\_\_\_\_\_\_\_\_\_\_\_\_\_\_\_\_\_\_//\_\_\_\_\_\_\_\_\_\_\_\_\_\_\_\_\_\_\_\_\_\_\_\_\_\_\_\_\_ Data/Hora:** 31/10/2017 – 15h às 18h **Local:** Silva Gaio **Utentes:** Utentes do ATL. **Descrição:** Pinturas faciais de Halloween  $\frac{1}{2}$ **Data/Hora:** 2/11/2017 – 9h às 14h **Local:** CAO **Utentes:** Utentes do CAO – adultos. **Descrição:** Atividade desenvolvida por outra estagiária relacionada com as emoções. **Data/Hora:** 2/11/2017 – 15h às 18h **Local:** Silva Gaio **Utentes:** Utentes do ATL. **Descrição:** Decoração de caixas de trabalhos. **\_\_\_\_\_\_\_\_\_\_\_\_\_\_\_\_\_\_\_\_\_\_\_\_\_\_\_\_//\_\_\_\_\_\_\_\_\_\_\_\_\_\_\_\_\_\_\_\_\_\_\_\_\_\_\_\_\_ Data/Hora:** 3/11/2017 – 15h às 18h **Local:** Silva Gaio **Utentes:** Utentes do ATL. **Descrição:** Continuação da decoração das caixas. Mudanças na decoração da sala. **\_\_\_\_\_\_\_\_\_\_\_\_\_\_\_\_\_\_\_\_\_\_\_\_\_\_\_\_//\_\_\_\_\_\_\_\_\_\_\_\_\_\_\_\_\_\_\_\_\_\_\_\_\_\_\_\_\_ Data/Hora:** 6/11/2017 – 15h às 18h **Local:** Silva Gaio **Utentes:** Utentes do ATL.

**Descrição:** Inicio da construção da porta para o Dia do Pijama. Elaboração das fichas sobre o outono de ligação de pontos e pintura.

**\_\_\_\_\_\_\_\_\_\_\_\_\_\_\_\_\_\_\_\_\_\_\_\_\_\_\_\_//\_\_\_\_\_\_\_\_\_\_\_\_\_\_\_\_\_\_\_\_\_\_\_\_\_\_\_\_\_**

**Data/Hora:** 7/11/2017 – 15h às 18h

**Local:** Silva Gaio

**Utentes:** P5

**Descrição:** Continuação da elaboração das caixas;

3ª Sessão de Educação para a Sexualidade – Atividade "Termómetro das Emoções".

**\_\_\_\_\_\_\_\_\_\_\_\_\_\_\_\_\_\_\_\_\_\_\_\_\_\_\_\_//\_\_\_\_\_\_\_\_\_\_\_\_\_\_\_\_\_\_\_\_\_\_\_\_\_\_\_\_\_**

**Data/Hora:** 8/11/2017 – 9h às 14h

**Local:** Centro de Formação

**Utentes:** PA, PB, PC, PD e PE.

**Descrição:** Sessão 3 Scratch – Atividade "Quem sou eu?" e criação da conta de Scratch da APPDA Coimbra.

**Data/Hora:** 8/11/2017 – 15h às 17h

**Local:** Faculdade de Desporto

**Utentes:** Todos os utentes de CAO, CATL e de algumas escolas.

**Descrição:** Atividades Desportivas.

 $\frac{1}{2}$ 

**Data/Hora:** 9/11/2017 – 9h às 13h

**Local:** CAO

**Utentes:** P1, P2, P3 e P4.

**Descrição:** 4ª Sessão de Educação para a Sexualidade – Atividade "Termómetro das Emoções" e "Roda das Emoções".

**Data/Hora:** 9/11/2017 – 15h às 18h

**Local:** Silva Gaio

**Utentes:** Utentes do ATL.

**Descrição:** Elaboração do carrinho de castanhas e cartuxos alusivos ao S. Martinho.

**\_\_\_\_\_\_\_\_\_\_\_\_\_\_\_\_\_\_\_\_\_\_\_\_\_\_\_\_//\_\_\_\_\_\_\_\_\_\_\_\_\_\_\_\_\_\_\_\_\_\_\_\_\_\_\_\_\_**

**Data/Hora:** 13/11/2017 – 9h às 13h

**Local:** CAO

**Utentes:** PA, PB, PC e PD

**Descrição:** Sessão 4 do Scratch – Atividade "'Bora Dançar!".

**Data/Hora:** 13/11/2017 – 15h às 18h

**Local:** Silva Gaio

**Utentes:** Utentes do ATL.

**Descrição:** Elaboração de desenhos para as Jornadas do Autismo. Conclusão da construção do carro de castanhas e dos cartuxos alusivos ao S. Martinho.

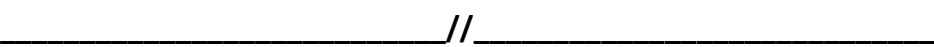

**Data/Hora:** 14/11/2017 – 15h às 18h

**Local:** Centro de Formação

**Utentes:** Todos os utentes pertencentes à associação.

**Descrição:** Magusto.

**\_\_\_\_\_\_\_\_\_\_\_\_\_\_\_\_\_\_\_\_\_\_\_\_\_\_\_\_//\_\_\_\_\_\_\_\_\_\_\_\_\_\_\_\_\_\_\_\_\_\_\_\_\_\_\_\_\_**

**Data/Hora:** 15/11/2017 – 9h às 14h

**Local:** Centro de Formação.

**Utentes:** P1, P2, P3 e P4.

**Descrição:** 5ª Sessão de Educação para a Sexualidade – Ficha "As minhas emoções" e atividade "Jogo da Memória das Emoções". Elaboração de desenhos para as Jornadas do Autismo.

**Data/Hora:** 15/11/2017 – 15h às 17h

**Local:** Faculdade de Desporto

**Utentes:** Todos os utentes de CAO, CATL e de algumas escolas.

**Descrição:** Atividades desportivas.

**\_\_\_\_\_\_\_\_\_\_\_\_\_\_\_\_\_\_\_\_\_\_\_\_\_\_\_\_//\_\_\_\_\_\_\_\_\_\_\_\_\_\_\_\_\_\_\_\_\_\_\_\_\_\_\_\_\_**

**Data/Hora:** 16/11/2017 – 15h às 18h

**Local:** Silva Gaio

**Utentes:** Utentes do ATL.

**Descrição:** Ensaiar a música do dia do pijama. Realização de desenhos para as Jornadas do Autismo.

**\_\_\_\_\_\_\_\_\_\_\_\_\_\_\_\_\_\_\_\_\_\_\_\_\_\_\_\_//\_\_\_\_\_\_\_\_\_\_\_\_\_\_\_\_\_\_\_\_\_\_\_\_\_\_\_\_\_**

**Data/Hora:** 17/11/2017 – 15h às 18h

**Local:** Silva Gaio

**Utentes:** Utentes do ATL.

**Descrição:** Conclusão da pintura da porta do Dia do Pijama. Pintura de desenhos para as Jornadas.

 $\frac{1}{2}$ 

**Data/Hora:** 20/11/2017 – 9h às 13h

**Local:** CAO

**Utentes:** PA, PB, PC, PD e PE.

**Descrição:** Sessão 5 do Scratch – "Artes Geométricas". Explorar livremente outros projetos da plataforma Scratch online.

 $\frac{1}{2}$ 

**Data/Hora:** 22/11/2017 – 9h às 14h

**Local:** Centro de Formação

**Utentes:** P1, P2, P3 e P4.

**Descrição:** 6ª Sessão de Educação para a Sexualidade – Continuação da atividade "Jogo da Memória das Emoções".

**Data/Hora:** 22/11/2017 – 15h às 17h

**Local:** Faculdade de Desporto

**Utentes:** Todos os utentes de CAO, CATL e de algumas escolas.

**Descrição:** Atividades desportivas.

**\_\_\_\_\_\_\_\_\_\_\_\_\_\_\_\_\_\_\_\_\_\_\_\_\_\_\_\_//\_\_\_\_\_\_\_\_\_\_\_\_\_\_\_\_\_\_\_\_\_\_\_\_\_\_\_\_\_**

**Data/Hora:** 23/11/2017 – 15h às 18h

**Local:** Silva Gaio

**Utentes:** Utentes do ATL.

**Descrição:** Iniciar a construção da árvore de natal. Continuação dos desenhos para as Jornadas do Autismo. Fazer moldura de fotos para as Jornadas.

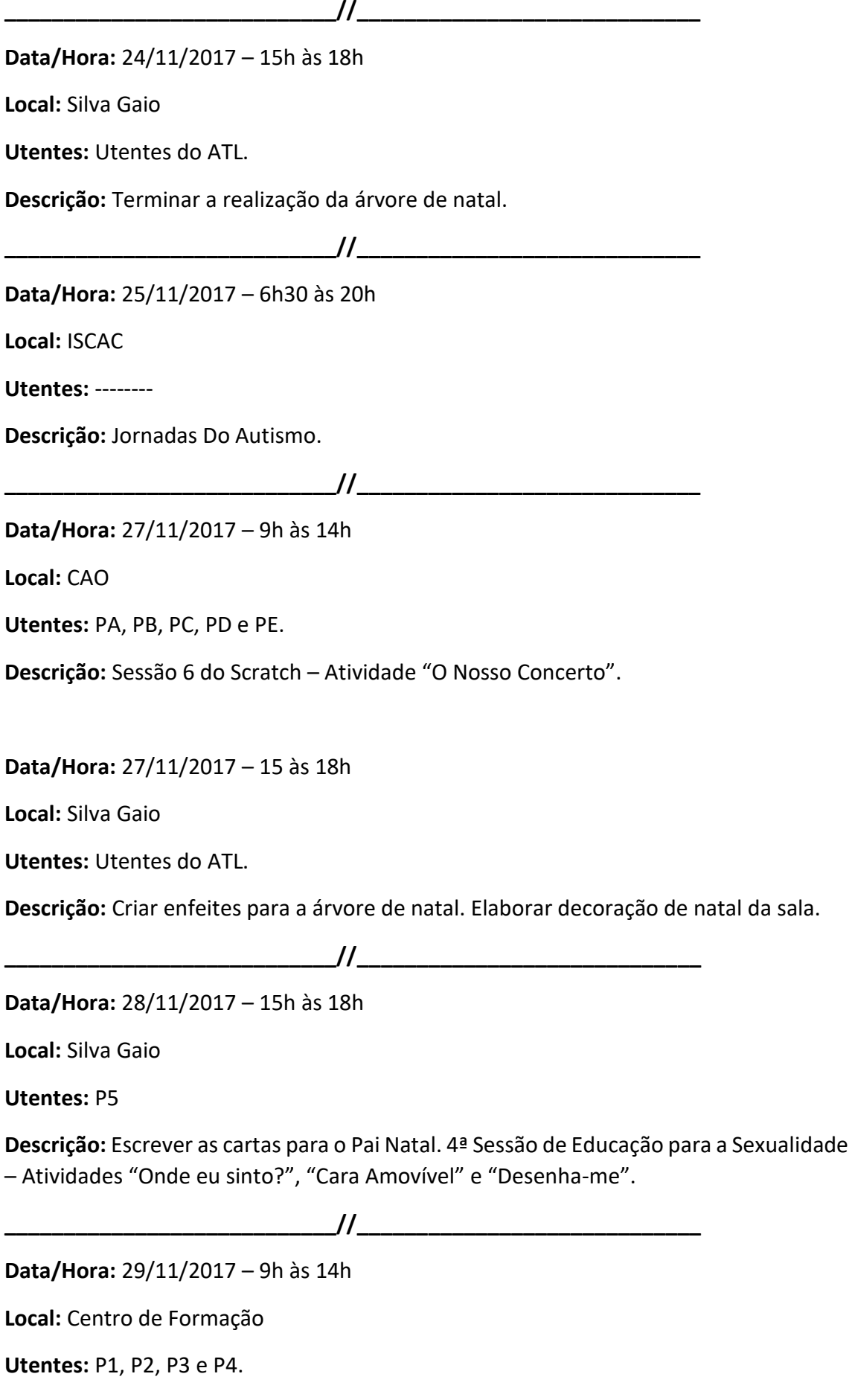

**Descrição:** 7ª Sessão de Educação para a Sexualidade – Terminar a atividade "Jogo da Memória das Emoções".

**\_\_\_\_\_\_\_\_\_\_\_\_\_\_\_\_\_\_\_\_\_\_\_\_\_\_\_\_//\_\_\_\_\_\_\_\_\_\_\_\_\_\_\_\_\_\_\_\_\_\_\_\_\_\_\_\_\_**

**Data/Hora:** 30/11/2017 – 15h às 18h

**Local:** Silva Gaio

**Utentes:** Utentes do ATL.

**Descrição:** Entregar carta do pai natal aos correios.

**\_\_\_\_\_\_\_\_\_\_\_\_\_\_\_\_\_\_\_\_\_\_\_\_\_\_\_\_//\_\_\_\_\_\_\_\_\_\_\_\_\_\_\_\_\_\_\_\_\_\_\_\_\_\_\_\_\_**

**Data/Hora:** 5/12/2017 – 15h às 18h

**Local:** Silva Gaio

**Utentes:** Utentes do ATL.

**Descrição:** Iniciar a elaboração das prendas de natal. Visionamento de vários episódios do "Tom & Jerry".

**\_\_\_\_\_\_\_\_\_\_\_\_\_\_\_\_\_\_\_\_\_\_\_\_\_\_\_\_//\_\_\_\_\_\_\_\_\_\_\_\_\_\_\_\_\_\_\_\_\_\_\_\_\_\_\_\_\_**

**Data/Hora:** 11/12/2017 – 9h às 14h

**Local:** CAO

**Utentes:** PA, PB, PC, PD e PE.

**Descrição:** Sessão 7 do Scratch – Atividade "Rabiscos Artísticos".

**Data/Hora:** 11/12/2017 – 15h às 18h

**Local:** Silva Gaio

**Utentes:** Utentes do ATL.

**Descrição:** Continuação das prendas de natal.

 $\frac{1}{2}$ 

**Data/Hora:** 12/12/2017 – 15h às 18h

**Local:** Silva Gaio

**Utentes:** Utentes do ATL.

**Descrição:** Jogar à bola e outros jogos didáticos (como puzzles, jogos de encaixe e de associação, etc).

 $\frac{1}{2}$ 

**Data/Hora:** 13/12/2017 – 9h às 14h

**Local:** Centro de Formação

**Utentes:** P1, P2, P3 e P4.

**Descrição:** 8ª Sessão de Educação para a Sexualidade – Atividades "Filtro do Pensamento e Fala", "Controlar Emoções" e "Semáforo das Emoções". Preenchimento das fichas de avaliação e diagnóstico com um dos clientes da associação.

**Data/Hora:** 13/12/2017 – 15h às 17h

**Local:** Faculdade de Desporto.

**Utentes:** Todos os utentes de CAO, CATL e de algumas escolas.

**Descrição:** Atividades desportivas.

**\_\_\_\_\_\_\_\_\_\_\_\_\_\_\_\_\_\_\_\_\_\_\_\_\_\_\_\_//\_\_\_\_\_\_\_\_\_\_\_\_\_\_\_\_\_\_\_\_\_\_\_\_\_\_\_\_\_**

**Data/Hora:** 14/12/2017 – 15h às 18h

**Local:** Silva Gaio

**Utentes:** P5

**Descrição:** 5ª Sessão de Educação para a Sexualidade – Atividades "Filtro do Pensamento e Fala", "Controlar Emoções" e "Semáforo das Emoções". Visualização de vídeos natalícios.

**\_\_\_\_\_\_\_\_\_\_\_\_\_\_\_\_\_\_\_\_\_\_\_\_\_\_\_\_//\_\_\_\_\_\_\_\_\_\_\_\_\_\_\_\_\_\_\_\_\_\_\_\_\_\_\_\_\_**

**Data/Hora:** 15/12/2017 – 15h às 18h

**Local:** Silva Gaio

**Utentes:** Utentes do ATL.

**Descrição:** Desenhos e pinturas alusivas ao Natal.

**\_\_\_\_\_\_\_\_\_\_\_\_\_\_\_\_\_\_\_\_\_\_\_\_\_\_\_\_//\_\_\_\_\_\_\_\_\_\_\_\_\_\_\_\_\_\_\_\_\_\_\_\_\_\_\_\_\_**

**Data/Hora:** 20/12/2017 – 9h às 18h

**Local:** CAO

**Utentes:** Utentes do ATL de Férias.

**Descrição:** Ensaio para a festa de natal; Realização de um boneco de neve com espuma da barba; Realização de uma árvore de natal decorada com CD's e fotos; Confeção de receitas de natal.

**\_\_\_\_\_\_\_\_\_\_\_\_\_\_\_\_\_\_\_\_\_\_\_\_\_\_\_\_//\_\_\_\_\_\_\_\_\_\_\_\_\_\_\_\_\_\_\_\_\_\_\_\_\_\_\_\_**

**Data/Hora:** 22/12/2017 – 9h às 18h

**Local:** CAO

**Utentes:** Utentes do ATL de Férias.

**Descrição:** Ensaios de Natal. Festa de natal.

**\_\_\_\_\_\_\_\_\_\_\_\_\_\_\_\_\_\_\_\_\_\_\_\_\_\_\_\_//\_\_\_\_\_\_\_\_\_\_\_\_\_\_\_\_\_\_\_\_\_\_\_\_\_\_\_\_\_**

**Data/Hora:** 27/12/2017 – 9h às 18h

**Local:** CAO

**Utentes:** Utentes do ATL de Férias.

**Descrição:** Realização de sacos; Visionamento de um filme "Homem Aranha"; Elaboração da porta de natal do "Olaf".

**\_\_\_\_\_\_\_\_\_\_\_\_\_\_\_\_\_\_\_\_\_\_\_\_\_\_\_\_//\_\_\_\_\_\_\_\_\_\_\_\_\_\_\_\_\_\_\_\_\_\_\_\_\_\_\_\_\_**

**Data/Hora:** 03/01/2018 – 9h às 14h

**Local:** CAO

**Utentes:** P2, P3 e P4.

**Descrição:** 9ª Sessão de Educação para a Sexualidade – Atividades "Mural das Relações".

**Data/Hora:** 03/01/2018 – 15h às 17h

**Local:** Faculdade de Desporto.

**Utentes:** Todos os utentes de CAO, CATL e de algumas escolas.

**Descrição:** Atividades desportivas.

 $\frac{1}{2}$ 

**Data/Hora:** 04/01/2018 – 15h às 18h

**Local:** Silva Gaio

**Utentes:** Utentes do ATL.

**Descrição:** Iniciar a realização da porta de Inverno; Elaboração das coroas do dia de Reis.

**\_\_\_\_\_\_\_\_\_\_\_\_\_\_\_\_\_\_\_\_\_\_\_\_\_\_\_\_//\_\_\_\_\_\_\_\_\_\_\_\_\_\_\_\_\_\_\_\_\_\_\_\_\_\_\_\_\_**

**Data/Hora:** 05/01/2018 – 15h às 18h

**Local:** Silva Gaio

**Utentes:** Utentes do ATL.

**Descrição:** Continuação da realização da porta de Inverno; Jogos de badminton.

**Data/Hora:** 08/01/2018 – 9h às 14h

**Local:** CAO

**Utentes:** PA, PB, PC, PD e PE.

**Descrição:** Sessão 8 do Scratch – "Continua o que eu fiz!".

**Data/Hora:** 08/01/2018 – 15h às 18h

**Local:** Silva Gaio

**Utentes:** Utentes do ATL.

**Descrição:** Realização de um pinguim em cartolina, alusivo ao Inverno; Continuação da realização da porta de Inverno.

**\_\_\_\_\_\_\_\_\_\_\_\_\_\_\_\_\_\_\_\_\_\_\_\_\_\_\_\_//\_\_\_\_\_\_\_\_\_\_\_\_\_\_\_\_\_\_\_\_\_\_\_\_\_\_\_\_\_**

**Data/Hora:** 09/01/2018 – 15h às 18h

**Local:** Silva Gaio

**Utentes:** Utentes do ATL.

**Descrição:** Elaboração de puzzles; Realização de desenhos e pinturas alusivas ao inverno; Continuação da porta de inverno.

**\_\_\_\_\_\_\_\_\_\_\_\_\_\_\_\_\_\_\_\_\_\_\_\_\_\_\_\_//\_\_\_\_\_\_\_\_\_\_\_\_\_\_\_\_\_\_\_\_\_\_\_\_\_\_\_\_\_**

**Data/Hora:** 10/01/2018 – 9h às 14h

**Local:** CAO

**Utentes:** Utentes do CAO – Adultos.

**Descrição:** Realização de sacos.

**Data/Hora:** 10/01/2018 – 15h às 17h

**Local:** Faculdade de Desporto.

**Utentes:** Todos os utentes de CAO, CATL e de algumas escolas.

**Descrição:** Atividades desportivas.

**\_\_\_\_\_\_\_\_\_\_\_\_\_\_\_\_\_\_\_\_\_\_\_\_\_\_\_\_//\_\_\_\_\_\_\_\_\_\_\_\_\_\_\_\_\_\_\_\_\_\_\_\_\_\_\_\_\_**

**Data/Hora:** 11/01/2018 – 15h às 18h

**Local:** Silva Gaio

#### **Utentes:** P5

**Descrição:** 6ª Sessão de Educação para a Sexualidade com o Gustavo – Atividade "Semáforo das Relações" e "Quem é quem dos relacionamentos";

 $\frac{1}{2}$ 

Pintura, recorte e colagem de atividades sobre o inverno e o ano novo.

**Data/Hora:** 12/01/2018 – 15h às 18h

**Local:** Silva Gaio

**Utentes:** Utentes do ATL.

**Descrição:** Atividade de ligação de pontos sobre o inverno; Jogos no Scratch com a Beatriz.

 $\frac{1}{2}$ 

**Data/Hora:** 15/01/2018 – 9h às 14h

**Local:** CAO

**Utentes:** PA, PB, PC, PD e PE.

**Descrição:** Sessão 9 do Scratch – Atividade "História passa a outro".

**Data/Hora:** 15/01/2018 –15h às 18h

**Local:** Silva Gaio

**Utentes:** Utentes do ATL.

**Descrição:** Atividade "árvore de inverno" – colagem de bolas de papel na árvore (desenvolvimento da motricidade fina).

**\_\_\_\_\_\_\_\_\_\_\_\_\_\_\_\_\_\_\_\_\_\_\_\_\_\_\_\_//\_\_\_\_\_\_\_\_\_\_\_\_\_\_\_\_\_\_\_\_\_\_\_\_\_\_\_\_\_**

**Data/Hora:** 16/01/2018 – 15h às 18h

**Local:** Silva Gaio

**Utentes:** Utentes do ATL.

**Descrição:** Realização de jogos didáticos; Atividade de inverno com pintura através de sopro.

**\_\_\_\_\_\_\_\_\_\_\_\_\_\_\_\_\_\_\_\_\_\_\_\_\_\_\_\_//\_\_\_\_\_\_\_\_\_\_\_\_\_\_\_\_\_\_\_\_\_\_\_\_\_\_\_\_\_**

**Data/Hora:** 17/01/2018 – 09h às 14h

**Local:** Centro de Formação

**Utentes:** P1, P2, P3 e P4.

**Descrição:** 10ª Sessão de Educação para a Sexualidade – Atividade "Semáforo das relações" e "Quem é quem dos relacionamentos".

**Data/Hora:** 17/01/2018 – 15h às 17h

**Local:** Faculdade de Desporto.

**Utentes:** Todos os utentes de CAO, CATL e de algumas escolas.

**Descrição:** Atividades desportivas.

 $\frac{1}{2}$ 

**Data/Hora:** 18/01/2018 – 15h às 18h

**Local:** Silva Gaio

**Utentes:** P5

**Descrição:** 7ª Sessão de Educação para a Sexualidade – Atividade "Roda das Relações".

 $\frac{1}{2}$  . The contract of  $\frac{1}{2}$  ,  $\frac{1}{2}$  ,  $\frac{1}{2}$  ,  $\frac{1}{2}$  ,  $\frac{1}{2}$  ,  $\frac{1}{2}$  ,  $\frac{1}{2}$  ,  $\frac{1}{2}$  ,  $\frac{1}{2}$  ,  $\frac{1}{2}$  ,  $\frac{1}{2}$  ,  $\frac{1}{2}$  ,  $\frac{1}{2}$  ,  $\frac{1}{2}$  ,  $\frac{1}{2}$  ,  $\frac{1}{2}$  ,

**Data/Hora:** 19/01/2018 – 15h às 18h

**Local:** Silva Gaio

**Utentes:** Utentes do ATL.

**Descrição:** Elaborar nomes para as caixas em cartolina e EVA usando uma máquina de corte.

 $\frac{1}{2}$ 

**Data/Hora:** 22/01/2018 – 09h às 14h

**Local:** Silva Gaio

**Utentes:** PA, PB, PC, PD e PE.

**Descrição:** Sessão 10 Scratch – Atividade "História passa a outro" (continuação).

**Data/Hora:** 22/01/2018 – 15h às 18h

**Local:** Silva Gaio

**Utentes:** Utentes do ATL.

**Descrição:** Pintura de fichas de associação de figuras e treino matemático.

**\_\_\_\_\_\_\_\_\_\_\_\_\_\_\_\_\_\_\_\_\_\_\_\_\_\_\_\_//\_\_\_\_\_\_\_\_\_\_\_\_\_\_\_\_\_\_\_\_\_\_\_\_\_\_\_\_\_**

**Data/Hora:** 23/01/2018 – 15h às 18h

**Local:** Silva Gaio

**Utentes:** Utentes do ATL.

**Descrição:** Realização de fichas de associação de cores a formas geométricas.

**\_\_\_\_\_\_\_\_\_\_\_\_\_\_\_\_\_\_\_\_\_\_\_\_\_\_\_\_//\_\_\_\_\_\_\_\_\_\_\_\_\_\_\_\_\_\_\_\_\_\_\_\_\_\_\_\_\_**

**Data/Hora:** 24/01/2018 – 09h às 14h

**Local:** Centro de Formação

**Utentes:** P1, P2, P3 e P4.

**Descrição:** 11ª Sessão de Educação para a Sexualidade – Atividade "Jogo do Jardim das Conversas" e "Manual de como ter uma conversa".

**Data/Hora:** 24/01/2018 – 15h às 17h

**Local:** Faculdade de Desporto.

**Utentes:** Todos os utentes de CAO, CATL e de algumas escolas.

**Descrição:** Atividades desportivas.

**\_\_\_\_\_\_\_\_\_\_\_\_\_\_\_\_\_\_\_\_\_\_\_\_\_\_\_\_//\_\_\_\_\_\_\_\_\_\_\_\_\_\_\_\_\_\_\_\_\_\_\_\_\_\_\_\_\_**

**Data/Hora:** 25/01/2018 – 15h às 18h

**Local:** Silva Gaio

**Utentes:** P5

**Descrição:** 8ª Sessão de Educação para a Sexualidade – Atividade "Como ter uma Conversa?";

Atividade de desenho de expressões faciais.

**\_\_\_\_\_\_\_\_\_\_\_\_\_\_\_\_\_\_\_\_\_\_\_\_\_\_\_\_//\_\_\_\_\_\_\_\_\_\_\_\_\_\_\_\_\_\_\_\_\_\_\_\_\_\_\_\_\_**

**\_\_\_\_\_\_\_\_\_\_\_\_\_\_\_\_\_\_\_\_\_\_\_\_\_\_\_\_//\_\_\_\_\_\_\_\_\_\_\_\_\_\_\_\_\_\_\_\_\_\_\_\_\_\_\_\_\_**

**Data/Hora:** 26/01/2018 – 15h às 18h

**Local:** Silva Gaio

**Utentes:** Utentes do ATL.

**Descrição:** Jogos de badminton e pintura livre.

**Data/Hora:** 30/01/2018 – 15h às 18h

**Local:** Silva Gaio

**Utentes:** A1, A2 e A3.

**Descrição:** Atividade "Luvas de Inverno" – dinamizada por mim.

**\_\_\_\_\_\_\_\_\_\_\_\_\_\_\_\_\_\_\_\_\_\_\_\_\_\_\_\_//\_\_\_\_\_\_\_\_\_\_\_\_\_\_\_\_\_\_\_\_\_\_\_\_\_\_\_\_\_**

**Data/Hora:** 31/01/2018 – 09h às 14h

**Local:** CAO

**Utentes:** Utente do CAO.

**Descrição:** Sessão de relaxamento e treino da psicomotricidade com um jovem com paralisia cerebral; Organização da sala para as sessões com o Carlos.

**Data/Hora:** 31/01/2018 – 15h às 17h

**Local:** Faculdade de Desporto.

**Utentes:** Todos os utentes de CAO, CATL e de algumas escolas.

**Descrição:** Atividades desportivas.

 $\frac{1}{2}$ 

**Data/Hora:** 01/02/2018 – 15h às 18h

**Local:** Silva Gaio

**Utentes:** Utentes do ATL.

**Descrição:** Desenho livre. Manuseamento de massa *gommy.*

 $\frac{1}{2}$ 

**Data/Hora:** 02/02/2018 – 15h às 18h

**Local:** Silva Gaio

**Utentes:** P6

**Descrição:** Ficha de grafismos e pintura sobre o carnaval;

1ª Sessão de Educação para a Sexualidade– Atividade "Emojis" e "Descobre como me sinto".

**\_\_\_\_\_\_\_\_\_\_\_\_\_\_\_\_\_\_\_\_\_\_\_\_\_\_\_\_//\_\_\_\_\_\_\_\_\_\_\_\_\_\_\_\_\_\_\_\_\_\_\_\_\_\_\_\_\_**

**Data/Hora:** 05/02/2018 – 09h às 14h

**Local:** CAO

**Utentes:** PA, PB, PC, PD e PE.

**Descrição:** Sessão 11 Scratch – Atividade "Envia uma mensagem".

**Data/Hora:** 05/02/2018 – 15h às 18h

**Local:** Silva Gaio

**Utentes:** Utentes do ATL.

**Descrição:** Ficha de grafismos e pintura sobre o carnaval;

 $\frac{1}{2}$ 

**Data/Hora:** 06/02/2018 – 15h às 18h

**Local:** Silva Gaio

**Utentes:** A1 e A3.

**Descrição:** Atividade "As nossas emoções" – dinamizada por mim.

**\_\_\_\_\_\_\_\_\_\_\_\_\_\_\_\_\_\_\_\_\_\_\_\_\_\_\_\_//\_\_\_\_\_\_\_\_\_\_\_\_\_\_\_\_\_\_\_\_\_\_\_\_\_\_\_\_\_**

**Data/Hora:** 07/02/2018 – 09h às 14h

**Local:** Centro de Formação.

**Utentes:** P1, P2, P3 e P4.

**Descrição:** 12ª Sessão de Educação para a Sexualidade – Atividade "Jogo das Capacidades Sociais".

**Data/Hora:** 07/02/2018 – 15h às 17h

**Local:** Faculdade de Desporto.

**Utentes:** Todos os utentes de CAO, CATL e de algumas escolas.

**Descrição:** Atividades desportivas.

 $\frac{1}{2}$ 

**Data/Hora:** 08/02/2018 – 15h às 18h

**Local:** Silva Gaio

**Utentes:** P5

**Descrição:** 9 ª Sessão de Educação para a Sexualidade – Atividade "Como ser um bom colega?"; Atividades alusivas ao carnaval – *mobile* de palhaço e palhaço com o cabelo com massas.

 $\frac{1}{2}$ 

**Data/Hora:** 09/02/2018 – 15h às 18h

**Local:** Silva Gaio
#### **Utentes:** P6

**Descrição:** 2**ª** Sessão de Educação para a Sexualidade – Atividades "Termómetro das Emoções", "Cara amovível" e "Onde eu sinto?".

 $\frac{1}{2}$ 

**Data/Hora:** 15/02/2018 – 15h às 18h

**Local:** Silva Gaio

**Utentes:** P5

**Descrição:** 10**ª** Sessão de Educação para a Sexualidade – Atividade "É normal cometer erros!"

 $\frac{1}{2}$ 

**Data/Hora:** 16/02/2018 – 15h às 18h

**Local:** Silva Gaio

**Utentes:** P6

**Descrição:** 3**ª** Sessão de Educação para a Sexualidade – Atividades "Filtro do Pensamento e Fala";

Exploração sensorial e treino da motricidade fina com massa *gommy (*argila leve).

 $\frac{1}{2}$ 

**Data/Hora:** 20/02/2018 – 15h às 18h

**Local:** Silva Gaio

**Utentes:** A1, A2 e A3.

**Descrição:** Atividade dinamizada por mim "Como me sinto?"; Fazer prenda para o professor de musicoterapia da Beatriz; Elaboração de uma ficha de correspondência de cores a números.

 $\frac{1}{2}$ 

**Data/Hora:** 21/02/2018 – 09h às 14h

**Local:** Centro de Formação

**Utentes:** P1, P2, P3 e P4.

**Descrição:** 13**ª** Sessão de Educação para a Sexualidade – Atividade "Como resolver conflitos?".

**Data/Hora:** 21/02/2018 – 15h às 17h

**Local:** Faculdade de Desporto.

**Utentes:** Todos os utentes de CAO, CATL e de algumas escolas.

**Descrição:** Atividades desportivas.

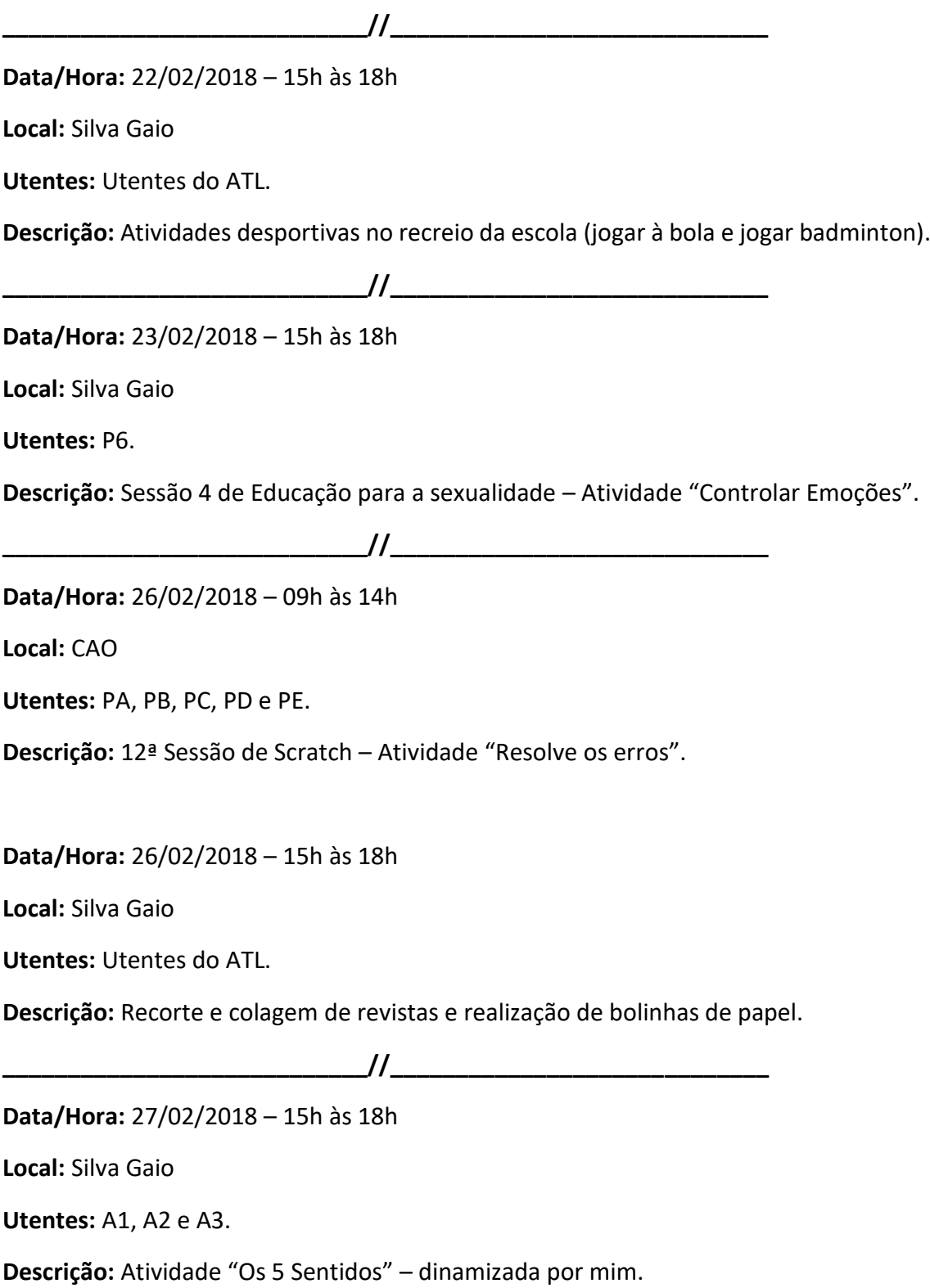

**Data/Hora:** 28/02/2018 – 9h às 13h

**Local:** Centro de Formação

**Utentes:** P1, P2, P3 e P4.

**Descrição:** Sessão 14 de Educação para a Sexualidade – "Eu e o Perigo" e "Como me manter em segurança?".

**Data/Hora:** 28/02/2018 – 15h às 17h

**Local:** Faculdade de Desporto

**Utentes:** Todos os utentes de CAO, CATL e de algumas escolas.

**Descrição:** Atividades Desportivas.

**\_\_\_\_\_\_\_\_\_\_\_\_\_\_\_\_\_\_\_\_\_\_\_\_\_\_\_\_//\_\_\_\_\_\_\_\_\_\_\_\_\_\_\_\_\_\_\_\_\_\_\_\_\_\_\_\_\_**

**Data/Hora:** 01/03/2018 – 15h às 18h

**Local:** Silva Gaio

**Utentes:** P5.

**Descrição:** Sessão 11 de Educação para a Sexualidade – "Partilhar o espaço com os outros" e "Aprender a regular e controlar o tom de voz!".

 $\frac{1}{2}$ 

**Data/Hora:** 02/03/2018 – 15h às 18h

**Local:** Silva Gaio

**Utentes:** P6.

**Descrição:** Sessão 5 de Educação para a Sexualidade – "Quem é quem dos relacionamentos" e "Semáforo das Relações".

 $\frac{1}{2}$ 

**Data/Hora:** 05/03/2018 – 9h às 13h

**Local:** CAO

**Utentes:** PA, PB, PC, PD e PE.

**Descrição:** Sessão 13 do Programa de Iniciação à Programação – Scratch – "O Labirinto Fantástico".

**Data/Hora:** 05/03/2018 – 15h às 18h

**Local:** Silva Gaio

**Utentes:** Utentes do ATL.

**Descrição:** Atividade de coelho da Páscoa com carimbo de mão.

**\_\_\_\_\_\_\_\_\_\_\_\_\_\_\_\_\_\_\_\_\_\_\_\_\_\_\_\_//\_\_\_\_\_\_\_\_\_\_\_\_\_\_\_\_\_\_\_\_\_\_\_\_\_\_\_\_\_ Data/Hora:** 06/03/2018 – 15h às 18h **Local:** Silva Gaio **Utentes:** A1, A2 e A3. **Descrição:** Atividade "Para que servem os nossos sentidos?" – dinamizada por mim. **\_\_\_\_\_\_\_\_\_\_\_\_\_\_\_\_\_\_\_\_\_\_\_\_\_\_\_\_//\_\_\_\_\_\_\_\_\_\_\_\_\_\_\_\_\_\_\_\_\_\_\_\_\_\_\_\_\_ Data/Hora:** 07/03/2018 – 09h às 17h **Local:** Faculdade de Desporto **Utentes:** Todos **Descrição:** Dia do Desporto Adaptado. **\_\_\_\_\_\_\_\_\_\_\_\_\_\_\_\_\_\_\_\_\_\_\_\_\_\_\_\_//\_\_\_\_\_\_\_\_\_\_\_\_\_\_\_\_\_\_\_\_\_\_\_\_\_\_\_\_\_ Data/Hora:** 08/03/2018 – 15h às 18h **Local:** Silva Gaio **Utentes:** Utentes do ATL. **Descrição:** Realização de uma ficha alusiva ao "Dia da Mulher" e realização de uma prenda do "Dia da Mulher" para cada aluno levar para casa.  $\frac{1}{2}$ **Data/Hora:** 09/03/2018 – 15h às 18h **Local:** Silva Gaio **Utentes:** P6. **Descrição:** Sessão 6 do Programa de Educação para a Sexualidade – "Roda das Relações"  $\frac{1}{2}$ **Data/Hora:** 12/03/2018 – 09h às 13h **Local:** CAO **Utentes:** PA, PB, PC, PD e PE. **Descrição:** Sessão 14 do Programa de Iniciação à Programação – "O Espantoso Labirinto".

**Data/Hora:** 14/03/2018 – 09h às 13h

**Local:** Centro de Formação

**Utentes:** P1, P2, P3 e P4.

**Descrição:** Sessão 15 do Programa de Educação para a Sexualidade – "Bullying e Cyberbullying".

**Data/Hora:** 14/03/2018 – 15h às 17h

**Local:** Faculdade de Desporto

**Utentes:** Todos os utentes de CAO, CATL e de algumas escolas.

**Descrição:** Atividades Desportivas.

**\_\_\_\_\_\_\_\_\_\_\_\_\_\_\_\_\_\_\_\_\_\_\_\_\_\_\_\_//\_\_\_\_\_\_\_\_\_\_\_\_\_\_\_\_\_\_\_\_\_\_\_\_\_\_\_\_\_**

**Data/Hora:** 15/03/2018 – 15h às 18h

**Local:** Silva Gaio

**Utentes:** Utentes do ATL.

**Descrição:** Realização de bolas de papel (treino na motricidade fina).

**\_\_\_\_\_\_\_\_\_\_\_\_\_\_\_\_\_\_\_\_\_\_\_\_\_\_\_\_//\_\_\_\_\_\_\_\_\_\_\_\_\_\_\_\_\_\_\_\_\_\_\_\_\_\_\_\_\_**

**Data/Hora:** 16/03/2018 – 15h às 18h

**Local:** Silva Gaio

**Utentes:** A1, A3 e P6.

**Descrição:** Atividade – "O nosso corpo" – dinamizada por mim.

Sessão 7 do Programa de Educação para a Sexualidade – "Como ter uma conversa?"

**\_\_\_\_\_\_\_\_\_\_\_\_\_\_\_\_\_\_\_\_\_\_\_\_\_\_\_\_//\_\_\_\_\_\_\_\_\_\_\_\_\_\_\_\_\_\_\_\_\_\_\_\_\_\_\_\_\_**

**Data/Hora:** 19/03/2018 – 09h às 13h

**Local:** CAO

**Utentes:** PA, PB, PC, PD e PE.

**Descrição:** Sessão 15 do Programa de Iniciação à Programação – Scratch: "Caminho Perigoso".

**Data/Hora:** 19/03/2018 – 15h às 18h

**Local:** Silva Gaio

**Utentes:** Utentes do ATL.

**Descrição:** Realização da prenda para o dia do pai.

 $\frac{1}{2}$ 

**Data/Hora:** 20/03/2018 – 15h às 18h

**Local:** Silva Gaio

**Utentes:** A1, A2 e A3.

**Descrição:** Atividade – "A nossa higiene" – dinamizada por mim.

 $\frac{1}{2}$ 

**Data/Hora:** 21/03/2018 – 09h às 14h

**Local:** Centro de Formação

**Utentes:** P1, P2, P3 e P4.

**Descrição:** Sessão 16 do Programa de Educação para a Sexualidade - "Jogo das Decisões".

Elaboração dos chocolates para o projeto "Azul Mirtilo".

**Data/Hora:** 21/03/2018 – 15h às 17h

**Local:** Faculdade de Desporto

**Utentes:** Todos os utentes de CAO, CATL e de algumas escolas.

**Descrição:** Atividades Desportivas.

 $\frac{1}{2}$ 

**Data/Hora:** 22/03/2018 – 15h às 18h

**Local:** Silva Gaio

**Utentes:** P5.

**Descrição:** Jogos desportivos na rua.

Sessão 12 do Programa de Educação para a Sexualidade – "Quem me pode ajudar quando estou em perigo?".

**\_\_\_\_\_\_\_\_\_\_\_\_\_\_\_\_\_\_\_\_\_\_\_\_\_\_\_\_//\_\_\_\_\_\_\_\_\_\_\_\_\_\_\_\_\_\_\_\_\_\_\_\_\_\_\_\_\_**

**Data/Hora:** 09/04/2018 – 15h às 18h

**Local:** Silva Gaio

**Utentes:** Utentes do ATL.

**Descrição:** Pintura com tinta usando lápis de cor como carimbos, de desenhos alusivos à primavera.

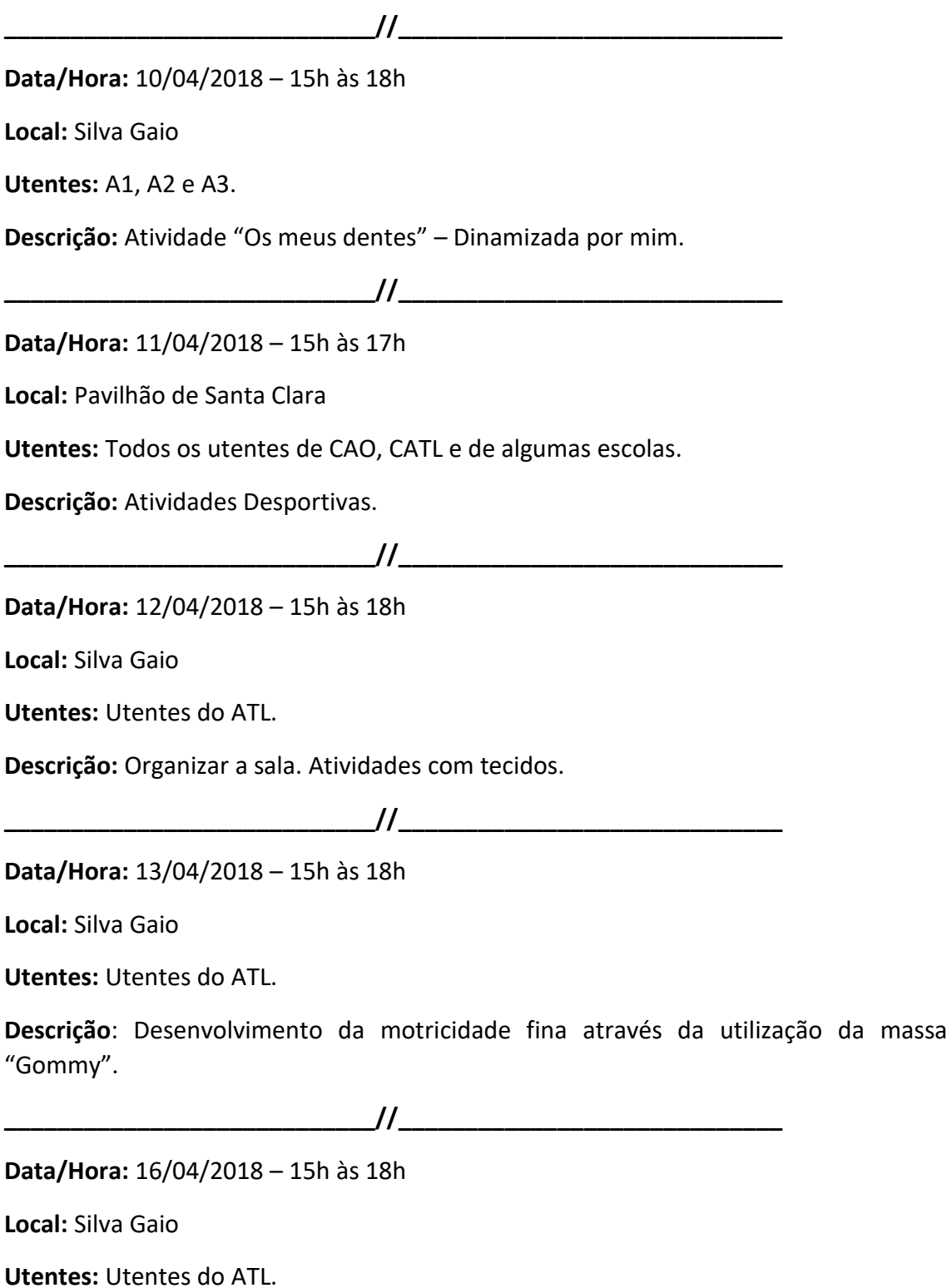

**Descrição**: Realização de bolas de papel (treino da motricidade fina).

 $\frac{1}{2}$ 

**Data/Hora:** 17/04/2018 – 15h às 18h

**Local:** Silva Gaio

**Utentes:** A1, A2 e A3.

**Descrição**: Atividade "Alimentação" – dinamizada por mim.

**\_\_\_\_\_\_\_\_\_\_\_\_\_\_\_\_\_\_\_\_\_\_\_\_\_\_\_\_//\_\_\_\_\_\_\_\_\_\_\_\_\_\_\_\_\_\_\_\_\_\_\_\_\_\_\_\_\_**

**Data/Hora:** 18/04/2018 – 09h às 13h

**Local:** Centro de Formação

**Utentes:** P1, P2, P3 e P4.

**Descrição**: Sessão 17 do Programa de Educação para a Sexualidade – "Porquê cuidar do meu corpo?", "Quais os cuidados de higiene que devemos ter?" e "Como manter o meu corpo limpo?".

**\_\_\_\_\_\_\_\_\_\_\_\_\_\_\_\_\_\_\_\_\_\_\_\_\_\_\_\_//\_\_\_\_\_\_\_\_\_\_\_\_\_\_\_\_\_\_\_\_\_\_\_\_\_\_\_\_\_**

**Data/Hora:** 18/04/2018 – 15h às 17h

**Local:** Faculdade de Desporto

**Utentes:** Todos os utentes de CAO, CATL e de algumas escolas.

**Descrição:** Atividades Desportivas.

**Data/Hora:** 19/04/2018 – 15h às 18h

**Local:** Silva Gaio

**Utentes:** P5.

**Descrição**: Fichas de associação de cores e imagens.

Sessão 13 do Programa de Educação para a Sexualidade – "Eu e o Perigo".

 $\frac{1}{2}$ 

**Data/Hora:** 20/04/2018 – 15h às 18h

**Local:** Silva Gaio

**Utentes:** Utentes do ATL.

**Descrição**: Desenvolvimento da motricidade fina através da utilização da massa "Gommy".

**Data/Hora:** 23/04/2018 – 09h às 13h

**Local:** CAO

**Utentes:** PA, PB, PC, PD e PE.

**Descrição**: Sessão 16 do Programa de Iniciação à Programação – "Ator Falante".

**Data/Hora:** 23/04/2018 – 15h às 18h

**Local:** Silva Gaio

**Utentes:** Utentes do ATL.

**Descrição:** Recortar moldes de borboletas para decoração da sala.

Fazer uma ficha sobre a bandeira de Portugal, alusiva ao 25 de abril.

**\_\_\_\_\_\_\_\_\_\_\_\_\_\_\_\_\_\_\_\_\_\_\_\_\_\_\_\_//\_\_\_\_\_\_\_\_\_\_\_\_\_\_\_\_\_\_\_\_\_\_\_\_\_\_\_\_\_**

**Data/Hora:** 24/04/2018 – 15h às 18h

**Local:** Silva Gaio

**Utentes:** Utentes do ATL.

**Descrição**: Elaboração de um cravo alusivo ao dia 25 de Abril.

**\_\_\_\_\_\_\_\_\_\_\_\_\_\_\_\_\_\_\_\_\_\_\_\_\_\_\_\_//\_\_\_\_\_\_\_\_\_\_\_\_\_\_\_\_\_\_\_\_\_\_\_\_\_\_\_\_\_**

**Data/Hora:** 27/04/2018 – 15h às 18h

**Local:** Silva Gaio

**Utentes:** P6.

**Descrição**: Sessão 8 de Educação para a Sexualidade – "Como ser um bom colega?" e "É normal cometer erros!".

 $\frac{1}{2}$ 

**Data/Hora:** 02/05/2018 – 09h às 13h

**Local:** CAO

**Utentes:** P1, P2, P3 e P4.

**Descrição**: Sessão 18 do Programa de Educação para a Sexualidade – "Cartaz da Higiene" e "O que ajuda o meu corpo a sentir-se bem?".

**Data/Hora:** 03/05/2018 – 15h às 18h

**Local:** Silva Gaio

**Utentes:** P5 e P6.

**Descrição:** Realização do trabalho para o dia da mãe.

Sessão 14 do Programa de Educação para a Sexualidade – "Cartaz da Higiene".

Sessão 11 do Programa de Educação para a Sexualidade – "Cartaz da Higiene".

**\_\_\_\_\_\_\_\_\_\_\_\_\_\_\_\_\_\_\_\_\_\_\_\_\_\_\_\_//\_\_\_\_\_\_\_\_\_\_\_\_\_\_\_\_\_\_\_\_\_\_\_\_\_\_\_\_\_**

**Data/Hora:** 07/05/2018 – 15h às 18h

**Local:** Silva Gaio

**Utentes:** Utentes do ATL.

**Descrição:** Inicio da decoração da porta da sala alusiva à primavera.

Jogos coletivos ao ar livre.

**\_\_\_\_\_\_\_\_\_\_\_\_\_\_\_\_\_\_\_\_\_\_\_\_\_\_\_\_//\_\_\_\_\_\_\_\_\_\_\_\_\_\_\_\_\_\_\_\_\_\_\_\_\_\_\_\_\_**

**Data/Hora:** 08/05/2018 – 15h às 18h

**Local:** Silva Gaio

**Utentes:** A1, A2 e A3.

**Descrição:** Atividade "Alimentação Saudável" – dinamizada por mim.

Inicio da cortina de flores para decoração da sala, alusiva à primavera.

 $\frac{1}{2}$ 

**Data/Hora:** 09/05/2018 – 15h às 17h

**Local:** Faculdade de Desporto

**Utentes:** Todos os utentes de CAO, CATL e de algumas escolas.

**Descrição:** Atividades Desportivas.

**\_\_\_\_\_\_\_\_\_\_\_\_\_\_\_\_\_\_\_\_\_\_\_\_\_\_\_\_//\_\_\_\_\_\_\_\_\_\_\_\_\_\_\_\_\_\_\_\_\_\_\_\_\_\_\_\_\_**

**Data/Hora:** 10/05/2018 – 15h às 18h

**Local:** Silva Gaio

**Utentes:** Utentes do ATL.

**Descrição:** Jogos lúdico-pedagógicos ao ar livre.

**\_\_\_\_\_\_\_\_\_\_\_\_\_\_\_\_\_\_\_\_\_\_\_\_\_\_\_\_//\_\_\_\_\_\_\_\_\_\_\_\_\_\_\_\_\_\_\_\_\_\_\_\_\_\_\_\_\_**

**Data/Hora:** 11/05/2018 – 15h às 18h

**Local:** Silva Gaio

**Utentes:** Utentes do ATL.

**Descrição:** Conclusão da realização da decoração da porta da sala alusiva à primavera.

**\_\_\_\_\_\_\_\_\_\_\_\_\_\_\_\_\_\_\_\_\_\_\_\_\_\_\_\_//\_\_\_\_\_\_\_\_\_\_\_\_\_\_\_\_\_\_\_\_\_\_\_\_\_\_\_\_\_**

**Data/Hora:** 14/05/2018 – 09h às 13h

**Local:** CAO

**Utentes:** P1, P2, P3 e P4.

**Descrição**: Sessão 16 do Programa de Iniciação à Programação – "Quem quer ser milionário?"

**Data/Hora:** 14/05/2018 – 15h às 18h

**Local:** Silva Gaio

**Utentes:** P6.

**Descrição:** Realização de fichas sobre estações do ano e sobre partes do rosto.

Sessão 9 do Programa de Educação para a Sexualidade – "Como devo agir com os outros nesta situação?".

**\_\_\_\_\_\_\_\_\_\_\_\_\_\_\_\_\_\_\_\_\_\_\_\_\_\_\_\_//\_\_\_\_\_\_\_\_\_\_\_\_\_\_\_\_\_\_\_\_\_\_\_\_\_\_\_\_\_**

**Data/Hora:** 15/05/2018 – 15h às 18h

**Local:** Silva Gaio

**Utentes:** A1, A2 e A3.

**Descrição:** Atividade "As profissões" – dinamizada por mim.

Realização de uma prenda para o dia da família.

**\_\_\_\_\_\_\_\_\_\_\_\_\_\_\_\_\_\_\_\_\_\_\_\_\_\_\_\_//\_\_\_\_\_\_\_\_\_\_\_\_\_\_\_\_\_\_\_\_\_\_\_\_\_\_\_\_\_**

**Data/Hora:** 16/05/2018 – 09h às 13h

**Local:** CAO

**Utentes:** P1, P2, P3 e P4.

**Descrição**: Sessão 19 do Programa de Educação para a Sexualidade – "Quem usa o quê, quem brinca com o quê e quem faz o quê?"

**Data/Hora:** 16/05/2018 – 15h às 17h

**Local:** Faculdade de Desporto

**Utentes:** Todos os utentes de CAO, CATL e de algumas escolas.

**Descrição:** Atividades Desportivas.

 $\frac{1}{2}$ 

**Data/Hora:** 17/05/2018 – 15h às 18h

**Local:** Silva Gaio

**Utentes:** Utentes do ATL.

**Descrição:** Organização do espaço da sala;

Conclusão da realização da caixa de trabalhos (recorte e colagem de pedaços de tecido).

 $\frac{1}{2}$ 

**Data/Hora:** 18/05/2018 – 15h às 18h

**Local:** Silva Gaio

**Utentes:** Utentes do ATL.

**Descrição:** Festa de Aniversário de uma utente.

 $\frac{1}{2}$ 

**Data/Hora:** 21/05/2018 – 09h às 13h

**Local:** CAO

**Utentes:** PA, PB, PC, PD e PE.

**Descrição**: Sessão 18 do Programa de Iniciação à Programação – "Geografia e Cuidados de Saúde" e "Planeamento do Projeto".

**Data/Hora:** 21/05/2018 – 15h às 18h

**Local:** Silva Gaio

**Utentes:** P5.

**Descrição:** Realização de fichas relativas às profissões e encontrar diferenças.

Sessão 15 do Programa de Educação para a Sexualidade – "Porquê cuidar do meu corpo?" e "Como manter o meu corpo limpo?".

**Data/Hora:** 22/05/2018 – 15h às 18h

**Local:** Silva Gaio

**Utentes:** A1, A2 e A3 e P6.

**Descrição:** Atividade "A minha profissão futura" – dinamizada por mim.

Sessão 10 do Programa de Educação para a Sexualidade – "Quem me pode ajudar quando estou em perigo" e "Eu e o perigo".

 $\frac{1}{2}$ 

**Data/Hora:** 23/05/2018 – 09h às 13h

**Local:** Complexo de Piscinas de S. Martinho

**Utentes:** Todos os utentes de CAO, CATL e de algumas escolas.

**Descrição:** Torneio de Natação Adaptada.

**Data/Hora:** 23/05/2018 – 15h às 17h

**Local:** Faculdade de Deporto

**Utentes:** Todos os utentes de CAO, CATL e de algumas escolas.

**Descrição:** Atividades Desportivas.

 $\frac{1}{2}$ 

**Data/Hora:** 24/05/2018 – 15h às 18h

**Local:** Silva Gaio

**Utentes:** P5.

**Descrição:** Sessão 16 do Programa de Educação para a Sexualidade – "Quais os cuidados de higiene que devemos ter?" e "Devo estar sempre bem limpo!".

 $\frac{1}{2}$ 

**Data/Hora:** 28/05/2018 – 09h às 13h

**Local:** CAO

**Utentes:** PA, PB, PC, PD e PE.

**Descrição:** Sessão 19 do Programa de Iniciação à Programação Scratch – "Desenvolvimento do Projeto".

**Data/Hora:** 28/05/2018 – 15h às 18h

**Local:** Silva Gaio

**Utentes:** P6.

**Descrição:** Sessão 12 e 13 do Programa de Educação para a Sexualidade – "Porquê cuidar do meu corpo?", "Como manter o meu corpo limpo?", "Quais os cuidados de higiene que devemos ter?" e "Devo estar sempre bem limpo!".

 $\frac{1}{2}$ 

**Data/Hora:** 29/05/2018 – 15h às 18h

**Local:** Silva Gaio

**Utentes:** P5 e P6.

**Descrição:** Atividade "Serviços Públicos" – dinamizada por mim.

Sessão 14 da P6 e 17 do P5 do Programa de Educação para a Sexualidade – "As nossas diferenças", "Eu sou menino/a, visto-me como?" e "Quem usa o quê, quem brinca com o quê e quem faz o quê?".

**\_\_\_\_\_\_\_\_\_\_\_\_\_\_\_\_\_\_\_\_\_\_\_\_\_\_\_\_//\_\_\_\_\_\_\_\_\_\_\_\_\_\_\_\_\_\_\_\_\_\_\_\_\_\_\_\_\_**

**Data/Hora:** 30/05/2018 – 15h às 18h

**Local:** CAO

**Utentes:** P1, P2, P3 e P4.

**Descrição:** Sessão 20 do Programa de Educação para a Sexualidade – "As nossas diferenças" e "O Extraterrestre".

**Data/Hora:** 30/05/2018 – 15h às 18h

**Local:** Faculdade de Desporto

**Utentes:** Todos os utentes de CAO, CATL e de algumas escolas.

**Descrição:** Atividades desportivas.

 $\frac{1}{2}$ 

**Data/Hora:** 04/06/2018 – 09h às 13h

**Local:** CAO

**Utentes:** PA, PB, PC, PD e PE.

**Descrição:** Sessão 20 do Scratch: Atividade - "Apreciação dos Projetos (correções finais)"

e Sessão 21 do Scratch: Atividade - "Conclusão e Apresentação dos Projetos Finais".

**Data/Hora:** 04/06/2018 – 15h às 18h

**Local:** Silva Gaio

**Utentes:** Utentes do ATL.

**Descrição:** Realização de fichas de cálculo mental e treino matemático e de desenho livre.

 $\frac{1}{2}$ 

**Data/Hora:** 05/06/2018 – 15h às 18h

**Local:** Silva Gaio

**Utentes:** A1, A2 e A3.

**Descrição:** Atividade "Os serviços da nossa cidade" – dinamizada por mim.

Sessão 15 do Programa de Educação para a Sexualidade com a BF – "Calmo vs Irritado" e "Qual a melhor atitude?".

**\_\_\_\_\_\_\_\_\_\_\_\_\_\_\_\_\_\_\_\_\_\_\_\_\_\_\_\_//\_\_\_\_\_\_\_\_\_\_\_\_\_\_\_\_\_\_\_\_\_\_\_\_\_\_\_\_\_**

**Data/Hora:** 06/06/2018 – 09h às 13h

**Local:** CAO

**Utentes:** P1, P2, P3 e P4.

**Descrição:** Sessão 20 do Programa de Educação para a Sexualidade – "Respeitar a vontade do outro", "Jogo das Decisões" e "Jogo do Dado".

**Data/Hora:** 06/06/2018 – 15h às 17h

**Local:** Faculdade de Desporto

**Utentes:** Todos os utentes de CAO, CATL e de algumas escolas.

**Descrição:** Atividades desportivas.

 $\frac{1}{2}$ 

**Data/Hora:** 07/06/2018 – 15h às 18h

**Local:** Silva Gaio

**Utentes:** Utentes do ATL.

**Descrição:** Pintura com tintas guache.

**\_\_\_\_\_\_\_\_\_\_\_\_\_\_\_\_\_\_\_\_\_\_\_\_\_\_\_\_//\_\_\_\_\_\_\_\_\_\_\_\_\_\_\_\_\_\_\_\_\_\_\_\_\_\_\_\_\_**

**Data/Hora:** 08/06/2018 – 15h às 18h **Local:** Silva Gaio **Utentes:** Utentes do ATL. **Descrição:** Realização de jogos lúdico-pedagógicos. **\_\_\_\_\_\_\_\_\_\_\_\_\_\_\_\_\_\_\_\_\_\_\_\_\_\_\_\_//\_\_\_\_\_\_\_\_\_\_\_\_\_\_\_\_\_\_\_\_\_\_\_\_\_\_\_\_\_ Data/Hora:** 11/06/2018 – 15h às 18h **Local:** Silva Gaio **Utentes:** Utentes do ATL. **Descrição:** Desenvolvimento da motricidade fina através do uso de massa "Gommy". **\_\_\_\_\_\_\_\_\_\_\_\_\_\_\_\_\_\_\_\_\_\_\_\_\_\_\_\_//\_\_\_\_\_\_\_\_\_\_\_\_\_\_\_\_\_\_\_\_\_\_\_\_\_\_\_\_\_ Data/Hora:** 12/06/2018 – 15h às 18h **Local:** Silva Gaio **Utentes:** Utentes do ATL. **Descrição:** Pintura livre. **\_\_\_\_\_\_\_\_\_\_\_\_\_\_\_\_\_\_\_\_\_\_\_\_\_\_\_\_//\_\_\_\_\_\_\_\_\_\_\_\_\_\_\_\_\_\_\_\_\_\_\_\_\_\_\_\_\_ Data/Hora:** 13/06/2018 – 15h às 17h **Local:** Pavilhão desportivo de S. Martinho **Utentes:** Todos os utentes de CAO, CATL e de algumas escolas. **Descrição:** Atividades desportivas. **\_\_\_\_\_\_\_\_\_\_\_\_\_\_\_\_\_\_\_\_\_\_\_\_\_\_\_\_//\_\_\_\_\_\_\_\_\_\_\_\_\_\_\_\_\_\_\_\_\_\_\_\_\_\_\_\_\_ Data/Hora:** 14/06/2018 – 15h às 18h **Local:** Silva Gaio **Utentes:** P5. **Descrição:** Sessão 18 e 19 do Programa de Educação para a sexualidade: Atividade "Calmo vs Irritado", "Qual a melhor atitude", "Onde devo fazer isso?" e "O que posso e o que não posso fazer?".  $\frac{1}{2}$ **Data/Hora:** 15/06/2018 – 15h às 18h **Local:** Silva Gaio **Utentes:** P6.

**Descrição:** Sessão 16 do Programa de Educação para a sexualidade: Atividade "Onde devo fazer isso?" e "O que posso e o que não posso fazer?".

## **Apêndice 8 - Questionário de Avaliação do Programa de Educação para a Sexualidade – EntreLaços (Pré e Pós)**

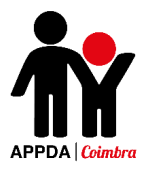

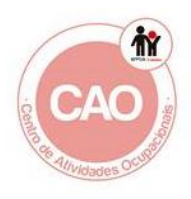

### **Questionário de Avaliação do Programa de Educação para a Sexualidade**

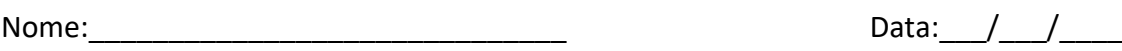

1. Indica como te sentirias/sentes nas seguintes situações apresentadas. Assinala com um X o ponto em que ponto te encontras, sendo que  $\binom{\bullet\bullet}{\curvearrowright}$  corresponde anada satisfeito e  $\left(\bullet\right)$  corresponde a muito satisfeito.

### **O Miguel é gordo. Como te sentirias se fosses o Miguel?**

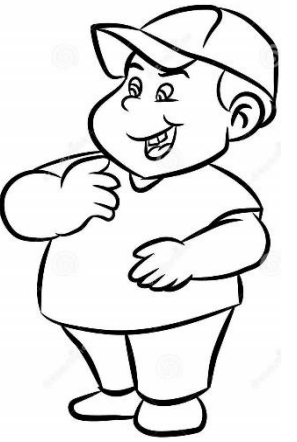

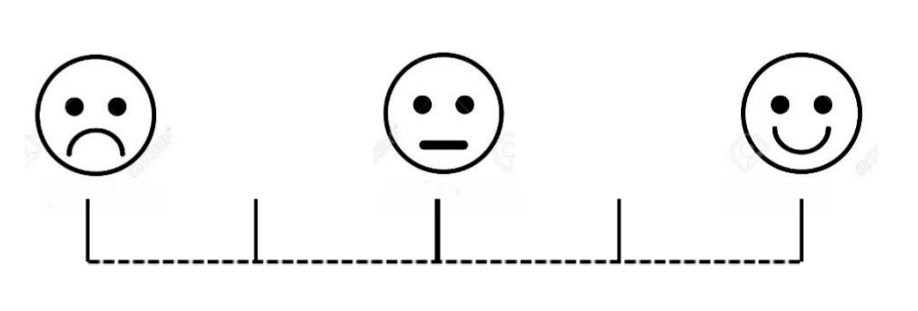

**O Fábio é muito alto. Como te sentirias se fosses o Fábio?**

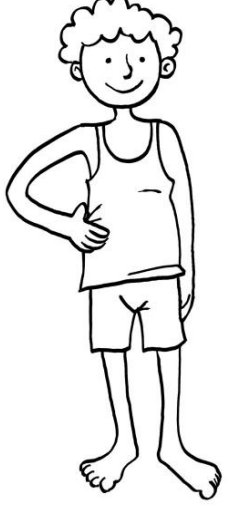

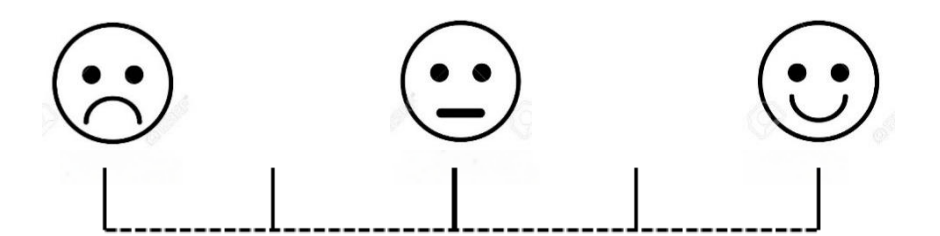

**[Quando me ve](http://www.robertoweigand.com.br/blog2/desenhos-colorir/)jo ao espelho sinto-me…**

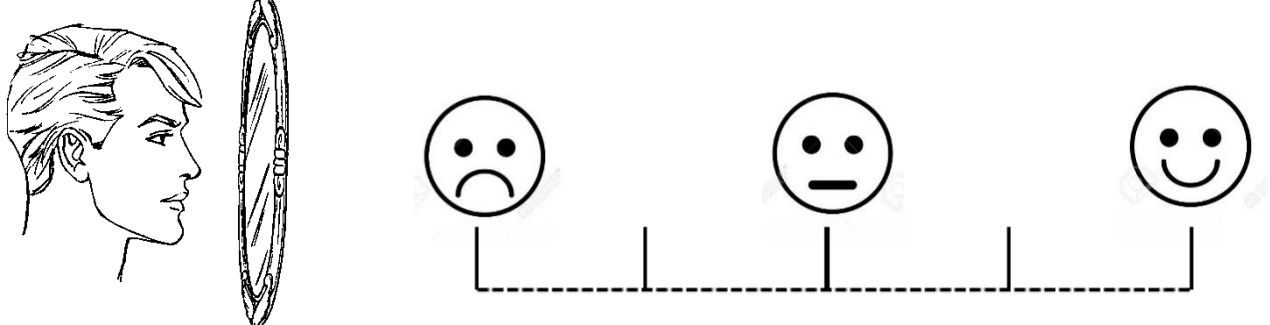

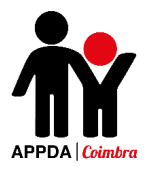

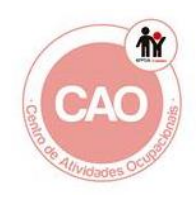

#### 2. Escolhe qual dos rostos representa cada sentimento indicado. Rodeia a imagem com a tua resposta.

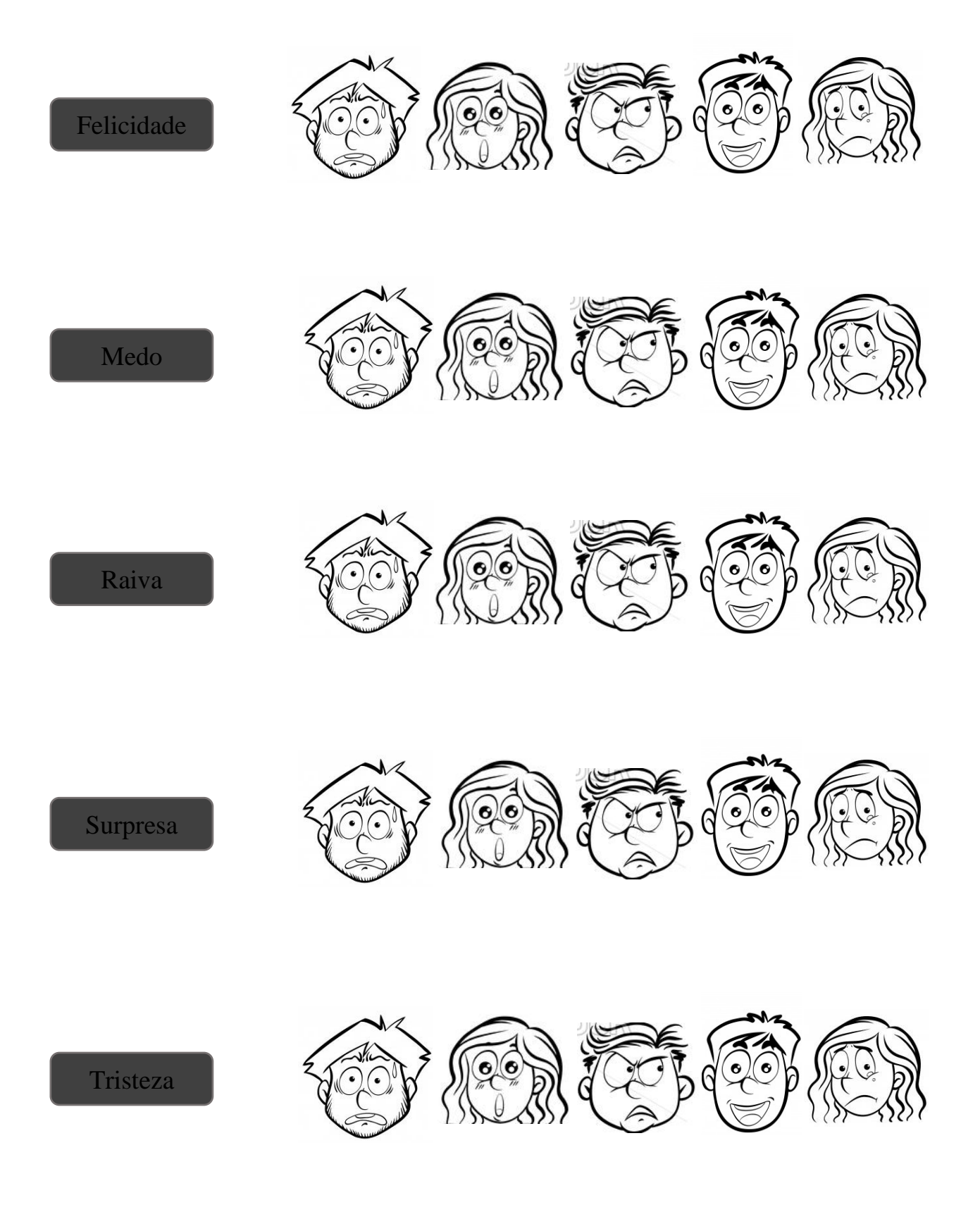

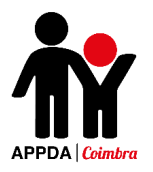

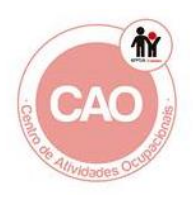

3. Indica quais das seguintes imagens representam uma família. Se achas que sim rodeia o quadrado com  $\left(\frac{1}{n}\right)$  se achas que não coloca  $\left(\frac{1}{n}\right)$ .

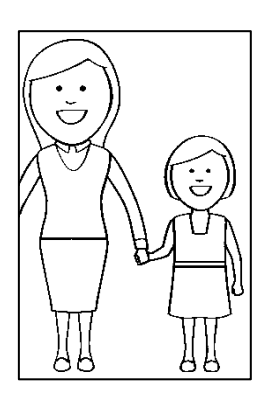

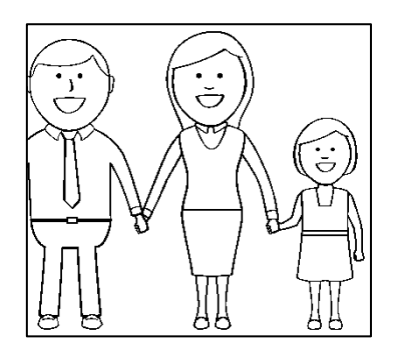

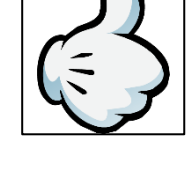

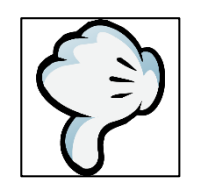

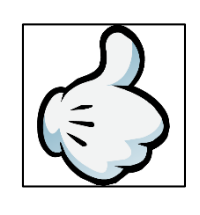

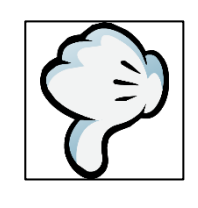

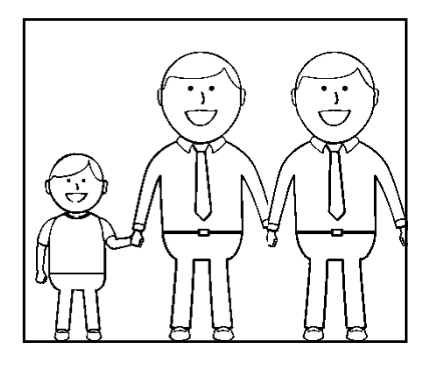

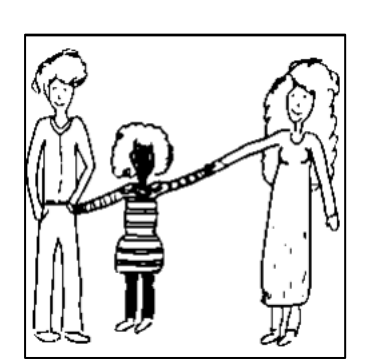

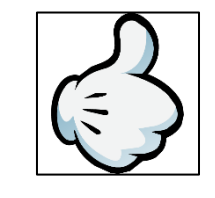

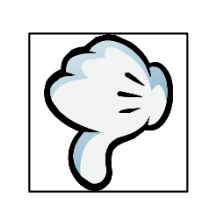

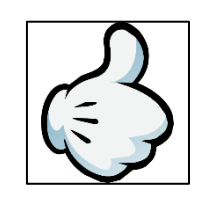

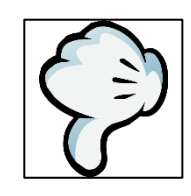

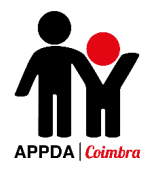

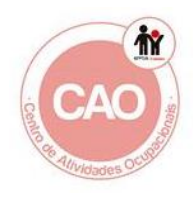

4. Indica quais as palavras mais adequadas a dizer de acordo com cada situação. Rodeia a opção correta.

#### **O pai da Maria ofereceu-lhe uma prenda. O que será que ela lhe deve dizer?**

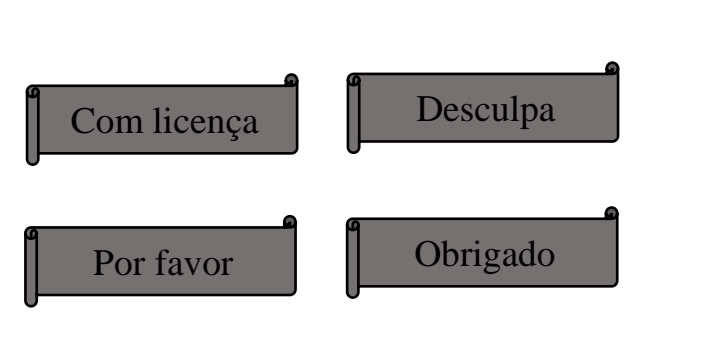

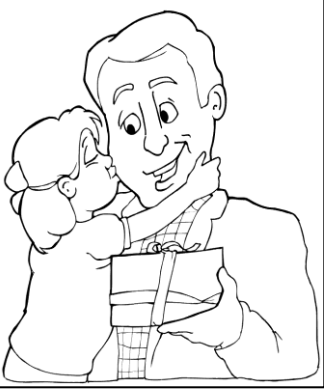

**O Miguel quer pedir ao irmão mais velho para lhe ler uma história. Que expressão deverá usar?**

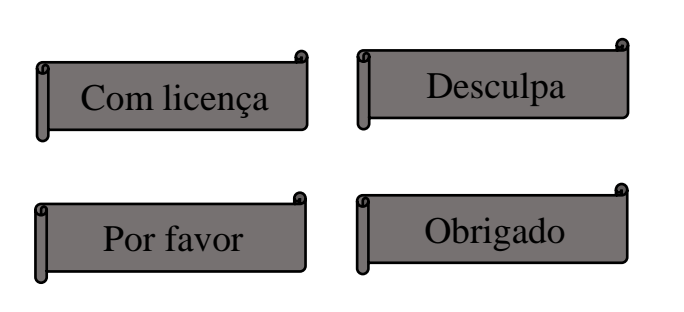

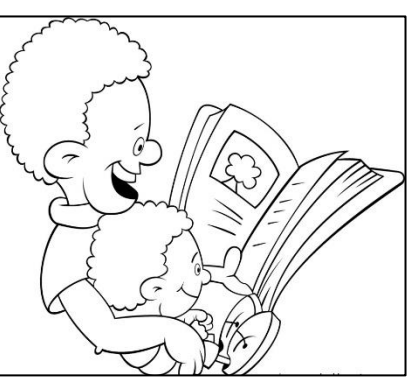

**A Joana pisou o Samuel. O que deverá ela dizer-lhe?**

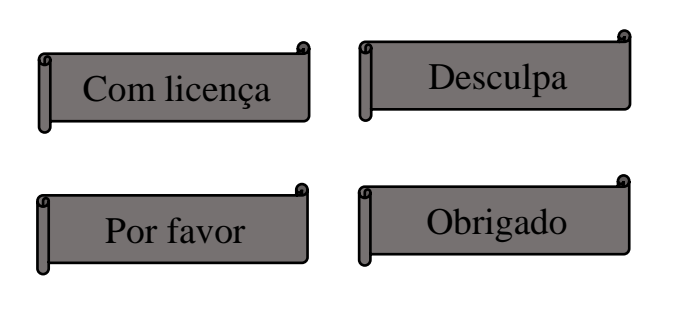

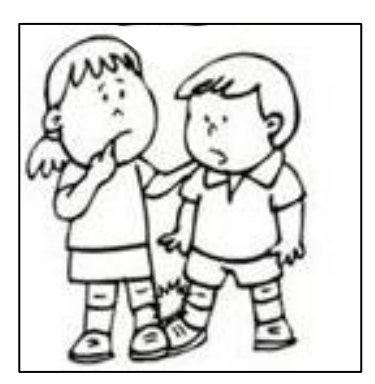

**O Manuel bateu à porta da sala e o professor abriu. O que deverá ele dizer ao professor?**

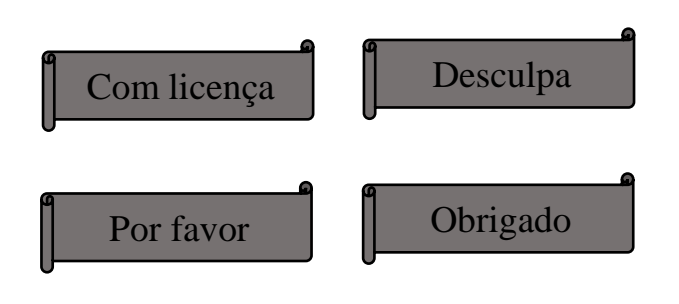

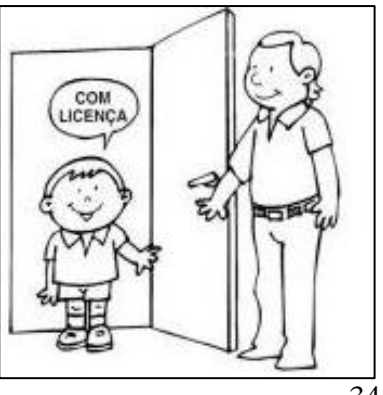

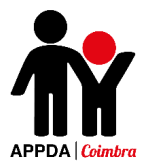

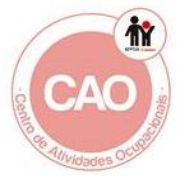

5. Lê as seguintes histórias e diz o que achas que o Pedro e a Marta deveriam ter feito. Rodeia o quadrado  $\leq$  se achas que deveriam ter ido ou, se achas que não, rodeia o .

**Certo dia, estava o Pedro a ir da escola para casa, quando um carro parou ao pé dele e uma senhora, que dizia que era amiga da sua mãe, ofereceu-lhe boleia para casa pois já era tarde e estava a ficar escuro.**

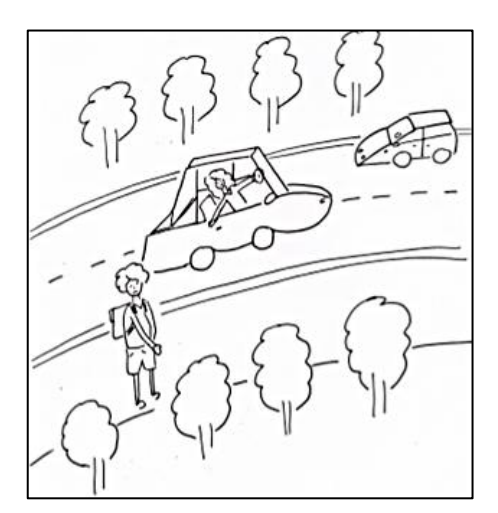

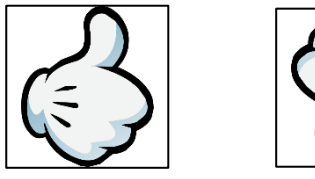

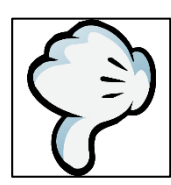

**Numa certa tarde, estava a Marta a brincar no parque ao pé de sua casa, quando apareceu um senhor e pediu para ela ir a casa dele para ele lhe dar uns chocolates.**

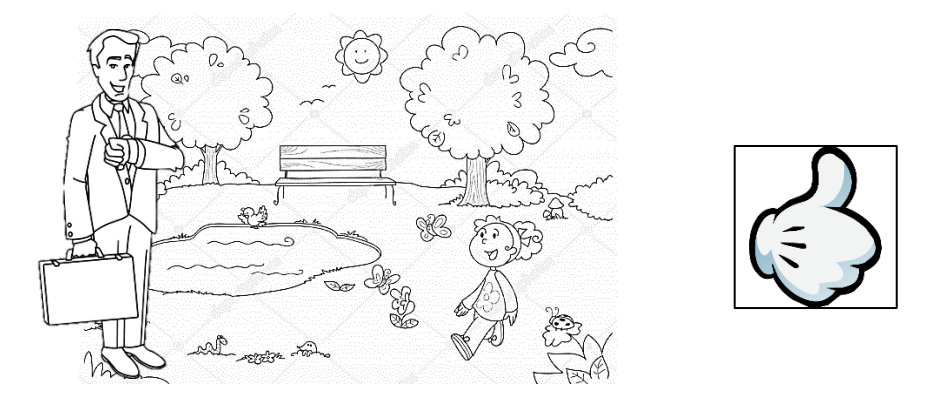

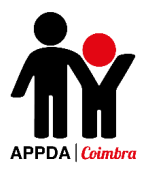

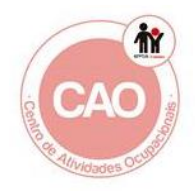

6. Das seguintes imagens, diz se achas que representa um bom toque, rodeando o rosto  $\odot$  ou se representa um mau toque, rodeando o rosto  $\odot$ .

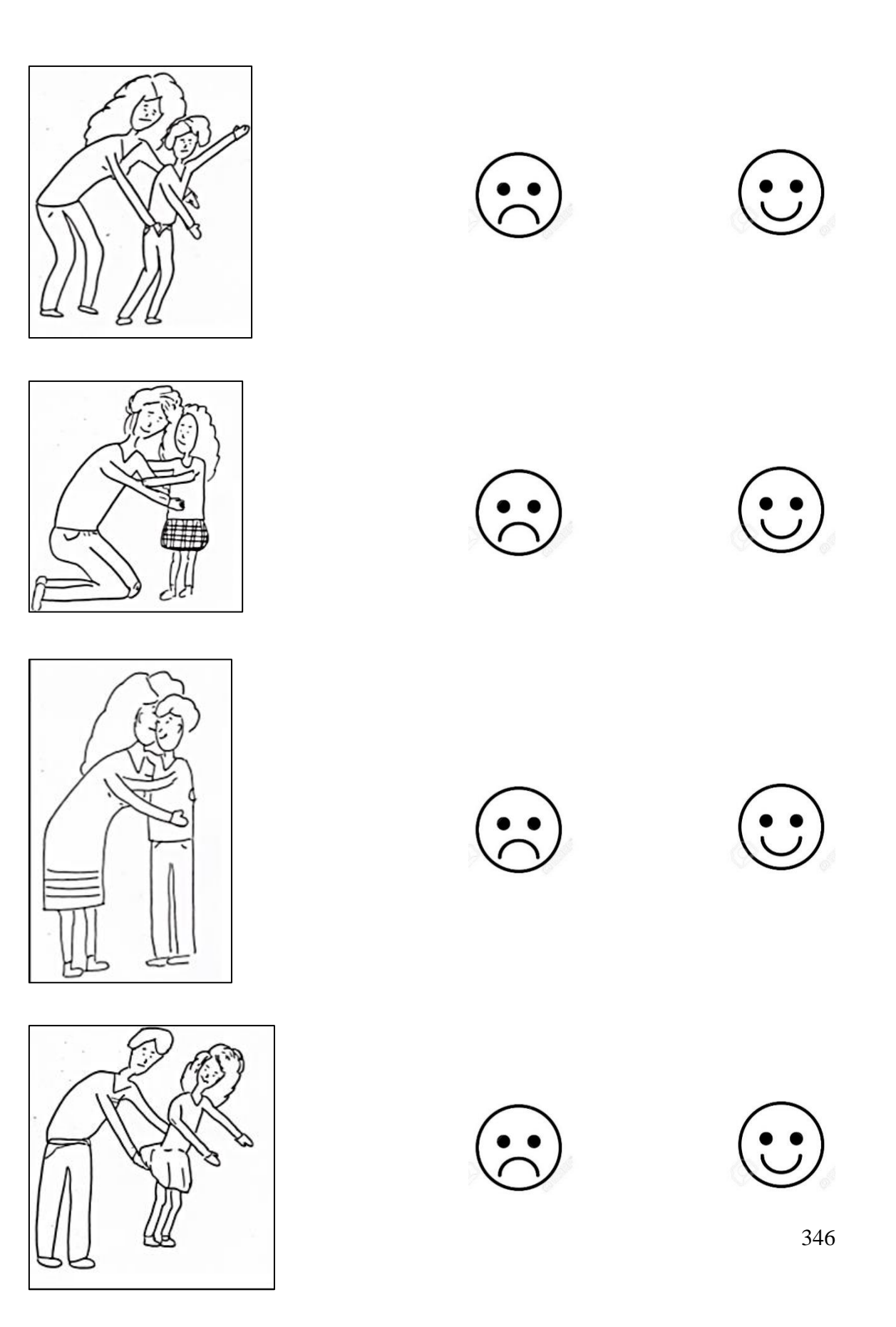

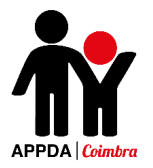

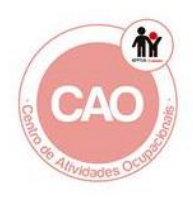

7. Para sermos saudáveis devemos cuidar do nosso corpo. Coloca um X na opção correta.

#### **O que devemos fazer antes das refeições?**

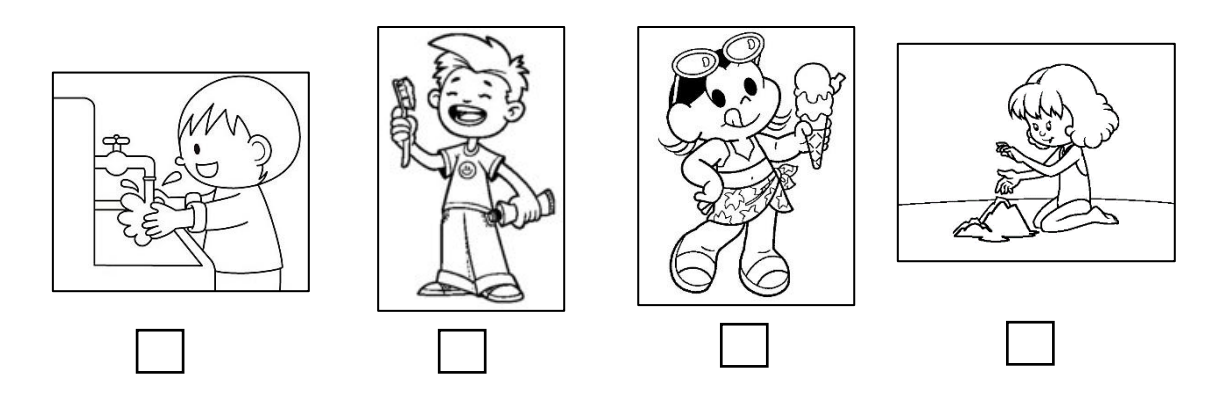

**O que devemos usar para cuidar da nossa higiene, após as refeições e antes de dormir.**

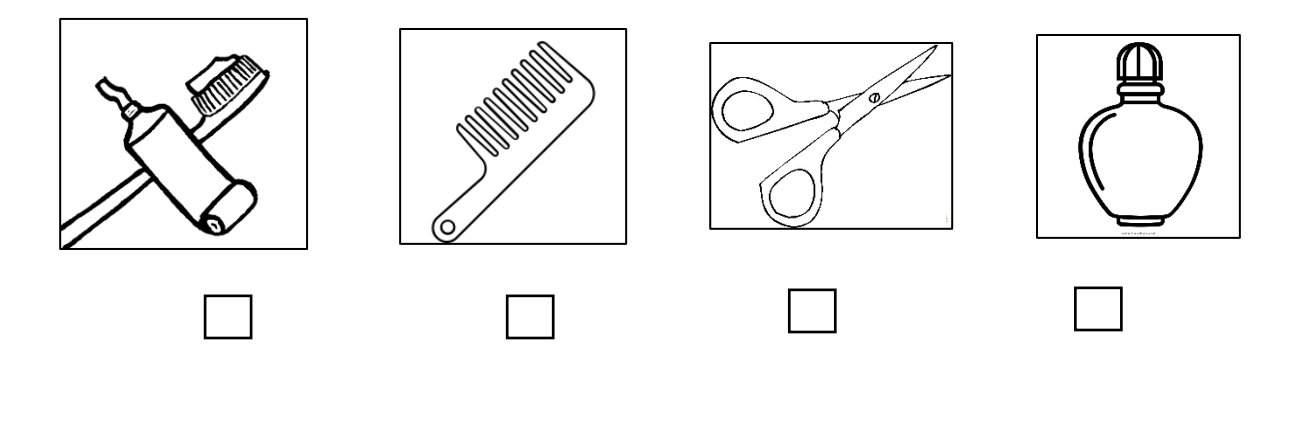

#### **Quando devemos tomar banho?**

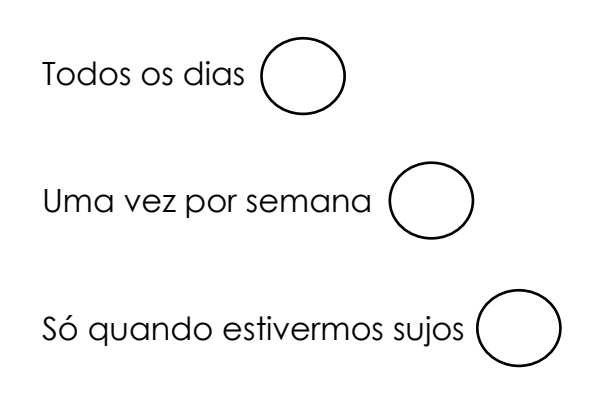

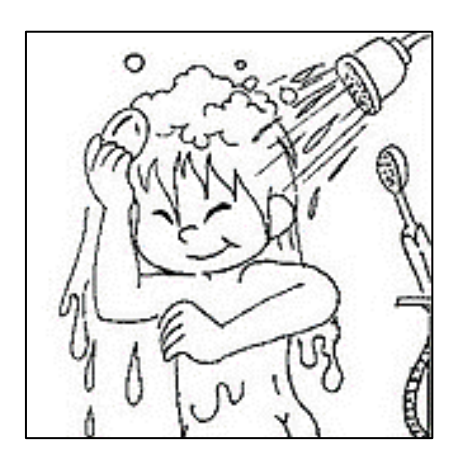

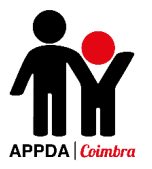

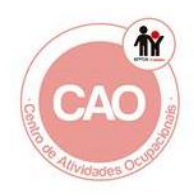

8. Das seguintes atividades representadas nas imagens, diz, para cada uma

delas, se achas que devem ser praticadas por meninos  $\overbrace{a}$  meninas  $\overbrace{a}$  ou pelos dois  $\bigotimes_{i=1}^{\infty}$ . Coloca um X no quadrado correspondente à tua resposta.

暴暴

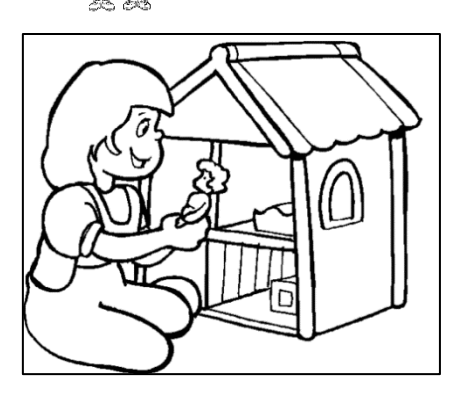

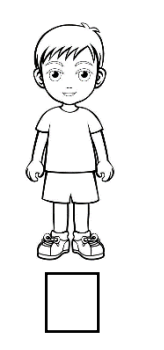

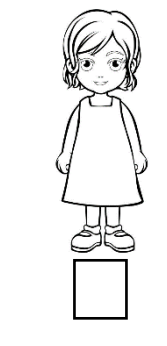

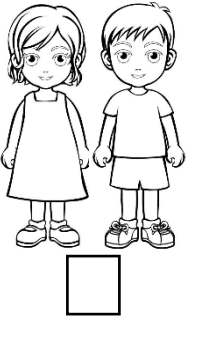

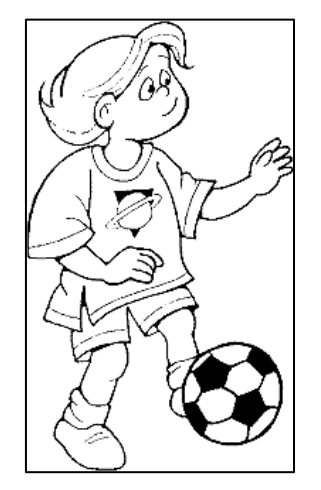

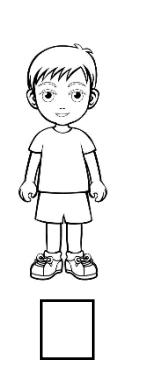

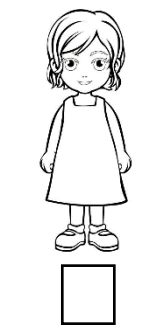

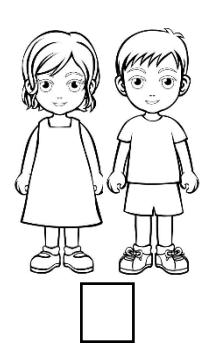

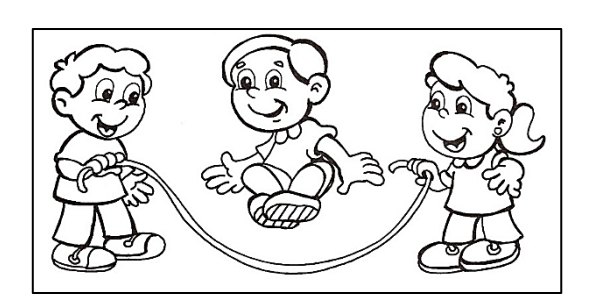

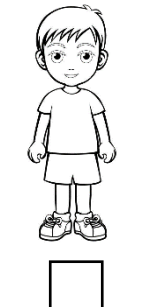

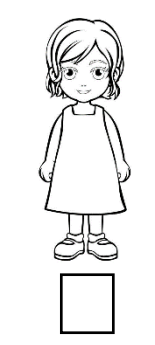

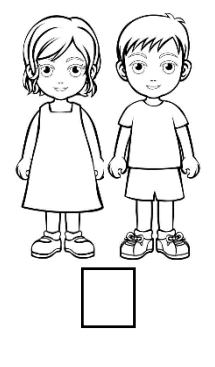

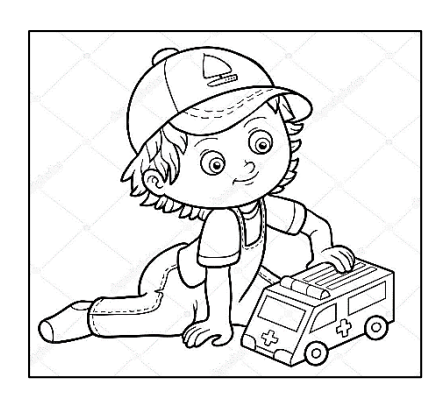

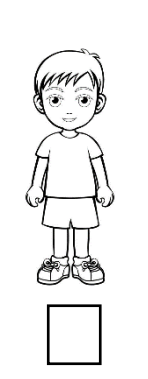

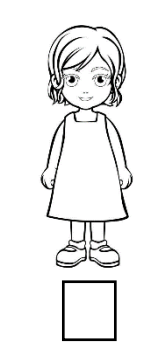

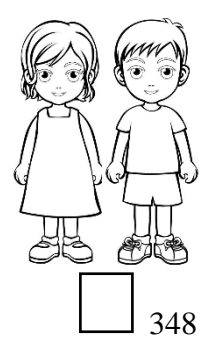

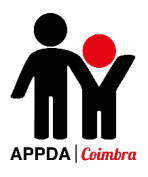

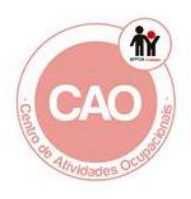

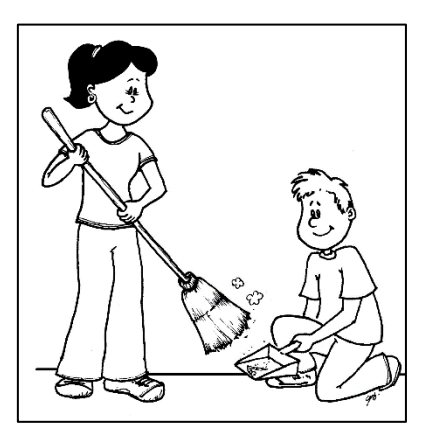

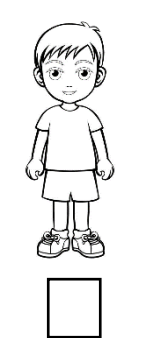

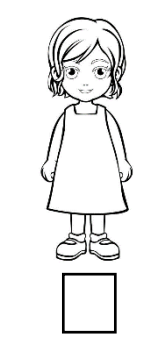

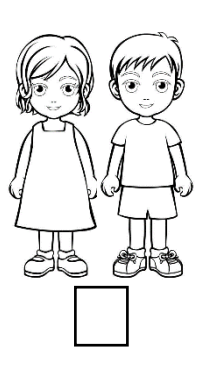

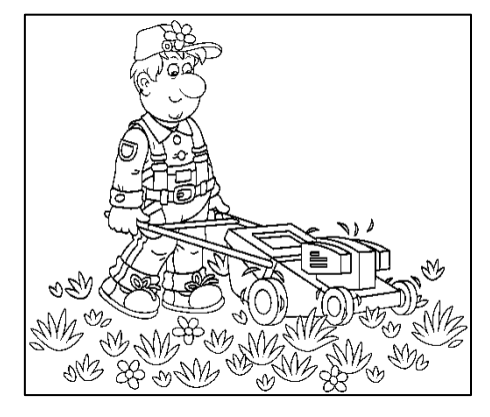

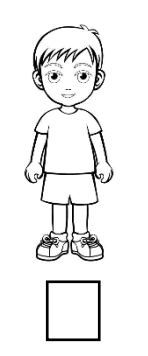

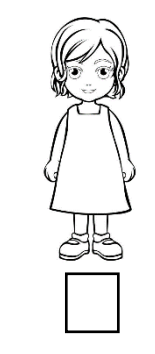

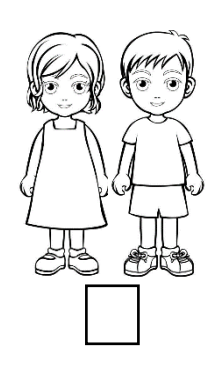

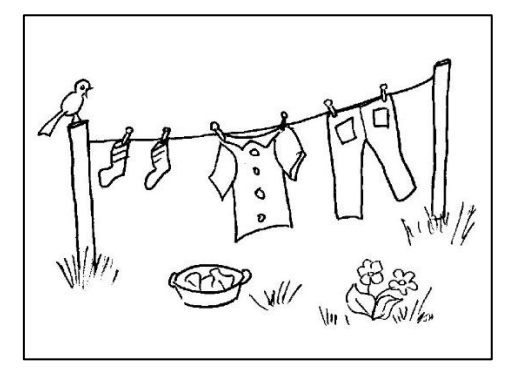

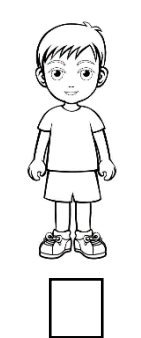

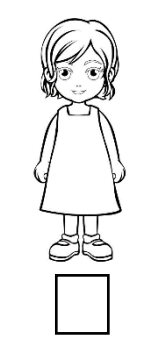

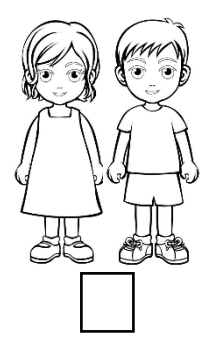

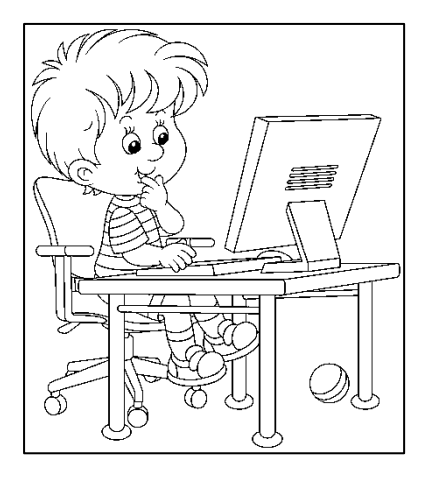

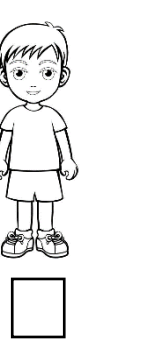

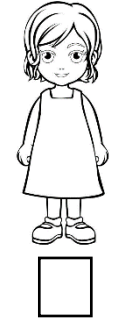

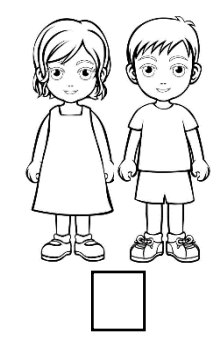

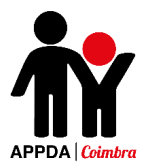

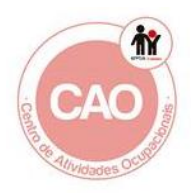

9. Lê as seguintes frases e indica se te sentes ou não à vontade para falar sobre cada assunto, rodeando  $\leq$  se sim e  $\leq$  se não. Indica, rodeando, com quem te sentes capaz de falar sobre esses assuntos (com a tua mãe, pai, professora ou amigos).

Sinto-me à vontade para explicar como nascem os bebés.

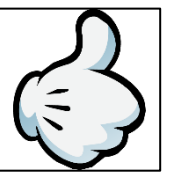

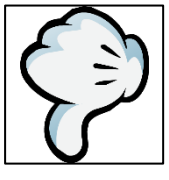

Com quem

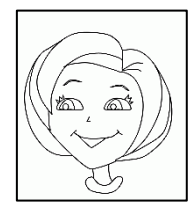

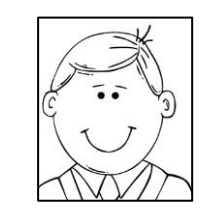

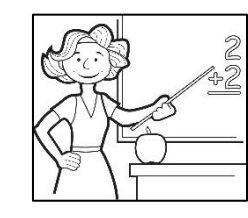

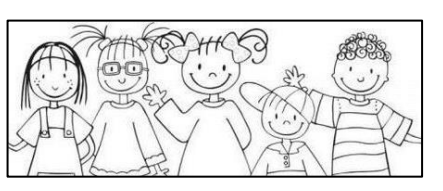

Sinto-me à vontade para falar sobre as mudanças no meu corpo.

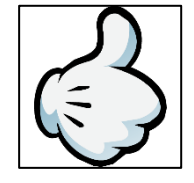

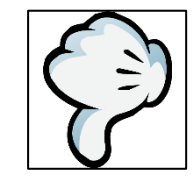

Com quem

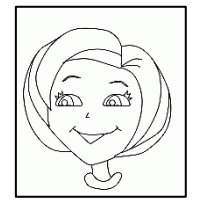

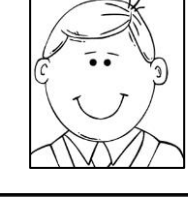

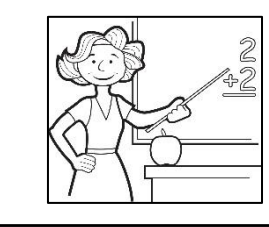

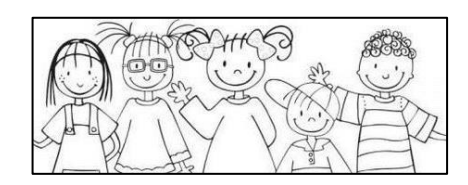

Sinto-me à vontade para falar sobre as diferenças entre rapazes e raparigas.

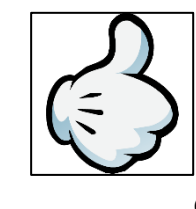

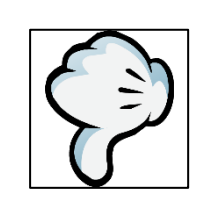

Com quem

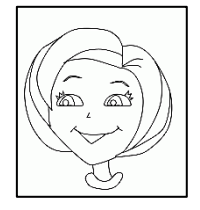

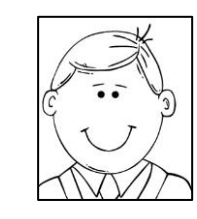

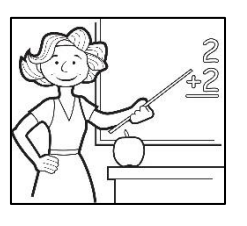

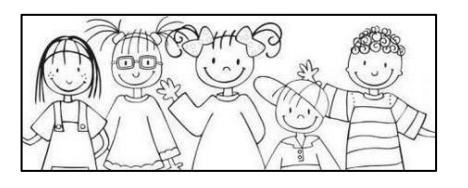

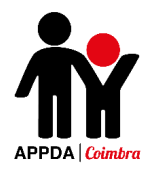

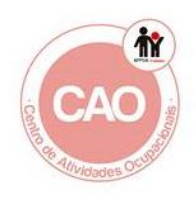

Sinto-me à vontade para pedir ajuda, sempre que uma situação seja perigosa e me faça sentir triste, com medo ou preocupado.

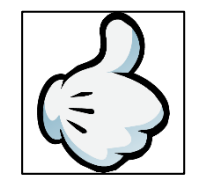

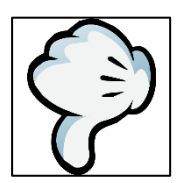

Com quem

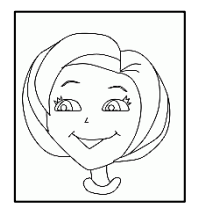

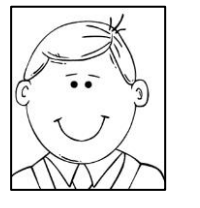

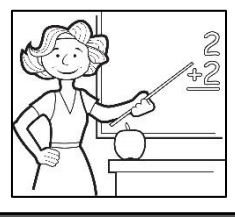

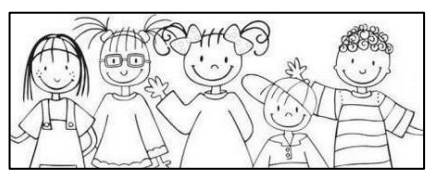

Sinto-me à vontade para dizer "Não." quando não quero fazer algo que não goste ou que me esteja a incomodar.

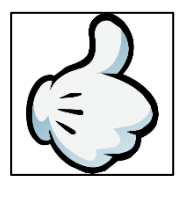

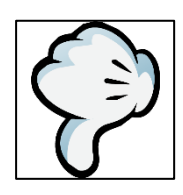

A quem

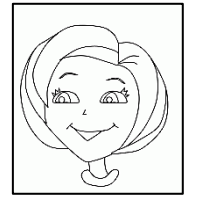

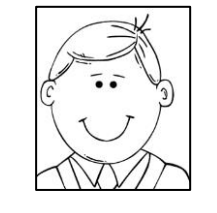

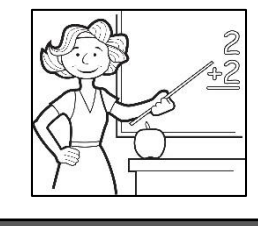

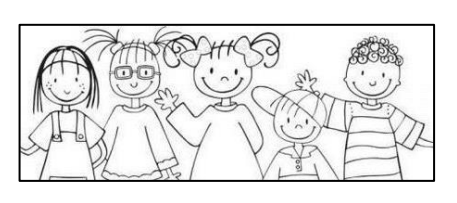

## Quando acho que um adulto me quer fazer mal, sinto-me à vontade para falar.

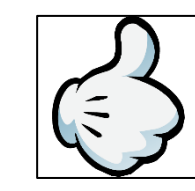

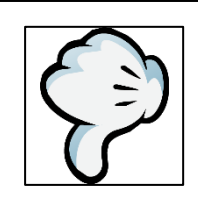

Com quem

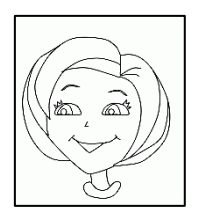

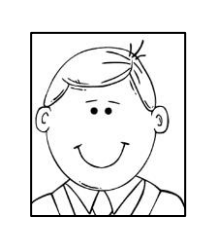

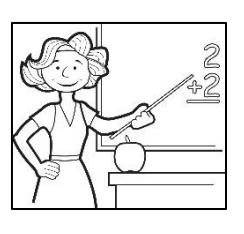

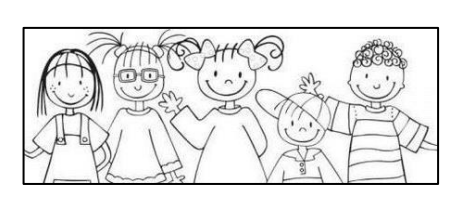

# **Apêndice 9 - Questionário de Satisfação das Sessões**

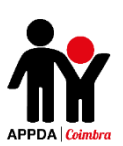

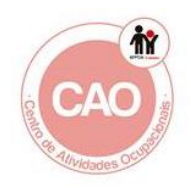

## **Avaliação**

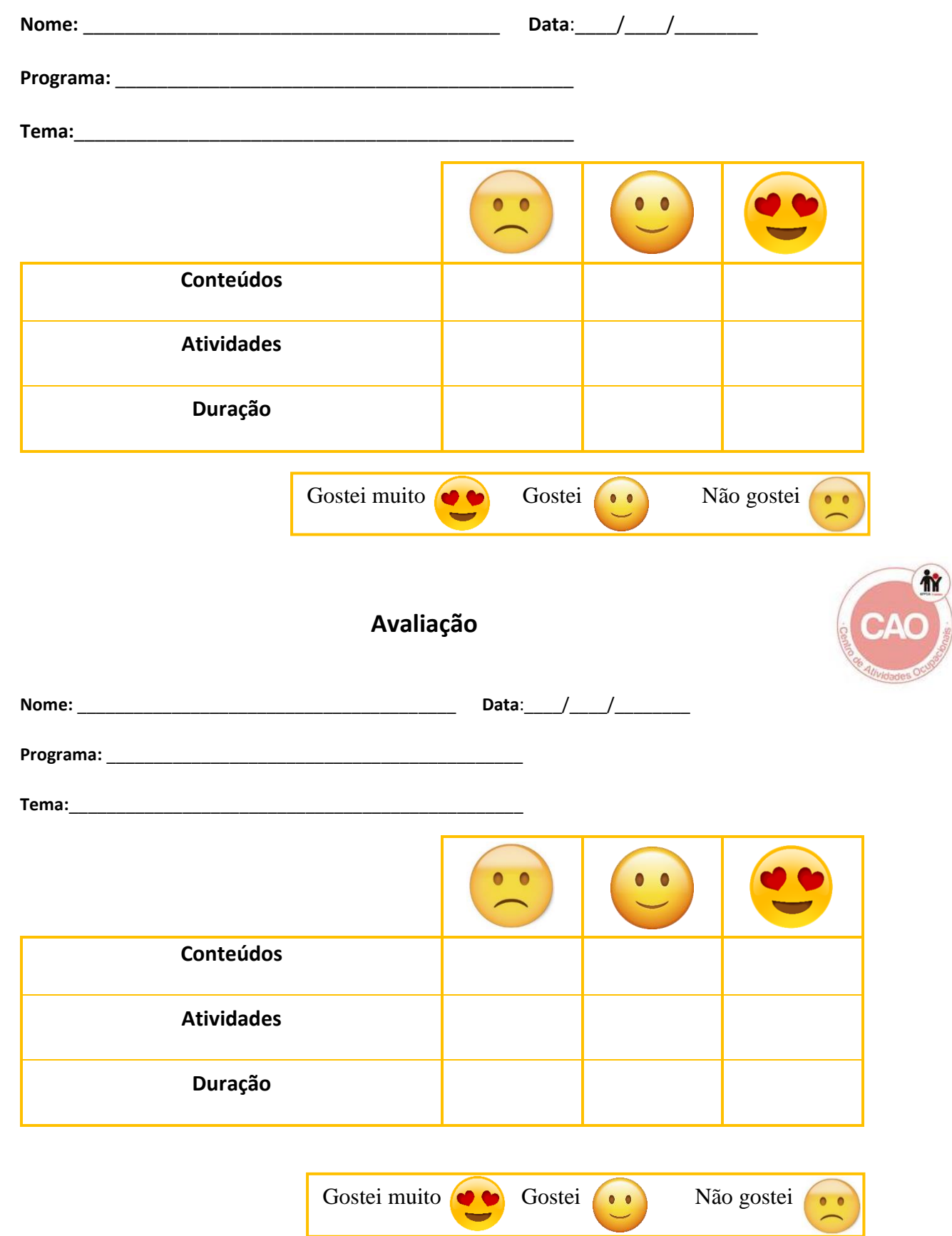

## **Apêndice 10 - Ficha de Avaliação Individual de Desempenho do Programa EntreLaços 1**

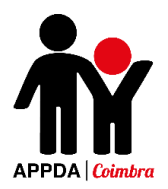

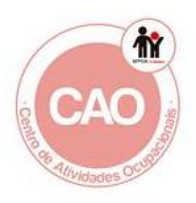

## **Ficha de Avaliação da Sessão**

Programa de Educação para a Sexualidade

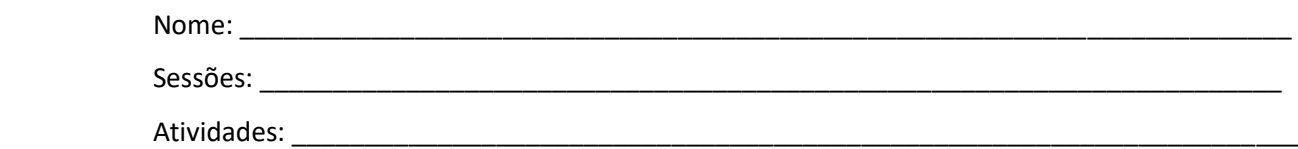

\_\_\_\_\_\_\_\_\_\_\_\_\_\_\_\_\_\_\_\_\_\_\_\_\_\_\_\_\_\_\_\_\_\_\_\_\_\_\_\_\_\_\_\_\_\_\_\_\_\_\_\_\_\_\_\_\_\_\_\_\_\_\_\_\_\_\_\_\_\_\_\_\_\_\_\_\_\_

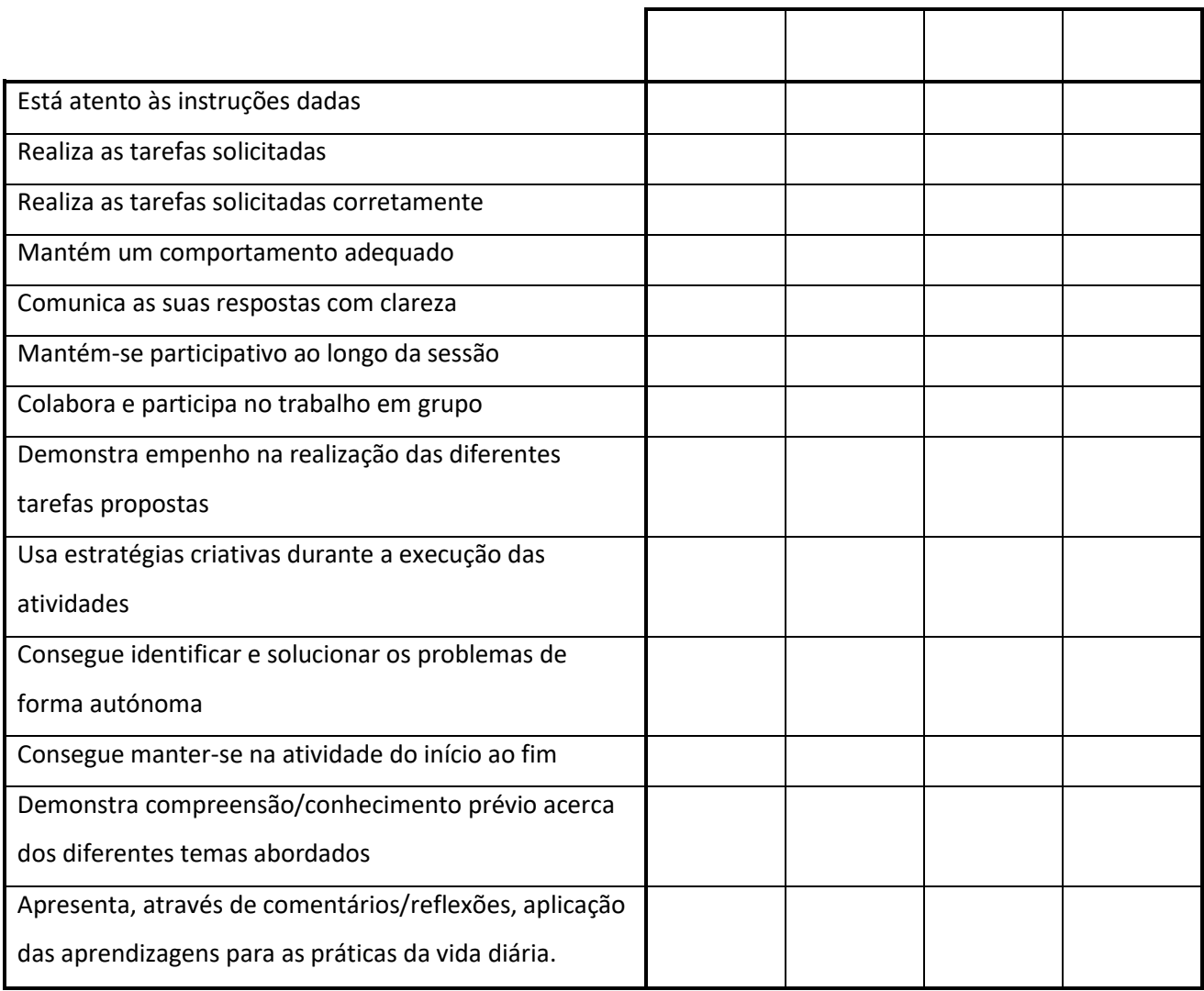

**0** – Nunca **1** – Raramente (ocorre 1 a 2 vezes)

Observações:

**2** – Às vezes (ocorre mais de 3 vezes) **3** – Sempre

 $\overline{\phantom{a}}$  ,  $\overline{\phantom{a}}$  ,  $\overline{\phantom{a}}$ 

 $\overline{\phantom{a}}$  ,  $\overline{\phantom{a}}$  ,  $\overline{\phantom{a}}$ 

 $\overline{\phantom{a}}$  ,  $\overline{\phantom{a}}$  ,  $\overline{\phantom{a}}$ 

 $\overline{\phantom{a}}$  ,  $\overline{\phantom{a}}$  ,  $\overline{\phantom{a}}$ 

\_\_\_\_\_\_\_\_\_\_\_\_\_\_\_\_\_\_\_\_\_\_\_\_\_\_\_\_\_\_\_\_\_\_\_\_\_\_\_\_\_\_\_\_\_\_\_\_\_\_\_\_\_\_\_\_\_\_\_\_\_\_\_\_\_\_\_\_\_\_\_\_\_\_\_\_\_\_\_\_\_\_\_\_\_\_\_\_\_\_\_

# **Apêndice 11 - Ficha de Avaliação Individual de Desempenho do Programa EntreLaços 2**

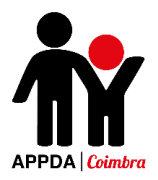

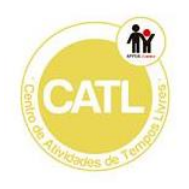

## **Ficha de Avaliação da Sessão**

Programa de Educação para a Sexualidade

\_\_\_\_\_\_\_\_\_\_\_\_\_\_\_\_\_\_\_\_\_\_\_\_\_\_\_\_\_\_\_\_\_\_\_\_\_\_\_\_\_\_\_\_\_\_\_\_\_\_\_\_\_\_\_\_\_\_\_\_\_\_\_\_\_\_\_\_\_\_\_\_\_\_\_\_\_

Nome: \_\_\_\_\_\_\_\_\_\_\_\_\_\_\_\_\_\_\_\_\_\_\_\_\_\_\_\_\_\_\_\_\_\_\_\_\_\_\_\_\_\_\_\_\_\_\_\_\_\_\_\_\_\_\_\_\_\_\_\_\_\_\_\_\_\_\_\_\_\_\_

Sessões: \_\_\_\_\_\_\_\_\_\_\_\_\_\_\_\_\_\_\_\_\_\_\_\_\_\_\_\_\_\_\_\_\_\_\_\_\_\_\_\_\_\_\_\_\_\_\_\_\_\_\_\_\_\_\_\_\_\_\_\_\_\_\_\_\_\_\_\_\_\_

Atividades: \_\_\_\_\_\_\_\_\_\_\_\_\_\_\_\_\_\_\_\_\_\_\_\_\_\_\_\_\_\_\_\_\_\_\_\_\_\_\_\_\_\_\_\_\_\_\_\_\_\_\_\_\_\_\_\_\_\_\_\_\_\_\_\_\_\_\_

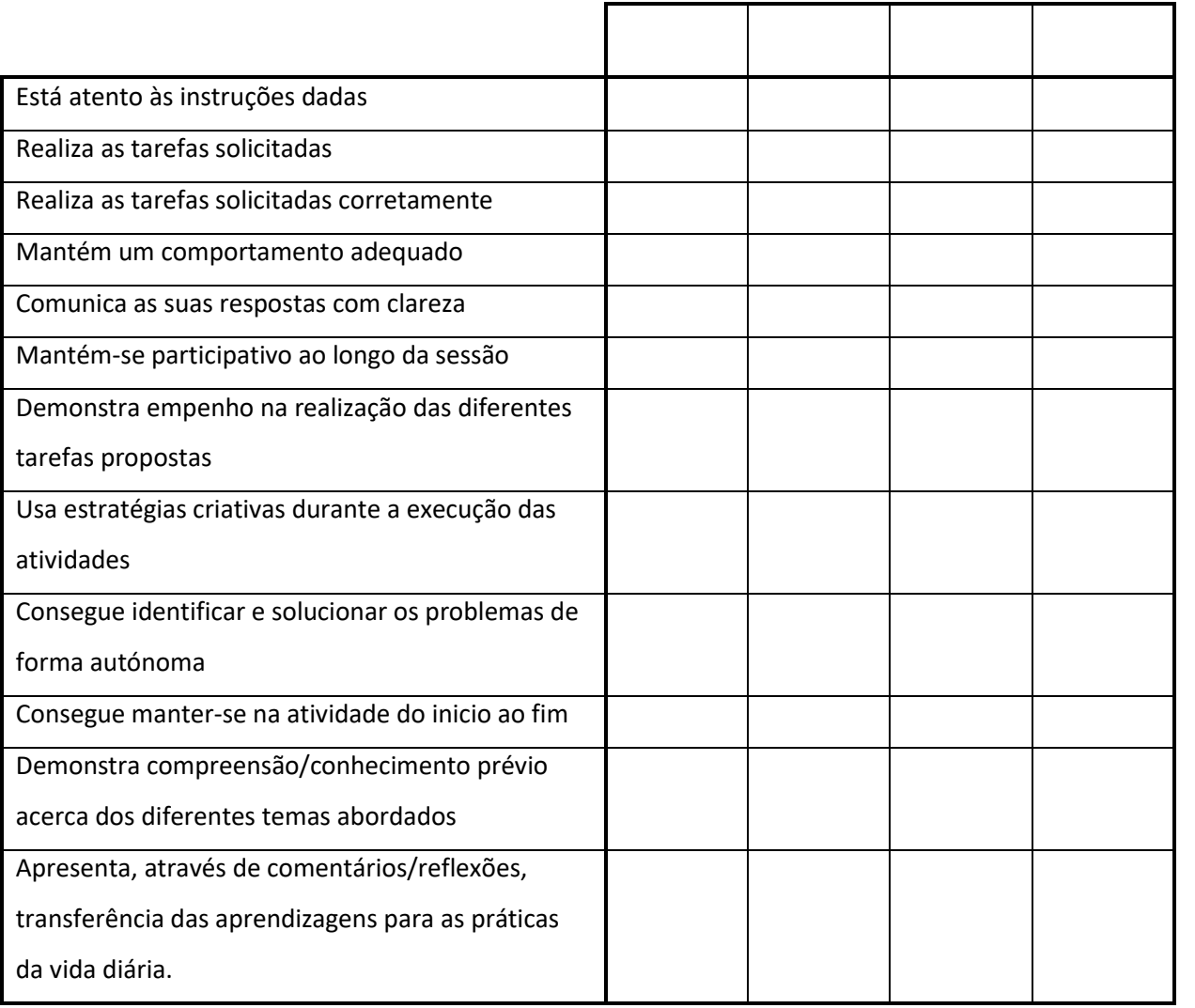

Observações:

\_\_\_\_\_\_\_\_\_\_\_\_\_\_\_\_\_\_\_\_\_\_\_\_\_\_\_\_\_\_\_\_\_\_\_\_\_\_\_\_\_\_\_\_\_\_\_\_\_\_\_\_\_\_\_\_\_\_\_\_\_\_\_\_\_\_\_\_\_\_\_\_\_\_\_\_\_

\_\_\_\_\_\_\_\_\_\_\_\_\_\_\_\_\_\_\_\_\_\_\_\_\_\_\_\_\_\_\_\_\_\_\_\_\_\_\_\_\_\_\_\_\_\_\_\_\_\_\_\_\_\_\_\_\_\_\_\_\_\_\_\_\_\_\_\_\_\_\_\_\_\_\_\_\_

\_\_\_\_\_\_\_\_\_\_\_\_\_\_\_\_\_\_\_\_\_\_\_\_\_\_\_\_\_\_\_\_\_\_\_\_\_\_\_\_\_\_\_\_\_\_\_\_\_\_\_\_\_\_\_\_\_\_\_\_\_\_\_\_\_\_\_\_\_\_\_\_\_\_\_\_\_

**0** – Nunca **1** – Raramente (ocorre 1 a 2 vezes) **2** – Ás vezes (ocorre mais de 3 vezes) **3** – Sempre

## **Apêndice 12 - Testemunho de uma Técnica (Animadora Socioeducativa)**
#### **Testemunho Animadora Socioeducativa APPDA Coimbra**

Como Animadora Socioeducativa da APPDA Coimbra, foi um privilégio trabalhar com a Dr.ª Cátia. O percurso foi longo e árduo, mas o sucesso foi a melhor recompensa que podemos ter com o trabalho da Dr.ª Cátia.

A Dr.ª Cátia ao longo do seu projeto, teve que ultrapassar várias lacunas e contratempos, atingir metas e resolver muitos entraves que foram aparecendo.

O projeto foi muito positivo e enriquecedor para estes jovens. Ajudou-os, quer nas suas interações pessoais, quer na sua vida quotidiana. Este ainda teve um papel fundamental no que diz respeito à autonomia dos jovens.

Foi bastante visível a alteração de comportamentos entre os pares, a autonomia, a relação com o próprio corpo e com a sociedade no geral.

Os materiais utilizados foram bastante apelativos e através deles a Dr.ª Cátia conseguiu uma aproximação tanto afetiva como profissional com estes jovens, o que por norma é um passo difícil de dar.

Com a certeza de que o futuro lhe irá sorrir, desejo que a Dr.ª Cátia continue a ter tanto sucesso ou mais, do que conseguiu ter com estes jovens da APPDA Coimbra.

Desejo o maior sucesso para a tua carreira profissional e neste teu projeto.

Rita Martins

Animadora Socioeducativa

APPDA Coimbra

## **Apêndice 13 – Testemunho de uma Mãe de um dos participantes**

### **Testemunho da mãe de um participante**

Eu Célia Figueira, mãe da aluna Beatriz Isabel Figueira Figueiredo, com PEA a frequentar o Agrupamento de Escolas Poeta Silva Gaio, venho dar o meu testemunho como mãe sobre o projeto realizado pela Dra. Cátia, sobre Educação para Sexualidade.

A Beatriz é uma menina de 13 anos, que tem alguma linguagem, mas apenas funcional, fala dos seus interesses e necessidades, por vezes é muito difícil saber o que sente/pensa.

Achei muito positiva a intervenção feita pela Dra. Cátia, os temas abordados ajudaram muito na autonomia da <del>Deatriz</del>. Para nós pais todos os dias tentamos melhorar a sua autonomia com objetivo de depender o menos possível de outros.

Os materiais que foram apresentados à **Deatriz**, nomeadamente as imagens, os jogos e os trabalhos manuais tornaram a comunicação mais apelativa e de interesse para aprendizagem dos temas apresentados, a **Beatriz** aprende muita informação através das imagens.

Ela tem alguma dificuldade em interagir com as pessoas e a intervenção da Dra. Cátia fez melhorar o seu relacionamento com as pessoas que a rodeiam.

Para a <del>Deatriz</del> comunicar, é necessário que sinta segurança e motivação com quem fala/interage, na minha opinião isso foi conseguido com muito sucesso.

Sendo a sexualidade uma das áreas mais difíceis para ensinar a estes meninos, que por vezes tem comportamentos desajustados, acho que deveriam existir mais projetos destes, para que mais crianças pudessem aprender a melhorar os seus comportamentos.

A Beatriz melhorou bastante o conhecimento do seu corpo, a noção de quem é família/amigos, e da forma como deve interagir.

Desejo o maior sucesso para este projeto e para Dra. Cátia.

#### Célia Figueira

# **Apêndice 14 - Reflexões das Sessões do EntreLaços 1**

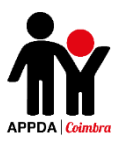

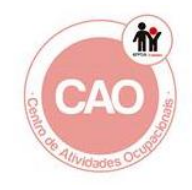

### **Reflexão das Sessões do EntreLaços 1**

**Data/Hora:** 12/10/2017 – 10h30 às 12h30

**Local:** CAO

**Utentes:** P1, P2, P3, P4

**Assunto:** Sessão 1 de Educação para a Sexualidade – Atividade "Auto-Retrato"

**Descrição:** Inicialmente, foi distribuída a cada aluno uma folha. Essa foi dividida a meio. De um lado cada aluno escreveu o seu nome e desenhou-se a si próprio. No outro lado cada um escreveu uma série de informações sobre si próprio (idade, interesses, desejos, desporto favorito, refeição favorita, cor favorita e clube de futebol). Após conclusão, cada aluno afixou o seu auto-retrato e apresentou-o, lendo em voz alta, aos seus colegas.

**Reflexão**: Todos os alunos participaram ativamente na atividade, e mostraramse interessados em partilhar informações sobre os seus gostos e interesses pessoais com os colegas. Durante a sessão alguns alunos demonstraram dificuldades na escrita, tendo se ser auxiliados, o que acabou por interferir na dinâmica da atividade, pois alguns colegas tiveram de aguardar que os outros terminassem para passar ao tópico seguinte. Conclui-se que em atividades que envolvam o domínio da escrita, esta não deverá ser utilizada como metodologia central da atividade, devendo recorrer-se a ela apenas para escrita de palavras ou pequenas frases.

**Data/Hora:** 19/10/2017 – 10h às 12h **Local:** CAO **Utentes:** P1, P2, P3, P4

**Assunto:** Sessão 2 de Educação para a Sexualidade – Atividade "Adivinha o que eu sinto!"

**Descrição:** Nesta sessão foi pedido aos alunos que, um a um e com a cara tapada apenas mostrando os olhos, exprimissem o sentimento que lhes era pedido através da expressão facial (raiva, tristeza, felicidade, nojo e medo).

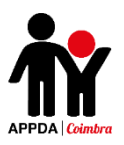

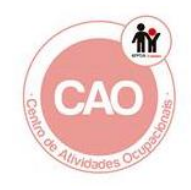

De seguida e depois de todos terem feito a primeira parte, fizeram o mesmo, mas desta vez apenas tapando os olhos, tendo assim de demonstrar o sentimento ou emoção pedido através das restantes partes do rosto. Finalmente, com a cara toda tapada, foi-lhes pedido que demonstrassem o que sentiam apenas através da expressão corporal.

Quando todos participaram fez-se uma pequena discussão e reflexão sobre a importância que, a forma como expressamos os sentimentos e emoções que vivemos, tem para os que nos rodeiam.

No final, todos se desenharam a si mesmos numa folha, representando a emoção que estavam a sentir no momento.

**Reflexão:** Os alunos demonstraram-se muito participativos e empenhados na expressão dos sentimentos. O P1 e o P4 foram os alunos que mais dificuldades tiveram em expressar os sentimentos/emoções. As principais dificuldades centraram-se na demonstração a emoção de medo e nojo.

Este tipo de metodologia mais interativa e que utiliza pequenas dramatizações funciona muito bem com o grupo, pois são atividades em que eles próprios se têm de colocar em diferentes papéis e interpretar diversas situações, o que faz com que compreendam com maior facilidade o que lhes queremos transmitir.

**Data/Hora**: 26/10/2017 – 10h30 às 12h30

**Local:** CAO

**Utentes:** P1, P2, P3 e P4.

**Assunto:** 3ª Sessão de Educação para a Sexualidade – Atividade "Descobre como me sinto".

**Descrição:** Nesta sessão os alunos pintaram as emoções presentes na ficha da atividade de acordo com as cores que estavam na tabela e no final recortaram-nas.

De seguida, os utentes devem recortaram as frases que se encontram na folha 2 da ficha e colá-las, uma em cada espaço, em que está dividida a folha A3 de cartolina que deverá ser-lhes entregue. Seguidamente cada aluno colou a emoção correspondente ao acontecimento presente em cada uma das frases na cartolina.

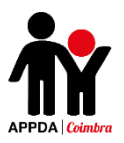

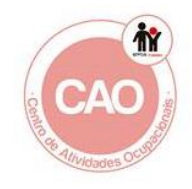

No final fizemos uma reflexão sobre como as pessoas reagem de formas diferentes consoante as situações com as quais são confrontados.

**Reflexão:** Os alunos realizaram a atividade até ao final. Associaram com alguma facilidade as emoções às situações apresentadas. Talvez a atividade tivesse sido mais dinâmica caso os alunos tivessem resolvido em grupo as associações, ao invés de individualmente.

Este tipo de atividades acaba por não permitir tanto diálogo, reflexão e troca de ideias, pois são muito diretas acabando assim por não ser tão enriquecedoras como estratégias mais dinâmicas como os jogos, troca de papéis ou dramatizações.

**Data/Hora:** 9/11/2017 – 9h às 13h **Local:** CAO

**Utentes:** P1, P2, P3 e P4.

**Assunto:** 4ª Sessão de Educação para a Sexualidade – Atividade "Termómetro das Emoções" e "Roda das Emoções".

**Descrição:** Nesta sessão dividiram-se os alunos em pares e de seguida, cada aluno, à vez, levantou-se e tirou um papel da caixa, depois, com o seu par dramatizaram a situação pedida no papel.

Na segunda parte da sessão, os alunos coloriram o termómetro da cor que preferiram e recortaram e colaram o termómetro numa cartolina, recortando novamente. No final montaram-no encaixando as peças e colocaram o seu nome.

**Reflexão:** Os alunos mostraram-se muito interessados na atividade "Roda das emoções" e empenharam-se muito nas dramatizações. A segunda atividade foi também concluída de forma adequada.

Foi possível observar que as atividades que envolvam participação em grupo e que os façam colocarem-se no papel de outros, como as dramatizações, facilitam a perceção e aprendizagem dos temas e é possível observar que os deixam mais entusiasmados e motivados do que atividades individuais.

**Data/Hora:** 15/11/2017 – 12h às 12h30 **Local:** Centro de Formação.

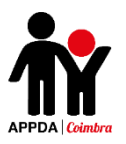

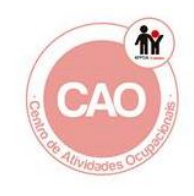

**Utentes:** P1, P2, P3 e P4.

**Assunto:** 5ª Sessão de Educação para a Sexualidade – Ficha "As minhas emoções" e atividade "Jogo da Memória das Emoções".

**Descrição:** No inicio da sessão os utentes elaboraram a ficha "As minhas emoções". De seguida, depois de partilharem com o grupo as suas respostas, iniciaram a elaboração do jogo da memória. Nesta sessão apenas pintaram todos os *emojis* e a caixa com a palavra correspondente à emoção.

**Reflexão:** Nesta sessão os utentes estiveram participativos, mas mostraram-se, no geral, pouco concentrados.

A atividade "Jogo da memória das emoções" não foi terminada pois a sessão teve uma duração de apenas 30 minutos devido ao atraso que ocorrer na sessão do projeto *Connections.* Assim, pela curta duração da sessão e pelo comportamento de fraco empenho dos utentes os objetivos da atividade não foram concluídos na totalidade, tendo a atividade de ser continuada na sessão seguinte.

**Data/Hora:** 22/11/2017 – 12h às 12h45

**Local:** Centro de Formação

**Utentes:** P1, P2, P3 e P4.

**Assunto:** 6ª Sessão de Educação para a Sexualidade – Continuação da atividade "Jogo da Memória das Emoções".

**Descrição:** Nesta sessão os alunos continuaram a realização da atividade "Jogo da Memória das Emoções". Recortaram todas as palavras e *emojis* e colaram-nos nos diversos quadrados de EVA previamente distribuídos.

**Reflexão:** Esta sessão apenas teve a duração de 30 minutos devido à duração da sessão anterior do projeto "*Connections*" ter demorado um pouco mais.

Os alunos mantiveram um comportamento adequado e demonstraram-se empenhados na continuação da atividade.

**Data/Hora:** 29/11/2017 – 12h às 12h45 **Local:** Centro de Formação **Utentes:** P1, P2, P3 e P4.

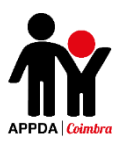

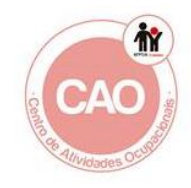

**Assunto:** 7ª Sessão de Educação para a Sexualidade – Terminar a atividade "Jogo da Memória das Emoções".

**Descrição:** Nesta sessão os alunos terminaram a realização da atividade "Jogo da Memória das Emoções" e no final fizeram uma caixa para cada um guardar o seu jogo, em cartolina, seguindo todos os passos e instruções dadas.

**Reflexão:** Os alunos mantiveram-se participativos e empenhados no decorrer da atividade e realizaram-na até ao fim de forma interessada e corretamente.

No final da atividade jogaram o jogo em grupos de 2 e no fim da sessão puderam levar cada um o seu jogo para casa.

**Data/Hora:** 13/12/2017 – 9h às 14h

**Local:** Centro de Formação

**Utentes:** P1, P2, P3 e P4.

**Assunto:** 8ª Sessão de Educação para a Sexualidade – Atividades "Filtro do Pensamento e Fala" e "Controlar Emoções".

**Descrição:** Nesta sessão, na primeira atividade foi pedido aos alunos para escolher, um a um, um papel e depois de o ler deveria refletir com o grupo acerca de quais desses pensamentos poderiam ser expressos da forma como estão (mudando-os assim para a boca) e quais deveriam ser apenas pensados (encaixando-os assim na cabeça).

De seguida, na atividade "Controlar Emoções" foi entregue aos alunos a ficha "João Irritado" e refletimos em conjunto o que se passava na situação e qual a opinião que tinham sobre ela dizendo, de acordo com a sua opinião, qual a melhor atitude a tomar. Após a reflexão todos pintaram os desenhos.

De seguida, foi-lhes entregue a ficha "Semáforo das emoções" e refletiu-se sobre como se deve agir quando se sentem determinadas emoções, como é o caso da raiva, medo, etc., e o que se deve fazer para as conseguir controlar.

No final da sessão foi passada a ficha de avaliação individual das sessões para ser elaborada pelos alunos, sobre o tema "Emoções e Sentimentos".

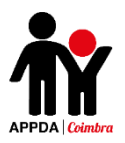

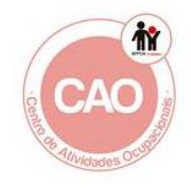

**Reflexão:** Nesta sessão, no geral, os alunos estiveram muito participativos e interessados. O P4 manteve-se um pouco distraído e pouco empenhado ao longo da atividade.

Os alunos realizaram todas as atividades até ao final, demonstrando conhecimento prévio sobre o tema e analogia com exemplos da vida diária.

Na atividade "Filtro do pensamento e fala" conseguiram com facilidade compreender o que pode ser dito e o que apenas deveria ser pensado e reformulado para poder ser dito. Nesta atividade os alunos dialogaram bastante e fizeram comentários muito pertinentes sobre o tema demonstrando compreensão e conhecimento sobre o tema, o que permitiu o cumprimento dos objetivos da atividade.

**Data/Hora:** 3/1/2018 – 10h30 às 12h30

**Local:** CAO

**Utentes:** P2, P3 e P4.

**Assunto:** 9ª Sessão de Educação para a Sexualidade – Atividades "Mural das Relações".

**Descrição:** No inicio da sessão questionei os alunos sobres as diferentes relações que conheciam e após um breve diálogo pedi aos alunos para escreverem uma frase ou palavra sobre cada uma das relações (amigos, colegas, professores, namorado(a), família) e que realizassem um pequeno desenho sobre duas a três relações que escolhessem. No final colaram-se as frases/palavras e os desenhos elaborados pelos alunos numa cartolina com o título "Mural das Relações".

**Reflexão:** Os alunos realizaram a atividade até ao final demonstrando-se bastante empenhados e interessados. Identificaram corretamente as diferentes relações e escreveram frases e palavras que se relacionavam muito bem com as mesmas. Fizeram ainda desenhos das relações que as ilustravam bastante bem.

Deste modo, demonstraram conhecimento prévio acerca do tema abordado e compreensão sobre o mesmo, cumprindo assim os objetivos da atividade.

**Data/Hora:** 17/1/2018 – 11h30 às 12h30 **Local:** Centro de Formação

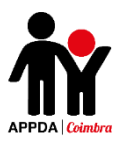

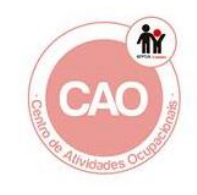

**Utentes:** P1, P2, P3 e P4.

**Assunto:** 10ª Sessão de Educação para a Sexualidade – Atividades "Quem é quem dos relacionamentos" e "Semáforo das Relações".

**Descrição:** Nesta sessão foram aplicados dois jogos. O primeiro foi o "Quem é quem dos relacionamentos" no qual se começou por refletir com os alunos sobre as diferentes relações interpessoais. As relações abordadas foram: a família, os amigos, os professores, os namorados e os colegas. Neste jogo os alunos teriam de ser capazes de reconhecer as diferentes relações socias e as suas principais características.

No jogo seguinte, "Semáforo das Relações" os alunos responderam às questões colocadas e dialogou-se sobre as diferenças entre os 5 tipos de relações sociais escolhidos anteriormente e como devemos adaptar a nossa forma de agir de acordo com a pessoa com que estamos a interagir.

No final da sessão foi passada a ficha de avaliação individual das sessões para ser elaborada pelos alunos, sobre o tema "Tipos de Relações".

**Reflexão:** No geral os alunos interagiram bastante e mostraram-se muito interessados e entusiasmados com os jogos. Contudo, o P4 mostrou-se pouco participativo.

Este tipo de atividades mais didáticas e dinâmicas resulta muito bem com o grupo, eles ficam mais motivados e a partir daí é possível retirar mais frutos, sendo mais fácil perceberem determinados temas e aprenderem novos conceitos pois são abordados não de uma forma expositiva e demasiado informativas, mas, num formato de jogo.

**Data/Hora:** 24/1/2018 – 10h30 às 12h30

**Local:** Centro de Formação

**Utentes:** P1, P2, P3 e P4.

**Assunto:** 11ª Sessão de Educação para a Sexualidade – Atividades "Jogo do Jardim das Conversas" e "Manual de como ter uma conversa".

**Descrição:** A sessão iniciou-se com o jogo "Jardim das Conversas", no qual e abordaram diversos temas e o objetivo principal seria manter os alunos a dialogar de forma correta dando-lhe recompensas sempre que respondessem de forma adequada

369

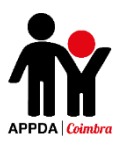

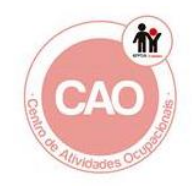

e sancionando-os sempre que interrompessem ou tivessem um comportamento menos adequado, ajudando-os a compreender como deve decorrer uma conversa e criando um bonito jardim de acordo com a forma como tinham colaborado na conversa.

Na segunda atividade "Manual de como ter uma conversa", inicialmente foram entregues as fichas a cada um dos alunos e, de seguida deverá foi lido por eles em voz alta e à vez o seu conteúdo. Seguidamente dialogámos sobre a importância de seguir os passos apresentados no decorrer de qualquer conversa.

Depois os alunos recortaram as frases e imagens e colaram em cada um dos pedaços de cartolina. No final agrafaram (com supervisão e auxílio) todas as partes, criando assim o seu manual de como ter uma conversa.

**Reflexão:** No decorrer da sessão os alunos estiveram muito comunicativos e dialogaram bastante, sobre os diversos temas previamente selecionados. No geral deram respostas muito interessantes e fizeram comentários muito pertinentes, colocando questões uns aos outros e dando as suas próprias opiniões sobre as temáticas abordadas.

Os alunos mantiveram-se ao longo de toda a sessão interessados, empenhados e, numa fase mais avançado do "Jogo das Conversas" começaram a procurar, individualmente, a procurar estratégias competitivas para ganhar o jogo e ter o melhor jardim.

**Data/Hora:** 07/02/2018 – 09h às 14h

**Local:** Centro de Formação.

**Utentes:** P1, P2, P3 e P4.

**Assunto:** 12ª Sessão de Educação para a Sexualidade – Atividade "Jogo das Capacidades Sociais".

**Descrição:** Nesta sessão realizou-se o "Jogo das Capacidades Sociais". Neste os alunos tiveram de escolher um cartão e falar sobre o tema nele apresentado (os temas serão "eu sei o que fazer", "sei o que sinto" e "sei o que é errado" de acordo com uma determinada situação e cada um deles receberá uma tabela para cada tema com 3 espaços para completar), no fim do diálogo sobre o tema ganham um "certo", da cor correspondente à pergunta respondida, para preencherem a sua tabela.

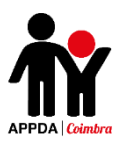

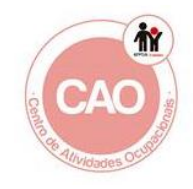

**Reflexão:** No decorrer da sessão os alunos mantiveram-se muito participativos e interessados na atividade.

Todos os alunos se empenharam no decorrer da sessão e tiveram um comportamento adequado. Estes responderam às questões de forma adequada e, sempre que tinham dificuldades em responder a uma questão algum colega os ajudava. No geral, fizeram observações e comentários muito pertinentes e reflexivos o que permitiu bastante troca de ideias e diálogo entre eles o que possibilitou o cumprimento dos objetivos propostos para esta sessão.

Foi ainda possível observar que os alunos apreciam bastante este tipo de atividades mais didáticas e que envolvam jogos, partilha de ideias, que promovam o diálogo e a discussão.

**Data/Hora:** 21/02/2018 – 10h às 12h30

**Local:** Centro de Formação

**Utentes:** P1, P2, P3 e P4.

**Assunto:** 13ª Sessão de Educação para a Sexualidade – Atividade "Como Resolver conflitos?".

**Descrição:** Os alunos responderam às questões colocadas no powerpoint "Como resolver conflitos?" e refletiram acerca da importância de saber ouvir e de não usar a violência na resolução de conflitos. De seguida, os alunos dividiram uma folha branca ao meio e de um lado desenharam um conflito que tiveram e do outro desenharam e/ou escreveram o que fizeram para o resolver.

No final da sessão foi passada a ficha de avaliação individual das sessões para ser elaborada pelos alunos, sobre o tema "Competências Sociais".

**Reflexão:** Todos os alunos concluíram a realização da atividade. O P4 inicialmente mostrou-se reticente em iniciar a atividade, mas foi motivado pelos colegas a trabalhar, contudo, durante a atividade manteve-se um pouco desconcentrado. O P2, o P3 e o P1 mantiveram-se muito empenhados, dialogaram bastante e analisaram muito bem as situações, encontrando com alguma facilidade estratégias muito pertinentes para a resolução dos conflitos.

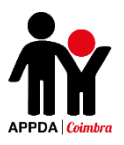

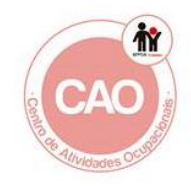

No geral, todos estiveram muito participativos e é possível observar que gostam bastante de atividades que envolvam o diálogo e a partilha e troca de ideias.

**Data/Hora:** 28/02/2018 – 10h às 12h30

**Local:** Centro de Formação

**Utentes:** P1, P2, P3 e P4.

**Assunto:** 14ª Sessão de Educação para a Sexualidade – Atividade "Eu e o Perigo" e "Como me manter em segurança".

**Descrição:** Nesta sessão foi apresentado um powerpoint com situações que variam no seu grau de perigosidade e foram distribuídos cartões verde, amarelo e vermelho de modo a identificar a perigosidade das mesmas. De seguida foi feita uma reflexão sobre o modo como lidar com as diferentes situações e quais as estratégias para as resolver.

Os alunos dramatizaram em pequenos grupos de 3 diversas situações de perigo. Os restantes alunos que assistiram à dramatização deveram votar na reação do aluno B ou na do C e a justificarem o seu voto. Seguir os alunos dialogaram sobre as diferentes votações com as respetivas justificações às reações dramatizadas. Parti, então, daí para focalizar a necessidade de respeitar determinadas regras de segurança pessoal no relacionamento com os outros.

Finalmente, os alunos desenharam cada um uma situação de perigo em que já estiveram envolvidos ou que já presenciaram.

**Reflexão:** Os alunos estiveram muito participativos e motivados ao longo de toda a sessão. Inicialmente o P1 esteve um pouco calado, mas a meio da sessão começou a participar bastante.

Na primeira atividade todos participaram de forma adequada, sendo que o P2 e o P3 fizeram reflexões e observações muito pertinentes acerca do tema. Todos os alunos partilharam experiências em que já estiveram ou presenciaram uma situação de perigo.

Na segunda atividade o P1 e o P3 participaram nas dramatizações e o P4 e o P2 foram os júris. Todos estiveram muito empenhados e o P4 esteve muito participativo e esforçou-se bastante para se fazer entender, procurando expressar-se de forma adequada, de acordo com as suas capacidades.

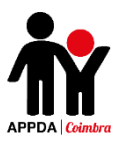

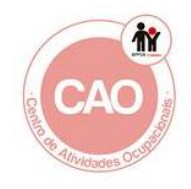

No geral, todos tiveram um comportamento adequado e uma participação positiva, demonstrando através do diálogo conhecimento prévio sobre o tema abordado e, através de exemplos, transferência das aprendizagens para as práticas da vida diária.

**Data/Hora:** 14/03/2018 – 10h às 12h

**Local:** Centro de Formação

**Utentes:** P1, P2, P3 e P4

**Assunto:** Sessão 15 de Educação para a Sexualidade: Atividade – "Bullying e Cyberbullying".

**Descrição:** A sessão iniciou com o visionamento de um vídeo sobre bullying e cyberbullying. De seguida foi apresentado um pequeno powerpoint com as definições de ambos os fenómenos. Após a explicação foi realizada uma pequena discussão e esclarecimento de dúvidas sobre o tema.

Seguidamente leu-se em voz alta 3 testemunhos sobre o bullying e os alunos debateram o tema partilhando opiniões e experiências próprias ou de alguém que conheciam.

No final, os alunos para dividiram uma cartolina a meio e fizeram uma espécie de "chuva de ideias" - num dos lados da cartolina escolheram palavras relacionadas com a prática de bullying e no outro lado escreveram palavras sobre como este fenómeno poderá ser controlado e combatido, criando um cartaz anti-bullying intitulado "Violência? Não!".

**Reflexão:** No geral, todos estiveram muito participativos à exceção do P4 que esteve sempre muito calado e apenas participou quando solicitado.

Os alunos demonstraram compreender o tema abordado e fizeram comentários muito pertinentes à cerca do mesmo, dando exemplos pessoais das suas vivências ou de histórias reais que conheciam.

Todos colaboraram no trabalho final do cartaz contra o bullying, escrevendo palavras e fazendo vários desenhos sobre o bullying e outros promovendo comportamentos adequados.

Este tipo de sessões com uma grande variedade de metodologias, neste caso, o visionamento de vídeos/filmes, a parte mais informativa sobre o tema através de uma

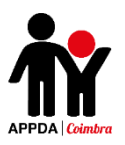

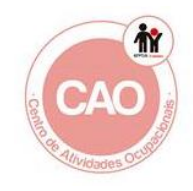

apresentação de diapositivos, o debate que promova troca de experiências e opiniões e o trabalho de grupo na construção de um cartaz, faz que os alunos fiquem mais motivados e interessados, o que, consequentemente, os deixa mais atentos e concentrados e facilita a sua aprendizagem.

**Data/Hora:** 21/03/2018 – 09h às 14h **Local:** Centro de Formação **Utentes:** P1, P2, P3 e P4.

**Assunto:** Sessão 16 do Programa de Educação Sexual: Atividade - "Jogo das Decisões".

**Descrição:** No início da sessão os alunos foram informados que nesta sessão iria ser feita uma revisão de vários temas já abordados de modo a consolidar esses conhecimentos anteriormente adquiridos. De seguida, foi apresentado um ppt de um jogo no qual os alunos puderam observar e analisar diferentes cenários relacionados com relacionamentos, sexualidade e segurança e, escolher, de entre várias opções, a reação que consideravam ser a mais adequada à situação que lhes estava a ser apresentada. Os temas apresentados no jogo eram: encontrar e conhecer pessoas; relações saudáveis; bom toque e mau toque; segurança online e segurança no dia-a-dia.

No final da sessão foi passada a ficha de avaliação individual das sessões para ser elaborada pelos alunos, sobre o tema "Segurança e prevenção do abuso".

**Reflexão:** Os alunos mantiveram um comportamento adequado e mostraram-se bastante interessados. O P4 esteve um pouco desatento sendo necessário reforço verbal para que participasse.

Foi concluída a realização da atividade na qual os alunos estiveram bastante participativos, respondendo e justificando de forma adequada as questões colocadas no jogo.

No geral, os alunos demonstraram compreensão dos temas abordados nas sessões anteriores, respondendo às questões e fazendo comentários pertinentes sobre os mesmos.

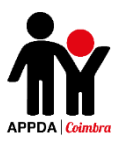

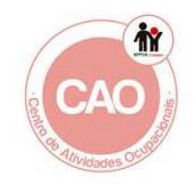

É possível observar que os alunos gostam de metodologias que envolvam o uso do computador e de jogos dinâmicos nos quais possam trocar ideias e partilhar opiniões, o que torna mais fácil a sua aprendizagem.

**Data/Hora:** 14/04/2018 – 09h às 12h

**Local:** CAO

**Utentes:** P1, P2, P3 e P4.

**Assunto:** Sessão 17 do Programa de Educação Sexual: Atividade - "Porquê cuidar do meu corpo?"; "Quais os cuidados de higiene que devemos ter?" e "Como manter o meu corpo limpo?".

**Descrição:** No decorrer da primeira atividade foram apresentadas diversas situações e os alunos tiveram de, individualmente, avaliar num papel as situações, de A a D (A – o teu corpo sente-se melhor, B- sentes-te mal com o teu corpo, C – gostas de estar junto dos outros, D – sentes vergonha de estar ao pé dos outros; E – os outros não se sentem bem ao pé de ti). De seguida tiveram de refletir sobre a importância dos cuidados a ter com o nosso corpo e de como um corpo cuidado nos faz sentir mais confiantes, mais sorridentes e muito mais felizes.

Na segunda atividade os alunos observaram um powerpoint sobre os cuidados que devemos ter com o cabelo, corpo, dentes, unhas e roupa e dialogaram sobre a importância dos cuidados de higiene.

A última atividade consistiu na realização de uma ficha sobre cuidados de higiene. De seguida, foram distribuídas a cada utente imagens (incluídas na ficha) que representavam cuidados que devemos ter com o nosso corpo; os alunos pintaram as figuras e posteriormente, colaram todas as imagens numa cartolina, com o título "Como manter o meu corpo limpo?".

**Reflexão:** A sessão decorreu como previsto e os objetivos das atividades foram alcançados com sucesso.

O P2 mostrou-se um pouco distraído no início da sessão, mas algum tempo depois e após algum reforço e um maior número de perguntas direcionadas a si, acabou por começar a participar bastante e a fazer comentários muito pertinentes relacionados ao tema.

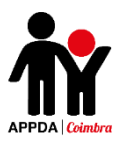

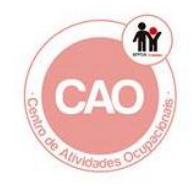

O P4 esteve também muito participativo, mas muitas das suas afirmações não estavam diretamente relacionados com o tema abordado, divagando um pouco nos seus comentários.

Os restantes alunos tiveram um comportamento bastante adequado e mantiveram-se empenhados na realização das atividades.

No geral, todos demonstraram conhecimento prévio sobre o tema abordado e identificaram corretamente quais as atitudes adequadas a ter para uma boa higiene pessoal.

**Data/Hora:** 02/05/2018 – 10h às 12h

**Local:** CAO

**Utentes:** P1, P2 e P4.

**Assunto:** Sessão 18 do Programa de Educação Sexual: Atividade – "O que ajuda o meu corpo a sentir-se bem?" e "Cartaz da Higiene".

**Descrição:** A sessão iniciou-se começando por falar sobre a importância da lavagem das mãos e dialogámos sobre a quantidade de germes e/ou doenças que podemos, caso não o façamos regularmente, vir a ter. De seguida os alunos visionaram um pequeno vídeo de como deve ser a lavagem adequada das mãos.

Posteriormente, dentro de um saco no qual estavam diversos produtos de higiene diária e produtos que ajudam a manter o bem-estar corporal, cada aluno, à vez, sem olhar teve de, pelo toque, escolher e retirar um produto de dentro do saco, descrevê-lo, dizendo o que é, para que serve como e quando deveria ser usado. Finalmente terminámos com um pequeno diálogo sobre quando se deve lavar as mãos, com que frequência se deve tomar banho, como o devemos fazer e que produtos de higiene devemos usar.

No final da sessão foi passada a ficha de avaliação individual das sessões para ser elaborada pelos alunos, sobre o tema "Importância da Higiene Pessoal".

**Reflexão:** Os alunos concluíram a realização das atividades com sucesso, cumprindo assim os objetivos pré-planificados. No geral, todos estiveram bastante participativos e empenhados ao longo de toda a sessão.

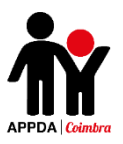

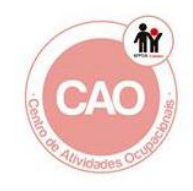

O P2 expôs observações muito pertinentes de acordo com o tema abordado apesar de a sua participação não ter sido consistente ao longo das atividades, o aluno sempre que intreviu fê-lo de forma adequada, com comentários bastante apropriados.

Todos demonstraram conhecimento prévio acerca da temática e reconheceram e caracterizaram adequadamente todos os produtos de higiene, demonstrando transferência de aprendizagens para as tarefas do dia-a-dia.

**Data/Hora:** 16/05/2018 – 10h às 12h

**Local:** CAO

**Utentes:** P1, P2 e P4.

**Assunto:** Sessão 19 do Programa de Educação Sexual: Atividade – "Quem usa o quê, quem brinca com o quê e quem faz o quê?".

**Descrição:** No início da sessão foi apresentado um ppt com diferentes ações e os alunos tiveram de escolher se estas correspondem a ações que a sociedade associa aos rapazes ou às raparigas ou se são associadas a ambos os géneros. De seguida, fazer uma breve reflexão acerca da importância da igualdade de género e porque este tipo de diferenças existe.

Seguidamente foi pedido aos alunos que pensassem em frases alusivas à igualdade de género e que as escrevessem em pedaços de Eva, que foram colados numa cartolina com o título "Princesas de capa e heróis e de avental", no final os alunos coloriram e colaram na cartolina os bonecos que representam o título do cartaz.

**Reflexão:** Os alunos concluíram a realização das atividades propostas mostrando-se bastante colaborativos durante toda a sessão. Durante o visionamento do powerpoint os jovens estiveram bastante atentos e participativos, colocando questões e fazendo comentários muito pertinentes sobre o tema.

Os alunos demonstraram conhecimento sobre o tema, apesar de inicialmente apresentarem algumas dificuldades na compreensão e aceitação da igualdade entre os géneros, no entanto durante as respostas às perguntas reflexivas que foram colocadas aos alunos mostraram ter uma nova visão sobre o assunto, o que foi possível observar através das suas respostas e comentários e posteriormente através das frases que escreveram para colocar no cartaz elaborado.

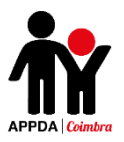

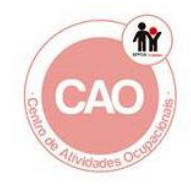

Deste modo, os objetivos predefinidos para a sessão foram alcançados.

**Data/Hora:** 30/05/2018 – 10h às 12h

**Local:** CAO

**Utentes:** P1, P2, P3 e P4.

**Assunto:** Sessão 20 do Programa de Educação Sexual: Atividade – "As nossas diferenças" e "O Extraterrestre".

**Descrição:** No início da sessão foi feita uma questão de modo a fazer uma transição do tema abordado na sessão anterior para o tema abordado nesta "As diferenças que falámos na sessão anterior encontram-se à vista de todos, implícitas na nossa sociedade. Existem outras diferenças ainda mais evidentes entre os homens e as mulheres. Quais são elas?". De seguida, foi apresentado um powerpoint sobre as modificações físicas em ambos os sexos e qual a idade em que ocorrem.

Na atividade seguinte os alunos tiveram de imaginar que tinha chegado à Terra um extraterrestre e gostava de saber o que é um homem e o que é uma mulher. Os alunos foram divididos em 2 grupos e um dos grupos ficou responsável por explicar o que é um homem enquanto o outro se responsabilizou por explicar o que é uma mulher. Foi entregue uma folha de cartolina a cada grupo e vários post-it's de diferentes cores, de modo a ser utilizada para facilitar a comunicação relativa à descrição do que é um homem ou uma mulher. Foram dados 20 minutos para esta tarefa. Depois de os dois grupos terminarem o trabalho, pedir para apresentarem os resultados. Os grupos desenharam uma mulher e um homem em cada cartolina e usaram os post-it's para escrever características de ambos os géneros de modo a ajudar o extraterrestre a identificar cada um deles.

No final da sessão foi passada a ficha de avaliação individual das sessões para ser elaborada pelos alunos, sobre o tema "Modificações Etárias".

**Reflexão:** Nesta sessão os alunos estiveram bastante participativos e empenhados.

Durante a primeira atividade foi passado um powerpoint sobre as diferenças físicas que existem entre ambos os géneros. No decorrer desta atividade os alunos estiveram bastante interessados e pediram para explorarmos e aprofundarmos temas

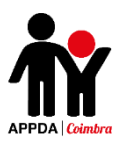

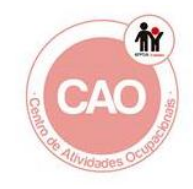

como: como e porque ocorre a menstruação, como ocorre o nascimento de um bebé e como ocorre a gravidez de gémeos.

No decorrer da segunda atividade os alunos demonstraram bastante entusiasmo em explicar a um extraterrestre o que é um homem e uma mulher. Assim, os alunos desenharam um homem e uma mulher de roupa interior de modo a mostrar algumas diferenças físicas, nomeadamente o formato do corpo, o cabelo curto/comprido, etc e escreveram nos post-it's entregues diversas características físicas e socialmente implícitas sobre o homem e a mulher.

Todos estiveram bastante colaborativos e comunicativos ao longo das atividades, partilhando experiências do seu desenvolvimento físico e esclarecendo dúvidas. Deste modo, foram atingidos os objetivos da sessão.

**Data/Hora:** 06/06/2018 – 10h às 12h

**Local:** CAO

**Utentes:** P1, P2, P3 e P4.

**Assunto:** Sessão 21 do Programa de Educação Sexual: Atividade – "Respeitar a vontade do outro", "Jogo das Decisões" e "Jogo do Dado".

**Descrição:** No início da sessão dividiram-se os alunos em diferentes grupos de 2 e foi feito um sorteio para determinar com que sketch ficaria cada par. De seguida os alunos foram ensaiando utilizando os guiões e apresentaram depois aos restantes colegas, um par de cada vez, a sua dramatização de curtos *sketches* de situações ocorridas no dia a dia, em contexto escolar ou do quotidiano, em que um dos elementos desse par expressa ao outro o seu afeto ou algum pedido, nem sempre respeitando a sua vontade.

Foram entregues a cada aluno que estava a assistir dois cartões, um verde e um vermelho e foi pedido que, a cada elemento que após a dramatização mostrasse o cartão verde caso tivesse observado que no *sketch* dramatizado a manifestação de afeto foi realizada respeitando a vontade do outro e, cartão vermelho caso tenha observado o contrário. Procurou estimular-se todos os alunos a pronunciar-se sobre os motivos que os levaram a mostrar qualquer um dos cartões e foi solicitada a opinião do grupo em relação aos argumentos apresentados pelos colegas, aproveitando o diálogo para focar

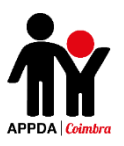

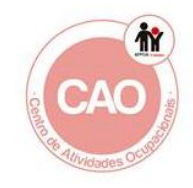

a importância de reconhecer e respeitar a vontade dos outros quando lhes expressamos o nosso afeto.

Na atividade seguinte foi apresentado um ppt no qual os alunos puderam observar e analisar diferentes cenários relacionados com demonstração de afetos, o respeitar a vontade do outro, a importância da privacidade e os espaços adequados para demonstrar afetos e, escolher, de entre várias propostas, a reação que consideraram ser a mais adequada à situação que lhes foi apresentada. De seguida, promoveu-se uma discussão sobre os temas trabalhados na qual os alunos poderão esclarecer algumas dúvidas.

Na última atividade os alunos jogaram o "Jogo do Dado" usado como uma forma divertida de trabalhar com os alunos questões importantes, e encontrar soluções para algumas dúvidas. O jogo era composto por 5 partes: conhecimento, capacidades, normas e valores, materiais e os pontos de interrogação, foi necessário um dado, os cartões e a caixa (de preferência com materiais reais). Após lançar o dado, o aluno escolheu o cartão do baralho de acordo com o símbolo que saiu, colocou a questão, iniciou-se a discussão sobre a pergunta e todos deram a sua opinião sobre a reposta dada pelo colega. Este jogo funcionou como uma revisão de todos os temas trabalhados ao longo das sessões do programa.

**Reflexão:** Os alunos estiveram bastante motivados e interessados durante todas as atividades, participando bastante e demonstrando-se muito empenhados.

Na primeira atividade todos participaram, ainda que alguns sentiram mais dificuldades na sua comunicação, mas esforçaram-se para transmitir a ideia da dramatização aos colegas mostrando-se muito entusiasmados.

Na segunda atividade os alunos estiveram bastante atentos e muito participativas, fazendo diversas questões e aprofundando diversos assuntos.

Na última atividade todos colaboraram no jogo mostrando muita vontade que chegasse a sua vez de jogar. No geral, todos responderam acertadamente às questões colocadas nos cartões escolhidos e mesmo que não conseguissem responder ou tivessem dúvidas existiu sempre algum colega que ajudou ou respondeu acertadamente.

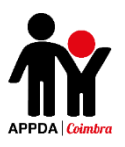

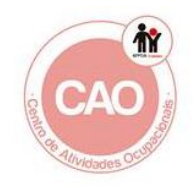

No geral, todos estiveram muito bem e demonstraram que adquiriram diversos conhecimentos ao longo da aplicação do programa, sendo possível observar através de comentários, reflexões e exemplos por eles dados, transferência de aprendizagens para as práticas do dia a dia.

## **Apêndice 15 - Reflexões das Sessões do EntreLaços 2**

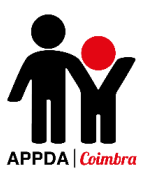

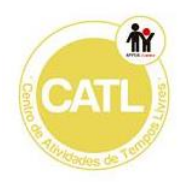

### **Reflexão das Sessões do PES – Silva Gaio**

**Data/Hora:** 16/10/2017 – 16h às 17h

**Local:** Silva Gaio

**Utentes:** P5

**Assunto:** 1º Sessão de Educação para a Sexualidade – Atividade "Emojis".

**Descrição:** Inicialmente foram apresentadas à aluna diversas imagens de *emojis*, sendo-lhe pedido que identificasse quais sentimentos/emoções estavam nelas representados (felicidade, amor/amizade, tristeza, raiva, vergonha e surpresa). De seguida, foram exibidos, um a um, uma série de gif's que descreviam situações nas quais eram demonstrados diversos sentimentos/emoções. A aluna deveria então atribuir um emoji a cada gif apresentado, de acordo com o sentimento/emoção nele expresso.

Posteriormente, pedi para que a aluna desenhasse numa folha (previamente dividida em 6 partes, cada uma correspondente a uma emoção acima identificada) uma situação em que já tinha vivido cada um desses sentimentos.

**Reflexão:** O aluno realizou a atividade até ao final, com constantes distrações. Reconheceu quase a totalidade das emoções, demonstrando mais dificuldade nas seguintes: vergonha e surpresa. O aluno foi capaz de identificar e desenhar diversas situações em que já sentiu cada uma das emoções pedidas.

O facto de estarem mais alunos na sala e ruído fez com que o aluno se distraísse bastantes vezes e dificultou a sua concentração na atividade.

**Data/Hora:** 24/10/2017 – 16h às 17h **Local:** Silva Gaio **Utentes:** P5

**Assunto:** 2ª Sessão de Educação para a Sexualidade – Atividade "Descobre como me sinto".

**Descrição:** Nesta sessão o aluno coloriu os *emojis* presentes na ficha da atividade de acordo com as cores indicadas e no final recortou-os.

De seguida, o aluno recortou as imagens que se encontram na folha 2 da ficha da atividade e colou-as, uma em cada espaço, da cartolina previamente dividida. Depois

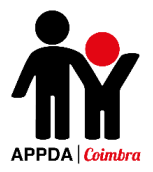

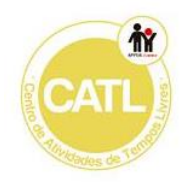

disto, cortou e colou pequenos pedaços de velcro por trás de cada *emoji* e à frente de cada imagem colada na cartolina.

Posteriormente o aluno afixou o *emoji* correspondente à emoção expressa nos acontecimentos indicados pelas imagens.

No final fizemos uma pequena reflexão sobre como as pessoas reagem de formas diferentes consoante as situações a que estão expostas.

**Reflexão:** O aluno realizou a atividade até ao final, apesar das constantes desconcentrações (sendo algumas provocadas pelos colegas, mas a maioria parte do próprio aluno pois mantém-se concentrado por períodos muito curtos de tempo).

Relativamente à atividade, este foi capaz de associar com alguma facilidade as emoções às situações apresentadas nas imagens, demonstrando mais dificuldades nas emoções de medo e surpresa.

No início da sessão transmiti ao aluno que caso o seu comportamento fosse adequado e conseguisse concluir a atividade tinha cerca de 15 minutos para usar o computador, usando-o como reforço positivo e estímulo à atenção/concentração. Deste modo, no fim da sessão o aluno usou o computador para jogar 3 jogos que os seus colegas do CAO tinham elaborado no Scratch em sessões anteriores.

**Data/Hora:** 7/11/2017 – 16h às 17h

**Local:** Silva Gaio

**Utentes:** P5

**Assunto:** 3ª Sessão de Educação para a Sexualidade – Atividade "Termómetro das Emoções".

**Descrição:** Nesta sessão o utente teve de colorir o termómetro da cor que escolheu. De seguida recortou as duas peças de acordo com as instruções dadas e colouas numa cartolina, recortando novamente. No final montou o termómetro segundo as indicações, colocou o nome e afixou-o num local visível para que possa mudar a emoção no seu termómetro consoante o que estiver a sentir no momento.

**Reflexão:** O P5 manteve-se muito desatento no decorrer da atividade. Concluiu a tarefa até ao final, mas com pouco interesse sendo necessário constante reforço verbal.

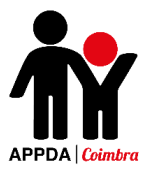

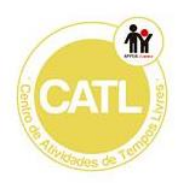

O aluno encontrava-se muito agitado o que dificultou o cumprimento dos objetivos da atividade.

**Data/Hora:** 28/11/2017 – 15h às 18h

**Local:** Silva Gaio

**Utentes:** P5

**Assunto:** 4ª Sessão de Educação para a Sexualidade – Atividades "Onde eu sinto?", "Cara Amovível" e "Desenha-me".

**Descrição:** Nesta sessão a primeira atividade foi a elaboração de um mobile de uma cara que move as suas partes (olhos, boca, nariz e sobrancelhas) modificando assim a emoção que representa.

O aluno recortou as partes que constituíam a cara do boneco e colou sobre cartolina. De seguida recortou-as novamente e fixou as diferentes partes do rosto com tachas. Seguidamente refletimos sobre como a nossa expressão facial muda de acordo com o que estamos a sentir. Posteriormente pedi ao aluno que, no mobile construído, identificasse as principais emoções: Alegria, tristeza, surpresa, medo, raiva.

Na atividade seguinte foi-lhe pedido que desenhasse, numa cara das diferentes que estavam na ficha da atividade, a emoção pedida e pintar.

Na última atividade o aluno teve de pintar as partes do corpo onde sente determinadas emoções de acordo com as cores indicadas na ficha da atividade.

**Reflexão:** No decorrer da sessão o aluno manteve-se muito agitado e desconcentrado o que dificultou na sua atenção e empenho na realização da atividade.

Contudo, todas as fichas foram realizadas apesar de demonstrar alguma dificuldade em desenhar as expressões faciais na ficha "Desenha-me".

O aluno demonstrou ainda compreensão e conhecimento prévio acerca dos temas abordados.

**Data/Hora:** 14/12/2017 – 16h às 17h

**Local:** Silva Gaio

**Utentes:** P5

**Assunto:** 5ª Sessão de Educação para a Sexualidade – Atividades "Filtro do Pensamento e Fala", "Controlar Emoções".

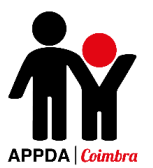

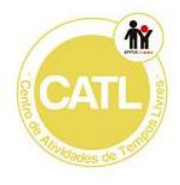

**Descrição:** Nesta sessão foi pedido ao aluno para escolher, um a um, um papel e depois de o ler deveria refletir acerca de quais desses pensamentos poderiam ser expressos da forma como estão (mudando-os assim para a boca) e quais devem ser apenas pensados (encaixando-os assim na cabeça).

De seguida, foi entregue ao aluno a ficha "João Irritado", fez-se um pequeno diálogo sobre a situação apresentada e pedindo-lhe para que dissesse, de acordo com a sua opinião, qual a melhor atitude a tomar relativamente à situação descrita. Após a reflexão foi pedido que pintasse os desenhos.

Seguidamente, foi entregue a ficha "Semáforo das emoções" e refletiu-se sobre como devemos agir quando sentimos determinadas emoções, como é o caso da raiva, medo, etc., e o que devemos fazer para as conseguirmos controlar.

No final da sessão foi passada a ficha de avaliação individual das sessões elaborada pelo P5, sobre o tema "Emoções e Sentimentos".

**Reflexão**: O aluno manteve-se muito desconcentrado e agitado ao longo da sessão.

Na primeira atividade demonstrou-se mais interessado e colocou os papéis nos espaços da cabeça e boca de corretamente. Na última atividade o aluno esteve muito agitado, ainda assim, com algum reforço verbal realizou a atividade e fez alguns comentários pertinentes, demonstrando assim conhecimento sobre o tema e compreensão sobre o certo e o errado de acordo com a situação apresentada na atividade.

**Data/Hora:** 11/1/2018 – 16h às 17h

**Local:** Silva Gaio

**Utentes:** P5

**Assunto:** 6ª Sessão de Educação para a Sexualidade – Atividades "Semáforo das relações" e "Quem é quem dos relacionamentos?".

**Descrição:** No início da sessão foi realizado um diálogo sobre as relações interpessoais selecionadas (amigos, família, professores, namorados e colegas). De seguida, o aluno jogou o jogo "Quem é quem dos relacionamentos".

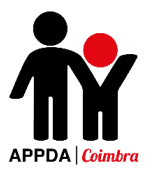

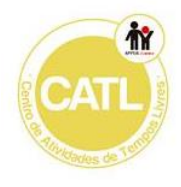

Na segunda parte da sessão, o aluno jogou o jogo "Semáforo das Relações". No final dialogámos sobre as diferenças entre os 5 tipos de relações sociais escolhidos anteriormente e como devemos agir perante a pessoa com que estamos a interagir.

**Reflexão:** O aluno manteve-se atento por períodos mais longos de tempo, mostrando-se interessado no decorrer da sessão. Conseguiu concluir a realização de todas as atividades propostas com eficácia e de forma adequada.

Este demonstrou mais facilidade na realização de ambas as atividades, respondendo de forma correta nas questões colocadas. Na primeira atividade o aluno demonstrou compreensão acerca de como deveria adequar a forma de agir perante a relação que mantém com um determinado indivíduo. Na segunda atividade observouse através dos exemplos que deu e das respostas corretas que foi dando que, este é capaz de reconhecer as diferentes relações socias e as suas principais características. Nesta atividade as suas maiores dificuldades foram na distinção entre a relação de amigos e colegas.

**Data/Hora:** 18/1/2018 – 16h às 17h

**Local:** Silva Gaio

**Utentes:** P5

**Assunto:** 7ª Sessão de Educação para a Sexualidade – Atividades "Roda dos Relacionamentos".

**Descrição:** Nesta sessão foi solicitado ao aluno que escrevesse o nome das pessoas mais próximas e mais afastadas em cada um dos círculos que constituíam a roda dos relacionamentos, distinguindo os limites e fronteiras entre cada uma das relações.

De seguida, foi realizada uma reflexão para a compreender a que pessoas devemos recorrer, de acordo com a situação apresentada, de forma ajudar o aluno a entender quais são de fato os tipos de relações que se encontram mais próximos de si e em quais pode confiar.

No final da sessão foi passada a ficha de avaliação individual das sessões elaborada pelo P5, sobre o tema "Tipos de Relações".

**Reflexão:** O aluno manteve um comportamento minimamente adequado, demonstrando um tempo de concentração mais longo do que o habitual. Durante a atividade o aluno escreveu as palavras das relações por ele selecionadas com alguma

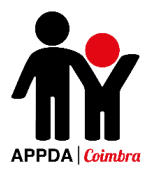

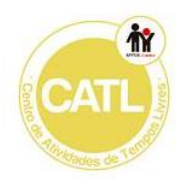

ajuda, sendo necessário escrever num papel para que ele pudesse copiá-las para os círculos, mas usando a atividade como um treino da sua capacidade de escrita e usando os elogios como um reforço positivo para o incentivar à prática da mesma.

Este colaborou na atividade mostrando compreensão pelo tema, o que se tornou evidente através das escolhas que foi fazendo das diversas relações que tem no seu quotidiano, colocando de forma adequada as pessoas que lhe são mais próximas no centro da roda e as que vão sendo mais afastadas cada vez mais distantes do centro. O aluno deu ainda diversos exemplos do seu dia-a-dia, explicando o motivo pelo qual quando necessita de ajuda deve recorrer às pessoas presentes nos círculos mais ao centro e menos às pessoas dos círculos mais afastados.

Deste modo, os objetivos da atividade foram atingidos.

**Data/Hora:** 25/1/2018 – 16h às 17h

**Local:** Silva Gaio

**Utentes:** P5

**Assunto:** 8ª Sessão de Educação para a Sexualidade – Atividades "Como ter uma conversa?".

**Descrição:** Inicialmente foi entregue a ficha ao aluno e de seguida lemos em conjunto o seu conteúdo e dialogámos sobre a importância de seguir os passos apresentados no decorrer de qualquer conversa.

Depois foram distribuídos ao aluno 9 pedaços de cartolina e este recortou as frases e imagens e colou em cada um dos pedaços de cartolina. No final agrafei todas as partes, criando assim o seu manual de como ter uma conversa.

**Reflexão:** O aluno manteve-se na atividade até ao final, esteve empenhado e mais concentrado do que o normal. A atividade apesar de ter frases escritas tinha também imagens que as ilustravam de modo a facilitar a compreensão do manual.

No final, treinámos as instruções descritas no manual e o aluno foi capaz de exemplificar de forma adequada o método correto de ter uma conversa. Este atribuiu muita importância à questão de manter o contacto visual.

**Data/Hora:** 02/02/2018 – 17h às 18h

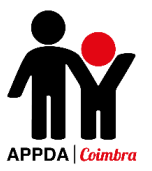

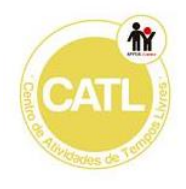

**Local:** Silva Gaio

**Utentes:** P6

**Assunto:** 1ª Sessão de Educação para a Sexualidade – Atividade "Emojis" e "Descobre como me sinto".

**Descrição:** Inicialmente foram apresentadas à aluna diversas imagens de *emojis*, sendo-lhe pedido que identificasse quais sentimentos/emoções estavam nelas representados (felicidade, amor/amizade, tristeza, raiva, vergonha e surpresa). De seguida, foram exibidos, um a um, uma série de *gif's* que descreviam situações nas quais eram demonstrados diversos sentimentos/emoções. A aluna deveria então atribuir um emoji a cada *gif* apresentado, de acordo com o sentimento/emoção nele expresso. Posteriormente, pedi para que à aluna que desenhasse numa folha (previamente dividida em 6 partes, cada uma correspondente a uma emoção acima identificada) uma situação em que já tinha vivido cada um desses sentimentos.

Na segunda atividade, a aluna coloriu os *emojis* presentes na ficha da atividade de acordo com as cores indicadas e no final recortou-os.

De seguida, a aluna recortou as imagens que se encontram na folha 2 da ficha da atividade e colou-as, uma em cada espaço, da cartolina previamente dividida. Depois disto, cortou e colou pequenos pedaços de velcro por trás de cada *emoji* e à frente de cada imagem colada na cartolina.

Seguidamente a aluna afixou o *emoji* correspondente à emoção expressa nos acontecimentos indicados pelas imagens.

No final fizemos uma pequena reflexão sobre como as pessoas reagem de formas diferentes consoante as situações a que estão expostas.

**Reflexão:** A aluna mostrou-se concentrada durante toda a atividade, manifestando interesse e empenho. Reconheceu com muita facilidade as emoções, à exceção da vergonha que não identificou inicialmente, apenas após alguma explicação conseguiu associar esta emoção a situações do dia a dia.

Foi possível observar que o tema e o tipo de atividade são temas muito apreciados pela aluna, daí o seu empenho na realização das tarefas pedidas, possibilitando assim o cumprimento dos objetivos da atividade.

**Data/Hora:** 08/02/2018 – 16h às 17h

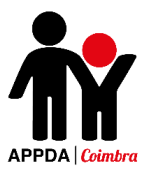

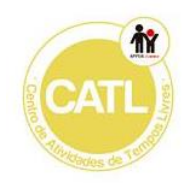

**Local:** Silva Gaio

**Utentes:** P5

**Assunto:** 9 ª Sessão de Educação para a Sexualidade – Atividade "Regras para ser um bom colega".

**Descrição:** Nesta atividade foi apresentado um powerpoint com diversas imagens, entre as quais o aluno escolheu quais as que são atitudes próprias de um bom colega e quais as que não são.

De seguida refletimos sobre o que é ser um bom colega, o que deve ou não dizer e o que deve ou não fazer. De seguida pintou o desenho que representa o "colega", recortou e colou-o numa cartolina e à volta escreveu quais as características que selecionou sobre como deve ser um bom colega.

**Reflexão:** O aluno manteve-se muito agitado durante toda a sessão o que dificultou o seu desempenho na realização da atividade. Manteve as constantes dificuldades em manter a atenção necessitando de reforço verbal para voltar à realização da atividade.

Na primeira parte da sessão foi usado o computador, o que levou o utente a estar mais interessado e assim, respondeu a todas as questões de forma adequada.

Na segunda parte da sessão, o aluno selecionou algumas características que um bom colega, na sua opinião, deveria possuir e escreveu-as com ajuda, necessitando que se escrevesse noutra folha inicialmente a palavra e que depois ele a copiasse e em palavras mais simples bastava que apenas as ditasse e soletrasse que ele conseguia escrevê-las.

Apesar do seu comportamento, o aluno foi capaz de reconhecer quais as principais características que definem um bom colega corretamente e, assim, os objetivos da atividade foram atingidos.

**Data/Hora:** 09/02/2018 – 17h às 18h **Local:** Silva Gaio **Utentes:** P6

**Assunto:** 2**ª** Sessão de Educação para a Sexualidade – Atividades "Termómetro das Emoções", "Cara amovível" e "Onde eu sinto?".

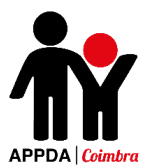

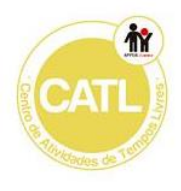

**Descrição:** Nesta sessão a aluno coloriu e recortou o termómetro da cor que preferiu, colou-o em cartolina e recortou novamente. De seguida, montou as peças do termómetro, colocou o ser nome e afixou-o no armário junto dos seus trabalhos para que possa mudar a emoção no seu termómetro consoante o que estiver a sentir no momento.

Na atividade seguinte, usámos um *mobile* elaborado na sessão 4 com o P5 para a aluno poder alterar a posição das diferentes partes do rosto de modo a fazer a expressão facial correspondente às diferentes emoções pedidas (Alegria, tristeza, surpresa, medo, raiva).

Na última atividade a aluna teve de pintar as partes do corpo onde sente determinadas emoções de acordo com as cores indicadas na ficha da atividade.

**Reflexão:** A aluna esteve muito interessada no decorrer da sessão, concluindo assim todas as atividades propostas.

Esta, reconheceu com facilidade as emoções e foi capaz de exemplificar as expressões faciais características de cada uma delas recriando no "mobile" a posição das sobrancelhas, olhos, nariz e boca de cada uma das emoções pedidas. Foi ainda capaz de associar as principais emoções às diferentes partes do corpo onde as sentia.

A aluna realizou o termómetro das emoções usando-o para indicar como sentia e afixou-o no armário onde estão afixadas as suas atividades para comunicar o que está a sentir sempre que quiser.

**Data/Hora:** 15/02/2018 – 16h às 17h **Local:** Silva Gaio **Utentes:** P5

**Assunto:** 10**ª** Sessão de Educação para a Sexualidade – Atividade "É normal cometer erros!".

**Descrição:** Nesta atividade, o aluno realizou a ficha "Como resolver erros" na qual teve de analisar quais as ações adequadas a seguir quando cometemos um erro. Na ficha seguinte, o aluno teve de ajudar o Pedro a resolver a asneira que ele fez com a tarefa que a professora de lhe deu, encontrando quais as atitudes certas a tomar para solucionar o problema.

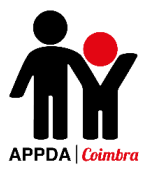

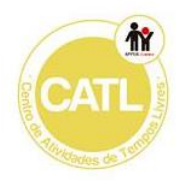

**Reflexão:** O aluno concluiu a atividade, demonstrando-se interessado na realização da mesma. Foi ainda capaz de reconhecer com facilidade quais as atitudes adequadas a tomar sempre que comete um erro.

O aluno demonstrou ainda transferência de aprendizagens para as práticas diárias e identificação das temáticas com acontecimentos já ocorridos dando exemplos deles. Deste modo os objetivos da atividade foram concluídos.

**Data/Hora:** 16/02/2018 – 17h às 18h

**Local:** Silva Gaio

**Utentes:** P6

**Assunto:** 3**ª** Sessão de Educação para a Sexualidade – Atividades "Filtro do Pensamento e Fala";

**Descrição:** Nesta sessão foi pedido à aluna para escolher, um a um, um papel e depois de o ler deveria refletir acerca de quais desses pensamentos poderiam ser expressos da forma como estão (mudando-os assim para a boca) e quais devem ser apenas pensados (encaixando-os assim na cabeça).

**Reflexão:** A aluna esteve muito interessada e mostrou-se bastante divertida no decorrer da atividade. Esta, foi capaz de reconhecer com alguma facilidade quais dos pensamentos poderia dizer e quais deviam apenas ser pensados.

A aluna mostrou alguma dificuldade em reconhecer se podia contar ou não aos colegas o valor do salário dos pais, não associando perigo a isso. Deste modo, tive de adaptar a frase para "devo contar segredos dos meus pais aos colegas" e assim a aluna conseguiu facilmente ver que isso seria errado.

No geral, o desempenho da aluna foi adequado e cumpriu os objetivos da atividade de forma bastante satisfatória.

**Data/Hora:** 23/02/2018 – 17h às 18h **Local:** Silva Gaio **Utentes:** P6

**Assunto:** 4**ª** Sessão de Educação para a Sexualidade – Atividade "Controlar Emoções";

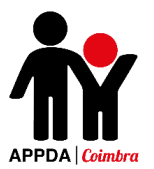

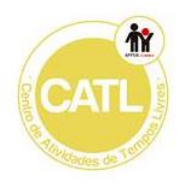

**Descrição:** No início da sessão foi entregue à aluna a ficha "João Irritado", fez-se um pequeno diálogo sobre a situação apresentada e pedi à aluna para que dissesse, de acordo com a sua opinião, qual a melhor atitude a tomar relativamente à situação descrita. Após a reflexão foi pedido que pintasse os desenhos.

De seguida, foi entregue a ficha "Semáforo das emoções" e refletiu-se sobre como devemos agir quando sentimos determinadas emoções, como é o caso da raiva, medo, etc., e o que devemos fazer para as conseguirmos controlar.

No final da sessão foi passada a ficha de avaliação individual das sessões elaborada pelo P6, sobre o tema "Emoções e Sentimentos".

**Reflexão:** A aluna apresentou-se muito cansada e por isso esteve muito desconcentrada, sendo necessário reforço verbal para a realização da tarefa até ao final.

A aluna esteve pouco interessada, mas concluiu as duas fichas tendo demonstrado compreensão pelo tema abordado através de exemplos que escolheu do seu dia a dia. Apesar de ter concluído a atividade, o estado de cansaço da aluna diminuiu o seu desempenho na atividade.

**Data/Hora:** 01/03/2018 – 16h às 17h

**Local:** Silva Gaio

**Utentes:** P5

**Assunto:** Sessão 11 de Educação para a sexualidade – Atividade "Como devo agir com os outros nesta situação?".

**Descrição:** O aluno realizou a ficha "Partilhar o espaço com os outros", na qual teve de identificar os diferentes alunos que estavam na sala de aula apresentada na imagem, de acordo com as suas características físicas e ser capaz de os localizar no espaço. De seguida, foi realizada uma reflexão sobre a importância de sabermos conviver com os outros nos diferentes espaços.

Seguidamente, aluno efetuou a ficha "Tom de voz", na qual teve de identificar qual o tom de voz apropriado para ter em cada um dos diferentes ambientes indicados. No final, dialogámos sobre quais os principais motivos que nos levam a ter de regular o tom de voz de acordo com o local em que nos encontramos.

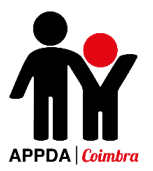

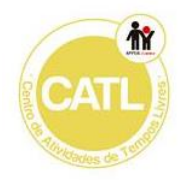

No final da sessão foi passada a ficha de avaliação individual das sessões elaborada pelo P5, sobre o tema "Competências Sociais".

**Reflexão**: Nesta sessão o P5 manteve-se mais concentrado do que o normal e realizou a atividade até ao final de forma adequada e com todas as respostas corretas.

O aluno demonstrou conhecimento prévio relativamente aos temas abordados e exemplificando os temas com práticas da sua vida diária, o que permitiu o cumprimento dos objetivos propostos para a atividade.

**Data/Hora:** 02/03/2018 – 17h às 18h **Local:** Silva Gaio **Utentes:** P6

**Assunto:** Sessão 5 de Educação para a sexualidade – Atividade "Quem é quem dos relacionamentos?" e "Semáforo das Relações".

**Descrição:** No início da sessão foi realizado um diálogo sobre as relações interpessoais selecionadas (amigos, família, professores, namorados e colegas). De seguida, a aluno jogou o jogo "Quem é quem dos relacionamentos".

Na segunda parte da sessão, a aluno jogou o jogo "Semáforo das Relações". No final dialoguei com a aluno sobre as diferenças entre os 5 tipos de relações sociais escolhidos anteriormente e como devemos agir perante a pessoa com que estamos a interagir.

**Reflexão:** A aluna esteve muito concentrada e interessada no decorrer da sessão. Conseguiu concluir a realização de todas as atividades propostas com eficácia e de forma adequada.

A aluna demonstrou mais facilidade na realização da 1ª atividade na qual tinha de adequar a forma de agir perante a relação que mantém com um determinado indivíduo. Contudo, mostrou mais dificuldades na realização da atividade "Quem é quem dos relacionamentos?" na qual tinha de ser capaz de reconhecer as diferentes relações socias e as principais características. Nesta atividade as suas maiores dificuldades foram na distinção entre a relação de amigos e colegas.

**Data/Hora:** 09/03/2018 – 17h às 18h
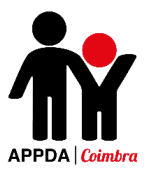

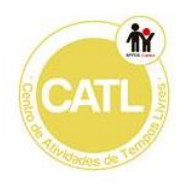

**Local:** Silva Gaio

**Utentes:** P6

**Assunto:** Sessão 6 de Educação para a Sexualidade – Atividade "Roda dos Relacionamentos".

**Descrição:** Nesta sessão foi solicitado à aluna que escrevesse o nome das pessoas mais próximas e mais afastadas em cada um dos círculos que constituíam a roda dos relacionamentos, distinguindo os limites e fronteiras entre cada uma das relações.

De seguida, foi realizada uma reflexão para a compreender a que pessoas devemos recorrer, de acordo com a situação apresentada, de forma ajudar a aluna a entender quais são de fato os tipos de relações que se encontram mais próximos de si e em quais pode confiar.

No final da sessão foi passada a ficha de avaliação individual das sessões elaborada pela P6, sobre o tema "Tipos de Relações".

**Reflexão:** A aluna esteve bastante participativa no decorrer da atividade apesar de se demonstrar um pouco cansada. Demonstrou ainda compreensão acerca do tema trabalhado – identificou com facilidade as pessoas que estavam mais próximas de si no círculo mais pequeno e foi demonstrando mais dificuldade conforme os círculos iam aumentando, ou seja, quando tinha de identificar pessoas mais afastadas de si.

A aluna foi capaz de escrever as palavras nos círculos sozinha, necessitando que lhe fossem ditas verbalmente algumas por sílabas e outras mais complexas tiveram de ser soletradas.

**Data/Hora:** 16/03/2018 – 17h às 18h **Local:** Silva Gaio **Utentes:** P6

**Assunto:** Sessão 7 de Educação para a Sexualidade – Atividade "Como ter uma conversa?".

**Descrição:** Inicialmente foi entregue a ficha à aluna e de seguida lemos em conjunto o seu conteúdo e dialogámos sobre a importância de seguir os passos apresentados no decorrer de qualquer conversa.

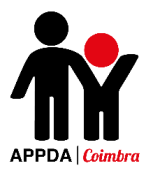

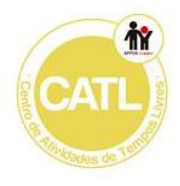

Depois foram distribuídos à aluna 9 pedaços de cartolina e esta recortou as frases e imagens e colou em cada um dos pedaços de cartolina. No final agrafei todas as partes, criando assim o seu manual de como ter uma conversa.

**Reflexão:** A aluna concluiu a realização da atividade, mantendo-se muito empenhada e interessada.

Inicialmente recortou as imagens e frases fora da margem, mas com reforço verbal e exemplificação prática, foi capaz de recortar todas as imagens e frases corretamente. A aluna executou a construção do manual de forma autónoma demonstrando compreensão pelo tema, exemplificando através da dramatização dos passos indicados.

**Data/Hora:** 22/03/2018 – 16h às 17h

**Local:** Silva Gaio

**Utentes:** P5

**Assunto:** Sessão 12 do Programa de Educação Sexual – Atividade "Quem me pode ajudar quando estou em perigo?".

**Descrição:** O aluno realizou a ficha "Quem me pode ajudar quando estou em perigo?", colorindo quais das várias pessoas apresentadas deveria procurar para o ajudar quando se encontrava numa situação de perigo, justificando a sua resposta.

No final o aluno exemplificou, através de um pequeno diálogo, diversas situações que na sua opinião considera perigosas.

**Reflexão**: O aluno manteve-se desconcentrado a grande maioria do tempo, tendo sido algumas vezes perturbado pelos colegas. Este realizou a atividade até ao final colorindo de forma acertada as pessoas a que deveria procurar para o ajudar. O aluno identificou ainda várias situações potencialmente perigosas para si, dando diversos exemplos do seu cotidiano, demonstrando assim compreensão pelo tema abordado.

Foi discutido com a animadora a possibilidade de adotar uma estratégia diferente a partir da próxima sessão (com vista a tentar melhorar o comportamento e concentração do aluno): ao invés de trabalhar com o P5 no horário das 16h às 17h iria começar a fazê-lo logo no início do horário de ATL, das 15h às 16h.

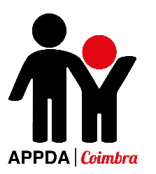

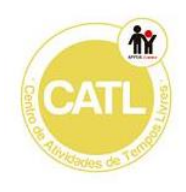

**Data/Hora:** 19/04/2018 – 16h às 17h

**Local:** Silva Gaio

**Utentes:** P5

**Assunto:** Sessão 13 de Educação para a Sexualidade – Atividade "Eu e o Perigo". **Descrição:** Nesta sessão o aluno observou um ppt no qual foram apresentadas diversas situações que variavam no seu grau de perigosidade e foram-lhe distribuídos cartões verde, amarelo e vermelho de modo a este identificar a perigosidade das mesmas. De seguida, o aluno desenhou uma situação que na sua opinião é perigosa e no final, dialogámos sobre o modo como devemos lidar com as diferentes situações e encontrar estratégias para as resolver.

No final da sessão foi passada a ficha de avaliação individual das sessões elaborada pelo P5, sobre o tema "Segurança e prevenção do abuso".

**Reflexão**: O aluno realizou a tarefa até ao final, contudo manteve-se ao longo de toda a atividade bastante distraído e pouco empenhado. Este, respondeu de forma acertada a quase todas as questões colocadas no powerpoint, sabendo assim distinguir situações perigosas de situações menos perigosas e sendo capaz de identificar o grau de perigo em cada uma delas.

De seguida, o aluno desenhou uma situação que considera perigosa. Nesse desenho ilustrou um menino que não parou no semáforo, estando ele vermelho correndo assim o risco de ser atropelado.

Deste modo, é possível observar que o aluno demonstra conhecimento prévio acerca do tema abordado através dos seus comentários, reflexões e trabalho realizado.

**Data/Hora:** 27/04/2018 – 17h às 18h

**Local:** Silva Gaio

**Utentes:** P6

**Assunto:** Sessão 8 de Educação para a Sexualidade – Atividade "Como ser um bom colega?" e "É normal cometer erros!".

**Descrição:** Nesta atividade foi apresentado um powerpoint com diversas imagens, entre as quais a aluna escolheu quais as que são atitudes próprias de um bom colega e quais as que não são.

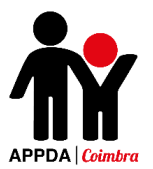

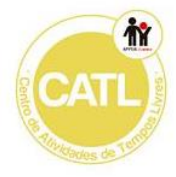

De seguida refletimos sobre o que é ser um bom colega, o que deve ou não dizer e o que deve ou não fazer. De seguida pintou o desenho que representa o "colega", recortou e colou-o numa cartolina e à volta escreveu quais as características que selecionou sobre como deve ser um bom colega.

Nesta atividade, a aluna realizou a ficha "É normal cometer erros" na qual a aluna teve de ajudar o Pedro a resolver a asneira que ele fez com a tarefa que a professora de lhe deu, encontrando quais as atitudes certas a tomar para solucionar o problema. No entanto ficou por terminar a ficha "Como resolver erros" para realizar na ficha seguinte.

**Reflexão:** A aluna esteve atenta e participativa ao longo da sessão. Realizou as atividades com empenho e interesse. Esta, reconheceu as características associadas a um bom colega e foi capaz de as escrever corretamente na cartolina necessitando apenas fossem ditadas por silabas.

Na atividade seguinte a aluna identificou de forma adequada quais as possíveis soluções para resolver o erro que o personagem da ficha tinha cometido com o trabalho que a professora lhe tinha entregado.

Deste modo é possível compreender que a aluna tem conhecimento prévio acerca dos temas abordados e através dos seus comentários é percetível que associa os temas trabalhados a situações da sua vida diária.

**Data/Hora:** 03/05/2018 – 16h às 17h

**Local:** Silva Gaio

**Utentes:** P5

**Assunto:** Sessão 14 de Educação para a Sexualidade – Atividade "Cartaz da Higiene".

**Descrição:** O aluno recortou a partir de panfletos diversos produtos de higiene. De seguida elaborou um cartaz, com ajuda, distinguindo quais os produtos que devem ser usados para lavar o corpo, o cabelo e os dentes, atribuindo a cada um deles a sua função e a forma como se devem ser usados. A atividade foi aplicada em grupo a todos os alunos por sugestão da animadora, visto o tema ser interessante para abordar com todos.

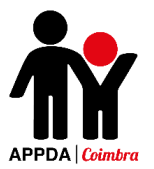

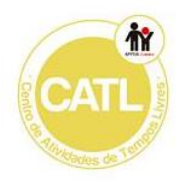

**Reflexão:** O P5 esteve muito agitado no decorrer de toda a atividade. O aluno esteve pouco concentrado e empenhado, apenas participando quando solicitado, estando consecutivamente a tentar desconcentrar a colega P6.

Contudo, o aluno demonstrou conhecimento prévio acerca do tema abordado, o que pôde ser observado através dos seus comentários e respostas corretas, sendo capaz de associar os produtos de higiene às diferentes partes do corpo (cabelo, dentes e corpo).

**Data/Hora:** 03/05/2018 – 16h às 17h **Local:** Silva Gaio **Utentes:** P6

**Assunto:** Sessão 11 de Educação para a Sexualidade – Atividade "Cartaz da Higiene".

**Descrição:** A aluna recortou a partir de panfletos diversos produtos de higiene. De seguida elaborou um cartaz, com ajuda, distinguindo quais os produtos que devem ser usados para lavar o corpo, o cabelo e os dentes, atribuindo a cada um deles a sua função e a forma como se devem ser usados. A atividade foi aplicada em grupo a todos os alunos por sugestão da animadora, visto o tema ser interessante para abordar com todos.

**Reflexão:** A P6 realizou a atividade até ao final mantendo-se interessada e empenhada apesar de por vezes se desconcentrar e com devido aos sons emitidos pelo Gustavo propositadamente para destabilizar a aluna.

A aluna demonstrou conhecimento prévio sobre o tema abordado reconhecendo todos os produtos de higiene e a sua utilidade bem como sendo capaz de os associar às diferentes partes do corpo (cabelo, dentes e corpo).

**Data/Hora:** 14/05/2018 – 16h às 17h **Local:** Silva Gaio **Utentes:** P6

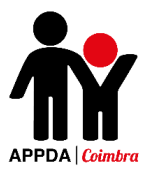

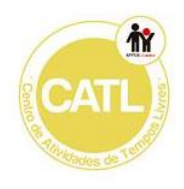

**Assunto:** Sessão 9 de Educação para a Sexualidade – Atividade "Como devo agir com os outros nesta situação?"

**Descrição:** A aluna realizou a ficha "Partilhar o espaço com os outros", na qual teve de identificar os diferentes alunos que estavam na sala de aula apresentada na imagem, de acordo com as suas características físicas e ser capaz de os localizar no espaço. De seguida, foi realizada uma reflexão sobre a importância de sabermos conviver com os outros nos diferentes espaços.

Seguidamente, a aluna efetuou a ficha "Tom de voz", na qual teve de identificar qual o tom de voz apropriado para ter em cada um dos diferentes ambientes indicados. No final, dialogámos sobre quais os principais motivos que nos levam a ter de regular o tom de voz de acordo com o local em que nos encontramos.

No final da sessão foi passada a ficha de avaliação individual das sessões elaborada pela P6, sobre o tema "Competências Socias".

**Reflexão:** A P6 realizou a atividade até ao fim mostrando-se interessada e curiosa acerca da mesma. A aluna manteve um comportamento adequado e empenho na realização da atividade proposta, demonstrando facilidade na resolução das fichas e conhecimento/compreensão acerca dos temas abordados, quer na ficha sobre a partilha do espaço quer na ficha acerca da regulação do tom de voz nos diversos ambientes.

A aluna treinou ainda a capacidade de leitura, a qual é possível observar que tem vindo a ter uma gradual melhoria.

**Data/Hora:** 21/05/2018 – 15h às 16h

**Local:** Silva Gaio

**Utentes:** P5

**Assunto:** Sessão 15 de Educação para a Sexualidade – Atividade "Porquê cuidar do meu corpo?" e "Como manter o eu corpo limpo?".

**Descrição:** No decorrer da primeira atividade foram apresentadas diversas situações e o aluno teve de, individualmente, avaliar num papel as situações, de A a D (A – o teu corpo sente-se melhor, B- sentes-te mal com o teu corpo, C – gostas de estar junto dos outros, D – sentes vergonha de estar ao pé dos outros; E – os outros não se

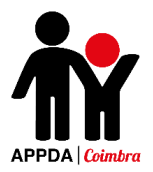

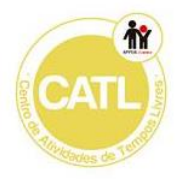

sentem bem ao pé de ti). De seguida dialogámos sobre a importância dos cuidados a ter com o nosso corpo e de como um corpo cuidado nos faz sentir mais confiantes, mais sorridentes e muito mais felizes.

A última atividade consistiu na realização de uma ficha sobre cuidados de higiene. De seguida, foram distribuídas imagens (incluídas na ficha) que representavam cuidados que devemos ter com o nosso corpo; o aluno pintou as figuras e posteriormente colou todas as imagens numa cartolina, com o título "Como manter o meu corpo limpo?".

**Reflexão:** O aluno esteve um pouco agitado mostrando pouco empenho na realização da atividade. Este demonstrou conhecimento prévio sobre o tema abordado e identificou corretamente a maioria das atitudes adequadas a ter para uma boa higiene pessoal.

Na fase de pintura da ficha e das imagens dos cuidados de higiene o aluno manifestou algum desmazelo, colorindo de forma apressada.

Contudo o aluno conclui a realização das atividades, demonstrando transferência das aprendizagens demonstradas através de exemplos dados pelo aluno.

**Data/Hora:** 22/05/2018 – 17h às 18h

**Local:** Silva Gaio

**Utentes:** P6

**Assunto:** Sessão 10 de Educação para a Sexualidade – Atividade "Quem me pode ajudar quando estou em perigo?" e "Eu e o Perigo!".

**Descrição:** A aluna realizou a ficha "Quem me pode ajudar quando estou em perigo?", colorindo quais das várias pessoas apresentadas deveria procurar para o ajudar quando se encontrava numa situação de perigo, justificando a sua resposta.

No final a aluna exemplificou, através de um pequeno diálogo, diversas situações que na sua opinião considera perigosas.

Na segunda atividade a aluna observou um ppt no qual foram apresentadas diversas situações que variavam no seu grau de perigosidade e foram-lhe distribuídos cartões verde, amarelo e vermelho de modo a este identificar a perigosidade das

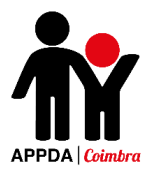

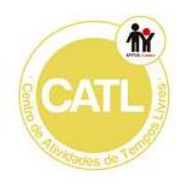

mesmas. De seguida, a aluna desenhou uma situação que na sua opinião é perigosa e no final, dialogámos sobre o modo como devemos lidar com as diferentes situações e encontrar estratégias para as resolver.

No final da sessão foi passada a ficha de avaliação individual das sessões elaborada pela P6, sobre o tema "Segurança e Prevenção do abuso".

**Reflexão:** A P6 demonstrava estar um pouco cansada, no entanto concluiu todas as atividades propostas.

A aluna esteve interessada nas atividades, demonstrando ser capaz de identificar corretamente as pessoas a quem deve recorrer quando se encontra numa situação de perigo.

Na segunda atividade a aluna demonstrou ser capaz de adequar o seu comportamento de acordo com as situações apresentadas, caso considere perigosas ou não.

Deste modo, a aluna apresentou conhecimento prévio sobre o tema abordado e através das suas respostas e comentários é possível observar que esta adquiriu os conhecimentos transmitidos pelas atividades e assim os objetivos da sessão foram alcançados com sucesso.

#### **Data/Hora:** 24/05/2018 – 16h às 17h

**Local:** Silva Gaio

**Utentes:** P5

**Assunto:** Sessão 16 de Educação para a Sexualidade – Atividade "Quais os cuidados de higiene que devemos ter?" e "Devo estar sempre bem limpo!".

**Descrição:** Nesta sessão foi visionado um powerpoint sobre os cuidados que devemos ter com o cabelo, corpo, dentes, unhas e roupa. Refletir sobre a importância dos cuidados de higiene, de seguida foi incentivada uma reflexão com o aluno sobre os cuidados de higiene e as consequências de não os seguir.

De seguida o aluno realizou uma ficha na qual o aluno teve de identificar comportamentos certos e errados ao nível dos cuidados de higiene pessoal e como distinguir roupas secas ou molhadas e roupas limpas ou sujas, rodeando de vermelho os comportamentos errados e de verde os comportamentos adequados a uma boa higiene.

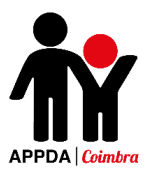

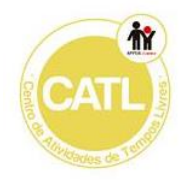

No final da sessão o aluno elaborou a avaliação individual do tema "Importância da higiene pessoal".

**Reflexão:** O P5 esteve bastante empenhado na realização das atividades. Na primeira atividade o aluno foi capaz de dialogar sobre o tema da higiene pessoal identificando os comportamentos corretos a ter para uma higiene adequada.

Na segunda atividade o aluno foi capaz de distinguir corretamente quais as imagens corretas e quais as incorretas relativamente à higiene corporal.

Deste modo, o aluno concluiu a realização das atividades demonstrando ter adquirido competências sobre o tema desenvolvido, cumprindo assim os objetivos predefinidos.

**Data/Hora:** 28/05/2018 – 16h às 17h

**Local:** Silva Gaio

**Utentes:** P6

**Assunto:** Sessão 12 de Educação para a Sexualidade – Atividade "Porquê cuidar do meu corpo?" e "Como manter o eu corpo limpo?".

**Descrição:** No decorrer da primeira atividade foram apresentadas diversas situações e a aluna teve de, individualmente, avaliar se o seu corpo se sentia bem ou mal de acordo com casa acontecimento mostrado. De seguida dialogámos sobre a importância dos cuidados a ter com o nosso corpo e de como um corpo cuidado nos faz sentir mais confiantes, mais sorridentes e muito mais felizes.

A última atividade consistiu na realização de uma ficha sobre cuidados de higiene. De seguida, foram distribuídas imagens (incluídas na ficha) que representavam cuidados que devemos ter com o nosso corpo; o aluno pintou as figuras e posteriormente colou todas as imagens numa cartolina, com o título "Como manter o meu corpo limpo?".

**Reflexão:** A aluna esteve bastante concentrada e empenhada durante toda a sessão, mostrando interesse no tema abordado. Esta respondeu de forma adequada às questões colocadas no powerpoint e coloriu todas as imagens, colando-as numa cartolina com o título "Cuidados de Higiene".

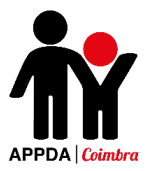

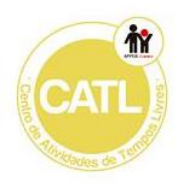

A aluna demonstrou conhecimentos prévios sobre o tema da higiene pessoal, o que permitiu o cumprimento dos objetivos da atividade.

**Data/Hora:** 28/05/2018 – 17h às 18h **Local:** Silva Gaio **Utentes:** P6

**Assunto:** Sessão 13 de Educação para a Sexualidade – Atividade "Quais os cuidados de higiene que devemos ter?" e "Devo estar sempre bem limpo!".

**Descrição:** Nesta sessão foi visionado um powerpoint sobre os cuidados que devemos ter com o cabelo, corpo, dentes, unhas e roupa. Refletir sobre a importância dos cuidados de higiene, de seguida foi incentivada uma reflexão com o aluno sobre os cuidados de higiene e as consequências de não os seguir.

De seguida a aluna realizou uma ficha na qual o aluno teve de identificar comportamentos certos e errados ao nível dos cuidados de higiene pessoal e como distinguir roupas secas ou molhadas e roupas limpas ou sujas, rodeando de vermelho os comportamentos errados e de verde os comportamentos adequados a uma boa higiene.

No final da sessão a aluna elaborou a avaliação individual do tema "Importância da higiene pessoal".

**Reflexão:** A aluna realizou as atividades propostas, concluindo-as com sucesso. Durante o visionamento do ppt a aluna manteve-se participativa, intervindo sobre os tópicos abordados relativamente à higiene corporal. De seguida, a aluna realizou a ficha corretamente e de forma autónoma, lendo e colorindo de acordo com a legenda apresentada.

A aluna esteve bastante atenta, demonstrando-se um pouco cansada, mas apesar disso esteve muito trabalhadora e empenhada no decorrer das atividades da presente sessão.

É possível observar que a aluna domina já bastante bem o tema abordado, o que possibilitou o alcance dos objetivos previsto para a sessão.

**Data/Hora:** 29/05/2018 – 16h às 17h **Local:** Silva Gaio

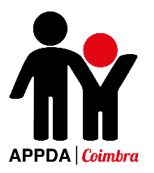

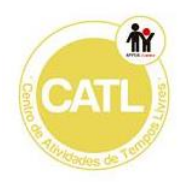

#### **Utentes:** P5

**Assunto:** Sessão 17 de Educação para a Sexualidade – "As nossas diferenças", "Eu sou menino/a, visto-me como?" e "Quem usa o quê, quem brinca ao quê e quem faz o quê?".

**Descrição:** No início da sessão foi visionado um powerpoint sobre as modificações físicas em ambos os sexos, qual a idade em que ocorrem e os cuidados que devem existir durante este período.

De seguida, foi entregue ao aluno uma folha com autocolantes que representavam um rapaz, diversas roupas de verão e outras de inverno. O aluno, numa cartolina teve de vestir o personagem como se vestiria no inverno e em outra cartolina como se vestiria no verão, de acordo com todas as etapas.

Na última atividade foi apresentado um powerpoint com diferentes ações e o aluno teve de escolher se estas correspondem a ações que a sociedade associa aos rapazes ou às raparigas ou se são associadas a ambos os géneros. De seguida, foi feita uma breve reflexão acerca da importância da igualdade de género e porque este tipo de diferenças existe.

No final da sessão foi passada a ficha de avaliação individual das sessões elaborada pelo P5, sobre o tema "Modificações Etárias".

**Reflexão:** O aluno esteve bastante agitado durante toda a sessão, mantendo muito pouco tempo de concentração e necessitando de constantes chamadas de atenção e redirecionarão da sua atenção para a atividade.

O aluno colou na cartolina, por etapas de vestir a roupa do personagem que o representado, quer de verão quer de inverno de forma adequada e respeitando todos os passos na tarefa de vestir.

Na última atividade o aluno respondeu de forma adequada às questões colocadas no powerpoint, sabendo identificar corretamente as o que é usado, feito e com o que brincam o género feminino e masculino.

No final foi promovido um diálogo sobre a igualdade de género no qual o aluno participou e respondeu de acordo com o esperado, respeitando os ideais de igualdade de género e não indo ao encontro dos estereótipos de género.

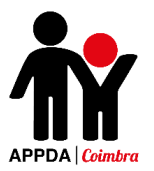

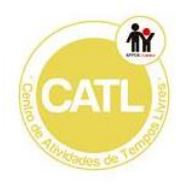

Deste modo, e apesar do seu comportamento, o trabalho realizado pelo aluno e os seus comentários demonstram o seu conhecimento prévio sobre o tema e permitiram cumprir os objetivos previstos para a presente sessão.

**Data/Hora:** 29/05/2018 – 17h às 18h

**Local:** Silva Gaio

**Utentes:** P6

**Assunto:** Sessão 14 de Educação para a Sexualidade – Atividade "As nossas diferenças", "Eu sou menino/a, visto-me como?" e "Quem usa o quê, quem brinca ao quê e quem faz o quê?".

**Descrição:** No início da sessão foi visionado um powerpoint sobre as modificações físicas em ambos os sexos, qual a idade em que ocorrem e os cuidados que devem existir durante este período.

De seguida, foi entregue à aluna uma folha com autocolantes que representa uma rapariga, diversas roupas de verão e outras de inverno. A aluna, numa cartolina teve de vestir o personagem como se vestiria no inverno e em outra cartolina como se vestiria no verão, de acordo com todas as etapas.

Na última atividade foi apresentado um powerpoint com diferentes ações e a aluna teve de escolher se estas correspondem a ações que a sociedade associa aos rapazes ou às raparigas ou se são associadas a ambos os géneros. De seguida, foi feita uma breve reflexão acerca da importância da igualdade de género e porque este tipo de diferenças existe.

No final da sessão foi passada a ficha de avaliação individual das sessões elaborada pelo P6, sobre o tema "Modificações Etárias".

**Reflexão:** A aluna mostrou-se muito interessada e empenhada no decorrer de toda a sessão. Esta foi capaz de identificar corretamente todas as etapas da tarefa de vestir e as roupas adequadas para o inverno e para o verão.

A aluna foi ainda capaz de distinguir quais as ações associadas ao género feminino e ao masculino de forma adequada, mas com alguma dificuldade.

A aluna não demonstrou qualquer preconceito nem estereótipo de género daí a dificuldade em distinguir as ações associadas a cada género.

De acordo com o trabalho realizado e os comentários da aluna foi possível atingir os objetivos definidos para as atividades.

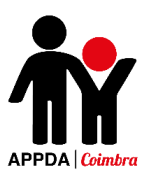

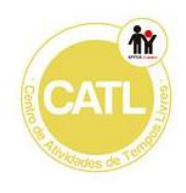

**Data/Hora:** 05/06/2018 – 17h às 18h

**Local:** Silva Gaio

**Utentes:** P6

**Assunto:** Sessão 15 de Educação para a Sexualidade – Atividade"Calmo vs Irritado" e "Qual a melhor atitude?".

**Descrição:** Foi distribuída à aluna a ficha "Calmo vs Irritado" na qual ela teve de distinguir estados de calma e controlo de estados de irritação e descontrolo e ainda, teve de identificar de acordo com dois comportamentos apresentados, qual o mais adequado.

De seguida, foi distribuída à aluna a ficha "Qual a melhor atitude?". Nesta ficha a aluna selecionou quais as soluções mais adequadas para os dois problemas apresentados na ficha.

**Reflexão:** A aluna manteve-se atenta no decorrer de toda a sessão, manifestando interesse pelos temas abordados. Esta foi capaz de distinguir os comportamentos de calma dos de irritação e ainda identificou as soluções adequadas para cada situação apresentada nas fichas.

Deste modo, a aluna demonstra perceção e compreensão dos comportamentos adequados a ter e quais as atitudes que devem ser evitadas.

**Data/Hora:** 14/06/2018 – 15h às 17h

**Local:** Silva Gaio

**Utentes:** P5

**Assunto:** Sessão 18 e 19 de Educação para a Sexualidade – Atividade "Calmo vs Irritado", "Qual a melhor atitude?", "Onde devo fazer isso?" e "O que posso e o que não posso fazer?".

**Descrição:** Foi distribuído ao aluno a ficha "Calmo vs Irritado" na qual ele teve de distinguir estados de calma e controlo de estados de irritação e descontrolo e ainda, teve de identificar de acordo com dois comportamentos apresentados, qual o mais adequado.

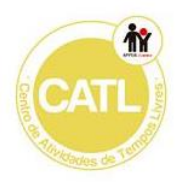

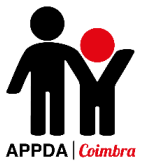

De seguida, foi distribuída a ficha "Qual a melhor atitude?", na qual o aluno teve de selecionar quais as soluções mais adequadas para os dois problemas apresentados na ficha.

Na atividade seguinte foi distribuída ao aluno a ficha "Onde devo fazer isso?". Nesta ficha o aluno identificou quais os locais mais adequados para realizar diversos comportamentos.

No final o aluno teve de recortar as flores e colar numa cartolina, numa das flores o aluno desenhou uma cara feliz e em outra uma cara triste. Seguidamente o aluno recortou diversas imagens presentes na ficha da atividade e colou à volta da flor correspondente. As imagens que representam os comportamentos corretos foram coladas na flor com a cara feliz e as imagens dos comportamentos incorretos na flor com a cara triste.

**Reflexão:** O aluno manteve-se muito agitado ao longo de toda a sessão, demonstrando bastantes dificuldades em concentrar-se, necessitando assim de constantes chamadas de atenção.

Contudo, apesar do seu comportamento o aluno concluiu a realização das atividades propostas, apresentado facilidade na resolução das fichas, distinguindo corretamente comportamentos de calma e de irritação e identificando as soluções mais adequadas para os problemas apresentados.

Na sessão seguinte o aluno identificou os locais mais adequados para realizar determinados comportamentos, demonstrando alguma dificuldade em identificar os locais mais apropriados para a demonstração de afetos. Na atividade final o aluno distinguiu corretamente os comportamentos adequados dos inadequados a ter numa sala de aula, mantendo-se muito participativo durante a elaboração do cartaz.

Deste modo, apesar do seu comportamento, o aluno demonstrou compreensão e conhecimento prévio sobre os temas trabalhados, atingindo, assim, os objetivos propostos para as atividades dinamizadas.

**Data/Hora:** 15/06/2018 – 15h às 16h **Local:** Silva Gaio **Utentes:** P6

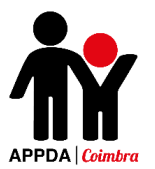

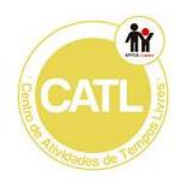

**Assunto:** Sessão 16 de Educação para a Sexualidade – Atividade "Onde devo fazer isso?" e "O que posso e o que não posso fazer?".

**Descrição:** Foi distribuída à aluna a ficha "Onde devo fazer isso?" na qual a aluna identificou quais os locais mais adequados para realizar os diversos comportamentos indicados.

No final a aluna teve de recortar as flores e colar numa cartolina, numa das flores o aluno desenhou uma cara feliz e em outra uma cara triste. Seguidamente o aluno recortou diversas imagens presentes na ficha da atividade e colou à volta da flor correspondente. As imagens que representam os comportamentos corretos foram coladas na flor com a cara feliz e as imagens dos comportamentos incorretos na flor com a cara triste.

**Reflexão:** A aluna demonstrou-se um pouco cansada, no entanto realizou as duas atividades até ao final. Na primeira atividade a aluna atribuiu corretamente as imagens aos comportamentos indicados na ficha. Na segunda atividade, a aluna recortou as figuras e as partes constituintes das flores e colou-as na cartolina intitulada "O que posso e o que não posso fazer". A aluna foi capaz de distinguir comportamentos adequados dos inadequados a ter numa sala de aula e através dos seus comentários e reflexões foi possível observar transferência das aprendizagens para as práticas do dia a dia. Deste modo, os objetivos das atividades foram atingidos.

# **Apêndice 16 - Imagens das Atividades Realizadas no EntreLaços 1**

# **Atividades Realizadas no Programa EntreLaços 1**

#### **Atividade – Auto Retrato**

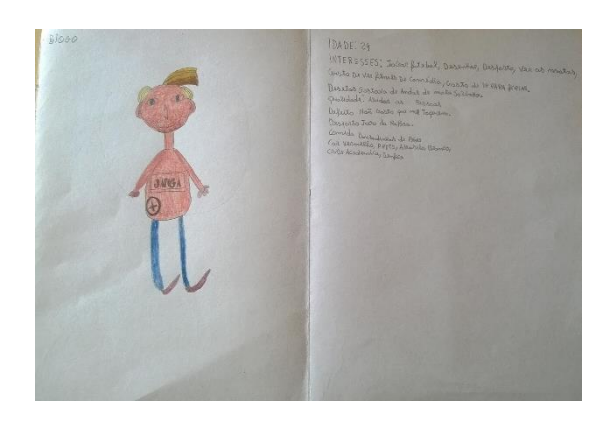

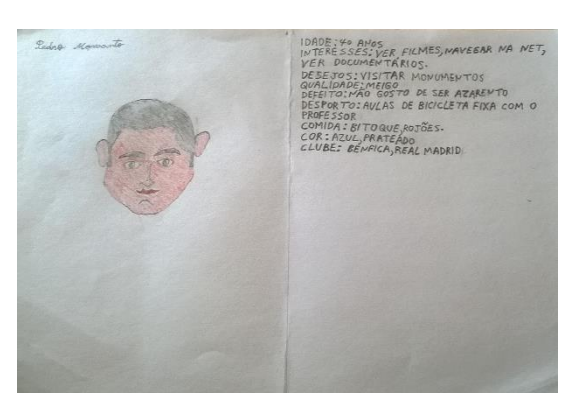

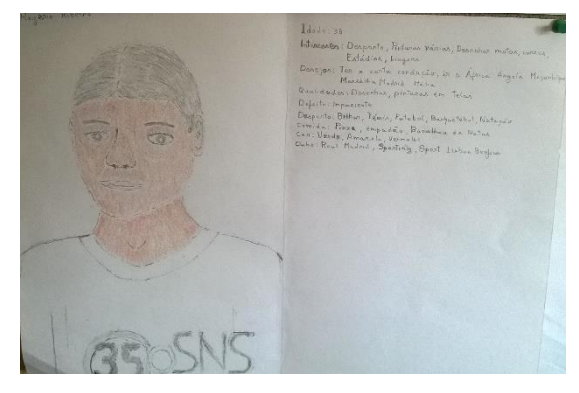

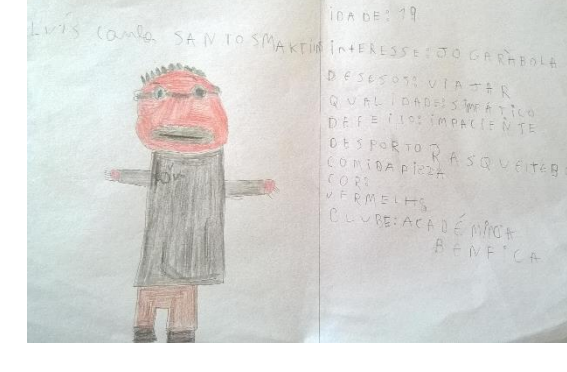

**Atividade – Descobre como me sinto!**

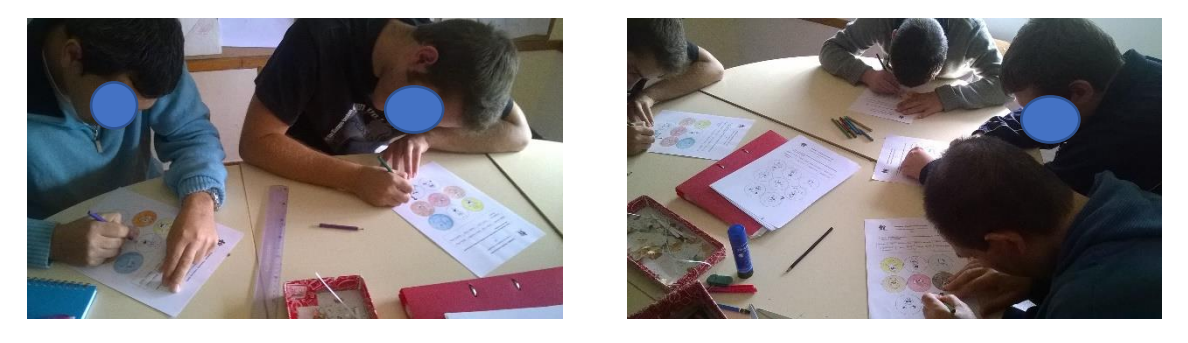

**Atividade – Roda das Emoções!**

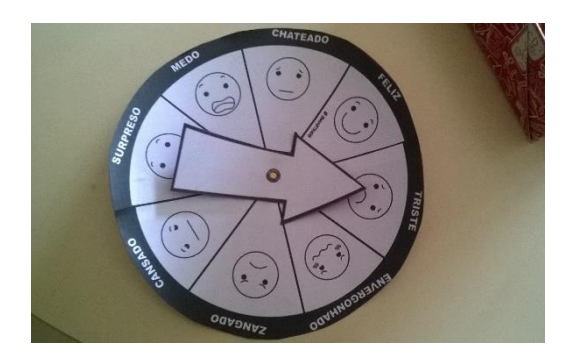

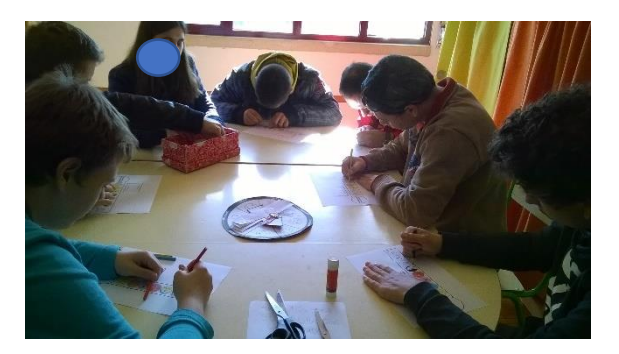

# **Atividade – Termómetro das Emoções**

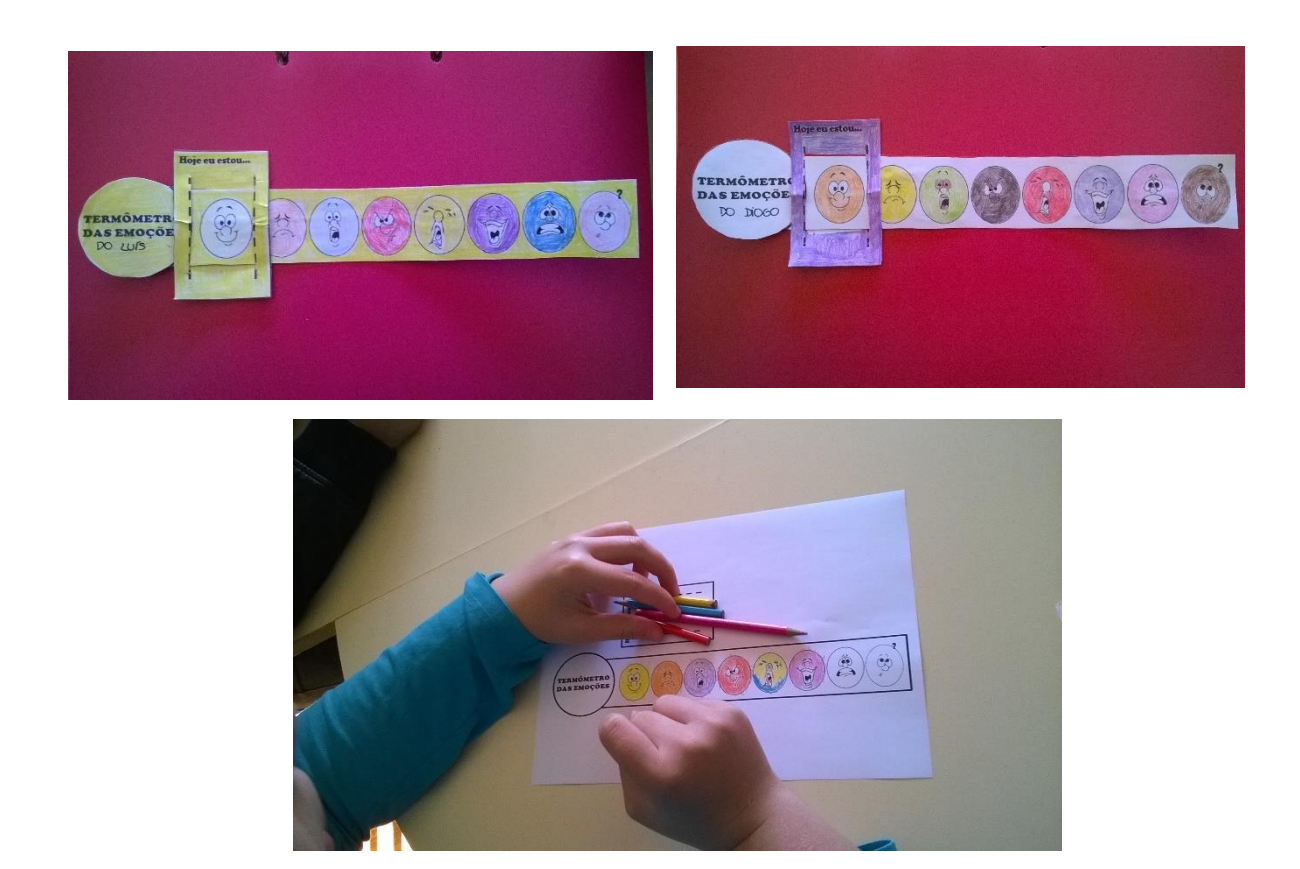

# **Atividade – Jogo da Memória das Emoções**

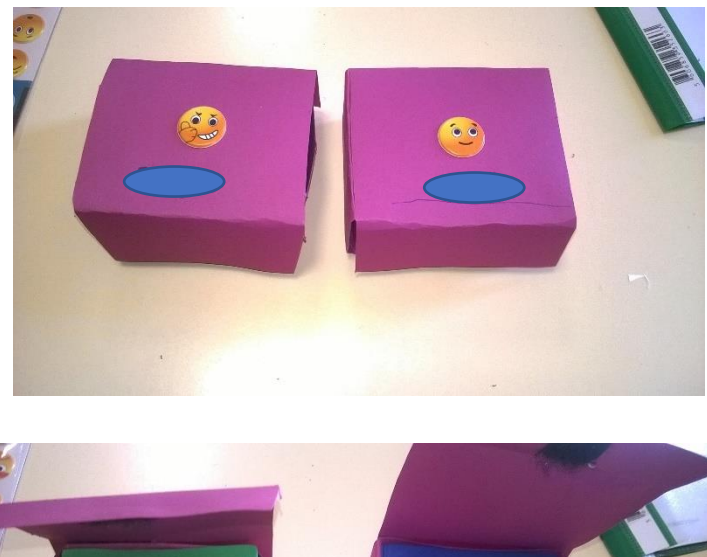

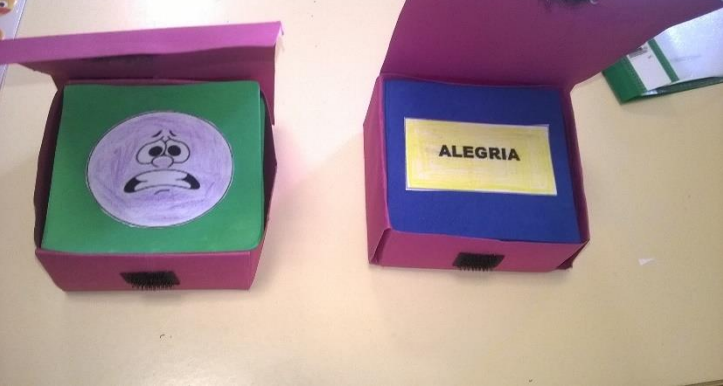

# **Atividade – Filtro do pensamento e Fala**

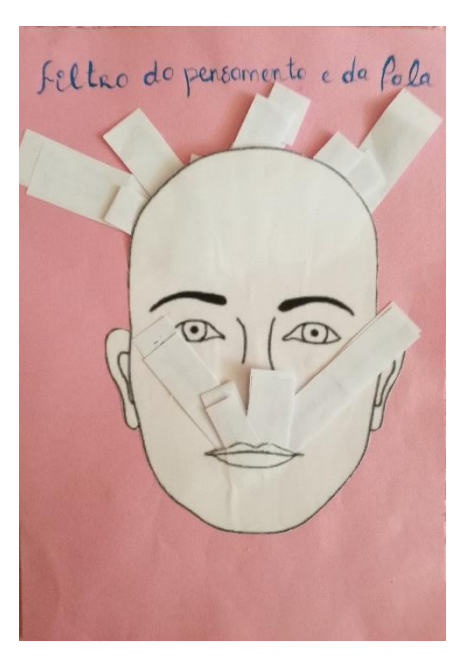

# **Atividade – Controlar Emoções**

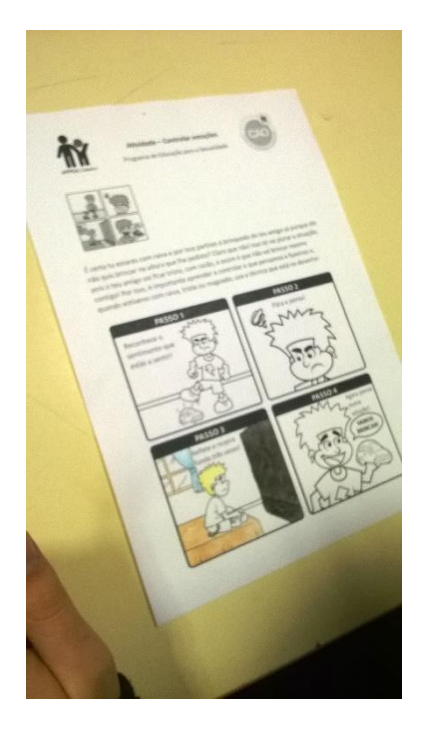

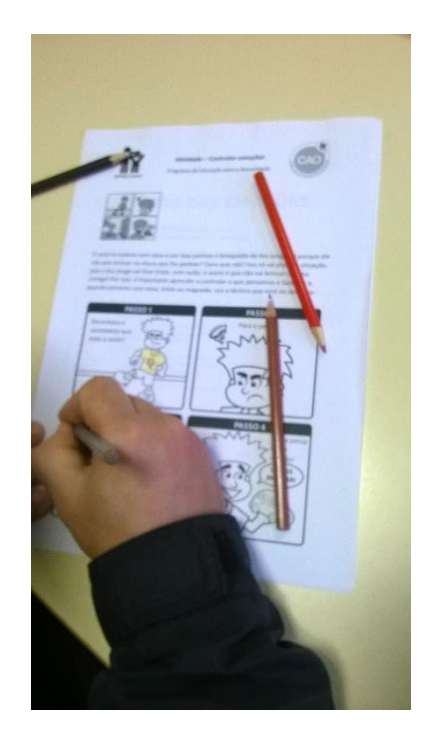

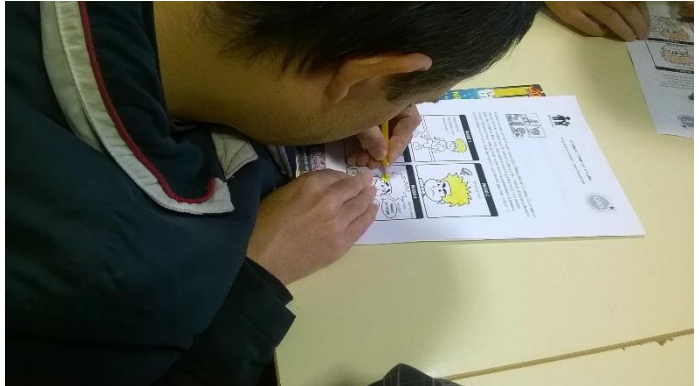

# **Atividade – Mural das Relações**

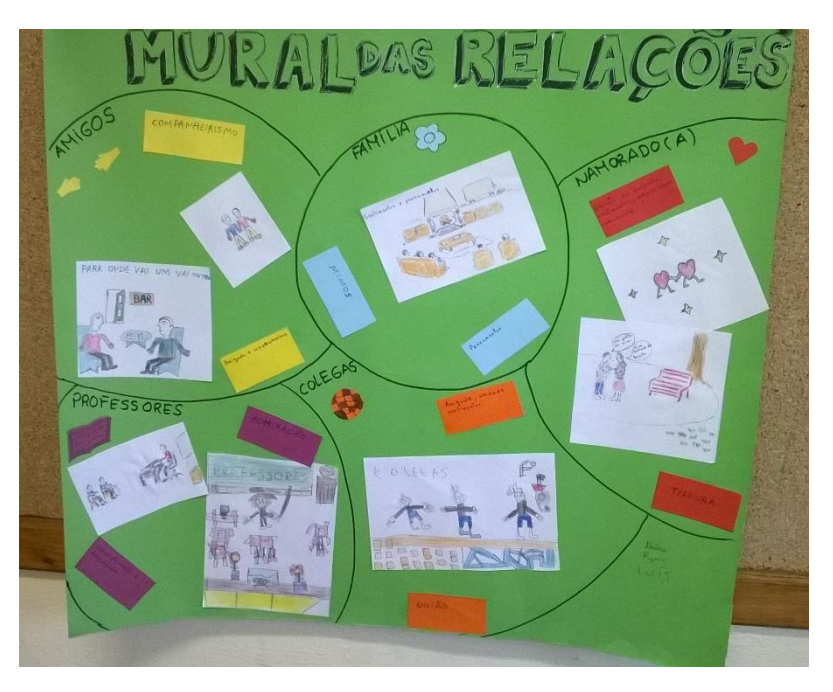

**Atividade – Quem é quem dos Relacionamentos**

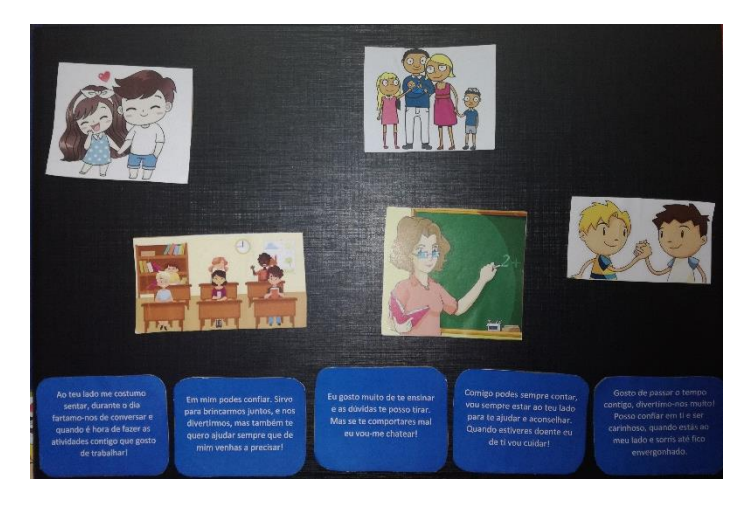

**Atividade – Jogo: O Jardim das Conversas**

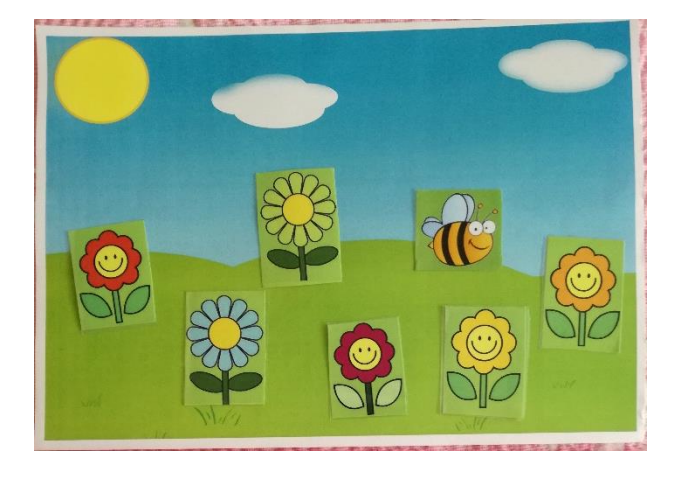

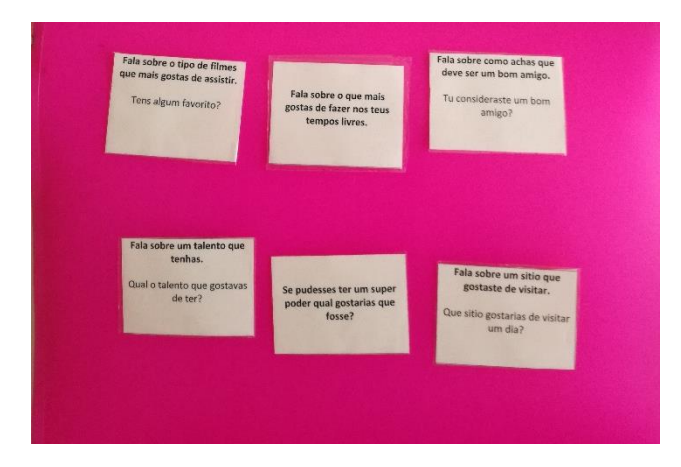

## **Atividade – Como manter uma conversa?**

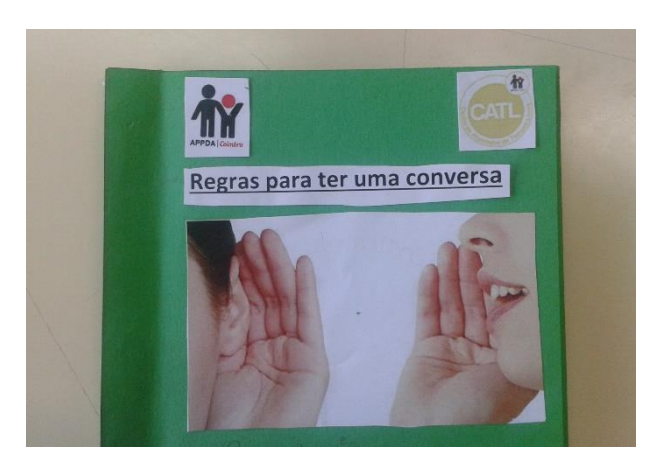

# **Atividade – Jogo das Capacidades Sociais**

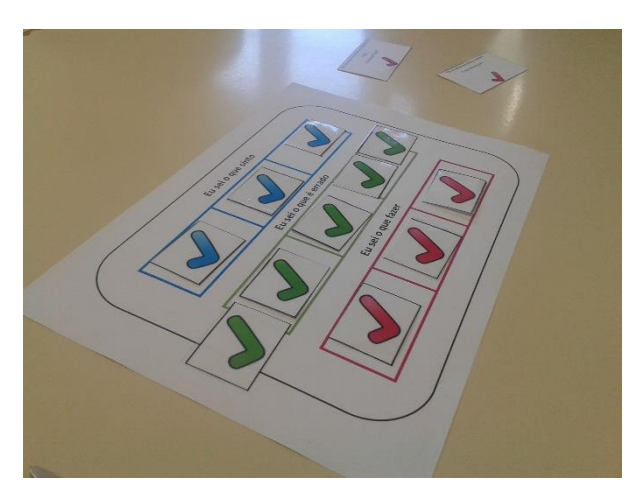

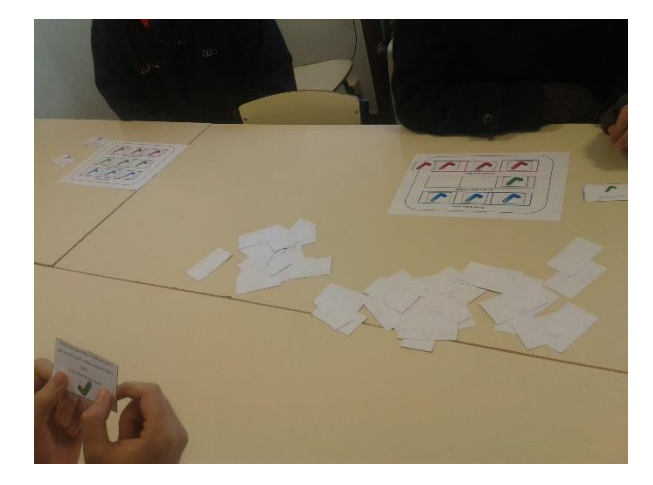

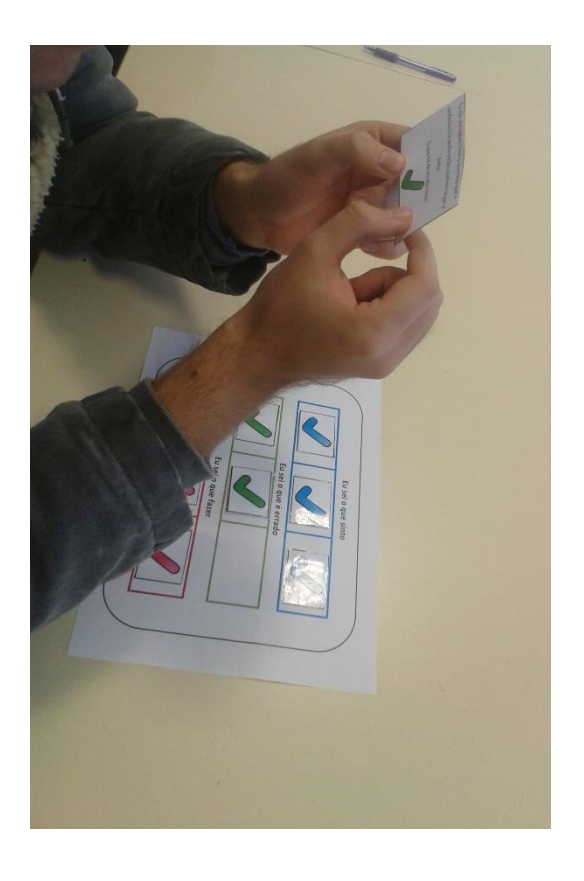

**Atividade – Como resolver conflitos?**

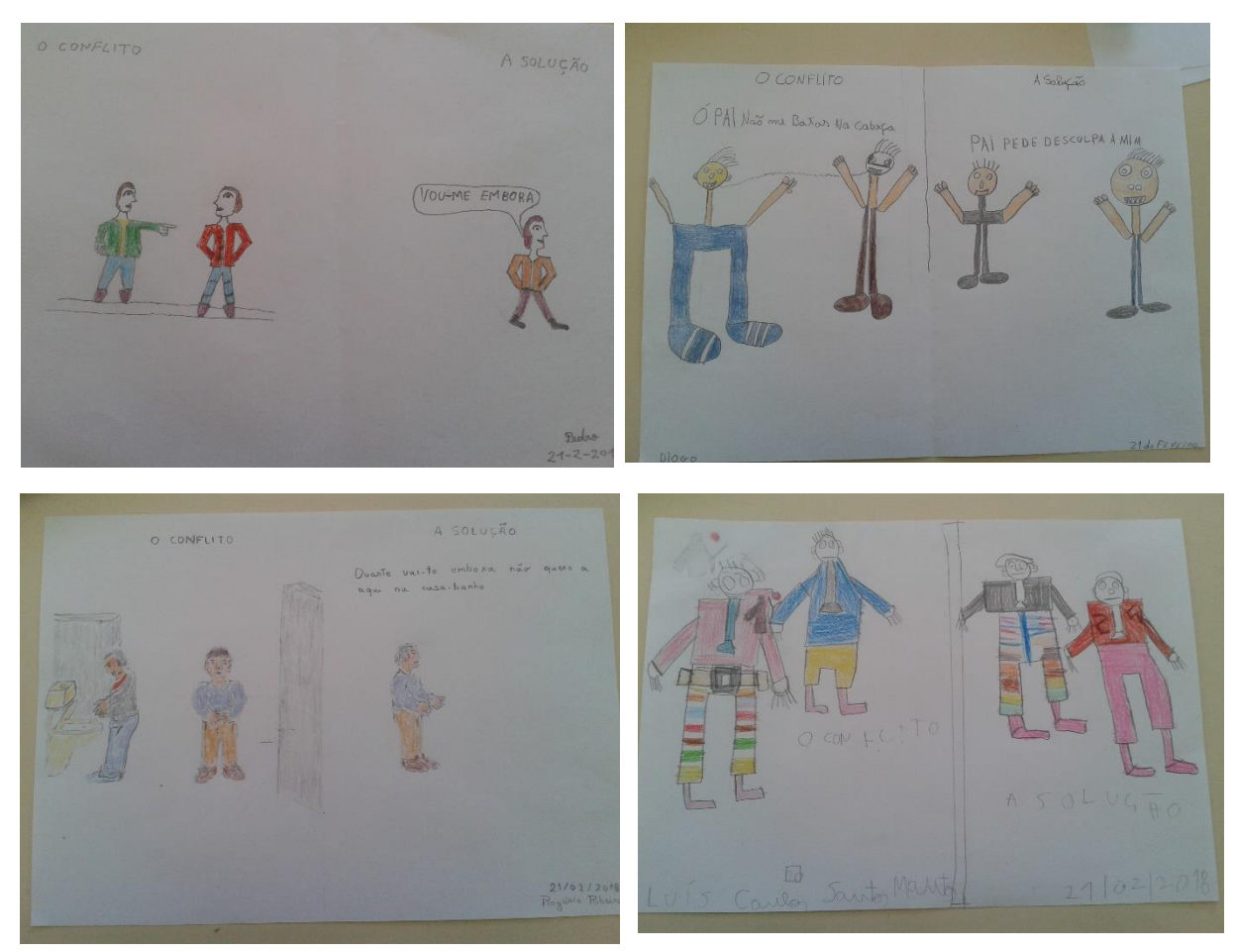

# **Atividade – Bullying e Cyberbullying**

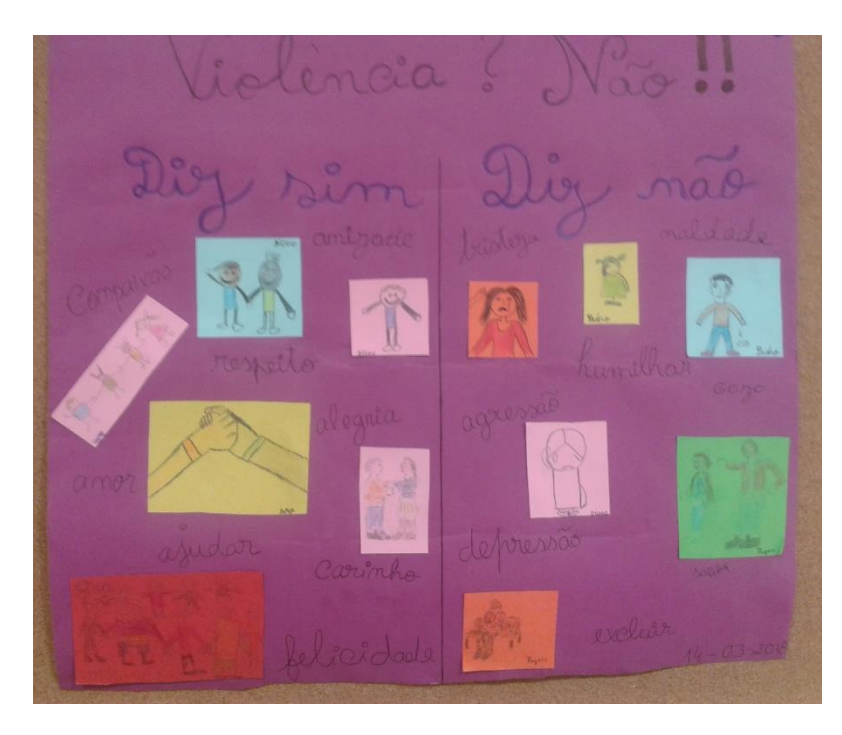

## **Atividade – Como manter o meu corpo limpo?**

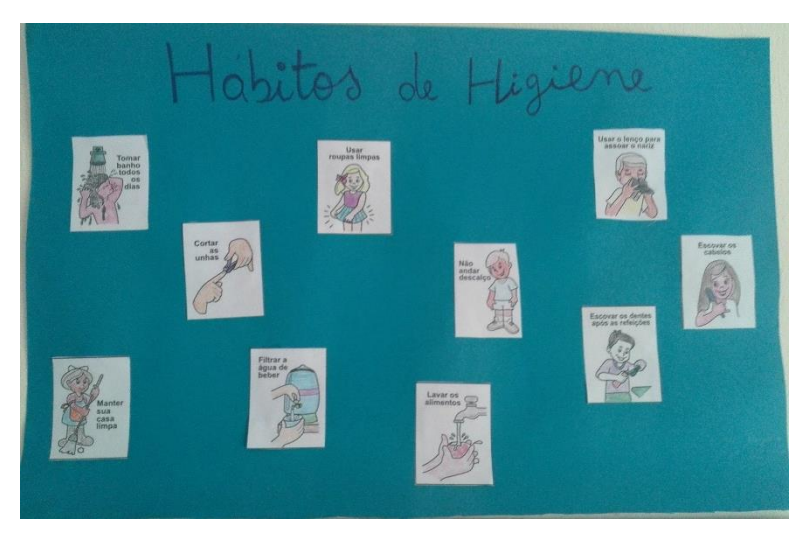

**Atividade – Cartaz da Higiene**

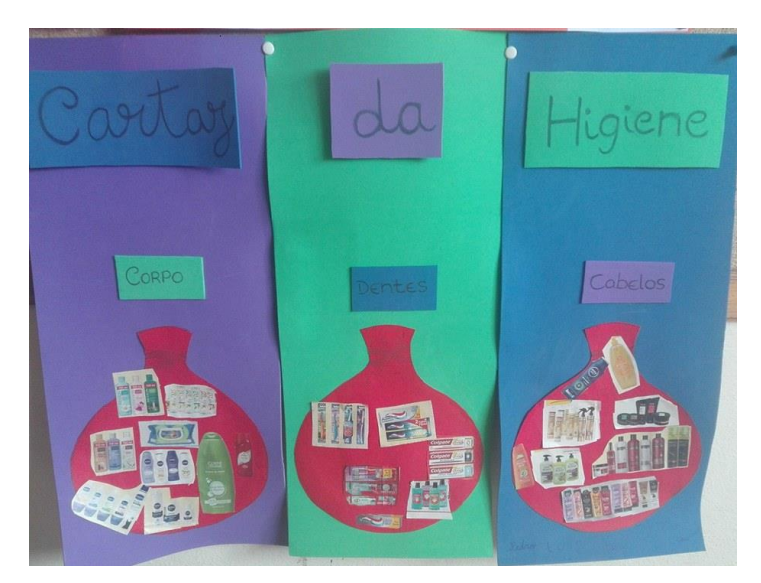

**Atividade – Quem usa o quê, quem brinca ao quê e quem faz o quê?**

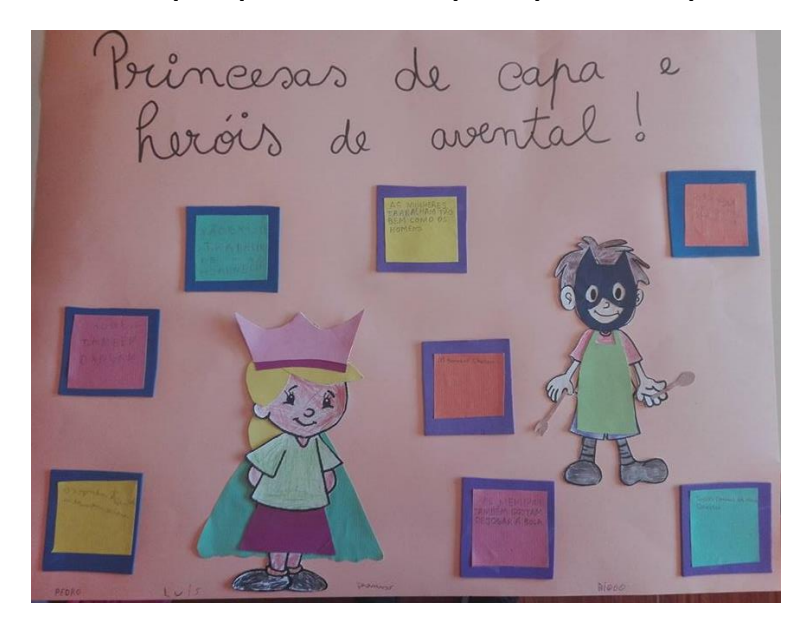

## **Atividade – O Extraterrestre**

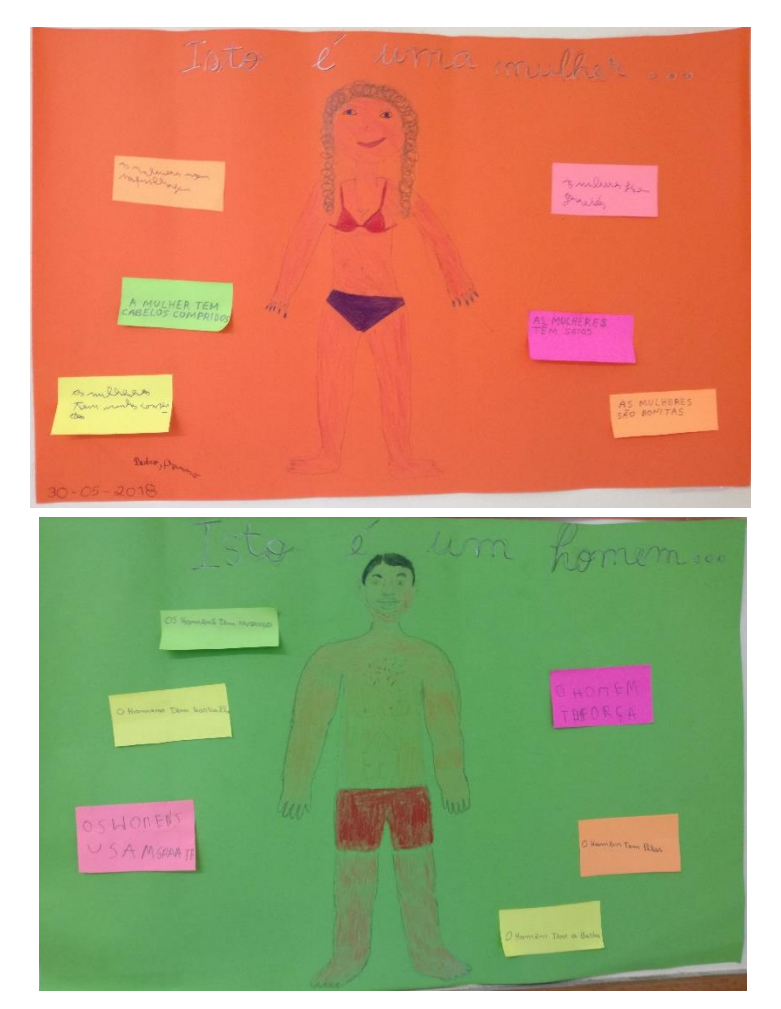

**Atividade – O Jogo do Dado**

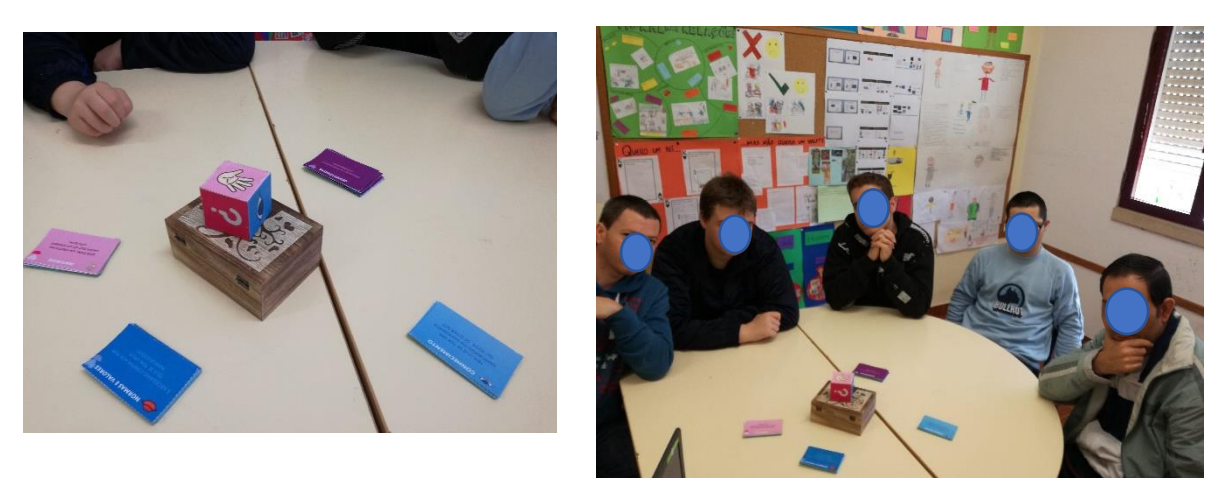

# **Apêndice 17 - Imagens das Atividades no EntreLaços 2**

# **Atividades Programa EntreLaços 2**

**Atividade – Emojis**

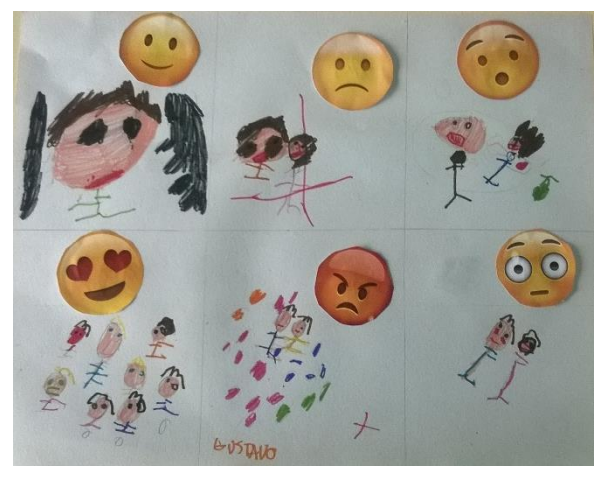

P5 P6

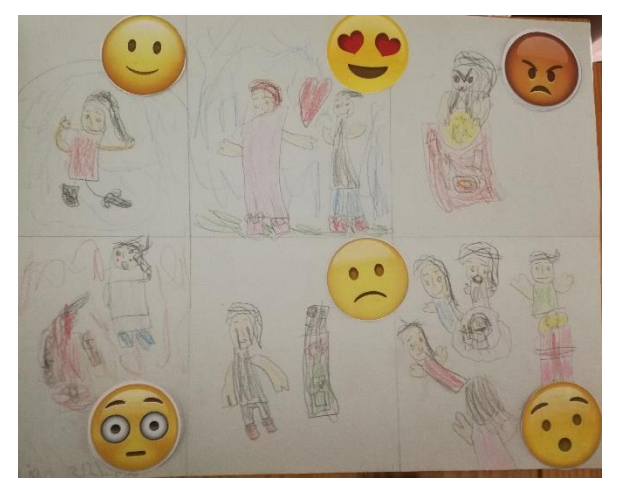

#### **Atividade – Descobre como me sinto!**

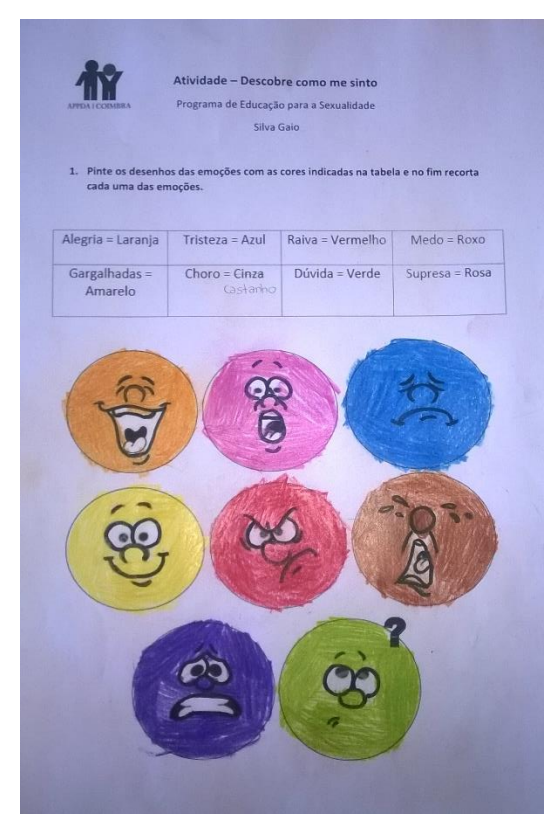

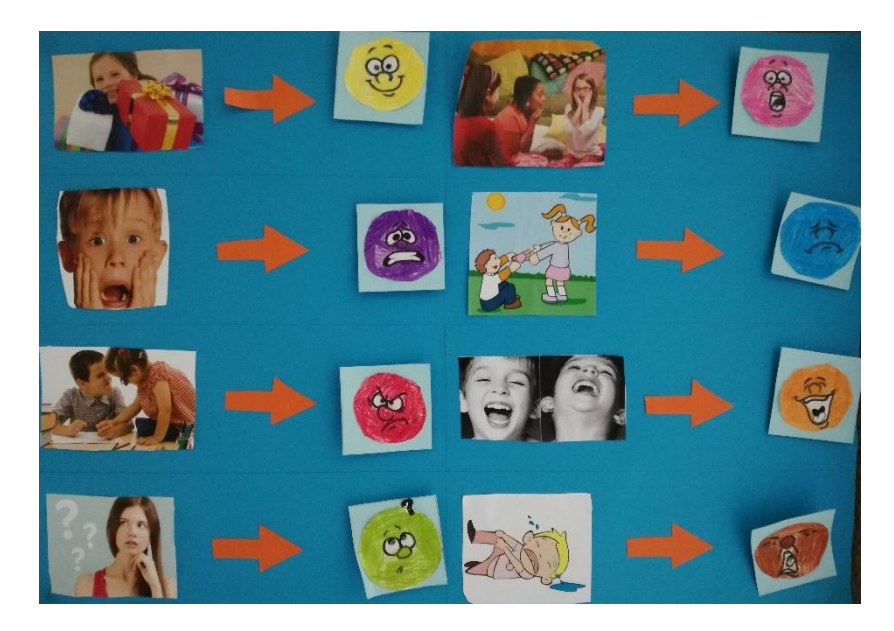

P5 e P6

# **Atividade – Termómetro das Emoções**

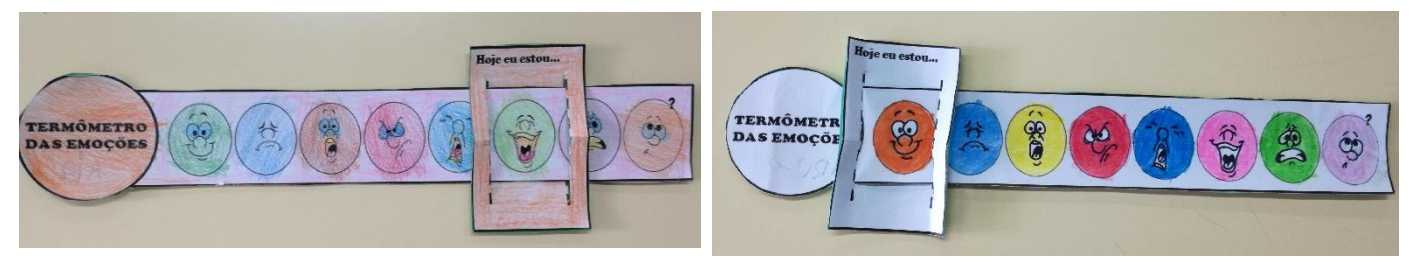

P6 P5

#### **Atividade – Cara Amovível**

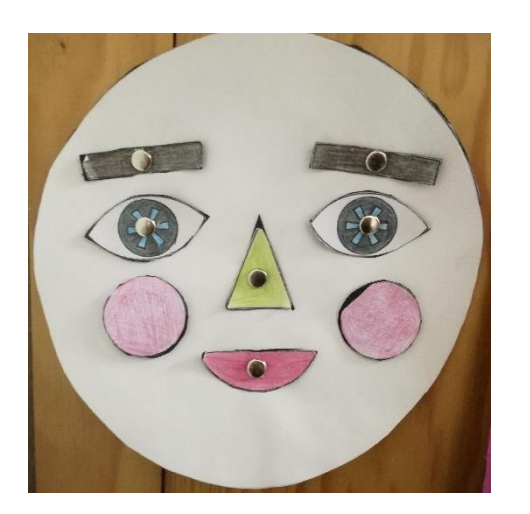

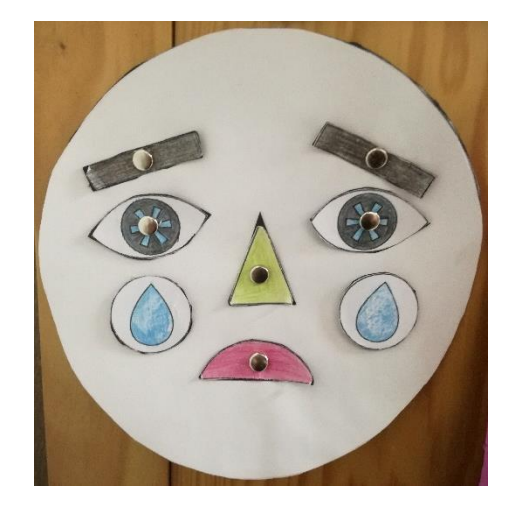

#### **Atividade – Desenha-me**

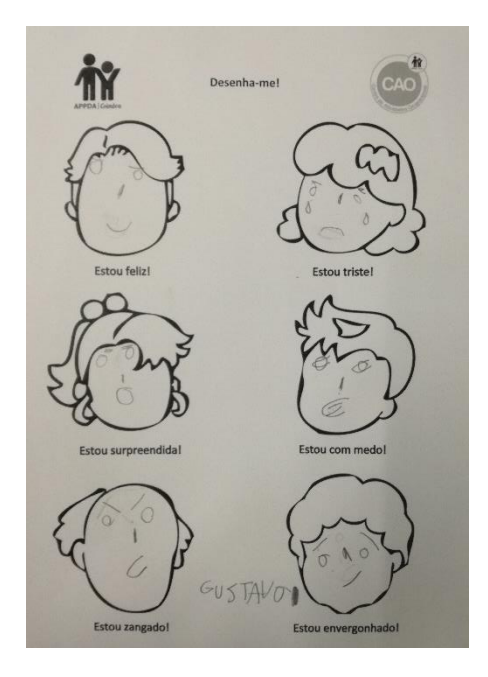

P5

## **Atividade – Onde eu sinto?**

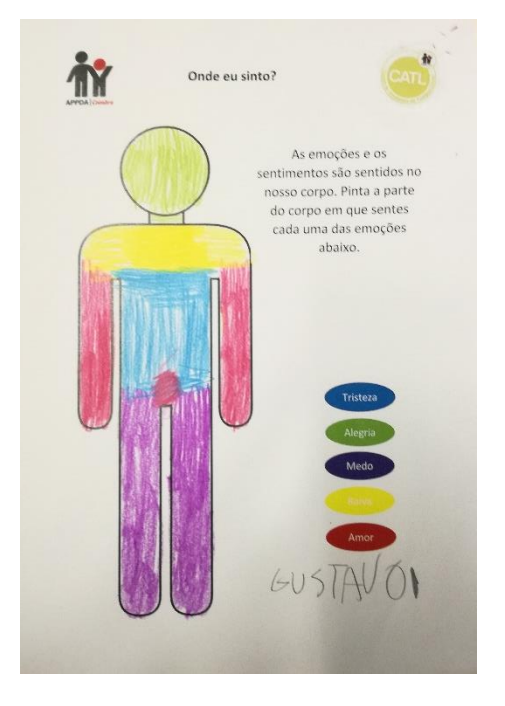

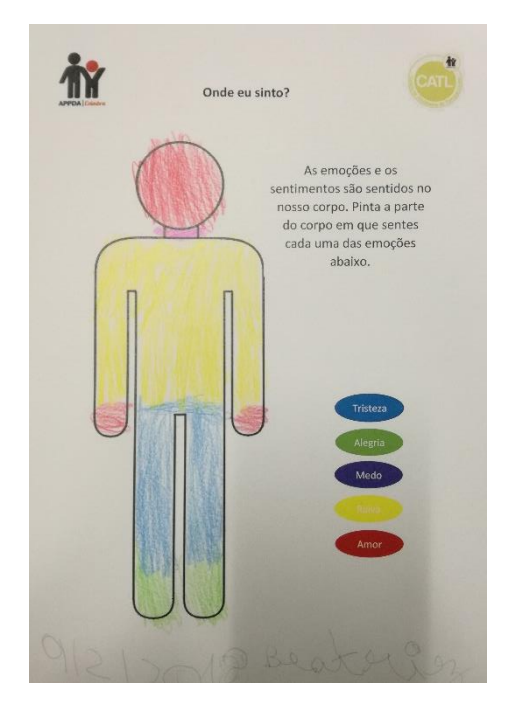

P5 P6

### **Atividade – Controlar Emoções**

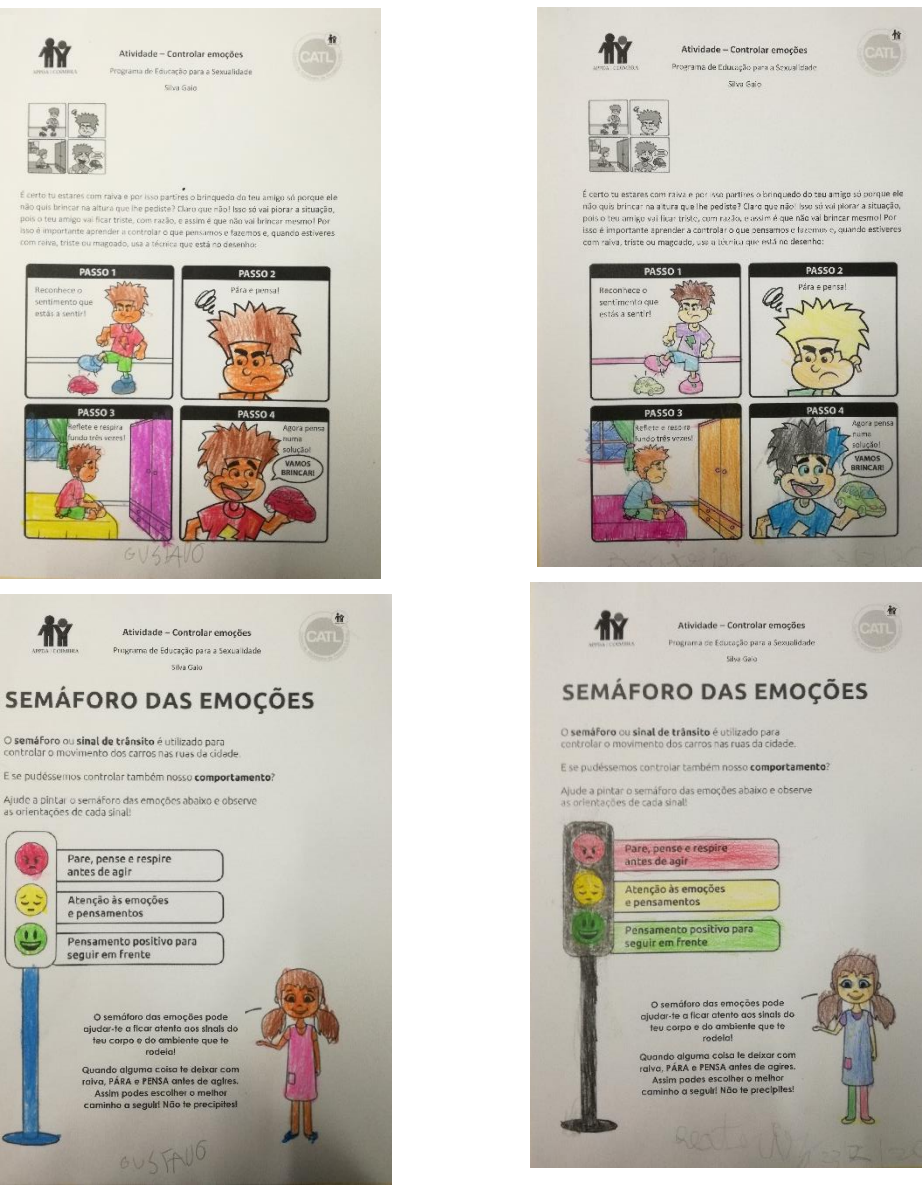

P5 P6

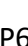

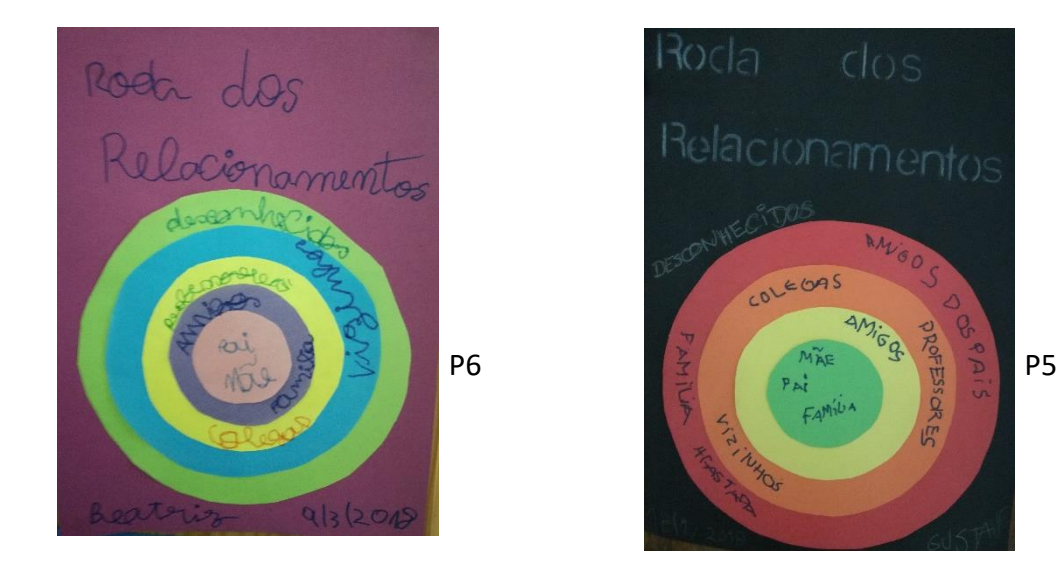

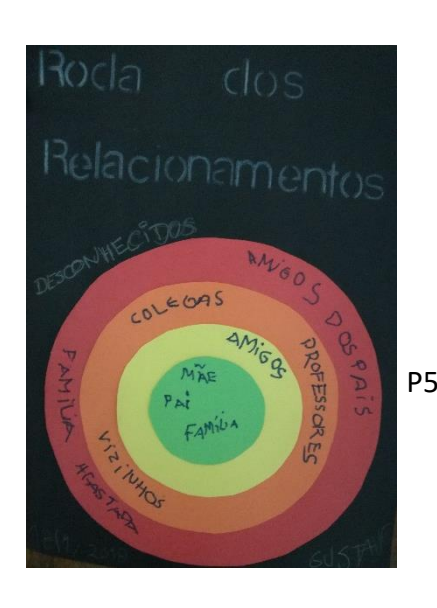

**Atividade – Roda dos Relacionamentos**

423

**Atividade – Como manter uma conversa**

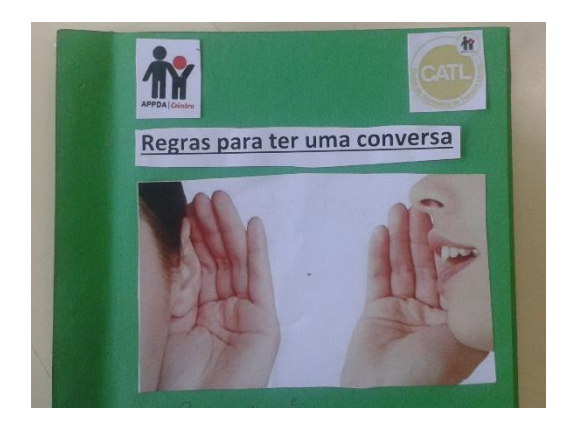

#### **Atividade – Regras para ser um bom colega**

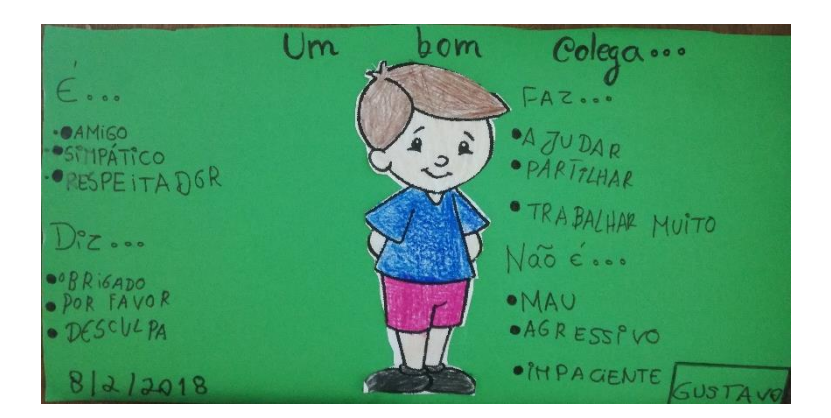

P5 (Particularly provided by P5

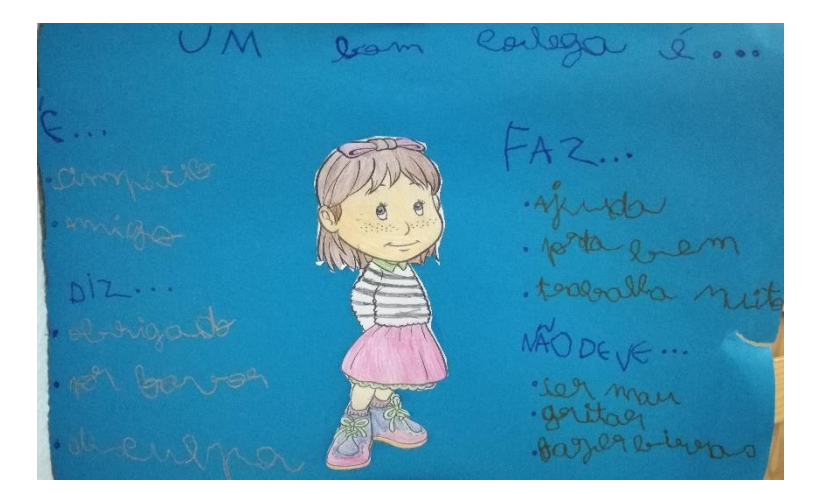

**P6** P6

# **Atividade – É normal cometer erros**

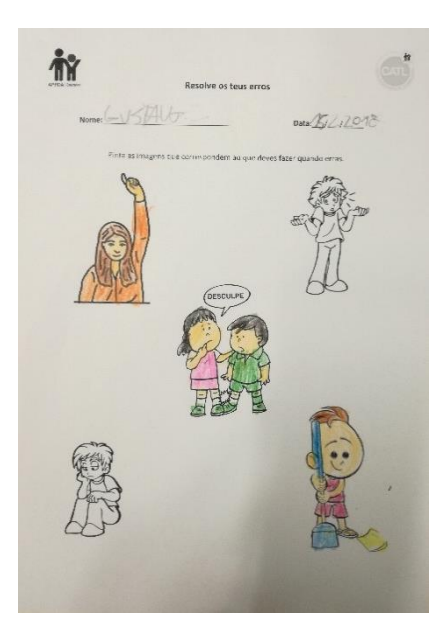

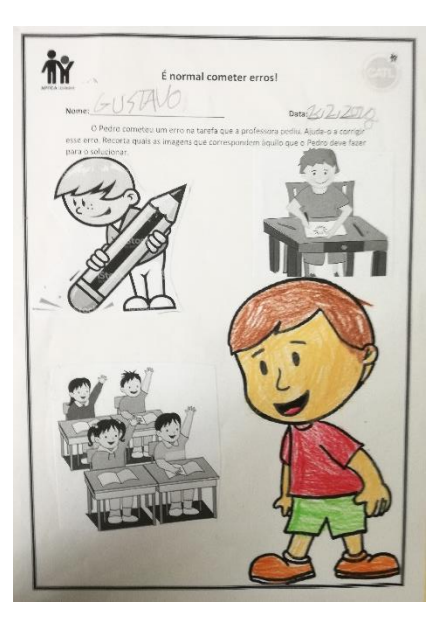

P5 P6

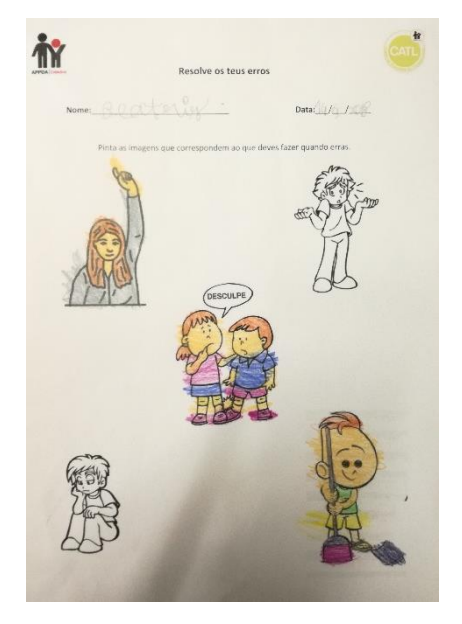

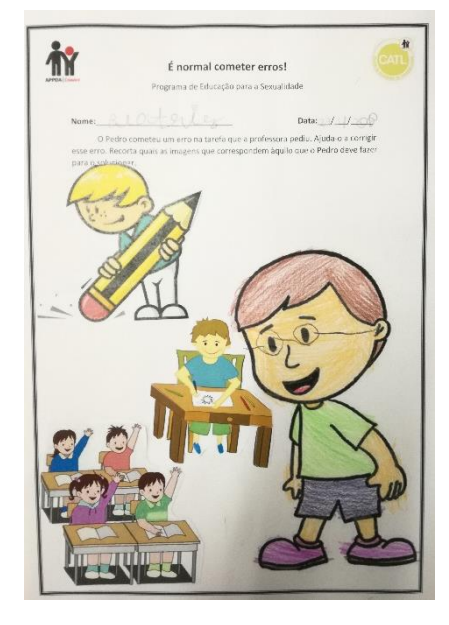

**Atividade – Como devo agir com os outros nesta situação?**

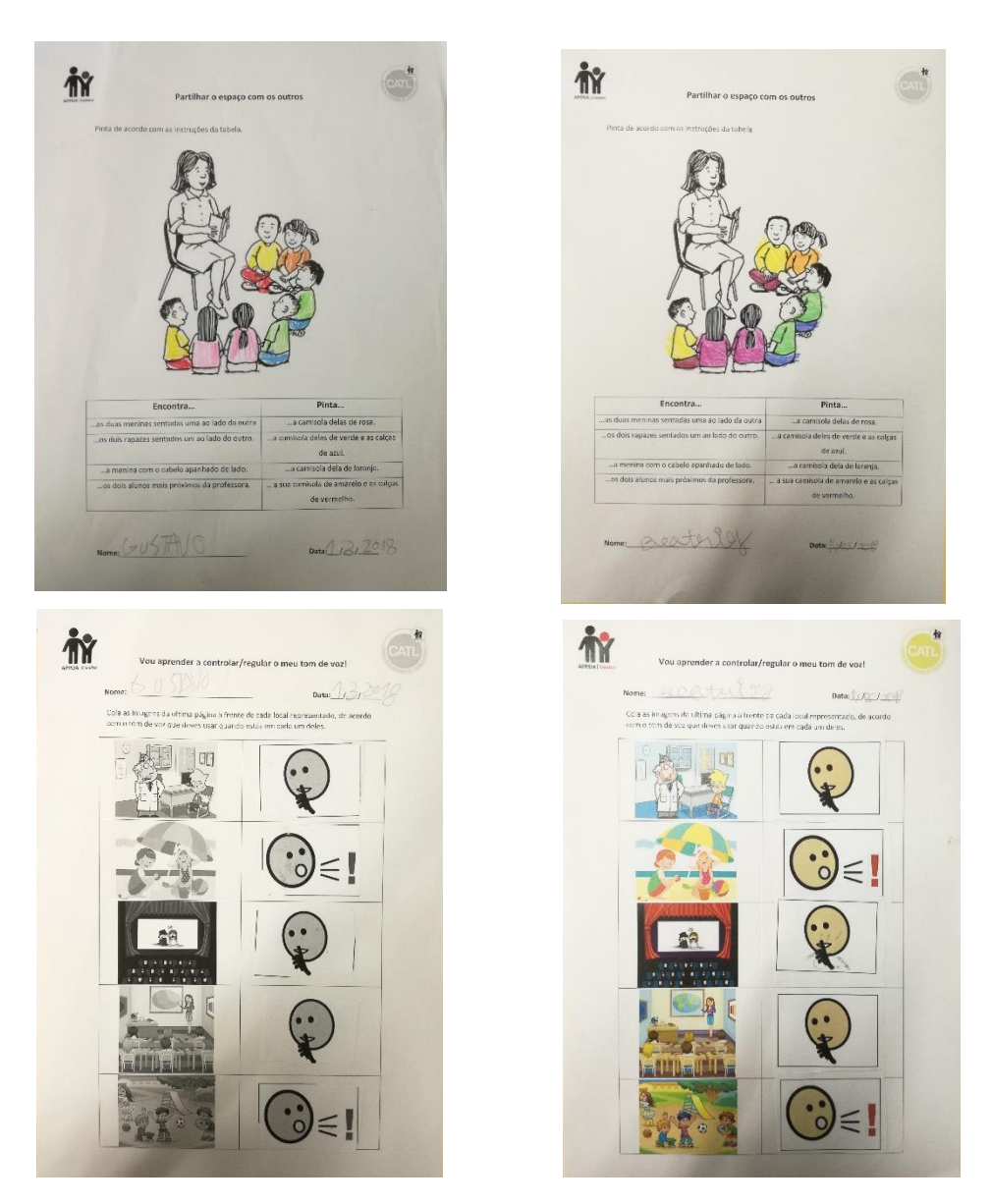

P5 P6

## **Atividade – Quem me pode ajudar quando estou em perigo?**

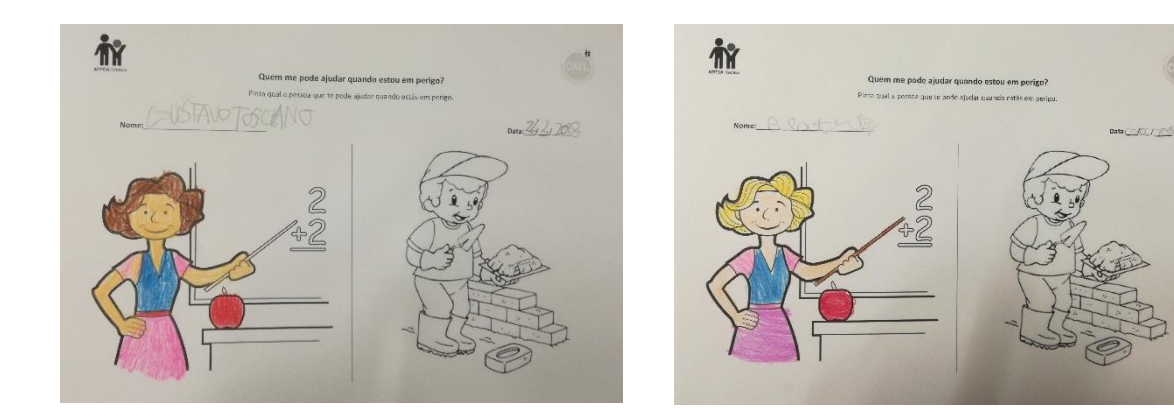

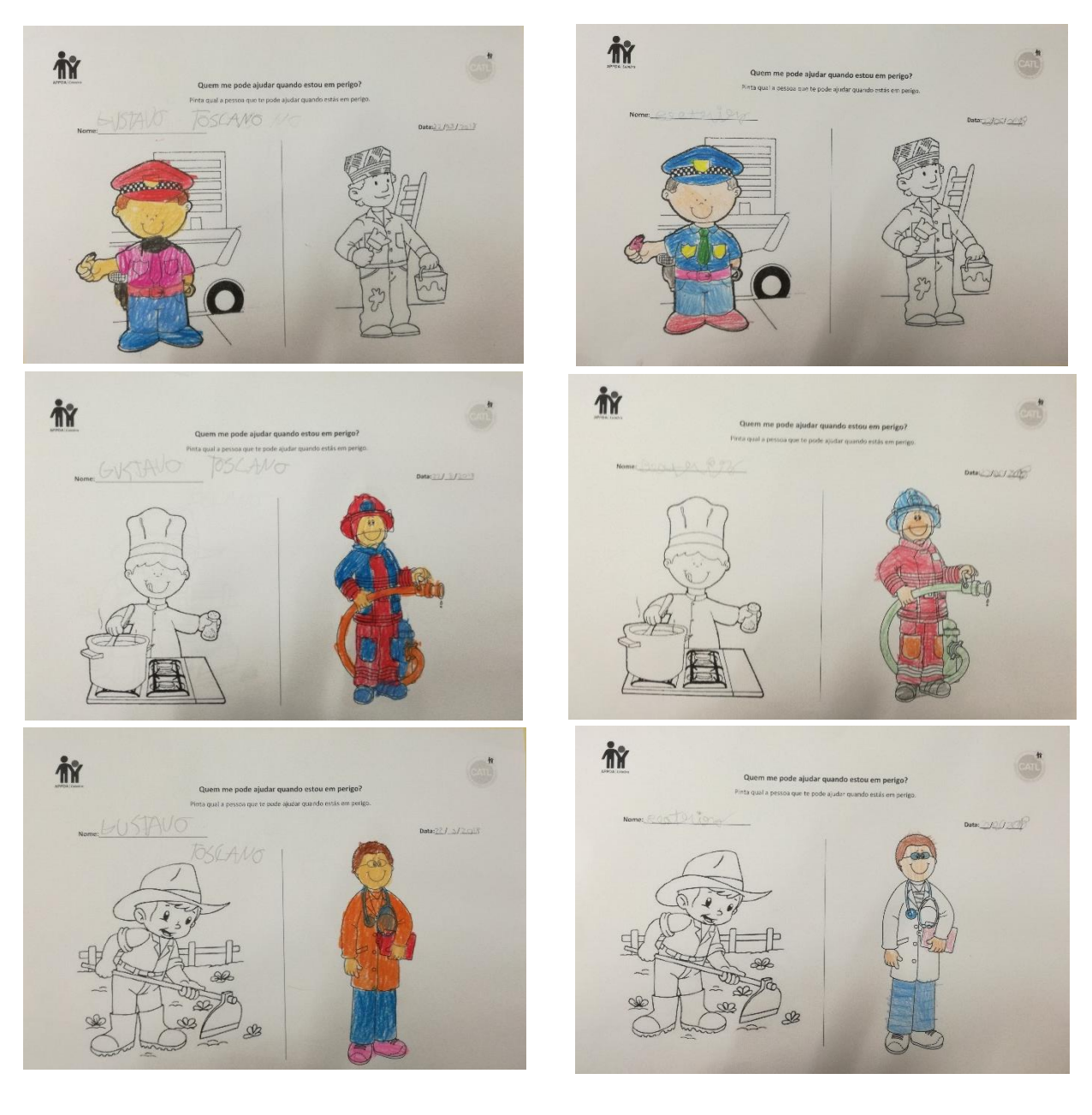

P5 P6

**Atividade – Cartaz da Higiene**

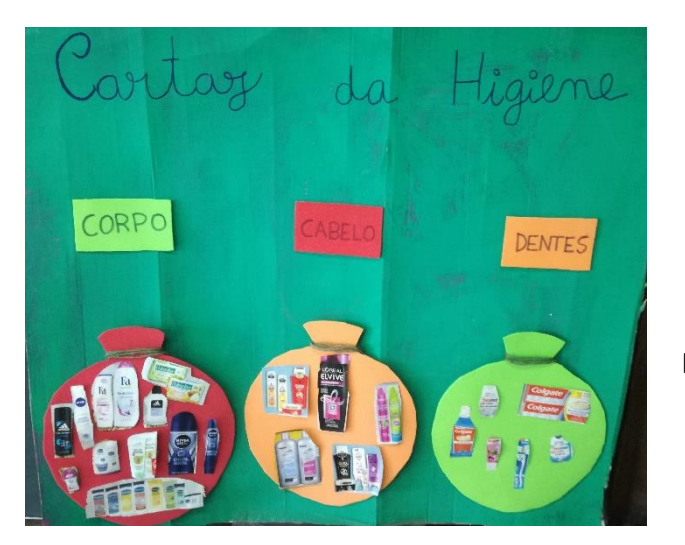

P5 e P6

#### **Atividade – Como manter o meu corpo limpo?**

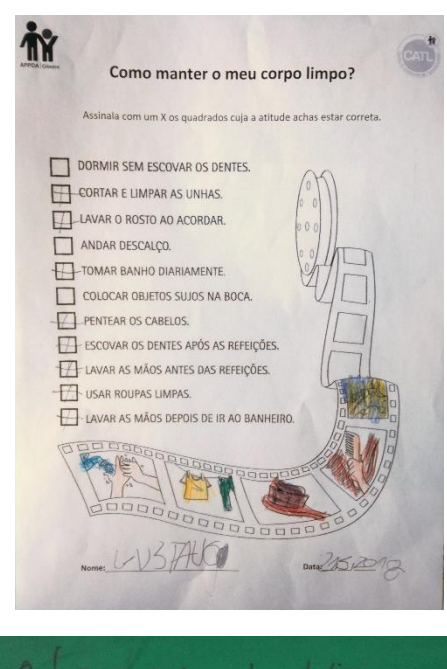

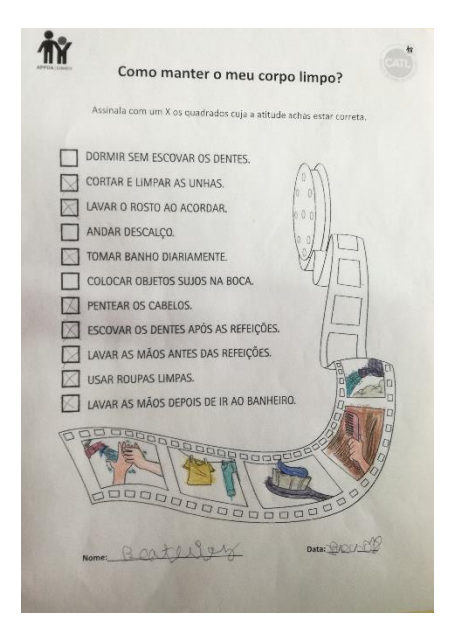

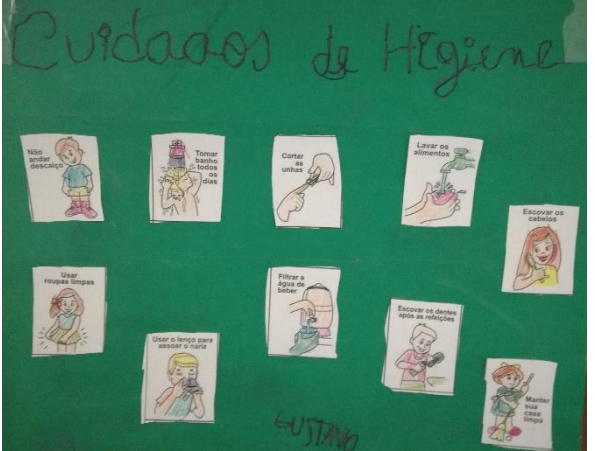

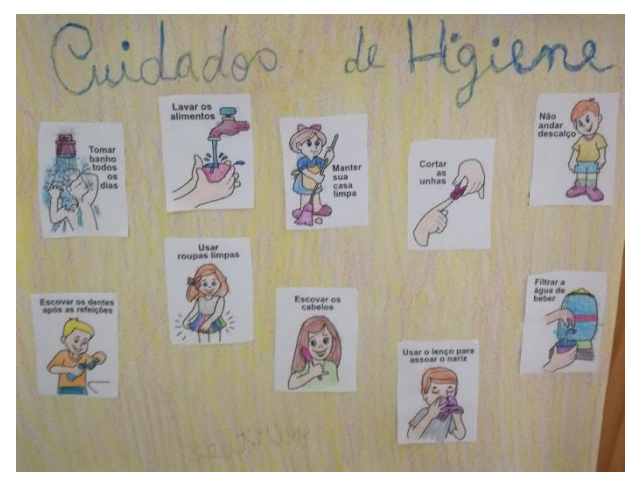

P5 P6

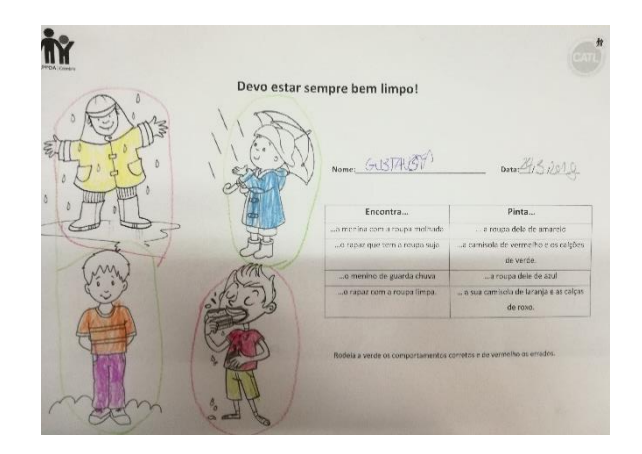

#### **Atividade – Devo estar sempre bem limpo!**

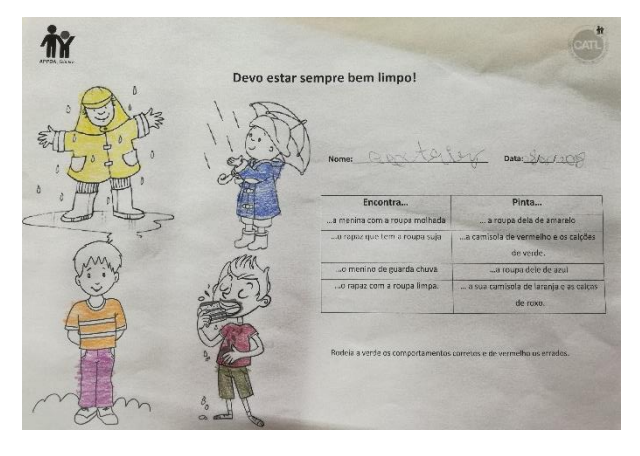

**P5** P6

## **Atividade – Eu sou menino/a, visto-me como?**

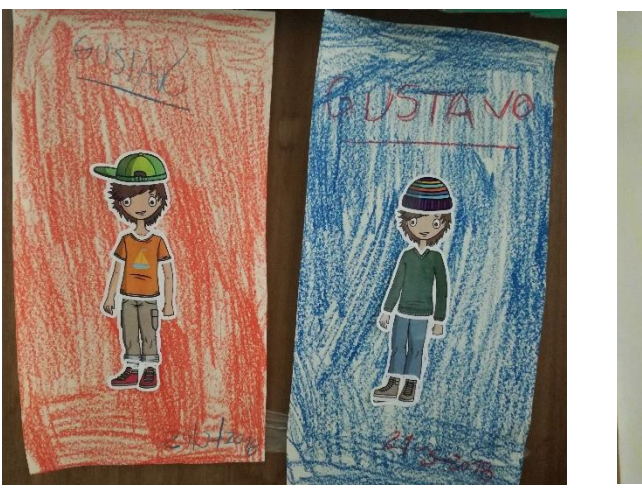

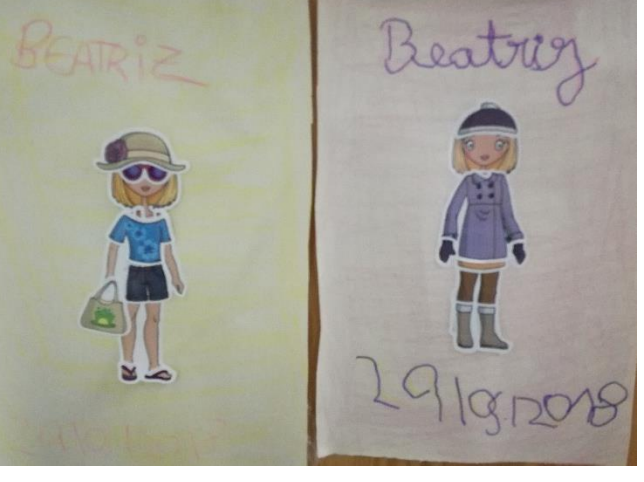

**P5** P6

#### **Atividade – Calmo vs Irritado**

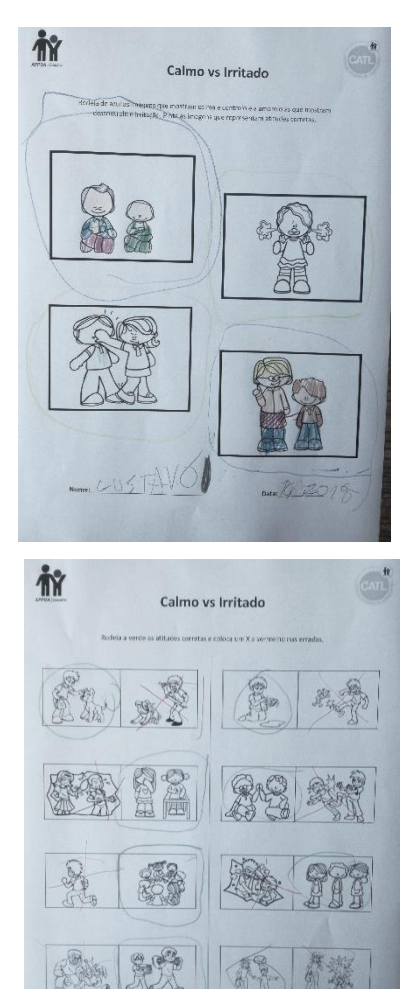

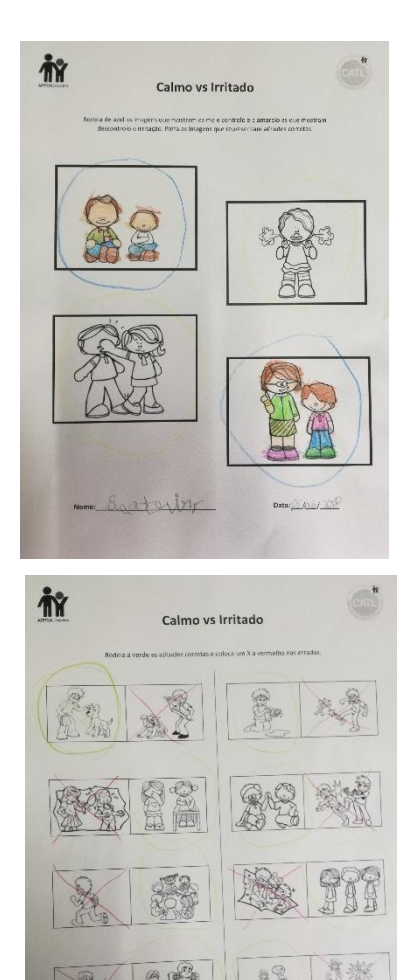

P5P6

 $\n *l*$ Nomes CUSTADO

Data 1402018

### **Atividade – Qual a melhor atitude?**

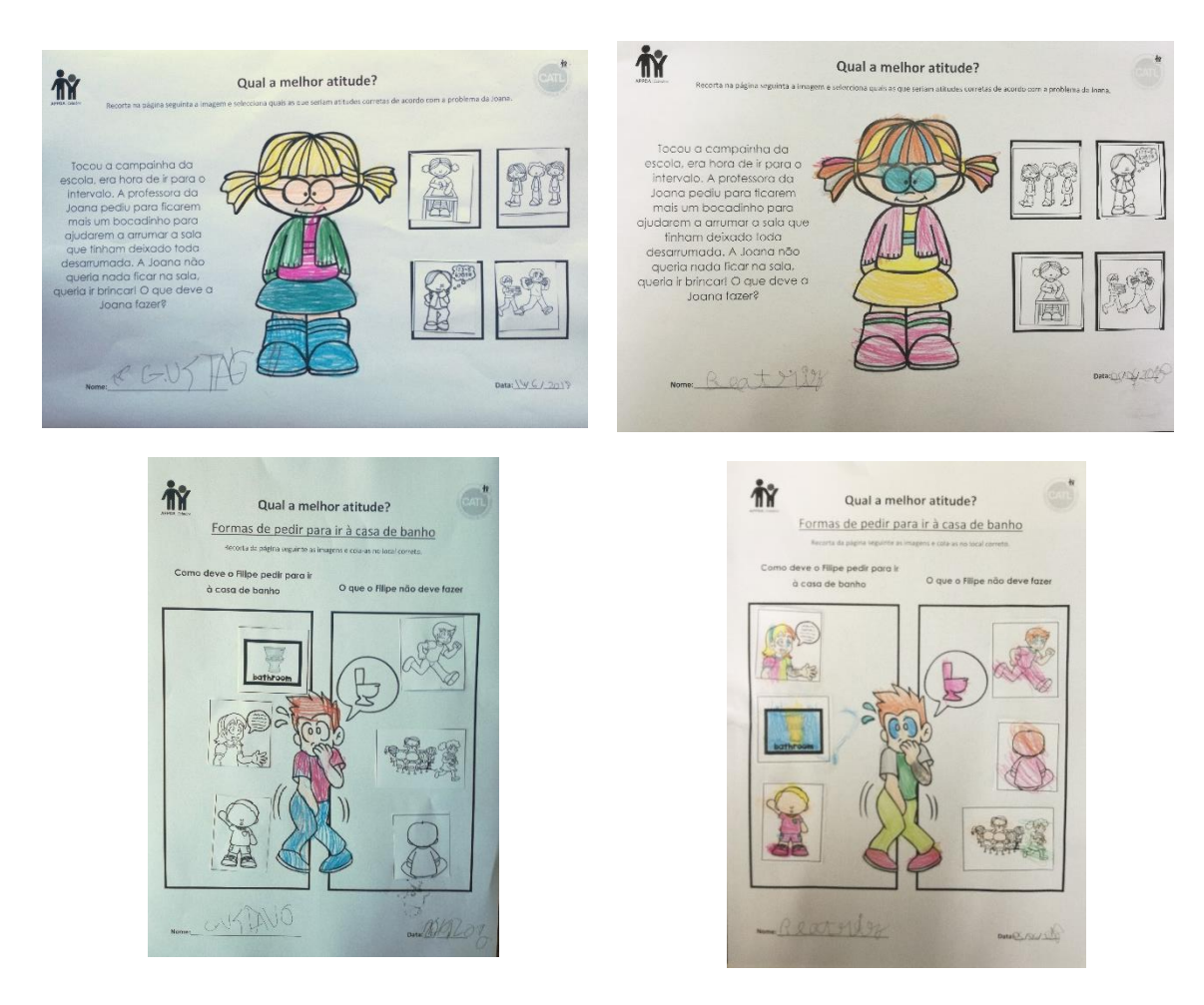

P5 P6

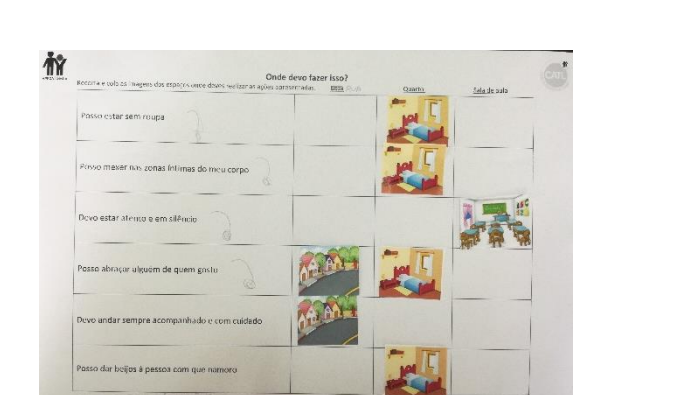

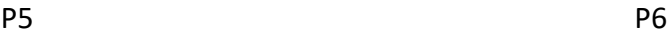

## **Atividade – Onde devo fazer isso?**

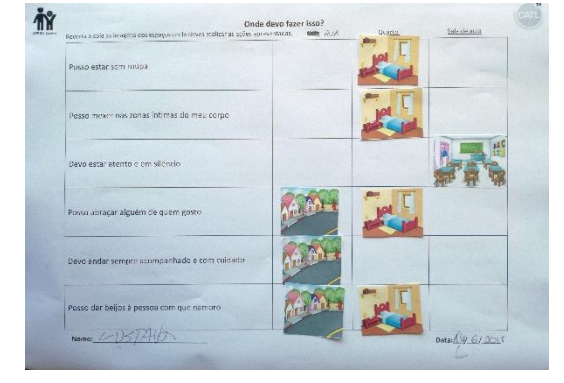
### **Atividade – O que devo e o que não devo fazer?**

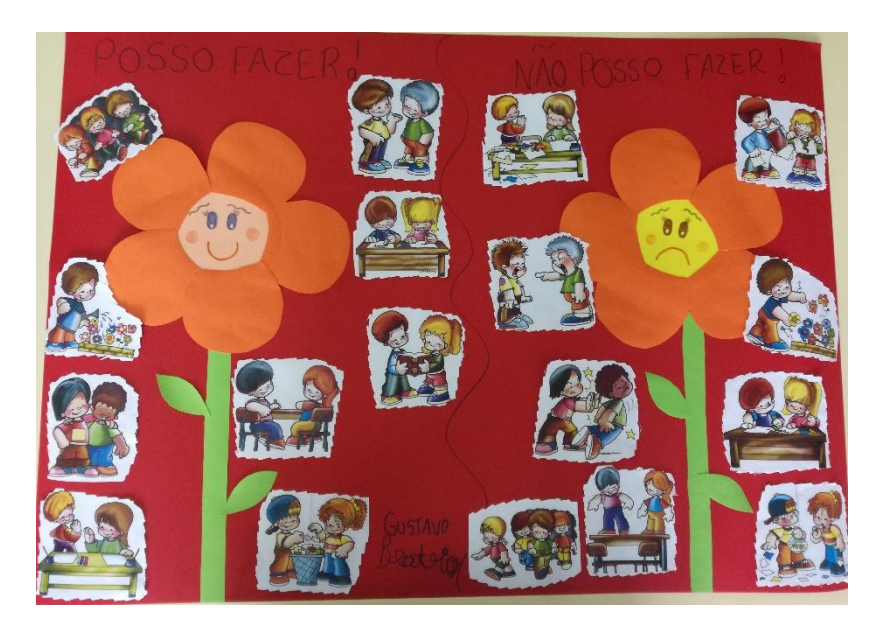

P5 e P6

### **Apêndice 18 - Projetos Elaborados no Programa Scratch Heroes**

### **Projeto elaborados**

#### **Programa de Iniciação à Programação –** *Scratch Heroes*

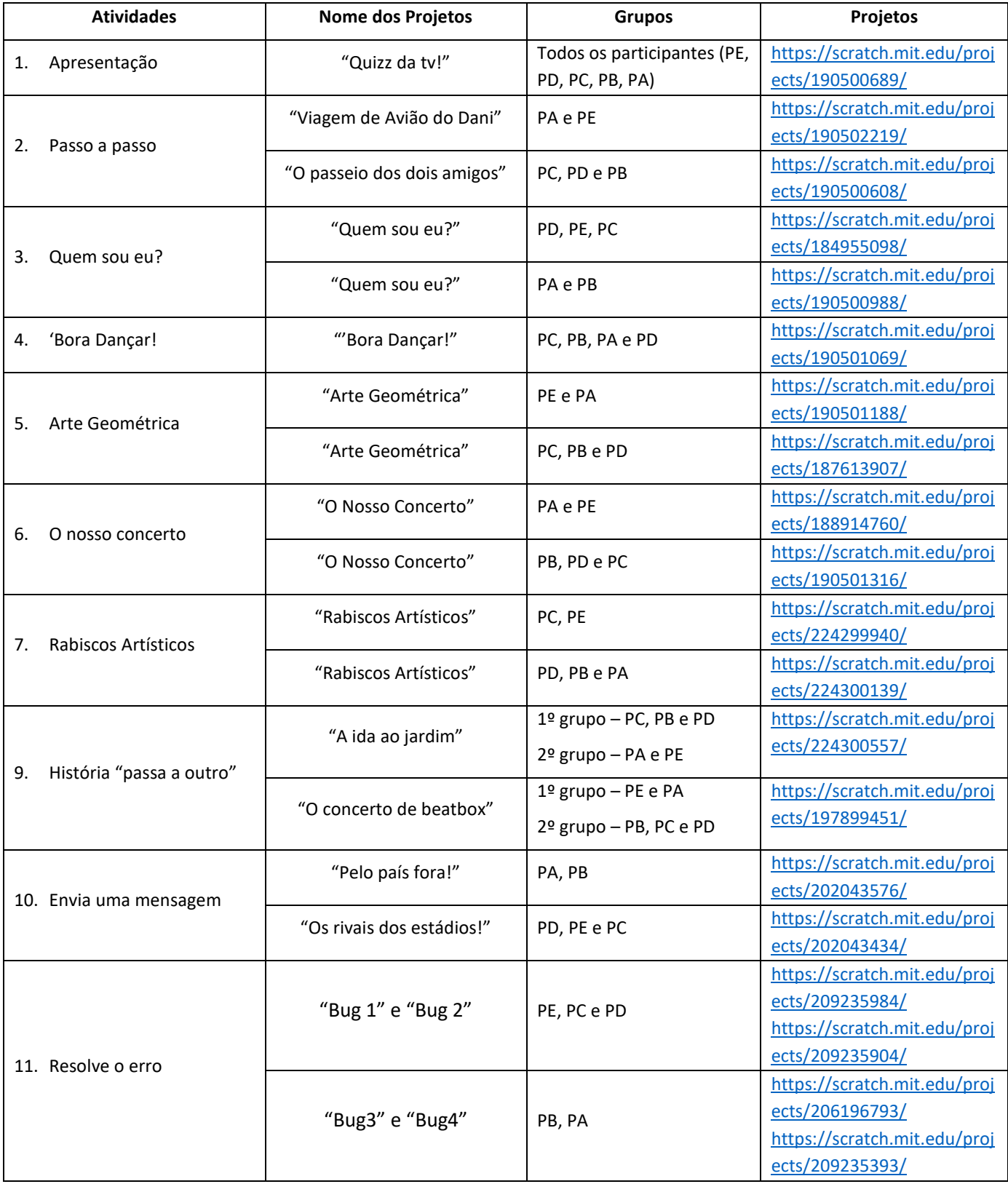

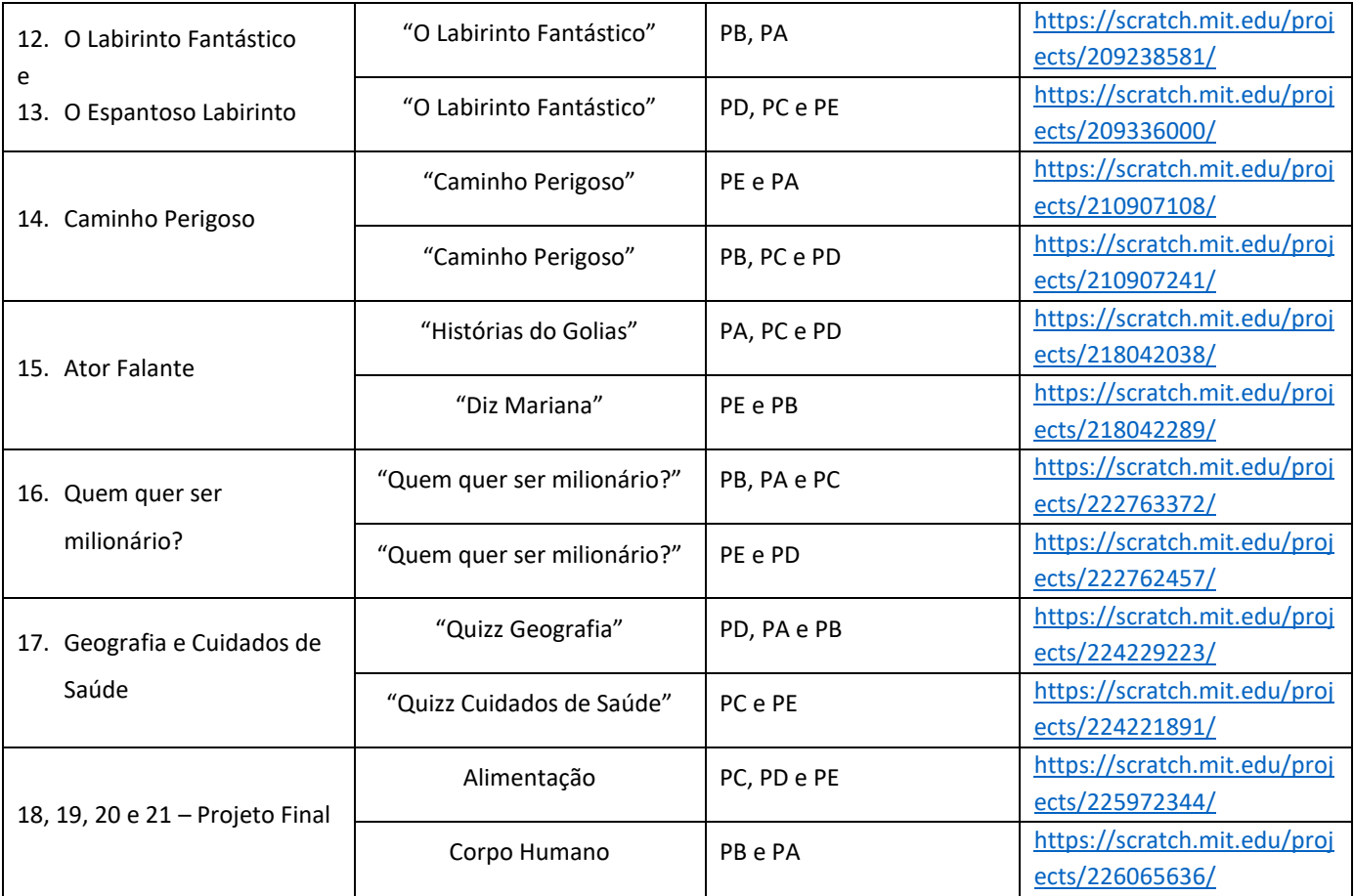

## **Apêndice 19 - Ficha de Avaliação Individual de Desempenho do Programa Scratch Heroes**

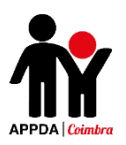

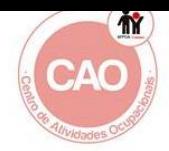

### **Ficha de Avaliação da Sessão**

Scratch

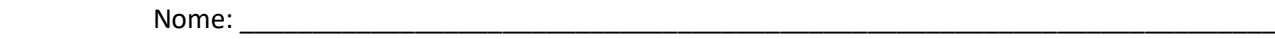

\_\_\_\_\_\_\_\_\_\_\_\_\_\_\_\_\_\_\_\_\_\_\_\_\_\_\_\_\_\_\_\_\_\_\_\_\_\_\_\_\_\_\_\_\_\_\_\_\_\_\_\_\_\_\_\_\_\_\_\_\_\_\_\_\_\_\_\_\_\_\_\_\_\_\_\_\_\_

Sessões: \_\_\_\_\_\_\_\_\_\_\_\_\_\_\_\_\_\_\_\_\_\_\_\_\_\_\_\_\_\_\_\_\_\_\_\_\_\_\_\_\_\_\_\_\_\_\_\_\_\_\_\_\_\_\_\_\_\_\_\_\_\_\_\_\_\_\_\_\_\_

Atividades: \_\_\_\_\_\_\_\_\_\_\_\_\_\_\_\_\_\_\_\_\_\_\_\_\_\_\_\_\_\_\_\_\_\_\_\_\_\_\_\_\_\_\_\_\_\_\_\_\_\_\_\_\_\_\_\_\_\_\_\_\_\_\_\_\_\_\_\_

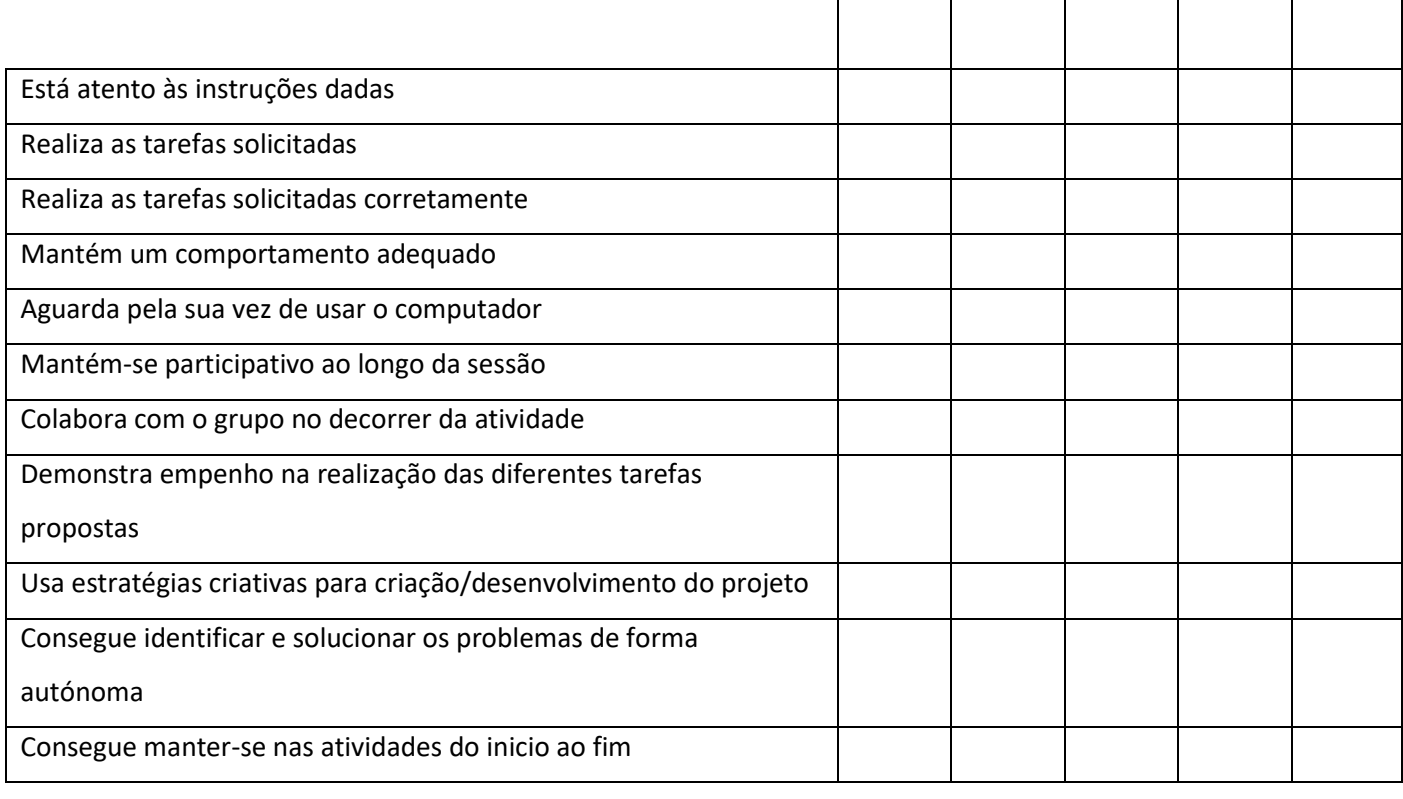

**2** – Ás vezes (ocorre mais de 3 vezes) **3** – Sempre **NA** – Não se Aplica

\_\_\_\_\_\_\_\_\_\_\_\_\_\_\_\_\_\_\_\_\_\_\_\_\_\_\_\_\_\_\_\_\_\_\_\_\_\_\_\_\_\_\_\_\_\_\_\_\_\_\_\_\_\_\_\_\_\_\_\_\_\_\_\_\_\_\_\_\_\_\_\_\_\_\_\_\_\_\_\_\_\_\_\_\_\_\_\_\_\_\_\_\_\_\_

\_\_\_\_\_\_\_\_\_\_\_\_\_\_\_\_\_\_\_\_\_\_\_\_\_\_\_\_\_\_\_\_\_\_\_\_\_\_\_\_\_\_\_\_\_\_\_\_\_\_\_\_\_\_\_\_\_\_\_\_\_\_\_\_\_\_\_\_\_\_\_\_\_\_\_\_\_\_\_\_\_\_\_\_\_\_\_\_\_\_\_\_\_\_\_

\_\_\_\_\_\_\_\_\_\_\_\_\_\_\_\_\_\_\_\_\_\_\_\_\_\_\_\_\_\_\_\_\_\_\_\_\_\_\_\_\_\_\_\_\_\_\_\_\_\_\_\_\_\_\_\_\_\_\_\_\_\_\_\_\_\_\_\_\_\_\_\_\_\_\_\_\_\_\_\_\_\_\_\_\_\_\_\_\_\_\_\_\_\_\_

\_\_\_\_\_\_\_\_\_\_\_\_\_\_\_\_\_\_\_\_\_\_\_\_\_\_\_\_\_\_\_\_\_\_\_\_\_\_\_\_\_\_\_\_\_\_\_\_\_\_\_\_\_\_\_\_\_\_\_\_\_\_\_\_\_\_\_\_\_\_\_\_\_\_\_\_\_\_\_\_\_\_\_\_\_\_\_\_\_\_\_\_\_\_\_

**0** – Nunca **1** – Raramente (ocorre 1 a 2 vezes)

Observações:

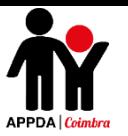

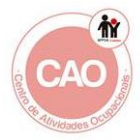

### **Tabela de avaliação das Sessões – Scratch**

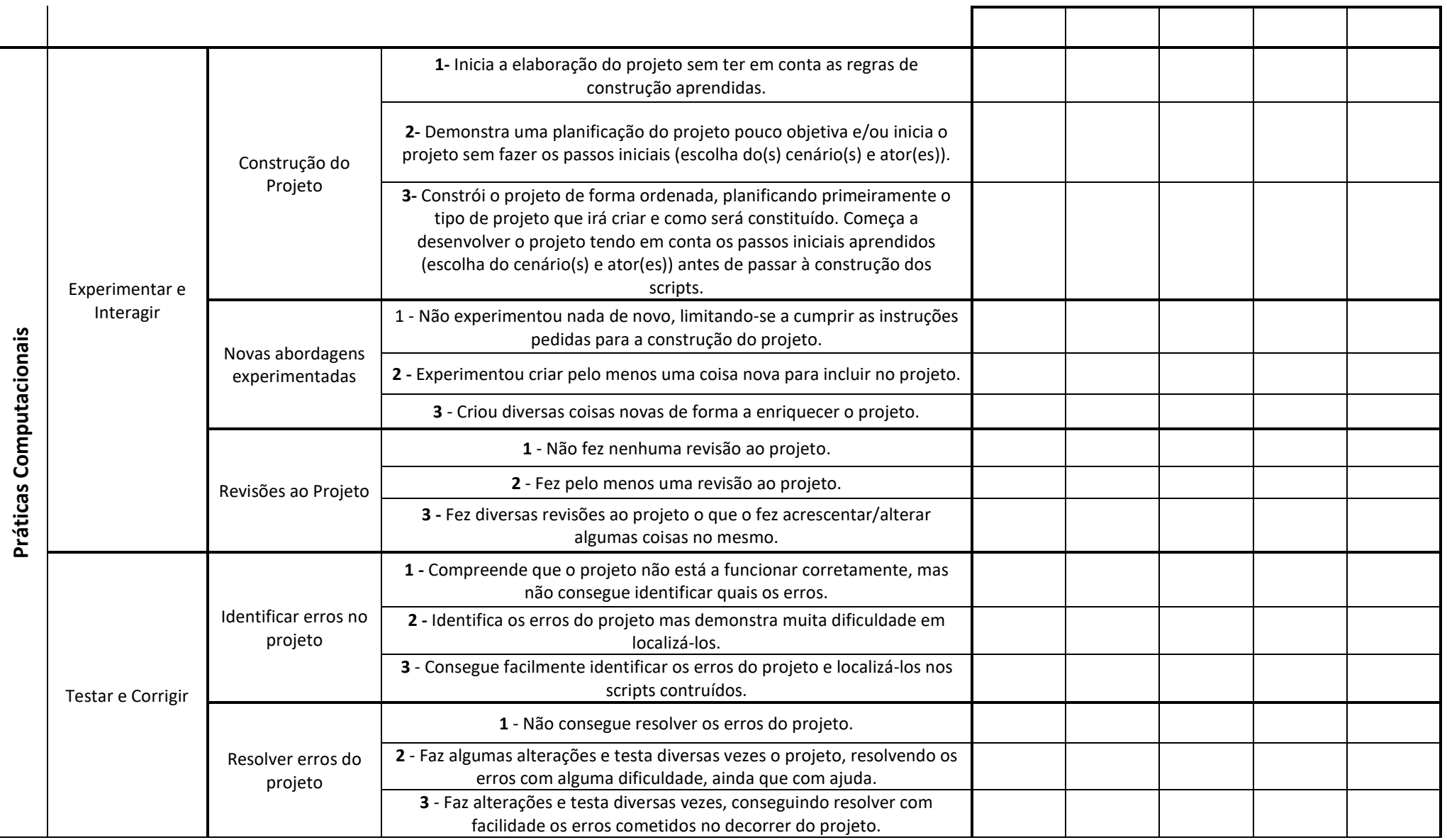

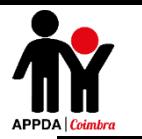

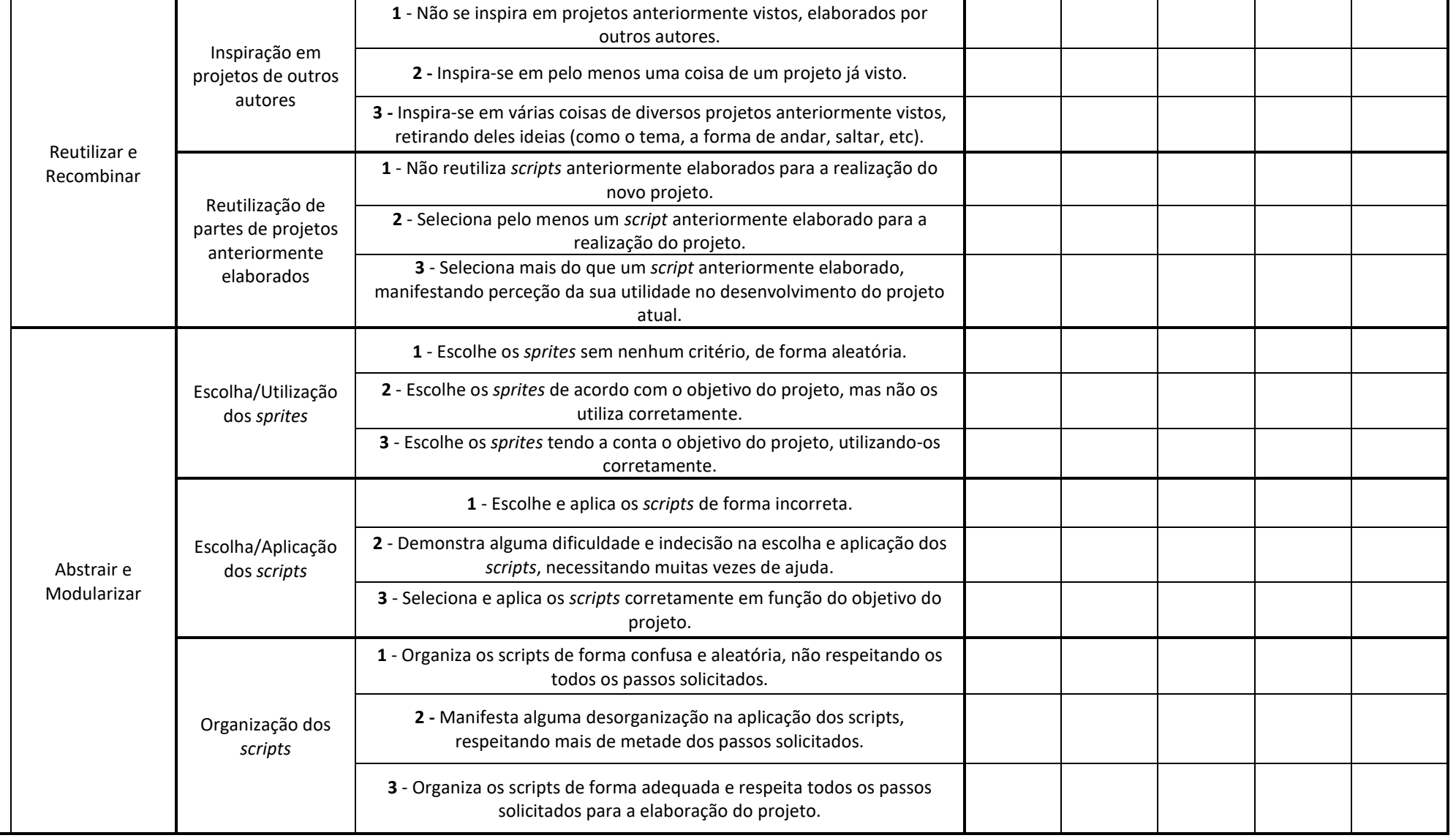

**in** 

# **Apêndice 20 - Reflexões do Programa Scratch Heroes**

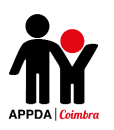

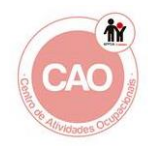

### **Reflexão das Sessões do PIP –** *Scratch*

**Data/Hora:** 18/10/2017 – 10h30 às 12h30 **Local:** CAO **Utentes:** PA, PB, PC, PD e PE **Assunto:** Sessão 1 do Scratch – Apresentação

**Descrição:** Apresentação do software e esclarecimento de dúvidas. Demonstração de alguns projetos Scratch realizados pelos colegas no ano anterior (jogos, histórias e *quizzes*) elaboração de um *quizz* que teve como tema "a tv", com o tema e as perguntas idealizadas pelos alunos. De seguida, foi-lhes pedido para desenvolverem uma pequena sequência (ex: gato andar a correr para tentar apanhar o rato), de acordo com os comandos achavam que deveriam ser usados e como organizá-los de forma a fazer o projeto funcionar, testando e corrigindo diversas vezes.

No restante tempo os utentes pediram para lhes mostrar como criar um *quizz*. Assim, pedi para escolherem o tema (decidiram ser sobre a televisão), ao qual chamaram "Quizz da Tv". Cada um deles deveria então escolher uma pergunta sobre o tema, com três opções de resposta, das quais apenas uma seria a resposta correta.

**Reflexão:** Os utentes mantiveram-se participativos e interessados durante toda a sessão. O PD apesar de demonstrar muito interesse apresentou algumas dificuldades devido ao facto de não saber ler, visto que os comandos do Scratch são todos escritos.

No geral, todos contribuíram de forma positiva para a atividade e se mantiveram muito empenhados no desenvolvimento do *quizz*, procurando dar ideias e sugestões para perguntas e temas.

**Data/Hora:** 25/10/2017 – 10h30 às 12h30

**Local:** CAO

**Utentes:** PA, PB, PC, PD e PE.

**Assunto:** Sessão 2 do Scratch – Atividade "Passo a passo".

**Descrição:** Nesta sessão foi pedido aos alunos que selecionassem um cenário e um ator e o fizessem andar de um lado ao outro do cenário, desaparecendo no fim. No final da atividade permiti que os utentes interagissem livremente com a plataforma de modo a descobrir as suas funcionalidades livremente. Durante a sessão os alunos foram divididos em dois grupos.

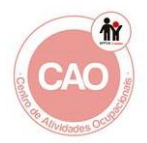

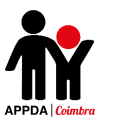

**Reflexão:** Os alunos mantiveram-se interessados e empenhados no decorrer da atividade. De um modo geral superaram as expectativas pois foram capazes de cumprir todos os passos com alguma facilidade e ainda acrescentaram ao projeto elementos novos, fruto do diálogo entre o grupo e da criatividade.

O aluno que manifestou maior dificuldade na realização da atividade foi o PD devido a não possuir desenvolvida a competência de leitura o que dificulta a execução das tarefas, pois todos os comandos do programa são escritos.

**Data/Hora:** 8/11/2017 – 10h30 às 12h30

**Local:** Centro de Formação

**Utentes:** PA, PB, PC, PD e PE.

**Assunto:** Sessão 3 Scratch – Atividade "Quem sou eu?" e criação da conta de Scratch da APPDA Coimbra.

**Descrição:** Nesta sessão começou por ensinar aos utentes como criar uma conta online no Scratch, criando assim a conta da APPDA Coimbra. De seguida, dividi os alunos em dois grupos de três e pediu-se aos alunos para iniciarem um projeto no qual apresentassem os seus principais interesses, representados por um ator para cada utente. No final pediu-se a um porta voz de cada grupo para apresentar ao outro grupo o seu projeto, indicando que interesses pertencem a cada utente, partilhando e discutindo como desenvolveram as suas criações.

**Reflexão:** Os alunos mantiveram um comportamento adequado ao longo da sessão, contudo, inicialmente, mostraram alguma dificuldade em partilhar o computador com os membros do seu grupo.

Durante a elaboração dos projetos tiveram ideias muito criativas, apesar de nem sempre se inspirarem nos seus interesses pessoais, que seria um dos objetivos da sessão, criando personagens fictícios. Ainda assim, tiveram ideias muito criativas e todos mostraram muito interesse e empenho no desenvolvimento dos projetos.

**Data/Hora:** 13/11/2017 – 9h às 13h **Local:** CAO **Utentes:** PA, PB, PC e PD. **Assunto:** Sessão 4 do Scratch – Atividade "'Bora Dançar!".

**Descrição:** Nesta sessão apenas tivemos disponível um computador, desse modo, apenas foi elaborado um projeto e todos os alunos tiveram de partilhar o computador.

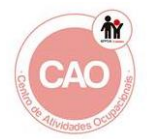

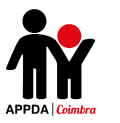

Foi pedido para escolherem em grupo um ator e um cenário que deveria representar uma festa, na qual o ator deveria dançar, mudando os seus trajes e usando ritmos divertidos.

De seguida foi apresentado o projeto-exemplo e distribuída a ficha com os principais comandos que poderiam usar.

**Reflexão:** No decorrer da sessão os alunos, no geral, estiveram muito participativos, à exceção do PD que esteve muito calado e apenas participou quando lhe foi pedido.

No geral a sessão correu de forma adequada, foram usados comandos muito diversificados no decorrer do projeto e os alunos tiveram ideias muito criativas para a sua elaboração.

A maior dificuldade foi ter estado disponível apenas um computador, o que dificultou a elaboração dos objetivos previamente planificados. Assim, os alunos tiveram de partilhar o mesmo computador, o que foi difícil para eles, e foi elaborado apenas um projeto.

**Data/Hora:** 20/11/2017 – 10h às 12h **Local:** CAO **Utentes:** PA, PB, PC, PD e PE.

**Assunto:** Sessão 5 do Scratch – "Arte Geométrica". Explorar livremente outros projetos da plataforma Scratch online.

**Descrição:** Nesta sessão foi pedido aos alunos que elaborassem em cada grupo um projeto, no qual deveria estar presente dois atores (compostos por formas geométricas), por eles desenhados. Estes deveriam movimenta-se de diferentes formas pelo cenário por eles selecionado.

No final foi pedido a cada grupo para apresentar o seu projeto aos restantes colegas.

**Reflexão:** Os alunos concluíram a realização os projetos pedidos. No geral, todos mantiveram um comportamento adequado e empenho na realização dos projetos, à exceção do PA que se manteve um pouco desatento e distraído.

Nesta sessão o PD esteve mais participativo do que o normal, tendo sido ele a construir sozinho um dos atores do projeto.

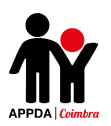

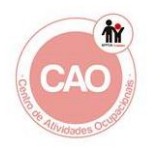

**Data/Hora:** 27/11/2017 – 10h às 12h **Local:** CAO **Utentes:** PA, PB, PC, PD e PE. **Assunto:** Sessão 6 do Scratch – Atividade "O Nosso Concerto".

**Descrição:** Nesta sessão os alunos continuaram a exploração computacional no contexto das artes, nomeadamente a música, elaborando um projeto com pelo menos 2 atores que tinham de ser instrumentos musicais e, produzindo sons, cada ator deveria construir uma pequena música.

**Reflexão:** No decorrer da sessão os alunos mantiveram-se interessados e muito participativos. O PD e o PC demonstraram-se um pouco desatentos, pouca participação e mais dificuldades do que os restantes. O PE manteve-se um pouco impaciente, colaborando pouco com o grupo e querendo fazer tudo sozinho.

**Data/Hora:** 11/12/2017 – 9h às 14h **Local:** CAO **Utentes:** PA, PB, PC, PD e PE.

**Assunto:** Sessão 7 do Scratch – Atividade "Rabiscos Artísticos".

**Descrição:** Nesta sessão os alunos elaboraram, cada grupo, um projeto com pelo menos um ator (que teria de ser um ponto), e fizeram com que este criasse um desenho aleatório automaticamente. Cada projeto incluiu como previamente proposto uma música de fundo.

**Reflexão:** Nesta sessão todos os alunos colaboraram nos projetos, mantendo-se participativos e empenhados.

Durante a execução dos projetos ocorreu um erro e o PE esteve muito empenhado em conseguir resolvê-lo e, apesar de com alguma ajuda o ter resolvido, demonstrou uma grande capacidade de raciocínio lógico.

Os alunos do grupo II (PB, PA e o PD) chegaram mais tarde, mas ainda assim foram capazes de concluir a atividade proposta com a ajuda do outro grupo.

**Data/Hora:** 8/1/2018 – 10h30 às 12h **Local:** CAO **Utentes:** PA, PB, PC, PD e PE.

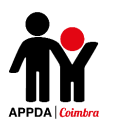

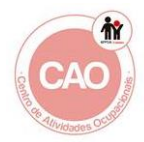

**Assunto:** Sessão 8 do Scratch – Atividade "Continua o que eu fiz!".

**Descrição:** No início da sessão expliquei aos alunos que iriamos iniciar a criação computacional no contexto da criação de histórias. De seguida, entreguei a cada um deles uma folha dobrada em 3 partes. Inicialmente cada aluno teve um minuto para desenhar a "cabeça" da sua personagem. De seguida pedi para trocarem os papéis e sem ver a cabeça feita pelo outro colega, na segunda parte dobrada do papel tiveram de desenhar o tronco.

Finalmente, cada aluno após trocar o seu desenho com outro, teve também um minuto para desenhar a parte de baixo da personagem. Quando as personagens ficaram completas, desdobraram os papéis para ver o resultado delas, feitas em colaboração. No final da sessão entreguei aos alunos a ficha do tema "Artes" e ainda elaborámos a planificação das histórias para a próxima sessão.

**Reflexão:** Todos os alunos realizaram a atividade até ao final como pedido, mantendo-se participativos, interessados, empenhados e motivados para ver o resultado final dos personagens feitas com a colaboração de todos.

A dinâmica correu muito bem e serviu para estes desenvolveram o conceito de reformulação na criação de projetos, conceito esse que foi trabalhado na sessão seguinte e aplicado no *software*-*Scratch.*

**Data/Hora:** 15/1/2018 – 10h30 às 12h

**Local:** CAO

**Utentes:** PA, PB, PC, PD e PE.

**Assunto:** Sessão 9 do Scratch – Atividade "História passa a outro".

**Descrição:** Nesta sessão foi proposto aos alunos que planificassem uma história (personagens, cenário e acontecimento principal) e criassem parte dela, passando o computador a outro grupo e tendo de continuar a história seguinte iniciada pelo outro grupo.

No início da sessão houve uma explicação sobre o projeto que iria ter de realizar durante a sessão, foram entregues os portefólios individuais e apresentado o projetoexemplo.

De seguida, foi apresentado aos alunos o conceito de uma história "passa a outro" - um projeto Scratch que é iniciado por um grupo e, depois, entregue a outro para continuar e reinventar. O previsto seria que cada grupo deveria ter 15 minutos para trabalhar na sua contribuição para o projeto de colaboração, antes de o passar ao outro grupo. No entanto, cada grupo acabou por ter a sessão inteira para fazer a sua parte da

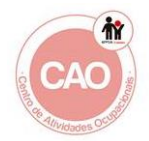

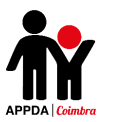

história e os grupos iriam trocar os projetos e continuar o do outro grupo na sessão seguinte.

**Reflexão:** Os alunos, divididos em dois grupos, planificaram a história que iriam desenvolver no projeto *Scratch,* começando por dividir por personagens, local e tema principal da história.

Todos se demonstraram muito empenhados e interessados no desenvolvimento da história, dando contributos, trocando ideias e dialogando bastante durante a construção do projeto.

No geral, todos mantiveram um comportamento adequado, no entanto o PD apenas participou com reforço verbal, quando lhe eram colocadas questões ou pedidas opiniões e nunca por iniciativa própria.

**Data/Hora:** 22/1/2018 – 10h30 às 12h **Local:** CAO

**Utentes:** PA, PB, PC, PD e PE.

**Assunto:** Sessão 10 do Scratch – Atividade "História passa a outro" (continuação).

**Descrição:** Nesta sessão foi proposto aos alunos que continuassem o desenvolvimento dos projetos de histórias. No início da sessão houve uma explicação sobre o projeto que iria ter de realizar durante a sessão e foram entregues os portefólios individuais. De seguida, foi pedido aos alunos que trocassem os computadores e que continuassem e concluíssem a história iniciada pelo outro grupo na sessão anterior.

**Reflexão:** Os alunos concluíram a atividade proposta. Estes ficaram bastante entusiasmados em ver a história que o outro grupo tinha começado na sessão anterior e em continuar a mesma. Inicialmente, os dois grupos, observaram o projeto que lhes tinha calhado e posteriormente cada grupo começou a planificar como seria o resto da história.

Todos os alunos colaboraram no projeto e mantiveram um comportamento adequado demonstrando, no geral, um desenvolvimento das suas competências computacionais.

**Data/Hora:** 05/02/2018 – 10h às 12h **Local:** CAO **Utentes:** PA, PB, PC, PD e PE. **Assunto:** Sessão 11 Scratch – Atividade "Envia uma mensagem".

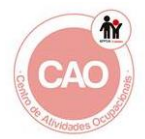

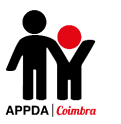

**Descrição:** No início da sessão foi feita uma explicação inicial acerca do que iria ser elaborado no projeto que iam realizar na presente sessão. De seguida foram distribuídos os portefólios individuais para consulta durante a sessão. Apresentou-se ainda o projeto-exemplo.

Seguidamente foi pedido aos alunos para criarem uma história com várias cenas, na qual usassem os comandos "difunde uma mensagem" e "quando receberes a mensagem", para alternar entre os cenários escolhidos. Foi-lhes ainda pedido que escolhessem o tema da história, na qual deveriam usar pelo menos quatro cenários diferentes e as imagens do cenário deveriam ser retiradas da internet e não da biblioteca de cenários.

O primeiro grupo fez o projeto sobre estádios de futebol e o segundo grupo sobre viagens.

No final, discutiu-se entre todos como desenvolveram os projetos e que comandos mais usaram e foram recolhidos novamente os portefólios.

**Reflexão:** Os alunos realizaram a tarefa até ao fim, cumprindo os objetivos previamente propostos para a mesma.

Todos participaram na realização dos projetos, sendo que o participante que demonstrou mais dificuldades foi o PD devido a não ter domínio de leitura e escrita. Contudo, este aluno, apesar das dificuldades participou na atividade, demonstrando-se empenhado de acordo com as suas capacidades.

O PE e o PA demonstraram um grande progresso nas suas capacidades de pensamento computacional e raciocínio lógico.

O PB e o PC mantêm algumas dificuldades, mas demonstraram também bastantes melhorias.

**Data/Hora:** 26/02/2018 – 10h às 12h30

**Local:** CAO

**Utentes:** PA, PB, PC, PD e PE.

**Assunto:** Sessão 12 do Scratch: Atividade – "Resolve os erros".

**Descrição:** Nesta sessão os alunos continuaram a exploração computacional no contexto das histórias e exploraram diversos projetos que se encontravam com erros, os quais tiveram de ser capazes de corrigir, através das práticas de teste e depuração.

Inicialmente foi mostrado aos alunos um projeto-exemplo com erro. A cada grupo foram entregues 2 projetos que contém erros. Em conjunto, os dois grupos tiveram de

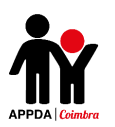

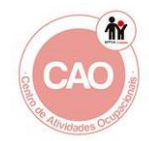

encontrar estratégias para os resolver e os colocar a funcionar corretamente. Contudo, devido ao facto de terem terminado ambos os grupos os dois projetos acabaram por fazer os quatro projetos cada grupo.

**Reflexão**: No decorrer da sessão os alunos mantiveram-se atentos e interessados na realização da atividade. Inicialmente estava planificado que cada grupo iria resolver apenas 2 *bugs,* no entanto visto que os alunos resolveram mais rapidamente do que esperado a atividade, cada grupo resolveu 4 bugs. No final tiveram cerca de 15 a 20 minutos de tempo livre para explorarem a plataforma online.

Durante a sessão, o PC mostrou-se bastante empenhado resolvendo os erros com alguma facilidade e mostrando na sua explicação competências de raciocínio lógico.

O PE esteve também muito participativo, resolveu os erros dos projetos de forma adequada e, em um deles foi capaz de encontrar uma estratégia para resolver o erro diferente daquela que tinha sido inicialmente esperada, demonstrando assim competências de pensamento criativo e raciocínio lógico.

O PA e o PB estiveram também interessados ao longo da sessão apesar de o Rogério se apresentar um pouco desatento. O PD demonstrou-se pouco participativo.

No geral, a atividade correu como esperado e os objetivos previamente planificados foram atingidos.

**Data/Hora:** 05/03/2018 – 10h às 12h00

**Local:** CAO

**Utentes:** PA, PB, PC, PD e PE.

**Assunto:** Sessão 13 do Scratch: Atividade – "O Labirinto Fantástico".

**Descrição:** Nesta sessão os alunos realizaram, em dois grupos, um projeto no qual tinham de criar um jogo em que teriam de percorrer um labirinto e chegar ao final dele para ganhar. Devido ao facto de a meio da sessão ficarmos apenas com um computador, só se realizou na totalidade um dos projetos (PB, PA), tendo de se juntar os alunos num grupo só e trabalharem apenas com um computador.

O projeto do grupo do PE, do PC e do PD ficou para terminar na sessão seguinte. Devido à falta de tempo para os alunos realizarem a ficha de avaliação temática das sessões para avaliar o tema "Histórias", esta só será passada no início da próxima sessão.

**Reflexão:** Nesta sessão devido não ter eletricidade no CAO, um dos computadores só foi usado durante metade da sessão e assim que ficou sem bateria os dois grupos juntaram-se e continuaram o projeto todos a partir de apenas um computador. Isto,

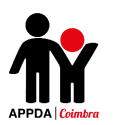

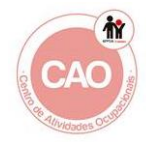

dificultou um pouco a dinâmica da sessão e a participação dos alunos na realização do projeto, visto que, participaram menos vezes por serem um grupo de 6 para apenas um computador.

No geral, todos mantiveram um comportamento adequado no decorrer da sessão. O PA apresentou-se um pouco agitado e agressivo e o PD esteve muito pouco participativo, participando apenas quando solicitado. O PC, o PB e o PE estiveram muito participativos e empenhados na realização do projeto.

**Data/Hora:** 12/03/2018 – 10h às 12h **Local:** CAO **Utentes:** PA, PB, PC, PD e PE.

**Assunto:** Sessão 14 do Scratch: Atividade – "O Espantoso Labirinto".

**Descrição:** Nesta sessão os alunos continuaram a exploração computacional no contexto dos jogos, continuando o jogo iniciado na sessão anterior, incluindo nesse projeto extensões como pontuação, recompensas, relógio, níveis ou inimigos.

No início da sessão foi feita uma explicação acerca de que iria consistir o projeto, foram entregues os portefólios individuais para consulta durante a sessão e visualizados os projetos-exemplo "Labirinto - Pontos", "Labirinto – Recompensas", "Labirinto – Níveis", "Labirinto – Relógio" e "Labirinto – Inimigos".

Cada um dos dois grupos continuou o seu projeto anterior adicionando-lhe pelo menos duas das extensões observadas nos projetos-exemplo.

No final da sessão, em conjunto todos discutiram como desenvolveram os projetos, que comandos mais usaram e quais as maiores dificuldades com que se depararam.

**Reflexão:** A sessão decorreu adequadamente e os objetivos previamente programados foram atingidos. Os alunos colaboraram com o grupo e, no geral todos aguardaram pela sua vez para poder usar o computador.

O PB esteve muito participativo e atento ao longo de toda a sessão e mostrou uma melhoria das competências de raciocínio lógico e pensamento computacional.

O PE e o PC demonstraram-se muito empenhados e interessados na atividade, demonstrando muita criatividade e melhoria substancial do seu desempenho a trabalhar com o programa.

No geral, todos os alunos estiveram muito bem, apesar de o PD e o PA terem estados menos participativos.

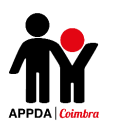

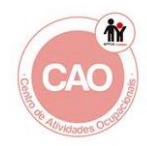

**Data/Hora:** 19/03/2018 – 09h às 14h **Local:** CAO **Utentes:** PA, PB, PC, PD e PE.

**Assunto:** Sessão 15 do Scratch: Atividade - "Caminho Perigoso"

**Descrição:** Nesta sessão os alunos continuaram a exploração computacional no contexto dos jogos. Assim, os alunos criaram um jogo no qual o ator principal deverá apanhar todas as *recompensas* e evitar todos os *inimigos*.

No início da sessão foram entregues os portefólios individuais aos alunos para consulta durante a sessão. De seguida, foi apresentado o projeto-exemplo "Caminho Perigoso" e analisámos em conjunto os principais comandos.

Seguidamente foi pedido a cada um dos dois grupos para escolherem um ator para ser o personagem principal do seu jogo, um ator para representar os inimigos e um ator que represente as recompensas.

De seguida, os alunos criaram um jogo no qual o ator principal apanhava todas as *recompensas* (que o faziam ganhar pontos) e evitava todos os *inimigos* (com os quais deverá perdia pontos).

No final discutiu-se em conjunto como desenvolveram os projetos, que comandos mais usaram e quais as maiores dificuldades com que se depararam. Seguidamente cada grupo apresentou ao outro qual o seu projeto final. Finalmente foram recolhidos os portefólios novamente.

**Reflexão:** Nesta sessão todos os alunos estiveram muito participativos. O PE e o PA mantiveram-se muito empenhados e criativos no desenvolvimento do projeto. O PE decidiu criar um ator a partir de uma imagem da internet em formato *png* e importá-la para o projeto, demonstrando um conhecimento a nível computacional mais avançado do que a maioria dos colegas.

Durante a sessão o PB aparentou estar um pouco alienado e distraído e demonstrando bastantes dificuldades ao longo do desenvolvimento do projeto.

O PC esteve muito interessado e atento ao longo do projeto, apresentando um trabalho criativo e de desenvolvimento do raciocínio lógico, que transparece através da forma lógica como resolve os problemas que aparecem, ou seja, os erros com que se depara ao longo do projeto. Tanto o PD como o PA estiveram muito participativos e colaboraram com os membros do seu grupo no decorrer da atividade.

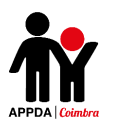

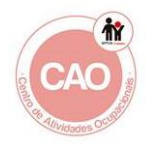

**Data/Hora:** 23/04/2018 – 09h às 12h **Local:** CAO **Utentes:** PA, PB, PC, PD e PE. **Assunto:** Sessão 16 do Scratch: Atividade - "Ator Falante"

**Descrição:** Nesta sessão os alunos irão continuaram a exploração computacional no contexto dos jogos. Assim, os tiveram de criar um jogo com um ator principal, o qual deveria responder a uma série de perguntas de modo a que o ator criasse uma história aleatória com base nessas informações dadas.

No início da sessão foram distribuídos os portefólios individuais aos alunos para consulta durante a sessão. De seguida, foi apresentado o projeto-exemplo "DizGato" e analisámos em conjunto os principais comandos.

Seguidamente, cada um dos dois grupos escolheu um ator para ser o personagem principal do seu jogo e seguindo os passos indicados na ficha da atividade, presente no portefólio, criaram um jogo no qual o ator principal teria de fazer diversas perguntas e a partir das respostas, criar uma história aleatória.

No final discutiu-se em conjunto como desenvolveram os projetos, que comandos mais usaram e quais as maiores dificuldades com que se depararam. Seguidamente cada grupo apresentou ao outro qual o seu projeto final. Finalmente foram recolhidos os portefólios novamente.

**Reflexão:** No decorrer da sessão todos se mantiveram calmos e interessados na atividade. O PC demonstrou estar muitas vezes pouco atento às instruções dadas e pouco colaborativo com o grupo. O PD e o PA estiveram bastante participativos desenvolvimento do projeto.

O PE e o PB estiveram bastante empenhados na atividade e com ideias bastante criativas que incluíram na construção do projeto.

No geral, os objetivos da atividade foram alcançados com sucesso.

**Data/Hora:** 14/05/2018 – 10h às 12h **Local:** CAO **Utentes:** PA, PB, PC, PD e PE.

**Assunto:** Sessão 17 do Scratch: Atividade - "Quem quer ser milionário?"

**Descrição:** Nesta sessão os alunos iniciaram a exploração computacional no contexto dos *quizzes.* A sessão começou pela realização das avaliações individuais elaboradas pelos alunos, sobre o tema "Jogos".

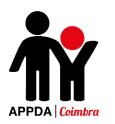

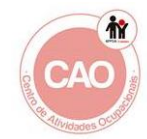

De seguida, foi-lhes explicado qual o tipo de projeto que iriam realizar durante a sessão e foi-lhes entregue os portefólios individuais para consulta durante a sessão.

Seguidamente os alunos visionaram o projeto-exemplo "Quizz da bola" e analisaram os seus comandos.

Posteriormente cada grupo escolheu um tema para o quizz e um ator para ser o personagem apresentador do quizz. Cada membro do grupo teve de criar no mínimo uma pergunta para introduzir no quizz. Os alunos introduziram também a variável pontuação em ambos os projetos.

Devido à demora na realização do projeto não foi possível a sua conclusão, faltando o cenário final com os nomes dos alunos, que deverá ser terminado no início da próxima sessão e cada grupo deverá responder ao quizz que o outro grupo elaborou, apresentando assim o trabalho realizado aos colegas.

**Reflexão:** Os alunos mantiveram no geral um comportamento adequado, com a exceção do PD que esteve bastante apático e pouco participativo.

O PB, o PA e PE estiveram muito empenhados e interessados na atividade, demonstrando um desenvolvimento considerável do raciocínio lógico e da capacidade criativa. Esta última foi possível observar através das perguntas que estes inventaram para inserir no *quizz* elaborado nesta sessão.

O PC esteve muito desconcentrado e pouco colaborativo no decorrer da atividade, apenas participando quando solicitado.

No geral, os objetivos da atividade foram atingidos com sucesso.

**Data/Hora:** 21/05/2018 – 10h às 12h **Local:** CAO **Utentes:** PA, PB, PC, PD e PE.

**Assunto:** Sessão 18 do Scratch: Atividade - "Geografia e Cuidados de Saúde", Atividade – "Planeamento do Projeto".

**Descrição:** Nesta sessão os alunos continuaram a exploração computacional no contexto dos quizzes. Assim, cada grupo criou 2 quizzes, um deles sobre o tema Geografia e ou outro sobre o tema Cuidados de Saúde. Ainda na presente sessão os alunos iniciaram o planeamento dos seus projetos finais.

No início da sessão os alunos terminaram a elaboração dos projetos que não foram concluídos na sessão anterior da atividade "Quem quer ser milionário". Assim que

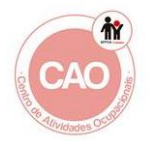

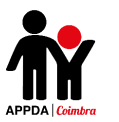

terminaram os projetos, cada grupo respondeu ao quizz que o outro grupo elaborou, apresentando assim o trabalho realizado aos colegas.

De seguida foi explicado aos alunos em que iria consistir o projeto a elaborar na presente sessão e foram distribuídos os portefólios individuais para consulta ao longo da sessão.

Foi então pedido a cada grupo para criarem em conjunto no mínimo 4 questões adequadas ao tema que lhes calhou. Os alunos introduziram também a variável pontuação em ambos os projetos.

No final da execução dos projetos, cada grupo respondeu ao quizz que o outro grupo elaborou, apresentando assim o trabalho realizado aos colegas.

Posteriormente foi explicado aos alunos em que iria consistir o projeto final e foi feito um sorteio para apurar quais os alunos que iriam pertencer a cada grupo, o resultado foi:

- Grupo I: PC, PD e PE

- Grupo II: PB, PA

Foi pedido aos alunos, após divididos os grupos, para que cada um partilhasse uma ideia que gostaria de elaborar no projeto final. De seguida foram distribuídas as fichas de planeamento de projetos a cada aluno e preenchidas de acordo com as ideias de todos os membros de cada grupo.

Devido à falta de tempo, ficaram por iniciar a ficha do esboço do projeto para cada grupo que serão terminadas no início da próxima sessão.

No final da sessão foram recolhidos os portefólios e as fichas de planeamento dos projetos.

**Reflexão:** Os alunos cumpriram as tarefas propostas e mantiveram-se interessados ao longo da sessão. Estes colaboraram com o grupo na elaboração do projeto e apresentaram ideias muito criativas para a conceção do projeto final. O Grupo I terá como tema a alimentação e escolheu fazer uma apresentação dos alimentos (História) e depois um quizz e o Grupo II escolheu o corpo humano e irá elaborar um jogo.

O PB, o PE e o PA estiveram bastante participativos ao longo da sessão, apresentando ideias muito interessantes para o projeto. O PD e o PC mantiveram-se pouco participativos e colaborativos na elaboração do projeto da sessão e na conceção do projeto final.

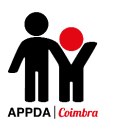

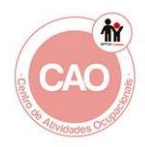

**Local:** CAO

**Utentes:** PA, PB, PC, PD e PE.

**Assunto:** Sessão 19 do Scratch: Atividade - "Início do Desenvolvimento do Projeto".

**Descrição:** Nesta sessão, os alunos já nos grupos formados na sessão anterior desenvolveram as capacidades necessárias para concluírem a conceção dos projetos e para iniciar a realização dos mesmos.

No início da sessão foram entregues os portefólios individuais e explicado quais as tarefas a realizar na presente sessão. Foi permitido aos alunos que explorassem a plataforma Scratch, vendo diferentes projetos para se poderem inspirar. Os alunos recorreram também à internet para pesquisar imagens ou informações que lhes fossem úteis para colocar no seu projeto.

De seguida forma distribuídos aos dois grupos a ficha "Esboço do Projeto" e foilhes pedido para a realizarem e para reverem os passos que devem seguir para iniciar a conceção do projeto. Quando os alunos já tinham um esboço claro do trabalho a desenvolver, iniciaram então o trabalho de execução dos seus projetos.

Seguidamente foram realizadas as avaliações individuais realizadas pelos alunos relativamente ao tema "quizz".

No final da sessão foram recolhidas as fichas do "Esboço do Projeto" e os portefólios individuais.

**Reflexão:** Nesta sessão, os alunos mantiveram um comportamento adequado e mantiveram-se interessados na realização dos projetos finais.

Inicialmente o PB e o PA modificaram o tipo de projeto que iriam elaborar, escolhendo fazer um quizz sobre o corpo humano. Estes recorreram à pesquisa na internet de características do corpo humano que pudessem ser usadas como questões do quizz e apontaram-nas numa folha e selecionaram também imagens para ilustrar as questões colocadas no quizz.

O PE, o PC e o PD visualizaram alguns projetos da plataforma *Scratch* e de seguida recorreram também à internet para selecionar quais os alimentos de que iriam falar no projeto na parte da história e recolheram algumas imagens na internet como a da roda dos alimentos.

No geral, todos se mantiveram bastante participativos e colaborativos no trabalho em grupo, empenhando-se na realização dos projetos.

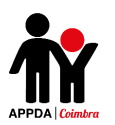

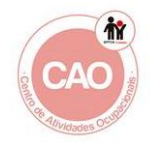

**Data/Hora:** 04/06/2018 – 10h às 12h

**Local:** CAO

**Utentes:** PA, PB, PC, PD e PE.

**Assunto:** Sessão 20 do Scratch: Atividade - "Apreciação dos Projetos (correções finais)".

**Descrição:** Nesta sessão os alunos testaram os projetos em desenvolvimento e fizeram uma apreciação dos mesmos, identificando as mudanças necessárias a efetuar para o melhorar.

No início da sessão foram entregues os portefólios individuais e explicado quais as tarefas a realizar na presente sessão. De seguida foram distribuídas as fichas "Apreciação do Projeto" e foi pedido aos alunos para, durante 5 minutos, analisassem os seus projetos e de seguida, preencherem as fichas.

Após o preenchimento das fichas foi permitido aos alunos que explorassem a plataforma Scratch, vendo diferentes projetos para se poderem inspirar. Os alunos recorreram também à internet para pesquisar imagens ou informações que lhes fossem úteis para continuar a elaboração do projeto.

No restante tempo da sessão os alunos efetuaram as correções e mudanças necessárias para melhorar o projeto. No final, foram recolhidas as fichas "Apreciação do Projeto", bem como os portefólios individuais.

Por fim foi entregue a cada aluno a ficha de avaliação temática das sessões que foi ser preenchida por todos, avaliando o tema "Projeto Final".

**Reflexão:** Os alunos continuaram a realização dos projetos finais com interesse e empenho.

O PD demonstrou alguma dificuldade devido ao facto de não ter capacidade de leitura o que dificultou a sua participação na pesquisa de informações sobre a roda dos alimentos e sobre os alimentos escolhidos.

O grupo do PA e do PB mantiveram-se bastante empenhados, demonstraram capacidade de resolução de problemas de forma autónoma e criatividade na elaboração do projeto.

No geral todos os alunos cumpriram as tarefas propostas e assim, alcançaram os objetivos predefinidos para a sessão.

**Data/Hora:** 04/06/2018 – 10h às 12h **Local:** CAO

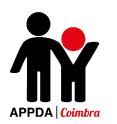

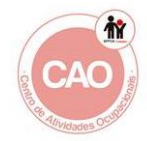

**Utentes:** PA, PB, PC, PD e PE.

**Assunto:** Sessão 21 do Scratch: Atividade - "Conclusão e Apresentação dos Projetos Finais".

**Descrição:** Nesta sessão, os alunos terminaram os seus projetos, partilharam-nos na plataforma online, apresentaram os projetos aos restantes colegas e refletiram sobre o respetivo processo de desenvolvimento e as experiências de criação computacional.

No início da sessão foram entregues os portefólios individuais e explicado quais as tarefas a realizar na presente sessão. De seguida foi pedido aos alunos para reverem os seus projetos e efetuarem as correções necessárias para terminar o mesmo.

Após o término dos projetos foram dados os portefólios individuais para os alunos levarem para casa e pedido aos alunos para partilharem os seus projetos na plataforma Scratch através da conta APPDACoimbra.

No final da sessão os alunos apresentaram os seus projetos finais aos restantes colegas.

**Reflexão:** Os alunos terminaram a resolução dos seus projetos com maior autonomia podendo observar-se a evolução que estes fizeram ao longo das sessões e as aprendizagens que realizaram. Todos demonstraram maior capacidade de raciocínio lógico, compreensão do pensamento computacional e capacidade criativa.

Durante as reflexões, no diálogo que ocorreu no final da sessão os alunos demonstraram ter gostado muito do programa e de todos os projetos realizados ao longo da aplicação do programa, afirmando que iriam continuar a realizar projetos no Scratch e mostrando vontade de continuar a usar a plataforma e de melhorar a sua capacidade de trabalhar com a mesma.